# **SIEMENS**

# **SIMODRIVE 611 analogico**

**Manuale di messa in servizio Edizione 10.2000**

# **Invertitori a transistori per assi e mandrini in corrente alternata**

**Documentazione per il costruttore/service**

# **SIEMENS**

# **SIMODRIVE 611 analogico**

# **Invertitori a transistori per assi e mandrini in corrente alternata**

# **Manuale di messa in servizio**

**Valido per**

*Tipo di alimentatore 6SN11--*

**Premessa**

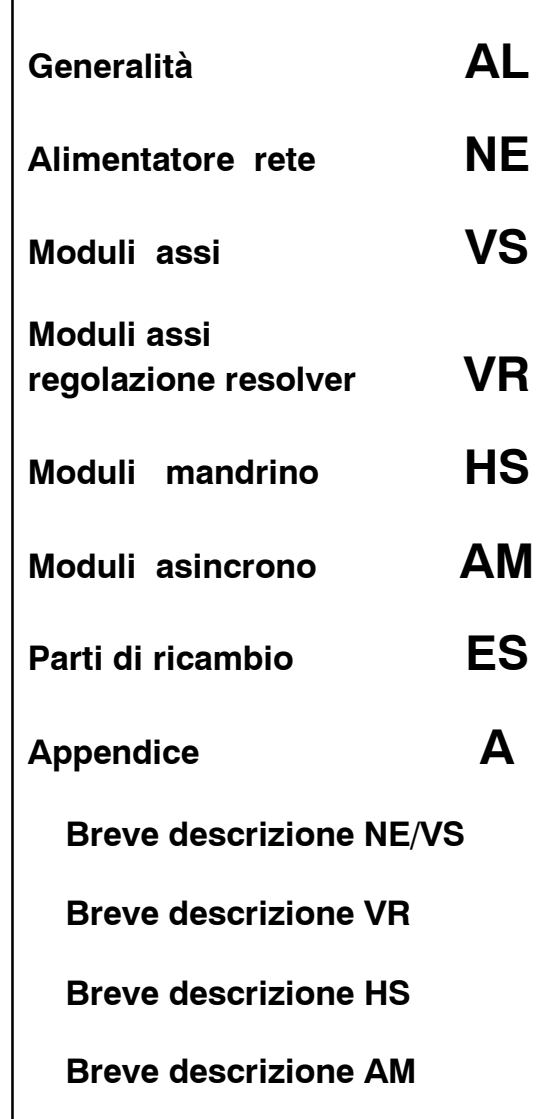

**Indice generale**

**Edizione 10.00**

## **Identificazione delle variazioni**

3

Le edizioni sottoelencate sono state stampate fino alla presente edizione.

Nella colonna "annotazioni" è evidenziato tramite una lettera, in quale stato sono le edizioni finora pubblicate.

*Identificazione dello stato nella colonna "annotazione":*

- **A** ..... Nuova documentazione.
- **B** ..... Riedizione invariata con nuovo numero d'ordinazione

**C** ..... Edizione rielaborata con nuovo numero d'ordinazione.

Se è stato variato il contenuto tecnico nella pagina rispetto alla vecchia versione, questo viene evidenziato tramite la variazione della stand d'edizione nella riga d'intestazione della rispettiva pagina.

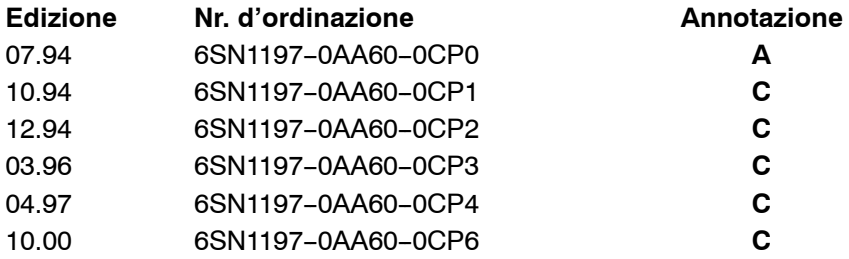

Questo manuale è parte integrante della documentazione su CD--ROM **(DOCONCD)**

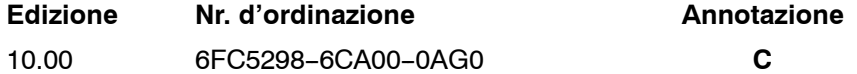

#### **Marchi**

SIMATIC<sup>®</sup>, SIMATIC HMI®, SIMATIC NET®, SIROTEC®, SINUMERIK® e SIMODRIVE® sono dei marchi della Siemens AG. Le altri denominazioni di questa documentazione possono essere dei marchi, il cui uso da parte di terzi per propri scopi può ledere il diritto di copyright del legittimo proprietario.

Ulteriori informazioni si trovano in internet: http://www.ad.siemens.de/simodrive

La documentazione è stata redatta con Interleaf V 7

La trasmissione, così come la riproduzione di questa documentazione, l'utilizzo e le comunicazioni relative al loro contenuto non sono permesse, così come sono vietate le concessioni di stampa. Tutti i diritti di legge sono riservati, in particolare per i casi di distribuzione o iscrizione.

<sup>©</sup> Siemens AG 2000. All rights reserved.

Nr.d'ordinazione 6SN1197-0AA60-0CP6 Siemens-Aktiengesellschaft Stampato nella Repubblica FederaleTedesca

In questa documentazione non sono descritte alcune funzioni che potrebbero essere già attive nel controllo. Non esiste tuttavia alcun diritto ad utilizzare queste funzioni con nuove forniture o in caso di service.

Abbiamo verificato il contenuto del manuale in conformità con l'hardware e il software descritto in questa pubblicazione. Tuttavia possono esserci delle discrepanze. I dati in questo manuale vengono verificati regolarmente e le necessarie correzioni saranno inserite nelle successive pubblicazioni. Vi siamo grati per eventuali proposte di miglioramento.

Possibili variazioni tecniche.

# **Premessa**

La presente documentazione è una parte integrante della documentazione sviluppata per il SIMODRIVE. Tutte le documentazioni sono singolarmente vendibili.

L'elenco della documentazione della pubblicità, cataloghi, prospetti, brevi descrizioni, istruzioni d'esercizio e descrizioni tecniche con il numero d'ordinazione, luogo e prezzo, possono essere richieste alle filiali della Siemens.

La presente documentazione non contiene, per una maggiore chiarezza, tutte le informazioni di dettaglio, per tutti i tipi di prodotti, e può anche non considerare tutti i possibili casi di funzionamento o di installazione.

Nell'ipotesi voleste ulteriori informazioni, o nel caso che sorgano dei problemi specifici, i quali non siano trattati a sufficienza nel manuale, potete richiedere le informazioni che vi necessitano alla filiale Siemens della Vostra zona.

Inoltre si fa notare che il contenuto di questa documentazione non è parte integrante di un accordo passato o presente d'accettazione, oppure di un rapporto giuridico, altrimenti gli si devono apportare delle modifiche.

Tutti gli obblighi della Siemens si ricavano dal corrispondente contratto di vendita, il quale contiene anche la totalità delle regole di garanzia e quelle valide singolarmente. Queste norme di garanzia contrattuale non vengono ne limitate ne ampliate, tramite le versioni di questa documentazione.

# **Definizioni**

#### **Personale qualificato**

In questo manuale viene definito personale qualificato quel personale che ha dimestichezza con la costruzione, installazione, messa in funzione e manutenzione di queste apparecchiature. Inoltre il suddetto personale deve possedere le seguenti qualifiche:

- ha seguito corsi di istruzione, formazione o è autorizzato a inserire e disinserire dalla rete, mettere a terra, contrassegnare circuiti ed apparecchiature in base alle vigenti norme di sicurezza.
- ha seguito corsi in base alle norme di sicurezza vigenti per l'uso e per la manutenzione delle apparecchiature di protezione e sicurezza.
- ha eseguito corsi di primo intervento

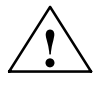

**| Pericolo**<br>
Questo simbolo appare sempre quando si ha un pericolo di rischio di morte, gravi danni a persone o a cose, se non **vengono** osservate le appropriate norme comportamentali.

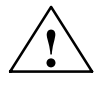

**! Avviso** Questo simbolo appare sempre quando si **può** verificare un pericolo di rischio di morte, gravi danni a persone e a cose, se non vengono osservate le appropriate norme comportamentali.

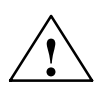

**! Attenzione** Questo simbolo (con triangolo d'attenzione) appare quando si **può** verificare un pericolo con leggere ferite, contusioni a persone, se non vengono osservate le appropiate norme comportamentali.

### **Attenzione**

Questo simbolo (senza triangolo d'attenzione) appare quando si **può** avere un danneggiamento delle cose se non vengono osservate le appropiate norme comportamentali.

### **Attenzione/pericolo**

Questo simbolo appare quando si **può** verificare un evento o uno stato indesiderato se, non vengono osservate le corrispondenti note.

# **! Importante**

Questo simbolo appare sempre in questa documentazione quando c'è da osservare una cosa importante.

#### **Nota**

Lo scopo di questo manuale è di fornire informazioni importanti sul prodotto e, nella parte scritta in stampatello, di rimarcare delle peculiarità.

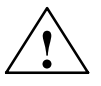

**! Avviso** Durante il funzionamento di apparecchi elettrici esistono determinate parti di questi apparecchi inevitabilmente sotto tensioni pericolose.

> L'inosservanza delle disposizioni di sicurezza può pertanto provocare danni gravi alle persone o alle cose.

Solo personale qualificato deve lavorare su questi apparecchi o nei loro pressi.

Questo personale deve principalmente conoscere a fondo tutte le disposizioni e i provvedimenti necessari per l'installazione, contenuti in queste istruzioni di esercizio.

Il funzionamento sicuro e senza problemi di questo apparecchio presuppone trasporto opportuno, immagazzinamento adatto, installazione e montaggio così come esercizio e manutenzione effettuate con estrema cura.

Lavorando nella macchina possono esserci dei movimenti degli assi pericolosi.

#### **Nota**

Si rispetti durante il collegamento dei conduttori che

- non vengano danneggiati,
- non debbano sopportare sforzi meccanici
- non possono essere inclusi in parti rotanti.

### **Nota**

Il convertitore SIMODRIVE non deve venir collegato a rete con interruttore differenziale (secondo quanto stabilito dalle norme DIN VDE 0160 / 05.88, paragrafo 6.5). In condizioni d'esercizio, il convertitore è protetto contro i contatti accidentali con le parti in tensione e pertanto ciò lo rende adatto all'utilizzo in normali ambienti industriali (DIN VDE 0558 parte 1 / 07.87, sezione 5.4.3.2.4).

In ottemperanza a quanto prescritto dalle norme DIN VDE 0160 / 05.88, tutti i convertitori SIMODRIVE vengono assoggettati a test ad alta tensione. Se deve venir eseguita una prova ad alta tensione della macchina, occorre scollegare tutti i morsetti del convertitore in modo da evitare il danneggiamento di quei componenti elettronici del SIMODRIVE sensibili a tale tensione (secondo quanto previsto dalle norme DIN VDE 0113 / 06.93, parte 1, Sezione 20.4).

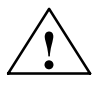

**! Avviso** La messa in servizio è proibita fintanto che è stato assicurato che la macchina, nella quale devono essere montati i componenti qui descritti, rispetti le norme determinate nella 89/392/EWG.

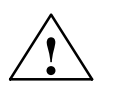

**! Avviso** I dati e le istruzioni di tutte le documentazioni consegnate devono essere rispettati per eliminare sempre pericoli e danni.

- Per le versioni speciali di macchine e alimentatori valgono ulteriormente i dati del catalogo e d'offerta.
- Inoltre sono da osservare di volta in volta le disposizioni nazionali, del luogo, specifiche dell'impianto e le necessità.
- Tutti i lavori vanno eseguiti solo senza la presenza della tensione nell'impianto!

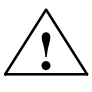

**! Avviso** Prima della messa in servizio del SIMODRIVE 611 analogico va controllato che il cavo del trasduttore non sia a massa.

Nel caso il cavo sia a massa, con assi verticali ci potrebbero essere dei movimenti incontrollati.

Questo fenomeno non si ha più con le regolazioni a partire dalla sigla 6SN1118-0D□2□-0AA0, versione B.

# **Note ESDS**

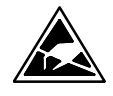

### **E**lectrostatic **D**ischarge **S**ensitive Devices

Componenti singoli, circuiti integrati o schede elettroniche che possono venir danneggiati, in fase di manipolazione, verifica o trasporto, da campi elettromagnetici o cariche elettrostatiche, vengono denominati, conservando l'acronimo inglese **ESDS**.

Manipolazione della schede elettroniche ESDS:

- Per la manipolazione di componenti sensibili alle cariche elettrostatiche occorre prevedere ad una buona messa a terra dell'operatore, della postazione di lavoro e dell'imballaggio!
- In linea di massima vale la regola secondo la quale le schede elettroniche si toccano solo quando questo risulta inevitabile.
- I componenti devono essere toccati dalle persone solo quando
	- -- queste persone hanno il bracciale ESDS al polso, collegato a massa,
	- queste persone hanno delle scarpe ESDS adeguate oppure quando esiste un pavimento conduttivo ESDS in accoppiamento con delle scarpe a contatti striscianti.
- Le schede devono essere disposte solo tra materiali conduttivi (tavoli con rivestimenti conduttivi, resine espanse conduttive, borse conduttive, contenitori per il trasporto conduttivi).
- Le schede non devono essere posizionate nelle vicinanze di apparecchiature video, monitor o televisori (distanza minima dal video > 10 cm).
- Le schede non devono essere messe a contatto con materiali isolanti, caricabili elettrostaticamente, p.e. fogli di plastica, tavoli isolanti, vestiti in fibra sintetica.
- La scheda deve essere misurata solo se
	- -- l'apparecchio di misura è stato collegato a terra (p.e. cavo di terra) o
	- prima della misura con l'apparecchio di misurazione a potenziale libero, i puntali devono essere scaricati per un breve tempo (p.e. toccando il metallo non verniciato della struttura di comando).
- Afferrare la scheda di regolazione solo tramite la parte frontale

#### **Nota**

Per la messa in servizio dei moduli mandrino e asincroni, è disponibile il software di messa in servizio.

Numero d'ordinazione del software di messa in servizio: 6SN1153-2AX10-<sup>DAB</sup>

Numero d'ordinazione della documentazione: 6SN1197-0AA30-00PD

# **SINUMERIK e SIMODRIVE**

Aumento della produttività con una messa in servizio rapida e sicura

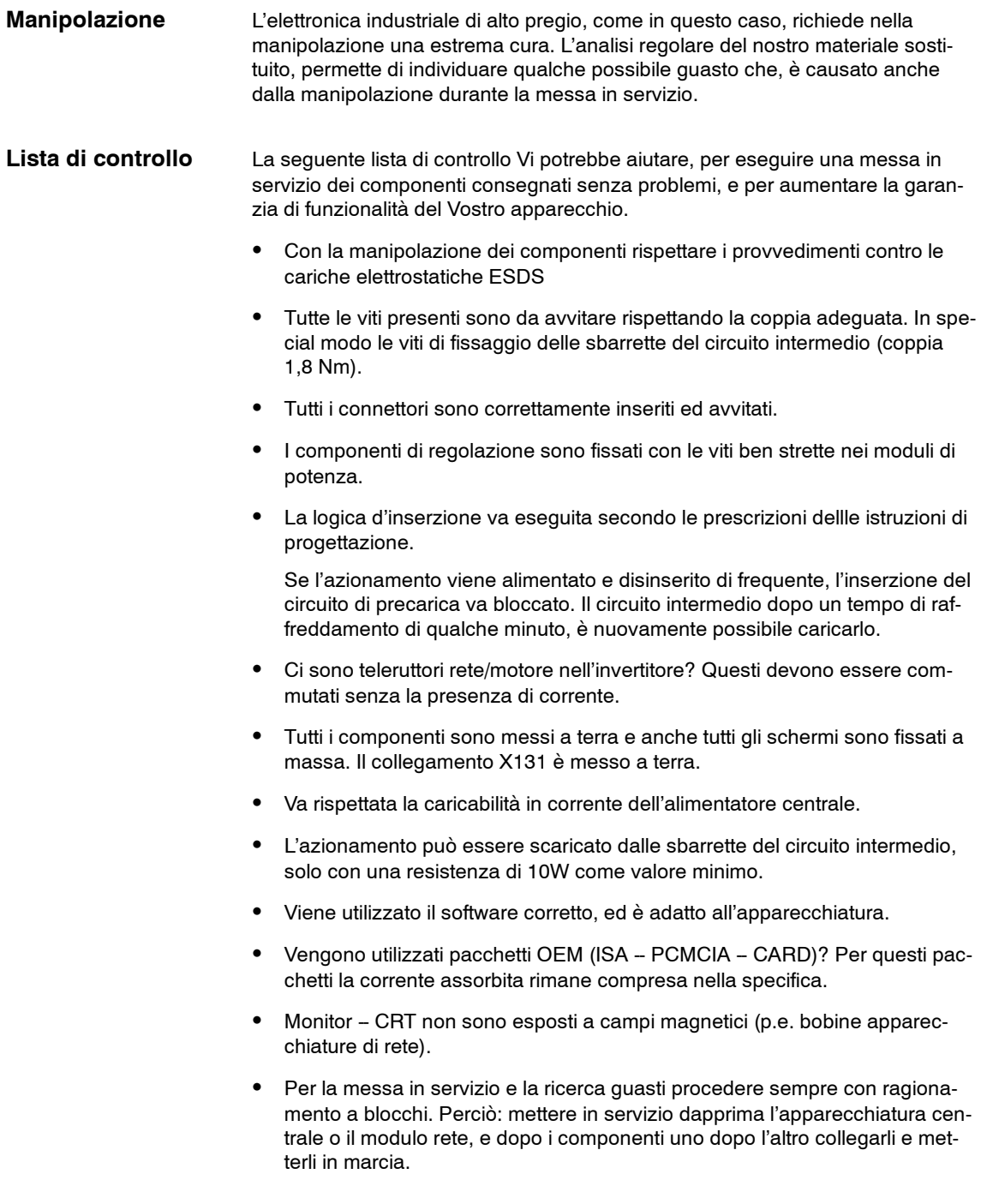

- Le apparecchiature sono progettate per delle condizioni ambientali, meccaniche, climatiche ed elettriche predefinite. Tutti i valori limite non devono essere oltrepassati, nel funzionamento e nel trasporto:
	- -- caratteristiche delle alimentazioni della rete
	- -- presenza di agenti inquinanti
	- gas esplosivi
	- -- caratteristiche climatiche dell'ambiente
	- -- trasporto/immagazzinaggio
	- sollecitazioni ad urti
	- -- sollecitazioni a vibrazioni
	- temperatura ambiente

Ulteriori informazioni di dettaglio si trovano nelle istruzioni di progettazione e di messa in servizio dei nostri prodotti. **Ulteriori informazioni**

J

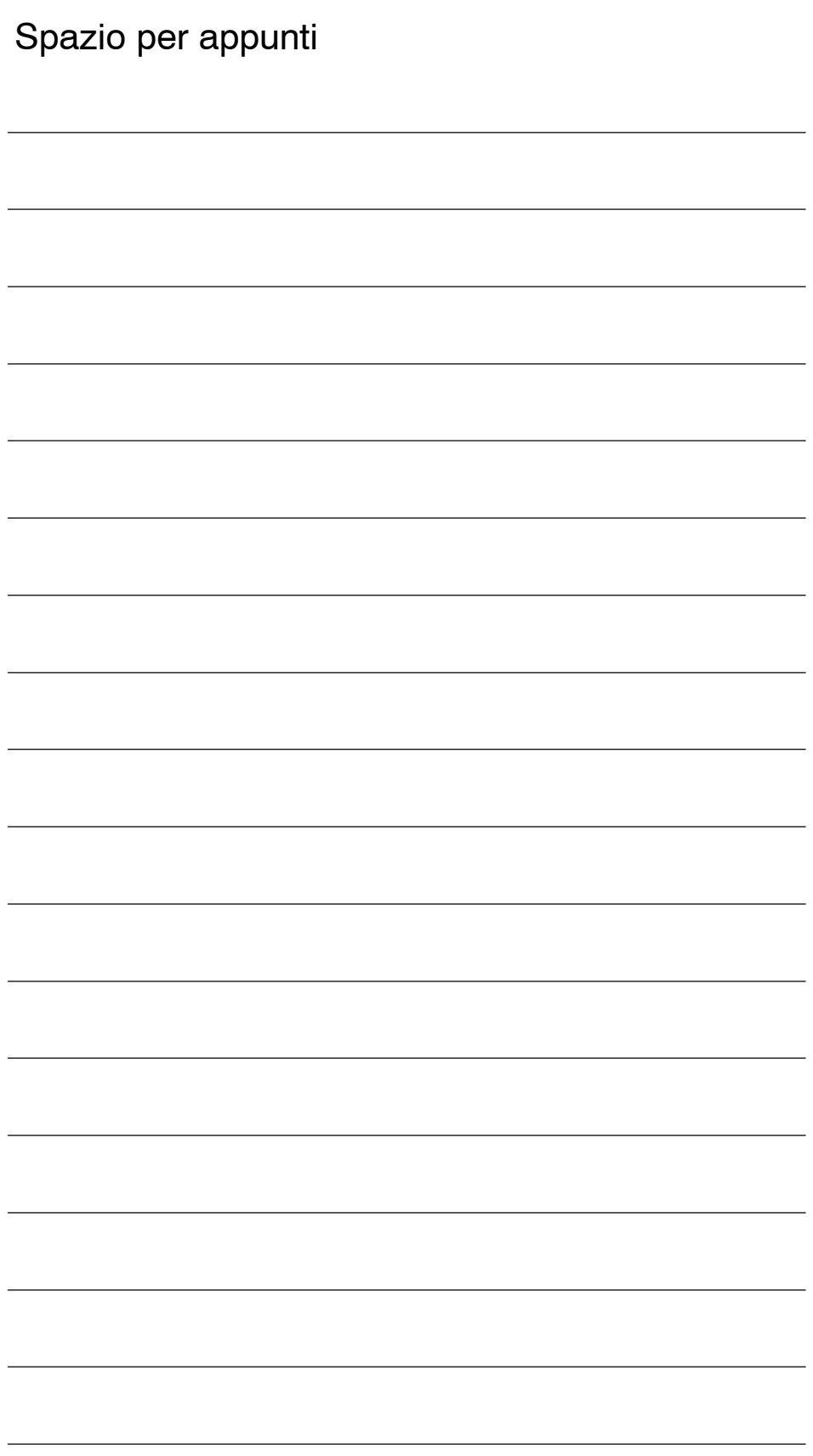

# **Generalità (AL)**

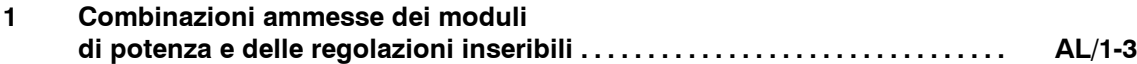

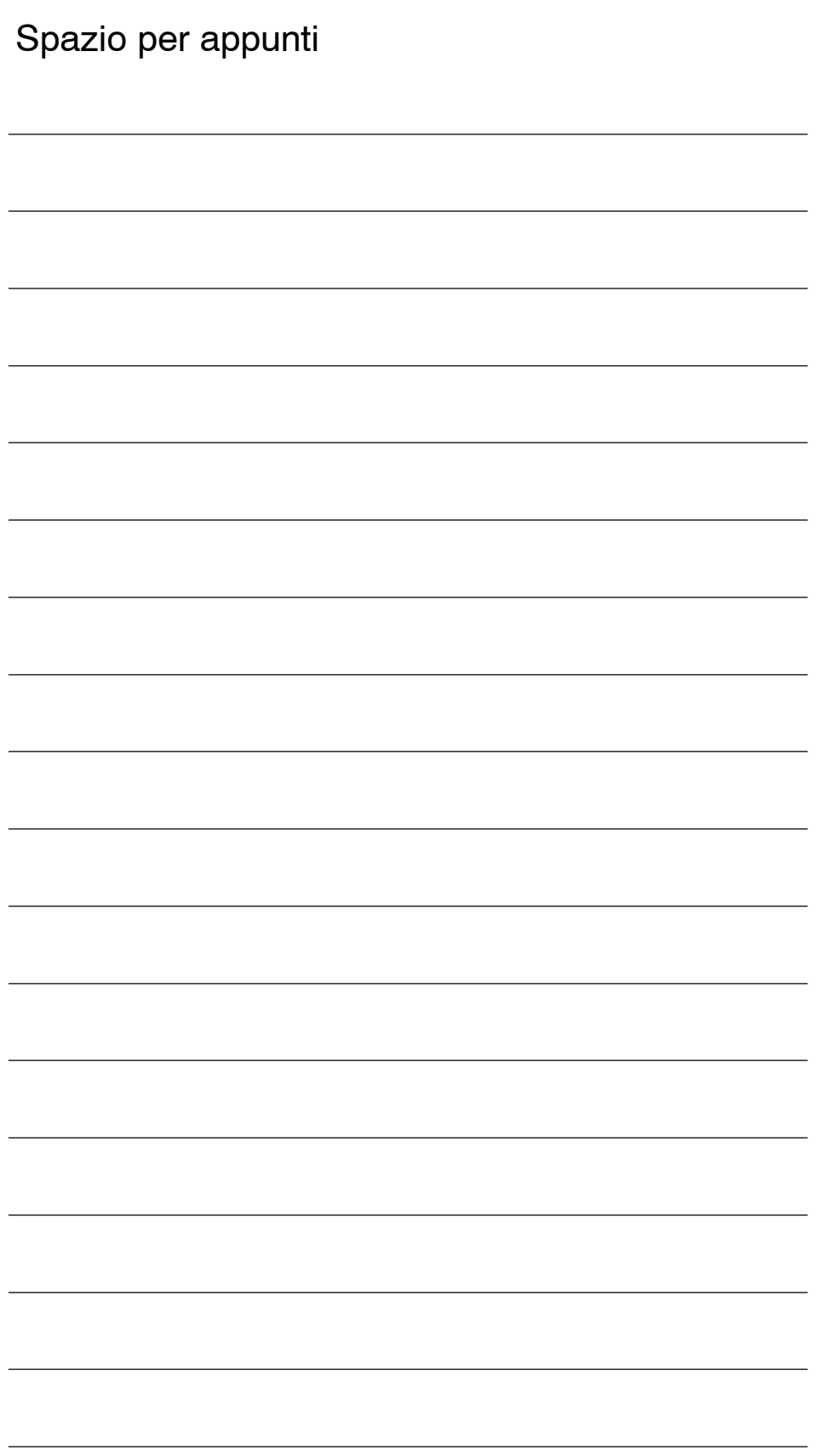

**AL**

**1**

# **Combinazioni ammesse dei moduli di potenza e delle regolazioni inseribili**

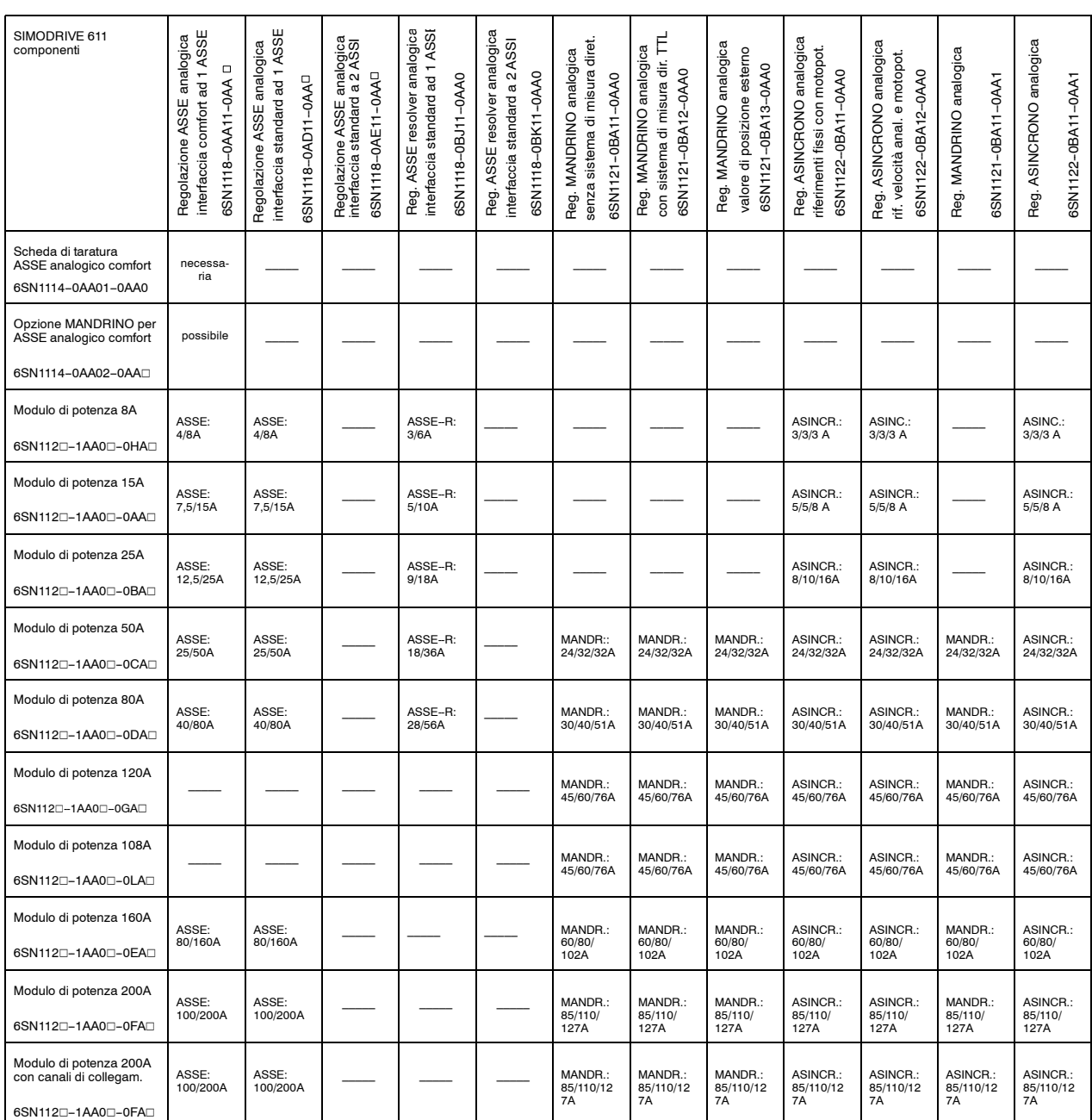

Tabella 1-1 Lista di scelta per le tarature del regolatore di corrente riferite alle correnti delle parti di potenza risultanti

| SIMODRIVE 611<br>componenti                      | interfaccia comfort ad 1 ASSE<br>Regolazione ASSE analogica<br>Ο<br>6SN118-0AA11-0AA | interfaccia standard ad 1 ASSE<br>Regolazione ASSE analogica<br>6SN1118-0AD11-0AA <sup>D</sup> | Regolazione ASSE analogica<br>interfaccia standard a 2 ASSI<br>6SN1118-0AE11-0AAD | Reg. ASSE resolver analogica<br>interfaccia standard ad 1 ASSE<br>6SN1118-0BJ11-0AA0 | Reg. ASSE resolver analogica<br>interfaccia standard a 2 ASSI<br>6SN1118-0BK11-0AA0 | Reg. MANDRINO analogica<br>senza sistema di misura diret.<br>6SN1121-0BA11-0AA0 | con sistema di misura dir. TTL<br>Reg. MANDRINO analogica<br>6SN1121-0BA12-0AA0 | Reg. MANDRINO analogica<br>valore di posizione esterno<br>6SN1121-0BA13-0AA0 | Reg. ASINCRONO analogica<br>riferimenti fissi con motopot.<br>6SN1122-0BA11-0AA0 | Reg. ASINCRONO analogica<br>rif. velocità anal. e motopot.<br>6SN1122-0BA12-0AA0 | Reg. MANDRINO analogica<br>5SN1121-0BA11-0AA1 | Reg. ASINCRONO analogica<br>6SN1122-0BA11-0AA1 |
|--------------------------------------------------|--------------------------------------------------------------------------------------|------------------------------------------------------------------------------------------------|-----------------------------------------------------------------------------------|--------------------------------------------------------------------------------------|-------------------------------------------------------------------------------------|---------------------------------------------------------------------------------|---------------------------------------------------------------------------------|------------------------------------------------------------------------------|----------------------------------------------------------------------------------|----------------------------------------------------------------------------------|-----------------------------------------------|------------------------------------------------|
| Modulo di potenza 300A<br>6SN1120-1AA00-0JAD     |                                                                                      |                                                                                                |                                                                                   |                                                                                      |                                                                                     | MANDR.:<br>120/150/<br>193A                                                     | MANDR.:<br>120/150/<br>193A                                                     | MANDR.:<br>120/150/<br>193A                                                  | ASINCR.:<br>120/150/<br>193A                                                     | ASINCR.:<br>120/150/<br>193A                                                     | ASINCR.:<br>120/150/<br>193A                  | ASINCR.:<br>120/150/<br>193A                   |
| Modulo di potenza 400A<br>6SN1120-1AA00-0KA0     |                                                                                      |                                                                                                |                                                                                   |                                                                                      |                                                                                     | MANDR.:<br>200/250/<br>257A                                                     | MANDR.:<br>200/250/<br>257A                                                     | MANDR.:<br>200/250/<br>257A                                                  | ASINCR.:<br>200/250/<br>257A                                                     | ASINCR.:<br>200/250/<br>257A                                                     | ASINCR.:<br>200/250/<br>257A                  | ASINCR.:<br>200/250/<br>257A                   |
| Modulo di potenza 2x8A<br>6SN1120-1AB00-0HA0     |                                                                                      |                                                                                                | ASSI:<br>2x4/8A                                                                   |                                                                                      | ASSI-R:<br>2x3/6A                                                                   |                                                                                 |                                                                                 |                                                                              |                                                                                  |                                                                                  |                                               |                                                |
| Modulo di potenza<br>2x15A<br>6SN1120-1AB00-0AA0 |                                                                                      |                                                                                                | ASSI:<br>2x7,5/15A                                                                |                                                                                      | ASSI-R:<br>2x5/10A                                                                  |                                                                                 |                                                                                 |                                                                              |                                                                                  |                                                                                  |                                               |                                                |
| Modulo di potenza<br>2x25A<br>6SN1120-1AB00-0BAD |                                                                                      |                                                                                                | ASSI:<br>2x12,5/<br>25A                                                           |                                                                                      | ASSI-R:<br>2x9/18A                                                                  |                                                                                 |                                                                                 |                                                                              |                                                                                  |                                                                                  |                                               |                                                |
| Modulo di potenza<br>2x50A<br>6SN1120-1AB00-0CAD |                                                                                      |                                                                                                | ASSI:<br>2x25/50A                                                                 |                                                                                      | ASSI-R:<br>2x18/36A                                                                 |                                                                                 |                                                                                 |                                                                              |                                                                                  |                                                                                  |                                               |                                                |

Tabella 1-1 Lista di scelta per le tarature del regolatore di corrente riferite alle correnti delle parti di potenza risultanti

Questo manuale di messa in servizio è valido per i seguenti moduli:

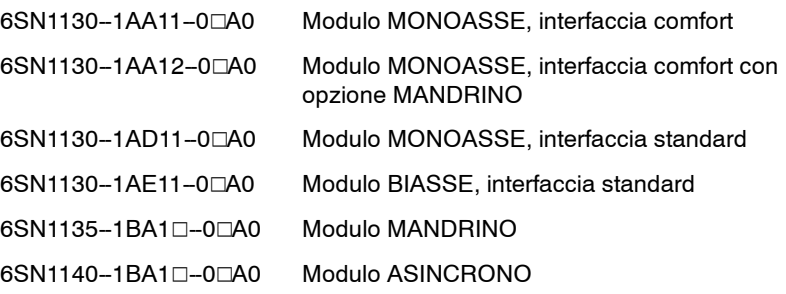

**AL**

# **Nota**

Il manuale descrive le fasi necessarie per la messa in servizio degli azionamenti SIMODRIVE. Ulteriori informazioni tecniche ad esempio:

- condizioni ambientali
- proposte di collegamento
- schemi di collegamento
- fogli e disegni dimensionali
- si trovano nelle seguenti istruzioni di progettazione:

## SIMODRIVE 611

Invertitori a transistori per assi e mandrini in corrente alternata Numero d'ordinazione: 6SN1197-0AA00-0□P□

# SIMODRIVE

Motori in corrente alternata per assi e mandrini Numero d'ordinazione: 6SN1197-0AA20-0□P□ *1 Combinazioni ammesse dei moduli di potenza e delle regolazioni inseribili*

# Spazio per appunti

# **Alimentatore rete (NE)**

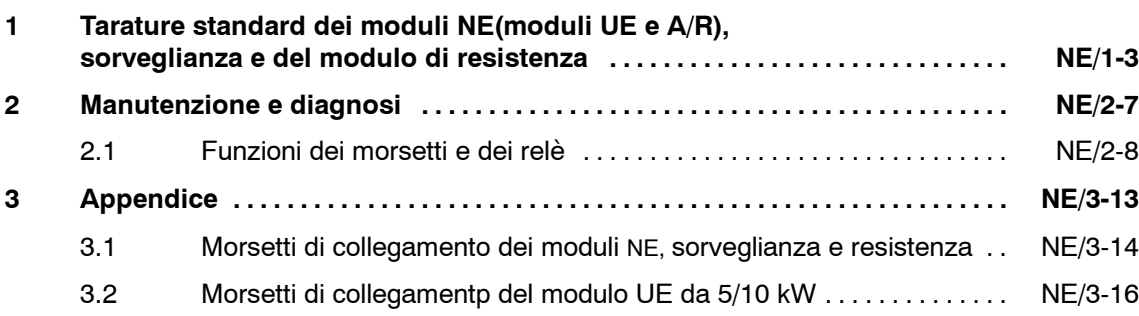

**NE**

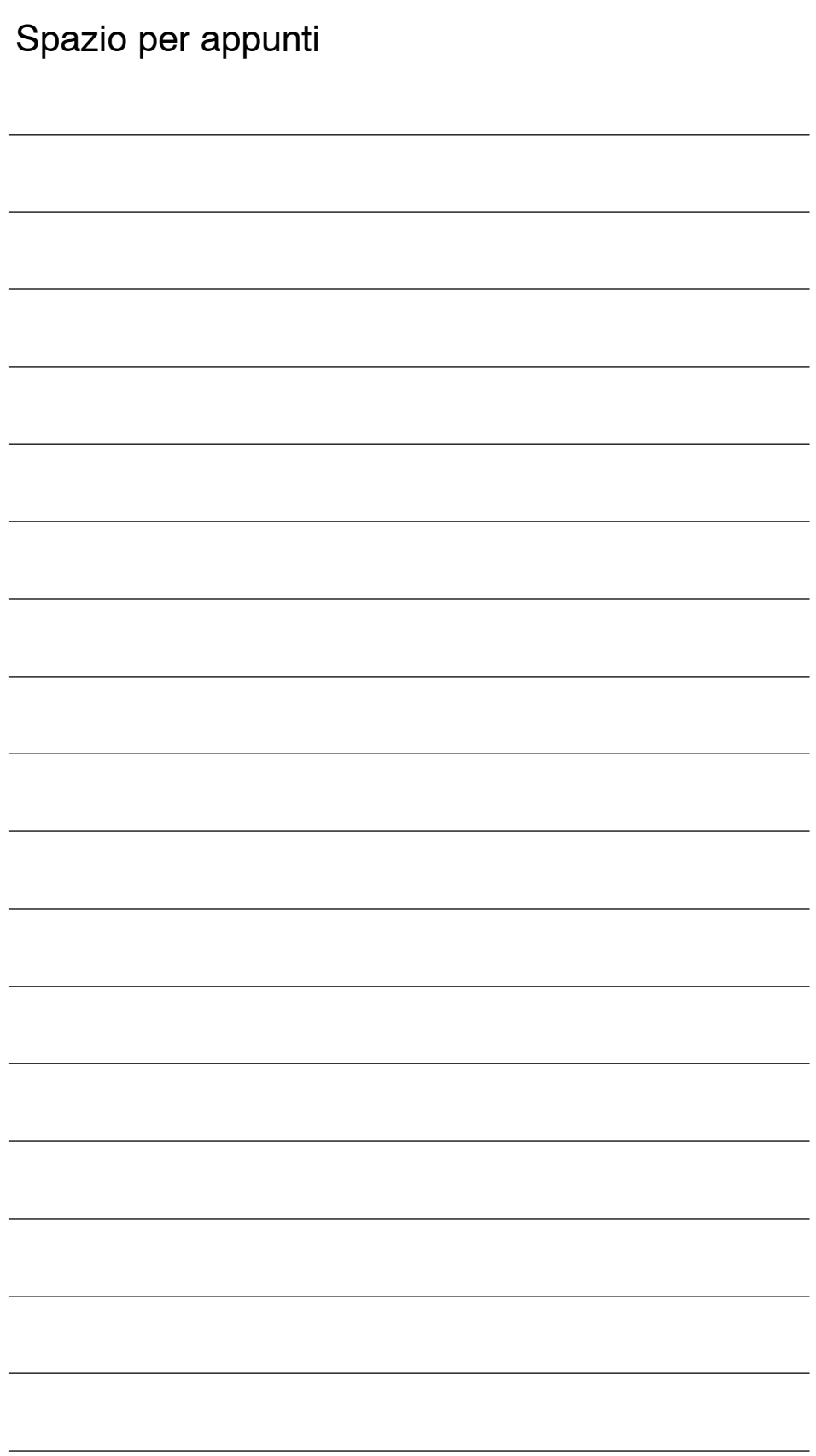

# **Tarature standard dei moduli NE (moduli UE e A/R), sorveglianza e resistenza**

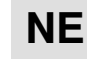

**1**

# **! Importante**

Si osservino le note per il regolatore a corrente sinusoidale con i moduli A/R!

Se le differenze fra il regolatore sinusoidale/e quello a blocco non vengono rispettate, ciò può portare al danneggiamento dell'apparecchiatura!

Nella parte superiore del modulo NE e sorveglianza, si trova un microinterruttore S1 per la taratura delle seguenti funzioni:

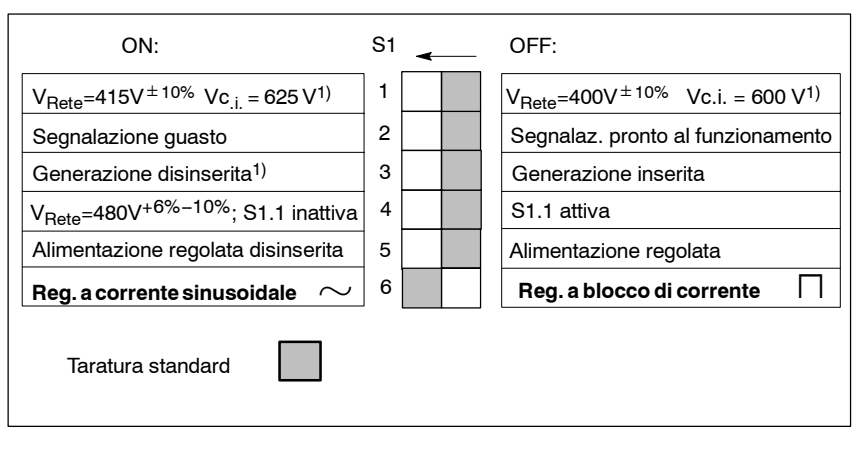

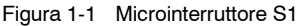

**! Importante**

Per i moduli A/R con MLFB 6SN114□-1□□0□-0□□1, la taratura standard è la regolazione sinusoidale. Si rispetti l'avviso della pagina NE/1--5!

**! Importante**

Prima di inserire o disinserire il teleruttore di rete o il sezionatore, vanno disabilitati i morsetti 63 (abilitazione degli impulsi) e/o il morsetto 48 (morsetto d'avvio, comando del teleruttore)!

<sup>1)</sup> è possibile solo con il modulo A/R, le soglie delle sorveglianze vengono elevate in tutti i moduli NE

*1 Tarature standard dei moduli NE (moduli UE e A/R), sorveglianza e resistenza*

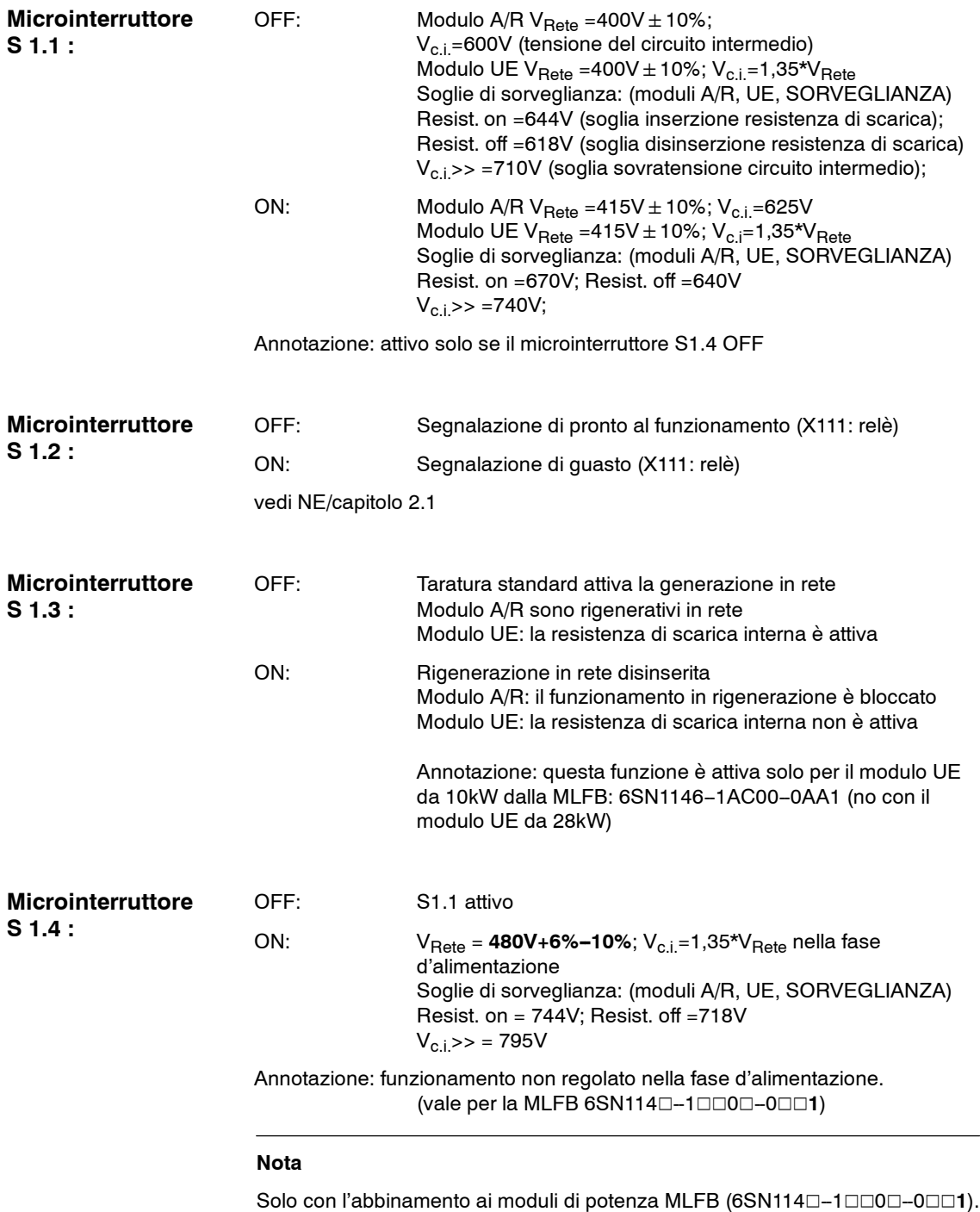

Per i motori con l'altezza d'asse < 100 mm: max. utilizzo fino ai valori a 60 K. Consultare le istruzioni di progettazione dei motori. S1.4 ON prevale rispetto alle funzioni del S1.5 e del S1.1.

*Alimentatore rete (NE) 1 Tarature standard dei moduli NE (moduli UE e A/R), sorveglianza e resistenza*

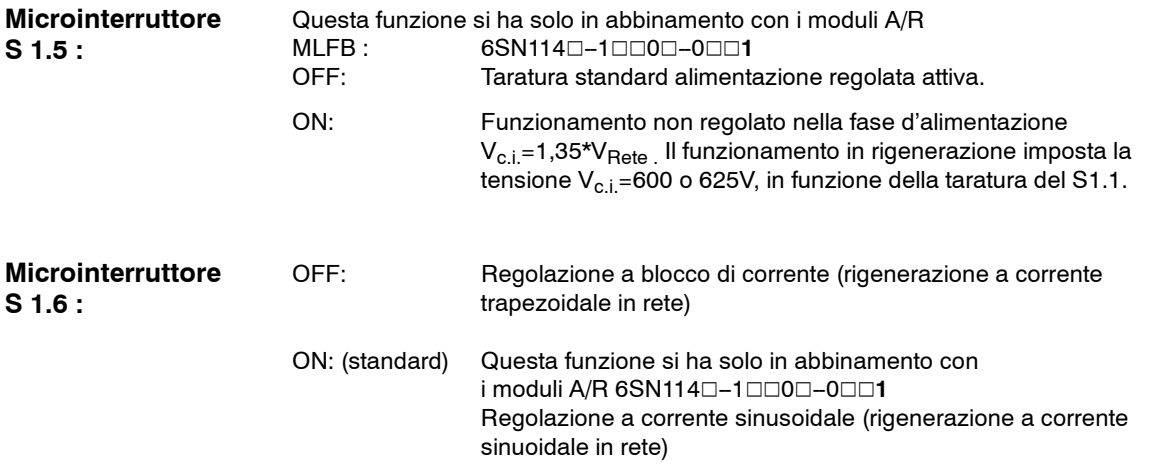

### **Corrente sinusoidale è ammessa solo se sono adempiute le seguenti condizioni**:

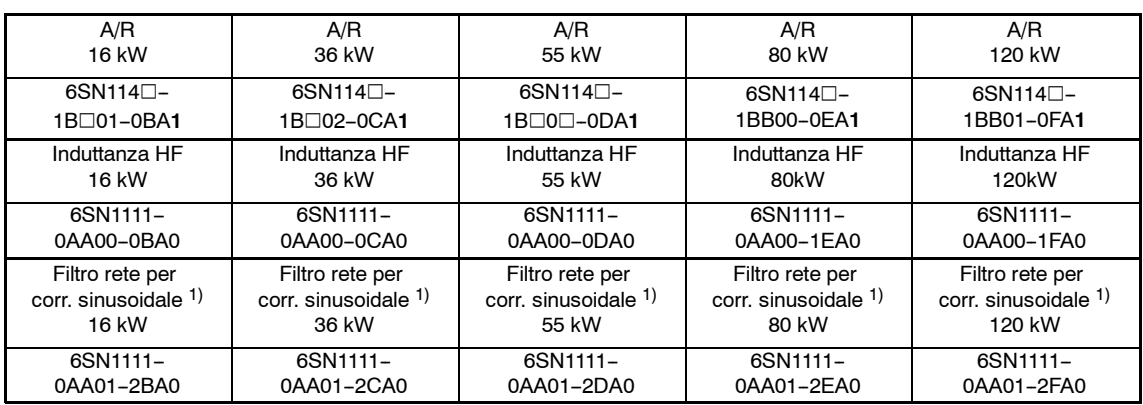

**! Importante Per tutte quelle combinazioni che qui non sono descritte, è ammessa solo la regolazione a blocco di corrente.**

**NE**

 $\blacksquare$ 

<sup>1)</sup> Nei filtri di rete sinusoidali non è compresa rispetto ai moduli filtro di rete a blocco di corrente, l'induttanza HF. L'induttanza di commutazione HF è da montare come componente extra.

*1 Tarature standard dei moduli NE (moduli UE e A/R), sorveglianza e resistenza*

# Spazio per appunti

# **Manutenzione e diagnosi**

Led di segnalazione dei moduli di sorveglianza e dei moduli NE

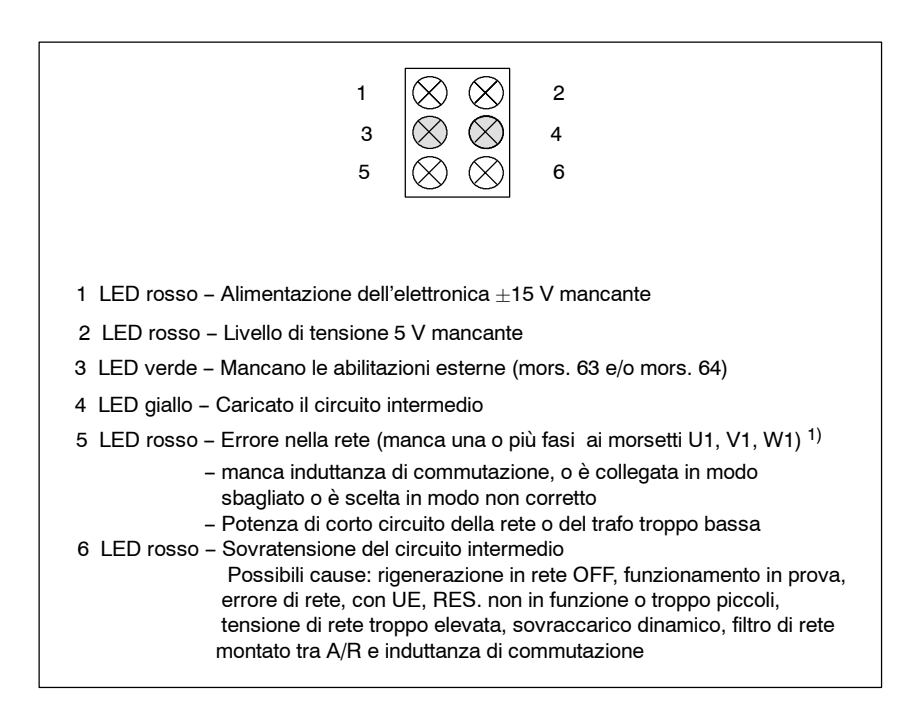

Effetti:

- 1 LED rosso acceso: cancellazione impulsi per tutti gli azionamenti collegati al bus
- 2 LED rosso acceso: cancellazione impulsi per tutti gli azionamenti collegati al bus
- 4 LED giallo acceso: cancellazione impulsi per tutti gli azionamenti collegati al bus 5 LED rosso acceso: cancellazione degli impulsi solo per modulo A/R (non è più possibile la generazione. Gli assi proseguono la corsa.
	- Il rele di pronto al funzionamento si diseccita)
- 6 LED rosso acceso: cancellazione impulsi per tutti gli azionamenti collegati al bus

L'errore di rete viene identificato a partire da una tensione trifase < 280 V. Con la caduta della rete monofase, viene azionata la cancellazione degli impulsi dopo circa 1 min (segnale memorizzato) vale per MLFB 6SN1114<sup>-1</sup>000-0001

**2**

**NE**

<sup>1)</sup> Identificazione dell'errore di rete circa 30 ms

SIMODRIVE 611 analogico manuale di messa in servizio (IAA) - Edizione 10.00

Siemens AG 2000 All Rights reserved

# **2.1 Funzioni dei morsetti e dei relè**

# S **X111 Relè di pronto al funzionamento**

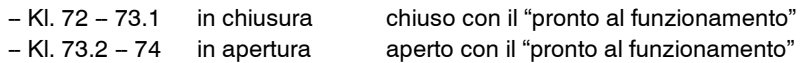

Microinterruttore S1.2 OFF il relè commuta se:

- -- il teleruttore interno è ON (collegati i morss. NS1 -- NS2, abilitato il mors. 48)
- $-$  morss, 63, 64  $=$  ON
- -- non può essere presente nessun guasto
- (anche sull'ASSE 611A standard, 611D o MCU)
- -- ASSE con interfaccia standard o resolver sono abilitati per la taratura del "pronto al funzionamento" (morss. 663, 65)
- -- la NCU deve essere pronta (SINUMERIK 840D, SINUMERIK 810D)
- -- la MCU deve essere pronta (download)

Microinterruttore S1.2 ON il relè commuta se:

- -- il teleruttore interno è ON (collegati i morss. NS1 -- NS2, abilitato il mors. 48)
- -- non può essere presente nessun guasto (anche sull'ASSE 611A standard, 611D o MCU)
- -- ASSE con interfaccia standard o resolver sono abilitati per la taratura del "pronto al funzionamento" (morss. 663, 65)
- la NCU deve essere pronta (SINUMERIK 840D, SINUMERIK 810D)
- la MCU deve essere pronta (download)

# S **X121 Preallarme I2t e sovratemperatura del motore**

Morss. 5.1 - 5.2 in chiusura aperto con "nessun errore"

Morss. 5.1 - 5.3 in apertura chiuso con "nessun errore"

Questo rele commuta se:

- nel A/R ---> interviene la sorveglianza temperatura corpo raffreddante - nell' ASSE 611D--> interviene la sorveglianza temperatura motore
- --> interviene la sorveglianza temperatura corpo raffreddante - nell'ASSE 611A comfort
	- --> interviene la sorveglianza temperatura motore
	- (per resolver vale: non memorizza, nessuna disinserzione!!)
	- --> interviene la sorveglianza temperatura corpo raffreddante
	- $\rightarrow$  interviene il preallarme  $1^2t$  (non memorizza)
- -- nell'ASSE 611A standard
	- --> interviene la sorveglianza temperatura motore
	- --> interviene la sorveglianza temperatura corpo raffreddante
	- --> interviene la sorveglianza di temperatura l<sup>2</sup>t

### S **X171 Morss. NS1 -- NS2 (circuito di comando bobine dei teleruttori di rete e di precarica interni)**

- -- servono per avere una separazione galvanica dalla rete
	- (deve essere interrogato il contatto di segnalazione morss. 111 213)
- -- possono essere commutati solo con il mors. 48 aperto (senza nessuna limitazione a partire dalla MLFB 6SN1145--1□□0**1**--0□□□ per 10, 16 e 55 kW
- MLFB 6SN1145-10002-0000 per 36 kW, tutti gli 80 e i 120 kW)

S **Mors. 48 Avvio**

-- ha la massima priorità

-- Procedura d'inserzione: carica ON -- controllo V<sub>c.i.</sub> ≥ 300V e V<sub>c.i.</sub> ≥  $\sqrt{2} \cdot V_{\text{Rete}}$  - 50 V. se si, dopo

500ms teleruttore di precarica OFF, controllo se OFF, teleruttore ON 1 s abilitazioni interne (per A/R e moduli collegati al bus)

-- viene memorizzato durante la precarica

#### Mors. 63 **Abilitazione impulsi**

- ha per l'abilitazione degli impulsi di tutti i moduli la massima priorità - agisce senza nessun ritardo quindi è istantaneo

### S **Mors. 64 Abilitazione azionamenti**

- -- agisce senza nessun ritardo su tutti i moduli
- togliendo il segnale, in tutti gli azionamenti viene posto  $n_{\text{rif}} = 0$  e
	- -- Con MANDRINI / ASINCRONI 611A vengono cancellati gli impulsi,
	- dopo che è si va al di sotto di una velocità tarabile. Frena con la rampa. -- Con gli ASSI 611A vengono bloccati a tutti i regolatori gli impulsi dopo che è trascorso il livello di tempo tarabile in ognuna (standard: 240 ms)
	- Frena al limite di corrente. - Con gli azionamenti 611D vengono cancellati gli impulsi dopo che si va al do sotto di una velocità tarabile o dopo che è trascorso un livello
	- di tempo tarabile. Frena al limite di corrente tarato! (Per i mandrini si ottiene una rampa solo con la limitazione generatorica [kW] !)

## Mors. 112 aperto **Funzionamento in prova**

- $-$  La regolazione  $V_{\rm ci.}$  è bloccata
- La rigenerazione non è possibile,
- quindi con la frenatura può esserci  $V_{ci} > 600 V!$
- -- Questa funzione può essere interrogata con la segnalazione del blocco al movimento, morsetti AS1 -- AS2.

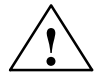

**! Attenzione** Con i motori asincroni, anche con delle basse tensioni del circuito intermedio V<sub>c.i.</sub>, si possono raggiungere delle elevate velocità!

#### S **Morss. AS1 -- AS2 Segnalazione del blocco al movimento**

-- Morss. AS1 -- AS2 chiusi significa che il "blocco al movimento è attivo" (quindi mors. 48 = aperto, funzionamento in prova)

### S **Morss. 111, 113, 213 Contatti di segnalazione del teleruttore di rete interno**

- $-$  Morss. 111  $-$  113 in chiusura
- Morss. 111 213 in apertura (con A/R 16 kW e UE 10 kW a partire dalla MLFB6SN1145-1000**1-0000)**

*2.1 Funzioni dei morsetti e dei relè*

# S **Mors. 19 Tensione ablitazione --**

- -- Massa di riferimento per la tensione d'abilitazione
- a potenziale libero (collegata con la massa generale mors. 15 con 10 kΩ)
- -- Mors. 19 non deve essere collegato con il mors. 15
	- (collegarlo sulla sbarra PE o sul morsetto X131)

## Mors. 9 Tensione abilitazione +

- -- Tensione d'abilitazione: +24 V
- -- Sovraccaricabilità massima dell'alimentatore : 500 mA (equivale 8 EP;1 ingresso optoisolato necessita 12 mA, con  $UE = 5$  kW  $--$  > 1A)

## S **X 141 Tensioni dell'elettronica**

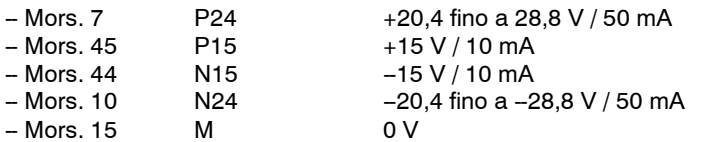

-- Mors. 15 non deve essere portato al PE (punto di massa)

- -- Mors. 15 non deve essere collegato con il mors. 19
- (corto circuito con limitatore, il mors. 15 collegato internamente con X131)

## S **Mors. L1 -- L2 con A/R da 80 kW e 120 kW**

- -- servono per l'alimentazione delle bobine dei teleruttori di rete interni
- vengono alimentate direttamente dalla rete con 2 AC 400 V
- (no tra A/R e induttanza)
- $-$  Fusibile:  $I_N \geq 4$  A, versione gL
- Collegamento del ventilatore con A/R da 80 e 120 kW
	- -3 AC 360 fino a 510 V, 45 65 Hz direttamente alla rete (no tra A/R e induttanza)
	- verificare il senso di rotazione!
	- $-$  fusibile:  $I_N > 1,5$  A (magnetotermico di protezione del motore)
- **Collegamento a 6 conduttori con collegamento addizionale dell'alimentatore al circuito intermedio:**

-- Per questo tipo di funzionamento, i morsetti 2U1, 2V1 e 2W1 dell'alimentatore devono essere alimentati **inevitabilmente** con la tensione di rete **tra** l'induttanza di commutazione e il modulo A/R, altrimenti l'alimentatore si guasta! Questo vale anche per i moduli di sorveglianza!

### **Nota**

Questo è garantito con i cavallotti montati dalla fabbrica nel connettore X181.

- Modulo di sorveglianza con collegamento a rete e collegamento addizio**nale dell'alimentatore al circuito intermedio:**
	- -- Per questo tipo di funzionamento, i morsetti 2U1, 2V1 e 2W1 dell'alimentatore devono essere alimentati **inevitabilmente** con la tensione di rete **tra** l'induttanza di commutazione e il modulo A/R, altrimenti l'alimentatore si guasta!
	- -- Per prima cosa il mors. 63 deve essere abilitato, dopo di chè il modulo NE è caricato (pronto al funzionamento).

(Interrogazione "pronto al funzionamento" o morss. 111 - 113 - 213).

# **Manuale di diagnosi**

Se viene visualizzato un errore di rete o il LED giallo è spento, si controlli il modulo di limitazione della sovratensione.

Procedura:

- 1. Toglere tensione all'apparecchiatura
- 2. Sfilare il modulo di limitazione della sovratensione e collegare il connettore X181 nel modulo NE. Se si ha la completa funzionalità del modulo NE, significa che il modulo di limitazione della sovratensione è difettoso e va sostituito.

In caso contrario verificare la rete ed eventualmente il modulo NE/gli azionamenti contenuti nel bus.

#### **Nota**

In questo modo è possibile far funzionare l'apparecchiatura, ma **senza la protezione della limitazione della sovratensione**.

3. Infilare il modulo di limitazione della sovratensione 566018.9415.00 fino alla battuta meccanica e sopra a quest'ultimo collegare il connettore X181.

## **Nota**

Il funzionamento senza il modulo di limitazione della sovratensione non è conforme alle norme UL!

**NE**

J

# Spazio per appunti

# **Appendice**

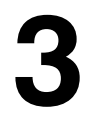

# **NE**

# **Nota**

Con l'utilizzo dei circuiti di comando non conformi al PELV (**P**rotective **E**xtra **L**ow **V**oltage), nei morsetti AS1, AS2, mors.111, mors.113 e mors. 213, deve essere evitato uno scambio dei connettori con la codifica dei connettori stessi.

 $--$  vedi EN 60204-1, capitolo 6.4.

Numero d'ordinazione per i connettori codificati ---> vedi catalogo NC 60.

Al morsetto 19 devono essere collegati solo i circuiti di comando conformi al PELV (**P**rotective **E**xtra **L**ow **V**oltage).

# **3.1 Morsetti di collegamento dei moduli NE, SORVEGLIANZA e RESISTENZA**

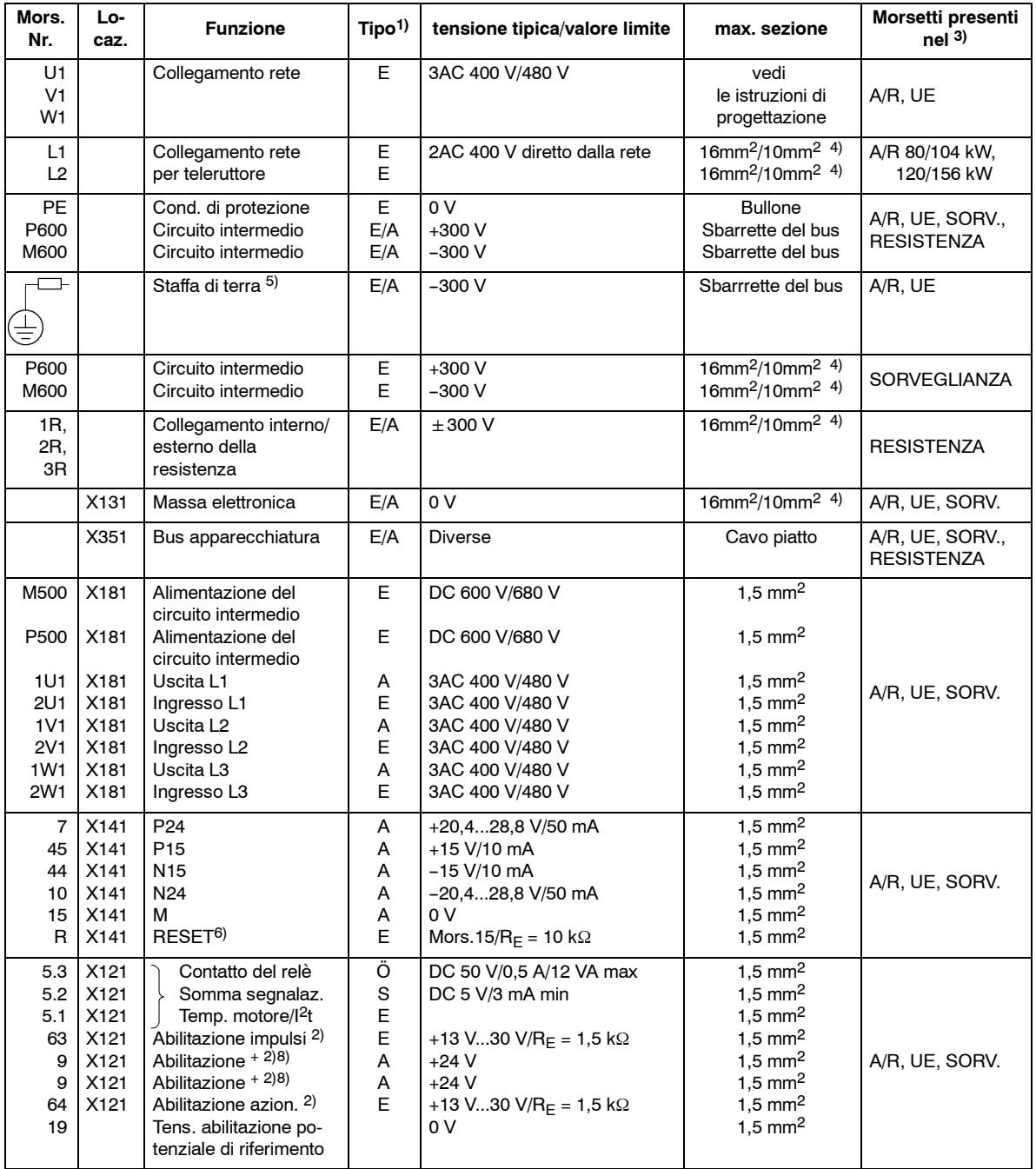

Tabella 3-1 Funzione dei morsetti

# Tabella 3-1 Funzione dei morsetti

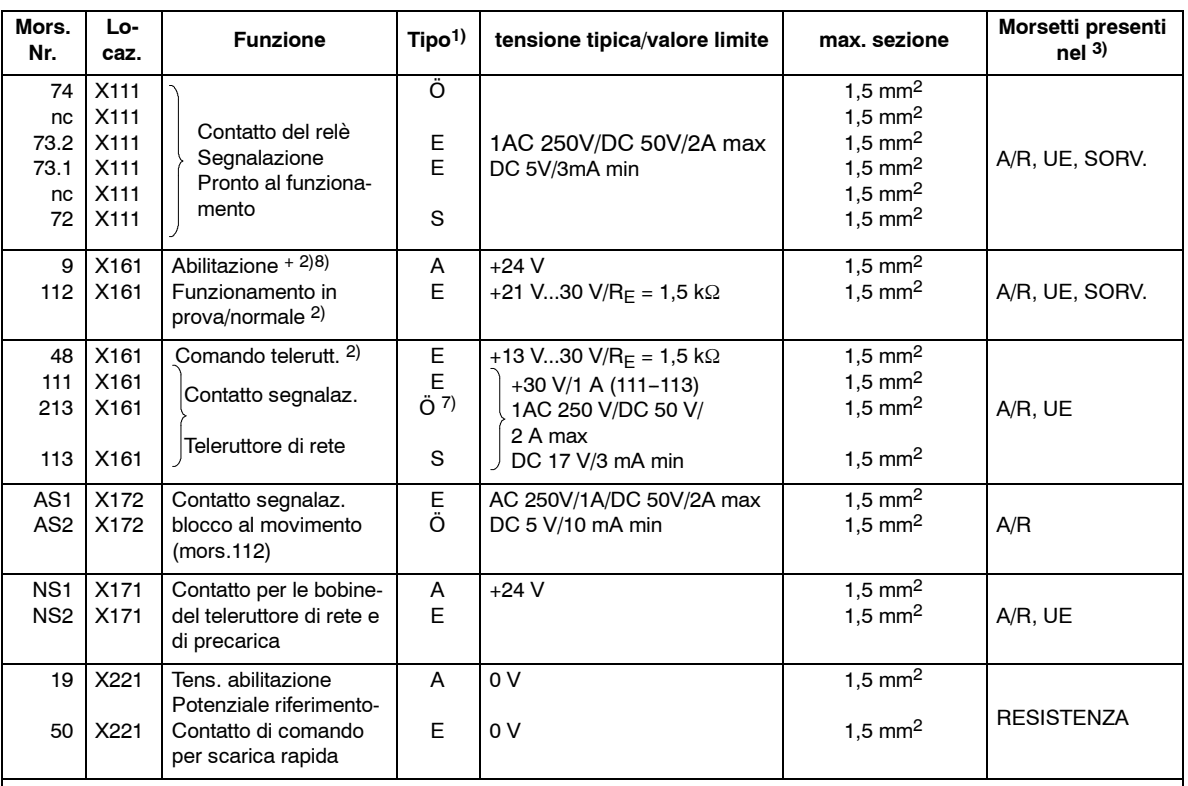

**Note:**

1) E = Ingresso, A = Uscita, Ö = in apertura, S = in chiusura (con segnalazione: chiusura = High, apertura = Low)

2) Massa di riferimento è il mors. 19 (collegata interna al modulo con10 kΩ alla massa generale X131/mors. 15). Mors. 15 **non** deve essere collegato con PE o con mors. 19. **Non** collegare sorgenti esterni d'alimentazione con mors. 15! Mors. 19 non può essere collegato con X131.

3) A/R = Modulo d'alimentazione/recupero;

UE = Modulo d'alimentazione senza recupero in rete;

SORV. = Modulo di sorveglianza;

RESIST. = Modulo della resistenza di scarica

4) Il 1^ valore vale con i capicorda. Il 2^ valore vale per un cavo composta da molteplici fili senza capicorda.

5) La staffa di terra serve per collegare a terra la M del circuito intermedio con 100 kΩ (dovrebbe essere preferibilmente collegata, collegarla sempre con delle reti non riferite a terra).

6) RESET = Cancellazione memoria errori con un fronte per tutto il sistema dello stesso bus (mors. R $\rightarrow$  mors.15 = RESET) 7) Morss. 111-213 contatto guidato in apertura (con A/R 16 kW e UE 10kW solo dalla MLFB 6SN1140-10001-0000).

Morss. 111--113 normale contatto in chiusura non guidato

8) Max. carico in corrente mors.9 - mors.19: 0,5 A

**NE**

# **3.2 Morsetti di collegamento modulo UE da 5/10 kW**

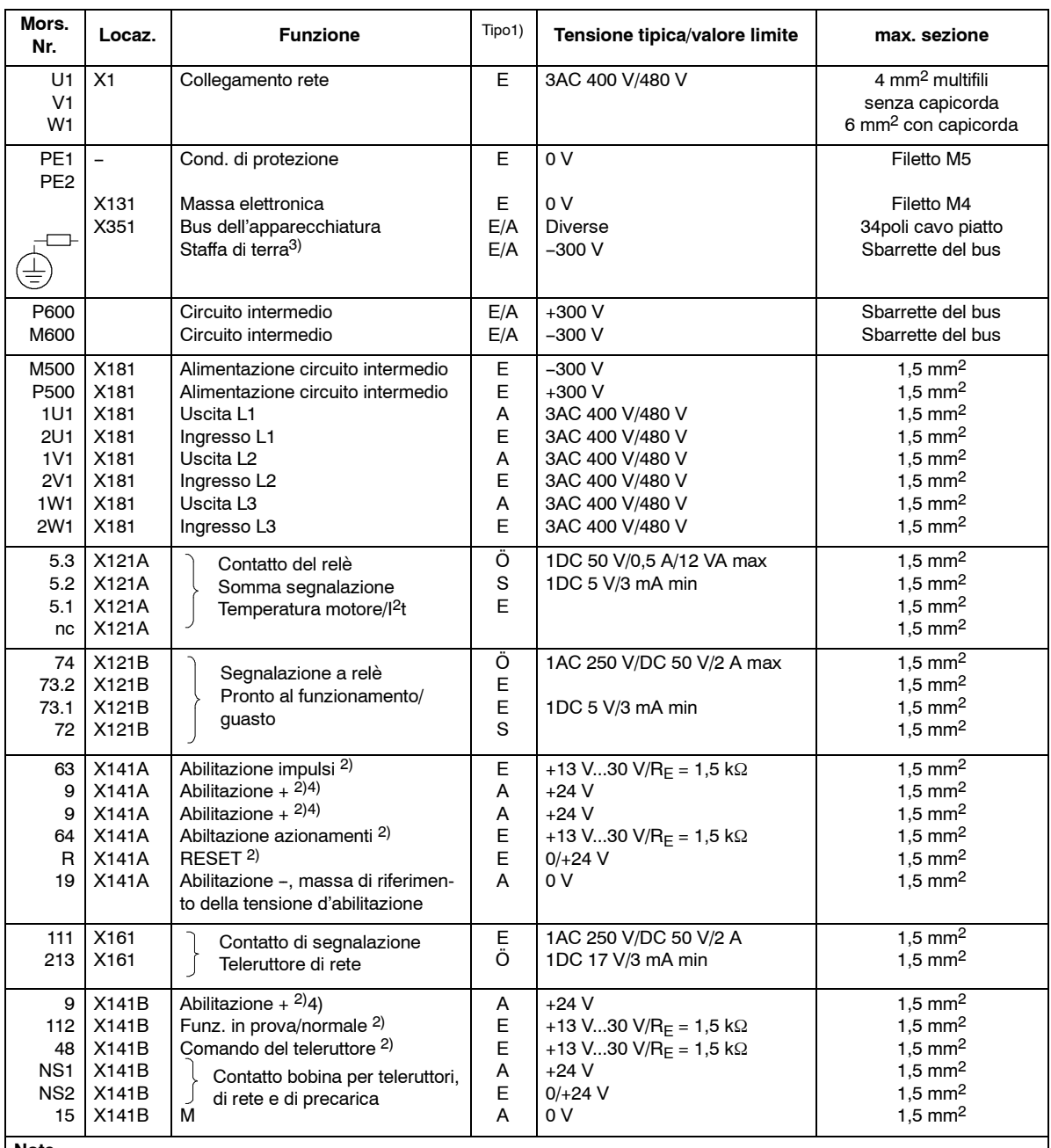

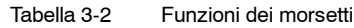

**Note**

1) E = Ingresso, A = Uscita, Ö = In apertura, S = In chiusura (con la segnalazione: chiuso=High, aperto=Low)

2) Massa di riferimento è il mors.19 (collegato internamente nel modulo con 10 kΩ alla massa generale X131).

3) La staffa di terra serve per collegare a terra la M del circuito intermedio con 100 kΩ (dovrebbe essere preferibilmente collegata, collegarla sempre con delle reti non riferite a terra).

4) Max. carico in corrente mors. 9 - mors. 19: 1 A

 $\blacksquare$ 

# **Moduli assi (VS)**

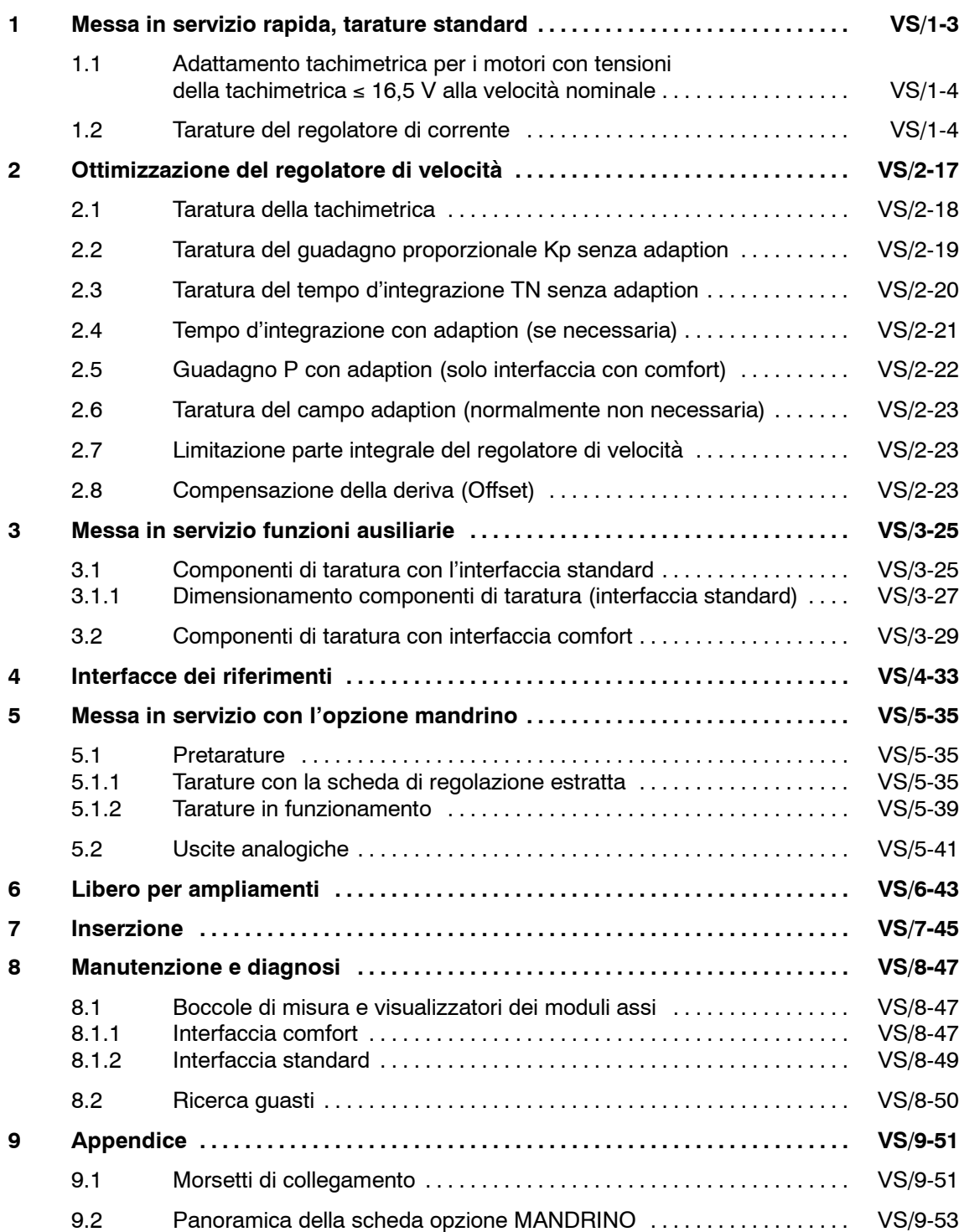

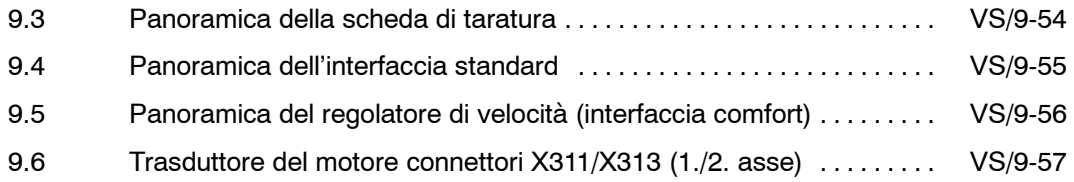
**1**

# **Messa in servizio rapida, tarature standard**

I componenti di taratura dell'interfaccia comfort si trovano sulla scheda di taratura, per l'interfaccia standard sulla scheda di regolazione (vedi capitolo 9 appendice). Per una messa in servizio standard vanno tarati i parametri d'adattamento della tachimetrica, della normalizzazione della corrente e del guadgano proporzionale del regolatore di corrente.

**ASSI con l'interfaccia** chiatura. **Fasi di messa in servizio dei moduli comfort e standard**

La messa in servizio è suddivisa in fasi, dopo la taratura standard può essere eseguita una ulteriore fase di messa in servizio o può essere inserita l'apparec-

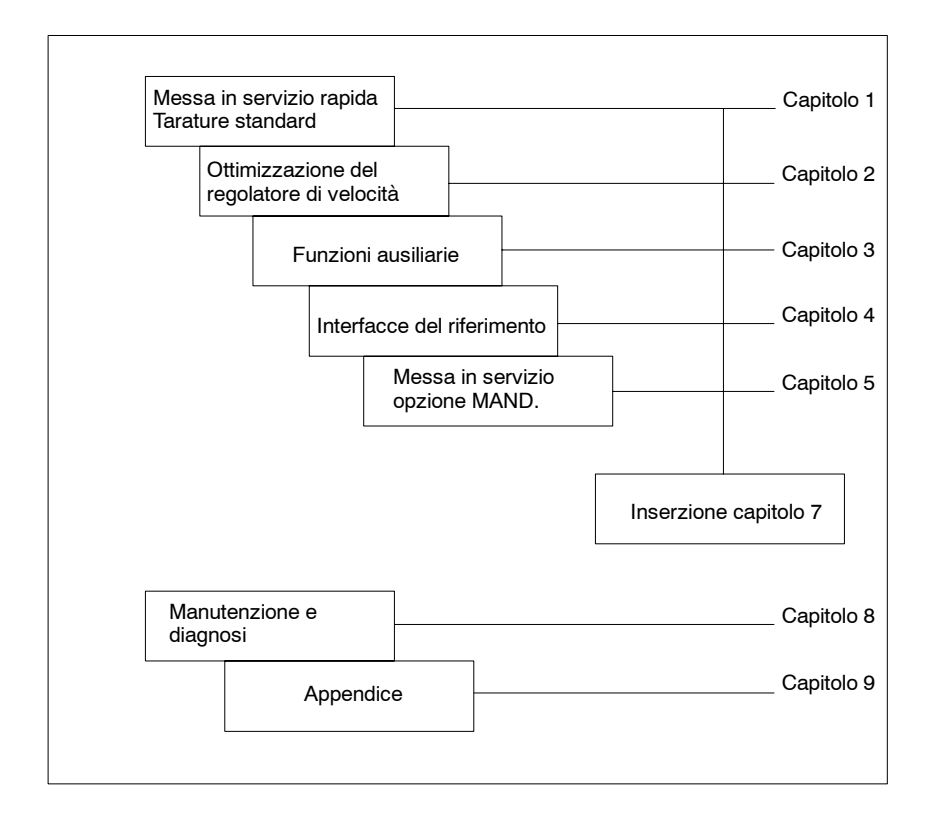

### **1.1 Adattamento tachimetrica per i motori con tensione** della tachimetrica ≤ 16,5 V alla velocità nominale

Riguarda solo i motori 1FT503□-□AF71 e 1FT504□-□AF71

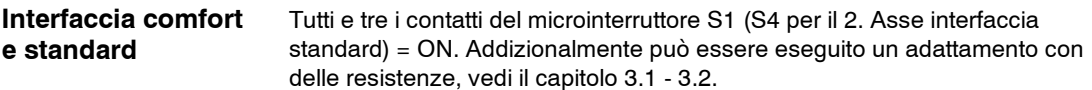

### **1.2 Tarature del regolatore di corrente**

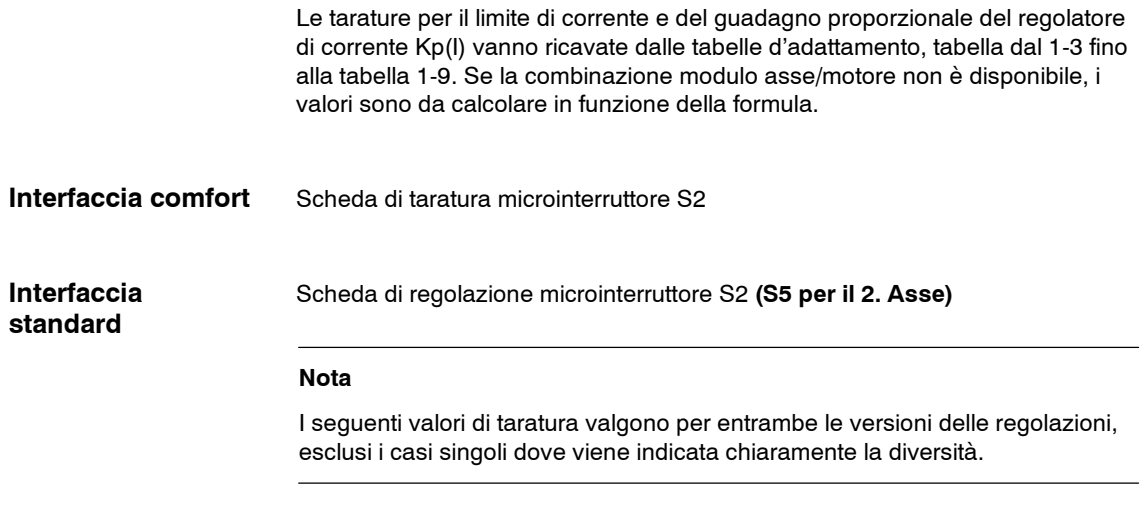

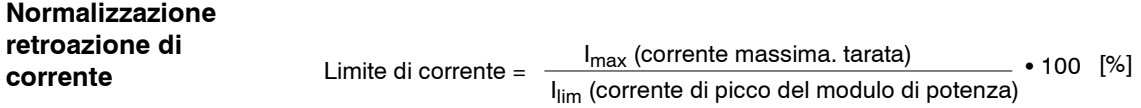

Tabella 1-1 Limite di corrente

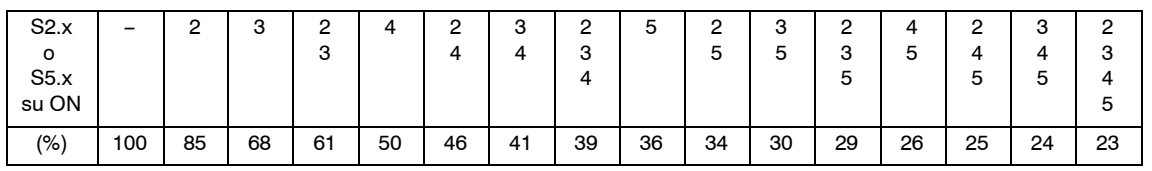

Il limite di corrente deve minimo essere ridotto al valore della corrente di picco ammessa dal motore. In funzione della meccanica accoppiata può essere necessaria una ulteriore riduzione.

### **Guadagno proporzionale del regolatore di corrente Kp(I)**

| $Kp(I) < \frac{I_{max} \cdot L_A}{I}$                     |
|-----------------------------------------------------------|
| 40                                                        |
| $I_{\text{max}}$ = Corrente massima tarata nell'asse in A |
| $LD$ = Induttività del campo rotante del motore in mH     |
| (vedi istruzioni di progettazione dei motori in alternata |
| per assi e mandrini)                                      |

Tabella 1-2 Guadagno proporzionale del regolatore di corrente

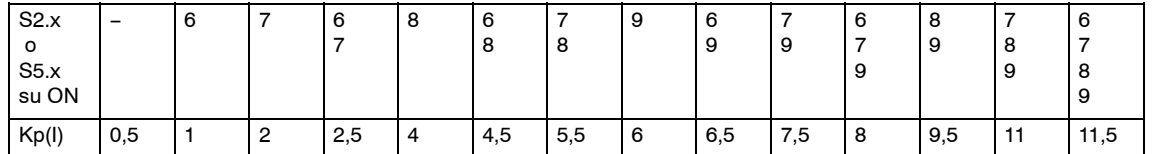

Con la R15 sulla scheda di taratura è possibile aumentare addizionalmente il campo di taratura del guadagno proporzionale del regolatore di corrente. **Interfaccia comfort**

La seguente formula vale con da S2.6 fino a S2.9 chiusi (ON):

$$
Kp(I) = 11,5 + \frac{1230 \Omega}{R15}
$$

### **Tabelle d'adatta-**

**mento**

Tabella 1-3 Tabella d'adattamento per il modulo di potenza 6SN112□-1A□00-0HA1 4/8 A

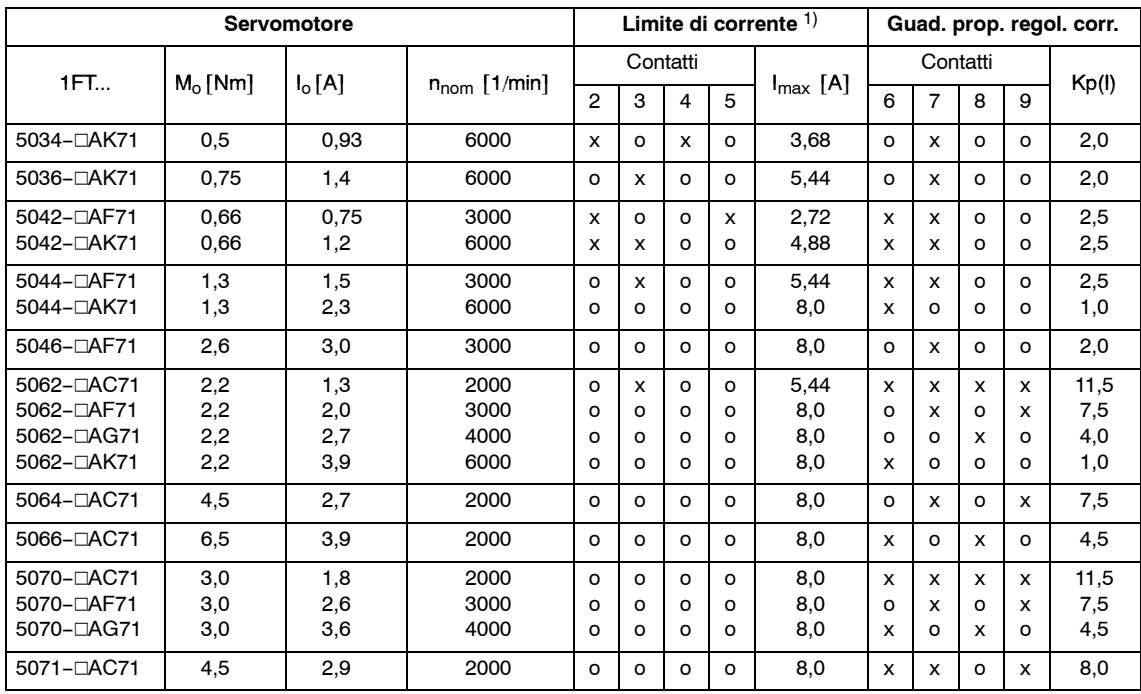

Definizioni: o = Contatto in posizione base OFF  $x =$  Contatto in posizione ON

1) Il valore indicato è la massima corrente ammessa in funzione di ogni combinazione parte di potenza/motore. In funzione della meccanica accoppiata, può essere necessaria una riduzione del valore indicato.

**VS**

### Moduli assi (VS)

### 1.2 Tarature del regolatore di corrente

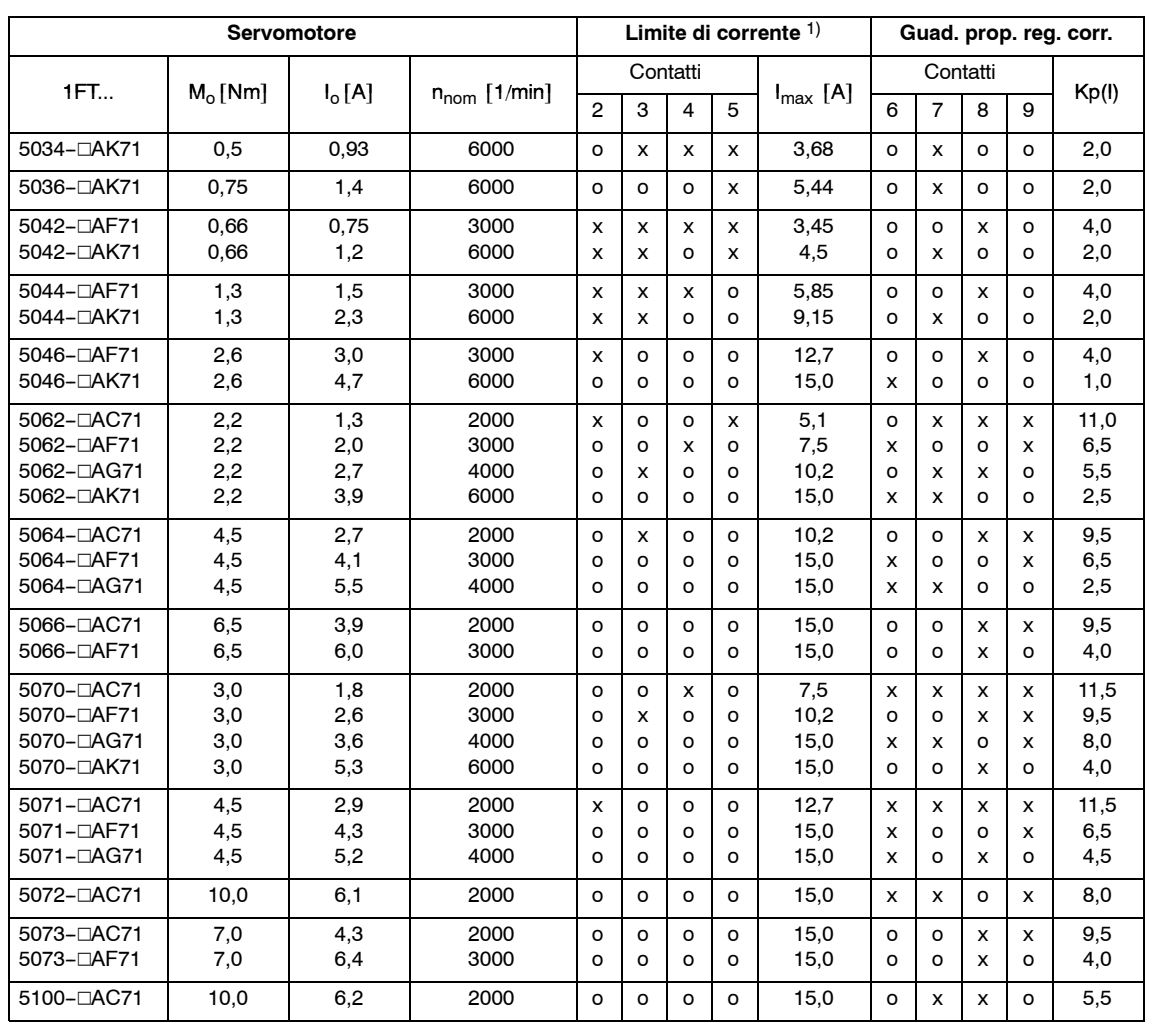

#### Tabella 1-4 Tabella d'adattamento per il modulo di potenza 6SN112□-1A□00-0AA1 7,5/15 A

Definizioni:

o = Contatto in posizione base OFF  $x =$  Contatto in posizione ON

<sup>1)</sup> Il valore indicato è la massima corrente ammessa in funzione di ogni combinazione parte di potenza/motore. In funzione della meccanica accoppiata, può essere necessaria una riduzione del valore indicato.

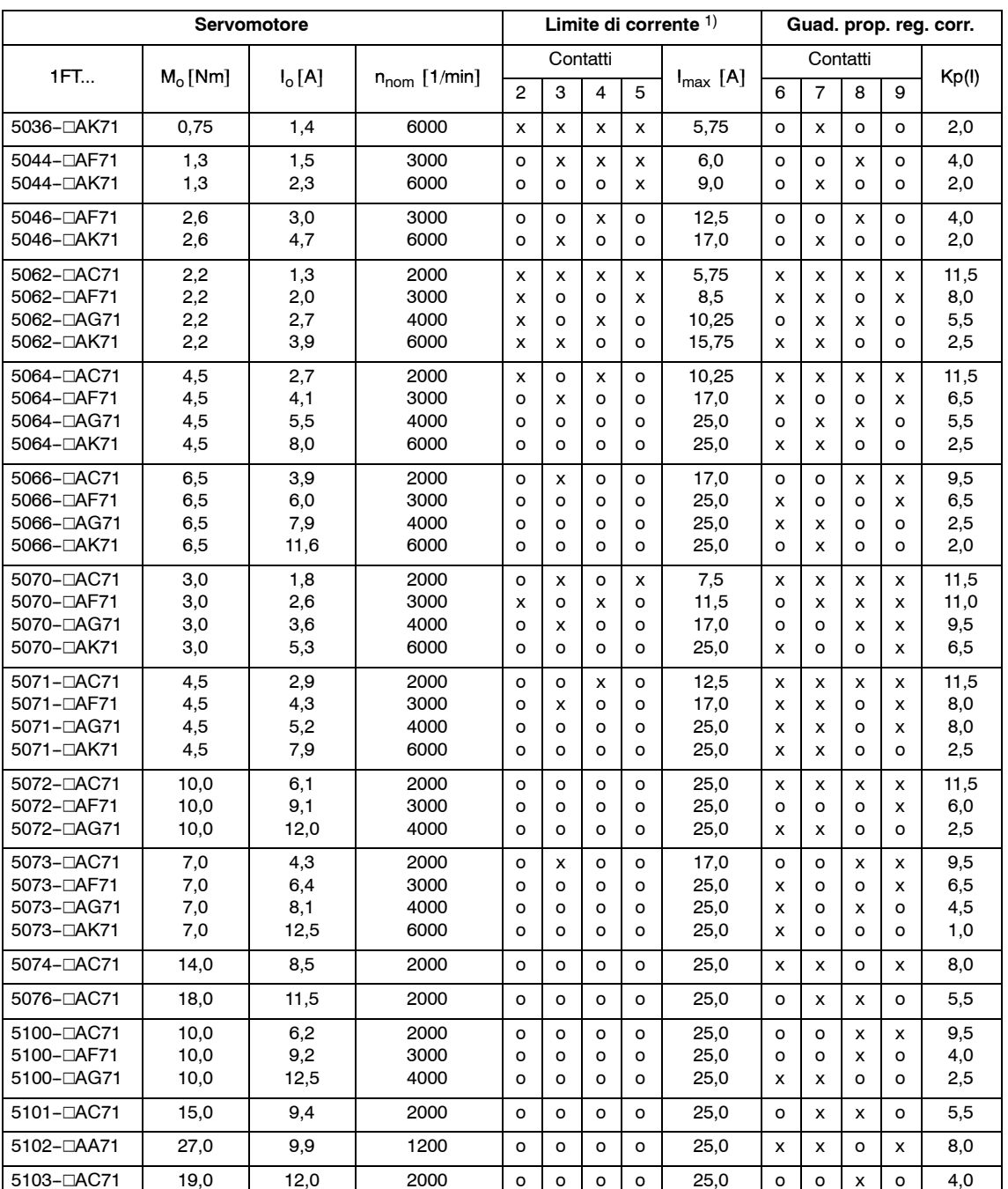

#### Tabella 1-5 Tabella d'adattamento per il modulo di potenza 6SN1120-1A000-0BA1 12,5/25 A

Definizioni:

o = Contatto in posizione base OFF  $x =$  Contatto in posizione ON

1) Il valore indicato è la massima corrente ammessa in funzione di ogni combinazione parte di potenza/motore. In funzione della meccanica accoppiata, può essere necessaria una riduzione del valore indicato.

### Moduli assi (VS)

### 1.2 Tarature del regolatore di corrente

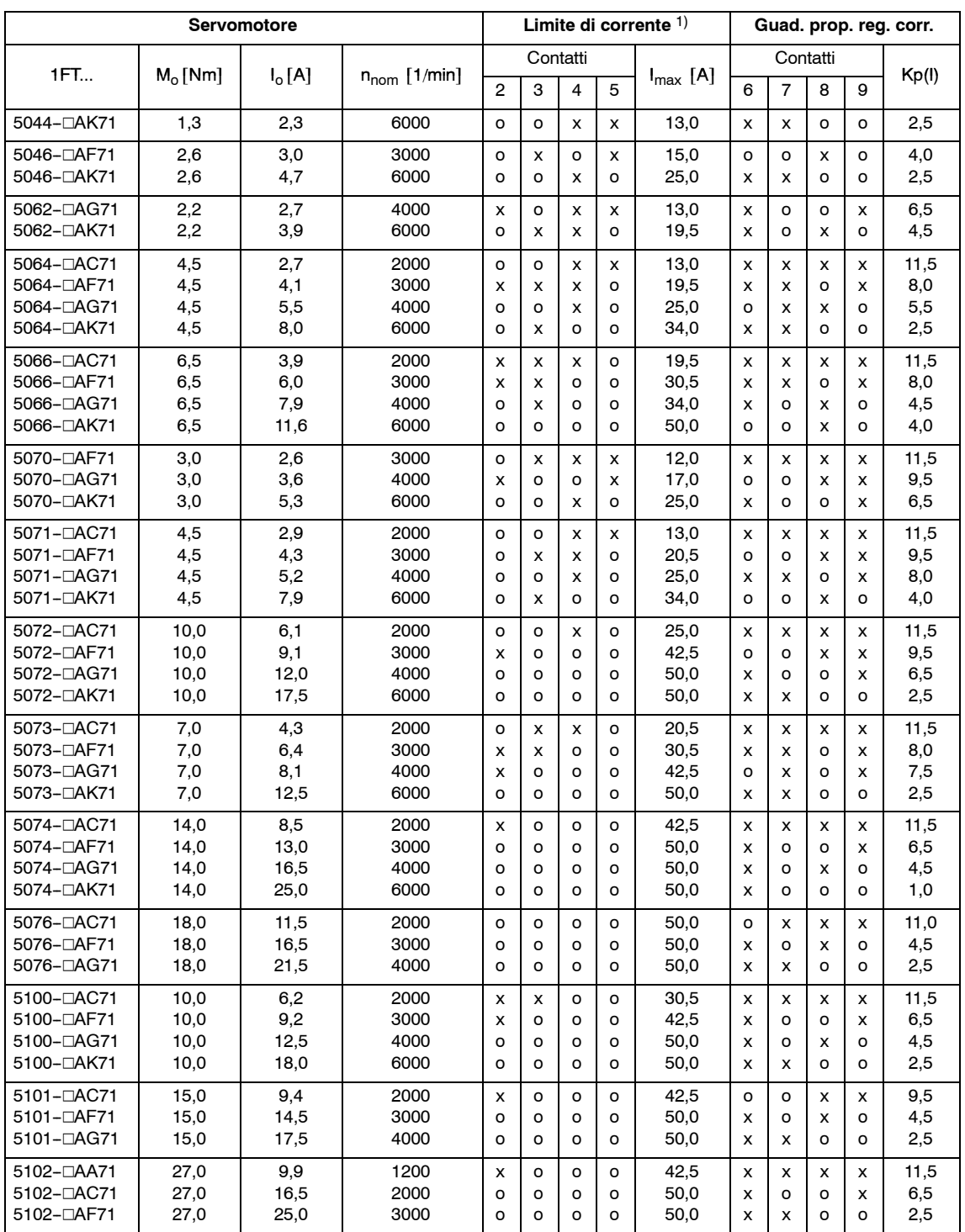

#### Tabella 1-6 Tabella d'adattamento per il modulo di potenza 6SN112□-1A□00-0CA1 25/50 A

Definizioni:

o = Contatto in posizione base OFF  $x =$  Contatto in posizione ON

1) Il valore indicato è la massima corrente ammessa in funzione di ogni combinazione parte di potenza/motore. In funzione della meccanica accoppiata, può essere necessaria una riduzione del valore indicato.

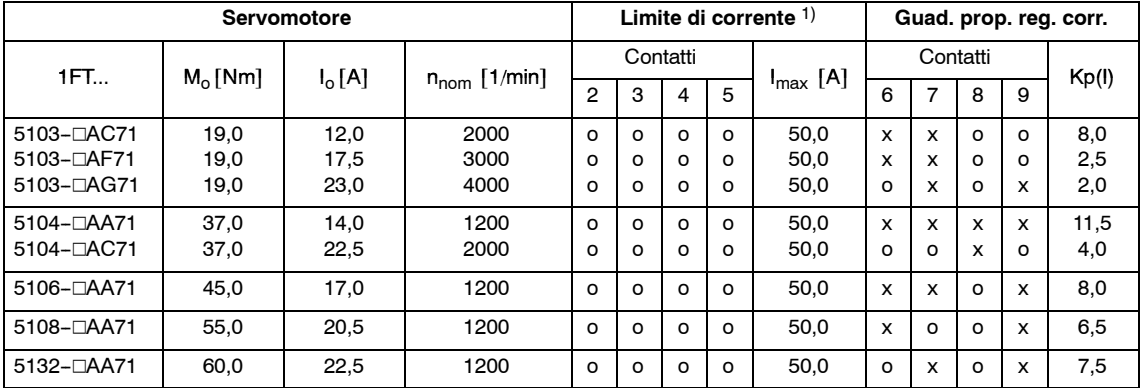

### Tabelle 1-6 Tabella d'adattamento per il modulo di potenza 6SN1120-1AA00-0CA1 25/50 A, continuazione

Definizioni: o = Contatto in posizione base OFF  $x =$  Contatto in posizione ON

<sup>1)</sup> Il valore indicato è la massima corrente ammessa in funzione di ogni combinazione parte di potenza/motore. In funzione della meccanica accoppiata, può essere necessaria una riduzione del valore indicato.

### 1.2 Tarature del regolatore di corrente

| <b>Servomotore</b>                     |            |          |                   |                | Limite di corrente 1)<br>Guad. prop. reg. corr. |              |   |                      |          |                |         |              |       |  |
|----------------------------------------|------------|----------|-------------------|----------------|-------------------------------------------------|--------------|---|----------------------|----------|----------------|---------|--------------|-------|--|
|                                        |            |          |                   |                | Contatti                                        |              |   |                      | Contatti |                |         |              |       |  |
| 1FT                                    | $M_0$ [Nm] | $I_o[A]$ | $n_{nom}$ [1/min] | $\overline{2}$ | 3                                               | 4            | 5 | $I_{\text{max}}$ [A] | 6        | $\overline{7}$ | 8       | 9            | Kp(1) |  |
| 4101-□SK71                             | 20.0       | 33,0     | 6000              | $\circ$        | $\circ$                                         | $\circ$      | o | 80,0                 | o        | X              | o       | $\circ$      | 2,0   |  |
| 4101-□SN71                             | 20,0       | 39,0     | 8000              | $\circ$        | $\circ$                                         | $\circ$      | o | 80,0                 | x        | $\circ$        | o       | $\circ$      | 1,0   |  |
| 4102-□SG71                             | 33,0       | 35,0     | 4000              | $\circ$        | $\circ$                                         | $\circ$      | o | 80,0                 | o        | o              | x       | $\circ$      | 4,0   |  |
| 5046-□AK71                             | 2,6        | 4,7      | 6000              | $\circ$        | x                                               | $\circ$      | x | 24,0                 | X        | x              | o       | $\circ$      | 2,5   |  |
| 5062-□AK71                             | 2,2        | 3,9      | 6000              | $\circ$        | x                                               | x            | x | 19,2                 | $\circ$  | $\circ$        | x       | $\circ$      | 4,0   |  |
| 5064-□AF71                             | 4,5        | 4,1      | 3000              | $\circ$        | x                                               | x            | x | 19,2                 | x        | x              | o       | х            | 8,0   |  |
| 5064–⊡AG71                             | 4,5        | 5,5      | 4000              | $\circ$        | $\circ$                                         | $\circ$      | x | 28,8                 | x        | $\circ$        | o       | x            | 6,5   |  |
| 5064-⊡AK71                             | 4,5        | 8,0      | 6000              | $\circ$        | $\circ$                                         | x            | o | 40,0                 | o        | o              | x       | $\circ$      | 4,0   |  |
| 5066–⊡AC71                             | 6,5        | 3,9      | 2000              | $\circ$        | x                                               | x            | x | 19,2                 | x        | x              | x       | x            | 11,5  |  |
| 5066–⊡AF71                             | 6,5        | 6,0      | 3000              | $\circ$        | $\circ$                                         | $\circ$      | X | 28,2                 | x        | x              | o       | x            | 8,0   |  |
| 5066–⊡AG71                             | 6,5        | 7,9      | 4000              | $\circ$        | $\circ$                                         | x            | o | 40,0                 | o        | o              | o       | x            | 6,0   |  |
| 5066–⊡AK71                             | 6,5        | 11,6     | 6000              | $\circ$        | x                                               | $\circ$      | o | 54,4                 | x        | o              | x       | $\circ$      | 4,5   |  |
| 5070-□AK71                             | 3,0        | 5,3      | 6000              | $\circ$        | x                                               | o            | x | 24,0                 | x        | 0              | o       | x            | 6,5   |  |
| 5071–⊡AF71                             | 4,5        | 4,3      | 3000              | $\circ$        | $\circ$                                         | x            | x | 20,8                 | o        | o              | x       | х            | 9,5   |  |
| 5071-□AG71                             | 4,5        | 5,2      | 4000              | x              | $\circ$                                         | o            | x | 27,2                 | x        | x              | о       | x            | 8,0   |  |
| 5071- <sub>DAK71</sub>                 | 4,5        | 7,9      | 6000              | $\circ$        | $\circ$                                         | x            | o | 40,0                 | x        | o              | x       | o            | 4,5   |  |
| 5072-□AC71                             | 10,0       | 6,1      | 2000              | $\circ$        | $\circ$                                         | o            | x | 28,8                 | x        | x              | x       | x            | 11,5  |  |
| 5072-□AF71                             | 10,0       | 9,1      | 3000              | $\circ$        | $\circ$                                         | x            | o | 40,0                 | o        | o              | x       | x            | 9,5   |  |
| 5072–⊡AG71                             | 10,0       | 12,0     | 4000              | $\circ$        | x                                               | $\circ$      | o | 54,4                 | o        | x              | о       | x            | 7,5   |  |
| 5072–⊡AK71                             | 10,0       | 17,5     | 6000              | $\circ$        | $\circ$                                         | $\circ$      | o | 80,0                 | o        | X              | x       | o            | 5,5   |  |
| 5073-□AC71                             | 7,0        | 4,3      | 2000              | $\circ$        | $\circ$                                         | x            | x | 20,8                 | x        | x              | x       | х            | 11,5  |  |
| 5073–⊡AF71                             | 7,0        | 6,4      | 3000              | X              | x                                               | x            | o | 31,2                 | X        | X              | o       | x            | 8,0   |  |
| 5073–⊡AG71                             | 7,0        | 8,1      | 4000              | $\circ$        | $\circ$                                         | x            | o | 40,0                 | x        | o              | o       | x            | 6,5   |  |
| 5073–⊡AK71                             | 7,0        | 12,5     | 6000              | $\circ$        | x                                               | o            | o | 54,4                 | x        | x              | o       | $\circ$      | 2,5   |  |
| 5074- <sub>0</sub> AC71                | 14,0       | 8,5      | 2000              | $\circ$        | $\circ$                                         | x            | о | 40,0                 | x        | x              | x       | x            | 11,5  |  |
| 5074-□AF71                             | 14,0       | 13,0     | 3000              | $\circ$        | x                                               | o            | о | 54,4                 | o        | X              | o       | х            | 7,5   |  |
| 5074–⊡AG71                             | 14,0       | 16,5     | 4000              | $\circ$        | $\circ$                                         | $\circ$      | o | 80,0                 | X        | o              | o       | x            | 6,5   |  |
| 5074–⊡AK71                             | 14,0       | 25,0     | 6000              | $\circ$        | $\circ$                                         | $\circ$      | o | 80,0                 | x        | x              | $\circ$ | $\circ$      | 2,5   |  |
| 5074–⊡SG71                             | 16,0       | 19,0     | 4000              | $\circ$        | $\circ$                                         | o            | o | 80,0                 | o        | o              | o       | x            | 6,0   |  |
| 5074-□SK71                             | 16,0       | 28,0     | 6000              | $\circ$        | $\circ$                                         | $\circ$      | o | 80,0                 | x        | x              | o       | $\circ$      | 2,5   |  |
| 5076-⊡AC71                             | 18,0       | 11,5     | 2000              | X              | x                                               | $\circ$      | о | 48,8                 | o        | x              | x       | x            | 11,0  |  |
| 5076–⊡AF71                             | 18,0       | 16,5     | 3000              | x              | $\circ$                                         | o            | o | 68,0                 | x        | o              | o       | x            | 6,5   |  |
| 5076-DAG71                             | 18,0       | 21,5     | 4000              | $\circ$        | $\circ$                                         | $\circ$      | o | 80,0                 | x        | о              | x       | о            | 4,5   |  |
| 5076-□AK71                             | 18,0       | 32,0     | 6000              | $\circ$        | $\circ$                                         | $\circ$      | o | 80,0                 | o        | x              | $\circ$ | $\circ$      | 2,0   |  |
| 5076–⊡SG71                             | 20,5       | 24,5     | 4000              | $\circ$        | $\circ$                                         | $\circ$      | o | 80,0                 | o        | o              | x       | $\circ$      | 4,0   |  |
| 5100-□AC71                             | 10,0       | 6,2      | 2000              | x              | X                                               | X            | о | 31,2                 | x        | x              | x       | x            | 11,5  |  |
| 5100-⊡AF71                             | 10,0       | 9,2      | 3000              | $\circ$        | o                                               | х            | o | 40,0                 | x        | o              | о       | х            | 6,5   |  |
| 5100-DAG71                             | 10,0       | 12,5     | 4000              | o              | x                                               | o            | o | 54,4                 | o        | x              | x       | o            | 5,5   |  |
| 5100-⊡AK71                             | 10,0       | 18,0     | 6000              | o              | $\circ$                                         | o            | o | 80,0                 | o        | o              | x       | o            | 4,0   |  |
| 5101- <sub>0</sub> AC71                | 15,0       | 9,4      | 2000              | o              | o                                               | x            | о | 40,0                 | x        | x              | o       | x            | 8,0   |  |
| 5101-□AF71                             | 15,0       | 14,5     | 3000              | $\mathsf{o}$   | X                                               | $\mathsf{o}$ | o | 54,4                 | o        | x              | x       | o            | 5,5   |  |
| 5101-□AG71                             | 15,0       | 17,5     | 4000              | o              | $\circ$                                         | $\mathsf{o}$ | o | 80,0                 | X        | о              | x       | o            | 4,5   |  |
| 5101- <sub><math>\Box</math>AK71</sub> | 15,0       | 26,5     | 6000              | o              | $\circ$                                         | o            | o | 80,0                 | o        | x              | o       | $\mathsf{o}$ | 2,0   |  |

Tabella 1-7 Tabella d'adattamento per il modulo di potenza 6SN1120-1AA00-0DA1 40/80 A

Definizioni:

o = Contatto in posizione base OFF  $x =$  Contatto in posizione ON

<sup>1)</sup> Il valore indicato è la massima corrente ammessa in funzione di ogni combinazione parte di potenza/motore. In funzione della meccanica accoppiata, può essere necessaria una riduzione del valore indicato.

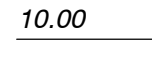

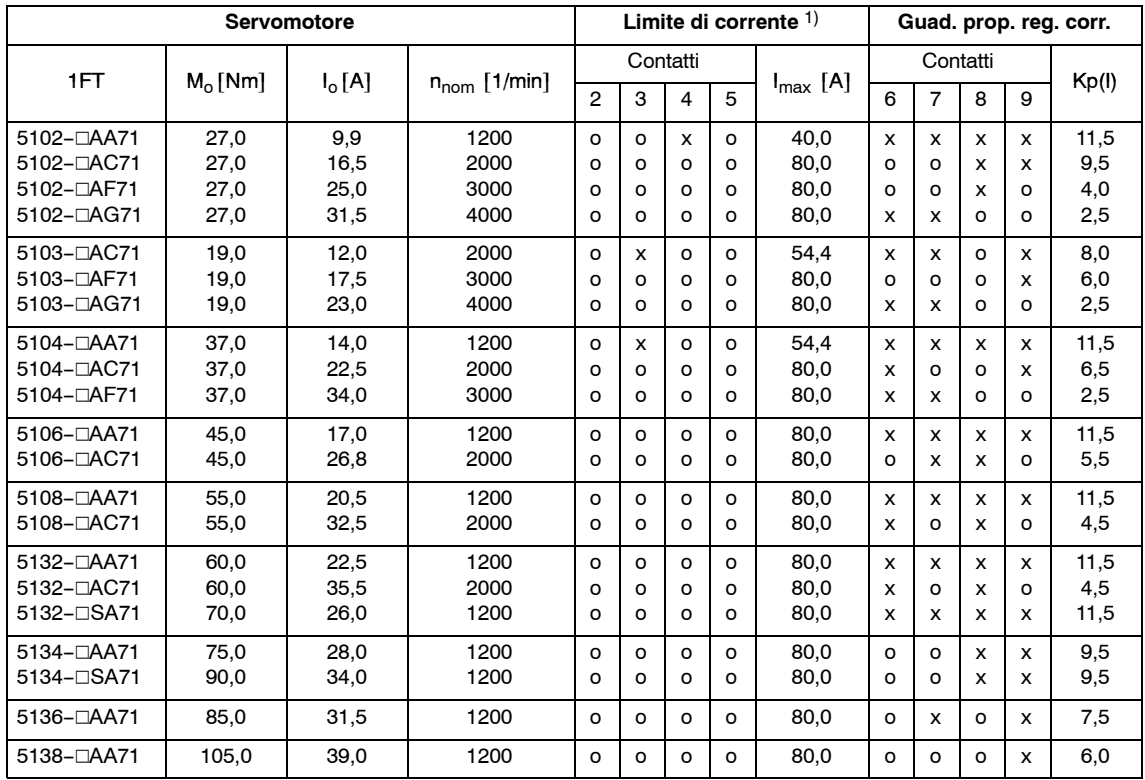

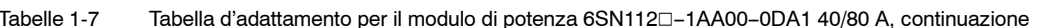

Definizioni:

o = Contatto in posizione base OFF

 $x =$  Contatto in posizione ON

<sup>1)</sup> Il valore indicato è la massima corrente ammessa in funzione di ogni combinazione parte di potenza/motore. In funzione della meccanica accoppiata, può essere necessaria una riduzione del valore indicato.

### Moduli assi (VS)

### 1.2 Tarature del regolatore di corrente

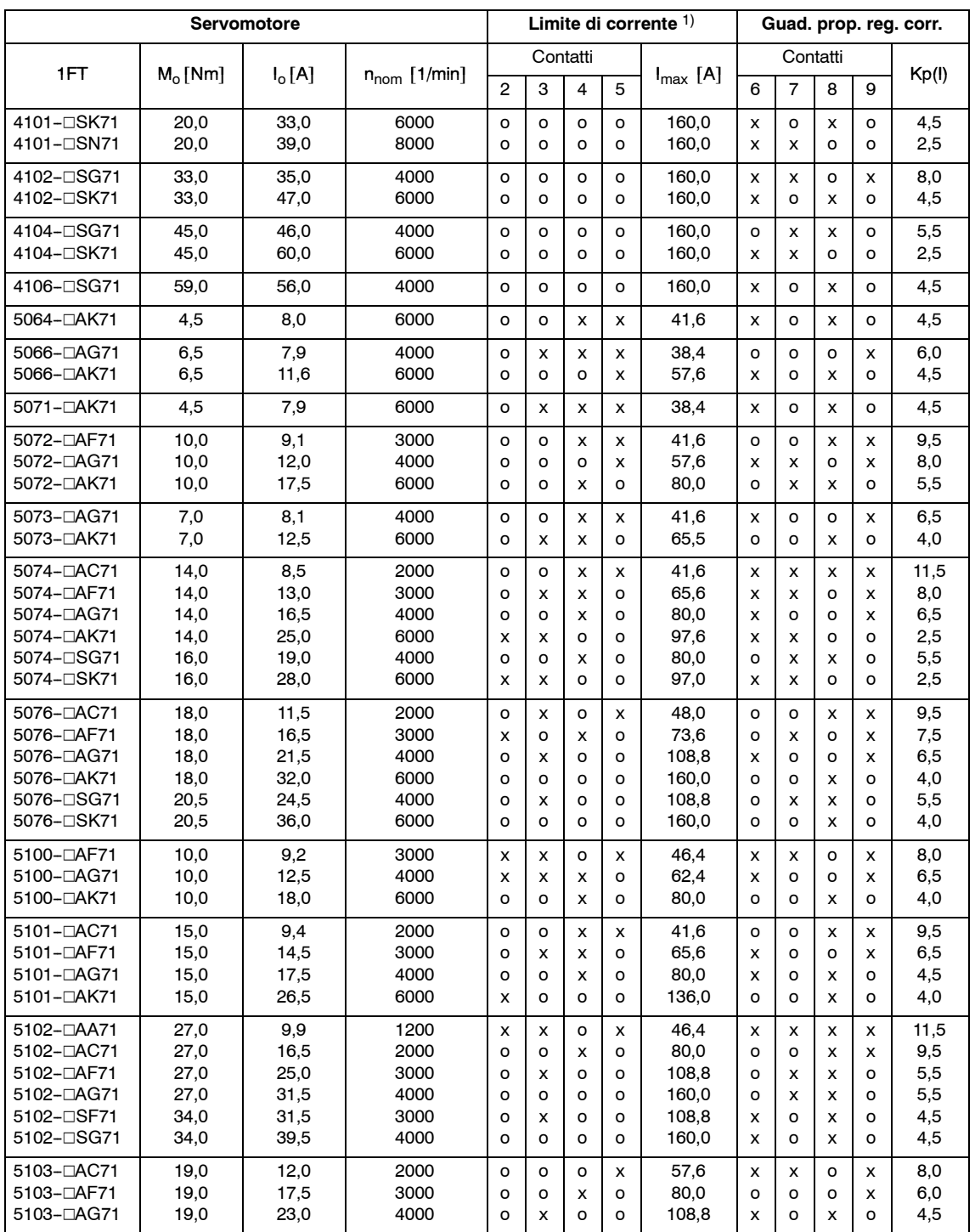

#### Tabella 1-8 Tabella d'adattamento per il modulo di potenza 6SN1120-1AA00-0EA1 80/160 A

Definizioni:

o = Contatto in posizione base OFF  $x =$  Contatto in posizione ON

1) Il valore indicato è la massima corrente ammessa in funzione di ogni combinazione parte di potenza/motore. In funzione della meccanica accoppiata, può essere necessaria una riduzione del valore indicato.

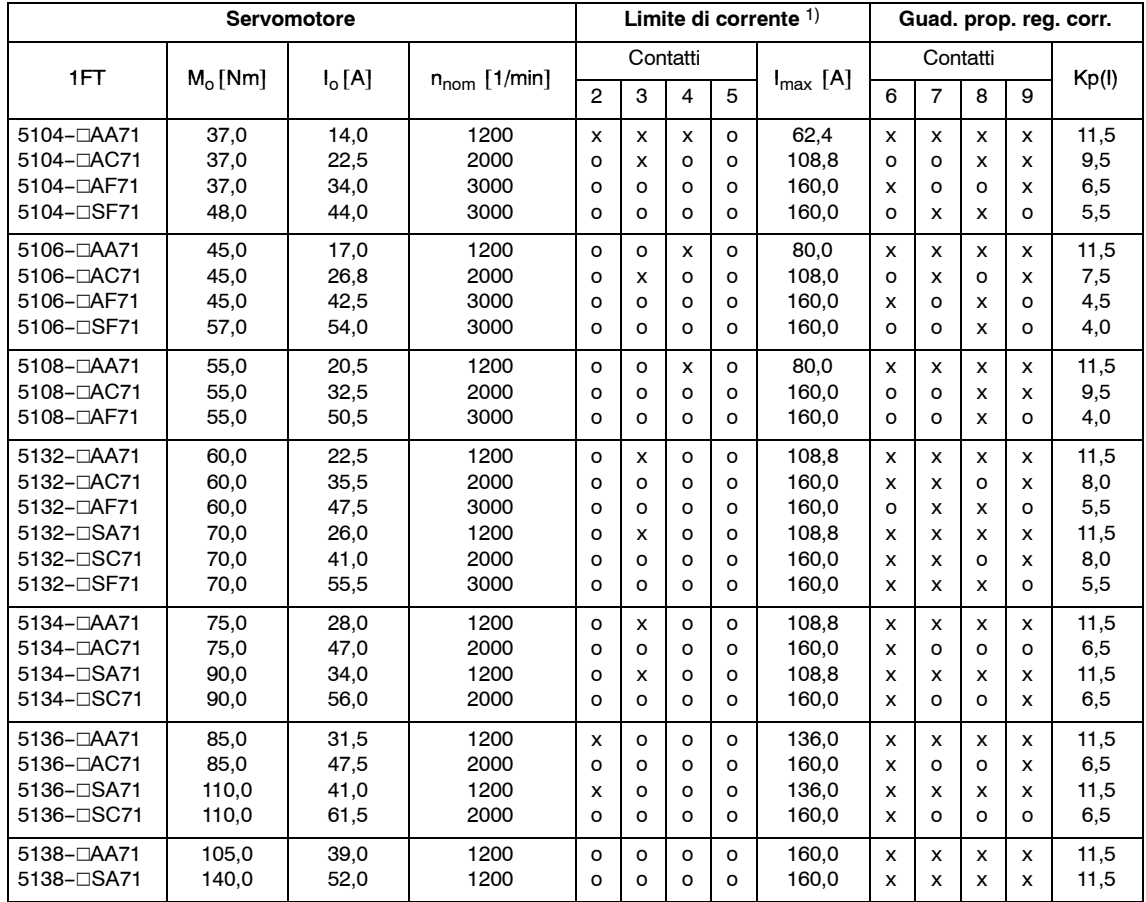

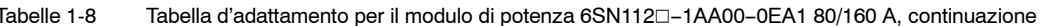

Definizioni:

o = Contatto in posizione base OFF  $x =$  Contatto in posizione ON

<sup>1)</sup> Il valore indicato è la massima corrente ammessa in funzione di ogni combinazione parte di potenza/motore. In funzione della meccanica accoppiata, può essere necessaria una riduzione del valore indicato.

### Moduli assi (VS)

### 1.2 Tarature del regolatore di corrente

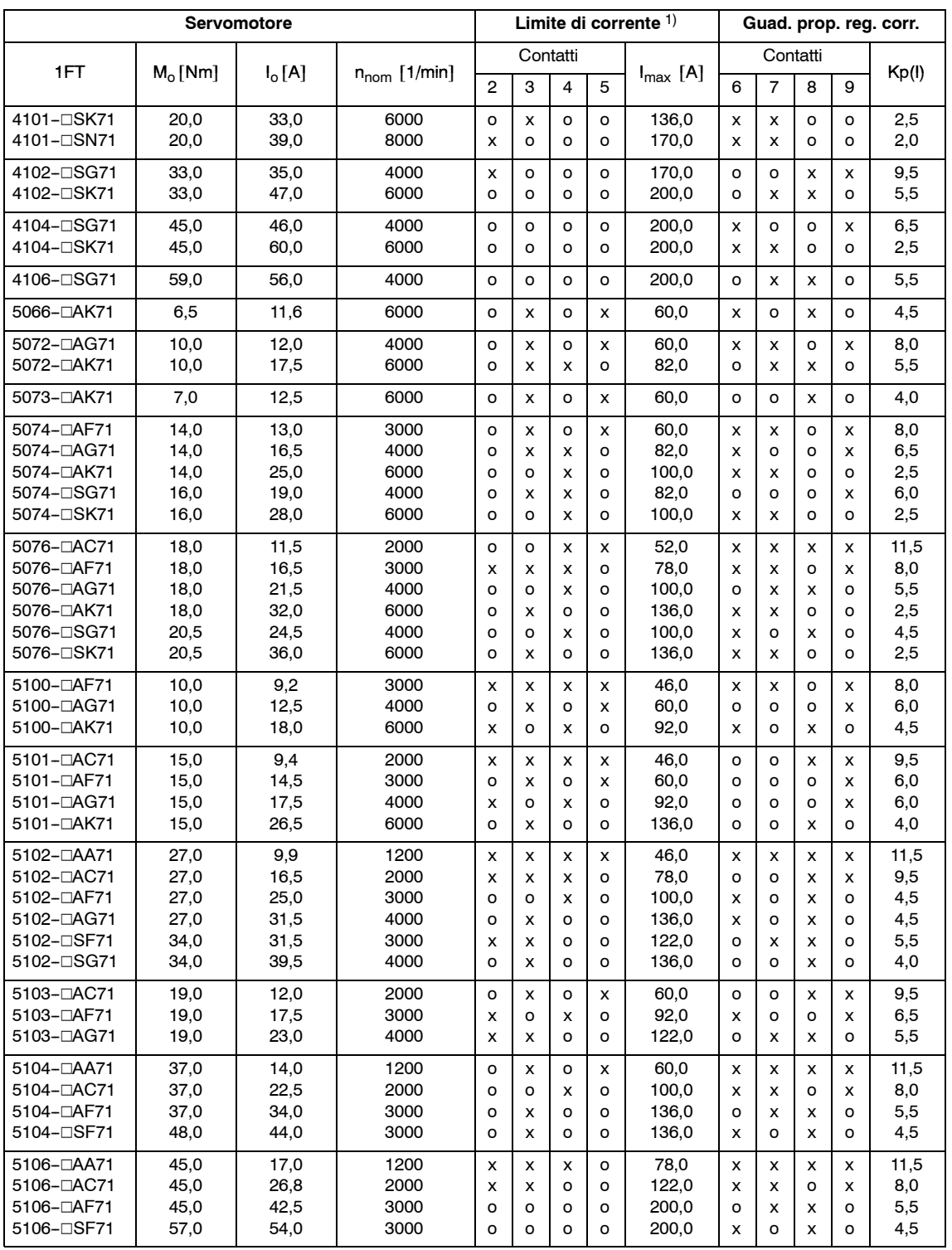

#### Tabella 1-9 Tabella d'adattamento per il modulo di potenza 6SN1120-1AA00-0FA1 100/200 A

Definizioni:

o = Contatto in posizione base OFF  $x =$  Contatto in posizione ON

1) Il valore indicato è la massima corrente ammessa in funzione di ogni combinazione parte di potenza/motore. In funzione della meccanica accoppiata, può essere necessaria una riduzione del valore indicato.

10.00

| Servomotore             |            |          |                   |                | Limite di corrente $1$ )<br>Guad. prop. reg. corr. |          |         |                      |              |                |              |              |      |  |
|-------------------------|------------|----------|-------------------|----------------|----------------------------------------------------|----------|---------|----------------------|--------------|----------------|--------------|--------------|------|--|
| 1FT                     | $M_0$ [Nm] | $I_o[A]$ | $n_{nom}$ [1/min] |                | Contatti                                           |          |         | $I_{\text{max}}$ [A] |              | Contatti       | Kp(1)        |              |      |  |
|                         |            |          |                   | $\overline{2}$ | 3                                                  | 4        | 5       |                      | 6            | $\overline{7}$ | 8            | 9            |      |  |
| 5108-DAA71              | 55,0       | 20.5     | 1200              | x              | o                                                  | x        | $\circ$ | 92,0                 | X            | X              | X            | X            | 11,5 |  |
| 5108-DAC71              | 55,0       | 32,5     | 2000              | o              | x                                                  | $\circ$  | o       | 136,0                | x            | x              | $\Omega$     | x            | 8,0  |  |
| 5108-DAF71              | 55,0       | 50,5     | 3000              | o              | о                                                  | $\circ$  | o       | 200,0                | x            | $\Omega$       | x            | O            | 4,5  |  |
| 5132-□AA71              | 60.0       | 22,5     | 1200              | o              | o                                                  | x        | $\circ$ | 100,0                | X            | x              | $\mathsf{x}$ | x            | 11,5 |  |
| 5132- <sub>D</sub> AC71 | 60,0       | 35,5     | 2000              | x              | o                                                  | $\circ$  | o       | 170.0                | $\circ$      | $\circ$        | x            | x            | 9,5  |  |
| 5132-DAF71              | 60.0       | 47,5     | 3000              | o              | o                                                  | $\circ$  | o       | 200.0                | x            | $\Omega$       | $\Omega$     | x            | 6,5  |  |
| 5132-□SA71              | 70,0       | 26,0     | 1200              | O              | o                                                  | x        | O       | 100.0                | $\mathsf{x}$ | $\mathsf{x}$   | x            | x            | 11,5 |  |
| 5132-DSC71              | 70.0       | 41,0     | 2000              | x              | o                                                  | O        | o       | 170.0                | $\Omega$     | $\Omega$       | x            | x            | 9,5  |  |
| 5132-□SF71              | 70,0       | 55,5     | 3000              | o              | o                                                  | o        | o       | 200,0                | X            | $\Omega$       | o            | $\mathsf{x}$ | 6,5  |  |
| 5134-□AA71              | 75,0       | 28,0     | 1200              | x              | x                                                  | $\Omega$ | $\circ$ | 122,0                | X            | X              | $\mathsf{x}$ | X            | 11,5 |  |
| 5134-DAC71              | 75.0       | 47,0     | 2000              | o              | $\circ$                                            | $\Omega$ | o       | 200.0                | x            | x              | o            | x            | 8,0  |  |
| 5134-□SA71              | 90.0       | 34,0     | 1200              | x              | x                                                  | O        | о       | 122,0                | $\mathsf{x}$ | $\mathsf{x}$   | x            | x            | 11,5 |  |
| 5134-□SC71              | 90,0       | 56,0     | 2000              | o              | O                                                  | O        | o       | 200.0                | X            | X              | o            | x            | 8,0  |  |
| 5136-□AA71              | 85.0       | 31,5     | 1200              | $\circ$        | x                                                  | $\circ$  | $\circ$ | 136.0                | $\mathsf{x}$ | x              | x            | x            | 11,5 |  |
| 5136-□AC71              | 85,0       | 47,5     | 2000              | o              | o                                                  | o        | o       | 200.0                | $\mathsf{x}$ | $\mathsf{x}$   | $\Omega$     | x            | 8,0  |  |
| 5136-□SA71              | 110,0      | 41,0     | 1200              | o              | x                                                  | O        | o       | 136.0                | X            | x              | x            | x            | 11,5 |  |
| 5136-□SC71              | 110,0      | 61,5     | 2000              | o              | о                                                  | $\Omega$ | o       | 200,0                | x            | $\mathsf{x}$   | o            | x            | 8,0  |  |
| 5138-⊡AA71              | 105,0      | 39.0     | 1200              | x              | o                                                  | o        | $\circ$ | 170.0                | $\mathsf{x}$ | $\mathsf{x}$   | x            | $\mathsf{x}$ | 11,5 |  |
| 5138-□SA71              | 140,0      | 52,0     | 1200              | x              | o                                                  | O        | o       | 170.0                | X            | X              | X            | X            | 11,5 |  |

Tabelle 1-9 Tabella d'adattamento per il modulo di potenza 6SN1120-1AA00-0FA1 100/200 A, continuazione

Definizioni:

o = Contatto in posizione base OFF  $x =$  Contatto in posizione ON

<sup>1)</sup> Il valore indicato è la massima corrente ammessa in funzione di ogni combinazione parte di potenza/motore. In funzione della meccanica accoppiata, può essere necessaria una riduzione del valore indicato.

*1.2 Tarature del regolatore di corrente*

# Spazio per appunti

# **Ottimizzazione del regolatore di velocità**

I filtri di livellamento supplementari nel regolatore di velocità (smorzamento delle risonanze meccaniche) sono descritti nel capitolo 3. Per ottimizzare il regolatore di velocità si proceda come qui di seguito descritto:

- 1. Taratura della tachimetrica
- 2. Guadagno proporzionale Kp
- 3. Tempo d'integrazione  $T_N$
- 4. Adaption  $T_N$  (se necessaria)
- 5. Limitazione dell'integrale I (se necessaria)
- 6. Compensazione della deriva (Offset)

Per l'ottimizzazione del regolatore di velocità riferirsi ai capitoli 2.1, 2.2, 2.3 e 2.8, l'apparecchiatura deve essere inserita. Allo scopo vedi il capitolo 7 "inserzione".

I valori dei segmenti a scatto del potenziometro (nelle tabelle di taratura) sono definiti come qui di seguito:

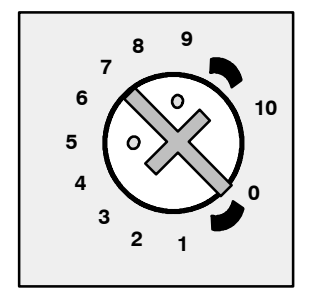

La taratura rappresentata nella grafica corrisponde ai 7 segmenti a scatto.

1

**2**

## **2.1 Taratura della tachimetrica**

Per i motori con tensione di tachimetrica  $\leq 16,5$  V si deve procedere come descritto nel capitolo 1.1.

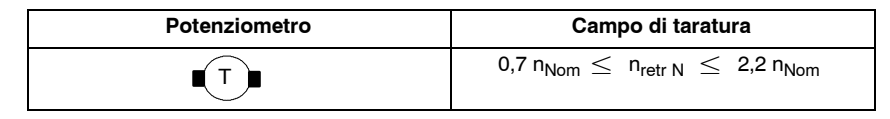

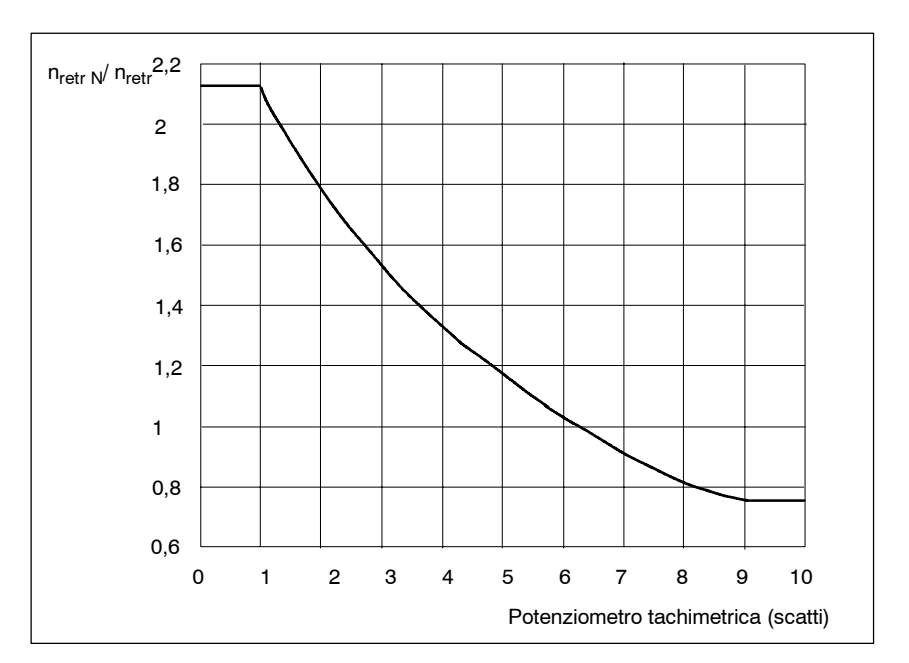

Figura 2-1 Taratura tachimetrica

### **Ampliamento del campo di taratura con R3 e R10 (solo con interfaccia comfort).**

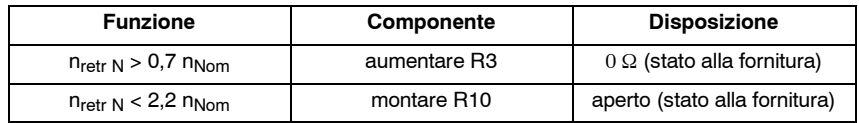

## **2.2 Taratura del guadagno proporzionale Kp senza adaption**

Il guadagno proporzionale Kp del regolatore di velocità può essere tarato con il potenziometro Kp. Eventualmente l'aumento del campo può avvenire con una resistenza fissa R50 (solo con l'interfaccia comfort; R50 = 68 k $\Omega$  (fornitura dalla fabbrica). Il guadagno tarato con il potenziometro Kp viene influenzato ulteriormente dalla taratura del potenziometro  $T_N$ .

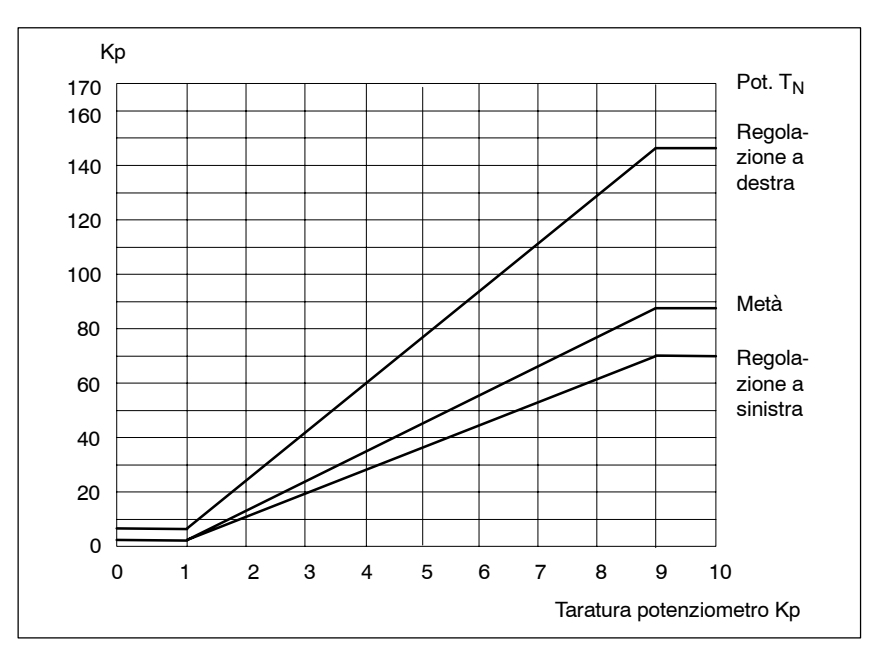

Figura 2-2 Guadagno proporzionale Kp in funzione del potenziometro Kp e T<sub>N</sub>

**VS**

## **2.3 Taratura del tempo d'integrazione senza adaption**

Il tempo d'integrazione del regolatore di velocità viene tarato con il potenziometro  $T_N$ , l'ampliamento del campo di taratura eventualmente può avvenire con il C2 (solo con l'interfaccia comfort).

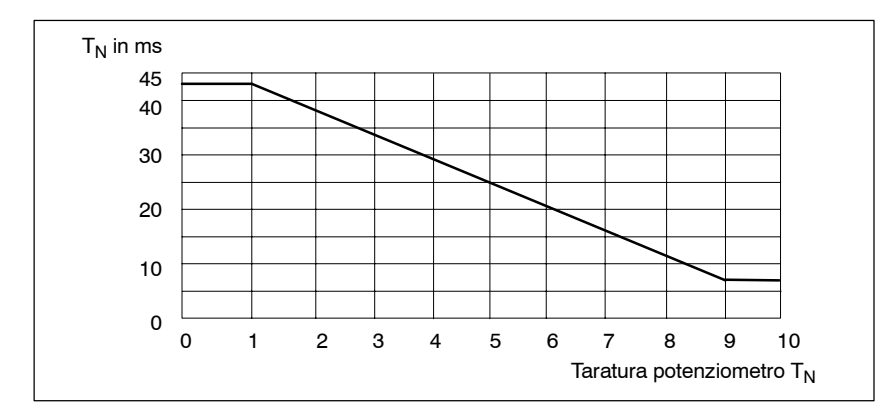

Figura 2-3 Tempo d'integrazione in funzione del potenziometro  $T_N$ 

## **2.4 Tempo d'integrazione con adaption (se necessaria)**

L'attivazione e la taratura dell'adption avviene con R34 (solo con l'interfaccia comfort), o con il microinterruttore S3.5 (S6.5 per il 2. asse) con l'interfaccia standard.

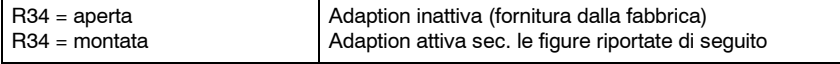

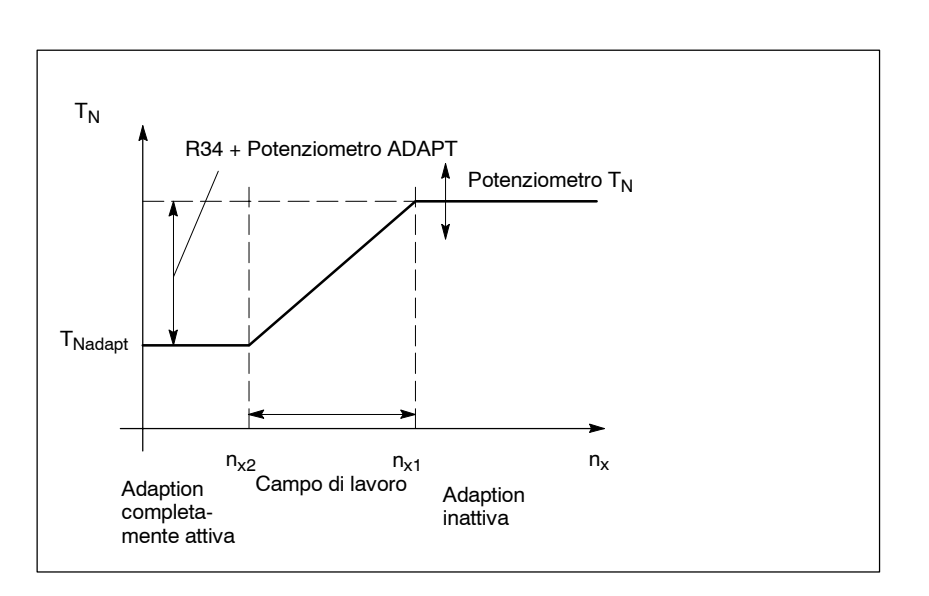

Figura 2-4 In funzione dell'adaption  $T_N$ 

 $n_x = |n_{\text{rif}} + n_{\text{retr}}|$ 

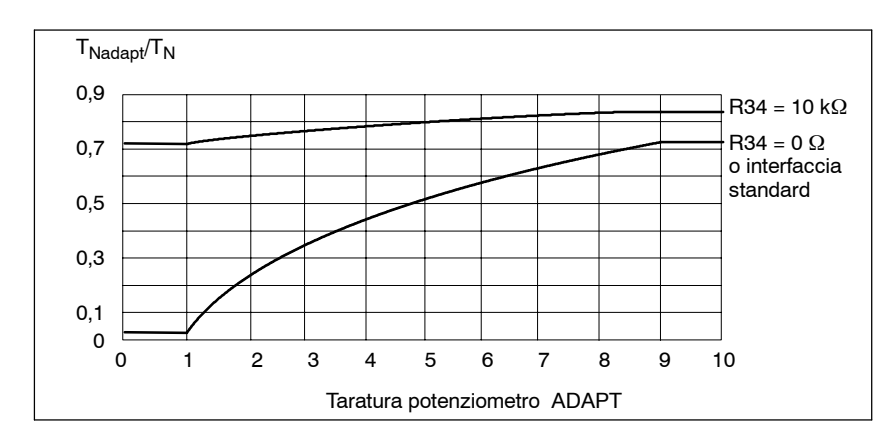

Figura 2-5 In funzione dell'adaption  $T_N$ 

### **2.5 Guadagno P con adaption (solo interfaccia comfort)**

## **! Importante**

Nel campo di lavoro possono esserci delle variazioni di offset.

L'attivazione e la taratura dell'adaption avviene con R38 (se necessaria):

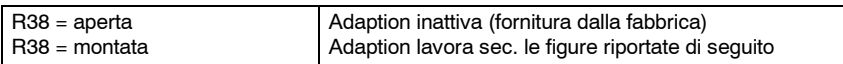

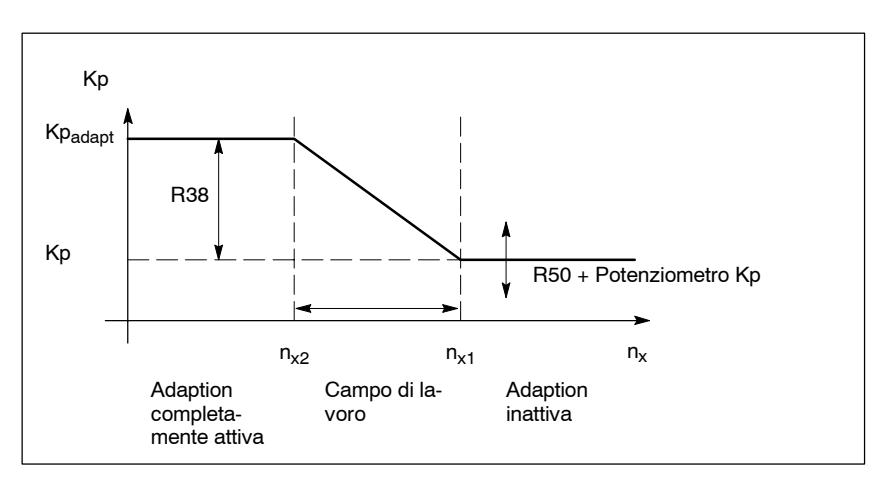

Figura 2-6 In funzione del guadagno proporzionale K<sub>P</sub> della velocità

#### $n_x = |n_{\text{rif}} + n_{\text{retr}}|$

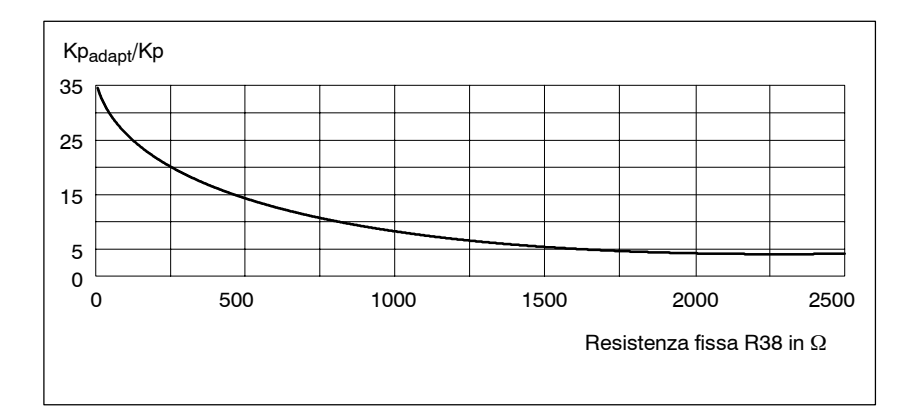

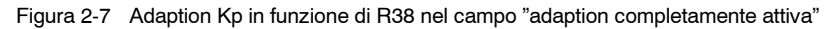

### **2.6 Tarature del campo adaption (normalmente non necessaria)**

Il campo dell'adaption si può tarare con la resistenza R40 come qui descritto:

R40 Interfaccia comfort

R543 Interfaccia standard 1. asse (dalla MLFB 6SN1118-0AD11-0AA1) R544 Interfaccia standard 2. asse (dalla MLFB 6SN1118-0AE11-0AA1)

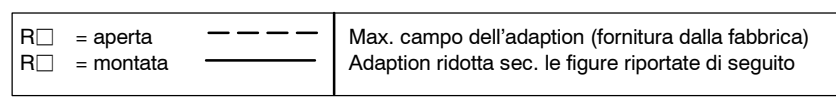

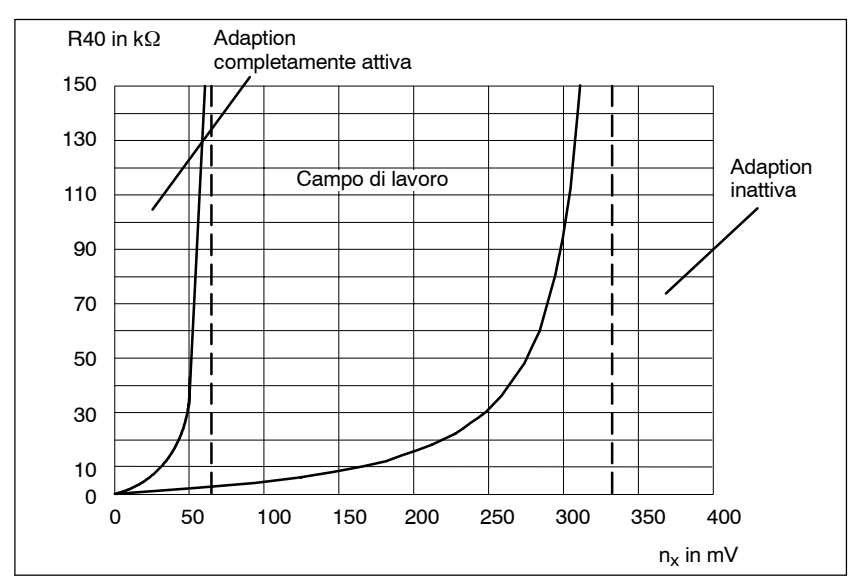

Figura 2-8 Campo dell'adaption

 $n_x = |n_{\text{rif}} + n_{\text{retr}}|$ 

### **2.7 Limitazione parte integrale del regolatore di velocità**

R52 Interfaccia comfort

R547 Interfaccia standard 1. asse (dalla MLFB 6SN1118-0AD11-0AA1)

R550 Interfaccia standard 2. asse (dalla MLFB 6SN1118-0AE11-0AA1)

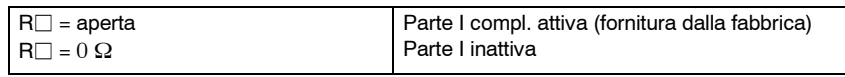

Per limitare la parte I del regolatore di velocità, si possono utilizzare delle resistenze sulla R52 tra 100 k $\Omega$  e 2 M $\Omega$ , p. e. per limitare gli effetti del duro e molle.

### **2.8 Compensazione della deriva (Offset)**

Compensazione con il potenziometro con  $n_{\text{rif}} = 0$  (mors. 56 e 14 cortocircuitati)

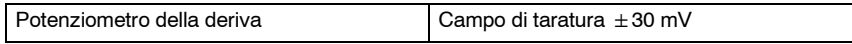

J

## Spazio per appunti

# **Messa in servizio funzione ausiliarie**

### **3.1 Componenti di taratura con l'interfaccia standard**

Componenti di taratura microinterruttori S2 e S3 o S5 e S6 per 2 asse

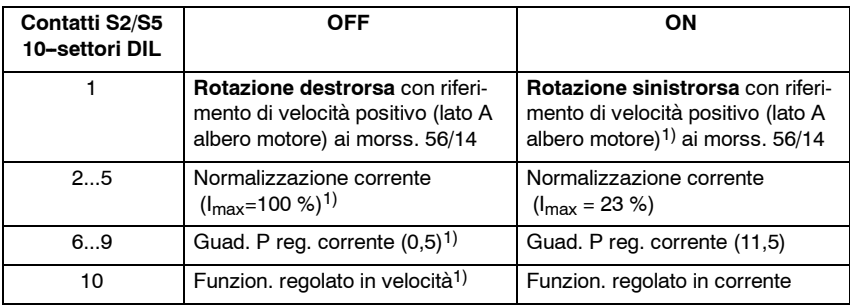

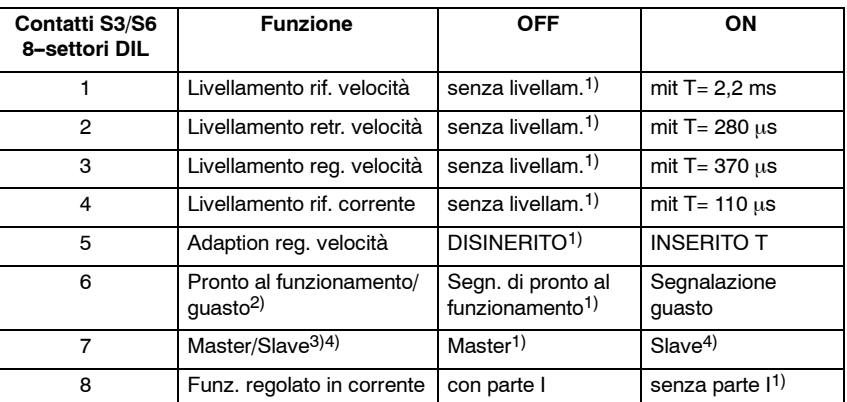

2) **Importante!**

**3**

<sup>1)</sup> Fornitura dalla fabbrica<br>2) **Importante!** 

Agisce sul relè di PR. AL FUNZ. dei moduli NE/SORV. Se funzionano delle configurazioni miste comfort e standard, o solo interfacce standard, in questo caso con la mancanza delle abilitazioni o con un guasto, degli assi standard si diseccita il relè di PR: AL FUNZ. nel modulo NE.

<sup>3)</sup> Funzione solo nella versione a 2 assi

<sup>4)</sup> L'asse slave deve funzionare in regolazione di corrente con la parte I abilitata.

*3.1 Componenti di taratura con l'interfaccia standard*

Le seguenti funzioni ausiliarie sono tarabili con il montaggio dei componenti sulla scheda base. (dalla MLFB 6SN1118-0AD11-0AA1<sup>(1-asse) o dalla MLFB</sup> 6SN1118-0AE11-0AA1 (2-assi).

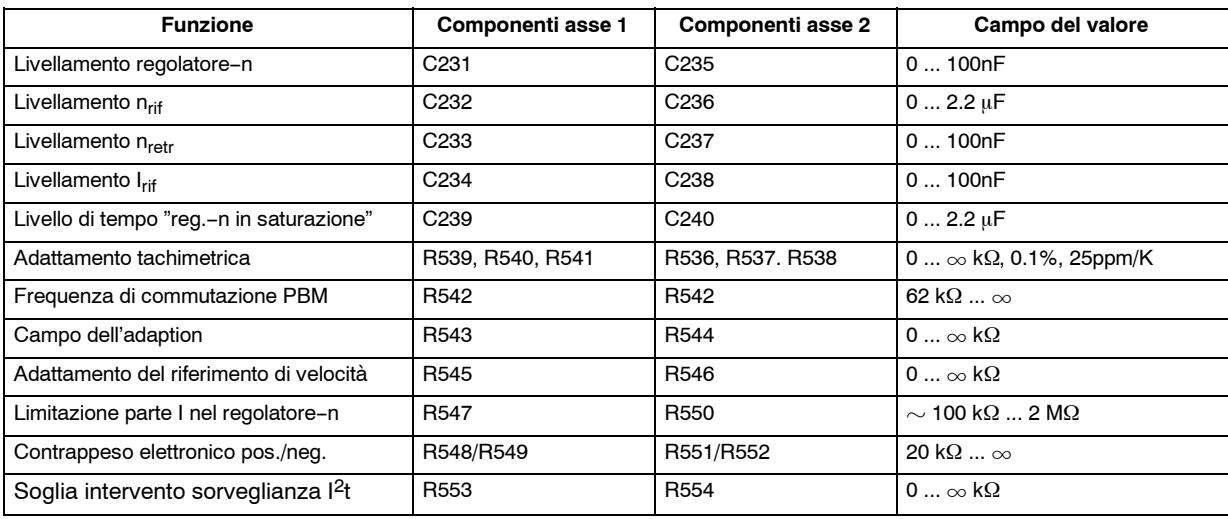

Nei posti di montaggio previsti vanno installate delle resistenze metalliche assiali con forma costruttiva 0204 (RM 7.62 mm) o condensatori radiali MKT (RM 5.08 mm). Per l'adattamento della tachimetrica, le resistenze devono avere una classe di precisione dello 0.1% e un Tk di < 25 ppm/K .

Un montaggio di materiale inadatto, può portare a un danneggiamento della scheda. **Nota**

Eseguire delle saldature sulla scheda solo con personale qualificato (rispettando le prescrizioni ESDS). **Importante**

### **3.1.1 Dimensionamento componenti di taratura (interfaccia standard)**

#### **a) Livellamenti**

Regol.--n: T=C231(C235)  $\cdot$  78 k $\Omega$ 

 $n_{\text{rif}}$ : T=C232(C236)  $\cdot$  10 k $\Omega$ 

- $n_{\text{retr}}$ : T=C233(C236)  $\cdot$  ~10 kΩ (funzione taratura potenz. tachimetrica)
- $I_{\text{rif}}$ : T=C234(C238)  $\cdot$  5 kΩ

#### **b) Livello di tempo "regolatore--n in saturazione"**

Il tempo di sorveglianza è standard 230 ms e può essere aumentato a richiesta con i componenti C239 (C240). Allo scopo vale la relazione:

$$
T_{Zst} = \left(1.15 + \frac{C239 (C240)}{uF}\right) .200 \text{ ms}
$$

### **c) Adattamento della tachimetrica**

Per le singoli tensioni della tachimetrica vale il seguente circuito equivalente:

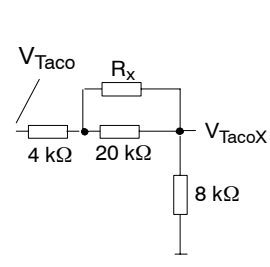

La tensione di tachimetrica  $V<sub>Taco</sub>$  è normalmente 40 V alla velocità nominale, da questo valore si ricava una tensione  $V<sub>TacoX</sub>$  di 10 V. Con una velocità nominale del motore molto differente da quella utilizzata, può essere riadattata in corrispondenza. Vale la seguente formula di calcolo:

$$
R_x = \frac{5 \cdot k\Omega \cdot {V_{Taco}}_{TacoX} -7.5 k\Omega}{1 - \frac{1}{4} \cdot {V_{Taco}}_{TacoX}}
$$

#### **d) Frequenza di commutazione PWM dell'invertitore**

Con dei problemi di rumorosità (motore che fischia), può essere adattata la frequenza di commutazione dell'invertitore, per entrambi gli assi (figura 3-1). **Si osservi assolutamente, che aumentando la frequenza di commutazione ( In, Imax), si riduce la corrente disponibile (vedi le istruzioni di progettazione capitolo 4.1).**

La limitazione l<sup>2</sup>t è tarata dalla fabbrica, considerando una frequenza di commutazione di 3,3 kHz e una temperatura ambiente massima di 40°C. Con il superamento di questo valore (frequenza di commutazione e/o temperatura ambiente) deve essere riadattata la soglia d'intervento (vedi figura 3-2).

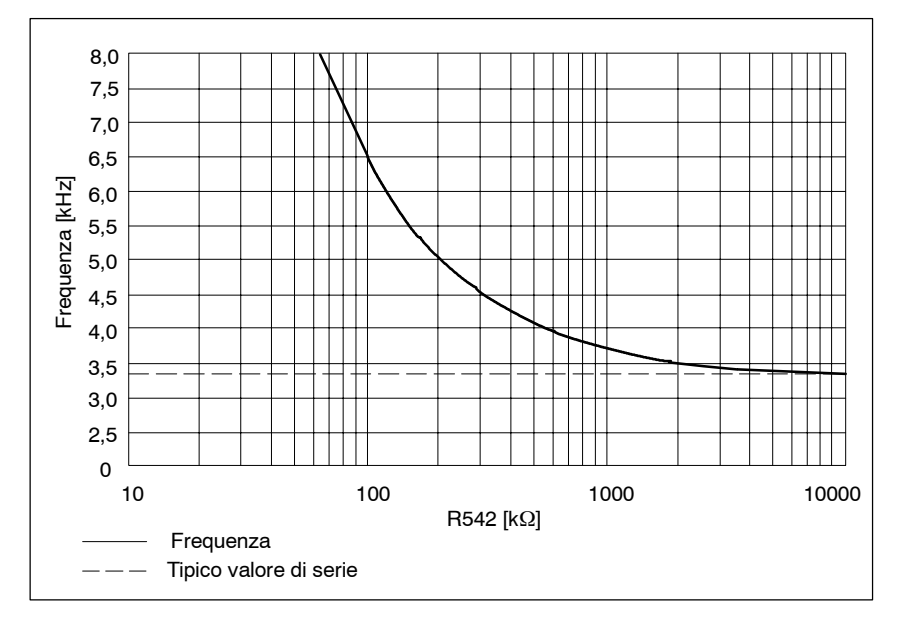

Figura 3-1 Frequenza di commutazione dell'invertitore

Se non dovesse essere sufficiente la calibrazione del potenziometro della tacimetrica (per dei campi di velocità molto limitati), in questo caso un' adattamento del riferimento di velocità, può essere effettuato con il partitore di tensione del riferimento. Vale i seguente circuito:

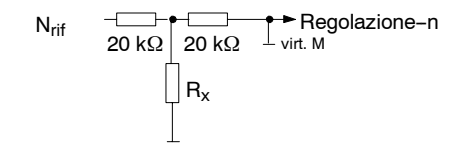

Per R545 (R546) si ricava la seguente relazione:

 $R_x=10$ ⋅ $k\Omega$   $\cdot \frac{n_{Desiderata}}{n_{\text{Nom}} - n_{Desiderata}}$ 

#### **f) Limitazione della parte I del regolatore--n (vedi 2.7)**

Con il montaggio della R547 (R550), il valore massimo della parte I nel regolatore di velocità, può essere limitata.

#### **g) Contrappeso elettronico**

Il valore da tarare per il contrappeso elettronico si ricava con l'asse fermo e in coppia (N<sub>rif</sub>=0) dal riferimento di corrente I<sub>RifContrappeso</sub> misurabile nellla boccola di misura T:

 $R = \frac{10 \cdot V}{V}$ IRifContr.

10⋅kΩ Attenzione: I<sub>RifContr.</sub>  $\leq$  5V  $\Rightarrow$  R  $\geq$  20 kΩ!

Dopo il montaggio, il valore deve essere misurabile con l'asse disabilitato nella boccola di misura T, con lo stesso segno.

### **h) Soglia d'intervento sorveglianza I2t**

La sorveglianza l<sup>2</sup>t limita il riferimento di corrente al valore termico ammesso. La soglia d'intervento è tarata al 55% della corrente di picco della parte di potenza è può essere ridotta a richiesta, con il montaggio della R553 (R554) secondo la seguente caratteristica:

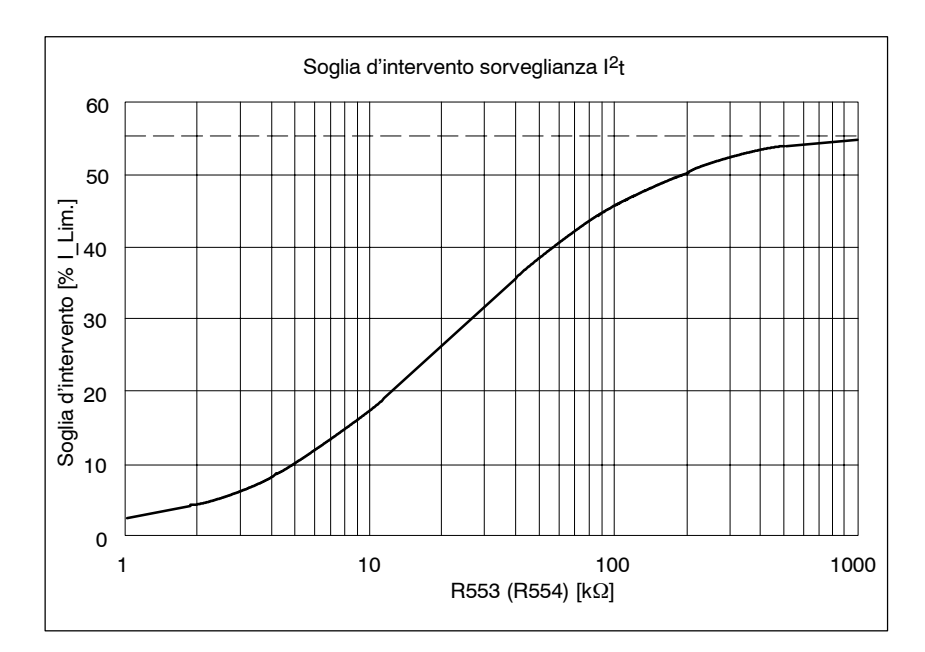

Figura 3-2 Soglia d'intervento sorveglianza I2t

## **3.2 Componenti di taratura con interfaccia comfort**

Componenti di taratura sulla scheda di taratura; Morsetto =  $H \rightarrow$  cavallottato con mors. 9, morsetto =  $L \rightarrow$  aperto.

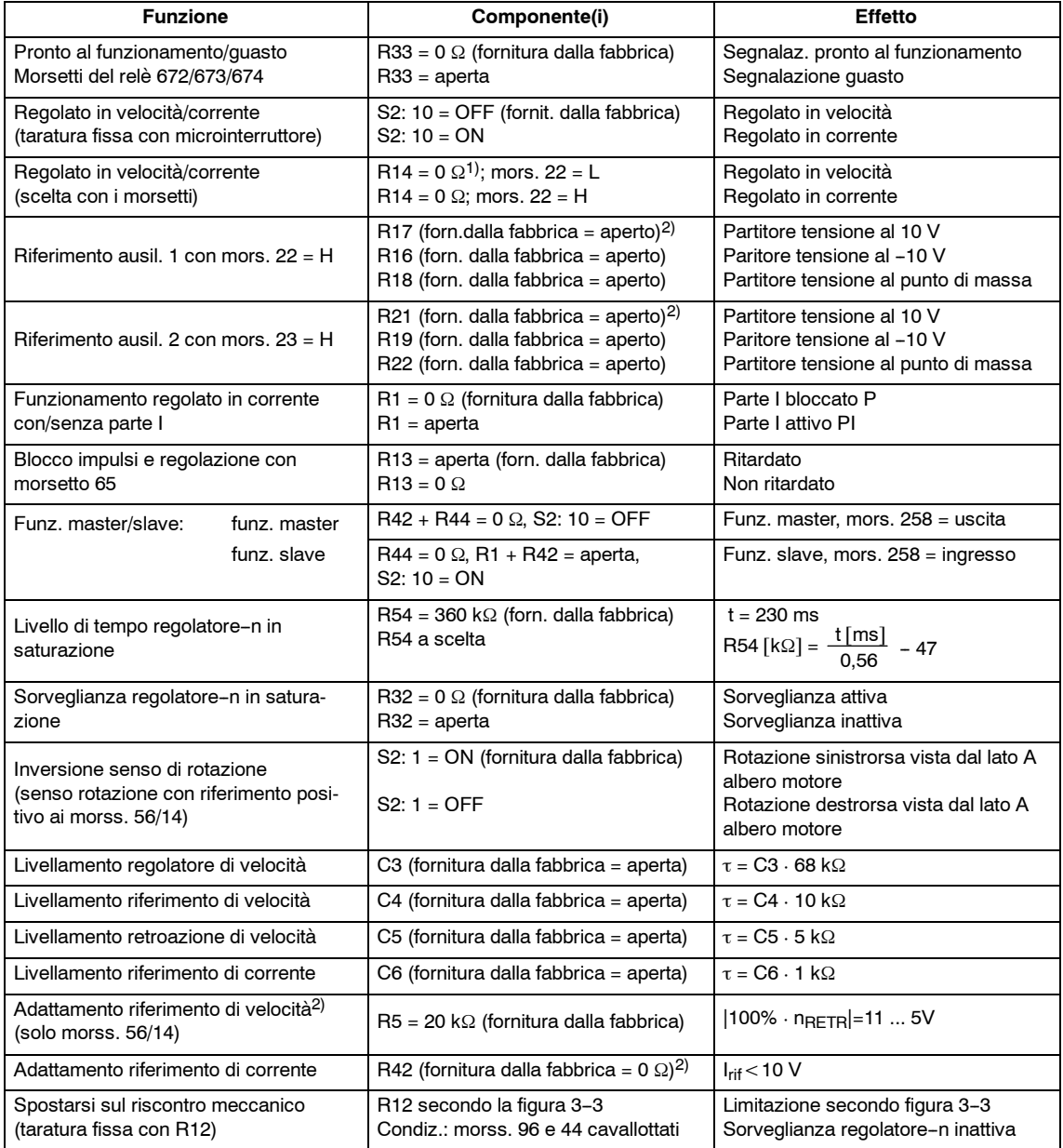

1) Fornitura dalla fabbrica: R14 = aperta

$$
2) \quad R = \frac{N_{\text{rif}}}{10 \text{ V}} \cdot \left( \frac{N_{\text{Nom}}}{N_{\text{max}}} - 0.5 \right) \cdot 40 \cdot k\Omega
$$

VS/3-29

### *3.2 Componenti di taratura con interfaccia comfort*

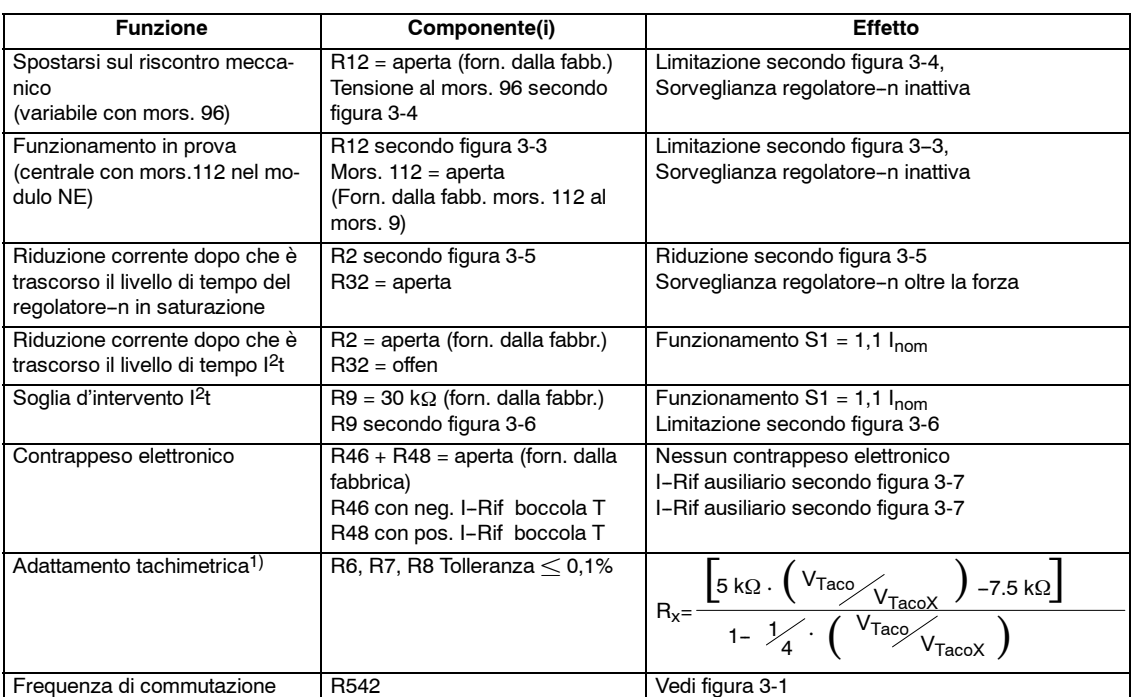

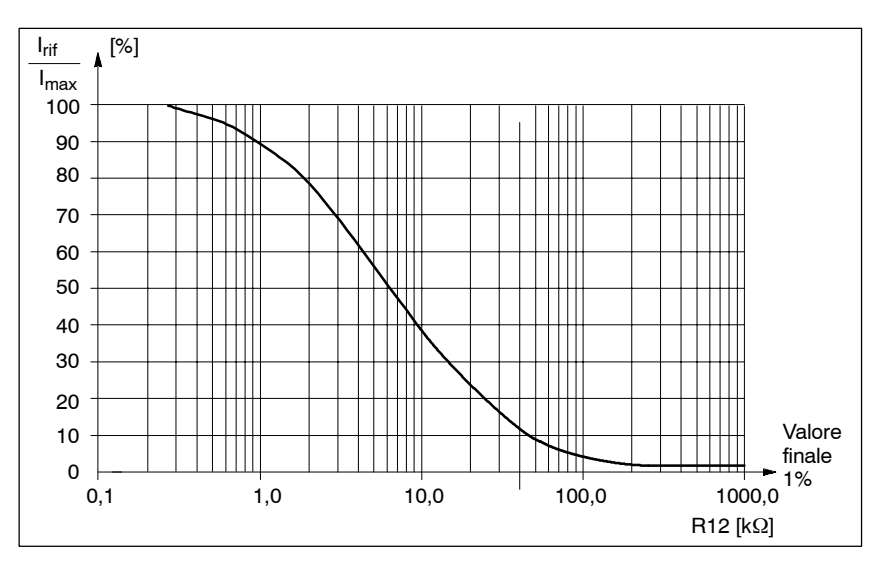

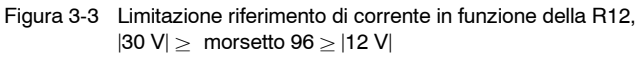

1) Vedi VS/capitolo 3.1.1

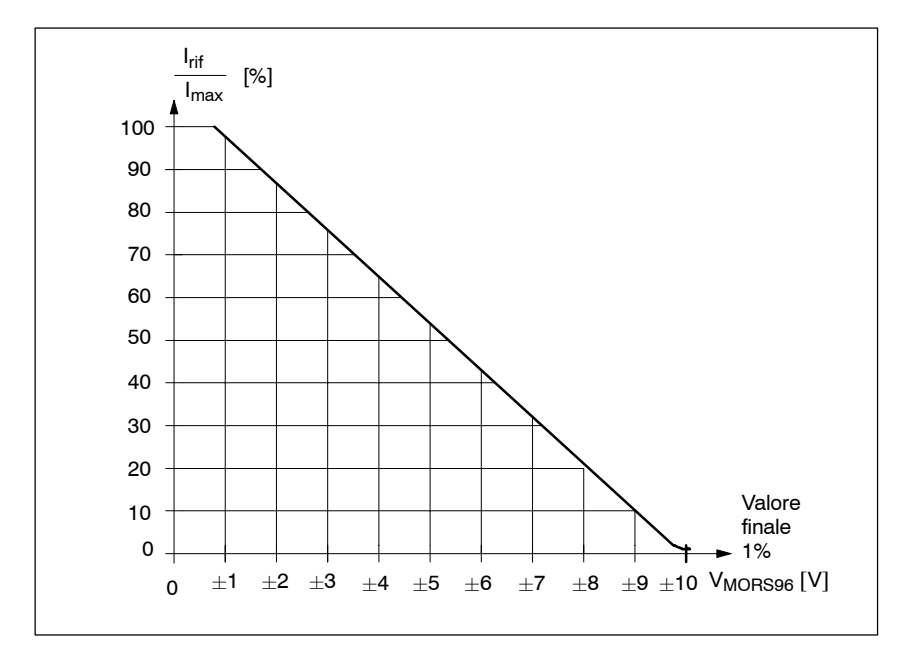

Figura 3-4 Limitazione riferimento di corrente in funzione della tensione al morsetto 96 (R12 = aperta)

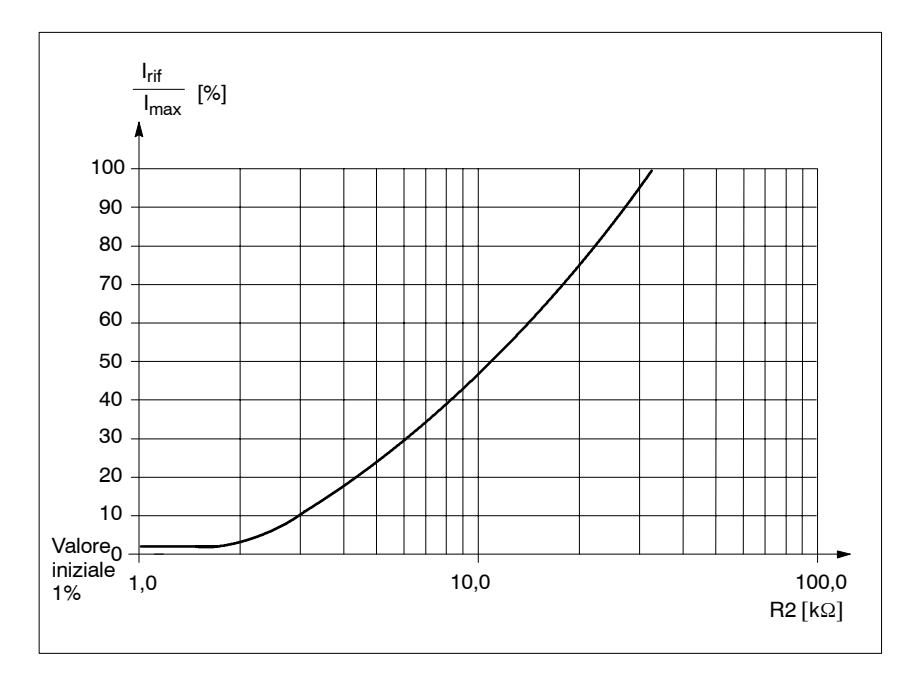

Figura 3-5 Limitazione riferimento di corrente in funzione della R2

### *3.2 Componenti di taratura con interfaccia comfort*

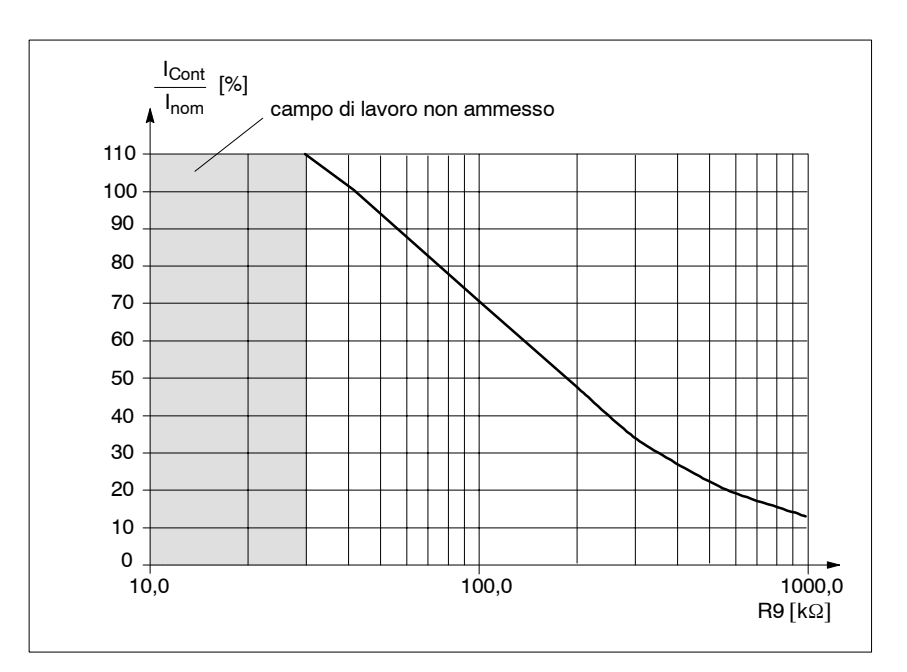

Figura 3-6 Soglia d'intervento sorveglianza l<sup>2</sup>t in funzione della R9

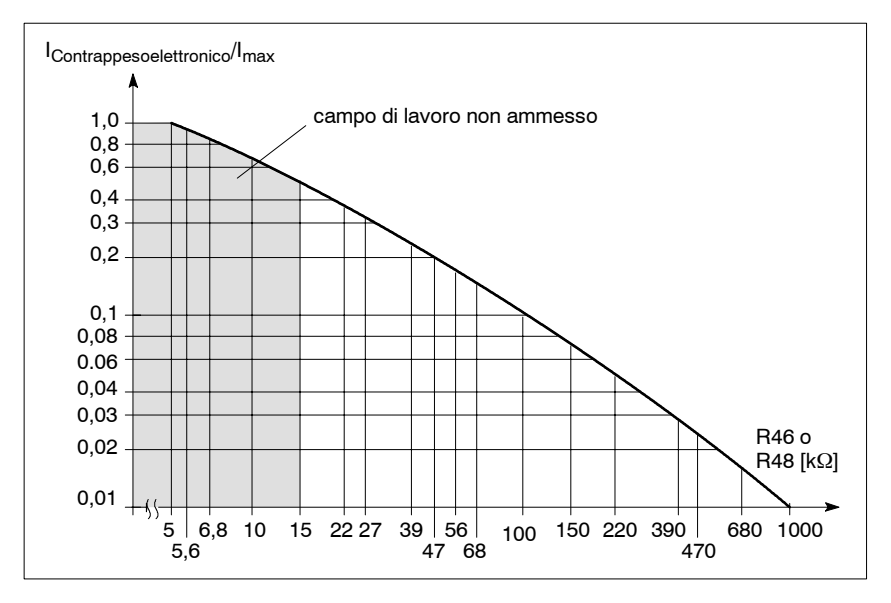

Figura 3-7 Riferimento di corrente ausiliario per il contrappeso elettronico

#### **Frequenza di commutazione PWM dell'invertitore**

Con dei problemi di rumorosità (motore che fischia), può essere adattata la frequenza di commutazione dell'invertitore con il montaggio della R369 sulla scheda base.

#### A**umentando la frequenza di commutazione ( In, Imax), si riduce la corrente disponibile (vedi istruzioni di progettazione capitolo 4.1).**

La limitazione l<sup>2</sup>t è tarata dalla fabbrica, considerando una frequenza di commutazione di 3,3 kHz e una temperatura ambiente massima di 40°C. Con il superamento di questo valore (frequenza di commutazione e/o temperatura ambiente) deve essere riadattata la soglia d'intervento (vedi figura 3-2). Vale la caratteristica secondo la figura 3-1.

J

**4**

# **Interfacce dei riferimenti**

### Definizioni:

**X** Ottimale considerando la qualità del riferimento in ingresso

Possibile

Non permesso, in parte anche impossibile

Tabella 4-1 Riferiemnti principali e ausiliari

Siemens AG 2000 All Rights reserved

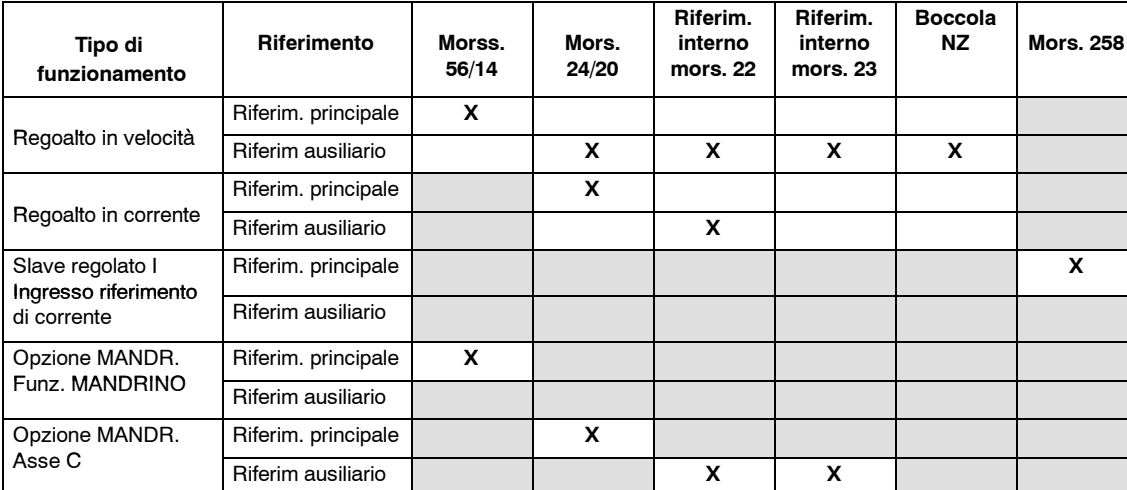

Tabella 4-2 Senso di rotazione del motore con riferimento positivo e S2.1 = ON

SIMODRIVE 611 analogico manuale di messa in servizio (IAA) - Edizione 10.00

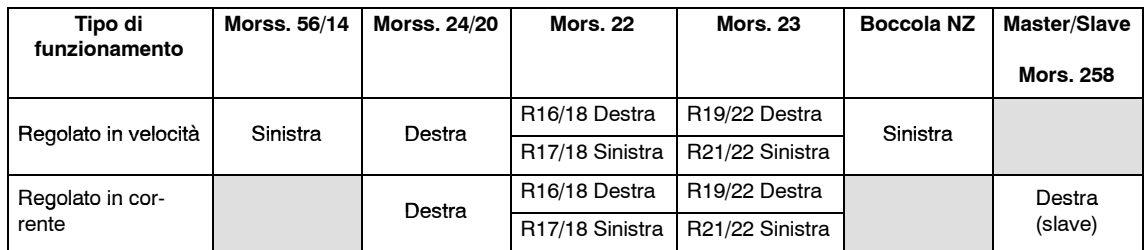

Vista dal lato A dell'albero motore

J

*4 Interfacce dei riferimenti*

## Spazio per appunti

**5**

# **Messa in servizio con l'opzione mandrino**

Tarature dei parametri per il funzionamento in asse C sulla scheda di tarature, per i parametri del funzionamento mandrino sulla scheda opzione.

I componenti da variare dell'opzione mandrino sono sui punti a saldare (vedi layout scheda capitolo 9).

I valori dei segmenti degli scatti del potenziometro (nelle tabelle di taratura) sono definiti come di seguito:

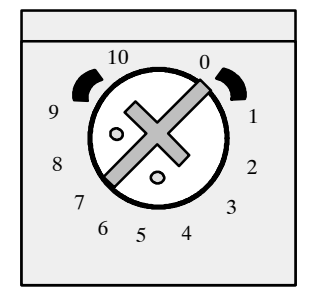

La taratura rappresentata corrisponde ai 7 segmenti degli scatti del grafico.

### **5.1 Pretarature**

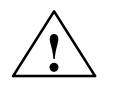

**! Avviso Variazioni sulla scheda di tarature:** R4, R5 e R54 toglierle, eventualmente togliere C4 (fornitura normale non montato). Non osservando ciò, possono presentarsi dei movimenti degli assi indesiderati!

### **5.1.1 Tarature con la scheda di regolazione estratta**

### **Tempo rampa**

Tabella 5-1 Tempo rampa da 0 V a 10 V in s con riferimento ai morss. 56/14, taratura con potenziometro R20 e mors. 102

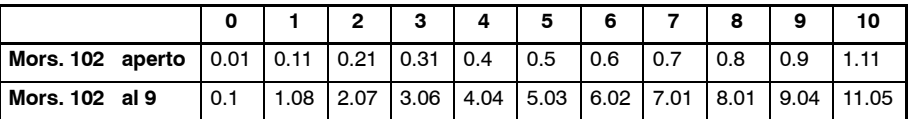

Il tempo rampa del potenziometro R20 può essere variato tramite la variazione di R27/R60 oltre il campo di taratura del potenziometro stesso.

*5.1 Pretarature*

### **Limitazione della coppia**

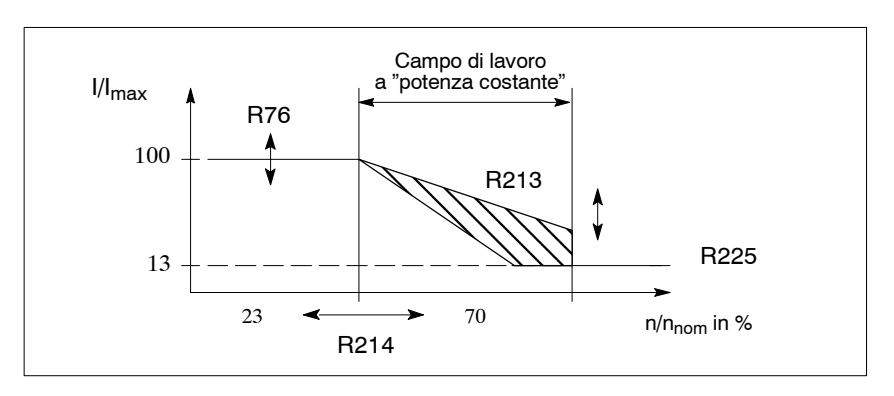

Figura 5-1 Limitazione della coppia

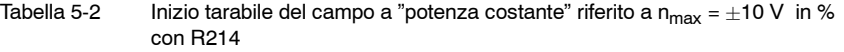

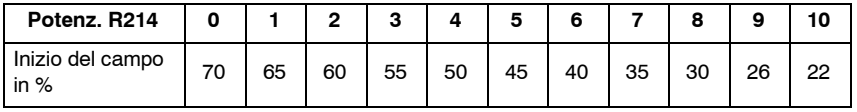

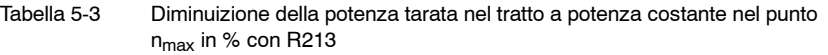

| Potenz. R213                  |  | З |  |  |  |  |
|-------------------------------|--|---|--|--|--|--|
| <b>Diminuizione</b><br>in $%$ |  |   |  |  |  |  |

Tabella 5-4 Costante di limitazione della coppia  $I_{\text{rif}}/I_{\text{max}}$  in % con R76 (a saldare), fornitura dalla fabbrica R76 aperta

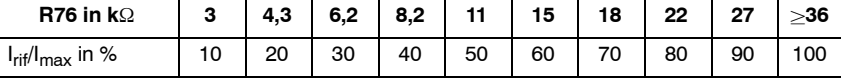

Valori intermedi ricavabili proporzionalmente

Tabella 5-5 Funzione della velocità limitazione della coppia I<sub>rif</sub>/I<sub>max</sub> in % con R225 (a saldare) con R226 = 20 k $\Omega$ 

| R225 in $k\Omega$                    | 2.4 | 4.7 | $\sqrt{7.5}$ | 11 | 16 | 22 | 30 | 47 | 70 | 100 |
|--------------------------------------|-----|-----|--------------|----|----|----|----|----|----|-----|
| $I_{\text{rif}}/I_{\text{max}}$ in % |     |     | 20           | 30 | 40 | 50 | 60 | 70 | 80 | 85  |

Di serie sono tarati al 12% I<sub>rif</sub>/I<sub>max</sub>. Valori intermedi sono proporzionali.

### **Normalizzazionedel segnale** j**M/P**j

Tabella 5-6 Normalizzazione con R903 (fornitura dalla fabbrica fattore = 1)

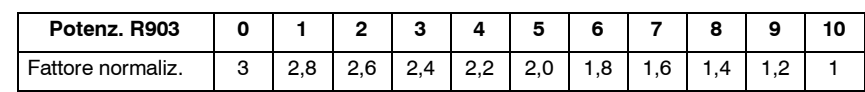

**Funzioni dei relè , valori limite d'uscita**

Scelta dei morsetti con le resistenze di 0  $\Omega$ 

Mors. 108 Mors.114 Mors. 214 Mors. 127 Mors. 126 Mors. 110 Mors. 115  $\frac{\text{Mors. 216}}{\text{R105}^{1}}$ **R108<sup>1)</sup>**  $\circ$   $\circ$   $\circ$  **R105<sup>1)</sup>**  $\circ$   $\circ$  **R99<sup>1)</sup>**  $\circ$  $\circ$  $\overline{a}$  $\overline{C}$ R98  $R170 \cap \cap \cap \mathbb{R}$  R106<sup>1)</sup>  $R103$   $\left| \right|$   $\left| \right|$   $R97^{1}$ R1711) R107 R1041)  $|n_{\text{retr}}| < n_{\text{x}}^{3)}$  $\vert I_{\text{retr}} \vert > \vert_x^2$   $\vert n_{\text{retr}} \vert < n_{\text{min}}^{3}$   $\vert n_{\text{retr}} \vert < n_x^{3}$   $n_{\text{retr}} = n_{\text{rif}}^{3}$ 

Figura 5-2 Funzioni dei relè

- Il relè si diseccita
- 3) Il relè si eccita, quando si compie la funzione.

**VS**

<sup>1)</sup> Fornitura dalla fabbrica<br>2) Il relè si diseccita

*5.1 Pretarature*

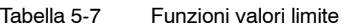

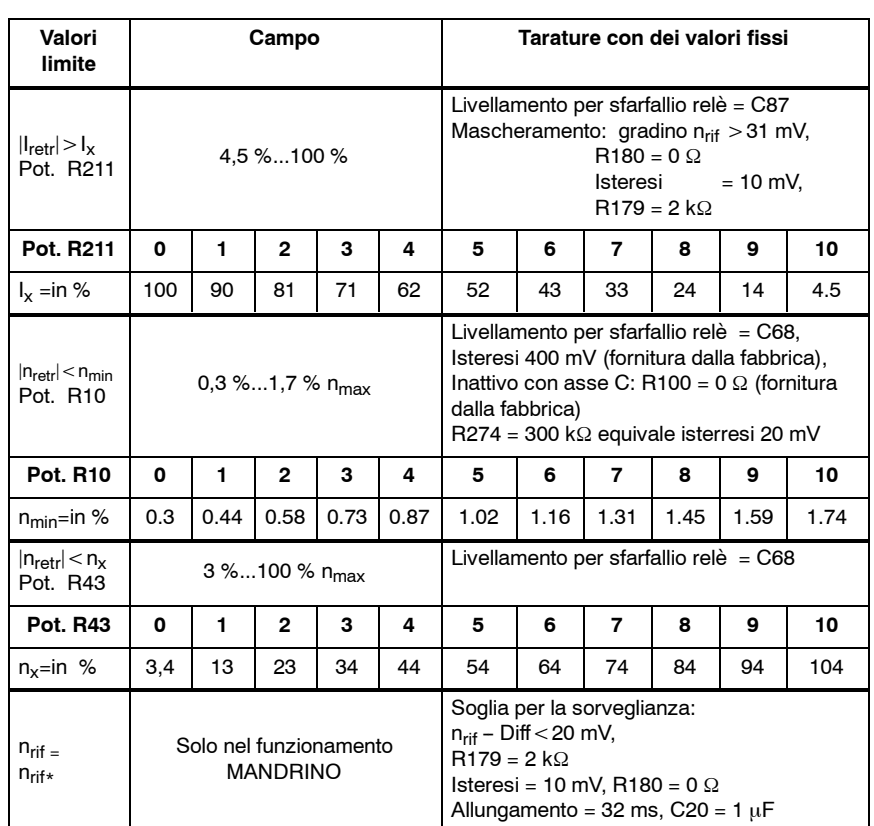

### **Funzioni con i valori fissi**

Tabella 5-8 Tarature con i valori fissi

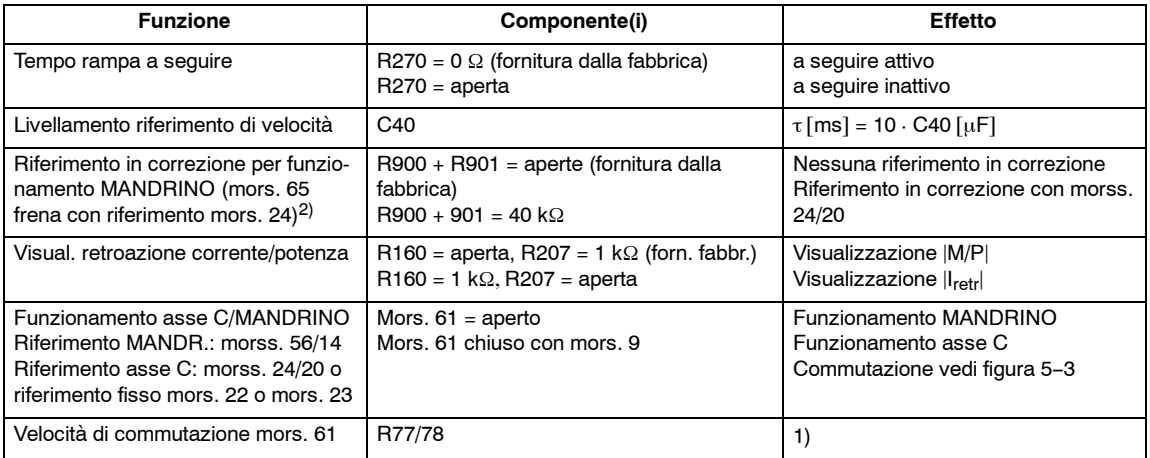

1) Velocità di commutazione =  $\frac{R77 \cdot (47000 - R78 \cdot 15)}{47000 - R78 \cdot 15}$ [%]

$$
R77 \cdot 47 k\Omega + R78 \cdot (R77 + 47 k\Omega)
$$

<sup>2)</sup>  $\bigwedge$  **Avviso:** la cancellazione impulsi avviene solo dopo andando al di sotto della soglia n<sub>off</sub>!
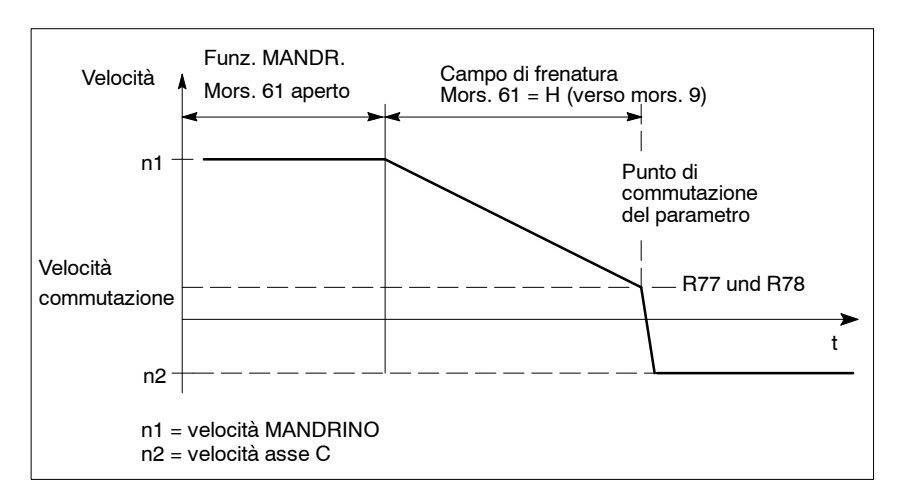

Figura 5-3 Commutazione mors. 61

#### **Commutazione parametri con il funzionamento asse C**

- Parametri di regolazione, taratura della deriva, ingresso riferiemnto
- Abilitazione dell'adaption
- Inserzione del livello di tempo 200 ms
- Blocco di alcune funzioni
- Blocco della disinserzione n<sub>off</sub>

#### **5.1.2 Tarature in funzionamento**

#### **Regola di taratura**

1. Tarature dei parametri in asse C sulla scheda di taratura (tachimetrica,  $T_N$ ,  $K_{P}$ , deriva).

Parametri asse C vedi ottimizzazione del regolatore di velocità VS/capitolo 2

2. Tarature dei parametri mandrino con i potenziometri sulla parte frontale della scheda opzione:

| <b>Pot. R44</b>                    |    |  | ິ |  |  |  |  |
|------------------------------------|----|--|---|--|--|--|--|
| Pot. R35=sinis.<br>Pot. R35=destra | 15 |  |   |  |  |  |  |

Figura 5-4 Aumento del tempo d'integrazione con il potenziometro R44 e influsso del potenziometro R35 della scheda di taratura, allungamento  $T_N$  di un fattore

#### *5.1 Pretarature*

| <b>Pot. R45</b> |               | 0    | $\mathbf{2}$                                          | 3 | 4 | 5    | 6  |             | 8    | 9    | 10  |
|-----------------|---------------|------|-------------------------------------------------------|---|---|------|----|-------------|------|------|-----|
| Pot. R25        | Sinis.        |      | 33,1   29,5   26,3   23,3   20,4   17,5   14,6   11,5 |   |   |      |    |             | 8,2  | 4.5  | 0,1 |
|                 | Metà          |      | $90,9$   89,4   87,8   85,9   83,7                    |   |   | 81   |    | $77,5$ 72,4 | 64,4 | 48.7 | 1,5 |
|                 | <b>Destra</b> | 95.1 | $94,3$   93,3   92,3   90,9                           |   |   | 89,3 | 87 | 83,7 77,9   |      | 65   | 2,8 |

Tabella 5-9 Riduzione del guadagno proporzionale con il potenziometro R45 e influsso del potenziometro R25 della scheda di taratura, riduzione Kp in %

Tabella 5-10 Velocità minima prima del blocco regolatore e impulsi (frenatura fino a n<sub>off</sub> con i morss.  $64/65 \rightarrow$  cancellazione impulsi) con potenziometro R1

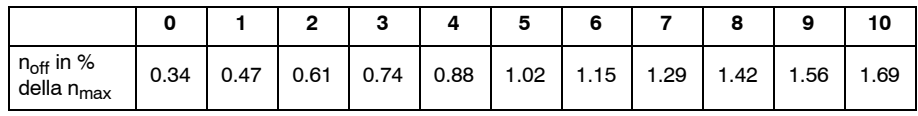

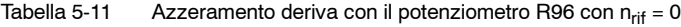

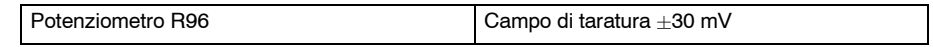

## **5.2 Uscite analogiche**

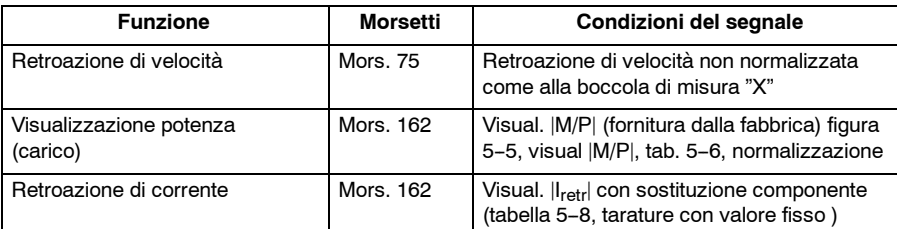

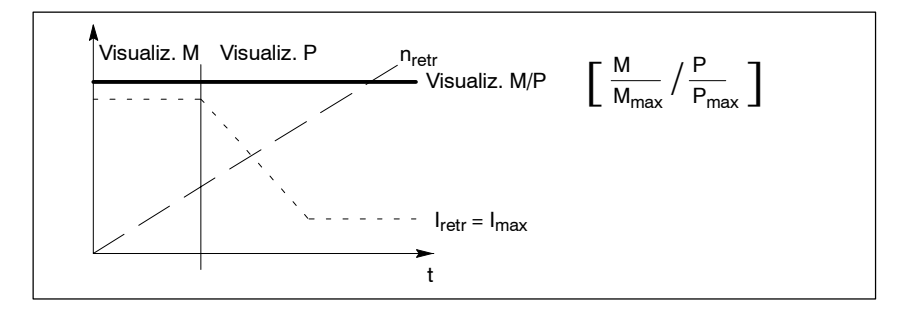

Figura 5-5 Visualizzazione jM/Pj

J

**VS**

## Spazio per appunti

## **Libero per ampliamenti**

J

**6**

*6 Libero per ampliamenti*

## Spazio per appunti

**7**

## **Inserzione**

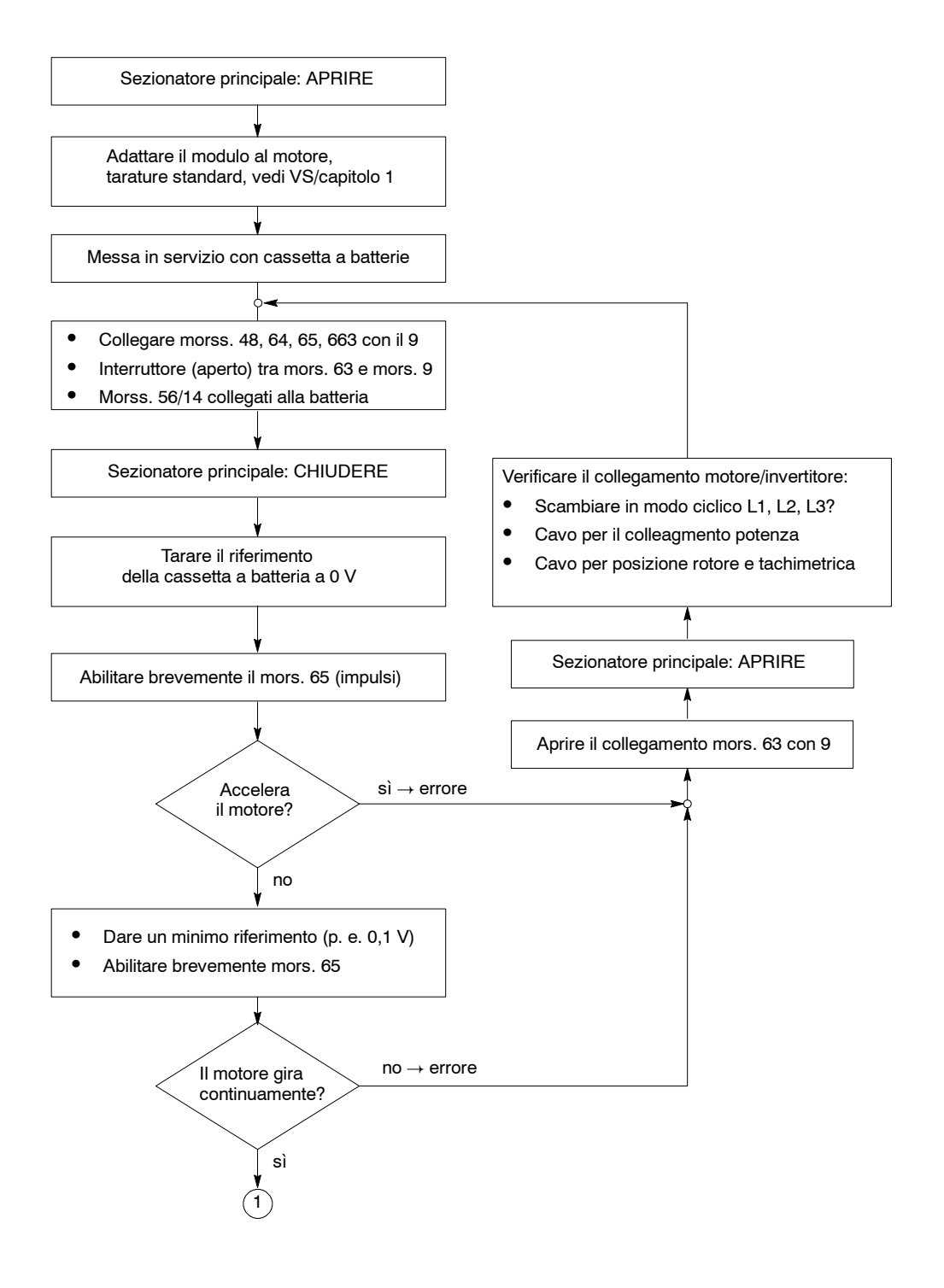

J

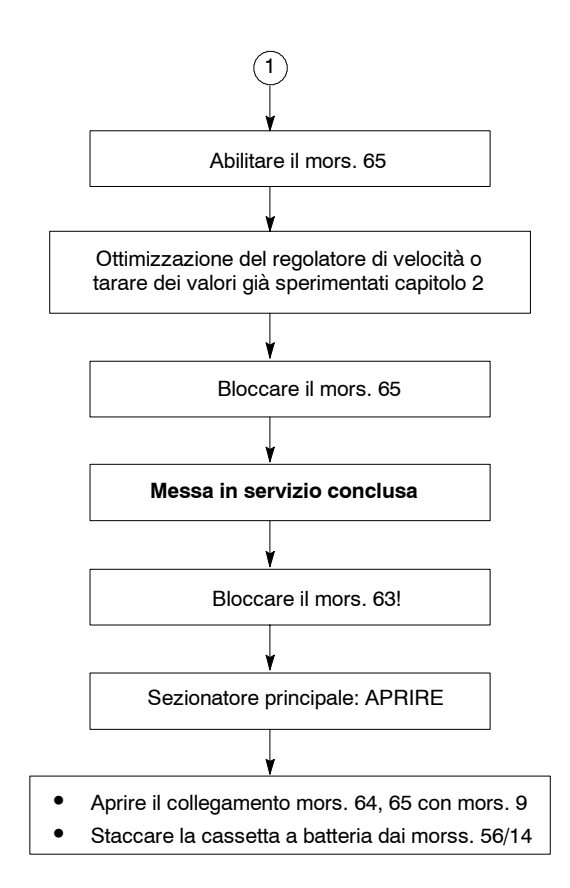

## **Manutenzione e diagnosi**

#### **8.1 Boccole di misura e visualizzatori dei moduli assi**

#### **8.1.1 Interfaccia comfort**

#### **Boccole di misura**

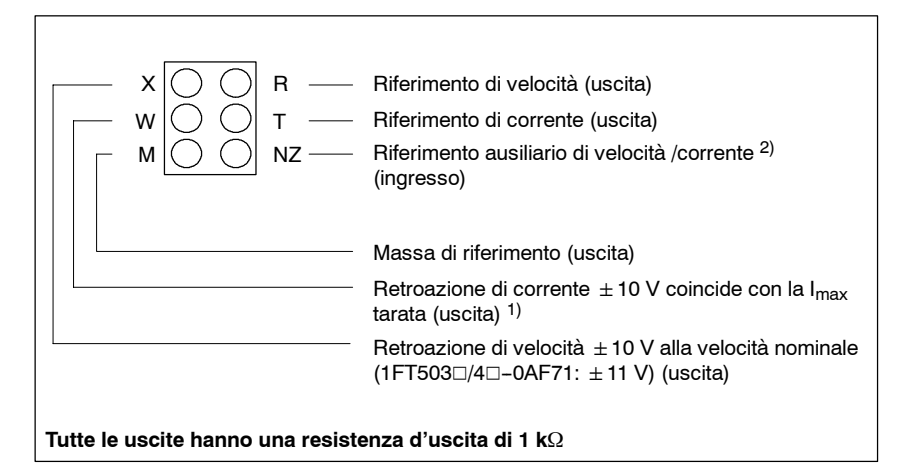

Figura 8-1 Boccole di misura interfaccia comfort

#### **Visualizzatore di funzionamento**

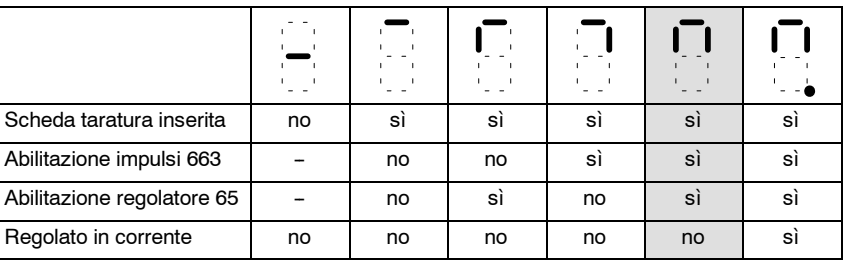

Funzionamento regolato in velocità (funzionamento normale)

<sup>1)</sup> Valore tarato  $I_{\text{max}}$  vedi VS/capitolo 1.2<br>2) In funzione del tipo di regolazione velo

In funzione del tipo di regolazione velocità/corrente

#### **Display guasti**

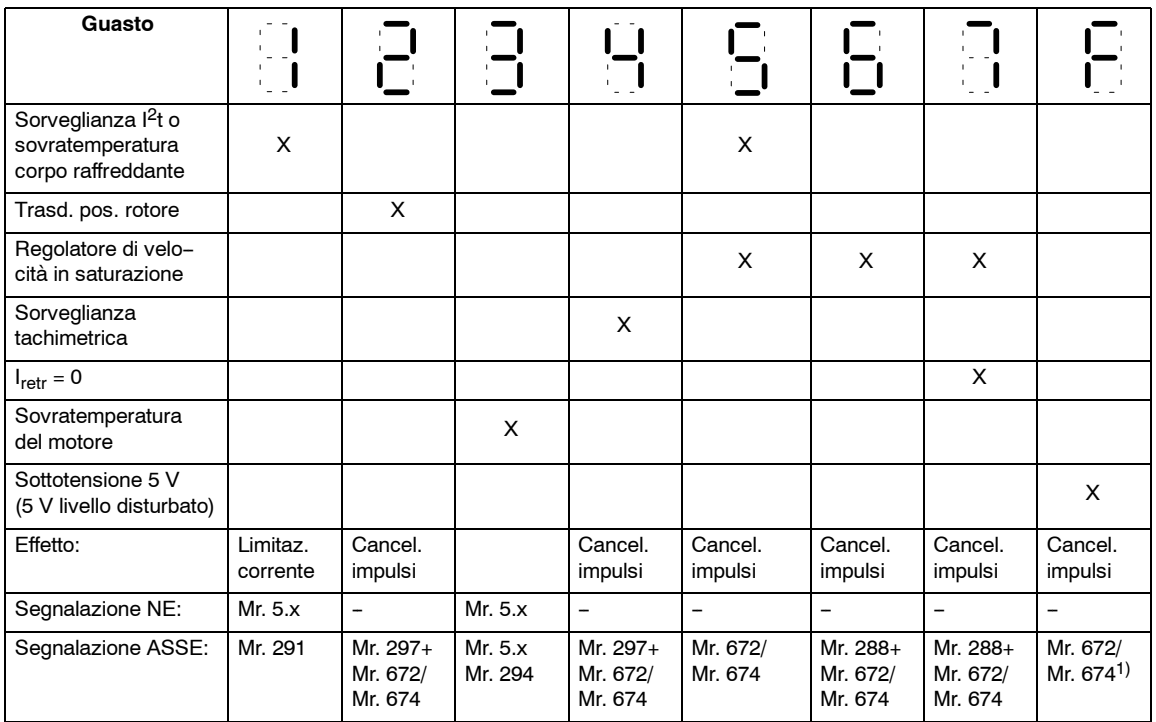

**Procedura con l'intervento della sorveglianza della temperatura o I2t**

#### **•** Sorveglianza l<sup>2</sup>t:

- -- Min. 250 ms prima dell'intervento della limitazione si ha il preallarme al mors. 5.x del modulo NE (non memorizza)
- -- Con l'intervento della limitazione si ha la visualizzazione del guasto 1 e la segnalazione al mors. 291 (memorizza)
- S **Sorveglianza sovratemperatura del corpo raffreddante:**
	- -- Con il raggiungimento della temperatura di disinserzione del corpo raffreddante, si ha il preallarme al mors. 5.x del modulo NE (non memorizza)
	- Tipicamente dopo 4 s si ha il blocco degli impulsi, la visualizzazione del guasto 1 e la segnalazione ai morss. 291+ 672/674 (memorizza)

#### **Sovratemperatura del motore**

I moduli assi SIMODRIVE 611 con la regolazione per i servomotori 1FT5, sono forniti con il circuito d'apertura, per valorizzare le pastiglie termiche contenute negli avvolgimenti dei motori.

I motori dovrebbero essere protetti con la combinazione delle sorveglianze, da temperature degli avvolgimenti inammesse, troppo elevate (temperatura di sgancio 150 °C).

Siccome nell'azionamento non deve essere fatto intervenire, imprevedibilmente, nel processo d'asportazione, lo sgancio con l'intervento per temperatura, viene segnalato solo come messaggio (non disinserisce l'azionamento) nel SIMODRIVE 611 con la segnalazione singola, ai morsetti 289/294/296 (memorizza) o centralizzata ai morss. 5.1, 5.2 e 5.3 del modulo alimentatore rete (memorizza).

Non si ha nessuna reazione interna al sistema, per proteggere il motore. Perciò l'utente deve portare la segnalazione del motore nel controllo , preoccupandosi che, immediatamente dopo l'intervento, avvenga un ristabilimento termico. Per avere un ristabilimento termico il motore va disinserito subito. Un tempo di ritardo non è ammesso. Se la sorveglianza termica del motore non viene utilizzata, in caso di sovraccarico o con un surdimensionamento dell'invertitore, si può avere una danneggiamento completo del motore.

<sup>1)</sup>In funzione del tipo di funzionamento (segnalazione di pronto al funzionamento/guasto)

#### **8.1.2 Interfaccia standard**

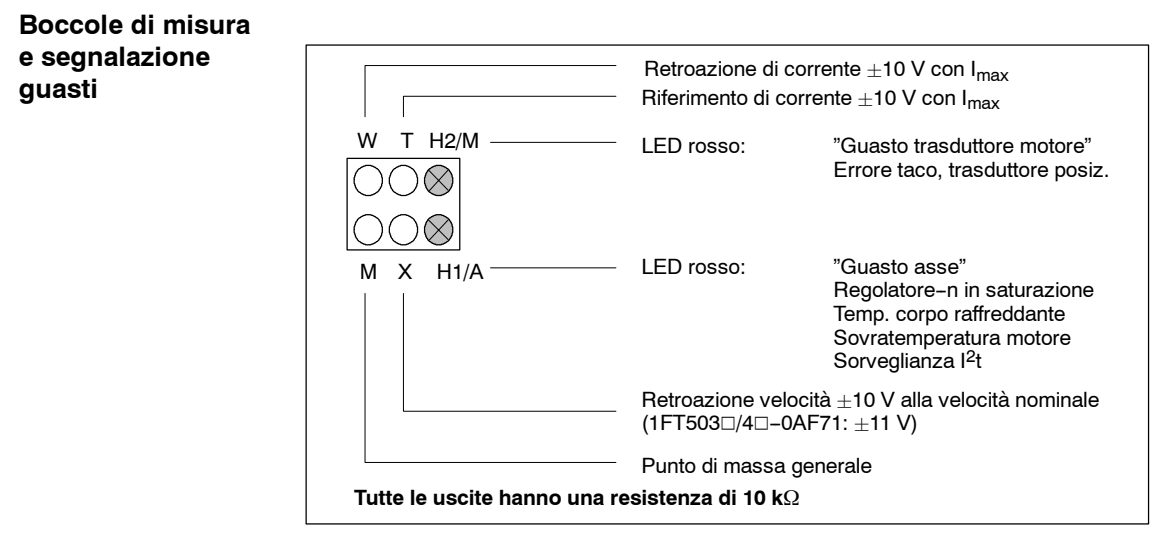

Figura 8-2 Boccole di misura dell'interfaccia standard

#### **Procedura con l'intervento della sorveglianza della temperatura o I2t**

#### **•** Sorveglianza l<sup>2</sup>t

- -- Min. 250 ms prima dell'intervento della limitazione si ha il preallarme al mors. 5.x del modulo NE (non memorizza)
- -- Con l'intervento della limitazione si ha la visualizzazione del guasto H1.

#### S **Sorveglianza sovratemperatura del corpo raffreddante:**

- -- Con il raggiungimento della temperatura di disinserzione del corpo raffreddante, si ha il preallarme al mors. 5.x del modulo NE (non memorizza)
- -- Tipicamente dopo 4 s si ha il blocco degli impulsi, la visualizzazione del guasto H1 e la segnalazione ai morss. 72/73/74 del modulo NE (memorizza)

#### **Sovratemperatura del motore**

I moduli assi SIMODRIVE 611 con la regolazione per i servomotori 1FT5, sono forniti con il circuito d'apertura, per valorizzare le pastiglie termiche contenute negli avvolgimenti dei motori.

I motori dovrebbero essere protetti con la combinazione delle sorveglianze, da temperature degli avvolgimenti inammesse, troppo elevate (temperatura di sgancio 150°C).

Siccome nell'azionamento non deve essere fatto intervenire, imprevedibilmente, nel processo d'asportazione, lo sgancio con l'intervento per temperatura, viene segnalato solo come messaggio (non disinserisce l'azionamento) nel SIMODRIVE 611 o viene centralizzato ai morss. 5.1, 5.2 e 5.3 del modulo alimentatore rete (memorizza).

Non si ha nessuna reazione interna al sistema, per proteggere il motore. Perciò l'utente deve portare la segnalazione del motore nel controllo , preoccupandosi che, immediatamente dopo l'intervento, avvenga un ristabilimento termico. Per avere un ristabilimento termico il motore va disinserito subito. Un tempo di ritardo non è ammesso. Se la sorveglianza termica del motore non viene utilizzata, in caso di sovraccarico o con un surdimensionamento dell'invertitore, si può avere una danneggiamento completo del motore.

*8.2 Ricerca guasti*

## **8.2 Ricerca guasti**

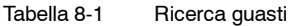

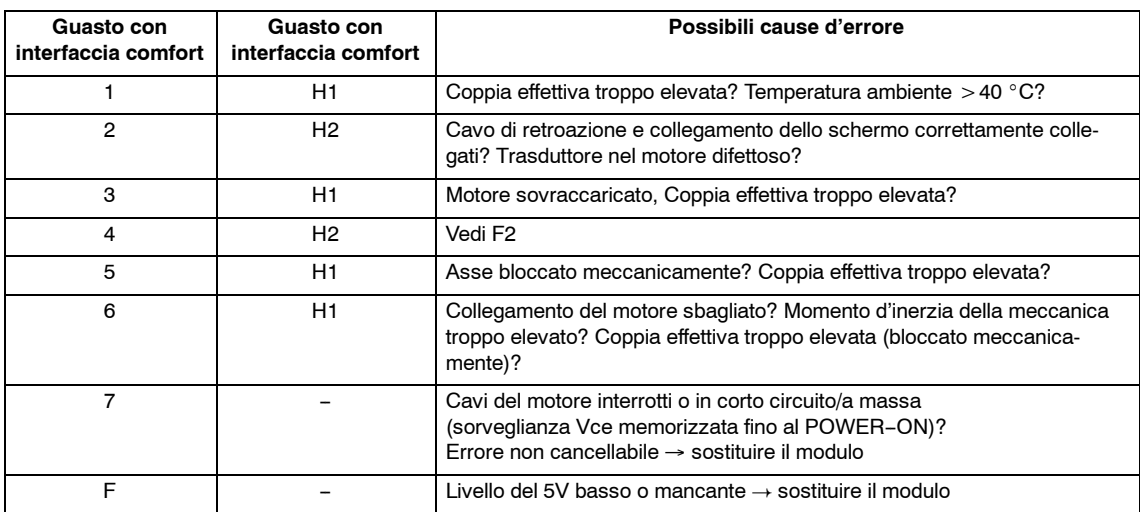

 $\blacksquare$ 

# **9**

## **Appendice**

#### **9.1 Morsetti di collegamento**

Tabella 9-1 Interfaccia comfort

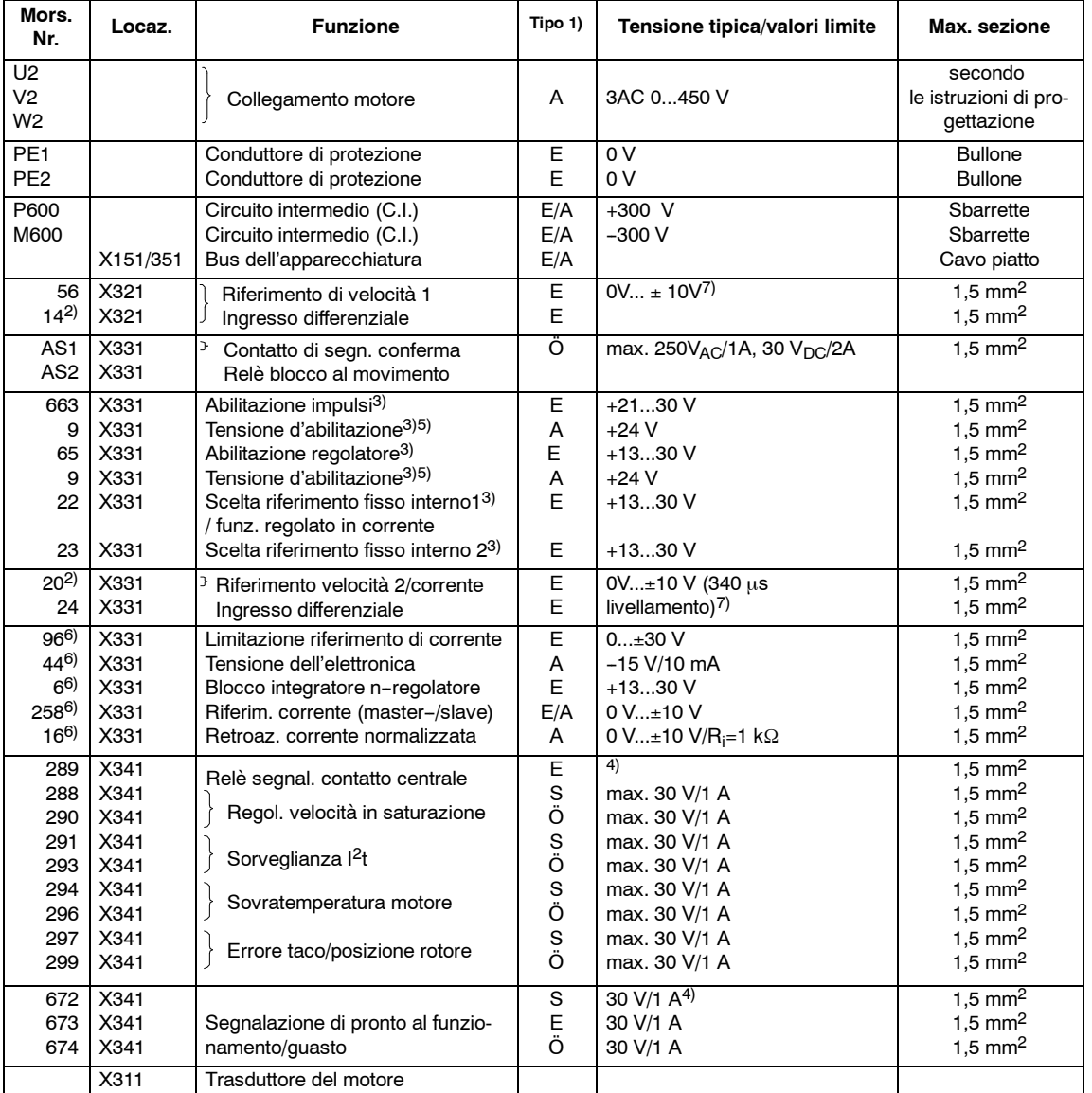

1) E=ingresso, A=uscita, Ö=in apertura, S=in chiusura (con la segnalazione: chiuso=High, aperto=Low)<br>2) Punto di riferimento dell'ingresso differenziale<br>3) Massa di riferimento mors. 19 (non è generalmente collegato al mor

2) Punto di riferimento dell'ingresso differenziale

3) Massa di riferimento mors. 19 (non è generalmente collegato al mors. 15)

4) Tensione riferita al potenziale PE<br>5) Vedi NE- capitolo 3.1 ... 3.2

Vedi NE- capitolo 3.1 ... 3.2

6) Massa di riferimento è il mors. 15 nel modulo NE.

 $7)$  Il campo di sincronismo del differenziale d'ingresso ammonta a $\pm 24V$  rispetto al potenziale PE e non deve in nessun caso essere superato.

#### *Moduli* assi (VS)

#### *9.1 Morsetti di collegamento*

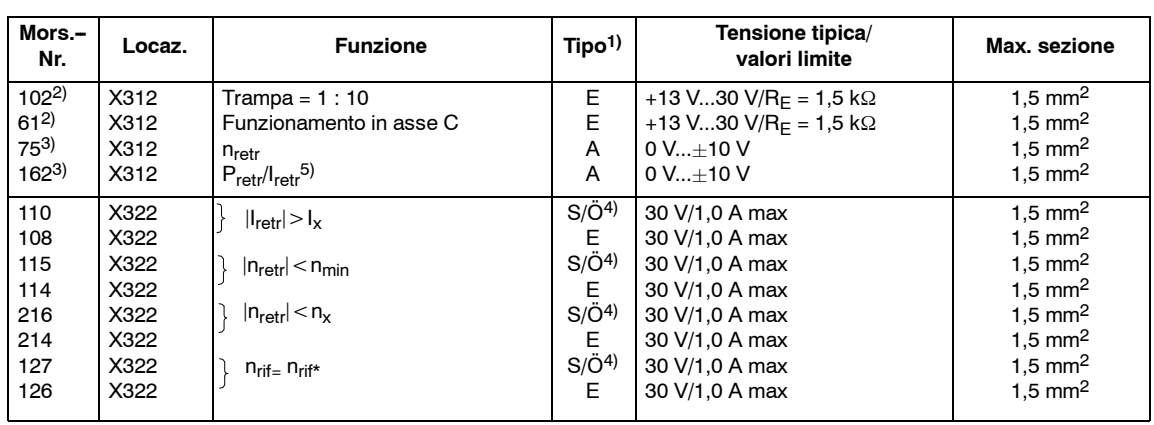

#### Tabella 9-2 Opzione MANDRINO (possibile solo con l'interfaccia comfort)

Tabella 9-3 Interfaccia standard

| Mors.<br>Nr.                                                | Locaz.                                       | <b>Funzione</b>                                                                                                    | Tipo <sup>1)</sup>         | Tensione tipica/<br>valori limite                                    | Max. sezione                                                                                                    |
|-------------------------------------------------------------|----------------------------------------------|----------------------------------------------------------------------------------------------------|----------------------------|----------------------------------------------------------------------|----------------------------------------------------------------------------------------------------|
| U <sub>2</sub><br>V <sub>2</sub><br>W <sub>2</sub>          |                                              | Collegamento motore                                                                                                    | A                          | 3AC 0450 V                                                           | secondo<br>le istruzioni di<br>progettazione                                                                                                    |
| PE <sub>1</sub><br>PE <sub>2</sub>                          |                                              | Conduttore di protezione<br>Conduttore di protezione                                                                                                    | E<br>E                     | 0V<br>0 <sup>V</sup>                                                 | <b>Bullone</b><br><b>Bullone</b>                                                                                                    |
| P600<br>M600                                                | X151/351                                     | Circuito intermedio (C.I.)<br>Circuito intermedio (C.I.)<br>Bus dell'apparecchiatura                                                                                                    | E/A<br>E/A<br>E/A          | $+300$ V<br>$-300V$                                                  | Stromschiene<br>Stromschiene<br>Cavo piatto                                                                                                    |
| AS <sub>1</sub><br>AS <sub>2</sub><br>663<br>9 <sup>6</sup> | X321<br>X321<br>X321<br>X321                 | Contatto di segn. conferma<br>Relè blocco al movimento<br>Abilitazione impulsi <sup>2)</sup><br>Tensione d'abilitazione <sup>2)</sup>                                                                                      | Ö<br>E<br>A                | AC 250 V/1 A, 30 V DC/2A<br>+21 V30 V<br>$+24V$                      | $1,5$ mm <sup>2</sup><br>$1,5$ mm <sup>2</sup><br>1,5 mm <sup>2</sup>                                                                            |
| 56.1<br>14.1<br>65.1<br>96)<br>22.1<br>q6)                  | X331<br>X331<br>X331<br>X331<br>X331<br>X331 | Riferimento di velocità/corrente<br>(Ingresso differenziale)<br>Abilitazione regolatore <sup>2)</sup><br>Tensione d'abilitazione <sup>2)</sup><br>Scelta regolatore corrente   2)<br>Tensione d'abilitazione <sup>2)</sup> | Е<br>E<br>E<br>A<br>E<br>A | $0 V+10 V$<br>7)<br>+13 V30 V<br>$+24V$<br>+13 V30 V<br>$+24V$       | $1,5 \, \text{mm}^2$<br>$1.5$ mm <sup>2</sup><br>$1,5$ mm <sup>2</sup><br>$1,5 \, \text{mm}^2$<br>$1.5$ mm <sup>2</sup><br>$1.5$ mm <sup>2</sup> |
| 56.2<br>14.2<br>65.2<br>9 <sup>6</sup><br>22.2<br>96)       | X332<br>X332<br>X332<br>X332<br>X332<br>X332 | Riferimento di velocità/corrente<br>(Ingresso differenziale)<br>Abilitazione regolatore <sup>2)</sup><br>Tensione d'abilitazione <sup>2)</sup><br>Scelta regolatore corrente   2)<br>Tensione d'abilitazione <sup>2)</sup> | E<br>E<br>E<br>A<br>E<br>A | $0 V+10 V$<br>$7)$<br>$+13$ V30 V<br>$+24V$<br>$+13$ V30 V<br>$+24V$ | $1.5$ mm <sup>2</sup><br>$1.5$ mm <sup>2</sup><br>$1,5$ mm <sup>2</sup><br>$1,5$ mm <sup>2</sup><br>1,5 mm <sup>2</sup><br>1,5 mm <sup>2</sup>   |

<sup>1)</sup> E=ingresso, A=uscita, Ö=in apertura, S=in chiusura (con la segnalazione: chiuso=High, aperto=Low)

<sup>2)</sup> Massa di riferimento mors. 19 (non è generalmente collegato al mors. 15)

<sup>3)</sup> Massa di riferimento è il mors. 15 nel modulo NE.

<sup>4)</sup> A scelta commutabile con dei ponticelli

<sup>5)</sup> Standard è tarato per visualizzare la potenza

<sup>6)</sup> Vedi NE-- capitolo. 3.1 ... 3.2

<sup>7)</sup> Il campo di sincronismo del differenziale d'ingresso ammonta a $\pm$  24V rispetto al potenziale PE e non deve in nessun caso essere superato.

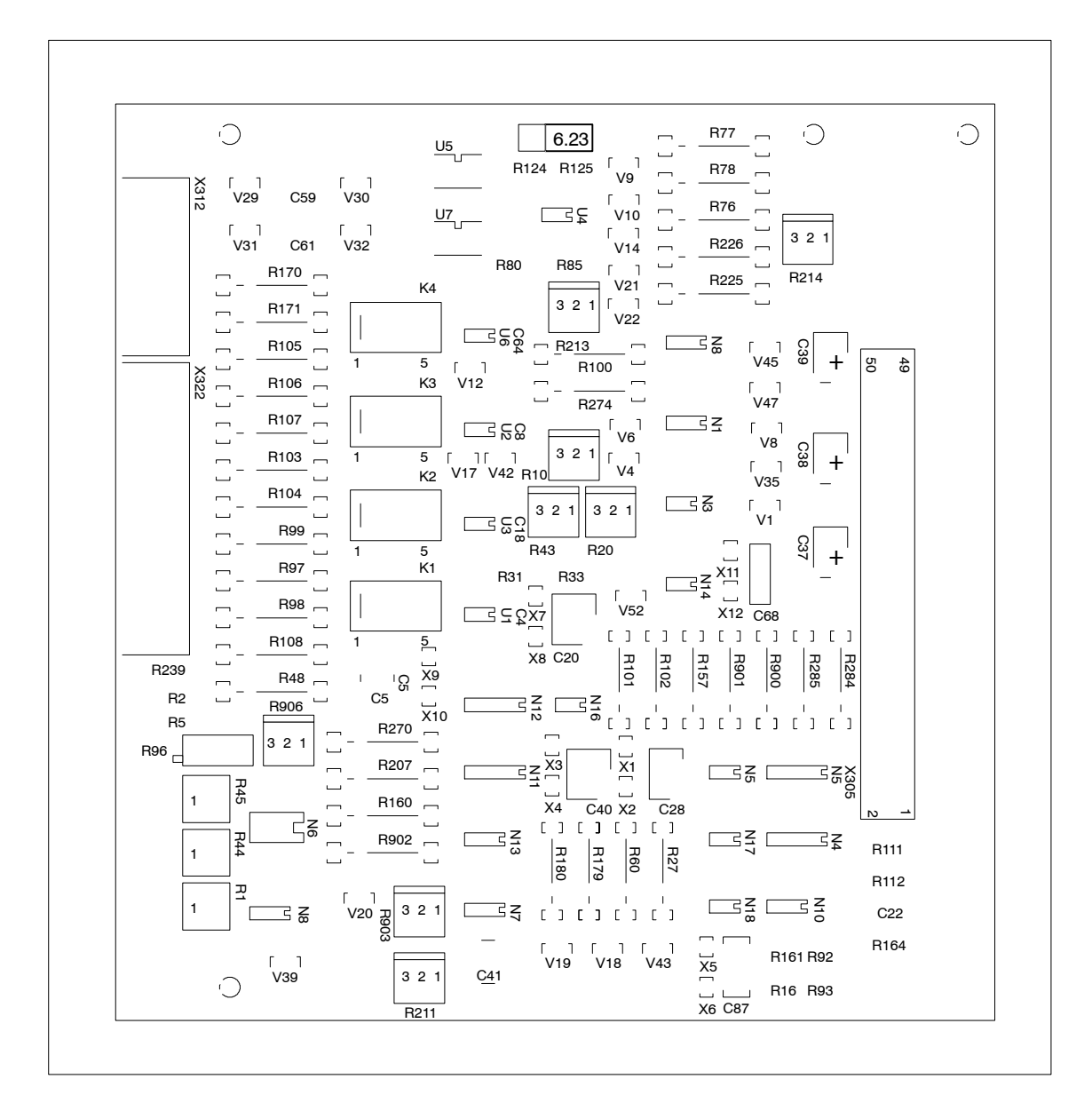

### **9.2 Panoramica della scheda opzione mandrino**

Figura 9-1 Panoramica della scheda opzione mandrino

I punti a saldare a lato vanno attribuiti ai condensatori.

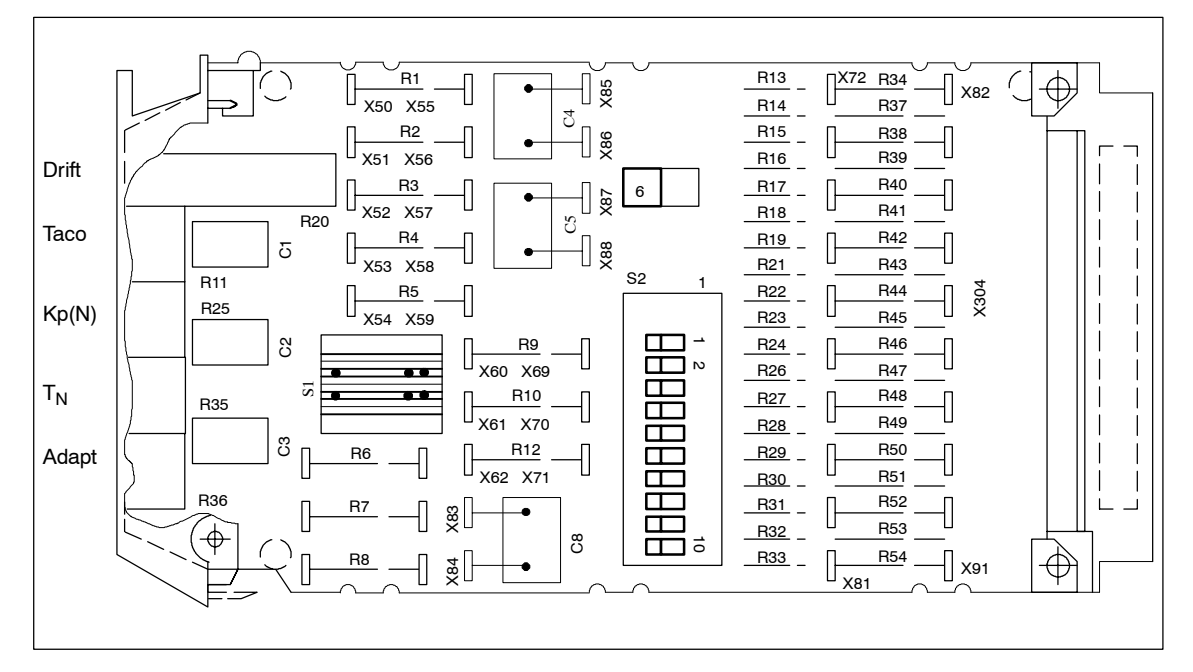

## **9.3 Panoramica della scheda di taratura**

Figura 9-2 Panoramica della scheda di taratura

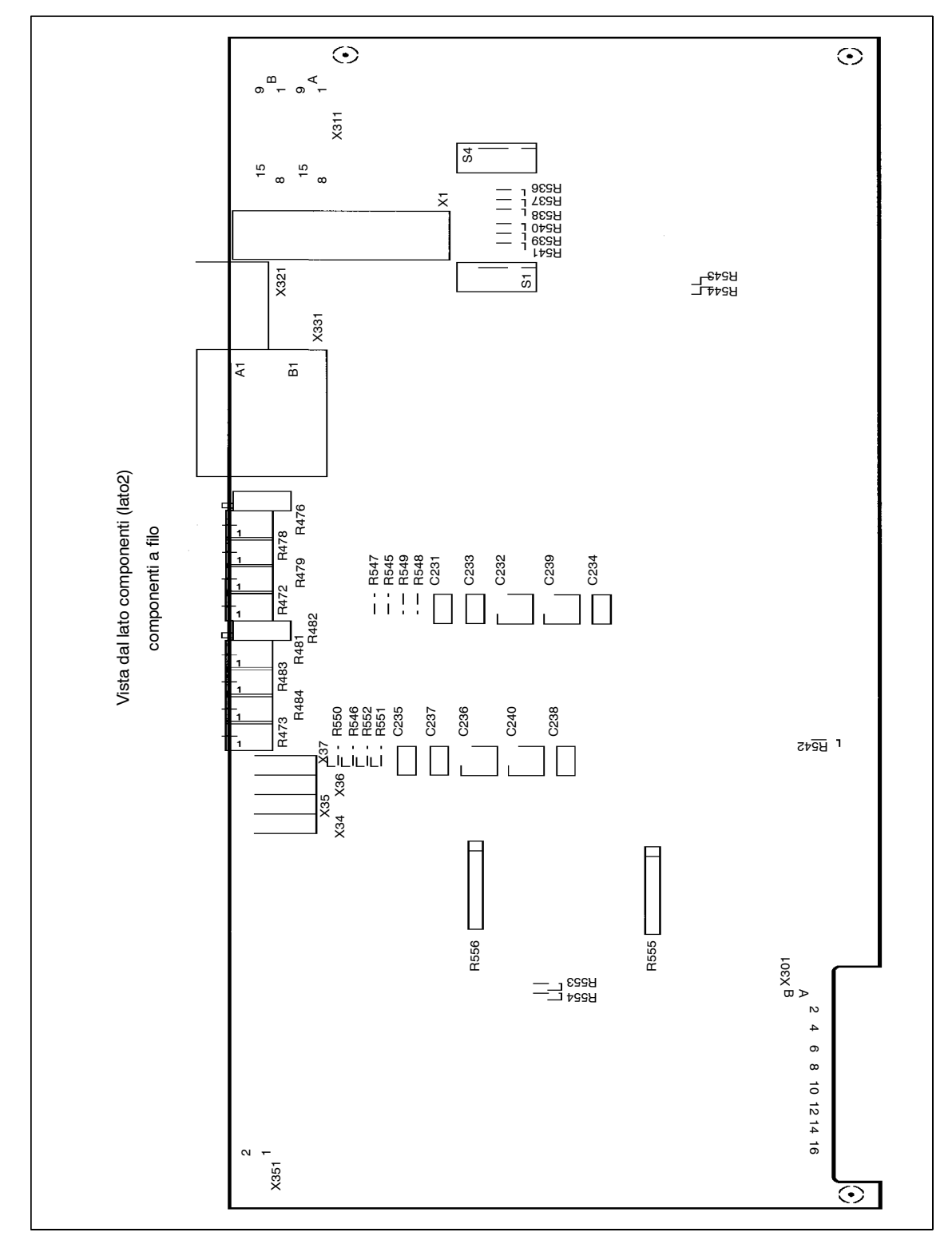

## **9.4 Panoramica dell'interfaccia standard**

Figura 9-3 Panoramica dell'interfaccia standard

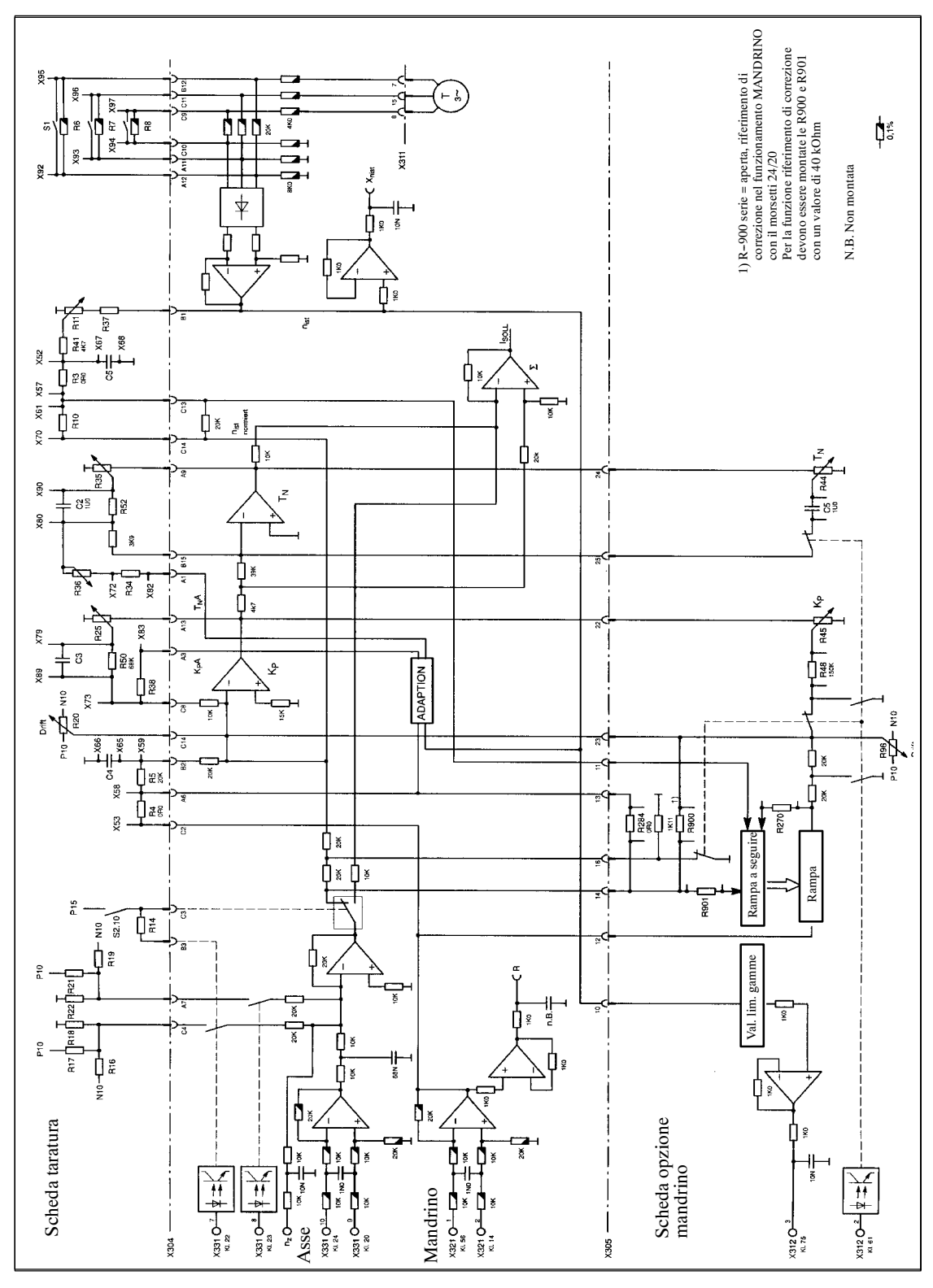

#### **9.5 Panoramica regolatore di velocità (interfaccia comfort)**

Figura 9-4 Panoramica regolatore di velocità

#### **9.6 Trasduttore del motore connettori X311/X313 (1./2. asse)**

**Occupazione PIN del cavo di collegamento motore - regolazione asse**

Tabella 9-4 Occupazione pin del cavo di collegamento

| Segnale         |                                                                                                    |     |
|-----------------|----------------------------------------------------------------------------------------------------|-----|
| <b>RLG S</b>    |                                                                                                    | -13 |
| <b>RLG T</b>    | $2$ and $\sim$ $2$ and $\sim$ $2$ and $\sim$ $2$ and $\sim$ $2$ and $\sim$ $2$ and $\sim$ $2$ and $\sim$ $2$ and $\sim$ $2$ and $\sim$ $2$ and $\sim$ $2$ and $\sim$ $2$ and $\sim$ $2$ and $\sim$ $2$ and $\sim$ $2$ and $\sim$ $2$ and $\sim$ $2$ and $\sim$ | 5   |
| <b>RLG R</b>    | 3                                                                                                    |     |
| P <sub>15</sub> | <u> 1989 - Johann Stoff, amerikansk politiker (d. 1989)</u>                                                                                                    |     |
| Masse           | $5 -$                                                                                                    | 2   |
| Taco M          | $-14$<br>հ.                                                                                                    |     |
| Taco T          |                                                                                                    |     |
| Schermo         | 8                                                                                                    | 1/9 |
| <b>PTC</b>      | <u> 1989 - Johann John Stein, marwolaethau (b. 1989)</u><br>$9-$                                                                                                    | -11 |
| <b>PTC</b>      | $10 -$                                                                                                    |     |
| Taco R          | 11<br><u> 1989 - Johann Stoff, amerikansk politiker (* 1908)</u>                                                                                                    | -8  |
| Taco S          | $12-$<br>the control of the control of the control of the control of the control of the control of the control of the control of                                                                                                    | 15  |

Con il connettore di chiusura per gli assi non utilizzati - tipo Sub Min D 15 poli (maschi) collegare Pin 13 con Pin 2 e Pin 11 con Pin 12 .

J

## Spazio per appunti

#### **Indice alfabetico**

#### **A**

Azzeramento della deriva, VS/2-23 Adattamento della tachimetrica, VS/1-4 Asse C, VS/5-39

#### **B**

Boccole di misura e visualizzatori, VS/2-23 interfaccia comfort, VS/8-47 interfaccia standard, VS/8--49

#### **C**

Commutazione dei parametri nel funzionamento in asse C, VS/5-39 Contrappeso elettronico, VS/3-30, 3-32 Contrappeso, VS/3--30 Componenti di visualizzazione dei moduli assi,  $VS/8-47$ Componenti di taratura con interfaccia comfort, VS/3-29 con interfaccia standard, VS/3-25

#### **D**

Diagnosi, VS/8-47

#### **F**

Funzioni con valori fissi, VS/3-38

#### **G**

Guadagno P senza adaption, VS/2--19 Guadagno P con adaption, VS/2-22 Guadagno del regolatore di corrente, VS/1-5

#### **I**

Interfaccia comfort, VS/1-4 Interfaccia standard, VS/1-4, VS/9-55

#### **L**

Limitazione della parte integrale, VS/2-63 Limitazione della coppia, VS/5-36 Livello di tempo, VS/3-29

#### **M**

Messa in servizio standard, VS/1-3 Messa in servizio fasi di messa in servizio, VS/1-3 messa in servizio rapida, VS/1-3 con opzione mandrino, VS/5-35 messa in servizio standard, VS/1-3 Master/slave, VS/3-29 Manutenzione e diagnosi, VS/8-47

#### **N**

Normalizzazione della visualizzazione M/P,  $VS/5-37$ Normalizzazione retroazione di corrente, VS/1--4

#### **O**

Occupazione connettori X311 e X313, VS/9-57

#### **P**

Panoramica regolatore di velocità, VS/9-56 Panoramica della scheda di taratura, VS/9-54 Panoramica dell scheda opzione mandrino,  $VS/9-53$ Panoramica dell'interfaccia standard, VS/9--55

#### **R**

Ricerca guasti, VS/8--50 Regolatore di velocità, VS/9-56 Riferimento ausiliario, VS/3-29

#### **S**

Scheda di taratura, VS/9-54 Scheda opzione mandrino, VS/9-53 Spostarsi sul riscontro meccanico, VS/3-29

#### **T**

Tempo rampa, VS/5-35 Tempo d'integrazione con adaption, VS/2-21 Tempo d'integrazione senza adaption, VS/2-20 Tarature del regolatore di corrente, VS/1-4 Taratura della tachimetrica, VS/2--18 Taratura del guadagno proporzionale Kp senza adaption, VS/2-22 Tabella d'adattamento, VS/1-5 Tarature con valori fissi, VS/5-38 Tarature standard, VS/1-3

*Moduli assi (VS)*

*Indice alfabetico*

#### **V**

Visualizzazioni di esercizio, VS/8-47 Visualizzazione guasti, VS/8-48 Valori limiti, VS/5-37

## **Moduli assi con regolazione a resolver (VR)**

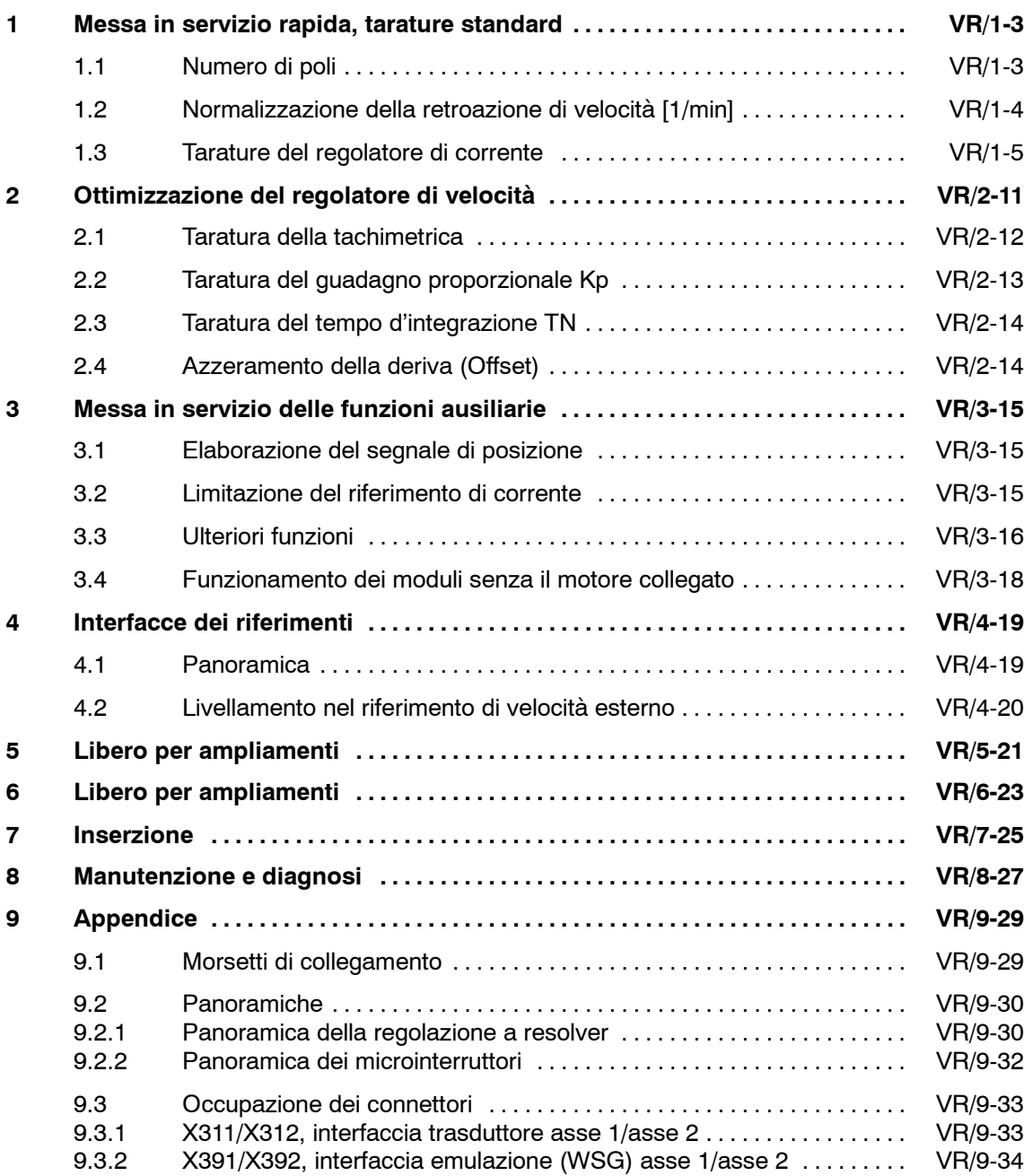

#### **Messa in servizio in fasi dei moduli ASSI con regolazione resolver**

La messa in servizio è suddivisa in fasi. Dopo le tarature standard può essere eseguita una ulteriore messa in servzio in fasi o può essere inserita l'apparecchiatura.

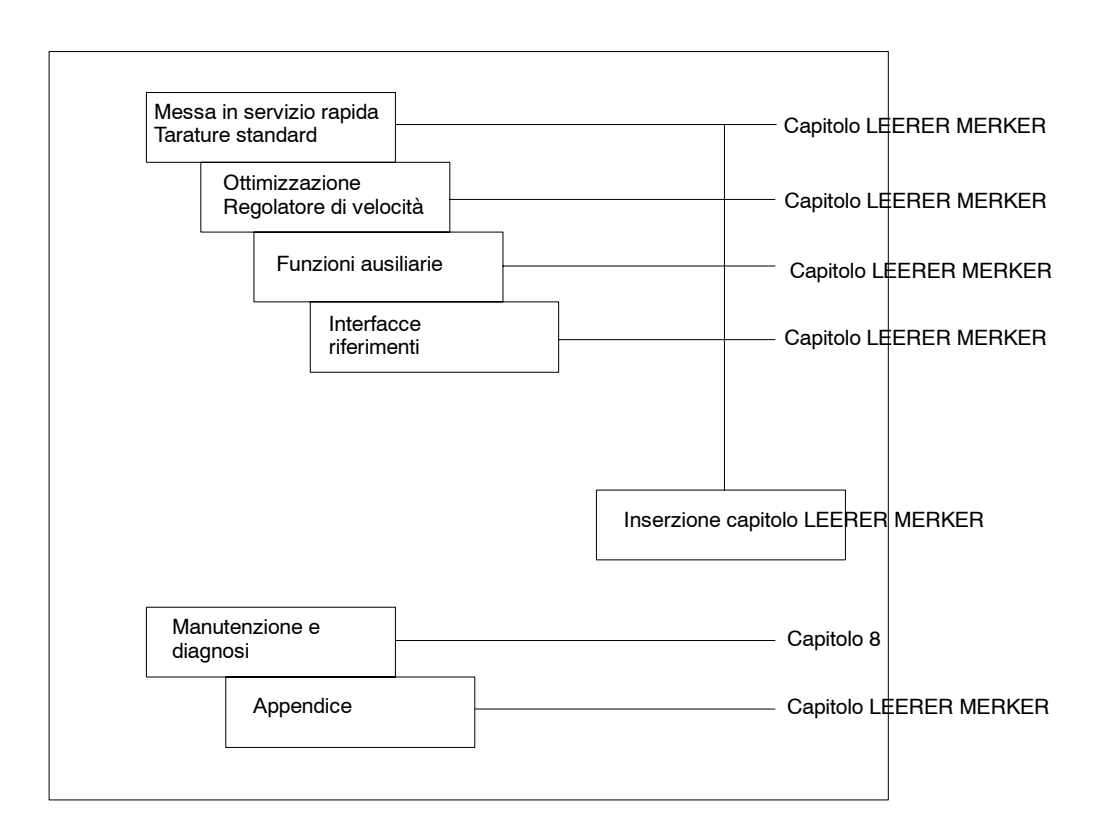

**1**

## **Messa in servizio rapida, tarature standard**

I componenti di taratura (microinterruttori) si trovano sulla scheda di regolazione e devono essere tarati prima del montaggio della stessa, inserendola nel modulo di potenza.

#### **1.1 Numero poli**

## **! Importante**

Il numero di coppie polari per il motore e il resolver, deve essere tarato assolutamente prima di eseguire la messa in servzio, altrimenti l'azionamento va in blocco.

Asse 1: Microinterruttore S1 contatto 1-4

Asse 2: Microinterruttore S2 contatto 1-4

Tabella 1-1 Numero poli

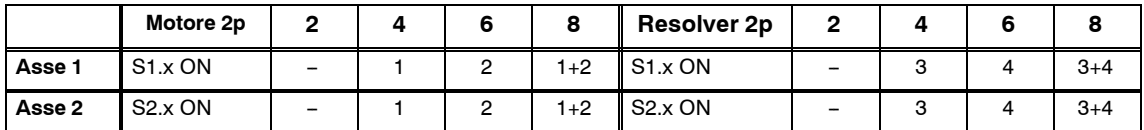

Il numero di coppie polari dei motori sono funzione dell'altezza d'asse.

Tabella 1-2 Numero poli dei motori 1FT6

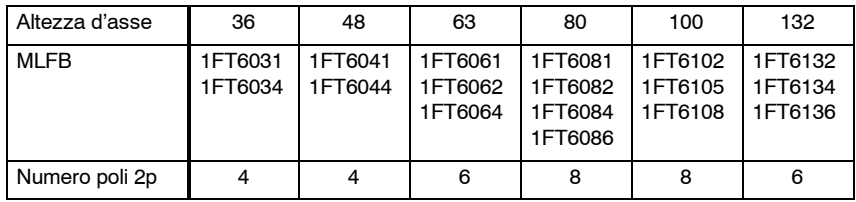

Tabella 1-3 numero poli dei motori 1FK6

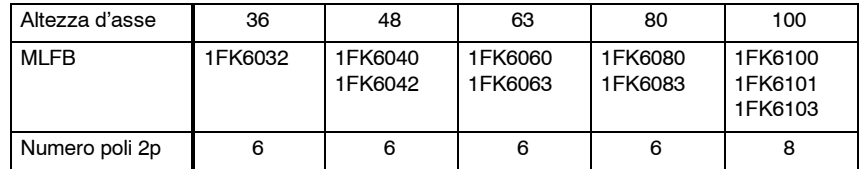

**Il numero di coppie polari dei resolver standard è 2p=2. Il numero delle coppie polari dei resolver è indicato sulla targhetta dei motori.**

*1.2 Normalizzazione della retroazione di velocità [1/min]*

#### **1.2 Normalizzazione della retroazione di velocità 1/min**-

Queste normalizzazioni sono significative per i resolver standard con numero di poli 2p=2.

Consigliamo di tarare la normalizzazione corretta rispetto alla velocità nominale del motore. Per i motori con la velocità nominale di 4500 1/min viene consigliata la normalizzazione più vicina alla velocità nominale voluta dall'impianto.

Per i motori con velocità nominale di 1500 1/min, va tarata la normalizzazione per i 2000 1/min.

Asse 1: Microinterruttore S4 contatto 1-4 Asse 2: Microinterruttore S4 contatto 5-8

|        | $n_{\text{Nom}}$    | 2000                     | 3000    | 3000    | 6000      |
|--------|---------------------|--------------------------|---------|---------|-----------|
| Asse 1 | S <sub>4</sub> x ON | $\overline{\phantom{a}}$ | $1+3$   | $2+4$   | $1+2+3+4$ |
| Asse 2 | S <sub>4</sub> x ON | $\overline{\phantom{a}}$ | $5 + 7$ | $6 + 8$ | $5+6+7+8$ |

Tabella 1-4 Normalizzazione della velocità

possibile a scelta

*07.94*

Per i valori esatti con il campo di velocità tarabile vedi capitolo 2.1.

#### **1.3 Tarature del regolatore di corrente**

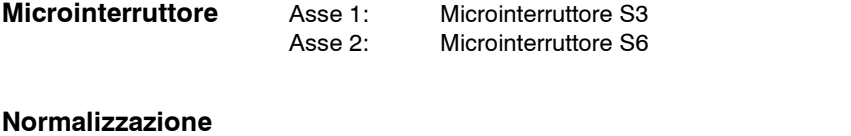

Limite di corrente  $=$ Imax (valore tarato) Ilim (parte di potenza) [%] **retroazione di corrente**

> La Imax deve essere ridotta minimo sulla corrente massima ammesa dal motore.

Tabella 1-5 Mormalizzazione retroazione di corrente [%]

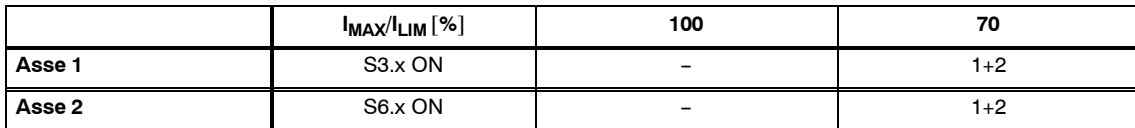

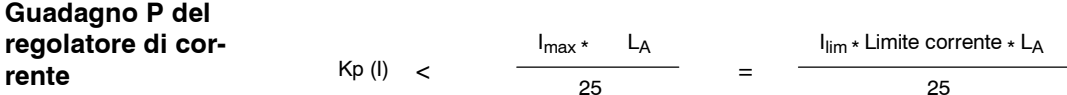

Imax = max. corrente tarata (valore effettivo) nell'asse in A LA = induttività del campo rotante del motore in mH (valore effettivo) (vedi istruzioni di progettazione dei motori assi e mandrini in alternata). Arrotondare i valori calcolati sui valori tarabili!

Tabella 1-6 Guadagno proporzionale del regolatore di corrente Kp (I)

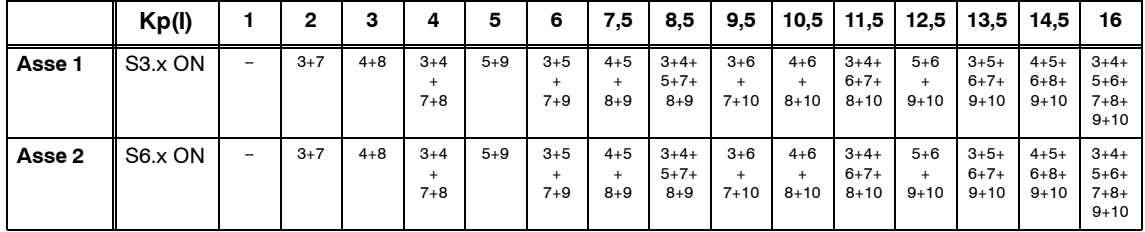

**Tabella d'adattamento**

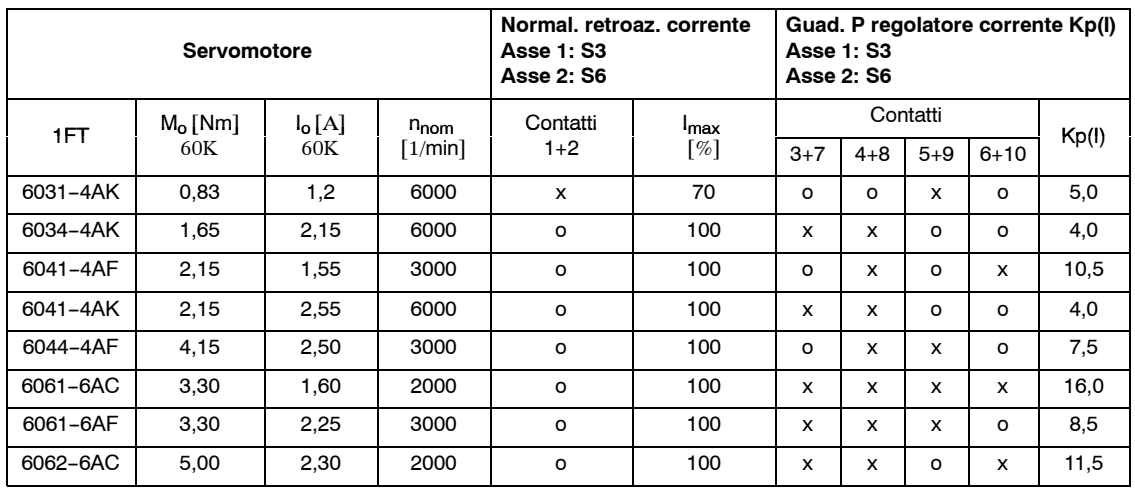

#### Tabella 1-7 Tabella d'adattamento per modulo di potenza 6SN112□-1A□00-0HA1 regolazione resolver 3/6 A

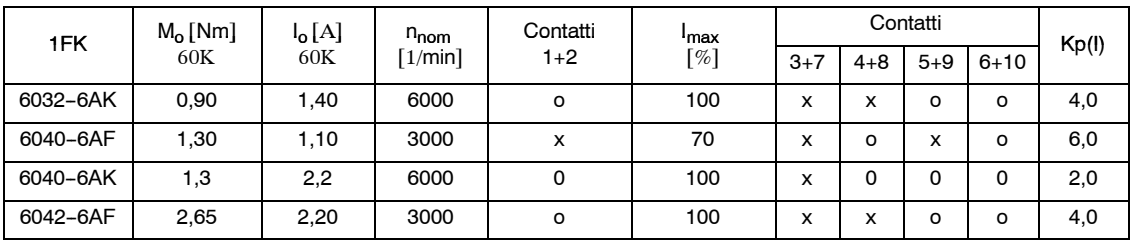

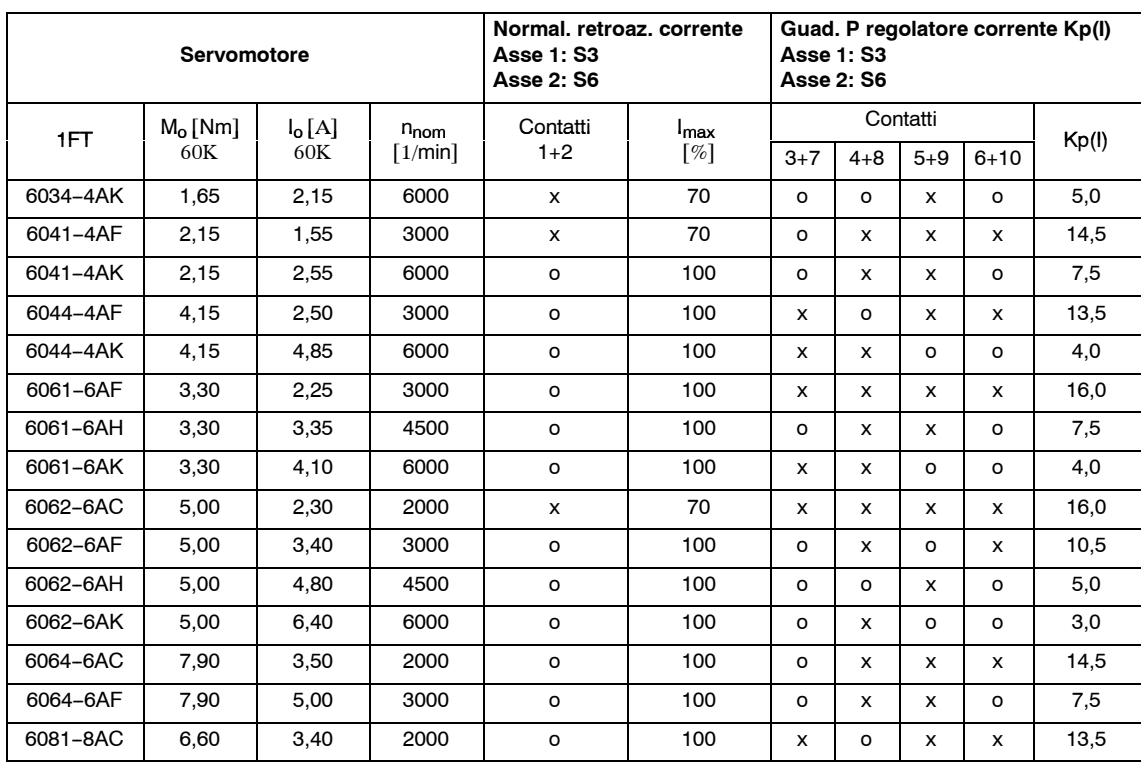

#### Tabella 1-8 Tabella d'adattamento per modulo di potenza 6SN112□-1A□00-0AA1 regolazione a resolver 5/10 A

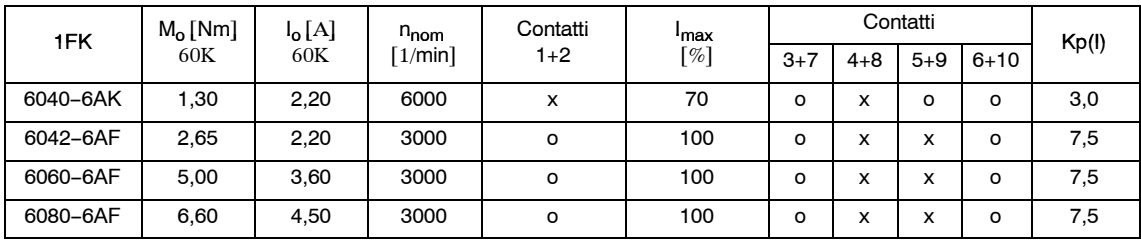

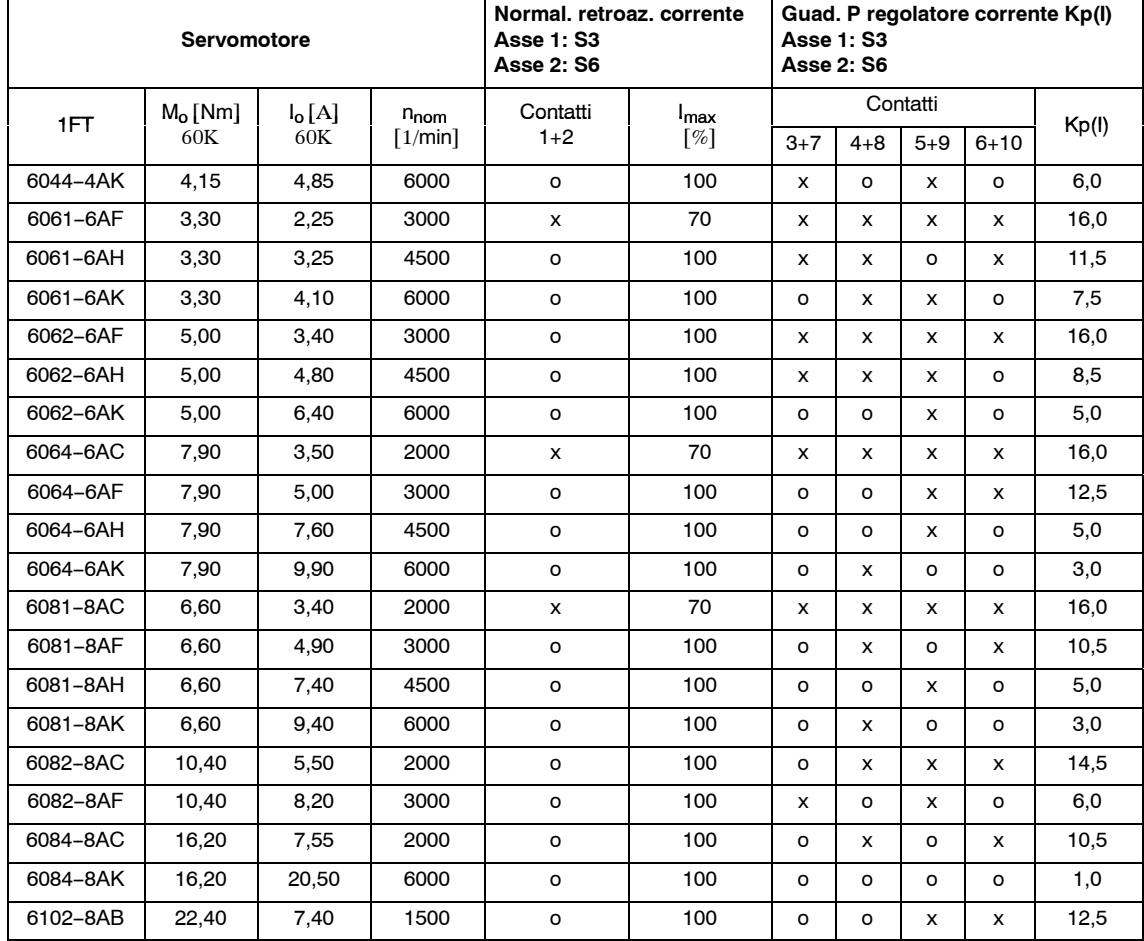

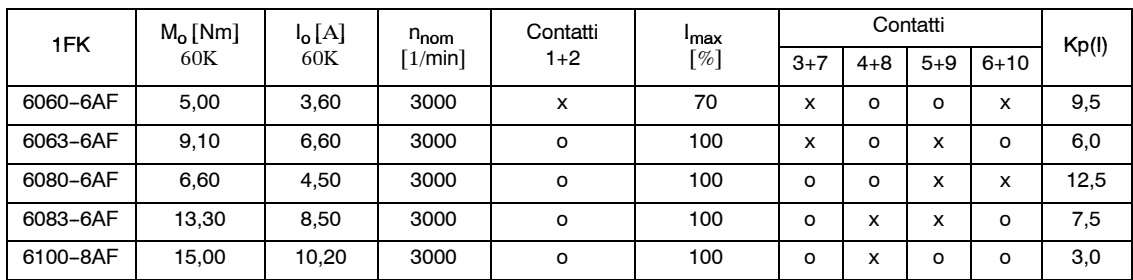

Definizioni: o = Contatto in posizione base OFF

x = Contatto in posizione ON

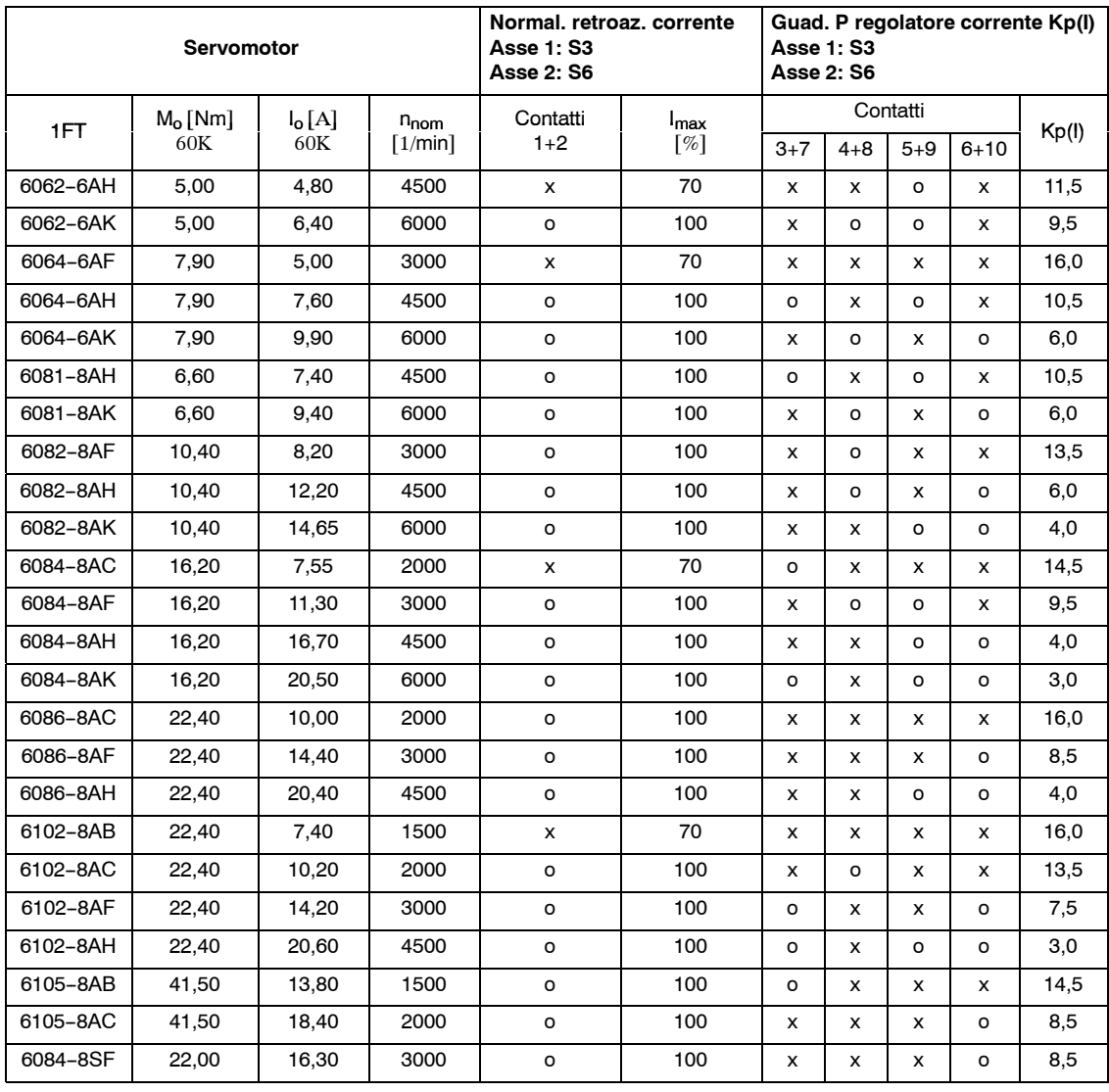

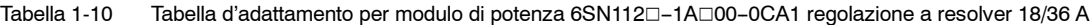

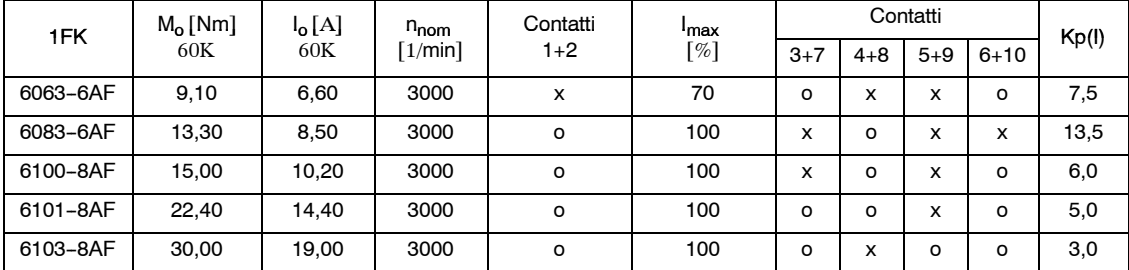

*1.3 Tarature del regolatore di corrente*

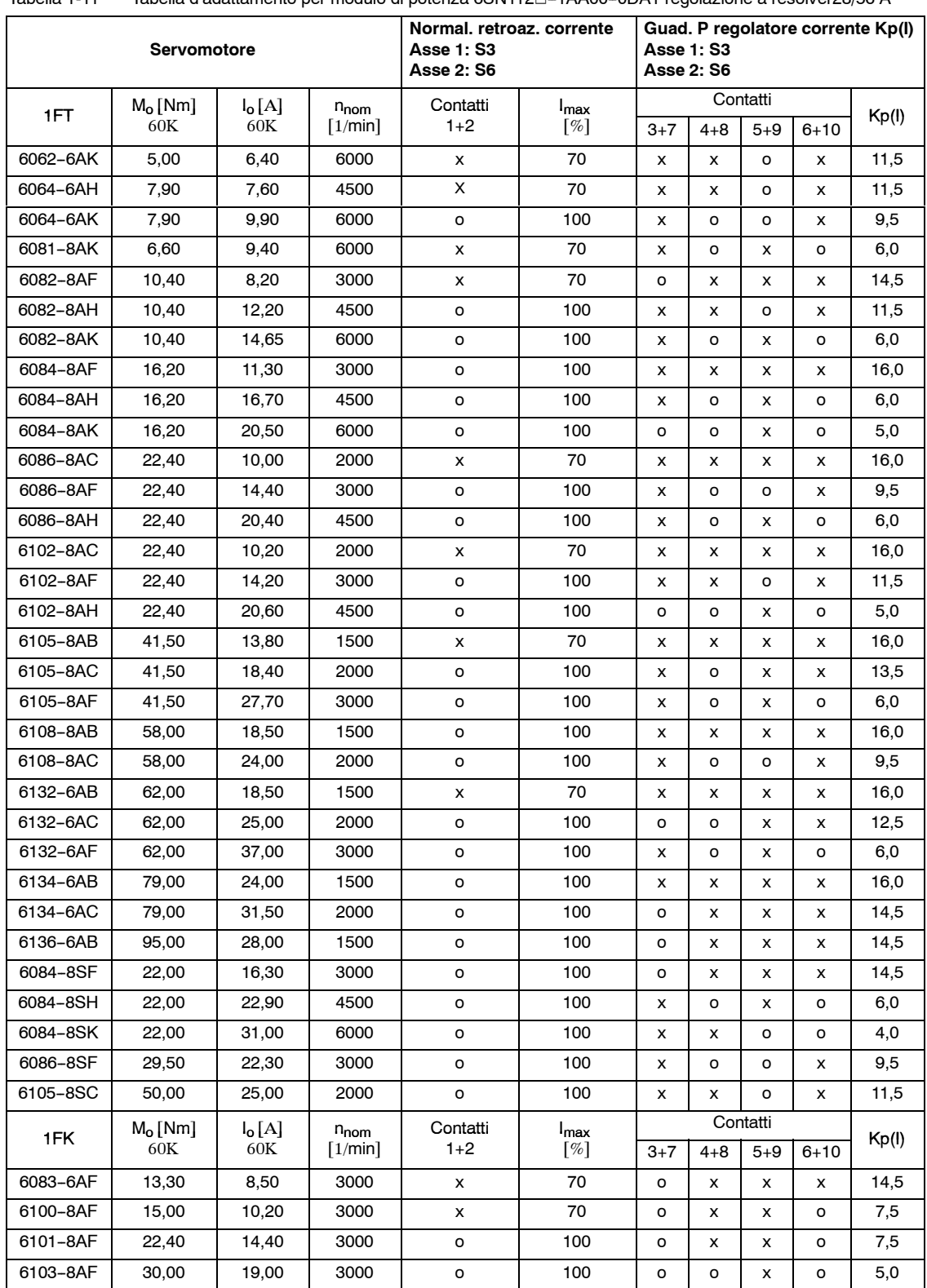

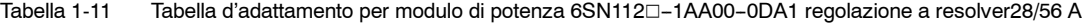

Definizioni: o = Contatto in posizione base OFF

 $x =$  Contatto in posizione ON

 $\blacksquare$ 

**2**

## **Ottimizzazione del regolatore di velocità**

I livellamenti supplementari nel circuito del regolatore di velocità sono descritti nel capitolo 3 (smorzamento delle risonanze meccaniche). Per l'ottimizzazione del circuito del regolatore di velocità si proceda come qui di seguito descritto:

- 1. Taratura della tachimetrica
- 2. Guadagno proporzionale Kp
- 3. Tempo d'integrazione  $T_N$
- 4. Azzeramento della deriva (Offset)

Per l'ottimizzazione del regolatore di velocità, l'apparecchiatura deve essere funzionante. Si osservi allo scopo il capitolo 7 "inserzione".

I valori dei segmenti degli scatti del potenziometro (nelle tabelle di taratura) sono definiti come qui di seguito descritto:

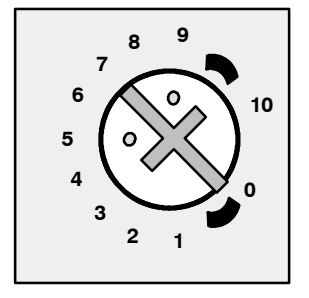

La taratura rappresentata corrisponde ai 7 segmenti degli scatti del grafico.

#### **2.1 Taratura della tachimetrica**

La velocità effettiva del motore può essere variata con un riferimento di velocità di  $\pm$ 10 V nel campo in seguito descritto dalla velocità nominale tarata come da capitolo 1.2:

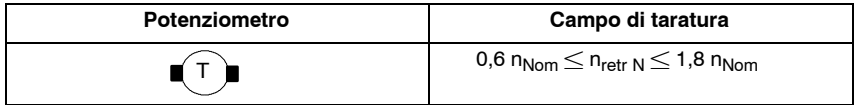

In conformità con il capitolo 1.2 le velocità nominali tarabili, si ricavano con un riferimento di  $\pm$ 10 V dal seguente campo di taratura:

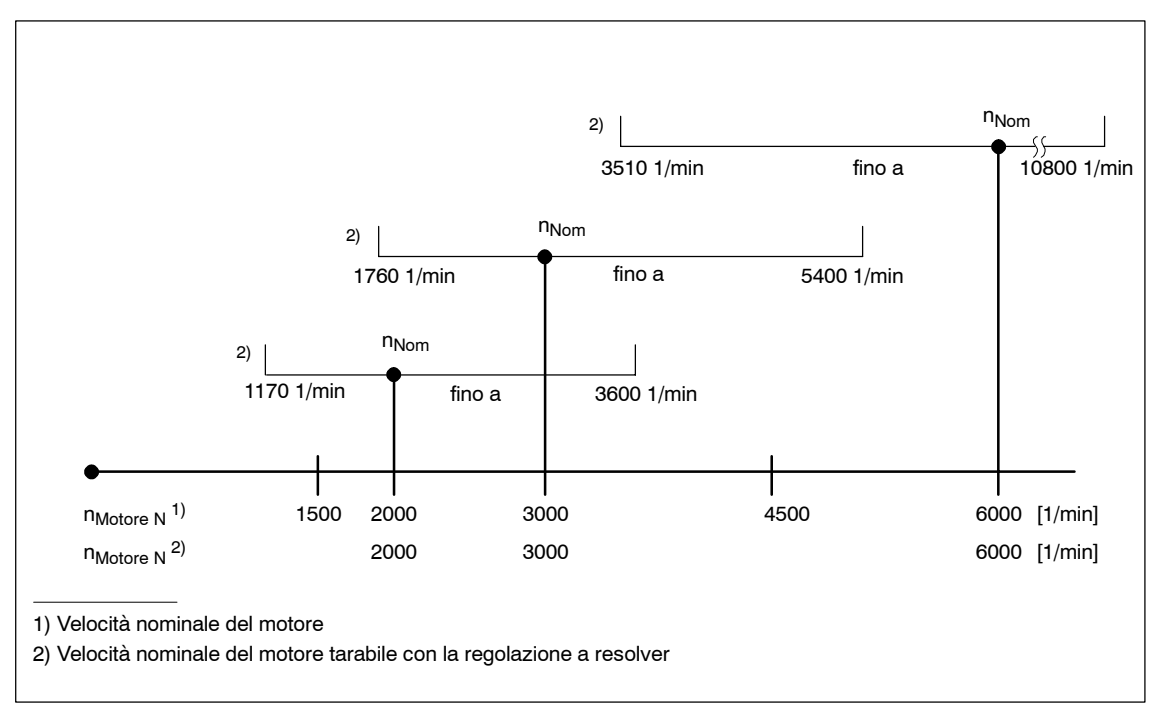

Figura 2-1 Campi di taratura con riferimento di velocità di  $\pm$  10 V

Con la diminuizione del riferimento di velocità, il corrsipondente campo di taratura viene diminuito. Si consiglia di far funzionare i motori alla velocità nominale di 6000 1/min con il riferimento di velocità di  $\pm$ 8 V, per limitare la velocità massima tarabile.

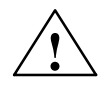

**! Avviso** Sono possibili solo i campi di taratura indicati!

Il campo di taratura e il massimo riferimento di velocità, devono essere fissati in modo che, la velocità massima ammissibile del motore presente, non venga in nessun caso oltrepassata. Le velocità massime ammissibili dei motori sono indicate nelle istruzioni di progettazione dei motori.

## **2.2 Tarature del guadagno proporzionale Kp**

Il guadagno proporzionale Kp del regolatore di velocità può essere tarato con il potenziometro Kp. Il guadagno tarato con il potenziometro Kp viene influenzato ulteriormente dalla taratura del potenziometro  $T_N$ .

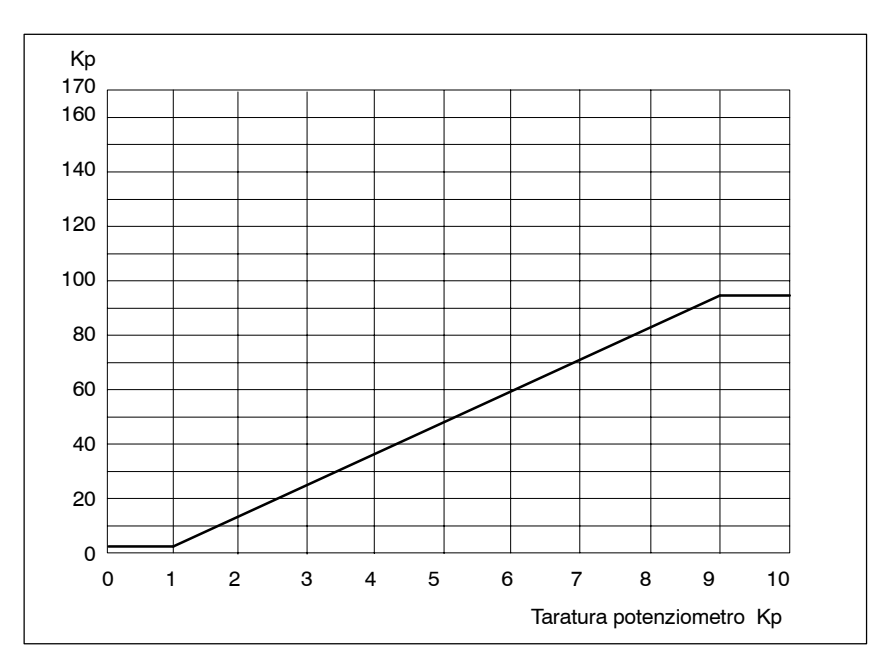

Figura 2-2 Guadagno proporzionale Kp in funzione del potenziometro Kp

Se la compensazione elettronica è attiva (vedi capitolo 3.3), questa aumenta il guadagno proporzionale del seguente fattore:

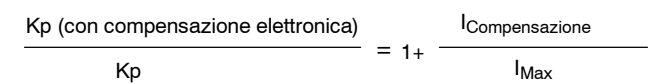

## 2.3 Taratura del tempo d'integrazione T<sub>N</sub>

Il tempo d'integrazione del regolatore di velocità viene tarato con il potenziometro  $T_N$ .

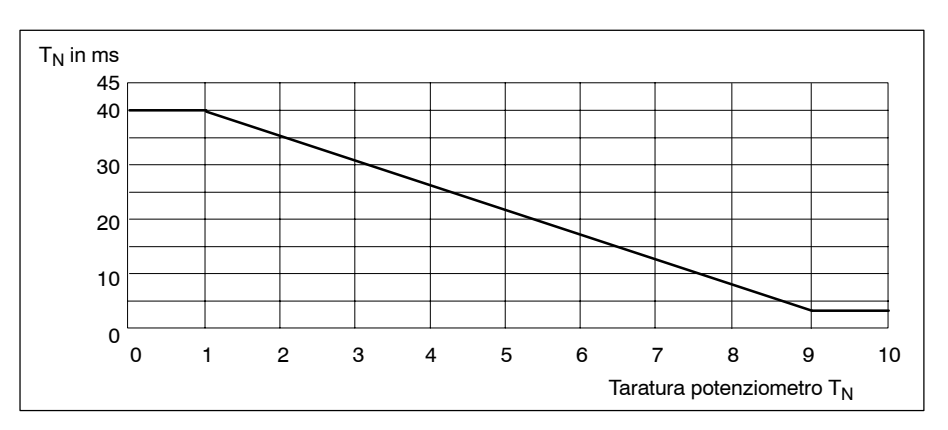

Figura 2-3 Tempo d'integrazione  $T_N$  in funzione del potenziometro  $T_N$ 

### **2.4 Azzeramento deriva (offset)**

Azzeramento con  $n_{\text{rif}} = 0$  per mezzo del potenziometro

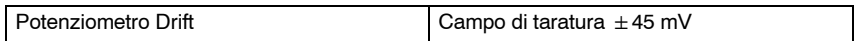
# **Messa in servizio delle funzioni ausiliarie**

# **3**

# **3.1 Elaborazione del segnale di posizione**

Il trasduttore d'angolo non viene influenzato dalle abilitazioni (morss. 63, 64, 65, 663) e dal RESET centrale (mors. R). Con errori del trasduttore e con il reset all'inserzione, i segnali d'uscita si inseriscono su una elevata resistenza.

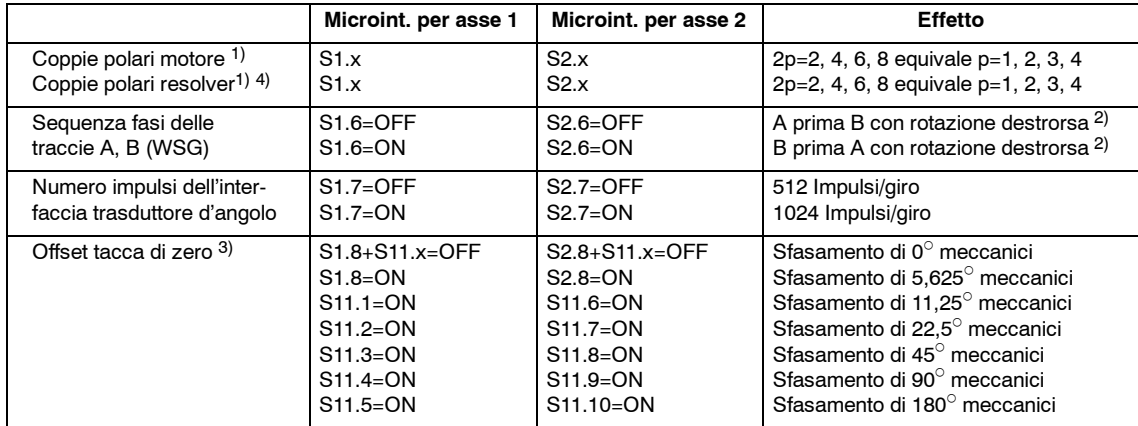

## **3.2 Limitazione del riferimento di corrente**

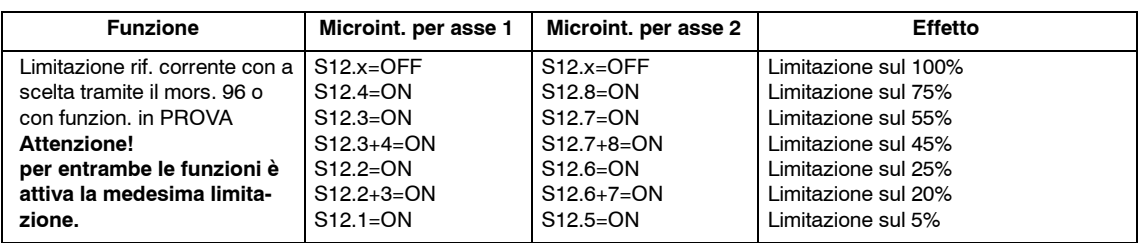

<sup>1)</sup> Il numero di coppie polari va tarato prima della messa in servizio (vedi capitolo 1)

<sup>2)</sup> Visto dal lato A finale dell'albero motore

<sup>3)</sup> L'offset della tacca di zero risultante è la somma di tutti gli sfasamenti tarati

<sup>4)</sup> Il numero di tacche di zero per ogni giro meccanico è uguale al numero di coppie polari del resolver

# **3.3 Ulteriori funzioni**

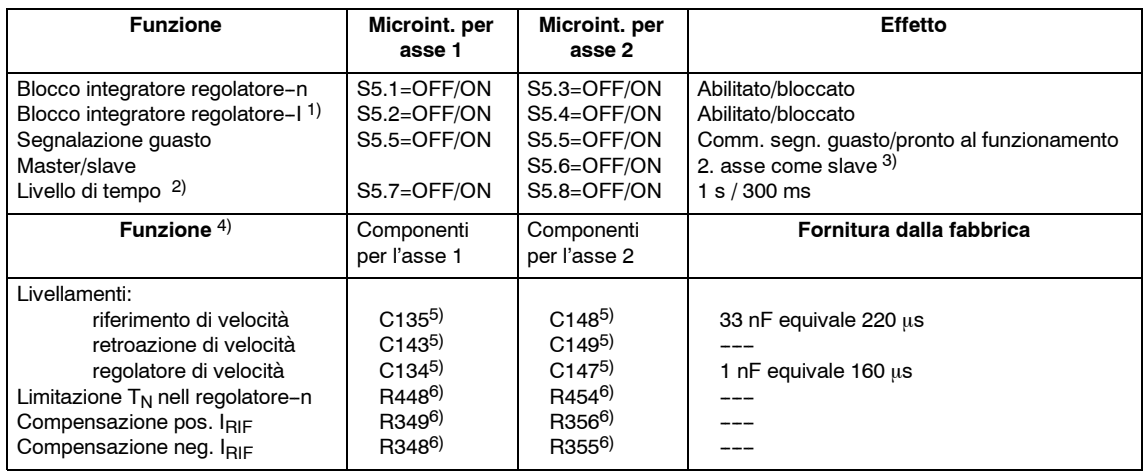

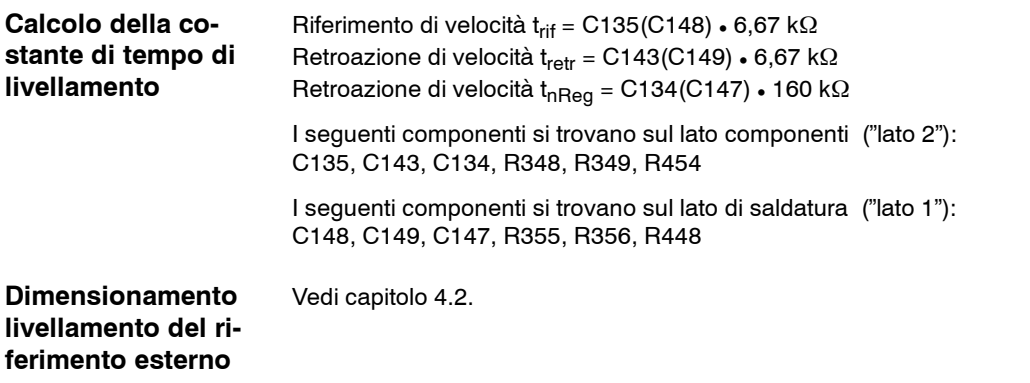

#### **Parametrizzazione dellla compensazione elettronica**

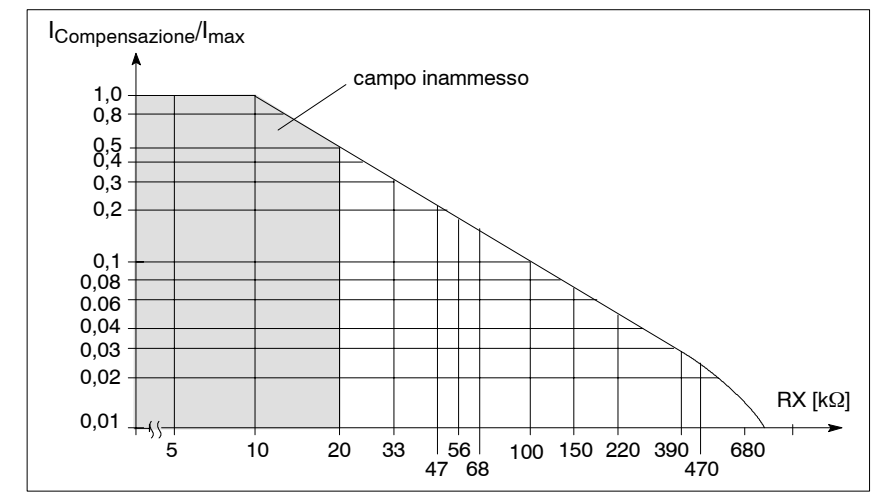

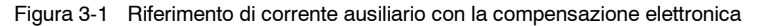

#### **Funzionamento master--slave**

Sull'asse slave deve essere scelto, sempre per mezzo del morsetto 22, il funzionamento regolato in corrente. Le regolazioni biasse, possono funzionare in master e slave solo con sensi di rotazione opposti.

Con l'utilizzo di una regolazione monoasse, come master possono essere scelti liberamente i sensi di rotazione del master e dello slave. La scelta ha luogo con il collegamento dell'uscita del riferimento di corrente (morss. 258, 15) con l'ingresso differenziale del riferimento di corrente dell'altro asse (morss. 24, 20).

<sup>1)</sup> Questa funzione è attiva solo nel funzionamento regolato in corrente, nel funzionamento regolato in velocità, l'integratore del regolatore di corrente è sempre attivo

<sup>2)</sup> Per il mors. 65 e la sorveglianza "regolatore di velocità in saturazione"

<sup>3)</sup> Attenzione: i sensi di rotazione del master e dello slave sono **contrari**!

<sup>4)</sup> Adattamento solo per delle condizioni di funzionamento molto critiche.

Adattamento ha luogo con la saldatura di componenti sul circuito SMD

<sup>5)</sup> Componenti SMD, forma costruttiva 0805

<sup>6)</sup> Componenti SMD, forma costruttiva 0204/Mini-Melf; in alternativa forma costruttiva 0805

# **3.4 Funzionamento dei moduli senza il motore collegato**

Con le particolarità qui di seguito descritte, si possono far funzionare i moduli biasse come asse singolo.

Per rendere possibile un funzionamento corretto degli azionamenti collegati al bus, le sorveglianze di "temperatura del motore" e "errore del trasduttore" degli assi inutilizzati, devono essere cavallotate.

Allo scopo i sopracitati segnali, devono essere chiusi in corto circuito, sul connettore dell'interfaccia trasduttore (X311/X312), degli assi inutilizzati.

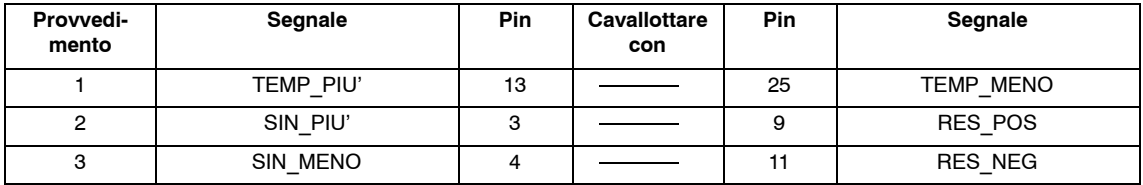

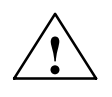

**! Avviso** Se non viene adattato il provvedimento 1, la segnalazione in somma "I2t/temperatura del motore" del modulo A/R o UE si attiva sul guasto (sovratemperatura).

> Se non vengono adattati provvedimenti 2 e 3 , il relè di pronto al funzionamento, segnala il "guasto"/ "o il non pronto al funzionamento".

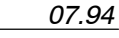

J

**4**

# **Interfacce dei riferimenti**

#### **4.1 Panoramica**

Definizioni:

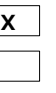

**X** Ottimale considearndo la qualità dell'ingresso del riferimento

Possibile

Non è permesso, in parte anche impossibile

Tabella 4-1 Riferiemnti principali e ausiliari

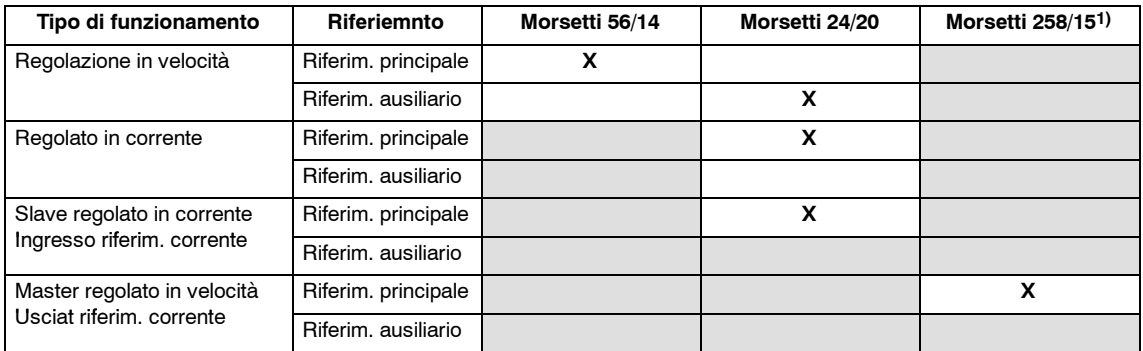

1) Solo con la versione monoasse,

con la versione biasse, il collegamento avviene internamente alle schede

## **4.2 Livellamento nel riferimento di velocità esterno**

Per livellare il riferimento interno, sono previsti sulla scheda dei posti di montaggio C135 e C148 (vedi capitolo 3.3). Questi posti di montaggio sono predisposti per i condensatori SMD. Si possono avere delle costanti di tempo di circa 1ms. Costanti di tempo più elevate, devono essere realizzate all'esterno della scheda, con uno smorzatore all'ingresso del riferimento di velocità Si consigliano i seguenti smorzatori:

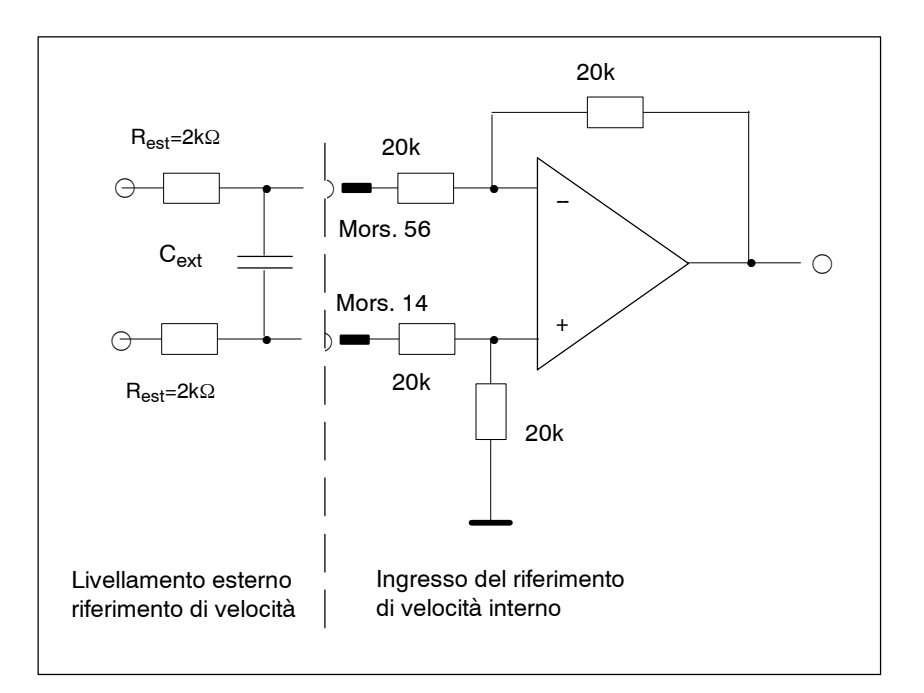

Figura 4-1 Livellamento esterno del riferimento

Per la costante di tempo del livellamento nel riferimento di velocità vale:

 $t_{\text{rif,} \text{Totale}}$  =  $t_{\text{rif}}$  +  $t_{\text{rif,} \text{esterno}}$ 

 $t_{\text{rif}}$  = Livellamento interno riferimento di velocità (vedi cap. 3.3)

 $\mathsf{t}_{\mathsf{rif},\mathsf{esterno}}$  =  $\mathsf{C}_{\mathsf{est}} \cdot 2 \cdot \mathsf{R}_{\mathsf{est}}$  =  $\mathsf{C}_{\mathsf{est}} \cdot 4$  k $\Omega$ 

J

# **Libero per ampliamenti**

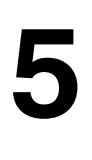

J

# Spazio per appunti

# **Libero per ampliamenti**

**VR**

J

**6**

# Spazio per appunti

**7**

# **Inserzione**

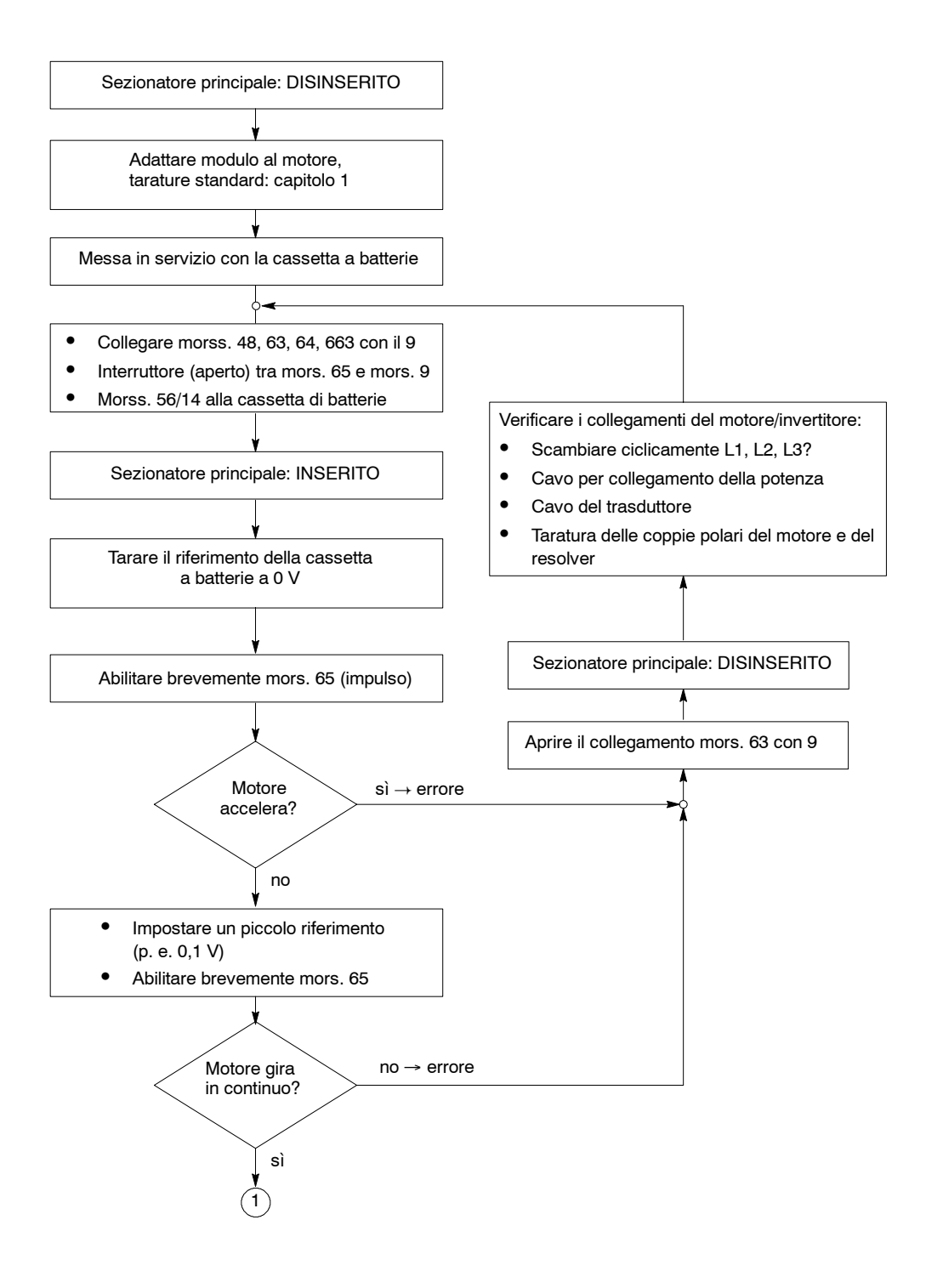

 Siemens AG 2000 All Rights reserved SIMODRIVE 611 analogico manuale di messa in servizio (IAA) - Edizione 10.00

J

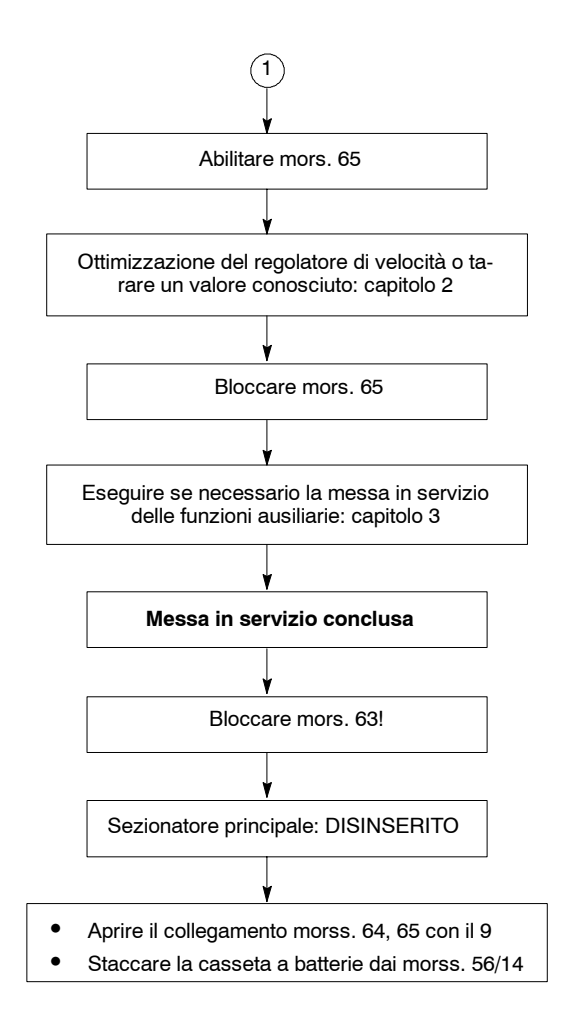

**8**

**Manutenzione e diagnosi**

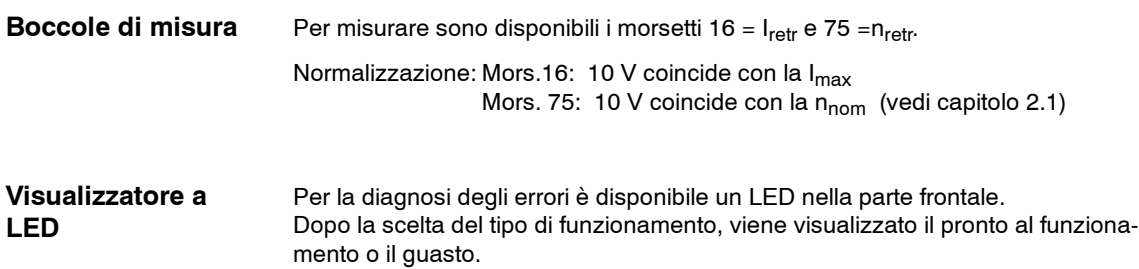

Tabella 8-1 Visualizzatore a LED

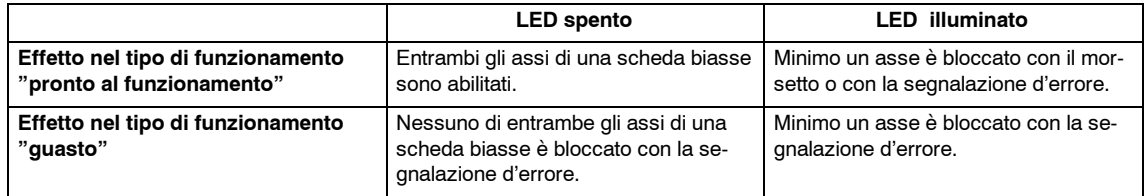

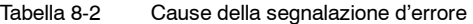

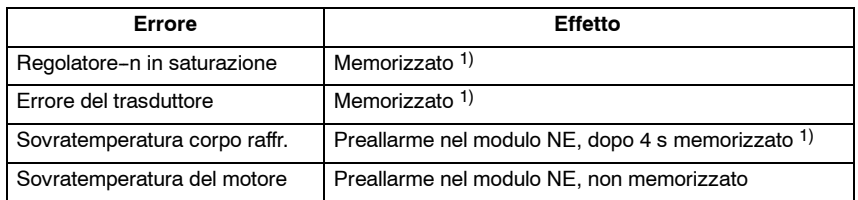

**VR**

<sup>1)</sup> Memorizzato=blocco impulsi

#### Per supportare la diagnosi degli errori sono disponibili i segnali qui di seguito descritti, nel connettore dell'interfaccia del trasduttore d'angolo.2) **X391/X392**

Segnale-picco: HCMOS / 5V

Tabella 8-3 Segnali per l'analisi degli errori

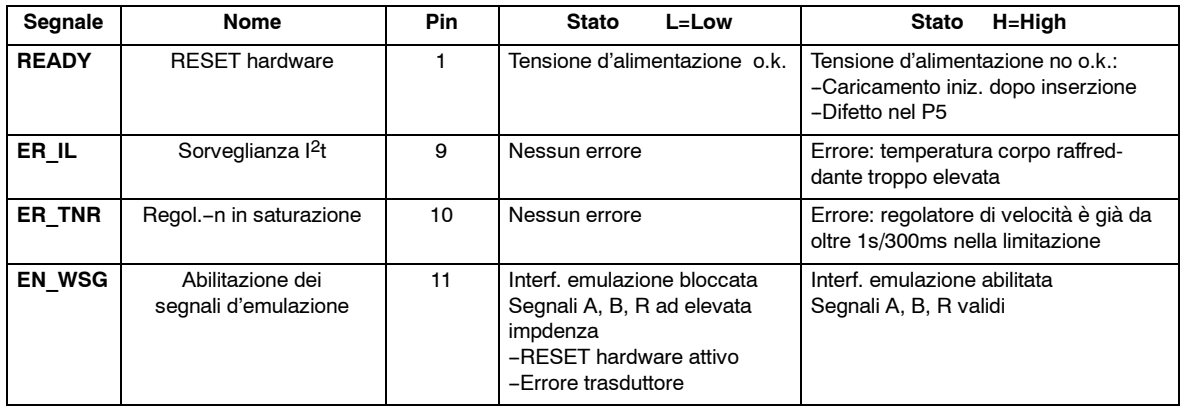

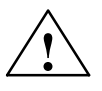

# **! Avviso**

Segnali interni alla scheda per l'analisi degli errori Non progettato per l'utilizzo in schede esterne!

 $\blacksquare$ 

# **9**

# **Appendice**

# **9.1 Morsetti di collegamento**

Tabella 9-1 Morsetti di collegamento

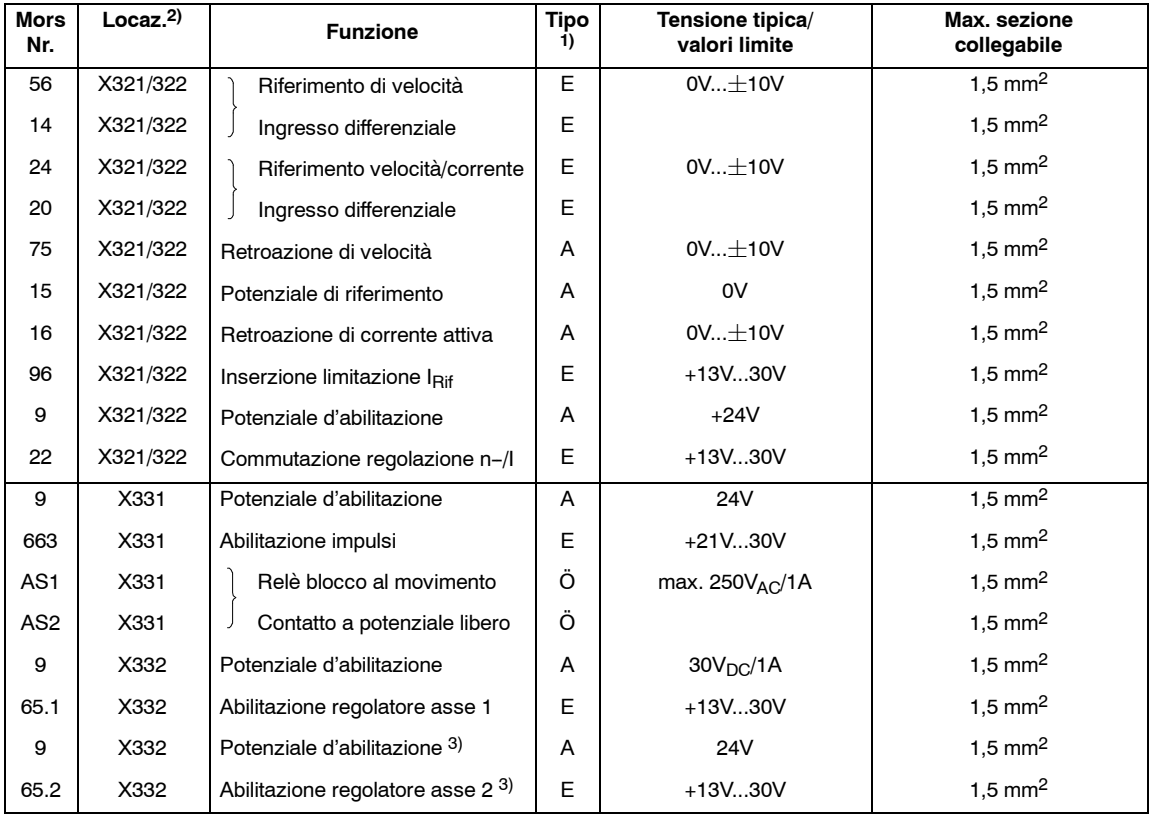

#### **Per la versione a monoasse si ricava per X332 la seguente occupazione:**

Tabella 9-2 Morsetti di collegamento

| Mors<br>Nr. | Locaz.2 | <b>Funzione</b>           | Tipo<br>1) | Tensione tipica/<br>valori limite | Max. sezione<br>collegabile |
|-------------|---------|---------------------------|------------|-----------------------------------|-----------------------------|
| 9           | X332    | Potenziale d'abilitazione | А          | $+24V$                            | 1.5 mm <sup>2</sup>         |
| 65.1        | X332    | Abilitazione regolatore   | Е          | $+13V30V$                         | $1.5$ mm <sup>2</sup>       |
| 15          | X332    | Potenziale d'abilitazione | А          | 0V                                | $1.5$ mm <sup>2</sup>       |
| 258         | X332    | Riferimento di corrente   | А          | $0V+10V$                          | 1.5 mm <sup>2</sup>         |

<sup>1)</sup> E = ingresso, A = uscita, Ö = in apertura, S = in chiusura (con segnalazione: chiuso = High, aperto = Low)

Siemens AG 2000 All Rights reserved

SIMODRIVE 611 analogico manuale di messa in servizio (IAA) - Edizione 10.00

<sup>2)</sup> X321=1. asse, X322=2. asse

<sup>3)</sup> Solo con la versione biasse

# **9.2 Panoramiche**

#### **9.2.1 Panoramica regolazione a resolver**

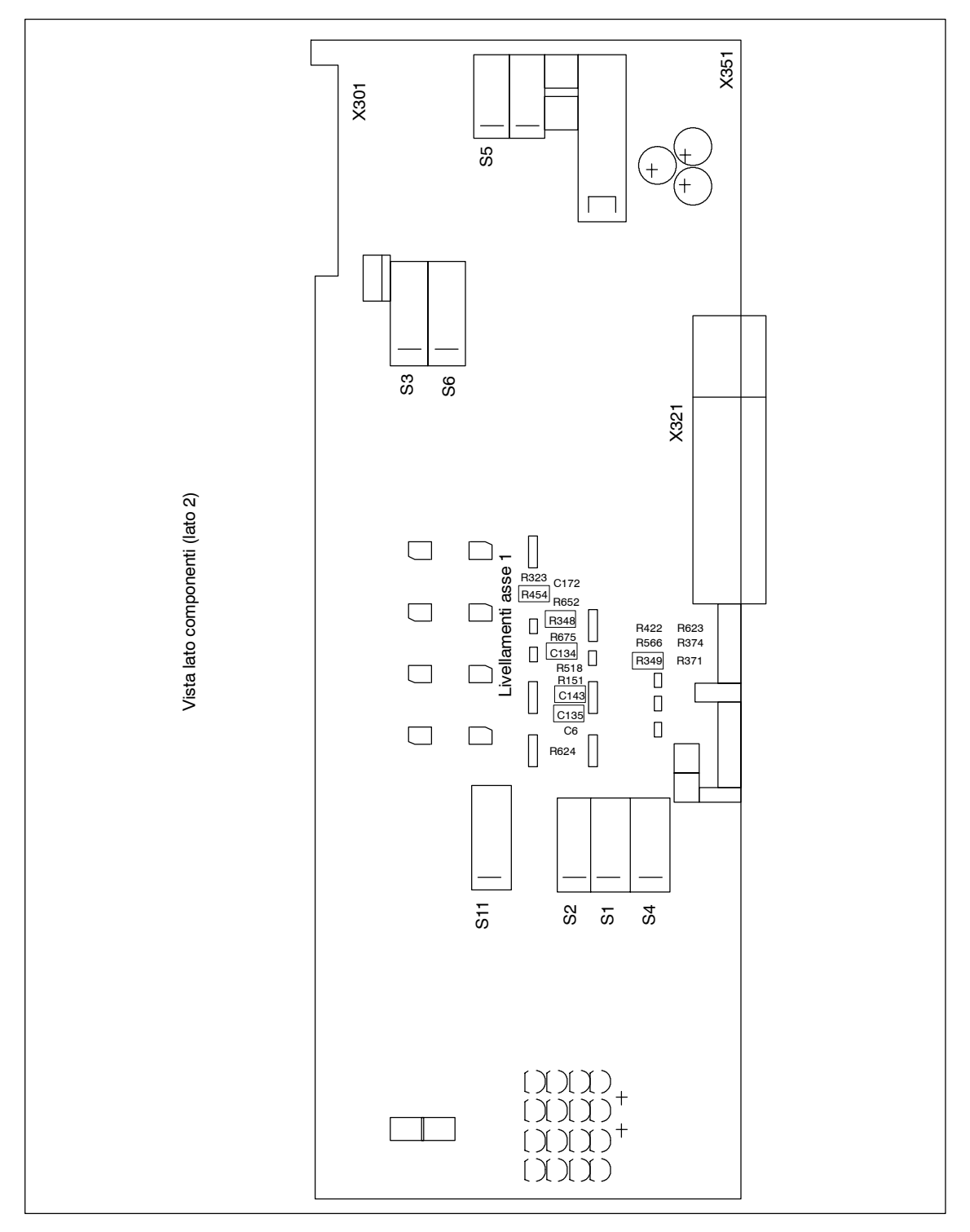

Figura 9-1 Lato componenti

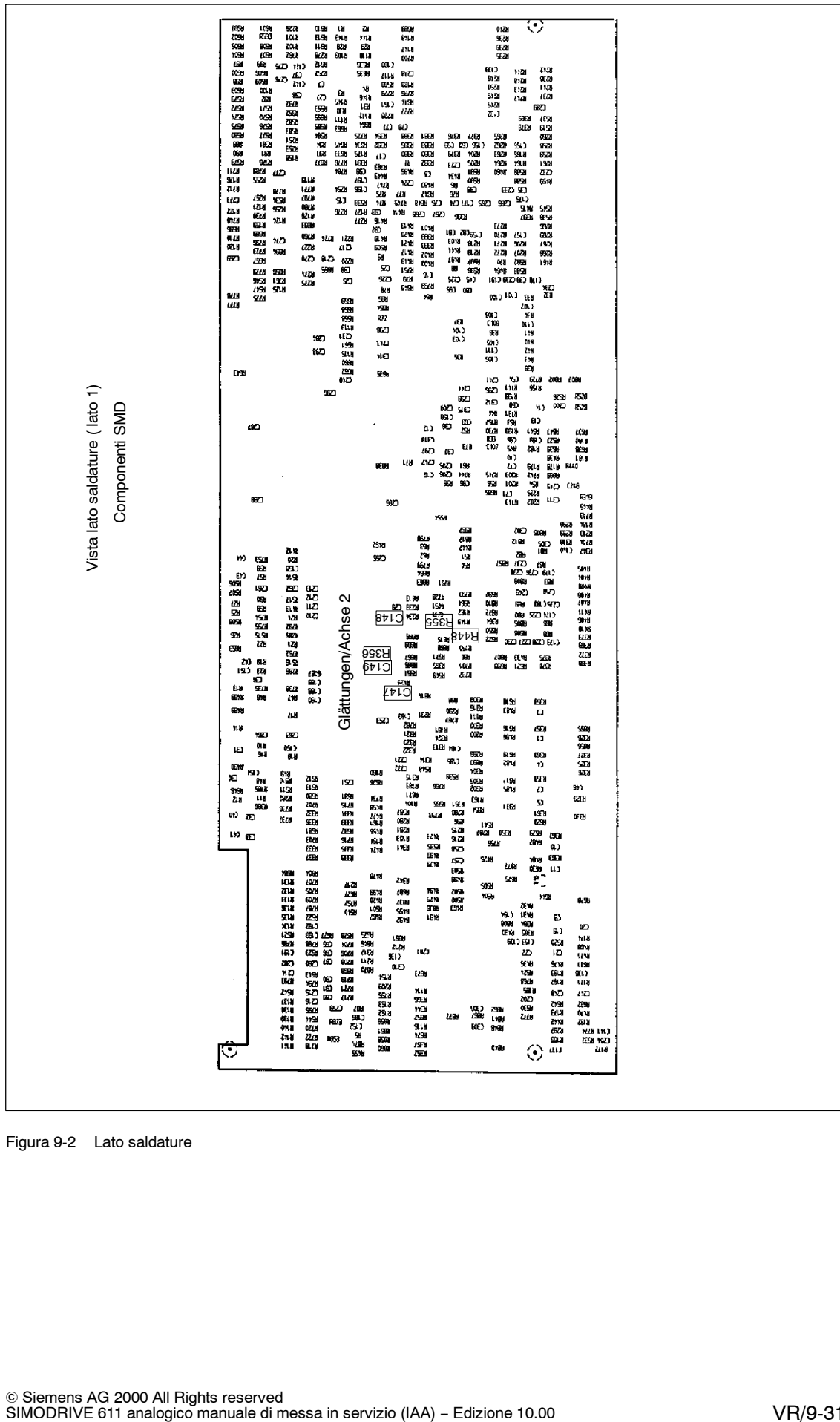

Figura 9-2 Lato saldature

**VR**

#### 1 2 3 4 <u>ъ</u> 6 7  $\overline{8}$ 1 2 3 4 5 6 7 8 9 10 1 2 3 4 5 6 7 8 1 2 3 4 5 6 7  $\overline{8}$ 1 2 3 4 5  $\overline{6}$ 7 8 1 2 3 4 5 <u>ត</u> 7 8 ब 10 1 2 3 4 5 6 7 8 9  $\overline{10}$ 1 2 3 4 5 6 7 8 Coppie polari del motore Coppie polari del resolver **CN** Sequenza fasi delle tracce A, B (posiz.) Numero impulsi interfaccia emulata Offset tacca di zero Normalizzazione retroazione di corrente Guadagno P regolatore di corrente (corrente attiva) Guadagno P regolatore di corrente (corrente reattiva) Normalizzazione retroazione di velocità asse 1 Normalizzazione retroazione di velocità asse 2 Blocco integratore regolatore-n asse 1 Coppie polari del motore Coppie polari del resolver CN Sequenza fasi delle tracce A, B (posiz.) Numero impulsi interfaccia emulata Offset tacca di zero Blocco integratore regolatore–I asse 1<br>Blocco integratore regolatore–n asse 2<br>Blocco integratore regolatore–I asse 2 Segn. pronto al funzionamento/guasto<br>2. asse come slave; vale solo per regol. biasse Livello di tempo asse 1 Livello di tempo asse 2 Normalizzazione retroazione di corrente Guadagno P regolatore di corrente (corrente attiva) Guadagno P regolatore di corrente (corrente reattiva) Offset tacca di zero asse 1 Offset tacca di zero asse 2 Limitazione riferimento di corrente asse 1 Limitazione riferimento di corrente asse 2 Asse 1 Asse 2 Asse 1 Asse 1 e 2  $A$ sse 1 e 2 Asse 2 Asse 1 e 2 Asse 1 e 2 S1 S2 S3 S4 S5 S6 S11 S12

#### **9.2.2 Panoramica dei microinterruttori**

Figura 9-3 Microinterruttori

# **9.3 Occupazione dei connettori**

#### **9.3.1 X311/X312, interfaccia trasduttore asse 1 / asse 2**

Connettore in subminiatura, 25poli, maschi, viti di serraggio UNC4--40 collegamento con cavi preconfezionati

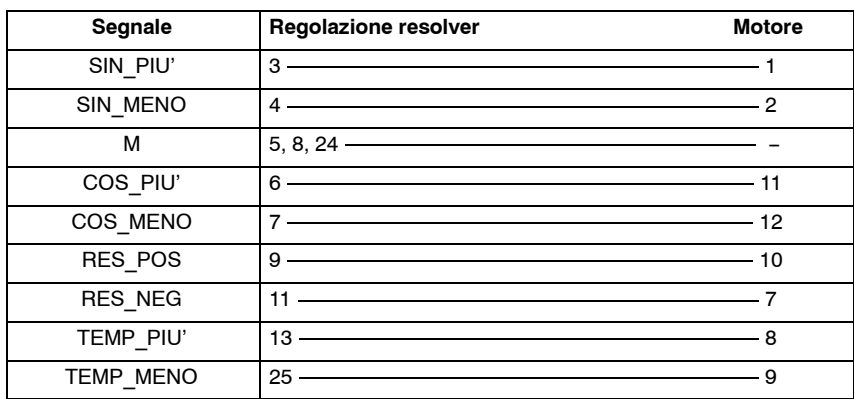

Tabella 9-3 Occupazione dei connettori X311/X312

**Per un asse non utilizzato vedi il capitolo 3.4.**

**Regolazione resolver**

#### **9.3.2 X391/X392, interfaccia emulazione (WSG) asse 1/asse 2**

**Regolazione resolver**

Connettore in subminiatura, 15poli, maschi, viti di serraggio collegamento con cavi preconfezionati

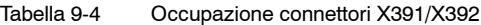

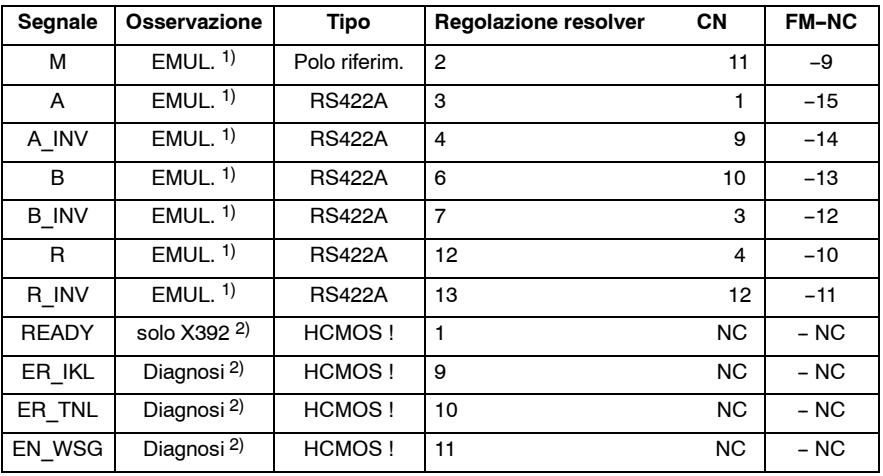

1) Standard interfaccia emulazione tipo: RS422A/Driver: 75ALS192

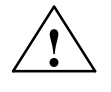

**! Avviso** 2) Segnali interni nella scheda per l'analisi degli errori! Non progettata per l'utilizzo in schede esterne!

#### **Indice alfabetico**

#### **A**

Azzeramento della deriva, VR/2-14

#### **B**

Boccole di misura, VR/8-27, VR/8-28 Blocco integratore, VR/3-16

# **C**

Compensazione elettronica, VR/3--17 Coppie polari, VR/1-3

#### **D**

Diagnosi, VR/8-27

## **E**

Elaborazione del segnale di posizione, VR/3-15

## **G**

Guadagno proporzionale Kp, VR/2-13

## **I**

Inserzione, VR/7-25 Interfacce riferimenti, VR/4-19

## **L**

Lato comonenti, VR/3-16, VR/9-30 Lato saldature, VR/3-16, VR/9-31 Limitazione del riferimento di corrente, VR/3-15 Limitazione del tempo d'integrazione, VR/3-16,  $VR/3-18$ Livellamenti, VR/3-16 Livello di tempo, VR/3-16

#### **M**

Morsetti di collegamento, VR/9-29 Manutenzione e diagnosi, VR/8-27 Master/slave, VR/3-16, VR/3-17 Messa in servizio, VR/3-15 Messa in servizio rapida, VR/1-3 Messa in servizio standard, VR/1-3 Messa in servizio standard, VR/1-3

#### **N**

Normalizzazione della retroazione di velocità,  $VR/1-4$ Normalizzazione della retroazione di corrente,  $VR/1-5$ Normalizzazione dell'interfaccia impulsi, trasduttore d'angolo, VR/3--15

# **O**

Occupazione dei connettori, VR/9-33 Offset della tacca di zero, VR/3-15

## **P**

Panoramica lato componenti, VR/9-30 Panoramica lato saldature, VR/9-31

#### **S**

Sequenza fasi dei canali A, B trasduttore d'angolo, VR/3-15 Segnalazione guasti, VR/3-16

# **T**

Taratura del regolatore di corrente, VR/1-5 Taratura del guadagno P del regolatore di corrente, VR/1-5 Taratura tachimetrica, VR/2--12 Tempo d'integrazione/regolazione di velocità,  $VR/2-4$ Tipo di funzionamento, VR/1-5 Master regolato-n, VR/3-16, VR73-17 Slave regolato-I, VR/3-16, VR/3-18 Tabelle d'adattamento, VR/1-5 Taratura tempo d'integrazione, VR/2--14 Tarature standard, VR/1-3 TN (tempo d'integrazione), VR/2-14

## **V**

Visualizzatore a LED, VR/8-27

# **VR**

# Spazio per appunti

# **Moduli mandrino (HS)**

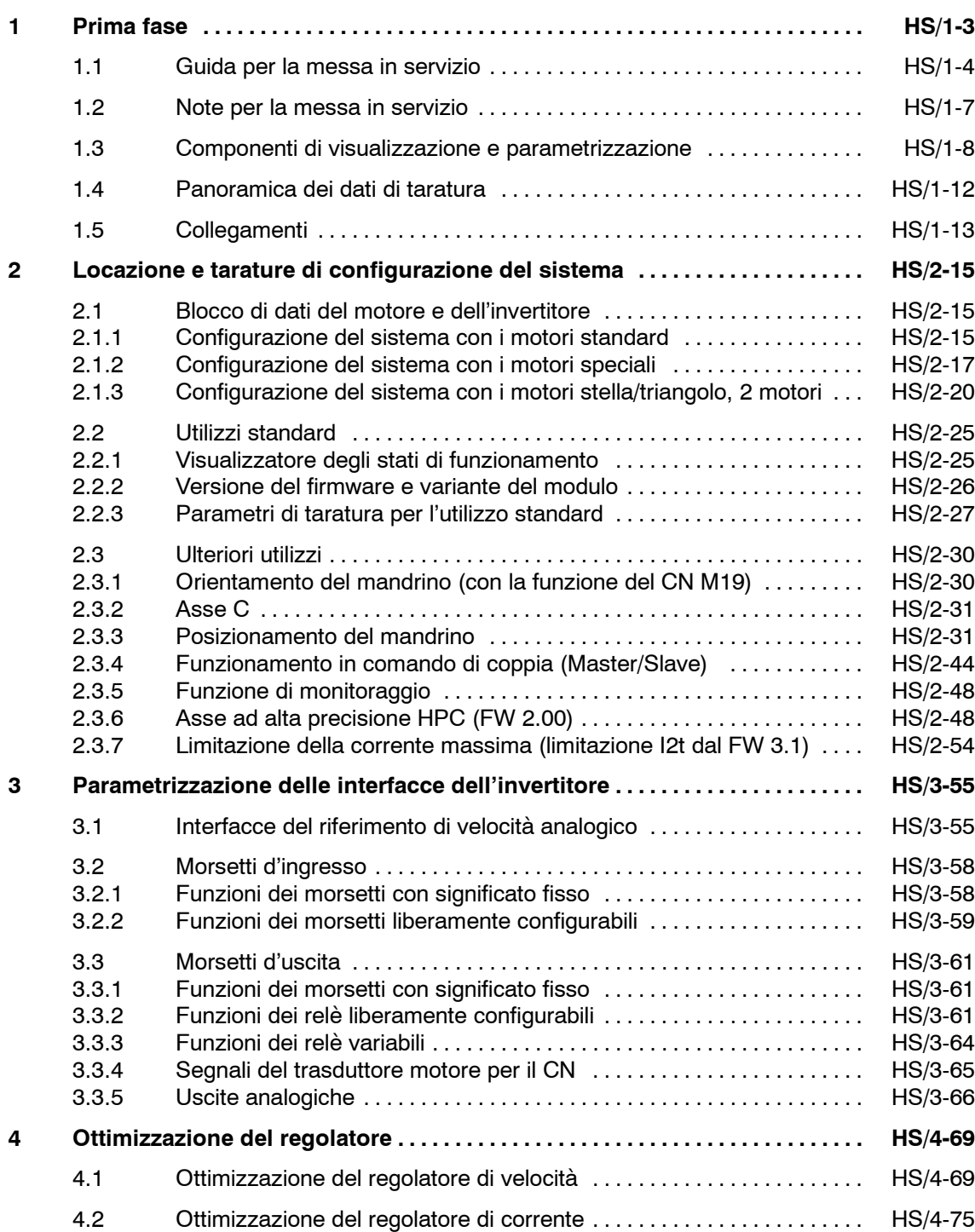

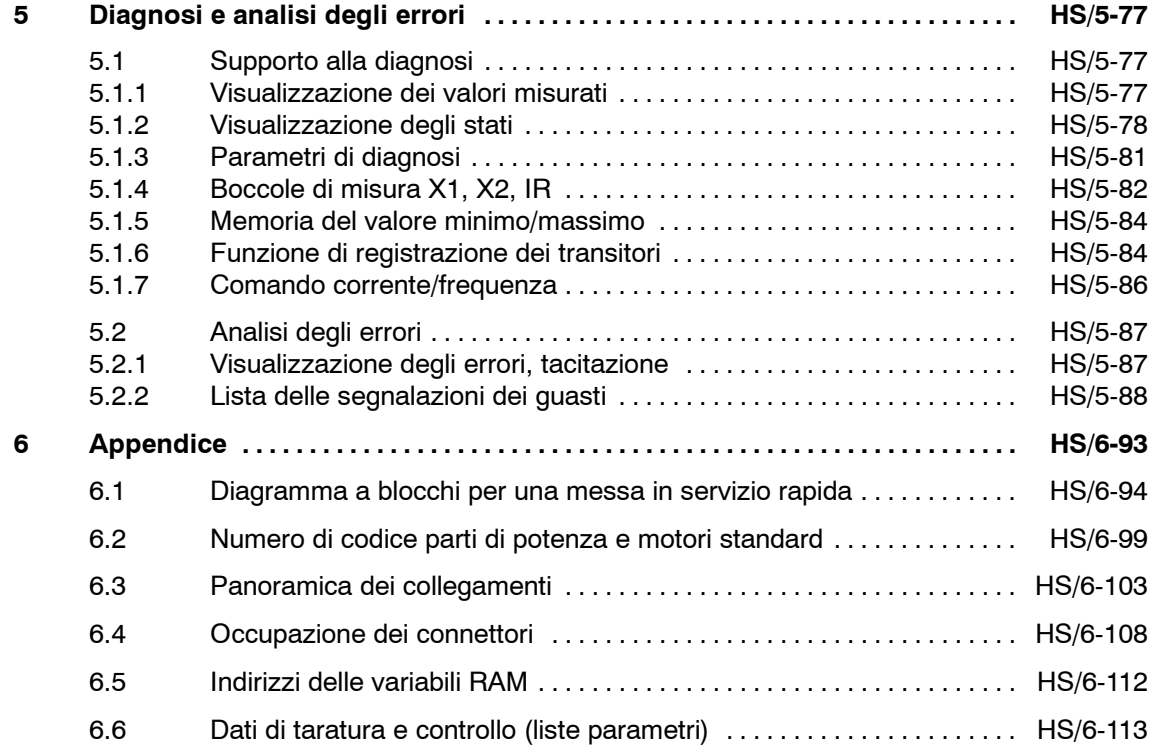

**1**

# **Prima fase**

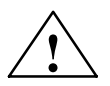

**| Avviso**<br>
Il funzionamento sicuro e privo di problemi di questa apparecchiatura presuppone, un trasporto, immagazzinamento, installazione e montaggio professionale così come uso e manutenzione accurati.

> L'inosservanza degli avvisi d'uso potrebbe perciò provocare ferite gravi a persone o danni alle cose.

Le schede contengono componenti danneggiabili da cariche elettrostatiche. Si ossservino le note ESDS della premessa.

#### **Nota**

La scheda MLFB 6SN1121-0BA11-0AA1 è funzionante solo con il firm**ware 3.00.**

Le schede MLFB:

6SN1121-0BA11-0AA0 6SN1121-0BA12-0AA0 6SN1121-0BA13-0AA0 sono funzionanti solo con il firmware fino al 2.xx.

#### **Nota**

Per la messa in servizio della regolazione mandrino con l'interfaccia del riferimento analogico, è disponibile un software di messa in servizio.

Dati per l'ordinazione del software: vedi catalogo NC 60 (numero d'ordinazione: E86060-K4460-A101-A8)

Dati per l'ordinazione della documentazione: Software per la messa in servizio dei moduli mandrino e asincrono Numero d'ordinazione 6SN1197-0AA30-0CP1

#### **Nota**

Definizione del motore

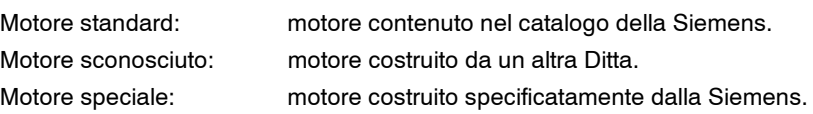

*1.1 Guida per la messa in servizio*

# **1.1 Guida per la messa in servizio**

#### **Struttura della messa in servizio**

Le istruzioni di messa in servizio sono strutturate in una successione in fasi.

Per la messa in servizio di utilizzi standard, è sufficiente che siano sistemate le interfacce dell'invertitore secondo il normale standard e ottimizzato il regolatore (capitolo 1.5), seguendo solamente la messa in servizio in fasi stampata in grassetto.

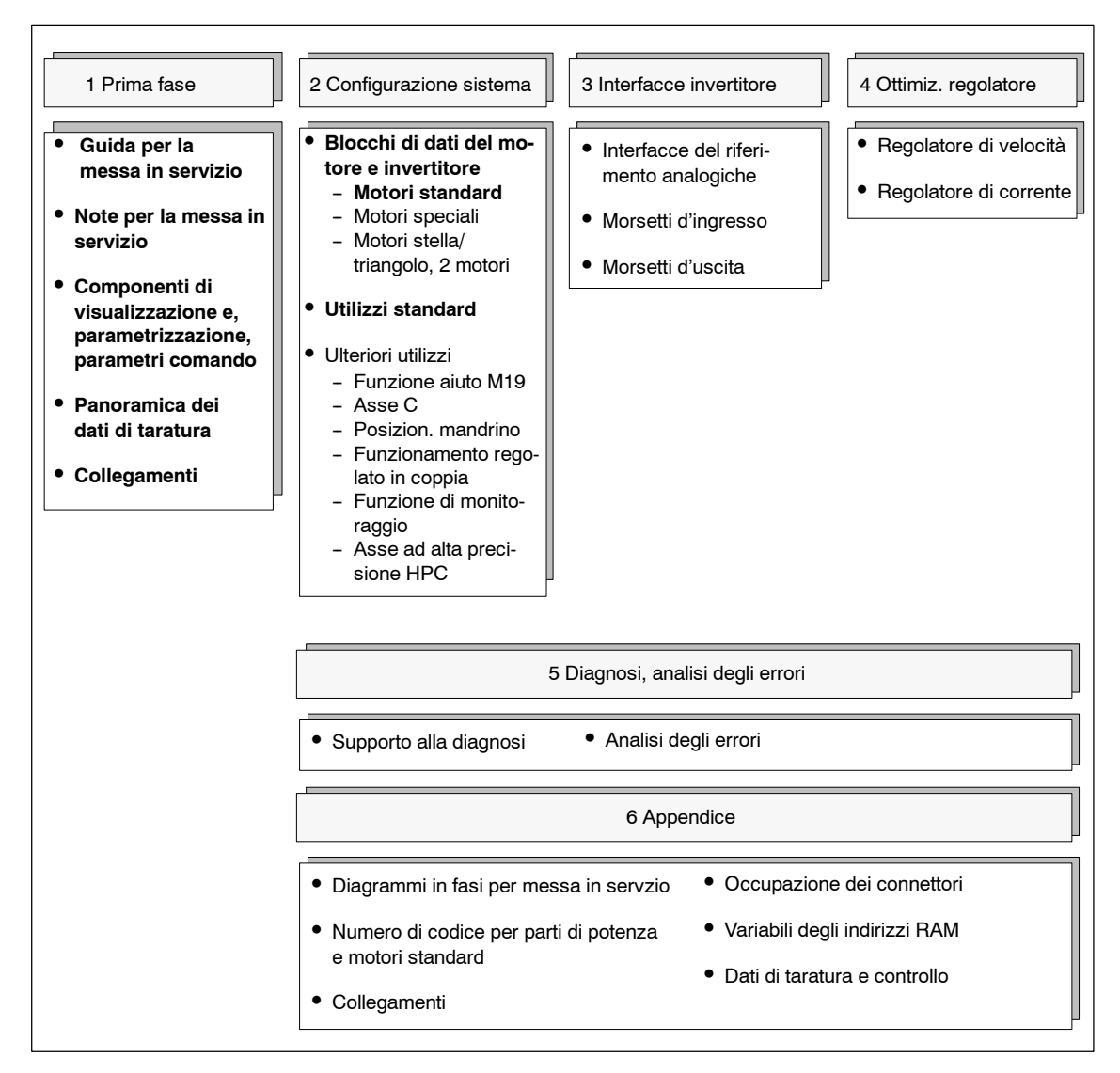

Figura 1-1 Fasi per la messa in servizio

#### *Moduli mandrino (HS)*

*1.1 Guida per la messa in servizio*

#### **Rappresentazione dei parametri**

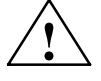

**! Avviso** I valori di taratura dei parametri, che non sono contenuti nella lista parametri (vedi capitolo 6.6) non devono essere variati.

Le descrizioni dei parametri sono strutturate come informazioni nella tabella.

I parametri contenuti in questa tabella sono presentati nella corretta sequenza di parametrizzazione.

Tabella 1-1 Esempio di rappresentazione dei parametri

| Parametro-attributo |             |                                                                                     |         |                                |                                                                         |  |
|---------------------|-------------|-------------------------------------------------------------------------------------|---------|--------------------------------|-------------------------------------------------------------------------|--|
| <b>Numero</b>       |             | Variazione<br>$P - 051$                                                             |         | Campo di taratura              | <b>Descrizione</b>                                                      |  |
| Mot. 1              | Mot. 2      | attiva                                                                              |         |                                |                                                                         |  |
| $P - 040.1$         | $P - 270.1$ | online, RE-<br>SET,<br>dopo<br>caricamento<br>iniziale,<br>dopo la con-<br>versione | 4<br>10 | Campo del valore<br>dimensione | Significato del parametro<br>Breve descrizione del parametro<br>FW x.xx |  |

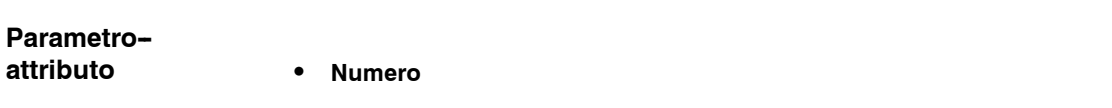

#### $-$  Mot. 1

Parametri generalmente validi, Parametri per il motore 1 (stella) con l'utilizzo dei motori stella /triangolo o di 2 motori

-- Mot. 2

Parametri per il motore 2 (triangolo) con l'utilizzo dei motori stella/triangolo o di 2 motori

 $-$  **(P-001)** 

Parametri di visualizzazione

-- P--040**.**1

Parametri in funzione del cambio gamma

*Moduli mandrino* (HS)

*1.1 Guida per la messa in servizio*

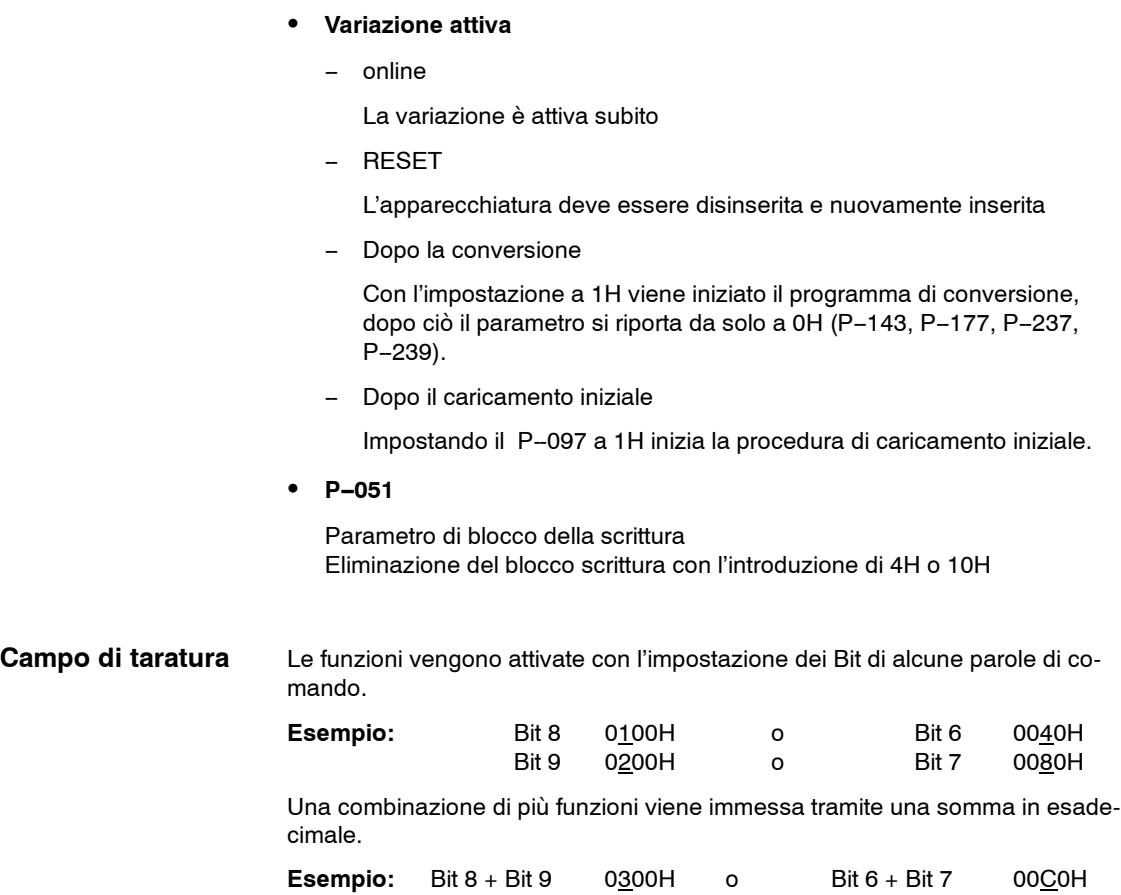

#### **Descrizione**

#### **FW x.xx**

La versione del firmware in funzione delle caratterizzazioni delle funzioni e dell'ampliamento dei parametri. L'ampliamento è disponibile da uno specifica versione del firmware.

## **1.2 Note per la messa in servizio**

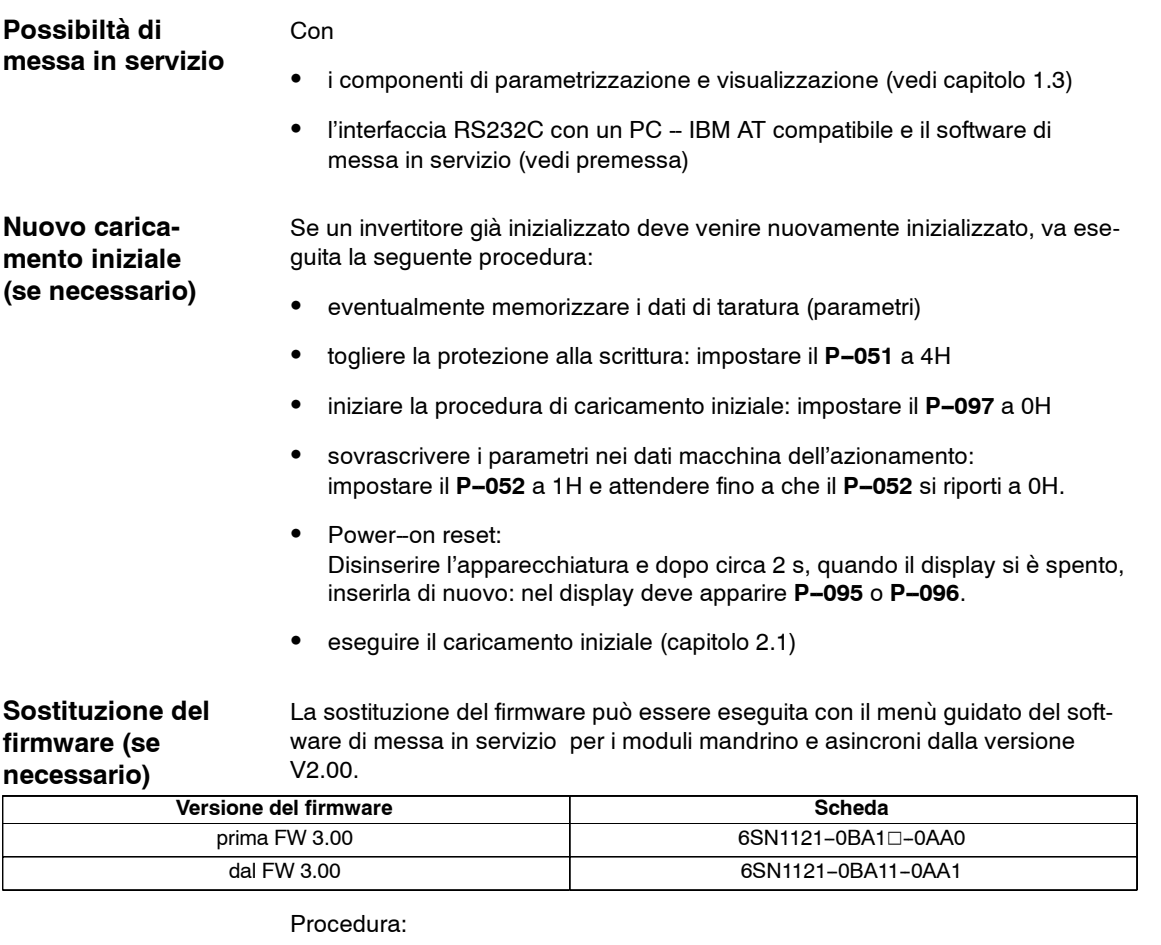

- memorizzare i dati di taratura (parametri)
- S sostituire il firmware con il programma di messa in servizio
- eseguire caricamento iniziale con blocco impulsi e regolazione (capitolo 2.1)
- ricaricare nuovamente i dati di taratura memorizzati
- memorizzare i dati di taratura memoria dei dati macchina (capitolo 1.3)

Con il software di messa in servzio possono essere memorizzati i dati di taratura dell'invertitore (parametri) su un dischetto. Per la messa in servzio di serie di ulteriori invertitori, va rispettata la seguente procedura: 1. -- Caricamento iniziale con blocco impulsi e regolazione: impostare il P-095 codice parte di potenza secondo la tabella 6-1.<sup>1)</sup> -- Numero di codice del motore e numero d'impulsi del trasduttore del motore sono memorizzati sul dischetto e quindi non serve reimpostarli. -- Avviare il caricamento iniziale. **Messa in servizio di macchine in serie, sostituzione modulo, o dei componenti**

<sup>2.</sup> Caricare e memorizzare i dati di taratura dal dischetto.

<sup>1)</sup> Prate di potenza con MLFB 6SN1120-1A000-00A1 vengono identificate automaticamente dal FW 3.00. Una taratura del P-095 quindi non è più possibile/necessaria.

# **1.3 Componenti di visualizzazione e parametrizzazione**

#### **Componenti di visualizzazione e parametrizzazione**

Per la messa in servizio e la parametrizzazione del modulo mandrino SIMO-DRIVE 611 analogico, sono disponibili nella parte frontale del modulo i seguenti componenti di parametrizzazione e visualizzazione:

- 3 tasti di parametrizzazione  $\begin{bmatrix} + \\ 1 \end{bmatrix}$  **P** e  $\begin{bmatrix} \\ 1 \end{bmatrix}$
- 
- Display a 6 segmenti LCD

Le funzioni dei componenti di parametrizzazione vengono presentate ad esempio nel parametro P-039.

I parametri in funzione della gamma vengono presentati con il numero di sottoparametro (p. e. **P--039.1** fino al **P--039.8**).

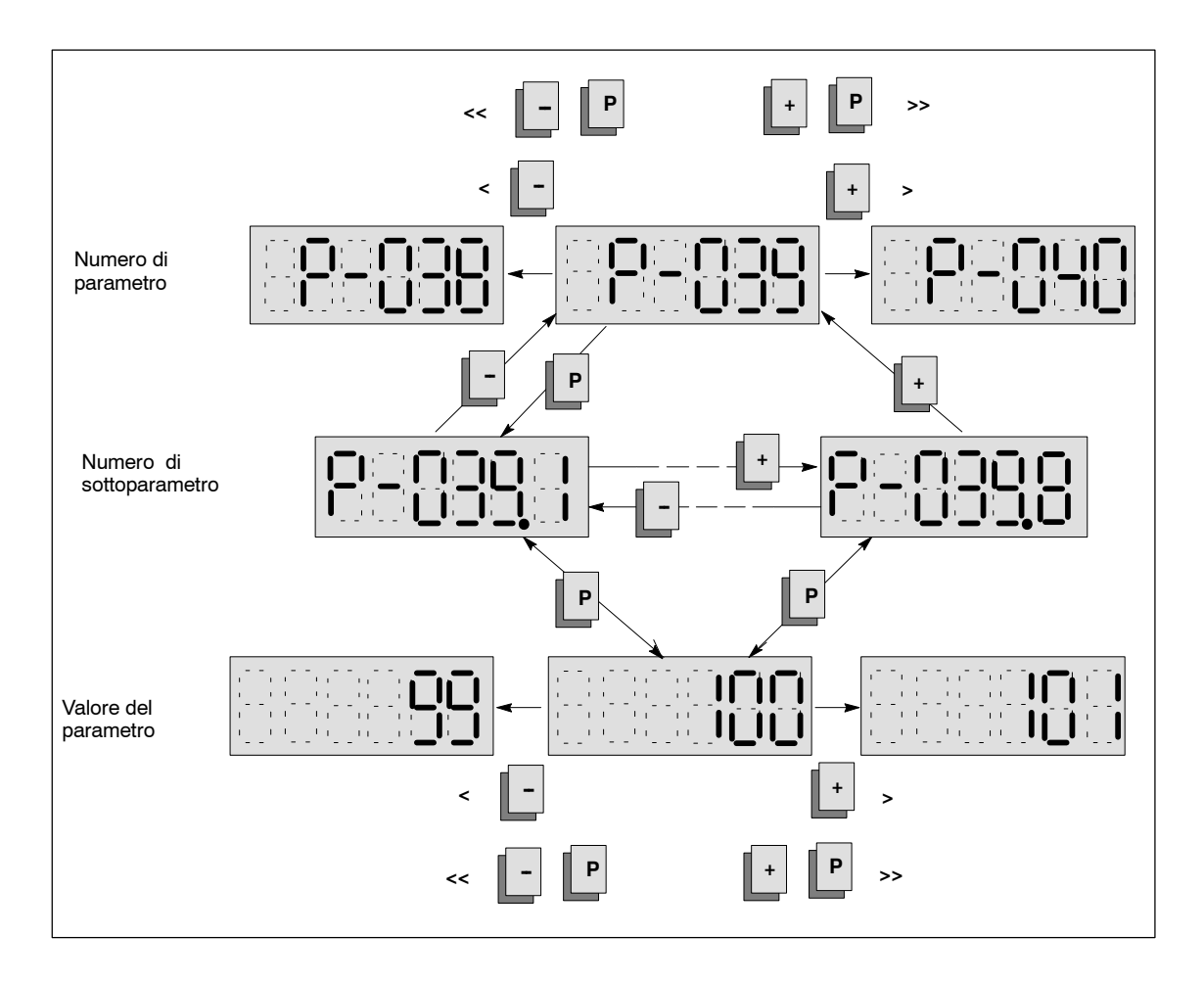

#### **Parametri di comando**

#### **Nota**

Se nella fase di memorizzazione (P-052) succede una mancanza o una interruzione della rete, vengono persi tutti i dati dell'ultima variazione e l'invertitore segnala alla reinserzione l'errore"F--07". Dopo il reset dell'errore "F--07" (vedi capitolo 5.2.2) possono essere nuovamente reimpostati i valori dei parametri.

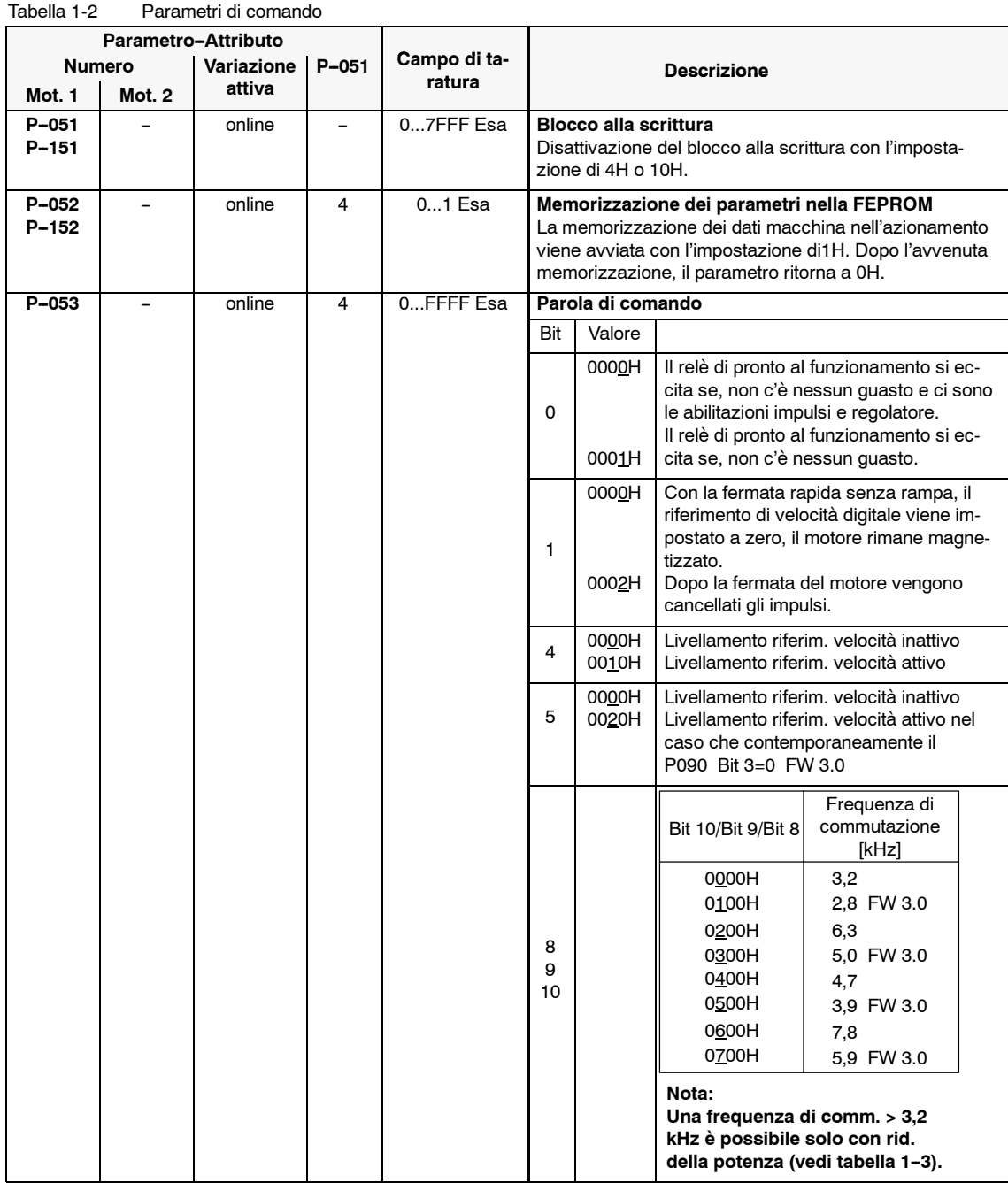

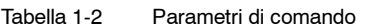

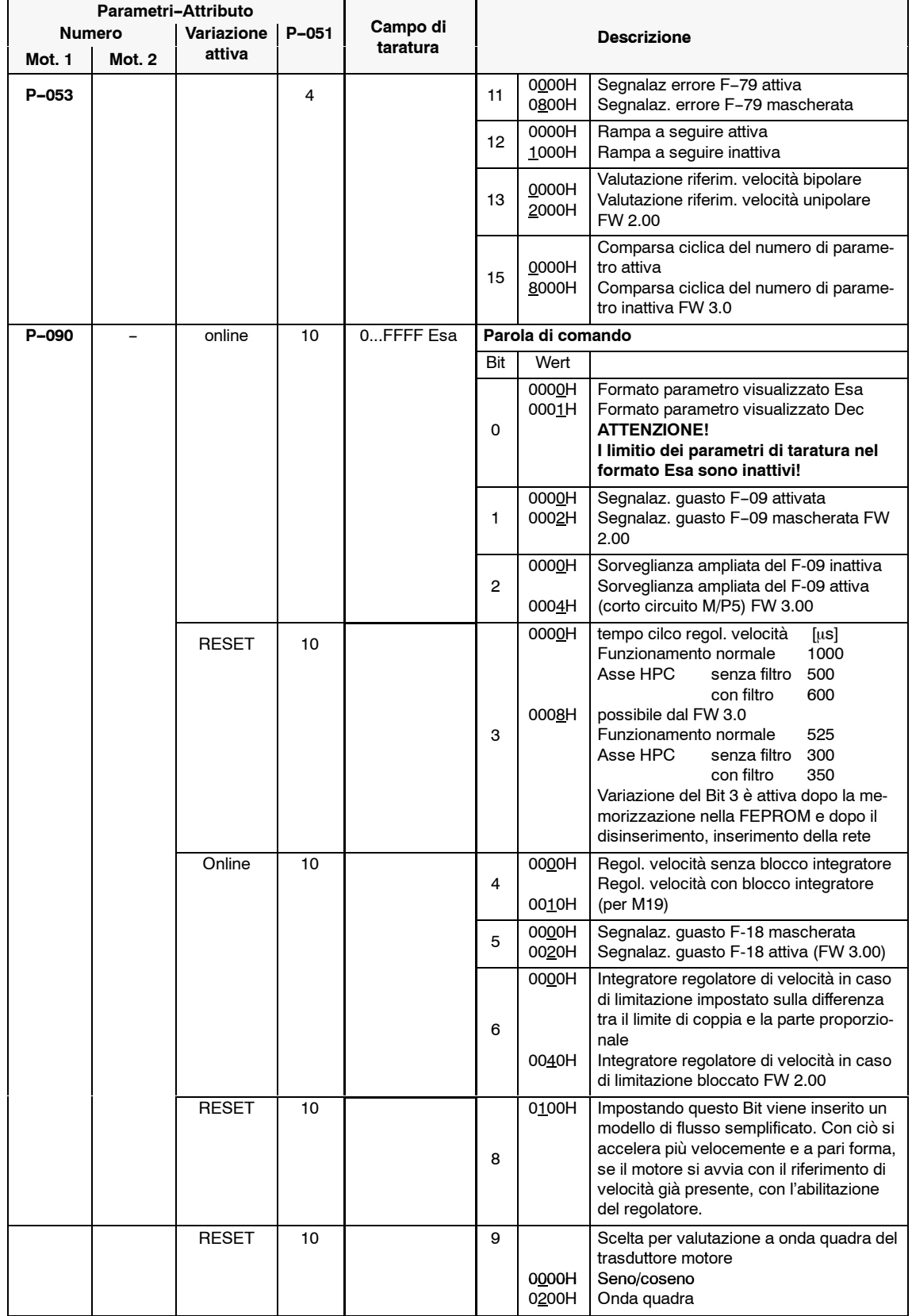

#### *1.3 Componenti di visualizzazione e parametrizzazione*

Sono parametrizzabili differenti frequenze di commutazione dell'invertitore, si faccia attenzione alla eventuale riduzione della corrente.

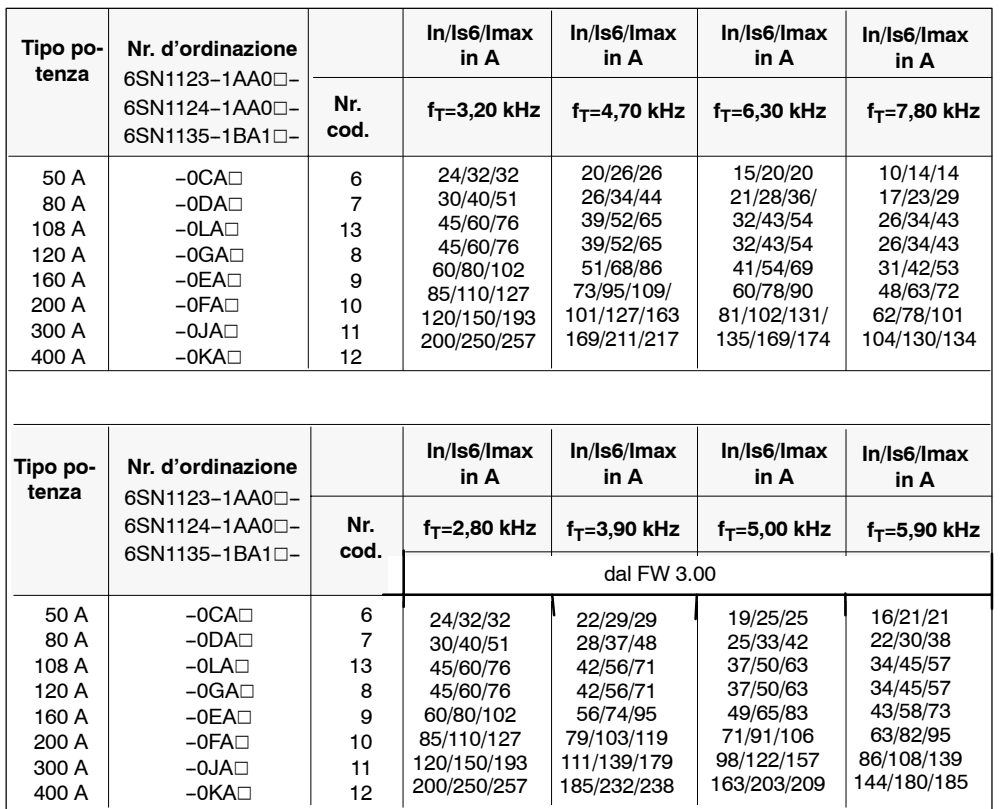

Tabella 1-3 Correnti in funzione della frequenza di commutazione del mandrino analogico f $<sub>T</sub>$ </sub>

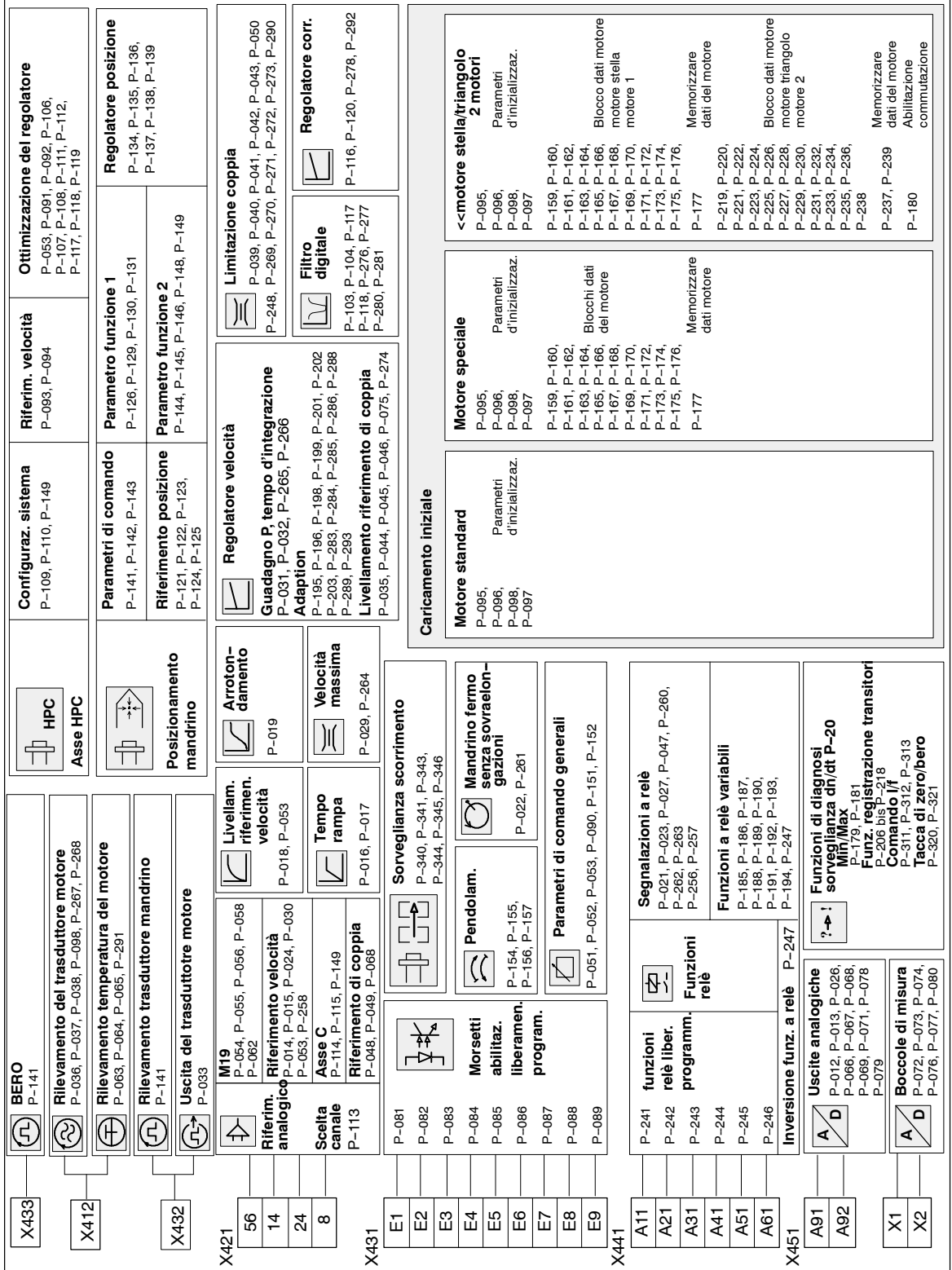

**1.4 Panoramica dei dati di taratura**

*1.4 Panoramica dei dati di taratura*

*Moduli mandrino (HS)* 

Figura 1-2 Dati di taratura

# **1.5 Collegamenti**

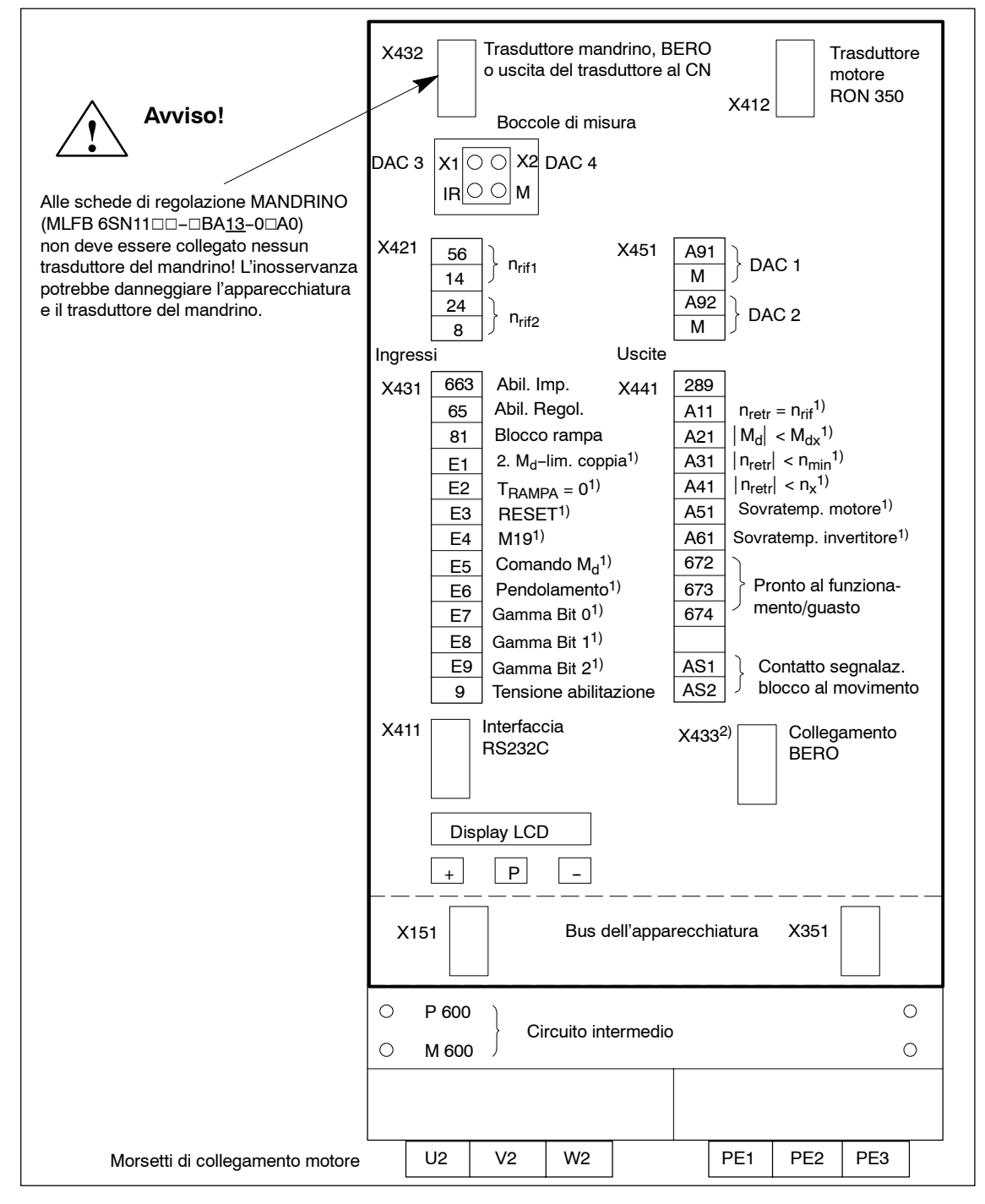

Figura 1-3 Collegamenti

1) Fornitura dalla fabbrica dei morsetti programmabili e delle funzioni a relè

2) Solo con MLFB 6SN1121-0BA11-0AA1

J

*1.5 Collegamenti*

# Spazio per appunti
**2**

# **Locazione e tarature di configurazione del sistema**

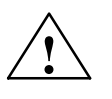

**! Avviso** Valori di taratura sbagliati nel **P--098** possono portare all'accelerazione del motore a delle velocità non ammesse e il morsetto 64 (NE) e morsetto 65 (blocco del regolatore) non sono in grado di bloccare il motore. Solo il morsetto 663 (cancellazione degli impulsi specifica dell'asse) "aperto" ha questa possibilità.

# **2.1 Blocco di dati del motore e dell'invertitore**

# **2.1.1 Configurazione del sistema con i motori standard**

### **Caricam. iniziale**

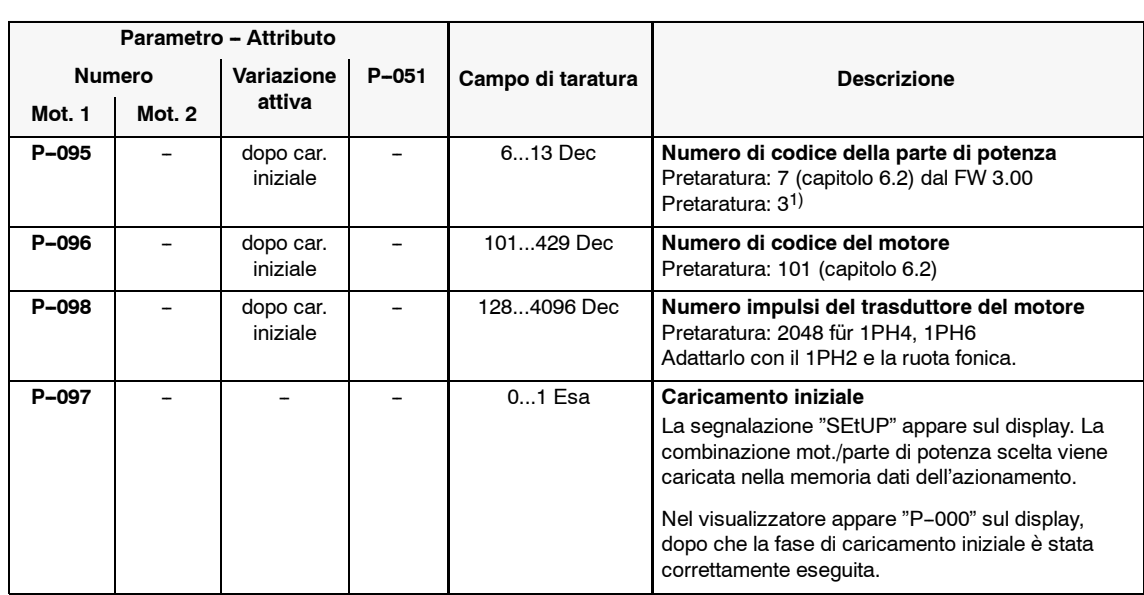

Tabella 2-1 Caricamento iniziale

1) Parte di potenza con MLFB 6SN12<sup>-1</sup>A<sup>00--004</sup>1 vengono identificate automaticamente dal FW 3.00. Dopo una variazione del P-095 non è possibile.

# *2.1 Blocco di dati del motore e dell'invertitore Moduli mandrino* (HS)

# **Funzionamento con alimentatore rete non regolato**

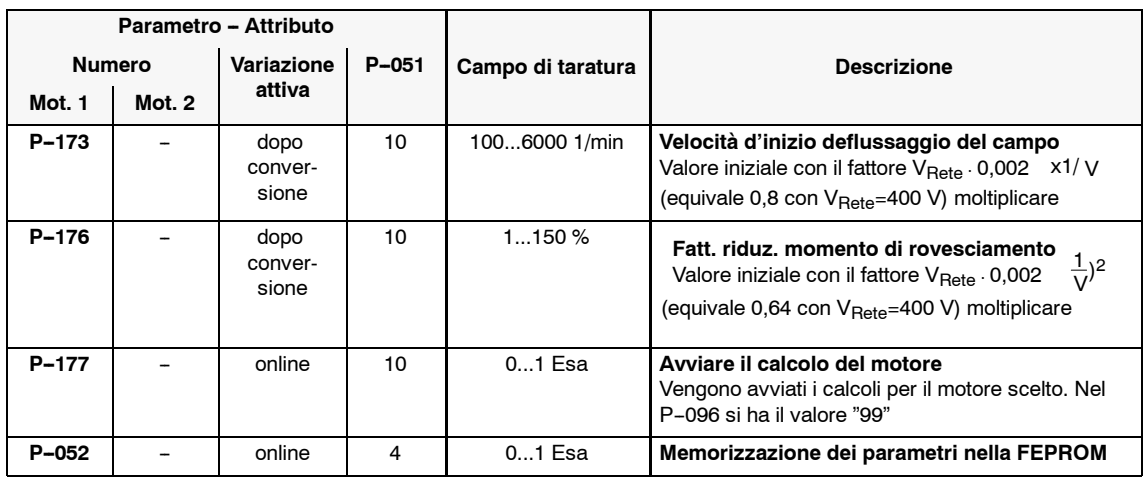

Tabella 2-2 Funzionamento con un alimentatore rete non regolato (UE)

# **2.1.2 Configurazione del sistema con i motori speciali**

## **Nota**

Per l'utilizzo dei motori speciali, i dati del motore devono essere concordati con la filiale Siemens competente.

#### **Panoramica**

- Caricamento iniziale dei motori speciali
- Blocco di dati del motore
- Caratteristiche del riferimento di flusso e induttività del campo principale.

## **Caric. iniziale motori speciali**

Se deve essere caricato un motore sconosciuto (di altro fornitore), in questo caso va caricato dapprima un motore standard (numero del motore dal 101 fino al 429), che circa equivalga nei dati al motore sconosciuto . Partendo da questi dati del motore possono essere eseguite nel campo da P-158 fino al P-176, i necessari adattamenti per il motore 1.

Il calcolo viene avviato con il P--177=1. Dopo la conclusione del calcolo, il P-177 ritorna di nuovo a 0 . Per memorizzare viene impostato il P-052=1H.

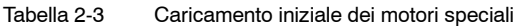

| Parametro - Attributo       |        |                       |                   |                    |                                                                                                    |  |  |
|-----------------------------|--------|-----------------------|-------------------|--------------------|----------------------------------------------------------------------------------------------------|--|--|
| Variazione<br><b>Numero</b> |        | $P - 051$             | Campo di taratura | <b>Descrizione</b> |                                                                                                    |  |  |
| Mot <sub>1</sub>            | Mot. 2 | attiva                |                   |                    |                                                                                                    |  |  |
| P-095                       |        | dopo car.<br>iniziale |                   | 613 Dec            | Numero di codice della parte di potenza<br>Pretaratura: 7 (capitolo 6.2) dal FW 3.00<br>Pretaratura: 31)                                                                   |  |  |
| P-096                       |        | dopo car.<br>iniziale |                   | 101.429 Dec        | Numero di codice del motore<br>Pretaratura: 101 (capitolo 6.2)<br>Inserire un numero di codice del motore standard,<br>che, circa equivalga nei dati a quello speciale.    |  |  |
| P-098                       |        | dopo car.<br>iniziale |                   | 1284096 Dec        | Numero d'impulsi del trasduttore del motore<br>Pretaratura: 2048                                                                                                    |  |  |
| P-097                       |        |                       |                   | $01$ Esa           | Caricamento iniziale<br>La segnalazione "SEtUP" appare sul display. La<br>combinazione mot./parte di potenza scelta viene<br>caricata nella memoria dati dell'azionamento. |  |  |
|                             |        |                       |                   |                    | Nel visualizzatore appare "P-000" sul display,<br>dopo che la fase di caricamento iniziale è stata<br>correttamente eseguita.                                              |  |  |

<sup>&</sup>lt;sup>1)</sup> Parte di potenza con MLFB 6SN12□-1A□0□-□□A1 vengono identificate automaticamente dal FW 3.00. Dopo una variazione del P-095 non è possibile.

*2.1 Blocco di dati del motore e dell'invertitore*

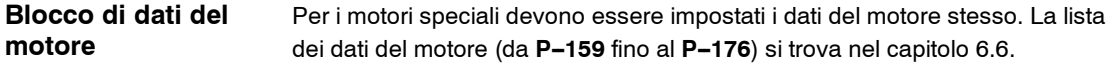

| Parametro - Attributo   |        |                          |           |                      |                                                                                                    |  |  |
|-------------------------|--------|--------------------------|-----------|----------------------|----------------------------------------------------------------------------------------------------|--|--|
| <b>Numero</b>           |        | Variazione               | $P - 051$ | Campo di taratura    | <b>Descrizione</b>                                                                                                    |  |  |
| Mot. 1                  | Mot. 2 | attiva                   |           |                      |                                                                                                    |  |  |
| $P-158$                 |        | online                   | 4         | 0,000 mH65,535<br>mH | Dal FW 3.00<br>I motori a bassa induttività necessitano di una in-<br>duttanza interposta, per livellare le correnti di fase.<br>Nell'invertitore l'induttanza interposta viene vista<br>come un aumento della reattanza di dispersione<br>dello statore P169/229.<br>Nel passato doveva essere eseguito l'adattamento<br>manuale del P169/P229. Il P158 e il P294 influi-<br>scono nella limitazione al rovesciamento e nella<br>preimpostazione del regolatore di corrente. |  |  |
| $P-159$<br>bis<br>P-176 |        | dopo<br>conversio-<br>ne | 10        | Vedi capitolo 6.6    | Dati del motore 1<br>Inserire i dati del motore speciale                                                                                                    |  |  |
| P-177                   |        | online                   | 10        | $01$ Esa             | Avviare calcolo del motore 1 (P-096)<br>Vengono avviati i calcoli per il motore speciale im-<br>messo.<br>Nel P-096 si ha il codice "99".                                                                                                    |  |  |
| P-052                   |        | online                   | 4         | 01 Esa               | Memorizzazione dei parametri nella FEPROM                                                                                                    |  |  |

Tabella 2-4 Blocco di dati del motore

# **Caratteristica riferimento di flusso e reattanza del campo principale**

Tabella 2-5 Caratteristica riferimento di flusso e reattanza del campo principale

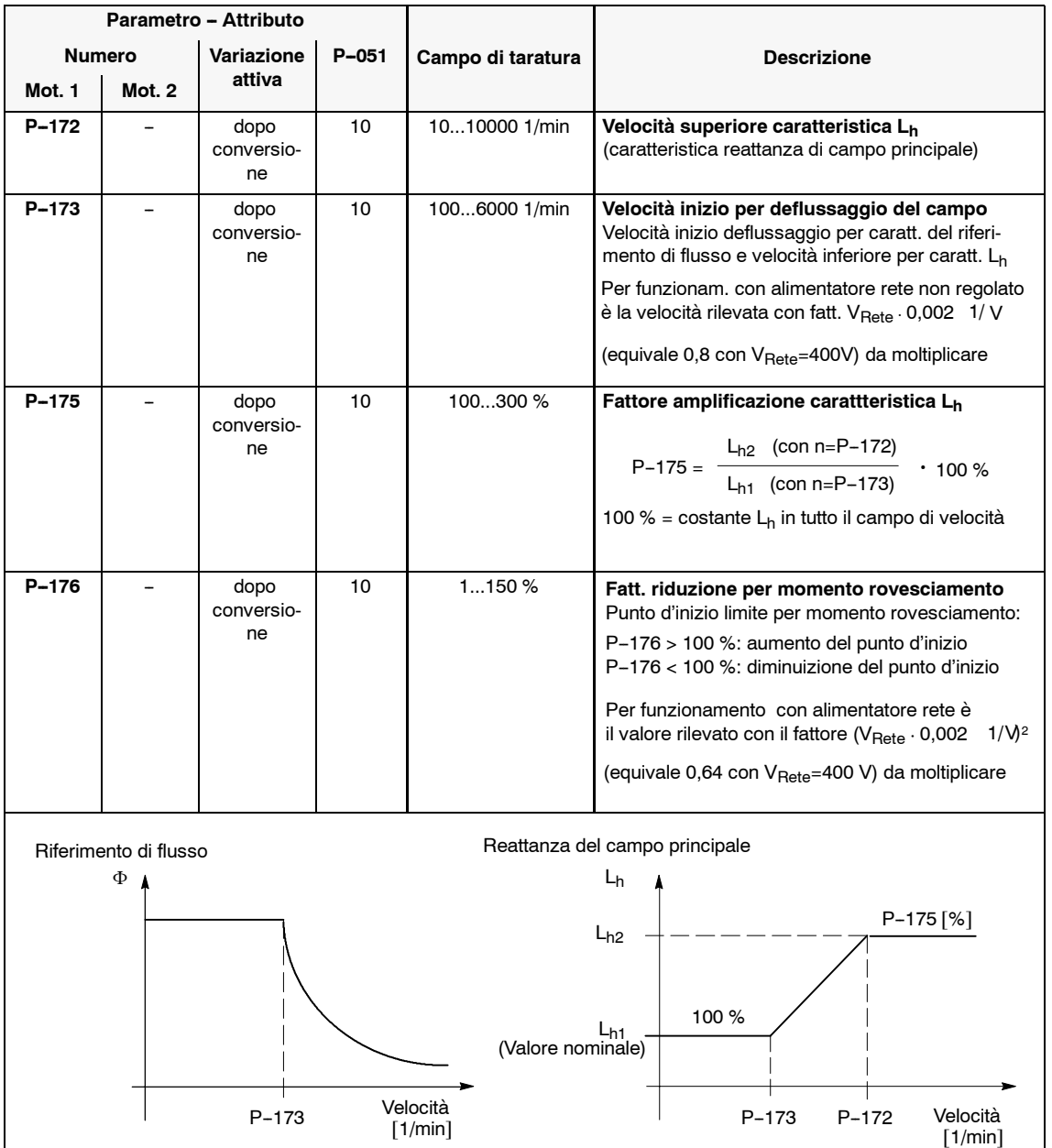

# **2.1.3 Configurazione del sistema con i motori stella/triangolo, 2 motori**

# **Nota**

Per l'utilizzo dei motori speciali, i dati del motore devono essere concordati con la filiale Siemens competente.

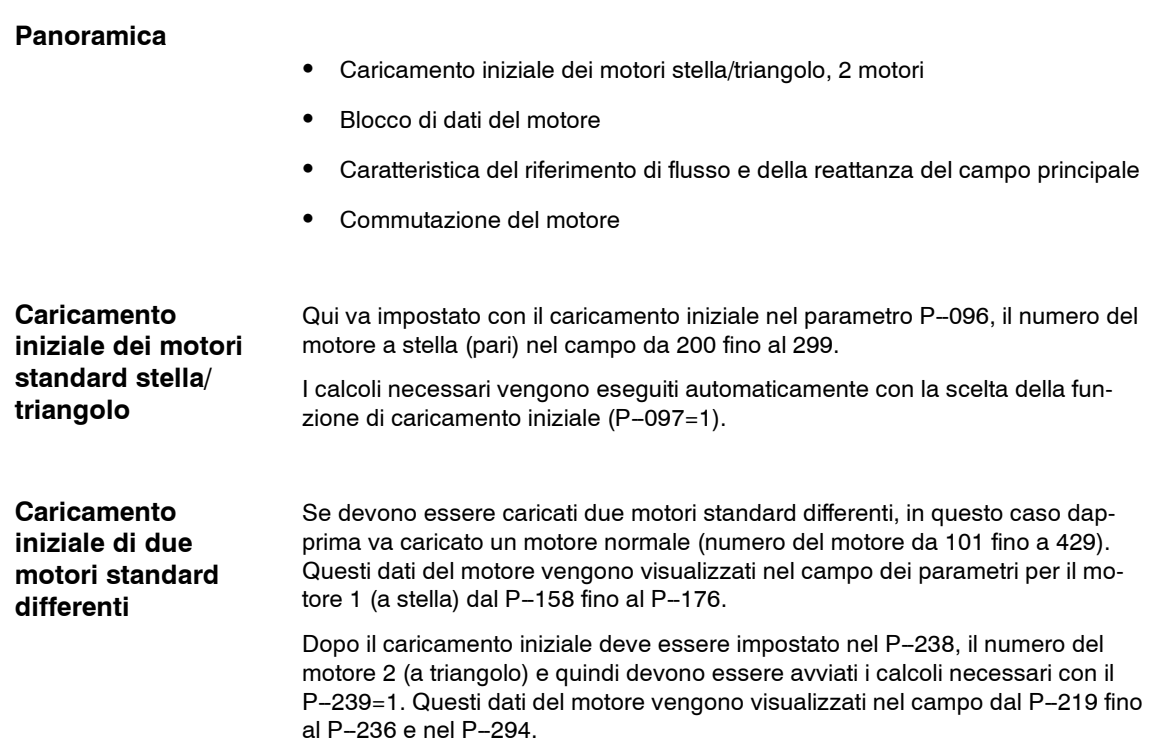

## *2.1 Blocco di dati del motore e dell'invertitore*

# **Caricamento iniziale dei motori stella/triangolo, 2 motori**

Tabella 2-6 Caricamento iniziale dei motori stella/triangolo, 2 motori

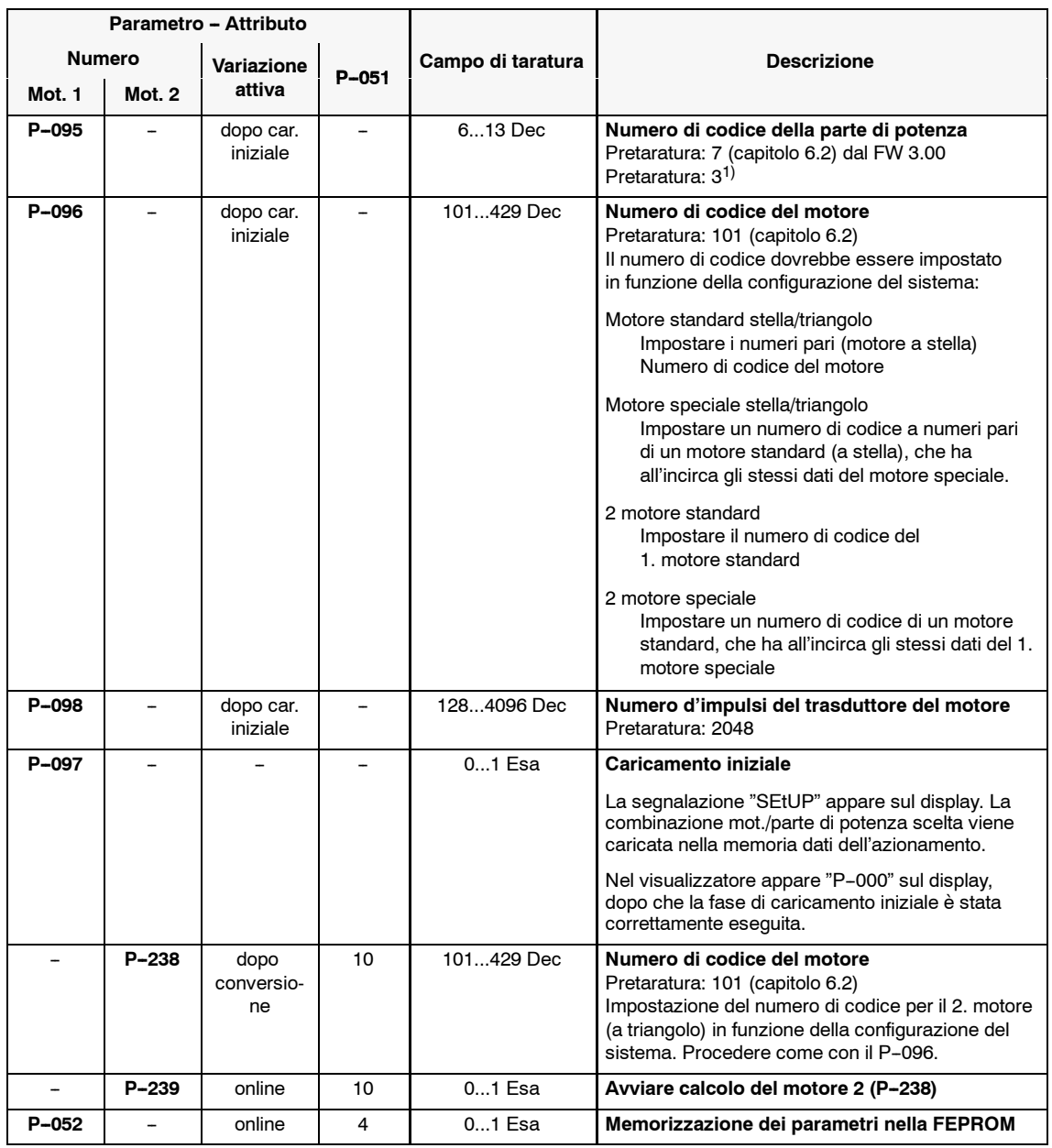

<sup>1)</sup> Parte di potenza con MLFB 6SN12<sup>-1</sup>A<sup>00-0</sup>-0<sup>4</sup> vengono identificate automaticamente dal FW 3.00. Dopo una variazione del P--095 non è possibile.

*2.1 Blocco di dati del motore e dell'invertitore*

# **Blocchi di dati dei motori speciali**

Per i motori speciali devono essere impostati i dati del motore stesso. La lista dei blocchi di dati del motore si trova nell'appendice (vedi capitolo 6.6).

- S **P--158** fino al **P--176** dati del motore a stella o del motore 1
- **•** P-294, P-219 fino al P-236 dati del motore a triangolo o del motore 2

| Parametro - Attributo     |                               |                          |           |                      |                                                                                                    |  |  |
|---------------------------|-------------------------------|--------------------------|-----------|----------------------|----------------------------------------------------------------------------------------------------|--|--|
| <b>Numero</b>             |                               | Variazione               |           | Campo di taratura    | <b>Descrizione</b>                                                                                                    |  |  |
| Mot. 1                    | Mot. 2                        | attiva                   | $P - 051$ |                      |                                                                                                    |  |  |
| P-159<br>bis<br>$P - 176$ | $P - 219$<br>bis<br>$P - 236$ | dopo<br>conversio-<br>ne | 10        | vedi capitolo 6.6    | Dati del motore 1/motore 2<br>Impostazione dei dati in funzione della configura-<br>zione del sistema:                                                                                                    |  |  |
|                           |                               |                          |           |                      | Motore standard stella/triangolo<br>non è necessaria nessuna impostazione                                                                                                    |  |  |
|                           |                               |                          |           |                      | Motore speciale stella/triangolo<br>Impostazione dei dati per la stella (da P-159 fino<br>al P-176) e per il triangolo (da P-219 fino al<br>$P - 236$                                                                                                    |  |  |
|                           |                               |                          |           |                      | 2 motore standard<br>non è necessaria nessuna impostazione                                                                                                    |  |  |
|                           |                               |                          |           |                      | 2 motore speciale<br>Impostazione dei dati per il 1. motore speciale (da<br>P-159 fino al P-176) e del 2. motore speciale (dal<br>P-219 fino al P-236)                                                                                                    |  |  |
| $P - 158$                 | P <sub>294</sub>              | online                   | 4         | 0,000 mH65,535<br>mH | Dal FW 3.00<br>I motori a bassa induttività necessitano di una in-<br>duttanza interposta, per livellare le correnti di fase.<br>Nell'invertitore l'induttanza interposta viene vista<br>come un aumento della reattanza di dispersione<br>dello statore P169/229.<br>Nel passato doveva essere esequito l'adattamento<br>manuale del P169/P229. Il P158 e il P294 influi-<br>scono nella limitazione al rovesciamento e nella<br>preimpostazione del regolatore di corrente. |  |  |
| $P - 177$                 | $P - 237$                     | online                   | 10        | $01$ Esa             | Avviare calcolo del motore 1 (P-096)/motore 2<br>$(P - 238)$<br>I calcoli per i dati dei motori impostati vengono<br>avviati quando il P-180 = 0.                                                                                                    |  |  |
| $P - 052$                 |                               | online                   | 4         | $01$ Esa             | Memorizzazione dei parametri nella FEPROM                                                                                                    |  |  |

Tabella 2-7 Blocchi di dati del motore

*07.94*

# *07.94*

# **Riferimento di flusso e caratteristica reattanza del campo principale**

Tabella 2-8 Riferimento di flusso e caratteristica reattanza del campo principale

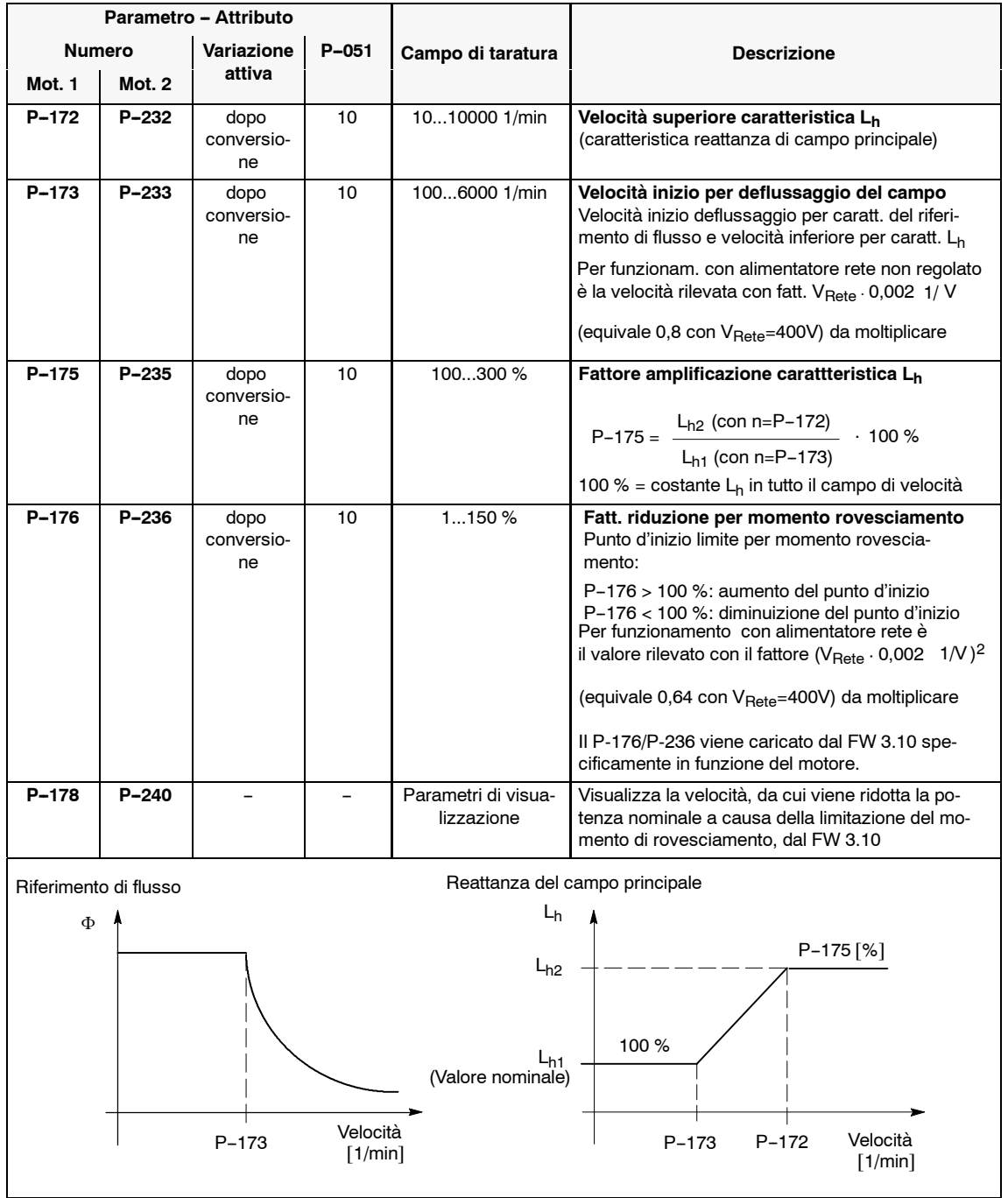

# *Moduli mandrino* (HS)

*2.1 Blocco di dati del motore e dell'invertitore*

# **Commutazione del motore**

Tabella 2-9 Commutazione del motore

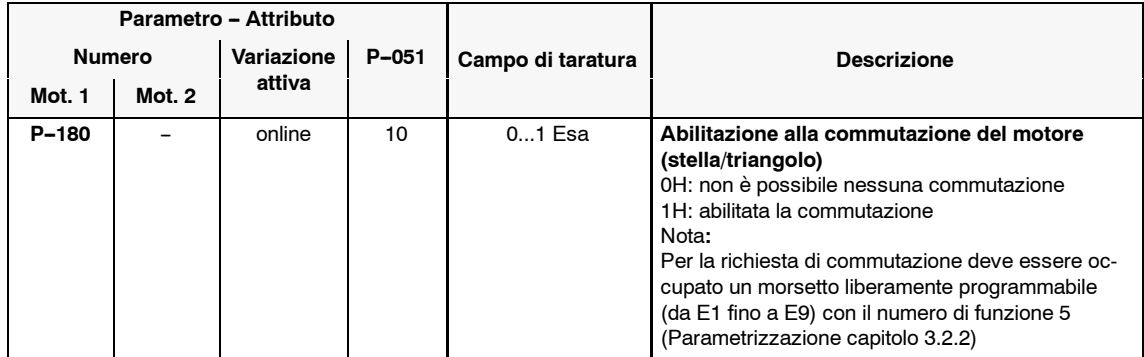

# **2.2 Utilizzi standard**

# **2.2.1 Visualizzatore degli stati di funzionamento**

Nei parametri **P-000** e **P-100** viene visualizzato l'attuale stato di funzionamento dell'apparecchiatura.

Tabella 2-10 Visualizzazione degli stati di funzionamento

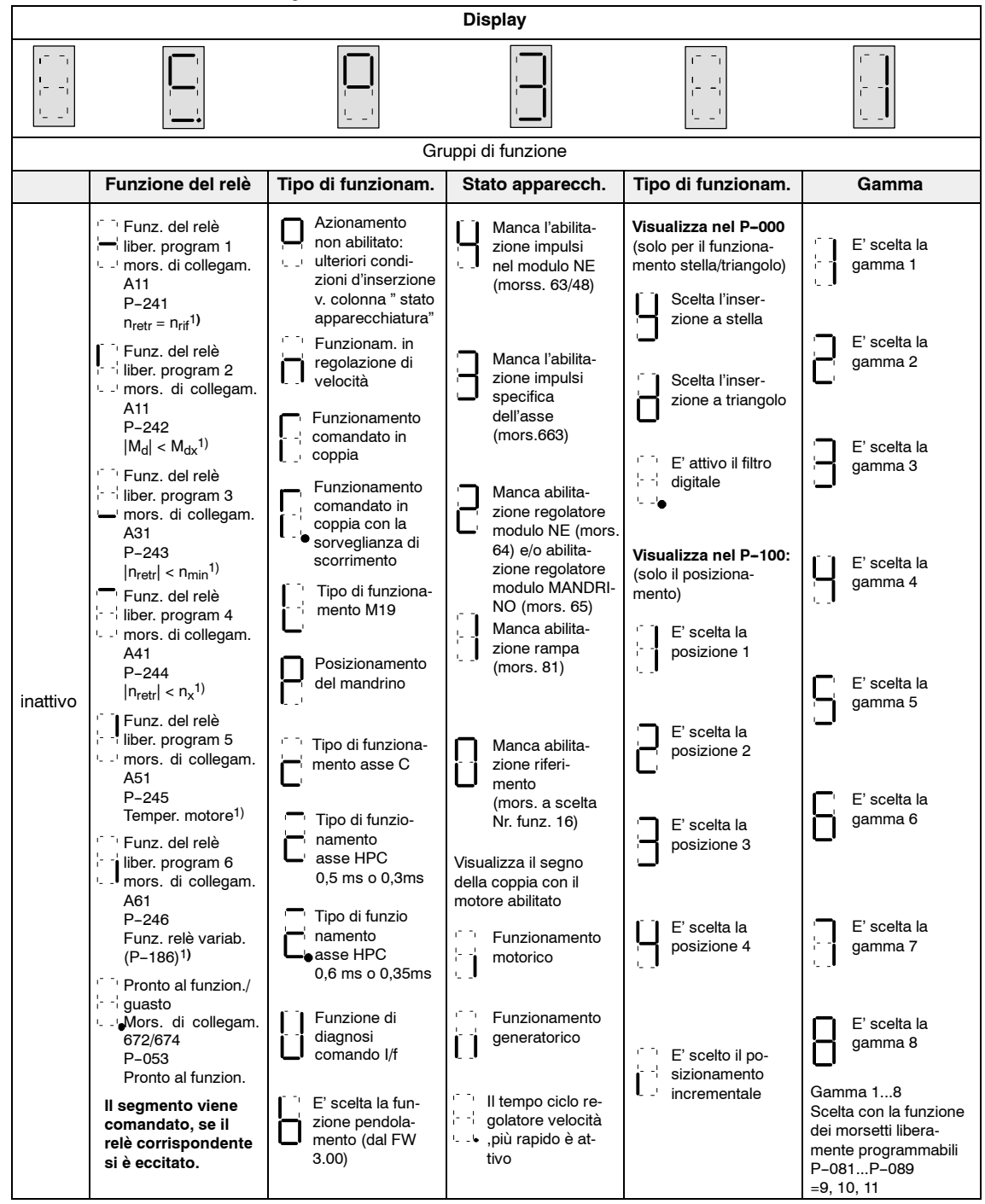

1) Fornitura dalla fabbrica

*2.2 Utilizzi standard*

# **2.2.2 Versione del firmware e variante del modulo**

| Parametro - Attributo |        |                         |  |                   |                                                                                                    |  |  |
|-----------------------|--------|-------------------------|--|-------------------|----------------------------------------------------------------------------------------------------|--|--|
| <b>Numero</b>         |        | Variazione<br>$P - 051$ |  | Campo di taratura | <b>Descrizione</b>                                                                                                    |  |  |
| Mot. 1                | Mot. 2 | attiva                  |  |                   |                                                                                                    |  |  |
| (P-099)               |        |                         |  | 0.0099.00         | Versione del firmware                                                                                                    |  |  |
| $(P-150)$             |        |                         |  |                   | Caratterizzazione della scheda                                                                                                    |  |  |
|                       |        |                         |  |                   | 882888<br>Funzione del connettore di collegamento X432:<br>Nessuna funzione<br>F00H<br>200H<br>Con ingresso supplementare per<br>il trasduttore mandrino<br>300H<br>Uscita del segnale del trasduttore<br>impulsi per l'utilizzo esterno |  |  |

Tabella 2-11 Versione del firmware e variante del modulo

# **2.2.3 Parametri di taratura per l'utilizzo standard**

## **Panoramica**

- Valori di taratura della velocità
- Valori limite di coppia
- Sorveglianza di temperatura del motore
- Pendolamento

## **Valori di taratura della velocità**

Tabella 2-12 Valori di taratura della velocità

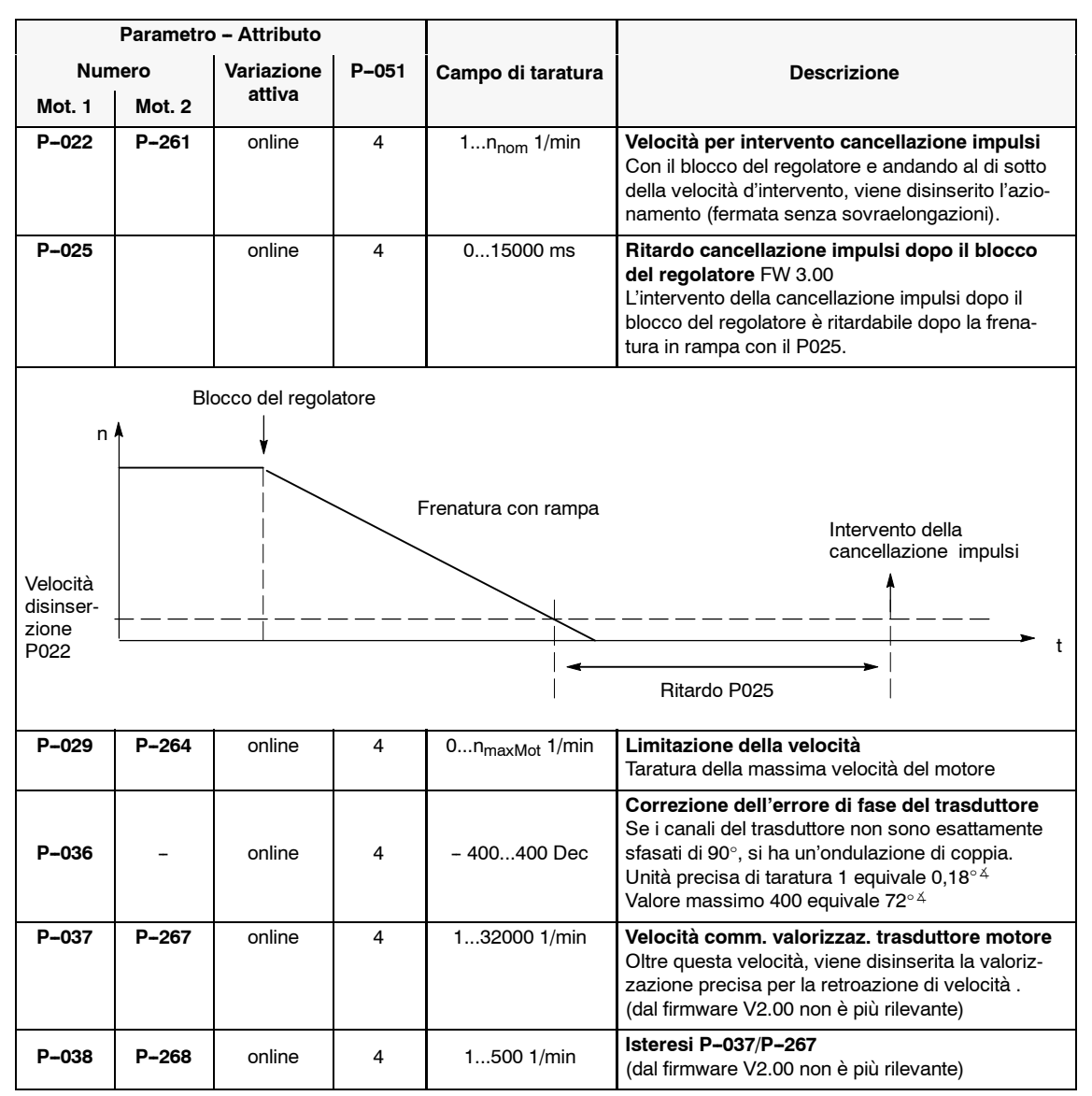

*2.2 Utilizzi standard*

# **Valori limite di coppia**

Tabella 2-13 Valori limite di coppia

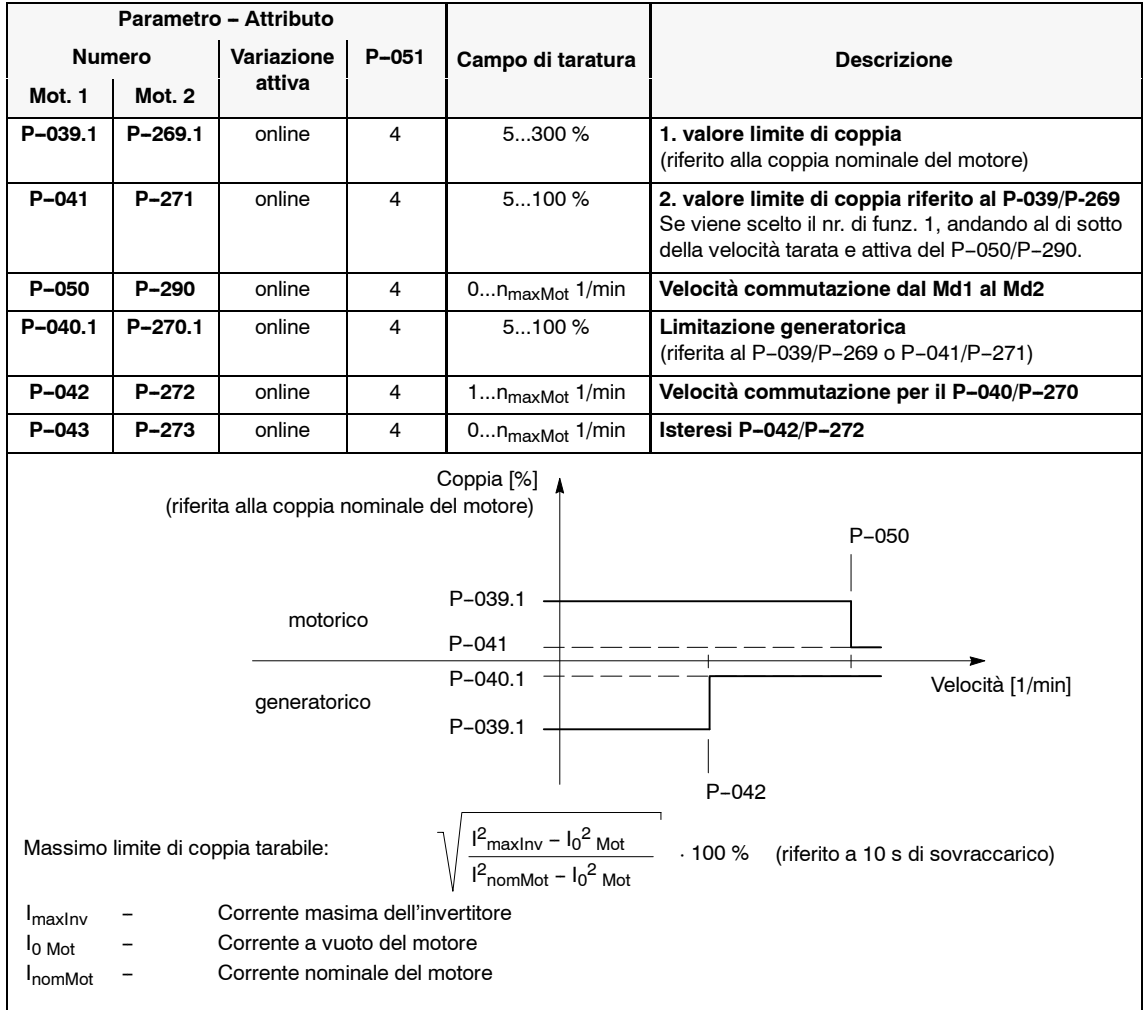

## **Sorveglianza temperatura del motore**

Tabella 2-14 Sorveglianza temperatura del motore

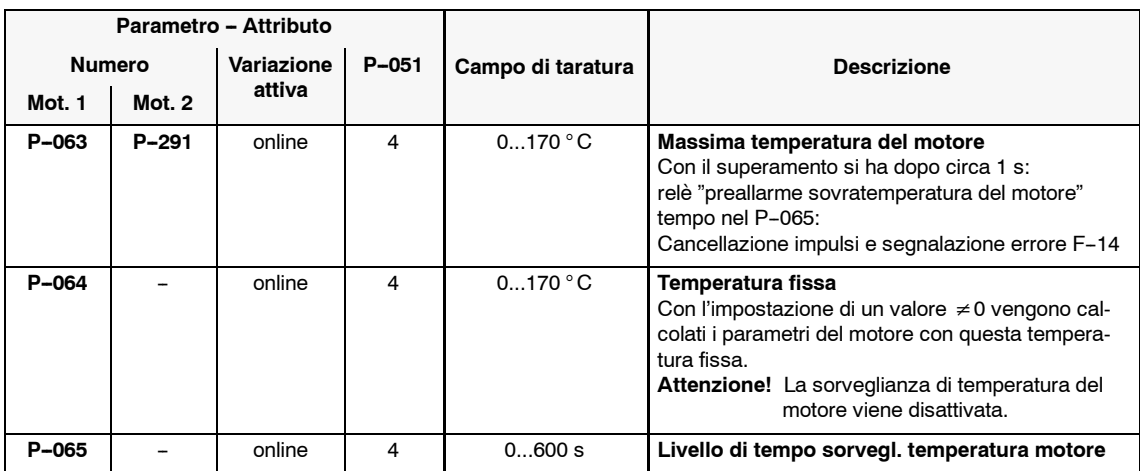

# **Pendolamento**

Tabella 2-15 Pendolamento

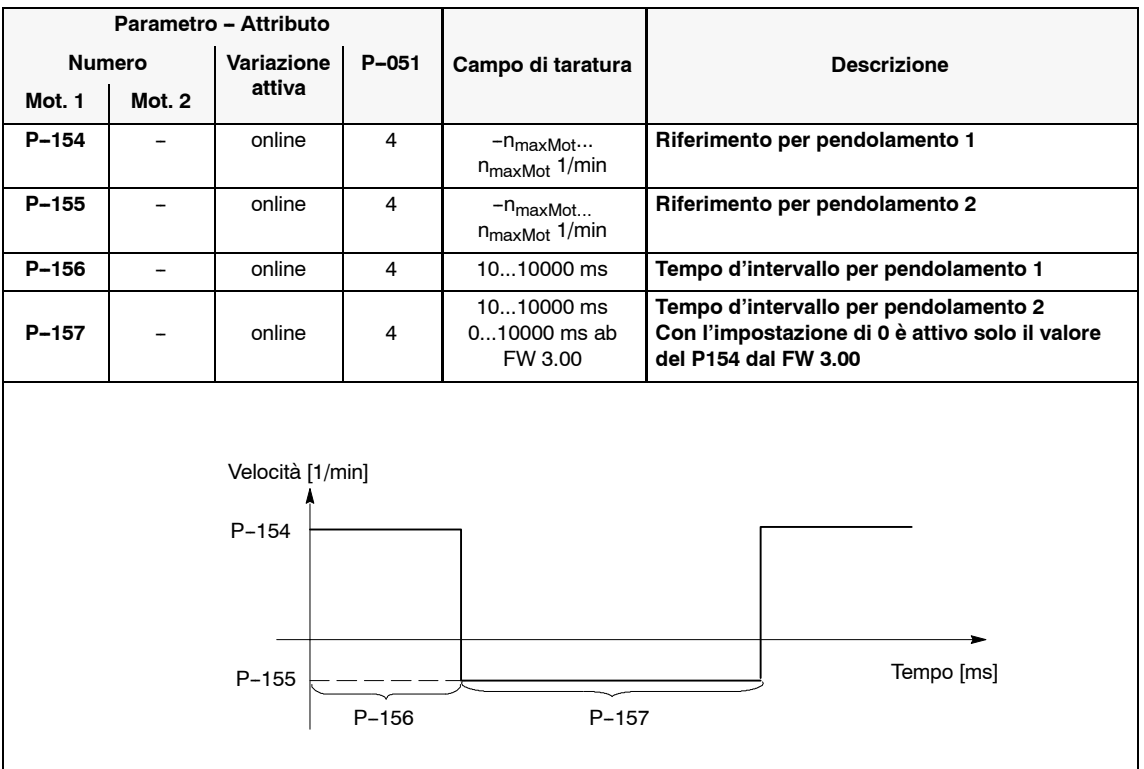

# **2.3.1 Orientamento del mandrino (con la funzione del CN M19)**

L'inserimento della funzione M19 può essere attivato con un morsetto a scelta (da E1 fino a E9) (vedi capitolo 3.2.2).

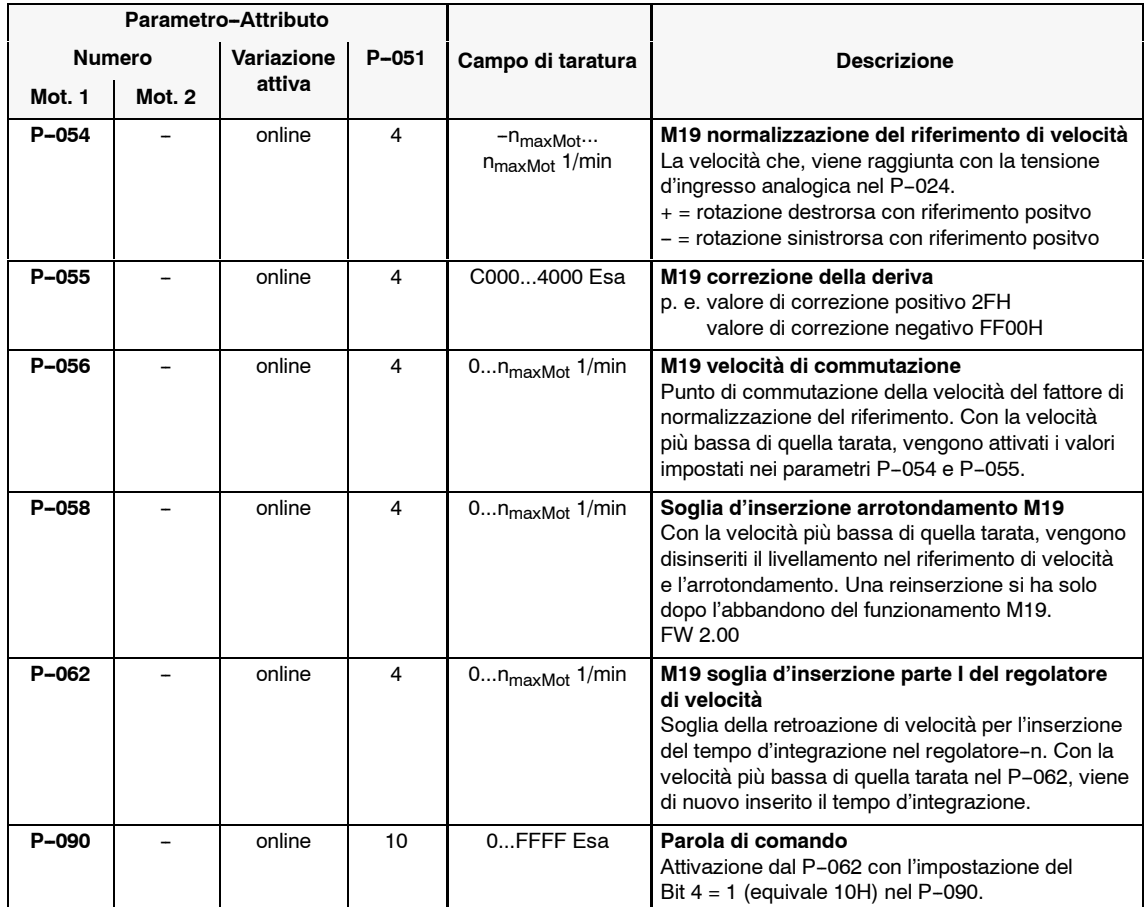

Tabella 2-16 Orientamento del mandrino (con la funzione del CN M19)

# **2.3.2 Asse C**

L'inserzione del funzionamento in asse C può essere attivato con un morsetto a scelta (da E1 fino a E9) (vedi capitolo 3.2.2). Il valore del riferimento può essere fornito solo con i morsetti 24 e 8.

#### Tabella 2-17 Asse C

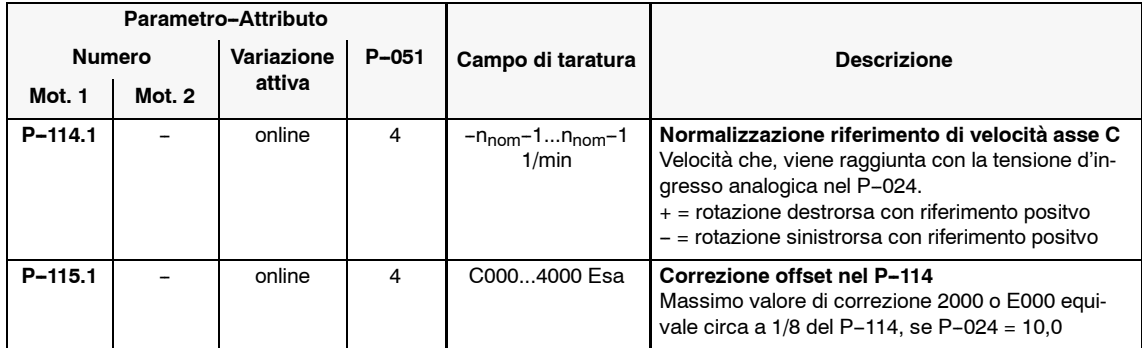

# **2.3.3 Posizionamento del mandrino**

## **Panoramica**

- Descrizione della funzione
- Riferimenti di posizione
- Parametro di funzione 1
- Regolatore di posizione
- Parametro di comando
- Parametro di funzione 2
- Parametro di diagnosi
- · Messa in servizio rapida

#### **Descrizione della funzione**

Il mandrino viene posizionato senza l'ausilio di un controllo sovrapposto di posizione del CN, nello stesso senso di rotazione o con un senso inverso.

Per determinare la posizione sono previste diverse possibilità:

- con il trasduttore del motore (segnali Sen/Cos) senza un rapporto intermedio (tutti i parametri sono predisposti per questo caso)
- con il trasduttore del motore (segnali Sen/Cos) e tacca di zero esterna (BERO) nel mandrino con una commutazione del rapporto intermedio
- con il trasduttore del mandrino incrementale (max, 8192 impulsi al giro), solo per la variante con l'ingresso per il trasduttore mandrino  $(6$ SN11 $\square$  $\square$ - $\square$ BA12-0 $\square$ A0)

I segnali del trasduttore mandrino vengono elaborati sempre utilizzando una valorizzazione ad onda quadra, compresa la moltiplicazione degli impulsi.

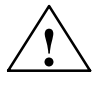

**! Avviso** Alle regolazioni MANDRINO con l'uscita del segnale del trasduttore d'impulsi per l'utilizzo esterno (MLFB 6SN11 $\square\square$ - $\square$ BA13-0 $\square$ A0) non deve essere collegato nessun trasduttore mandrino! Non osservando questa precisazione, si possono danneggiare l'apparecchiatura e il trasduttore del mandrino.

La configurazione hardware deve essere impostata con il **P--141**.

La funzione del morsetto configurabile "inserire posizionamento " (Nr. funzione 28) deve essere attribuita con i parametri da **P--081** fino a **P--089** su uno dei morsetti liberamente configurabili da E1 fino a E9 (vedi capitolo 3.2.2). La procedura di posizionamento viene eseguita, dando una tensione d'abilitazione al morsetto scelto.

La procedura di posizionamento è composta da diverse fasi:

#### **Frenatura del motore**

A partire da una qualsivoglia velocità, il motore frena fino alla velocità di ricerca, secondo la curva impostata dalla rampa d'accelerazione/decelerazione. Il riferimento di velocità viene fornito dal controllo di posizionamento, un eventuale riferimento di velocità presente al morsetto 56 viene ignorato.

La velocità di ricerca è quella più elevata possibile, con la quale il motore può frenare in un solo giro, senza delle sovraelongazioni, portandosi nella posizione desiderata.

Oltre questo valore, la velocità di ricerca viene limitata dai tempi di risposta dell'azionamento e dal momento d'inerzia esterno.

#### **Identificazione della posizione**

Dopo il raggiungimento della velocità di ricerca e l'identificazione della tacca di zero, viene inserito il regolatore di posizione.

#### S **Spostarsi nella posizione**

L'ultimo giro prima dell'arresto è suddiviso in tre fasi, in funzione della distanza dal punto d'arrivo.

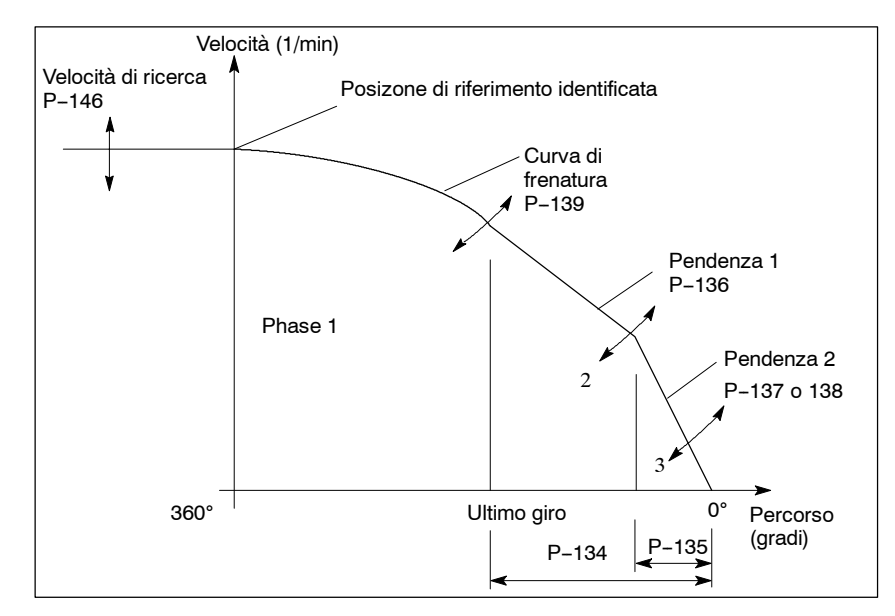

Figura 2-1 Spostarsi nella posizione

I punti di variazione di pendenza e le inclinazioni dei singoli tratti si possono regolare e pertanto la procedura di posizionamento è adattabile alle più diverse esigenze (P-134 fino a P-139).

Se la velocità di rotazione è minore rispetto alla velocità di ricerca, la posizione può essere ricercata per abbreviare la durata del posizionamento accelerando alla velocità di ricerca **(P--142)**.

In entrambi i casi è sufficiente per l'ottimizzazione, un adattamento della velocità di ricerca **P--146** ed anche un adeguamento del parametro **P--137** oppure del P-138.

#### S **Formato del riferimento**

Il riferimento di posizione può accettare solo dei valori compresi fra 0 e un max. di +32767, dalla versione di firmware V2.00 max. 64000 I/G (equivale al max. numero d'impulsi del trasduttore tra due tacche di zero). Il senso di rotazione si ricava dal segno della velocità di ricerca. I riferimenti di posizione vengono impostati in impulsi del trasduttore.

Per il posizionamento dal trasduttore del motore il **P--141** consente di moltiplicare per un fattore, il valore, per migliorare la risoluzione del riferimento. Sono possibili i valori 1, 2, 4, 8, 16 e 32. Il fattore di moltiplicazione può essere scelto, fino al valore massimo calcolabile di 32768 impulsi.

#### Esempio:

Trasduttore standard RON 350 (2048 impulsi), con l'utilizzo del fattore di moltiplicazione 16 si ricava un numero d'impulsi calcolato di 32768. Questo valore va inserito nel **P--131**. Sono possibili valori di riferimento da 0 fino a 32768, dal firmware V2.00 max. 64000 I/G. Se vengono inseriti valori più grandi, appare la segnalazione d'allarme FP-01 con il posizionamento.

## S **Predisposizione del riferimento di posizione**

Il mandrino può essere posizionato in ogni gamma, con quattro riferimenti di posizione interni **(da P--121 fino al P--122** e **da P--124 fino al P--125)**.

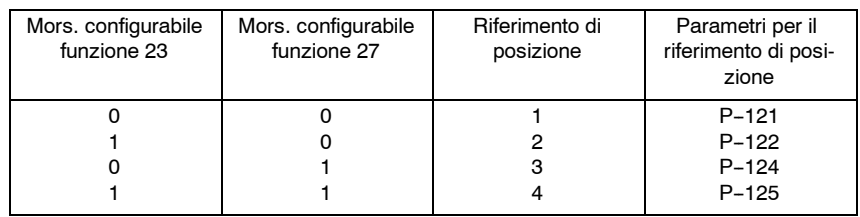

Dopo che si è raggiunta la posizione, può essere reinserito un altro riferimento con le funzioni dei morsetti configurabili 23 e 27. Una variazione del segnale in entrambe i morsetti per essere identificata, deve avvenire nell'ambito dei 20 ms.

La scelta di una nuova posizione con il morsetto di gamma viene eseguita nello stato "in posizione", dopo che al morsetto con la funzione 28 (posizionamento "inserito") si rinnova un cambio di fronte dal basso verso l'alto (LOW => HIGH). Contrariamente alle funzioni dei morsetti configurabili 23 e 27, la tacca di zero viene sempre ricercata e rinnovata.

#### S **Rifermento di posizione incrementale**

Con il parametro **P--123** si può preimpostare un riferimento di posizione incrementale per ogni gamma. Qualora il mandrino si trovi in posizione e compaia al morsetto liberamente configurabile con la funzione 22, un fronte positivo, in questo caso il riferimento di posizione incrementale si somma all'attuale riferimento di posizione e il motore si sposta nella nuova posizione così determinata. Questa procedura si può nuovamente attivare dopo che si è raggiunta la nuova posizione.

Per il parametro **P--123** sono ammessi contrariamente ai parametri **P--121, P--122, P--124** e **P--125,** anche dei valori negativi.

#### S **Spostamento della tacca di zero**

Con i parametri **P--129**/**P--130** può essere impostato uno spostamento della tacca di zero.

#### Possibilità di taratura:

Scegliere il comando di posizionamento (P-149 = 1H) Impostare il blocco della regolazione e degli impulsi. Ruotare il mandrino di un giro completo e quindi lo si porti nella posizione desiderata (controllo con il **P--140** equivale alla posizione di retroazione). Impostare il **P--129** a 1H e aspettare fino a che il parametro si riporti automaticamente sullo 0H. L'attuale posizione viene così assunta come nuova tacca di zero. La differenza rispetto alla tacca di zero reale, viene visualizzata nel **P--130**. Se ora viene posizionato su 0H, in questo caso il mandrino si sposta nella posizione che è stata memorizzata nel **P--130**.

#### S **Segnlazioni a relè**

Per le segnalazioni a relè "posizione raggiunta" sono disponibili le funzioni dei relè configurabili 9 e 10 (vedi capitolo 3.3.2). Le relative tolleranze vengono impostate con i parametri **P--144** e **P--145**.

#### S **Nuova sincronizzazione del mandrino (tacca di zero)**

Lo stato del conteggio della posizione del mandrino viene nuovamente sincronizzato con l'utilizzo di una tacca di zero BERO ad ogni variazione della gamma. Questa nuova sincronizzazione può essere soppressa o scelta con l'adeguato morsetto configurabile.

Possibilità di taratura:

Tramite l'impostazione del Bit 1 nel parametro **P--149,** può essere soppressa la nuova sincronizzazione del mandrino in funzione della gamma. Una variazione del segnale a uno dei morsetti configurabili occupati con la funzione "gamma dal Bit 0 fino al Bit 2", viene interpretata dal regolatore di posizione, come una commutazione di parametri. Le effettive commutazioni meccaniche della gamma devono essere comunicate per il posizionamento, al trasduttore del motore con una tacca di zero esterna nel regolatore di posizione, con la funzione del morsetto configurabile 29.

La funzione del morsetto configurabile 29 possiede un effetto di memorizzazione. Il picco alto (High) deve rimanere almeno 20 ms.

### **Riferimenti di posizione**

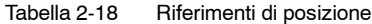

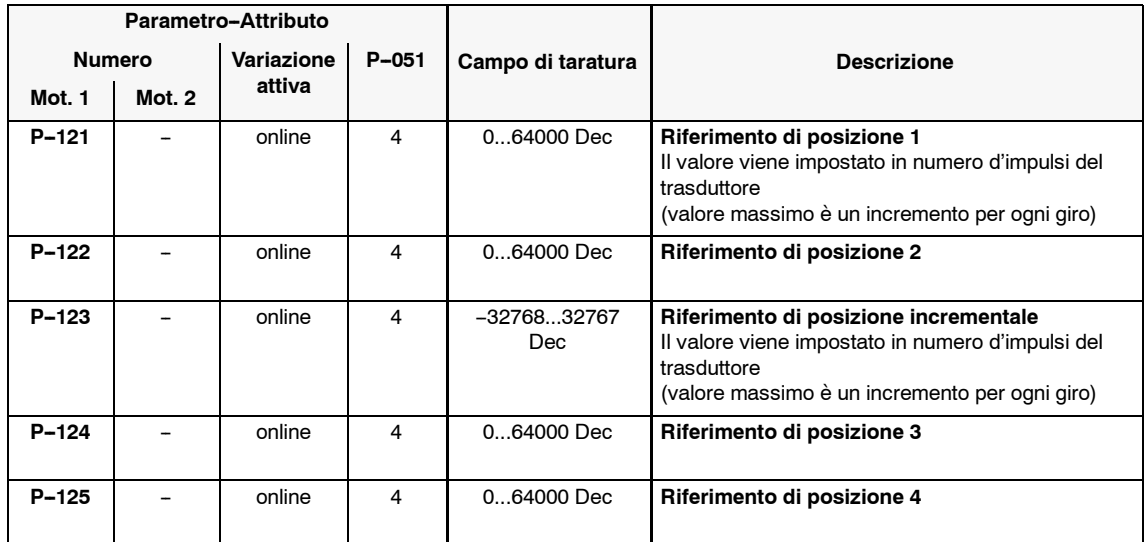

# **Parametri per la funzione 1**

Tabella 2-19 Parametri per la funzione 1

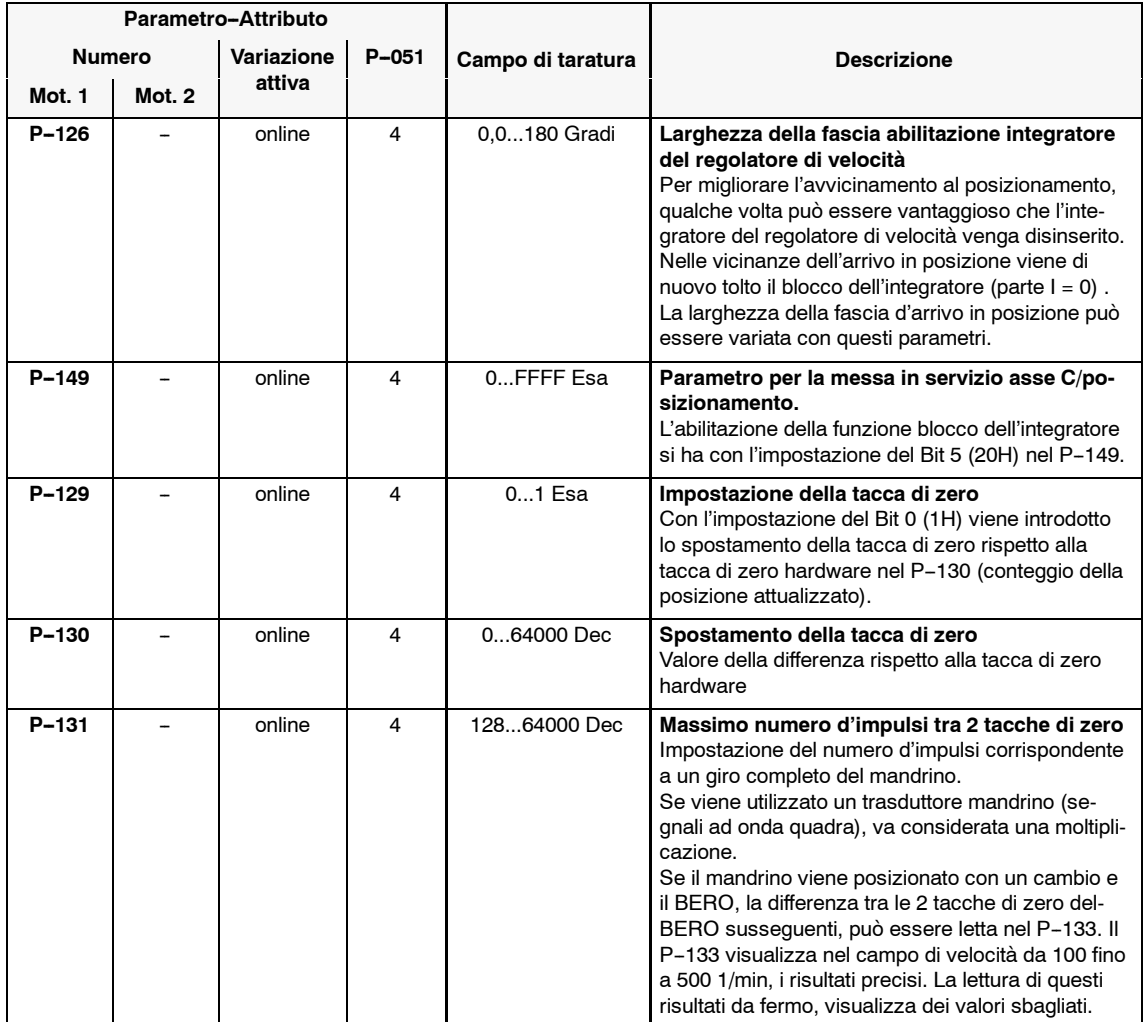

# **Regolatore di posizione**

Tabella 2-20 Regolatore di posizione

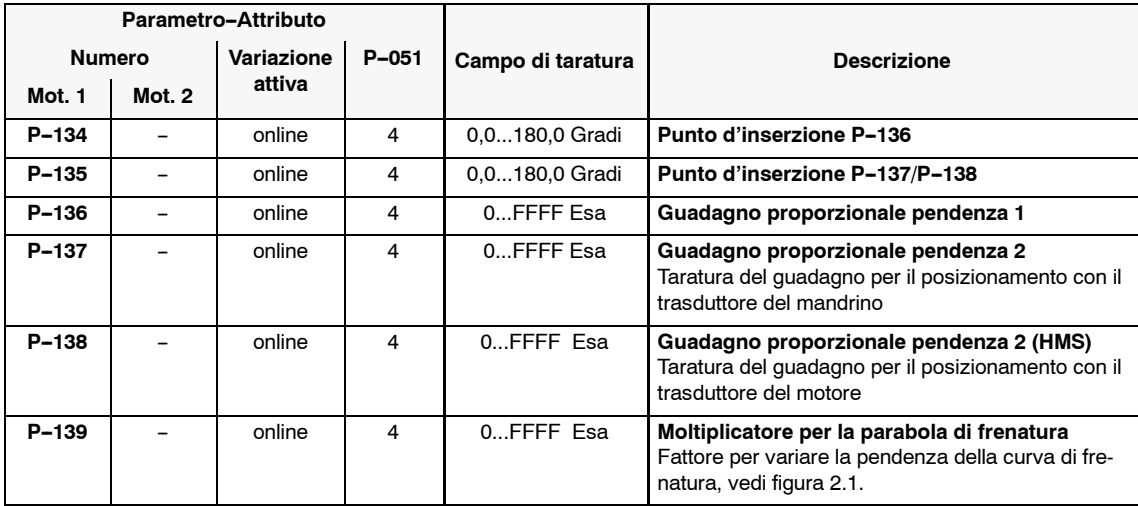

# *Moduli mandrino* (HS)

*2.3 Ulteriori utilizzi*

## **Parametri di comando**

Tabella 2-21 Parametri di comando

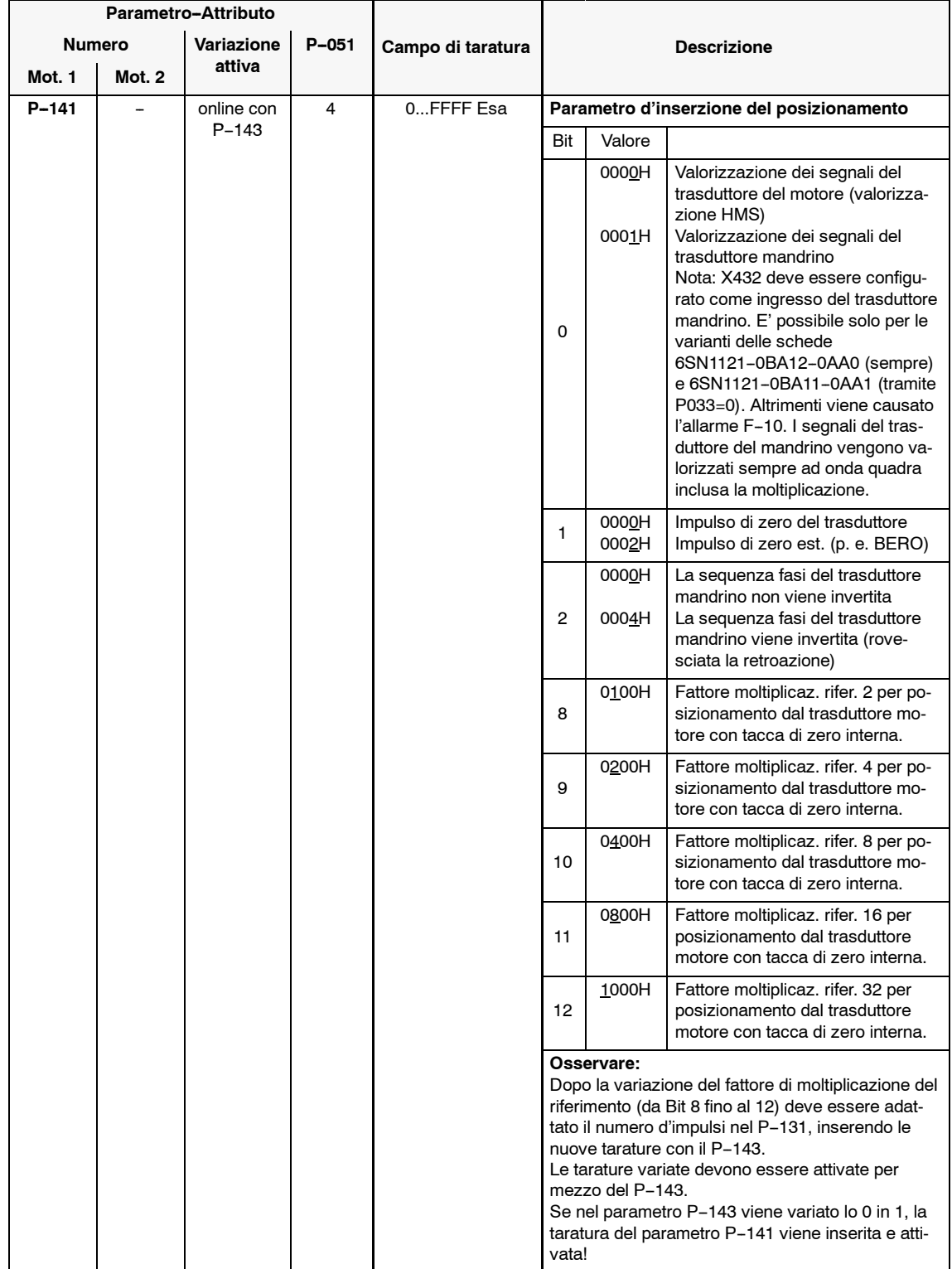

| Parametro-Attributo |        |            |           |                   |                                                                                                    |                                     |                                                                                                    |  |
|---------------------|--------|------------|-----------|-------------------|----------------------------------------------------------------------------------------------------|-------------------------------------|----------------------------------------------------------------------------------------------------|--|
| <b>Numero</b>       |        | Variazione | $P - 051$ | Campo di taratura | <b>Descrizione</b>                                                                                                    |                                     |                                                                                                    |  |
| Mot. 1              | Mot. 2 | attiva     |           |                   |                                                                                                    |                                     |                                                                                                    |  |
| $P - 142$           |        | online     | 4         | $021$ Esa         |                                                                                                    | Merker per l'incremento di velocità |                                                                                                    |  |
|                     |        |            |           |                   | Bit                                                                                                    | Valore                              |                                                                                                    |  |
|                     |        |            |           |                   | $\Omega$                                                                                                    | 0000H<br>0001H                      | Se si posiziona partendo da una<br>velocità più bassa rispetto alla ve-<br>locità di ricerca, si ha una accele-<br>razione, e quindi il posiziona-<br>mento risulta avvantaggiato (pro-<br>cesso di posizionamento più ra-<br>pido).<br>Non si ha nessuna accelerazione<br>rispetto alla velocità di ricerca e il<br>motore ricerca la posizione par-<br>tendo dalla momentanea velocità.                                |  |
|                     |        |            |           |                   | 5                                                                                                    | 0000H<br>0020H                      | Sorveglianza della tacca di zero<br>(errore FP-02) è abilitata. Per il<br>posizionamento con BERO, viene<br>valorizzata la tacca di zero ad<br>ogni posizionamento, o solo dopo<br>la commutazione della gamma. La<br>sorveglianza della tacca di zero<br>dopo la commutazione della gam-<br>ma viene bloccata anche con il<br>$P-142$ , Bit $0 = 1$ .<br>Sorveglianza della tacca di zero<br>(errore FP-02) è bloccata. |  |
| $P - 143$           |        | online     | 4         | $01$ Esa          | Parametro di memorizzazione P-141<br>I valori variati nel P-141 vengono memorizzati se<br>il $P-143 = 1$ . Il parametro ritorna automaticamente<br>a 0. |                                     |                                                                                                    |  |

Tabella 2-21 Parametri di comando

# *Moduli mandrino (HS)*

*2.3 Ulteriori utilizzi*

# **Parametri per la funzione 2**

Tabella 2-22 Parametri per la funzione 2

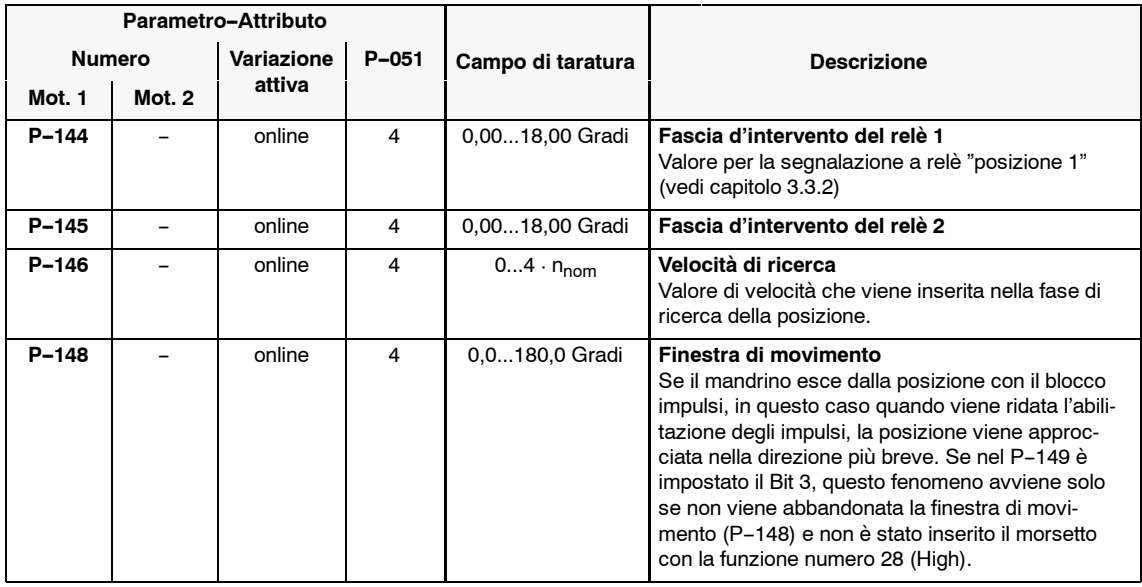

Tabelle 2-22 Parametri per la funzione 2

| Parametro-Attributo |        |                      |           |                   |                |                                                  |                                                                                                    |  |
|---------------------|--------|----------------------|-----------|-------------------|----------------|--------------------------------------------------|----------------------------------------------------------------------------------------------------|--|
| <b>Numero</b>       |        | Variazione<br>attiva | $P - 051$ | Campo di taratura |                | <b>Descrizione</b>                               |                                                                                                    |  |
| Mot. 1              | Mot. 2 |                      |           |                   |                |                                                  |                                                                                                    |  |
| $P - 149$           |        | online               | 4         | 0FFFF Esa         |                | Parametro messa in servzio asse C/posizionamento |                                                                                                    |  |
|                     |        |                      |           |                   | Bit            | Valore                                           |                                                                                                    |  |
|                     |        |                      |           |                   | $\Omega$       | 0000H<br>0001H                                   | Il posizionamento è bloccato, il po-<br>sizionamento non funziona, cioè<br>non è possibile posizionare e le<br>eventuali visualizzazioni di retroa-<br>zione di posizione sono inesatte!<br>Il comando di posizionamento fun-<br>ziona ed è possibile posizionare.                                                                                                    |  |
|                     |        |                      |           |                   | 1              | 0000H<br>0002H                                   | Con la richiesta di un posiziona-<br>mento (mors. con la funz. nr. 28<br>High) si ha una nuova sincronizza-<br>zione del mandrino, se prima è<br>stata data una variazione di se-<br>gnale a uno dei morsetti program-<br>mabili occupati con le funzioni con-<br>figurabili "gamma dal Bit 0 fino al<br>Bit 2".<br>Si ha una nuova sincronizzazione<br>del mandrino, solo se prima della<br>richiesta di posizionamento, è pre-<br>sente un fronte positivo a un mor-<br>setto configurabile con la funz. 29. |  |
|                     |        |                      |           |                   |                | 0000H                                            | I riferimenti di posizione non hanno                                                                                                    |  |
|                     |        |                      |           |                   | $\overline{2}$ | 0004H                                            | il controllo di parità.<br>Si ha un controllo di parità nel riferi-<br>mento di posizione assoluto.                                                                                                    |  |
|                     |        |                      |           |                   | 3              | 0000H<br>0008H                                   | Con la procedura di posiziona-<br>mento, il mandrino si accosta alla<br>posizione nel senso di rotazione at-<br>tualmente selezionato.<br>Il mandrino si accosta alla posi-<br>zione sempre con lo stesso senso<br>di rotazione, questo viene preimpo-<br>stato con il segno della velocità di<br>ricerca. (eccezione vedi P-148)                                                                                                    |  |
|                     |        |                      |           |                   |                | 0000H                                            | Il tempo d'integrazione del regola-                                                                                                    |  |
|                     |        |                      |           |                   | 5              | 0020H                                            | tore di velocità è attivo.<br>Il tempo d'integrazione del regola-<br>tore di velocità viene disinserito.<br>Nei pressi dell'arrivo viene di nuovo<br>attivato (tarabile con P-126).                                                                                                    |  |
|                     |        |                      |           |                   | 6              | 0040H                                            | Riduzione delle sovraelongazioni<br>dopo la frenatura dalla velocità di<br>ricerca. Dal FW 2.00                                                                                                    |  |
|                     |        |                      |           |                   | $\overline{7}$ | 0000H<br>0080H                                   | L'arrotondamento del riferimento di<br>velocità (P-019) è attivo anche du-<br>rante il posizionamento.<br>L'arrotondamento del riferimento di<br>velocità (P-019) viene disattivato<br>con l'identificazione della richiesta<br>di posizionamento.<br>Il livellamento del riferimento di ve-<br>locità (P-018) è attivo indipendente-<br>mente dal P-149, mai durante il po-<br>sizionamento.                                                                                                    |  |

**HS**

# *Moduli mandrino* (HS)

*2.3 Ulteriori utilizzi*

# **Parametri di diagnosi**

Tabella 2-23 Parametri di diagnosi

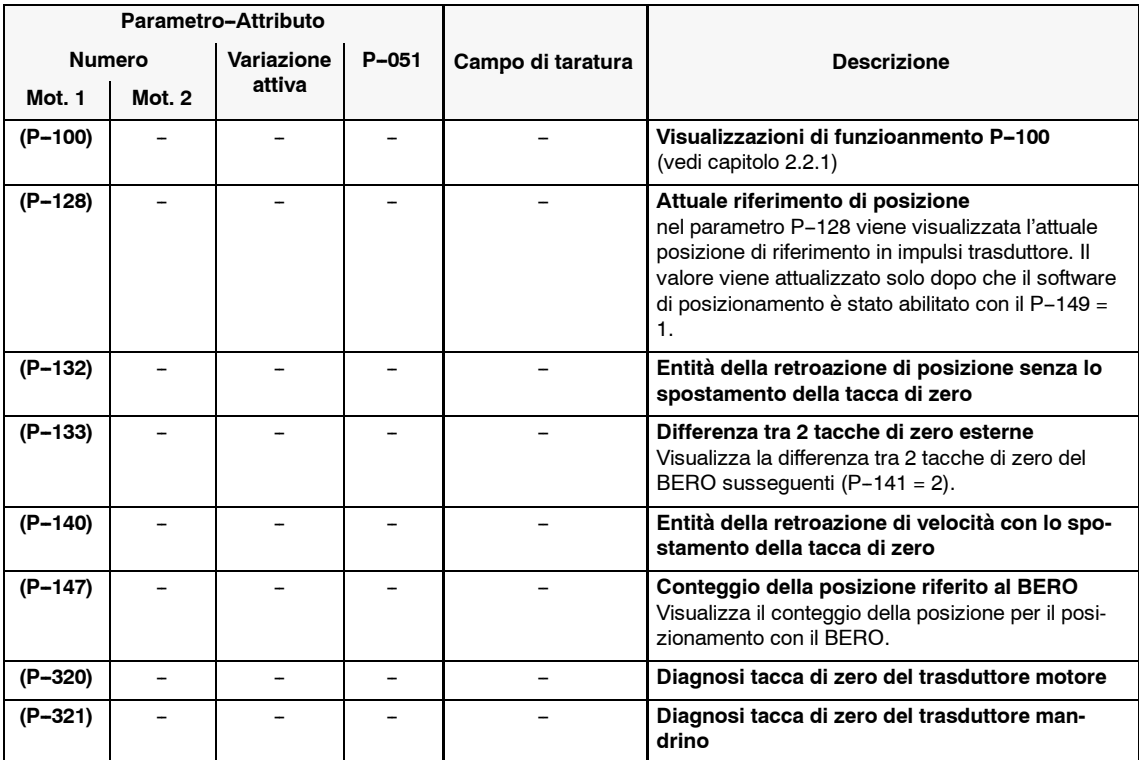

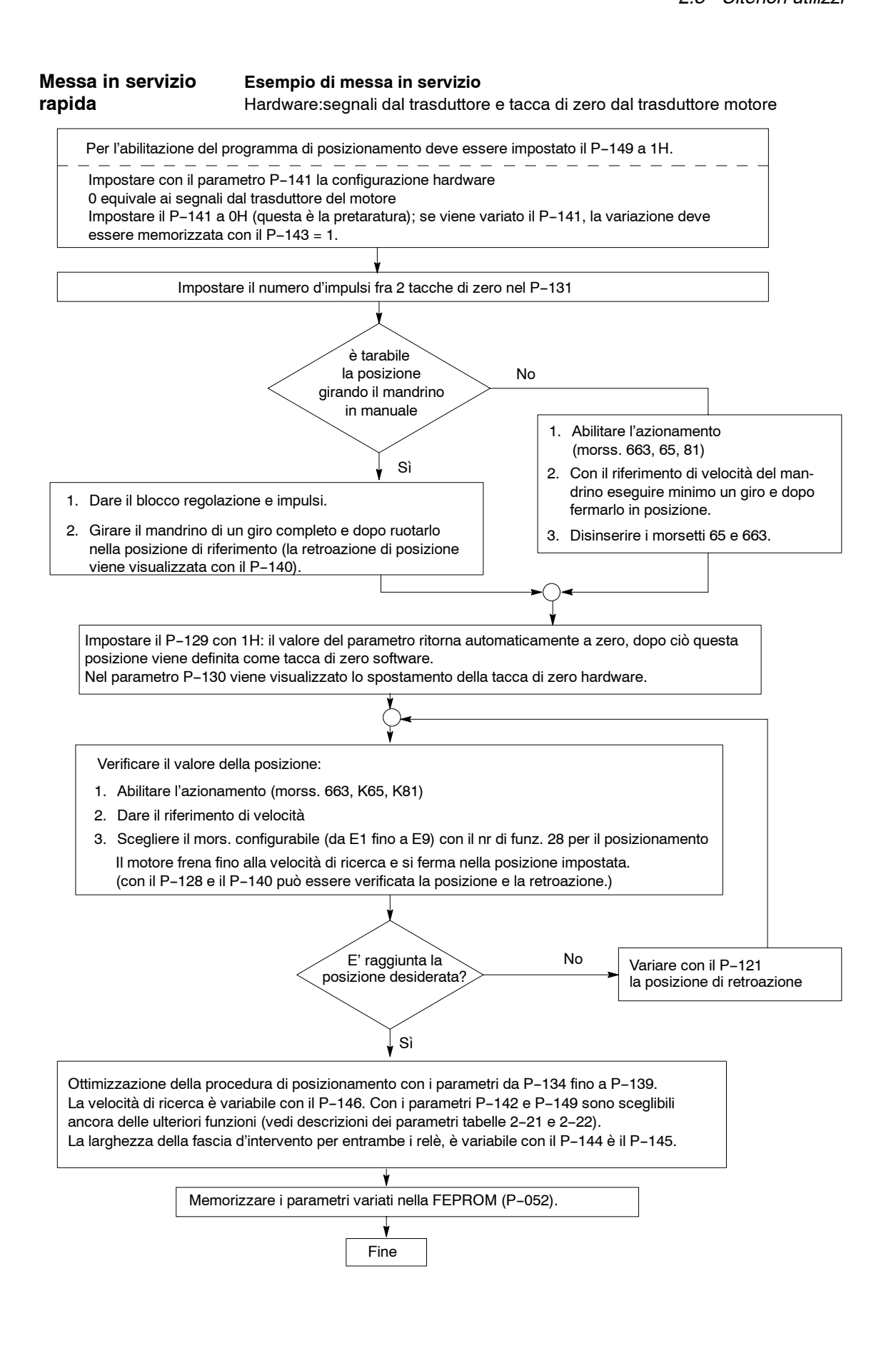

# **2.3.4 Funzionamento in comando di coppia (master/slave)**

# **Panoramica**

- Descrizione della funzione
- Tarature dei parametri
- Descrzione dei parametri
- Sorveglianza scorrimento

## **Descrizione della funzione**

Il funzionamento in comando di coppia è necessario quando viene utilizzato il regolatore di velocità del CN, o per l'utilizzo dell'azionamento slave con la funzione master/slave. Il funzionamento in comando di coppia può essere scelto con uno dei morsetti configurabili da E1 fino a E9 (vedi capitolo 3.2.2). Per il funzionamento master/slave (2 azionamenti mandrino possono funzionare accoppiati meccanicamente) il riferimento di coppia deve essere ricavato dal master, da un'uscita DAC (adattamento P-066 o P-068 vedi capitolo 3.3.5) per portarlo all'azionamento slave (adattamento P-048, P-049).

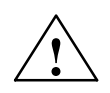

**! Avviso** Se viene eliminato l'accoppiamento meccanico, deve essere commutato l'azionamento slave sulla regolazione di velocità. altrimenti il motore accelera alla massima velocità anche in presenza del riferimento di coppia = 0.

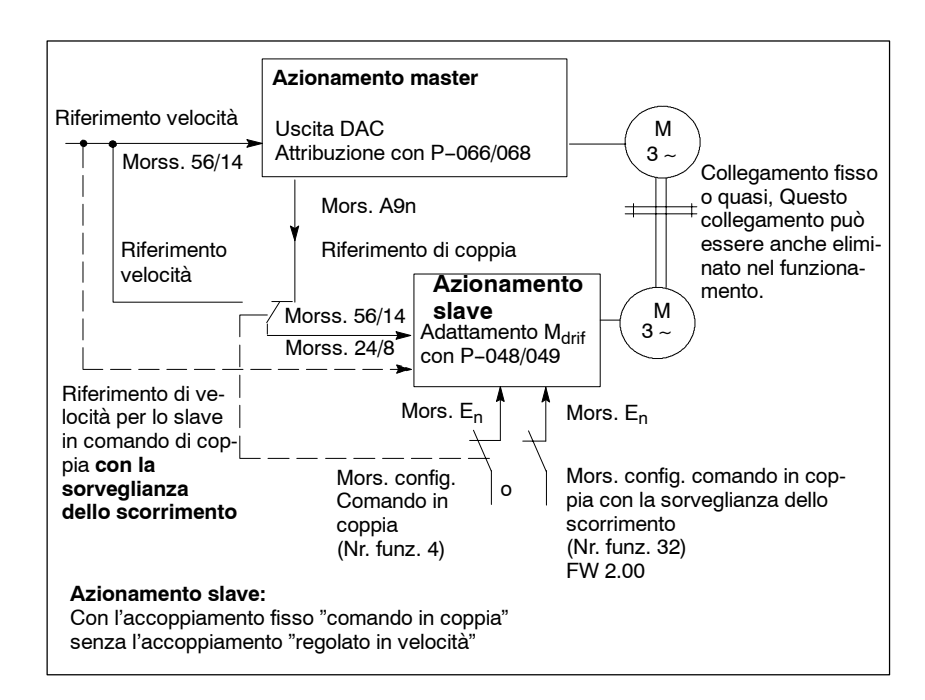

Figura 2-2 Funzionamento master/slave

#### **Nota**

Per il blocco del regolatore nel funzionamento in comando in coppia il motore deve essere frenato con il valore del riferimento di coppia  $M_d$  e soltanto dopo che si è raggiunta la velocità di disinserzione (**P--022**), viene eseguita la cancellazione degli impulsi interna.

#### Esempio: **Tarature dei parametri**

Affinchè ai morsetti A92 e M dell'azionamento master sia presente il riferimento di coppia, deve essere impostato nel **P--068** l'indirizzo 0C6CH. Con il parametro P-069 può essere determinato tramite gli shift che tensione è presente in funzione di una determinata coppia.

La normalizzazione della coppia nominale del motore va ricavata dal contenuto dell'indirizzo 0F52H. Per determinare questo valore, deve essere impostato nel P-250 l'indirizzo 0F52H e nel P-251 può essere letto il valore di normalizzazione della coppia nominale.

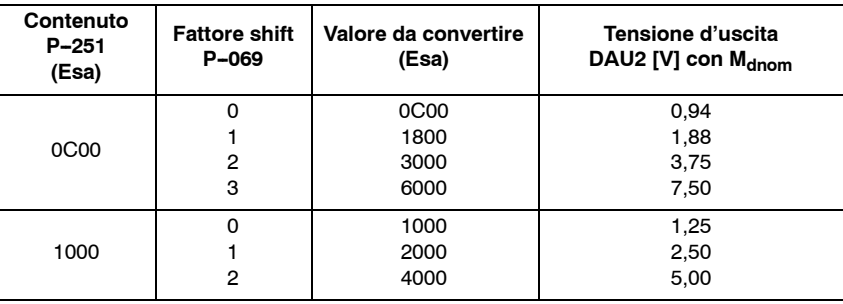

Con la massima tensione in uscita, deve essere considerato il valore limite di coppia nel **P-039** (160 % cincide con la M<sub>dnom</sub> • 1,6) e deve essere assicurato che non avvenga un sovracomando (> 10 V).

Se l'azionamento slave è inserito nel funzionamento in coppia, i parametri **P--048** e **P--049** sono ancora attivi. Con il **P--048** può essere eseguito un adattamento della coppia (corrisponde al P-014 nel funzionamento regolato in velocità) e con il **P--049** può essere compensata la deriva di coppia (corrisponde al **P-015** nel funzionamento regolato in velocità). Il parametro **P-049** non è indicato per la compensazione delle forze d'attrito. **Il P--048** e il **P--049** non sono attivi nel funzionamento regolato in velocità.

Dal FW 3.00 vale:

Il dato della coppia viene attualizzato tramite l'indirizzo 304C con 1 ms (nel passato 20 ms) ed è normalizzato con 5 V  $\dot{=}$  coppia nominale del motore.

Esempio: uscita con i morsetti A92 e M P68 = 304CH, P69 = 0H La normalizzazione può essere influenzata dal P26. Con P26 = 100 % coincide con 5 V alla coppia nominale. Con P26 = 160 % coincide con 8 V alla coppia nominale.

## *Moduli mandrino* (HS)

*2.3 Ulteriori utilizzi*

# **Descrizione dei parametri**

Tabella 2-24 Descrizione dei parametri

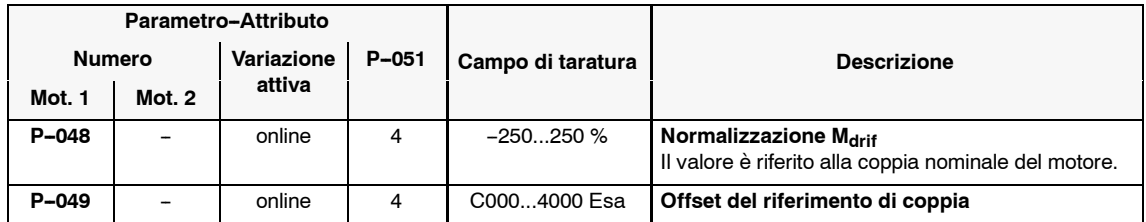

**Comando in coppia con la sorveglianza scorrimento FW 2.00**

L'accoppiamento meccanico dei motori tramite una cinghia può portare, nello slave comandato in coppia, alla comparsa di una variazione dello scorrimento.

Con questa funzione si sorveglia la differenza della retroazione di velocità del motore slave e si riduce la coppia del motore al superamento di una tolleranza di velocità.

Attribuzione dei canali del riferimento di velocità:

• Azionamento master morss, 56/14

• Azionamento slave morss, 24/8

Il comando della coppia con la sorveglianza dello scorrimento può essere ativato con la funzione del morsetto configurabile nr. 32 (vedi figura 2-2).

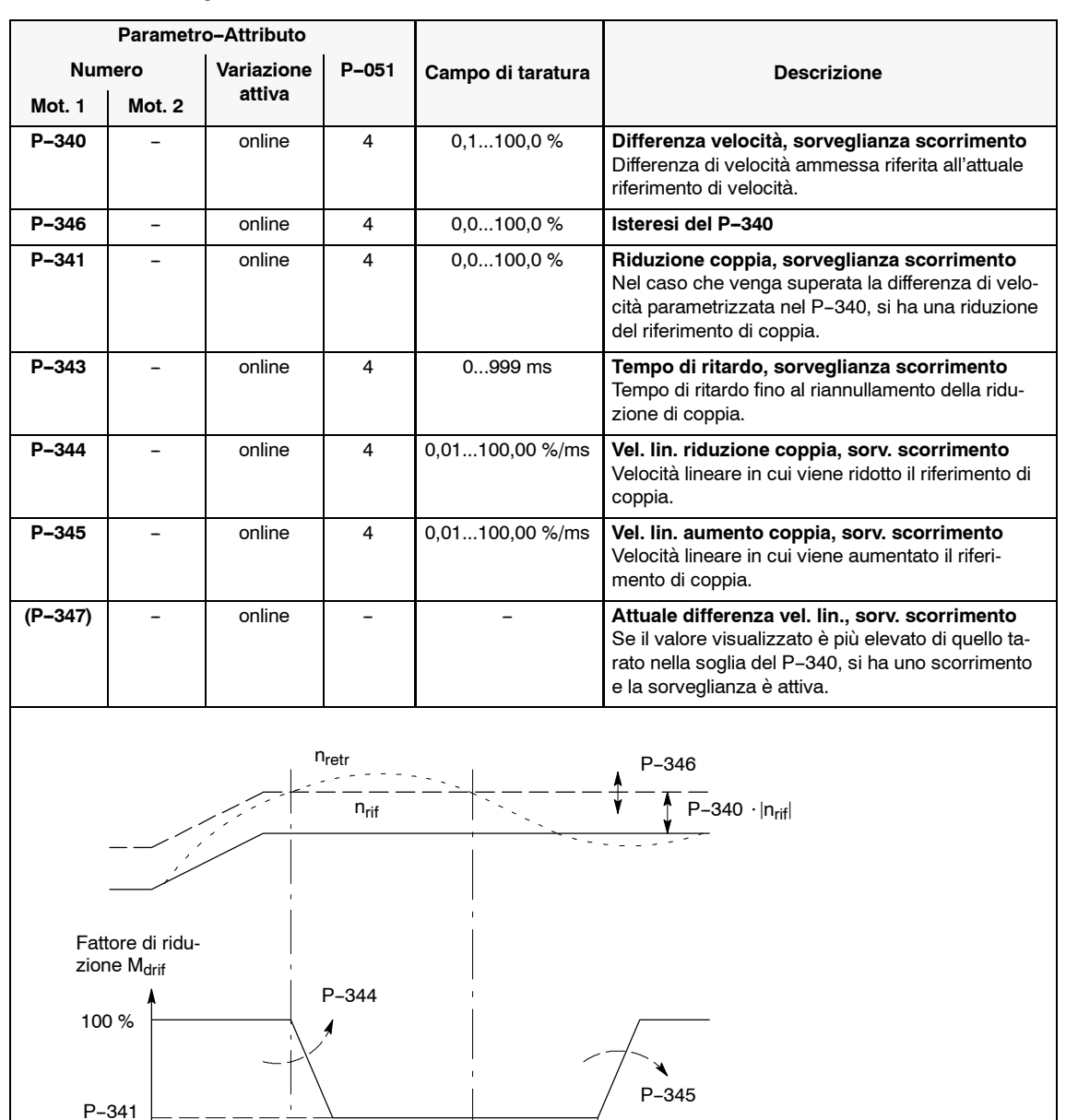

P-343

 $(P-347) = \frac{n_{\text{retr}} - n_{\text{rif}}}{\sqrt{n_{\text{refr}} - n_{\text{rif}}}}$ 

 $n_{\text{rif}}$ 

t

 $\cdot$  100 %

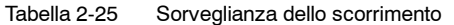

Con i parametri da P-249 fino a P-251 possono essere letti i valori contenuti negli indirizzi (dati contenuti nella RAM) del modulo MANDRINO.

#### **Nota**

Nell'appendice (capitolo 6.5) si trova una lista di importanti grandezze di misura (variabili RAM) e i relativi indirizzi.

Tabella 2-26 Funzione di monitoraggio

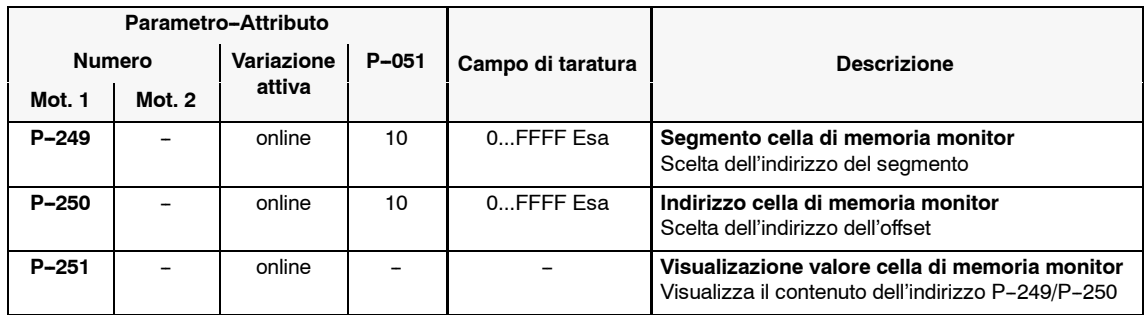

# **2.3.6 Asse ad alta precisione HPC (FW 2.00)**

Nella modalità asse HPC possono essere occupati solo i morsetti liberamente configurabili da E1 fino a E6 con le funzioni.

# **Panoramica**

- Descrizione della funzione
- Configurazione del sistema
- Interfacce dell'invertitore
- Ottimizzazione del regolatore
- Diagnosi

#### **Descrizone della funzione**

Il tipo di funzionamento asse C ad elevata precisione (HPC) consente tramite la riduzione del tempo ciclo del regolatore di velocità a 0,5 o 0,6 ms, un miglioramento del comportamento dinamico alla variazione del carico . Dal FW 3.00 è possibile 0,3 o 0,35 ms.

Funzionalità ampliate nella modalita asse HPC:

- -- Adattamento del flusso (diminuizione del rumore elettrico)
- Parametrizzazione di 2 filtri digitali nel canale del riferimento di coppia con 0,6 ms di tempo ciclo del regolatore di velocità (possibile dal FW  $3.00 = 0.35$  ms).

*07.94*

Le seguenti funzioni non sono disponibili nella modalità asse HPC:

- -- Livellamento del riferimento di coppia
- -- Pendolamento
- -- Funzione ausiliaria per il CN
- -- 2. valore limte di coppia
- -- Generatore di rampa
- -- Adaption del regolatore di velocità
- -- Commutazione della gamma
- -- Posizionamento del mandrino
- -- Morsetti e funzioni dei relè ridotti
- Livellamento DAC visualizzazione  $P/P_{\text{max}}$

Presupposti per il funzionamento asse HPC:

#### **Configurazione del sistema**

- Campo di velocità:  $\pm$  n<sub>nomMotore</sub>
- -- Possibile scelta solo del motore 1 (funzionamento a stella)
- -- L'asse HPC è prioritario rispetto al normale asse C
- -- La commutazione nella modalità normale avviene in online, dopo ciò sono nuovamente disponibili tutte le funzioni.
- **•** Scelta asse HPC

Tabella 2-27 Scelta asse HPC

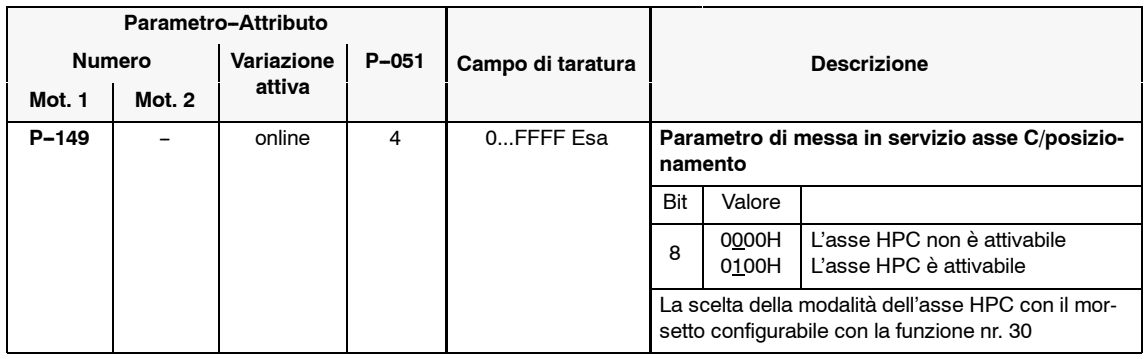

#### **•** Valori limite di coppia

Tabella 2-28 Valori limite di coppia

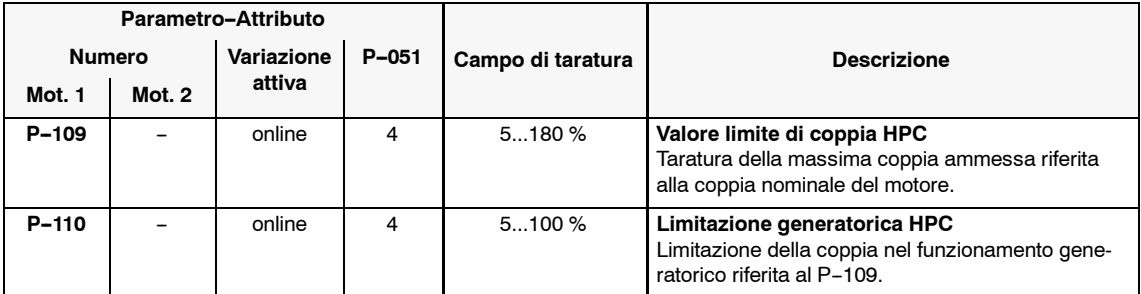

# **Interfacce dell'invertitore**

#### **•** Riferimento analogico

Impostazione del riferimento analogico o del riferimento di coppia Md solocon il canale 2 ( morsetti 24/8).

Il riferimento di velocità è limitato al  $\pm$  n<sub>nomMotore</sub>.

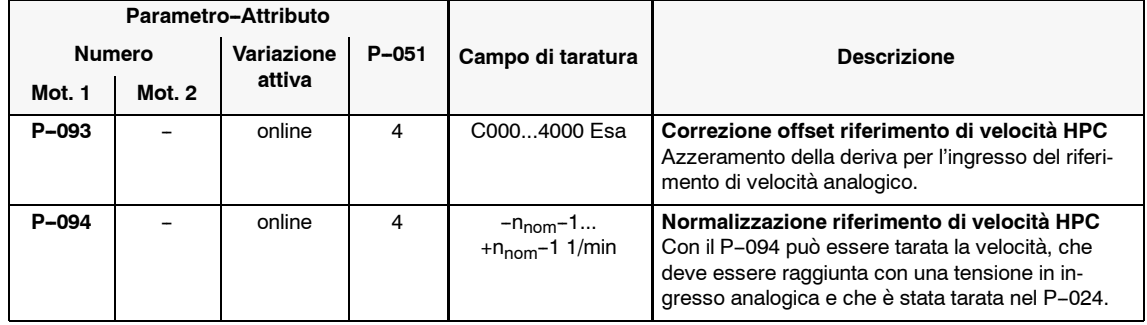

Tabella 2-29 Riferimento di velocità analogico

### **•** Funzioni dei morsetti a significato fisso

I morsetti 663, K65 e 81 sono disponibili anche nella modalita HPC.

#### **•** Funzioni dei morsetti liberamente configurabili

Vengono valorizzati solo i morsetti d'ingresso da E1 fino a E6 (dal P--081 fino al  $P-086$ ).

Le seguenti funzioni dei morsetti sono disponibili (vedi capitolo 3.2.2)

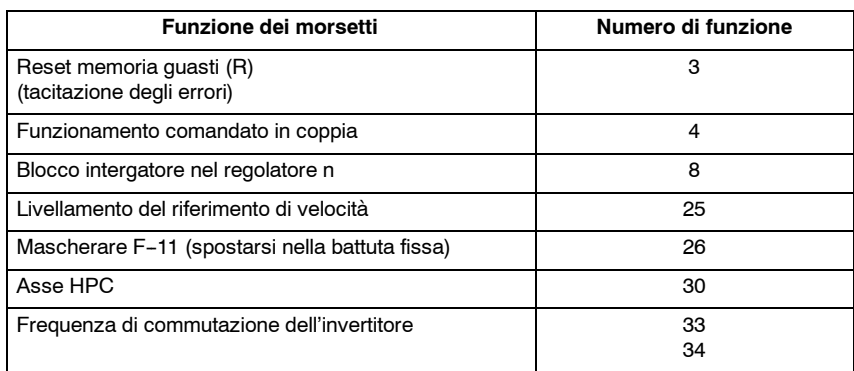

#### Tabella 2-30 Funzioni dei morsetti
#### **•** Funzioni dei relè a significato fisso

I morsetti 672/673/674 sono disponibili anche nella modalità HPC.

#### **•** Funzioni dei relè liberamente configurabili

Gli stati delle funzioni a relè non disponibili vengono congelate con la commutazione della modalità HPC.

Le seguenti funzioni dei relè sono disponibili (vedi capitolo 3.3.2):

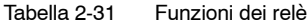

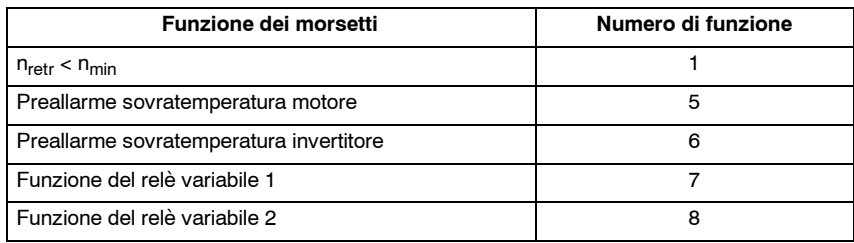

#### S **Livellamento del riferimento di velocità Ottimizzazione del regolatore**

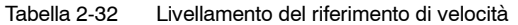

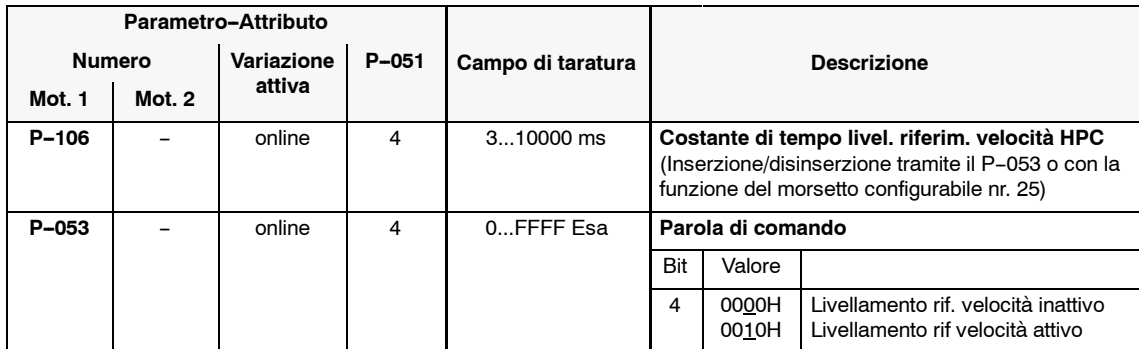

#### S **Guadagno P, tempo d'integrazione del regolatore di velocità**

Tabella 2-33 Guadagno P, tempo d'integrazione del regolatore di velocità

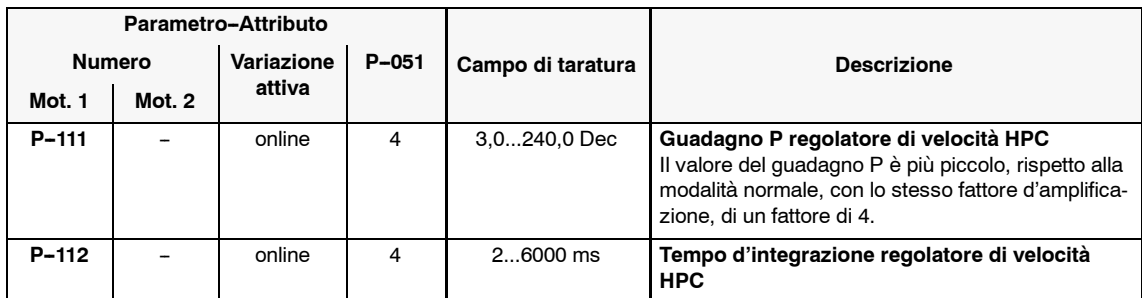

### *Moduli mandrino (HS)*

*2.3 Ulteriori utilizzi*

#### **•** Adattamento del flusso

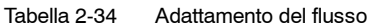

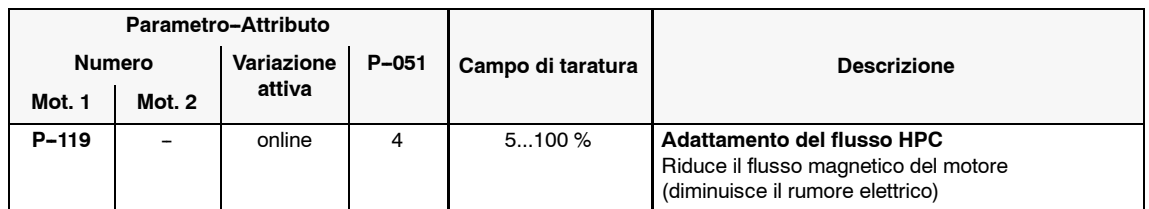

#### **•** Filtri digitali nel canale del riferimento di coppia

Nella modalità HPC possono essere parametrizzati 2 filtri digitali, che sono collegabili in serie.

Un'attivazione del filtro è tuttavia possibile, solo se viene tarato il tempo ciclo del regolatore di velocità con il **P--117** a 0,6 ms.

L'attuale tempo d'elaborazione è riconoscibile nel visualizzatore di funzionamento (capitolo 2.2.1).

(Filtri digitali vedi anche il capitolo 4.1).

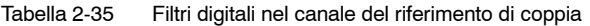

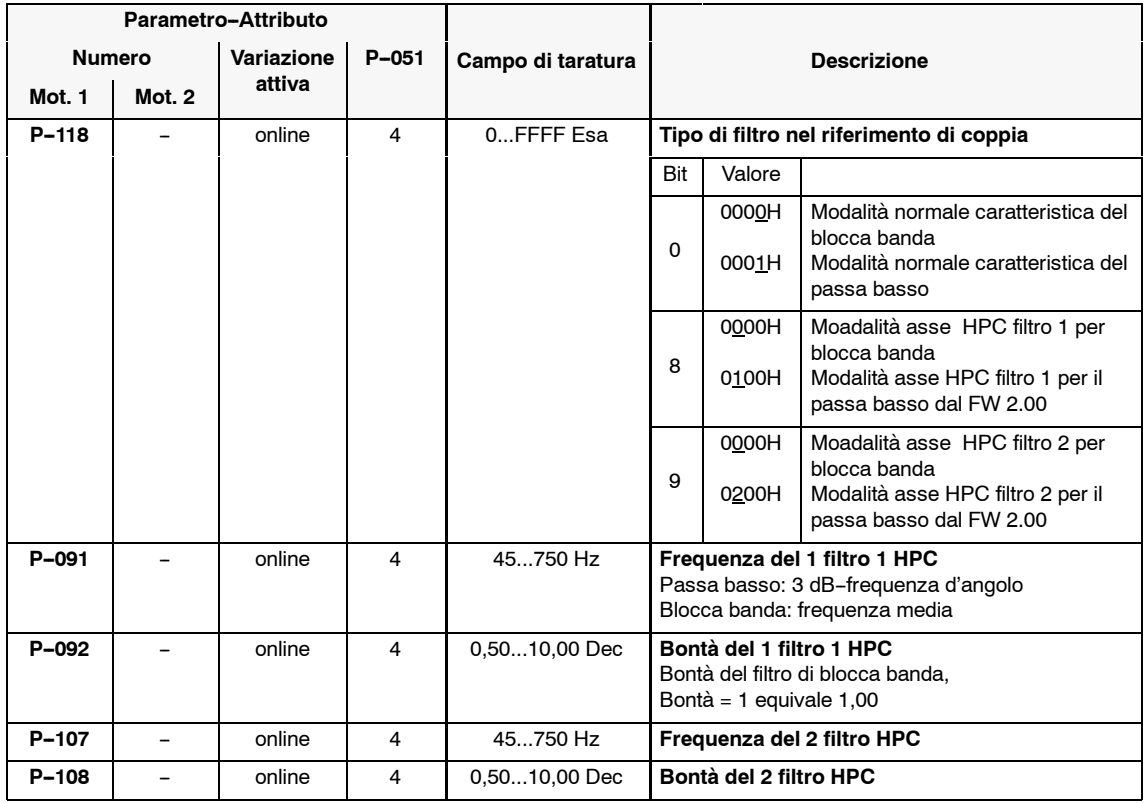

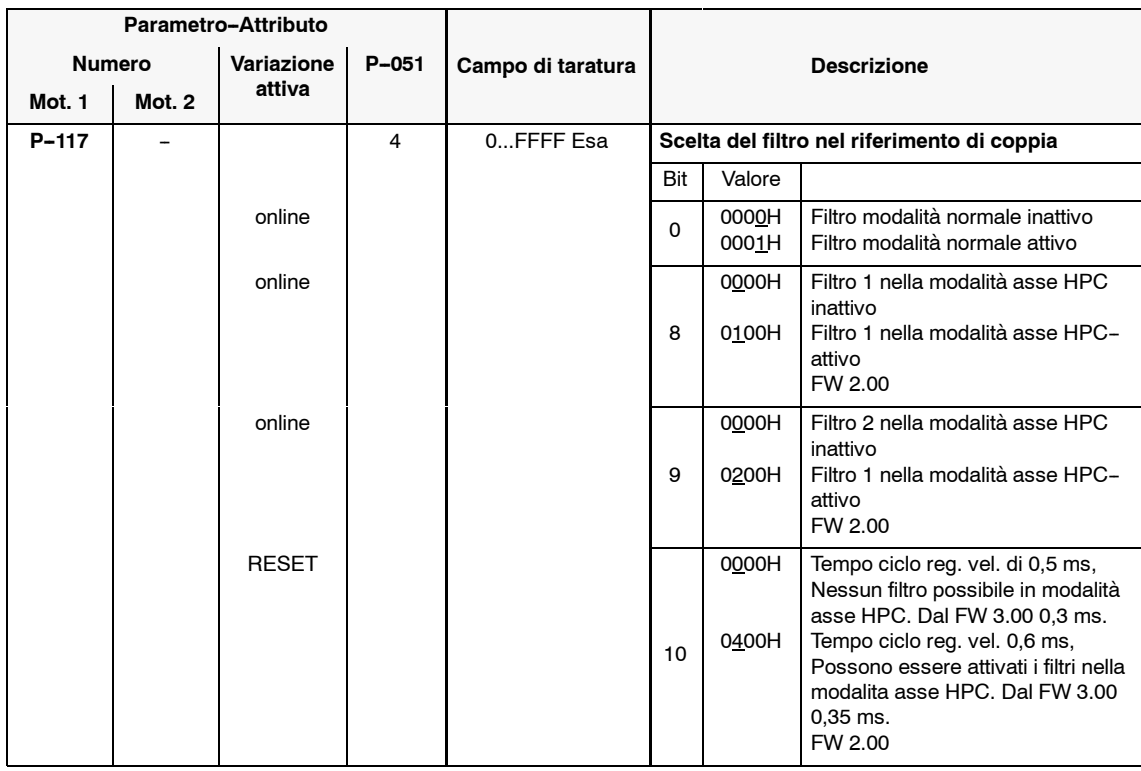

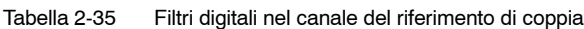

#### **Diagnosi**

Le seguenti funzioni di diagnosi **non** sono disponibili nella modalità di funzionamento asse HPC:

- Parametro di diagnosi P-020 (sorveglianza dn/dt), P-320, P-321
- Funzione di memorizzazione dei transitori
- Funzionamento comandato I/f

*2.3 Ulteriori utilizzi*

# **2.3.7 Limitazione della corrente massima (limitazione I2t, dal FW 3.1)**

#### **Descrizione**

Dal FW 3.1 è disponibile una limitazione della corrente massima, per proteggere la parte di potenza. La caratteristica va dedotta dalla figura 2-3.

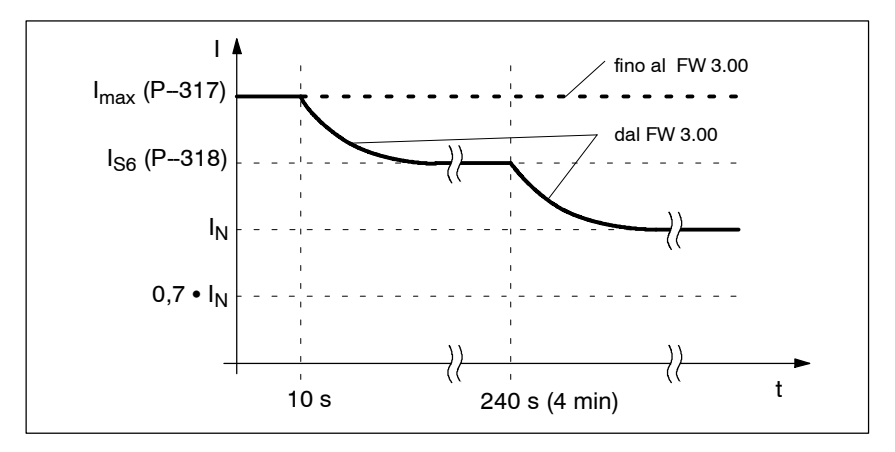

Figura 2-3 Caratteristica con la parametrizzazione standard della limitazione I2t

La corrente massima può essere ridotta addizionalmente ad ogni taratura dei parametri (P-317, P-318). L'intervento della limitazione della corrente può essere letta con i parametri di diagnosi (P-319, P-322).

Tabella 2-36 Parametri per la limitazione l<sup>2</sup>t

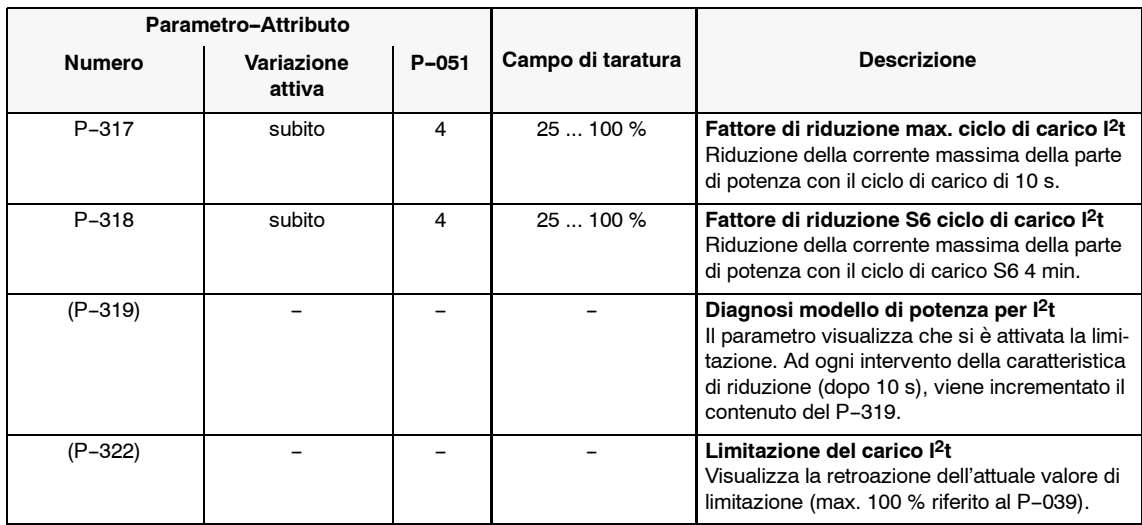

**3**

# **Parametrizzazione delle interfacce dell'invertitore**

# **3.1 Interfaccia del riferimento di velocità analogico**

#### **Panoramica**

- Scelta del canale del riferimento di velocità
- Normalizzazione del riferimento di velocità analogico
- Valore riferimento di velocità unipolare (senso di rotazione fisso)
- Velocità minima stazionaria

#### **Scelta del canale del riferimento di velocità**

Tabella 3-1 Scelta del canale del riferimento di velocità

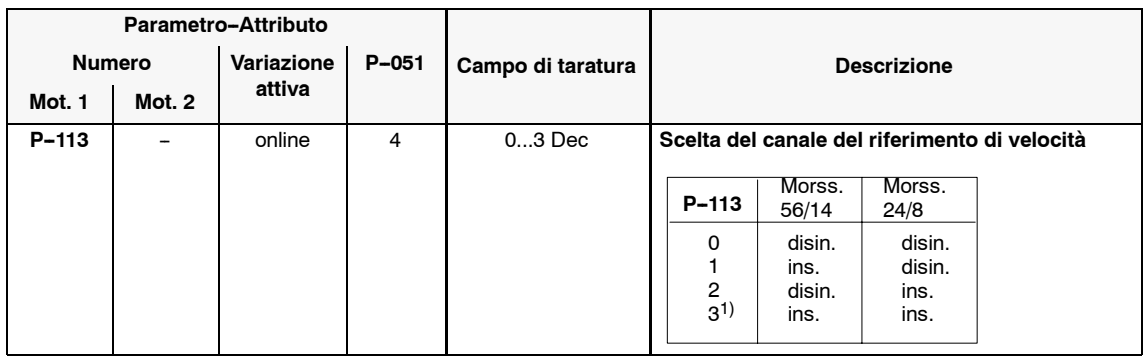

<sup>1)</sup> Gli ingressi dei riferimenti vengono sommati

*3.1 Interfaccia del riferimento di velocità analogico*

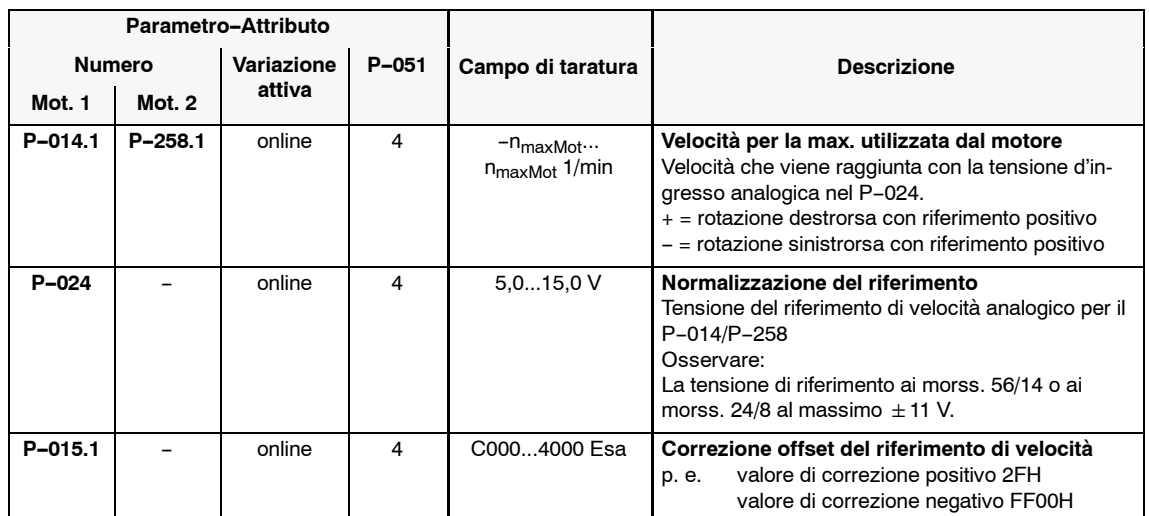

Tabella 3-2 Normalizzazione del riferimento di velocità analogico

#### **Valore del riferimento di velocità unipolare**

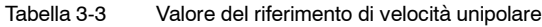

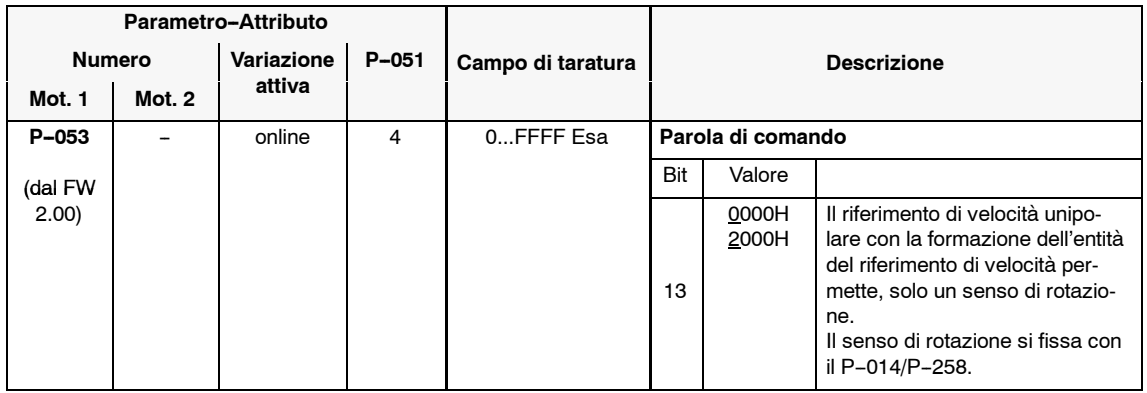

#### *3.1 Interfaccia del riferimento di velocità analogico*

#### **Velocità minima stazionaria**

Tabella 3-4 Velocità minima stazionaria

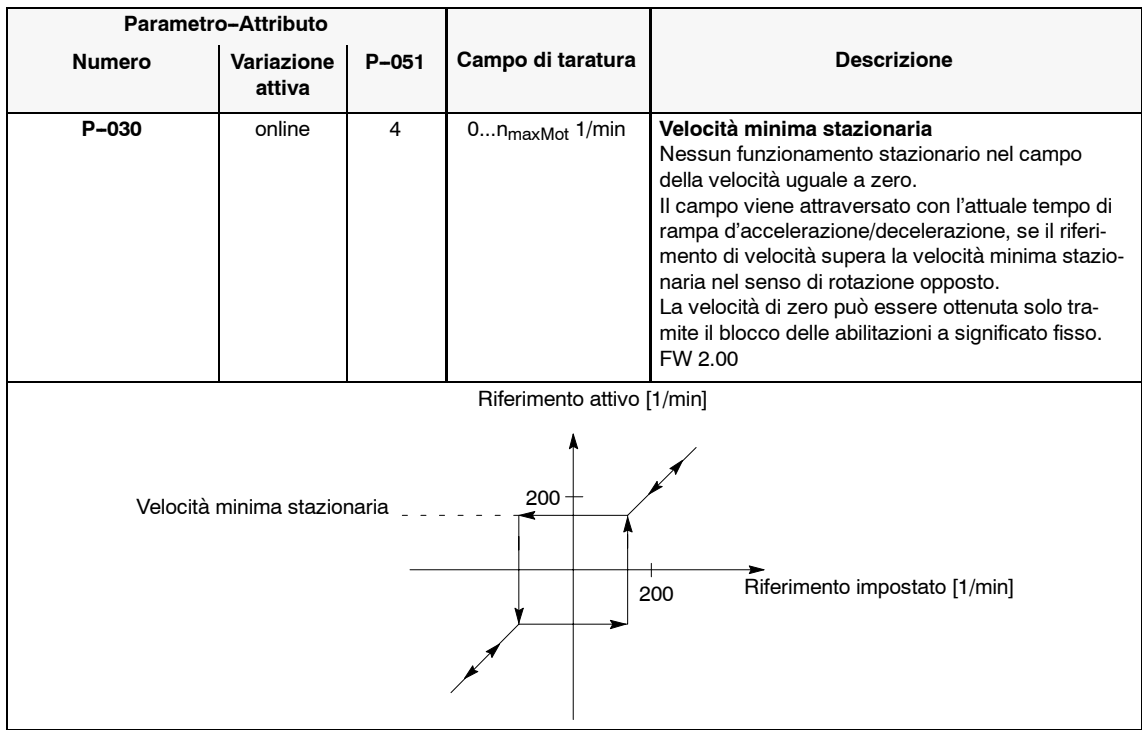

# **3.2 Morsetti d'ingresso**

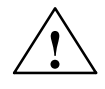

**! Avviso** La programmazione del parametro di funzione dei morsetti dal **P--081** fino al P-089 non può avvenire solo la cancellazione degli impulsi (aperto il mors. 63 o il mors. 663).

# **3.2.1 Funzione dei morsetti con significato fisso**

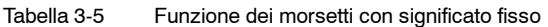

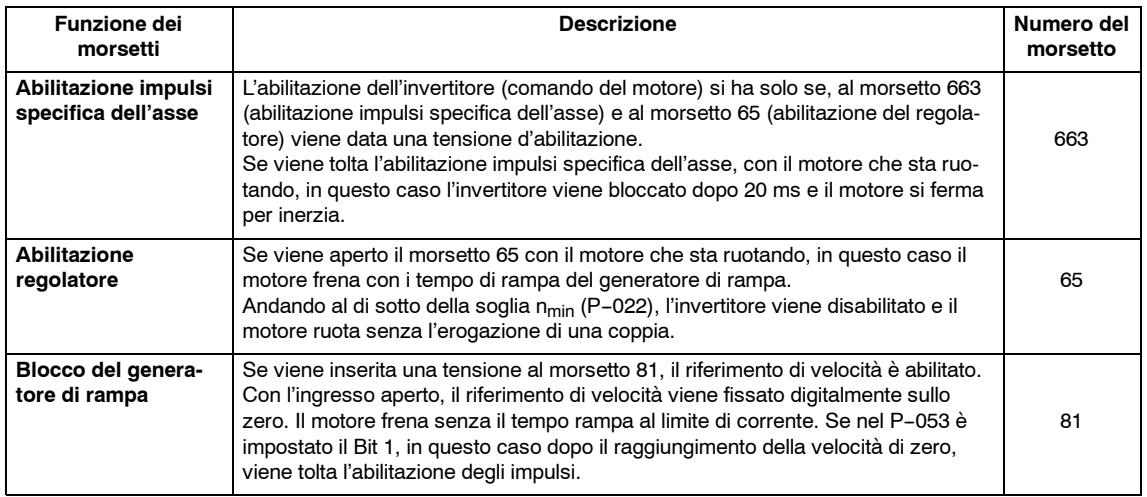

# **3.2.2 Funzioni dei morsetti liberamente configurabili**

#### **Panoramica**

- Attribuzione della funzione ai morsetti
- Funzioni dei morsetti

#### **Attribuzione della funzione ai morsetti**

Tabella 3-6 Attribuzione della funzione ai morsetti

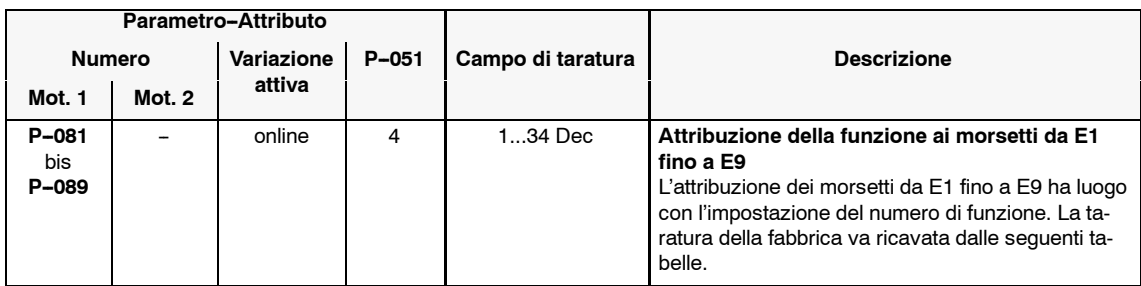

#### **Funzioni dei morsetti**

Tabella 3-7 Funzioni dei morsetti

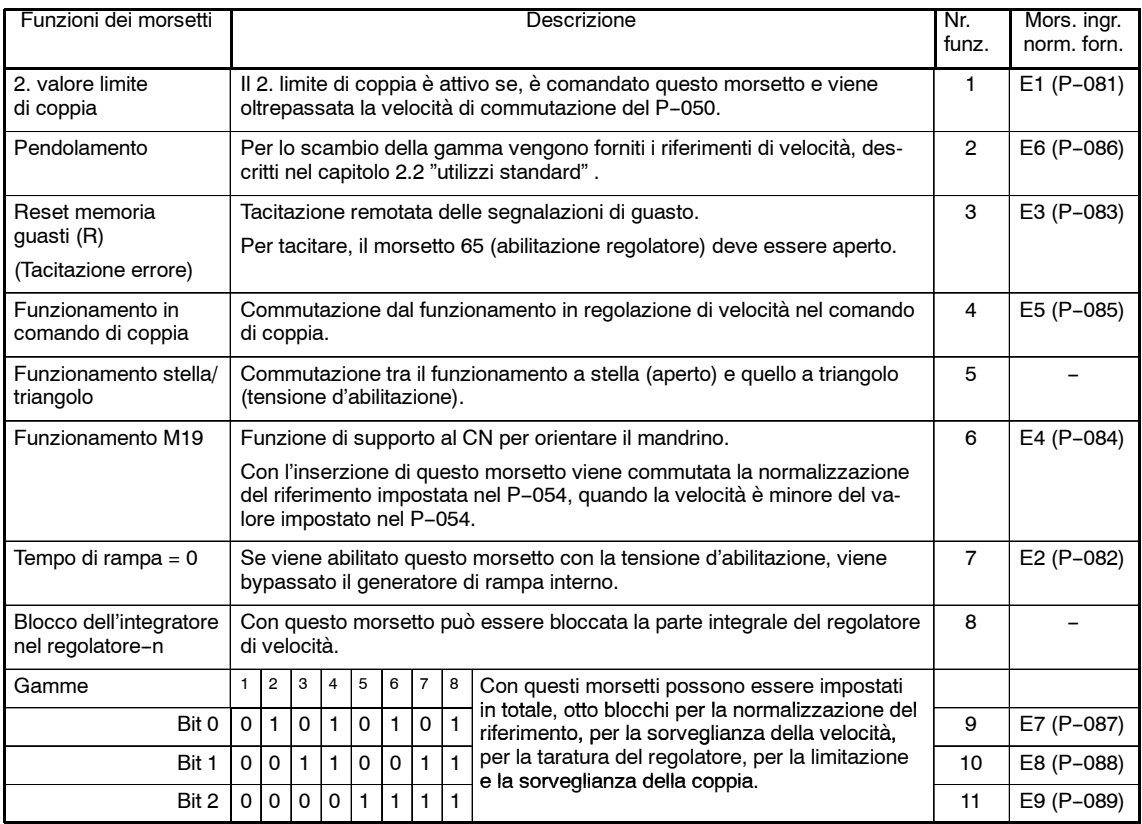

## *Moduli mandrino (HS)*

*3.2 Morsetti d'ingresso*

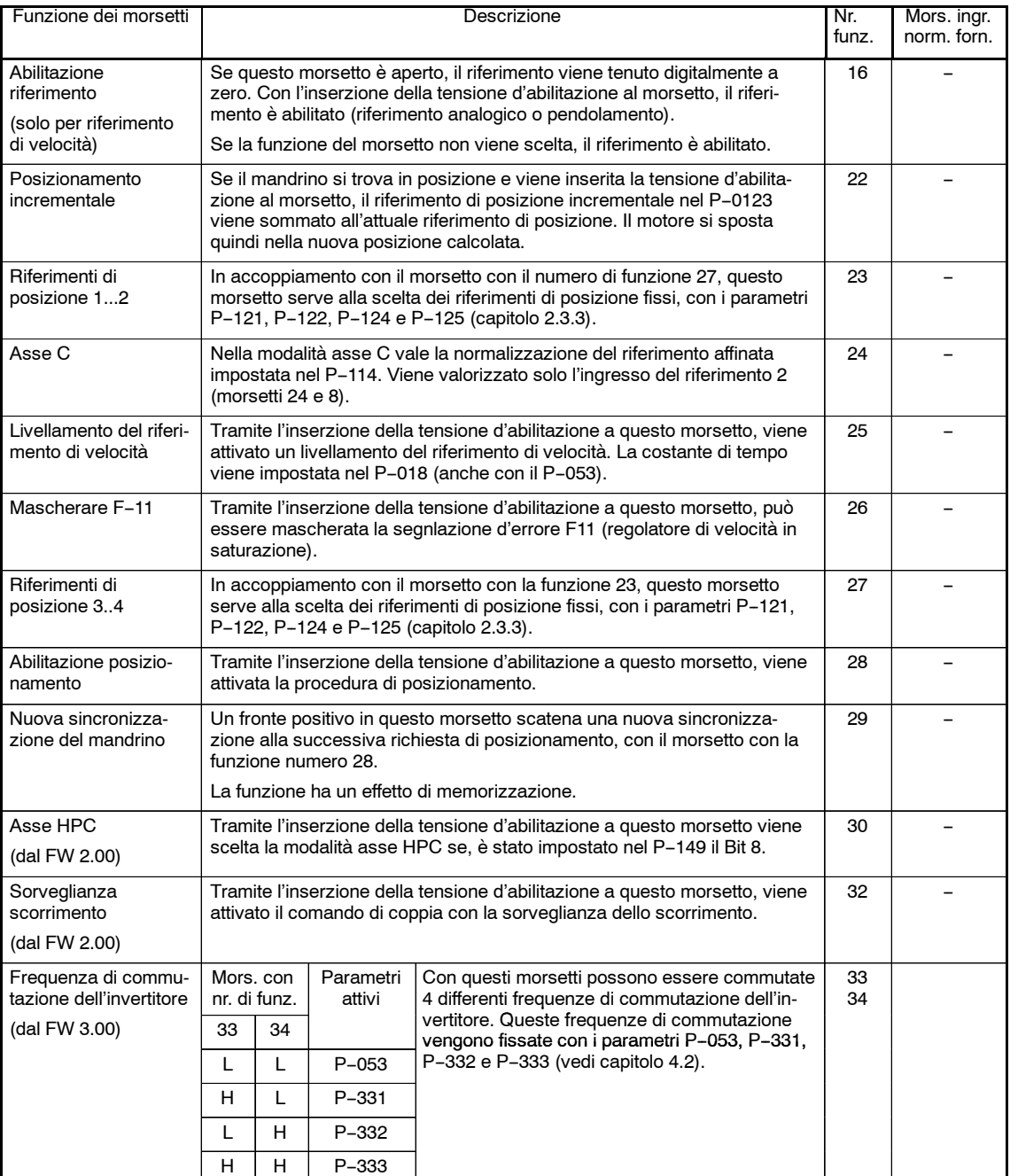

AS<sub>2</sub>

# **3.3 Morsetti d'uscita**

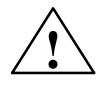

**! Avviso** La programmazione dei relè (dal **P--241** fino al **247**) non può avvenire solo con la cancellazione degli impulsi (aprire il mors. 63 o il mors. 663).

## **3.3.1 Funzioni dei relè con significato fisso**

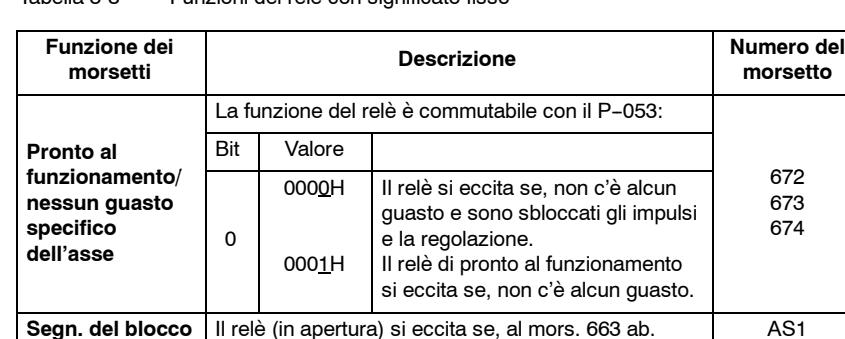

imp. spec. asse, è presente la tensione d'abilitaz..

Tabella 3-8 Funzioni dei relè con significato fisso

### **3.3.2 Funzioni dei relè liberamente configurabili**

**al movimento**

#### **Übersicht**

- Attribuzione delle segnlazioni
- Funzioni dei relè
- Segnalazioni parametrizzabili
- Parola di comando delle segnalazioni

**Nota**

Le segnalazioni a relè vengono attualizzate con 20 ms nel tempo ciclo del regolatore di velocità di 1 ms. Con il tempo ciclo del regolatore di velocità di 0,5 ms l'attualizzazione è ogni 10 ms (vedi P-90 Bit 3).

#### **Attribuzione delle segnalazioni**

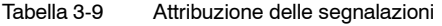

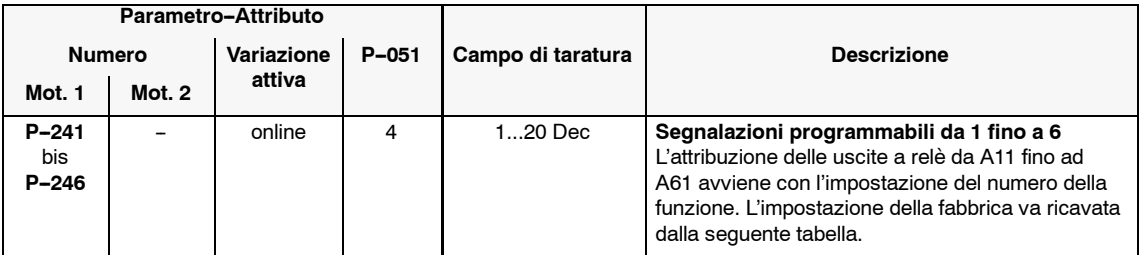

*3.3 Morsetti d'uscita*

### **Funzioni dei relè**

Tabella 3-10 Funzioni dei relè

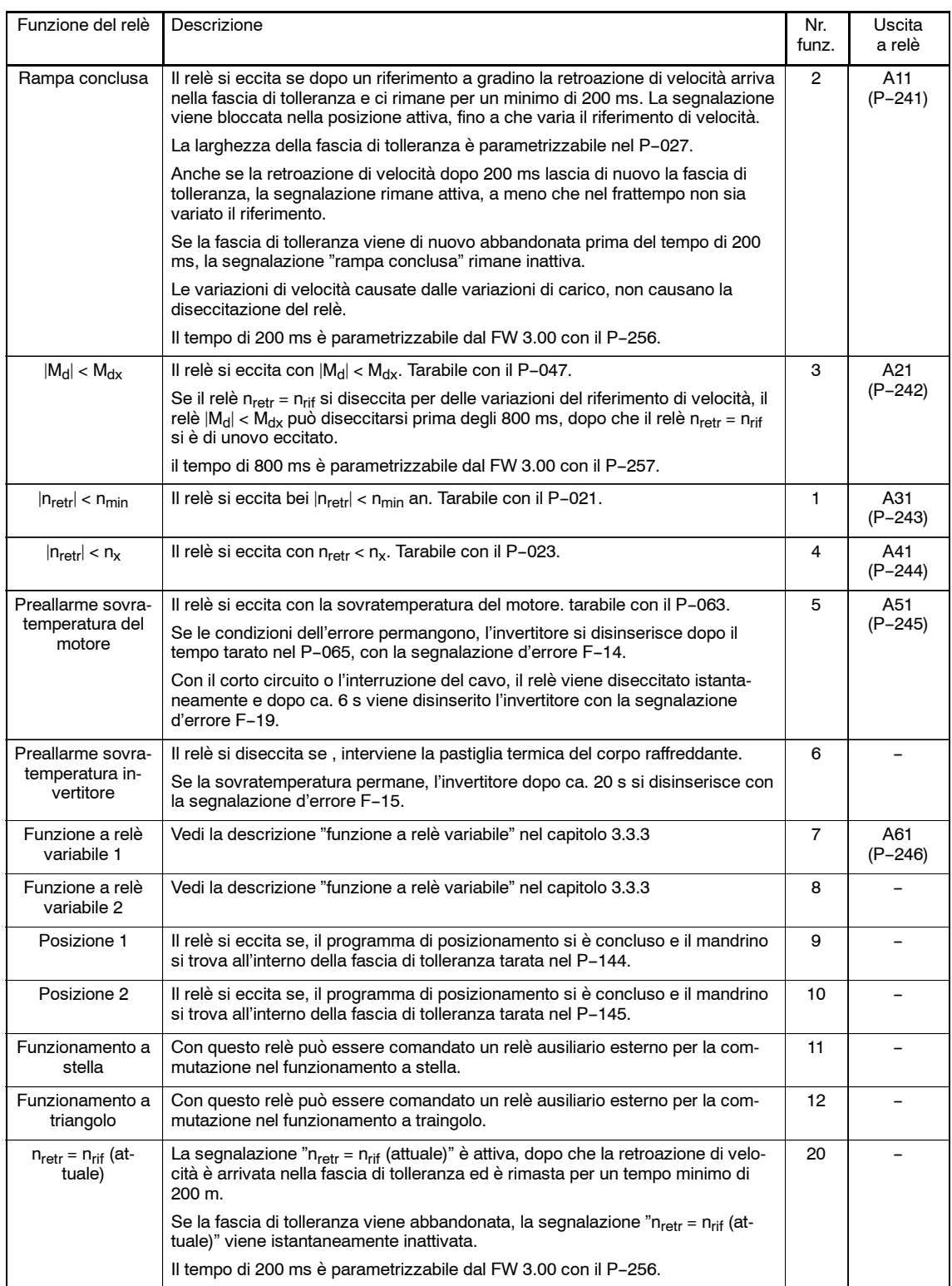

### **Segnalazioni parametrizzabili**

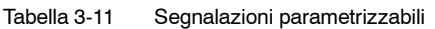

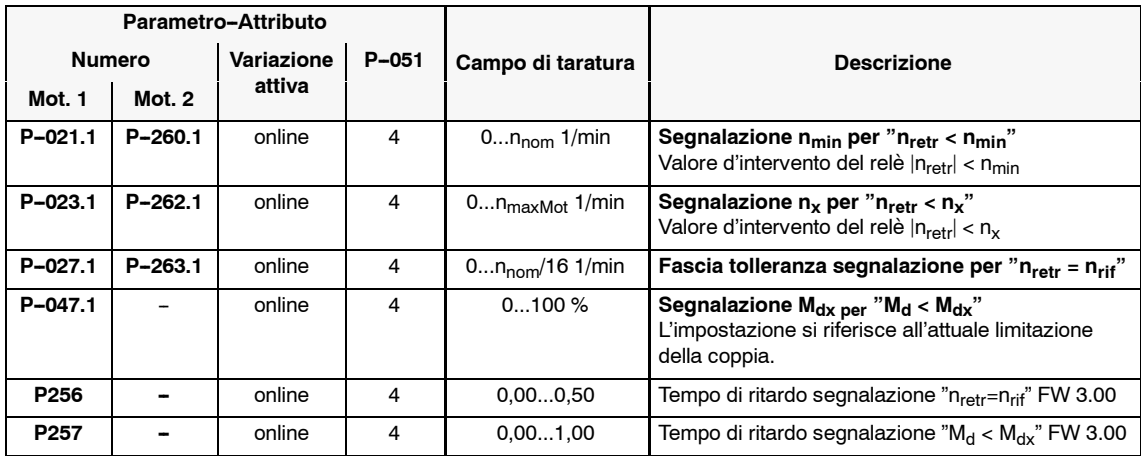

### **Parola di comando segnalazioni**

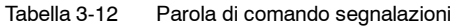

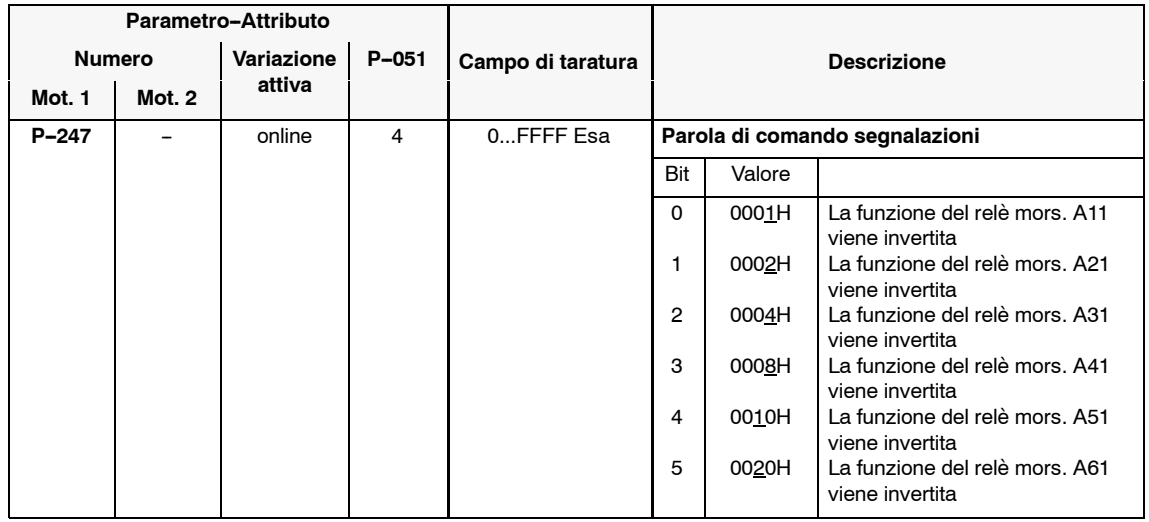

*3.3 Morsetti d'uscita*

# **3.3.3 Funzioni dei relè variabili**

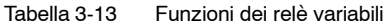

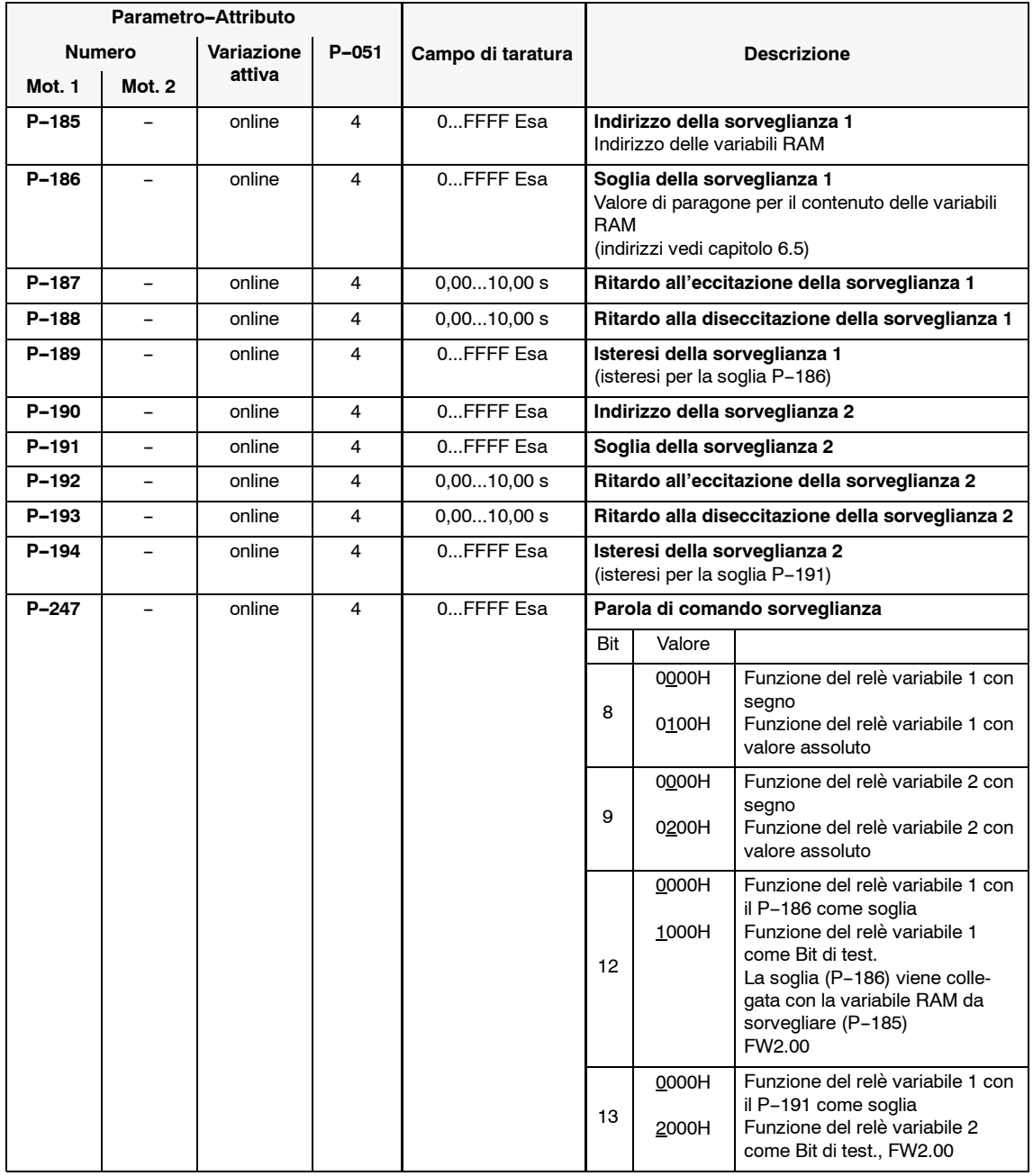

#### **Nota**

Nell'appendice (capitolo 6.5) si trova una lista di importanti grandezze di misura (variabili RAM) e i relativi indirizzi.

# **3.3.4 Segnali del trasduttore motore per il CN**

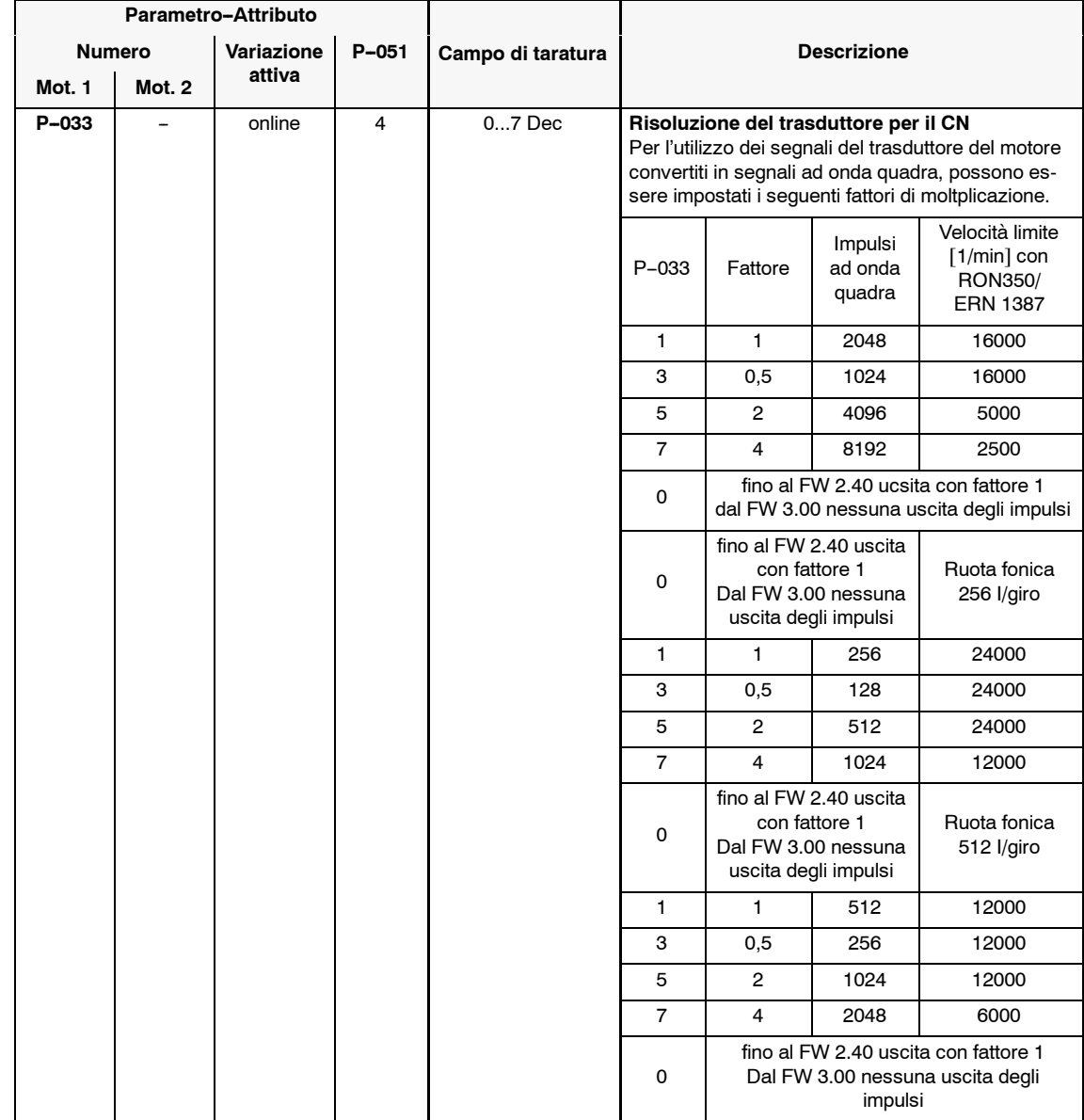

Tabella 3-14 Segnali del trasduttore motore per il CN

*3.3 Morsetti d'uscita*

# **3.3.5 Uscite analogiche**

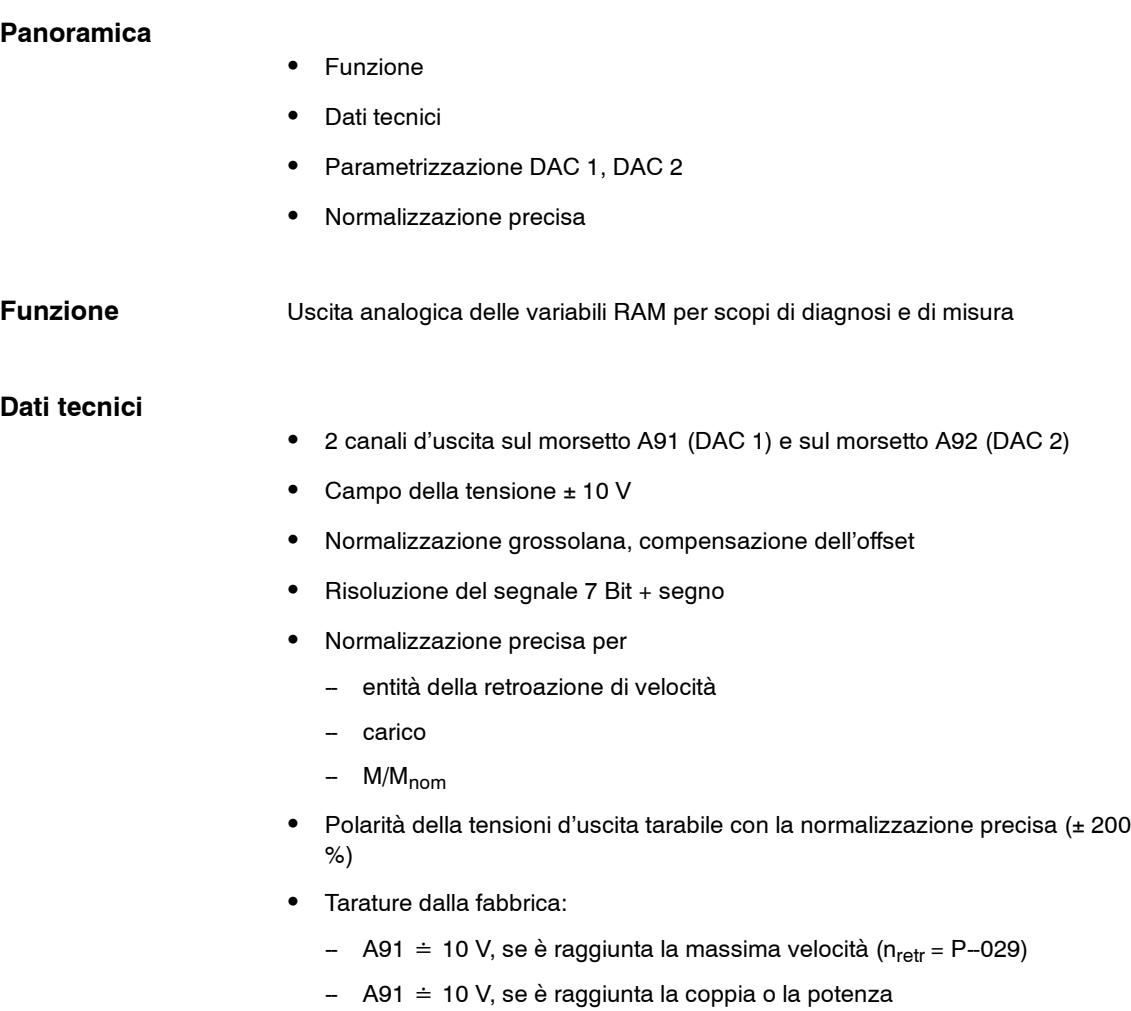

 $(Md_{max}, P_{max} = P-039)$ 

#### **Parametrizzazione DAC 1, DAC 2**

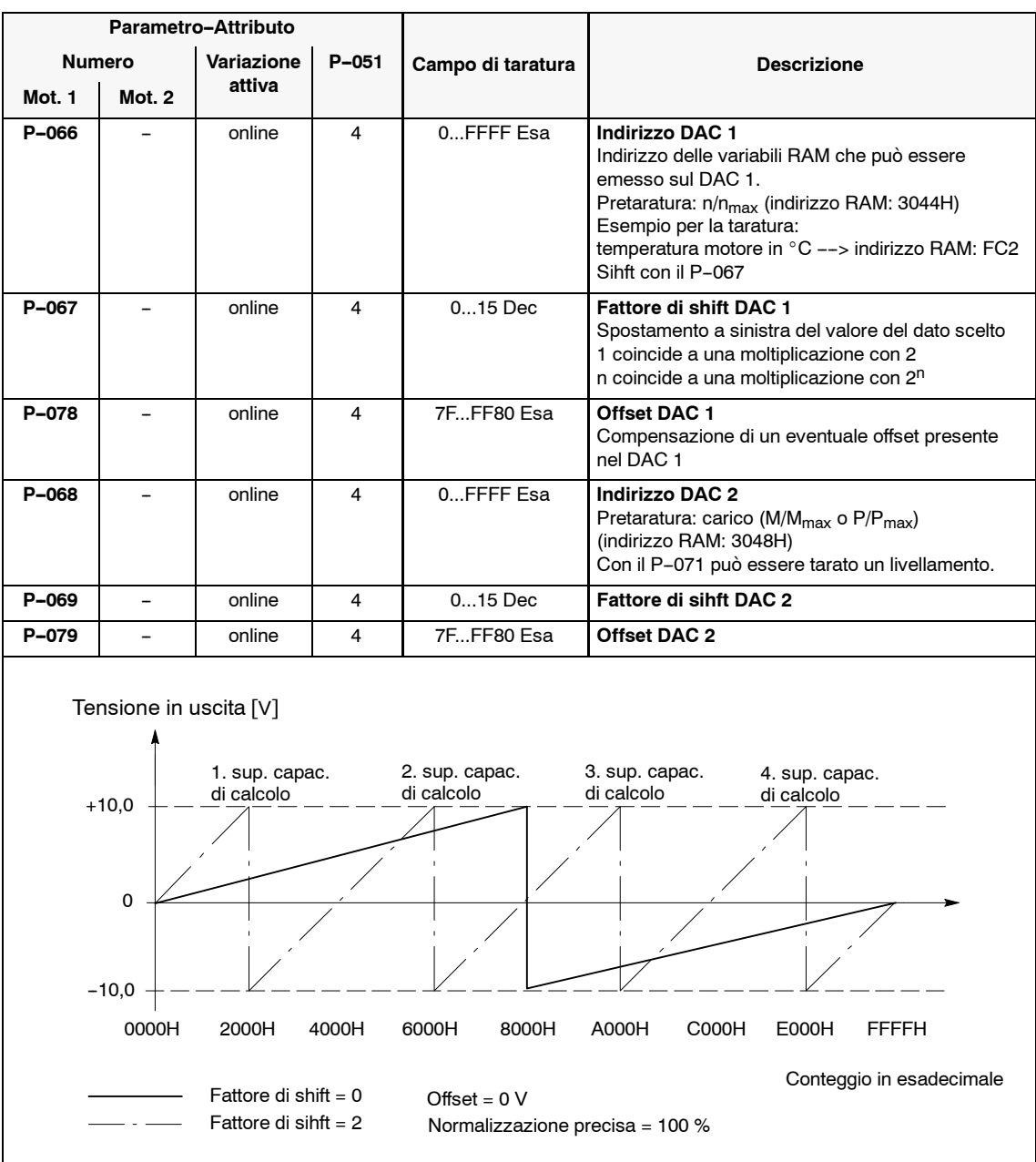

Tabella 3-15 Parametrizzazione DAC 1, DAC 2

*3.3 Morsetti d'uscita*

#### **Normalizzazione precisa**

La normalizzazione grossolana (P-067, P-069) deve essere tarata a 0H, altrimenti la protezione alla saturazione del DAC non è attiva.

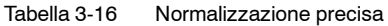

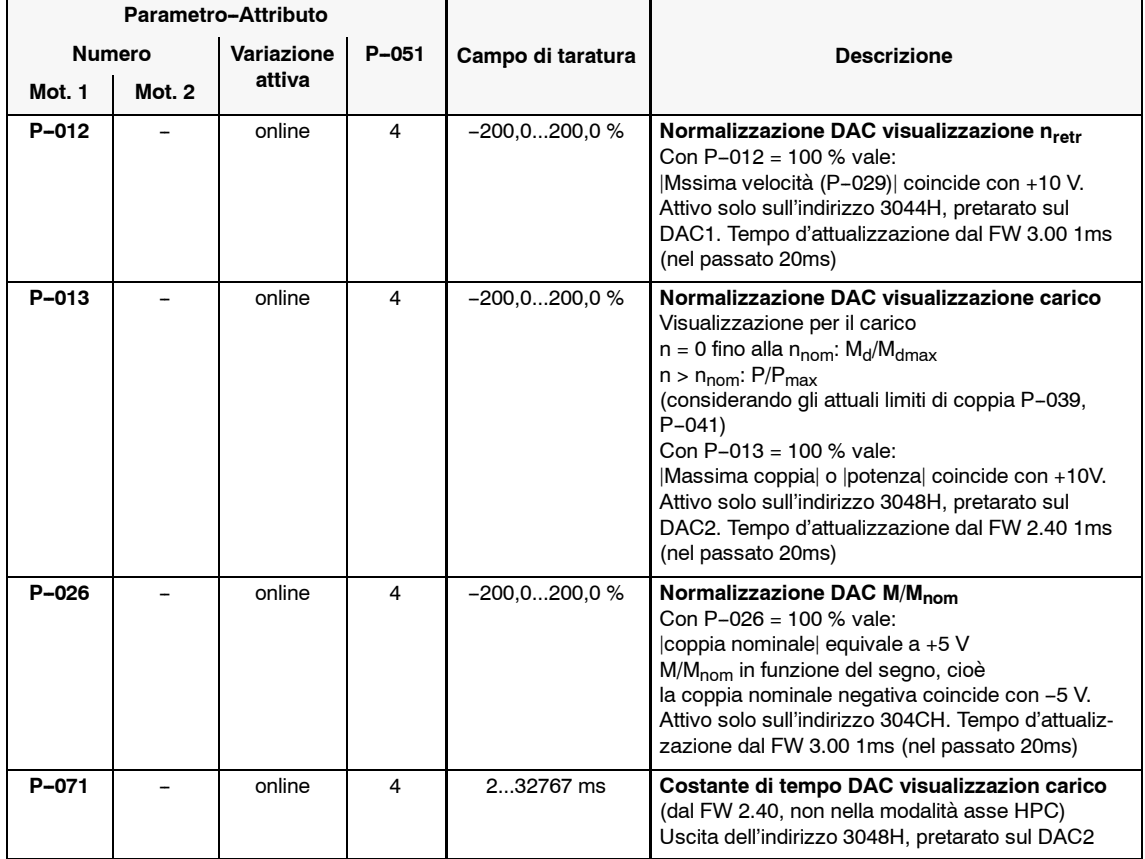

#### **Nota**

Nell'appendice (capitolo 6.5) si trova una lista di importanti grandezze di misura (variabili RAM) e i relativi indirizzi.

J

**4**

# **Ottimizzazione del regolatore**

# **4.1 Ottimizzazione del regolatore di velocità**

#### **Panoramica**

- Livellamento riferimento di velocità
- Livellamento retroazione di velocità
- Generatore rampa
- Guagano P, tempo d'integrazione
- · Adaption del regolatore di velocità
- $\bullet$  Livellamento riferimento di coppia (pT<sub>1</sub>)
- Filtro digitale nel canale del riferimento di coppia
- Tempo di ritardo "regolatore di velocità in saturazione"

#### **Livellamento riferimento di velocità**

Tabella 4-1 Livellamento riferimento di velocità

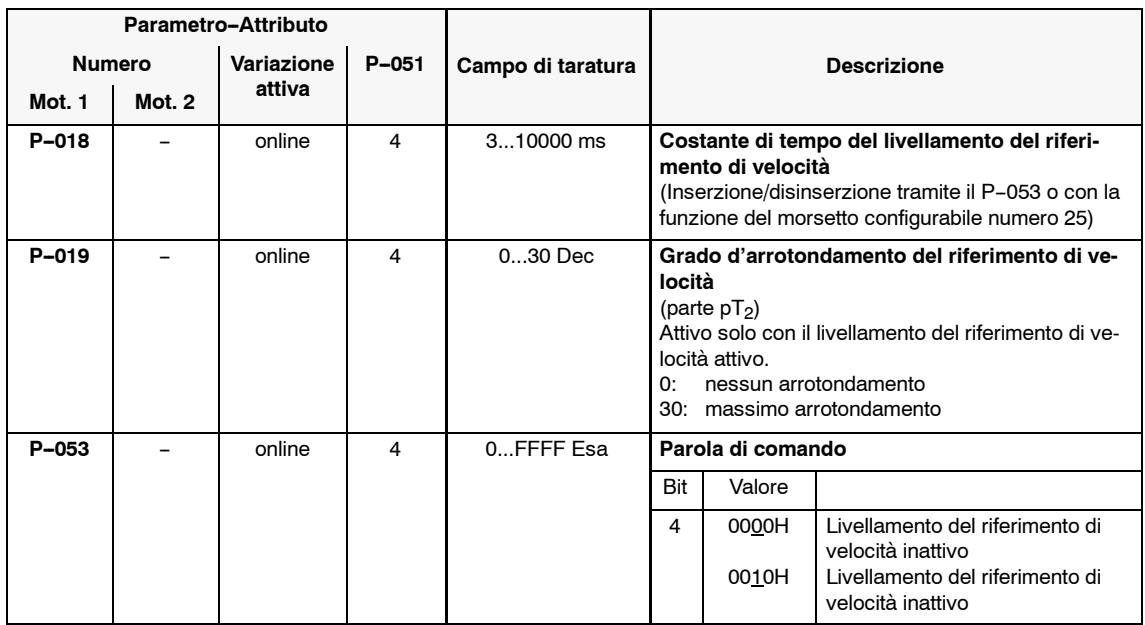

#### **Livellamento retroazione velocità**

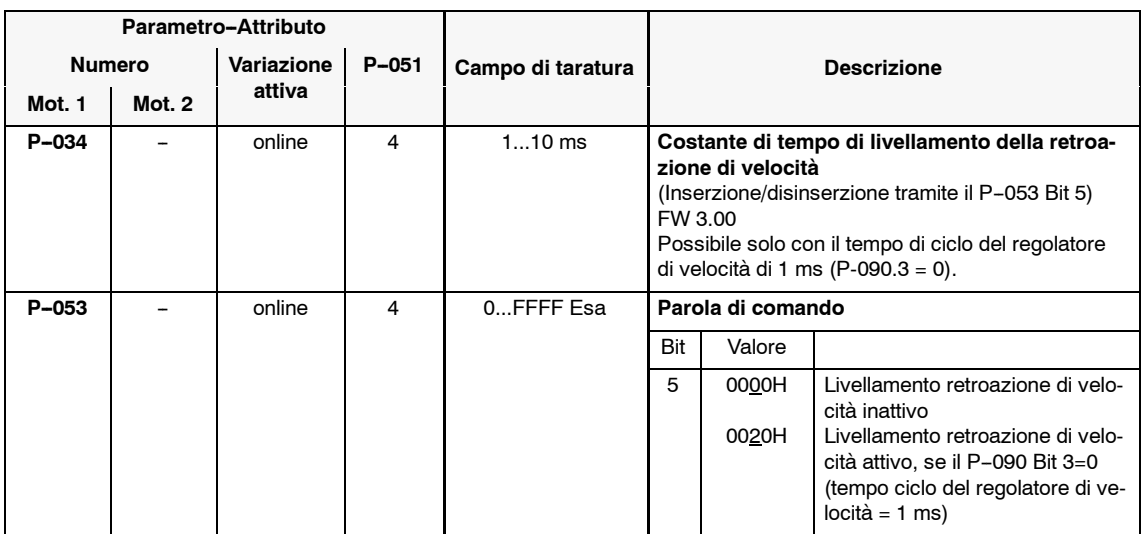

Tabella 4-2 Livellamento retroazione di velocità

#### **Generatore rampa**

Tabella 4-3 Generatore rampa

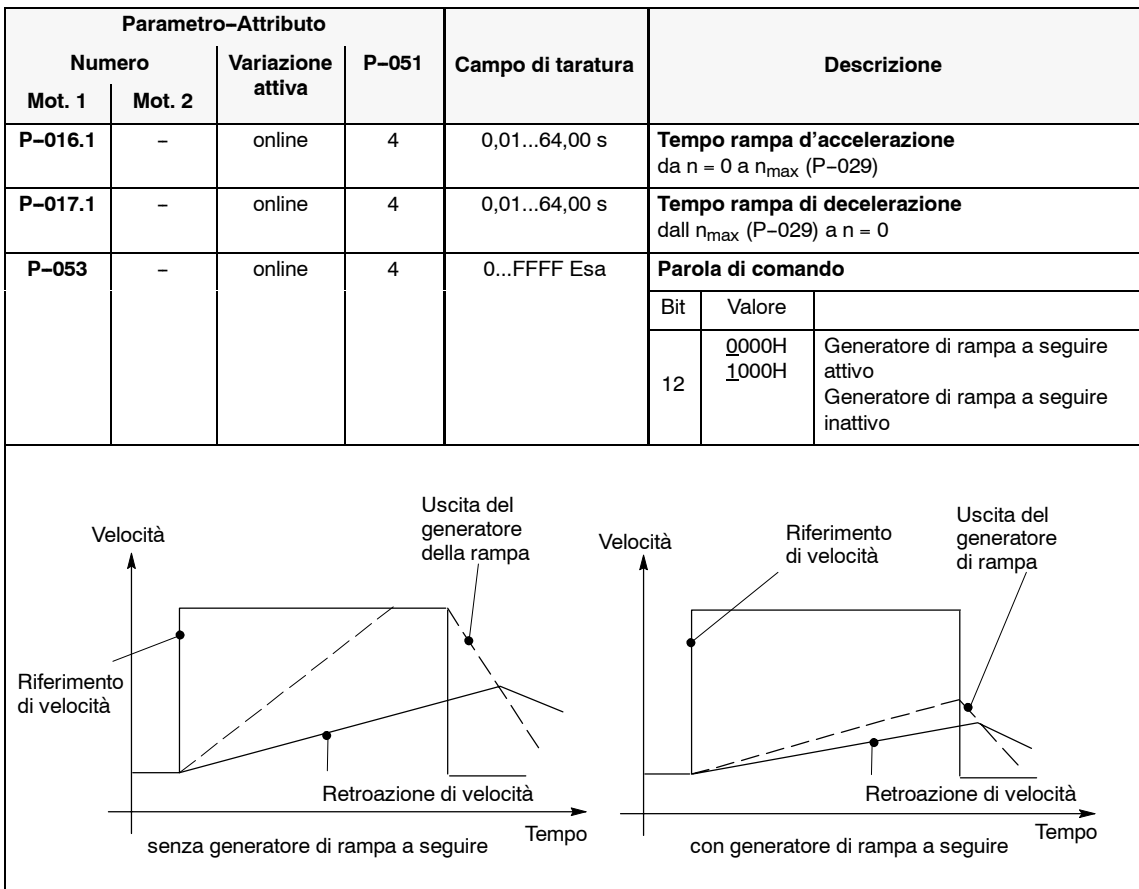

## **Guadagno P, tempo d'integra-**

**zione**

Tabella 4-4 Guadgno P, tempo d'integrazione

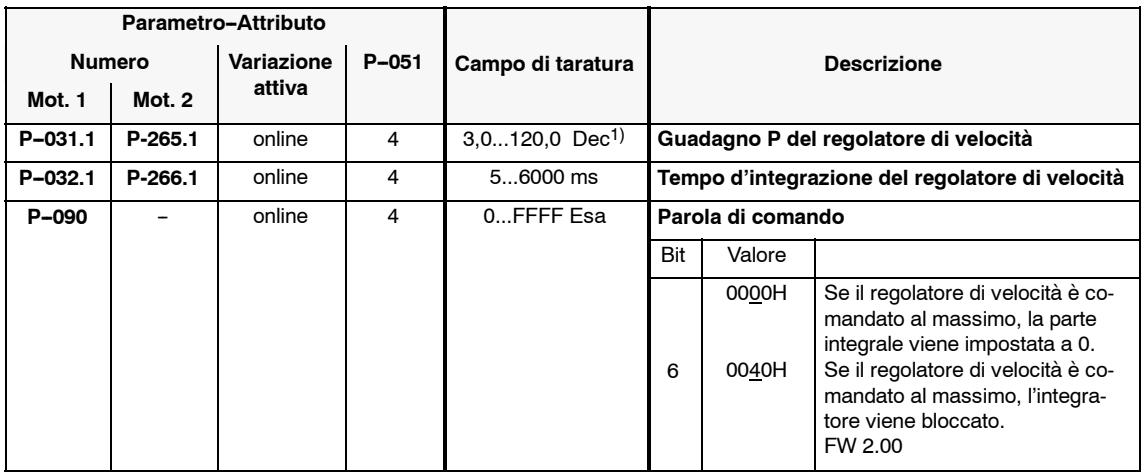

### *Moduli mandrino* (HS)

*4.1 Ottimizzazione del regolatore di velocità*

#### **Adaption del regolatore di velocità**

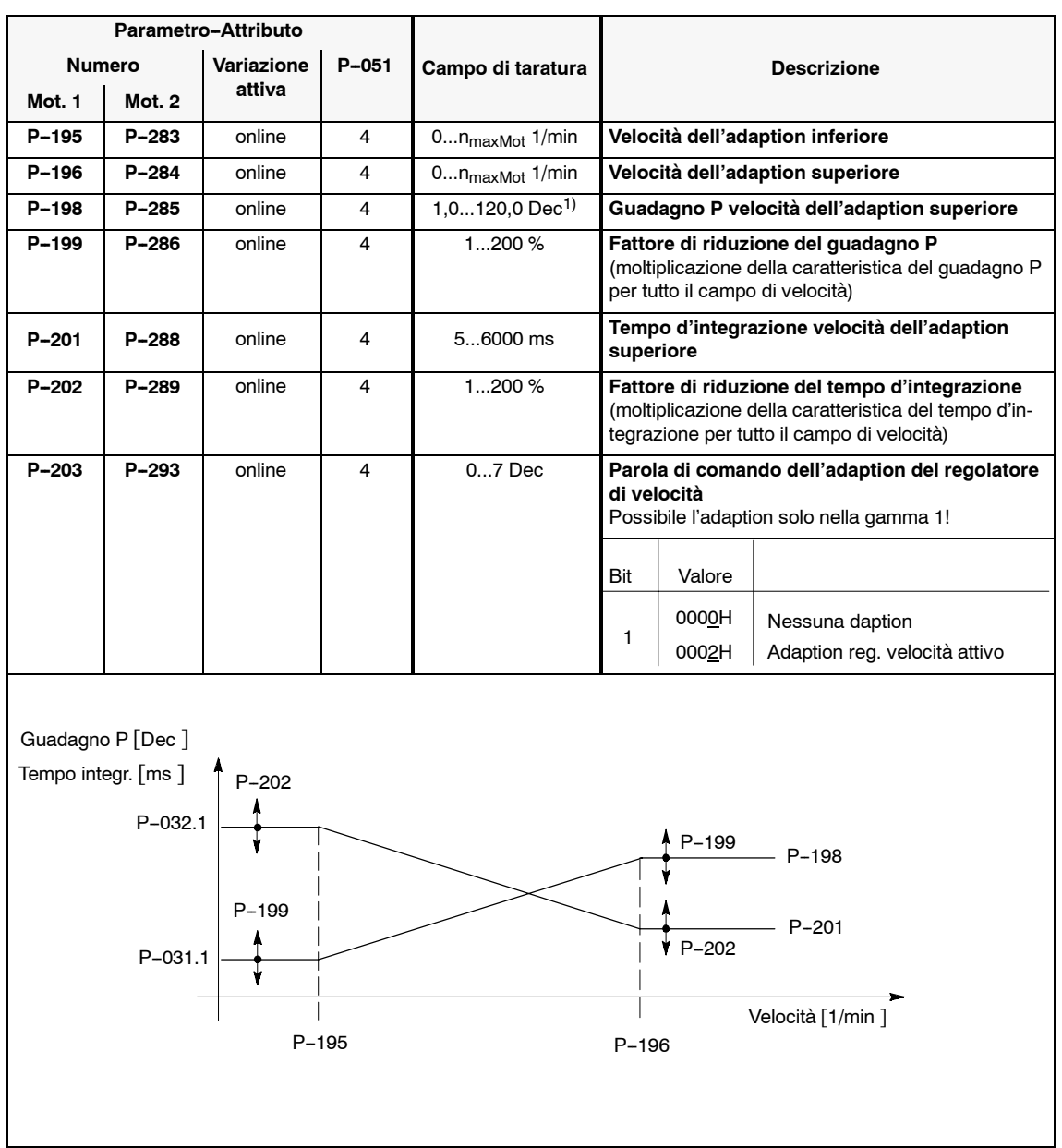

Tabella 4-5 Adaption del regolatore di velocità

1) Dal FW 3.10: 6.0...240,0 Dec

### *07.94*

#### *4.1 Ottimizzazione del regolatore di velocità*

#### **Livellamento nel riferimento di** coppia (pT<sub>1</sub>)

Tabella 4-6 Livellamento nel riferimento di coppia  $(pT_1)$ 

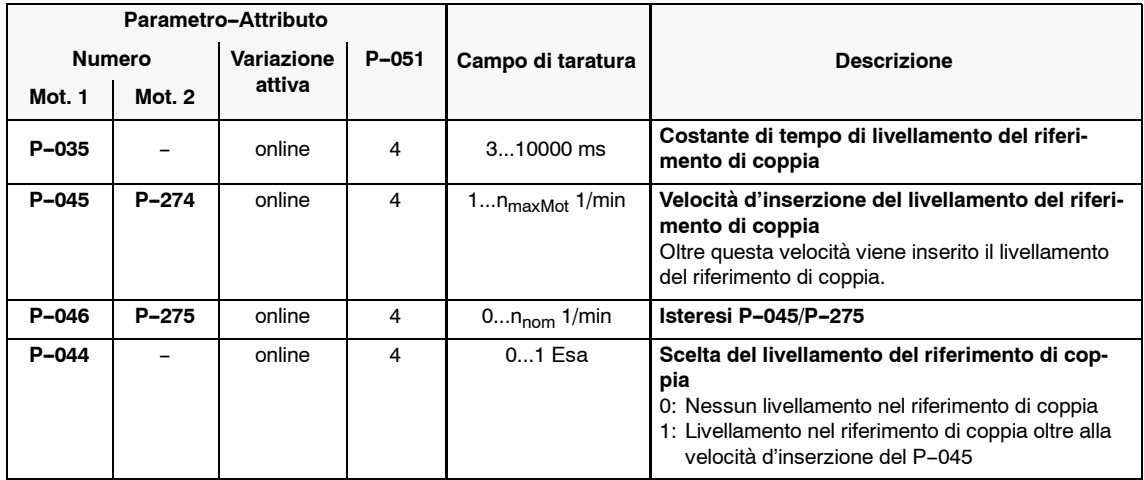

#### **Filtro digitale nel canale del riferimento di coppia**

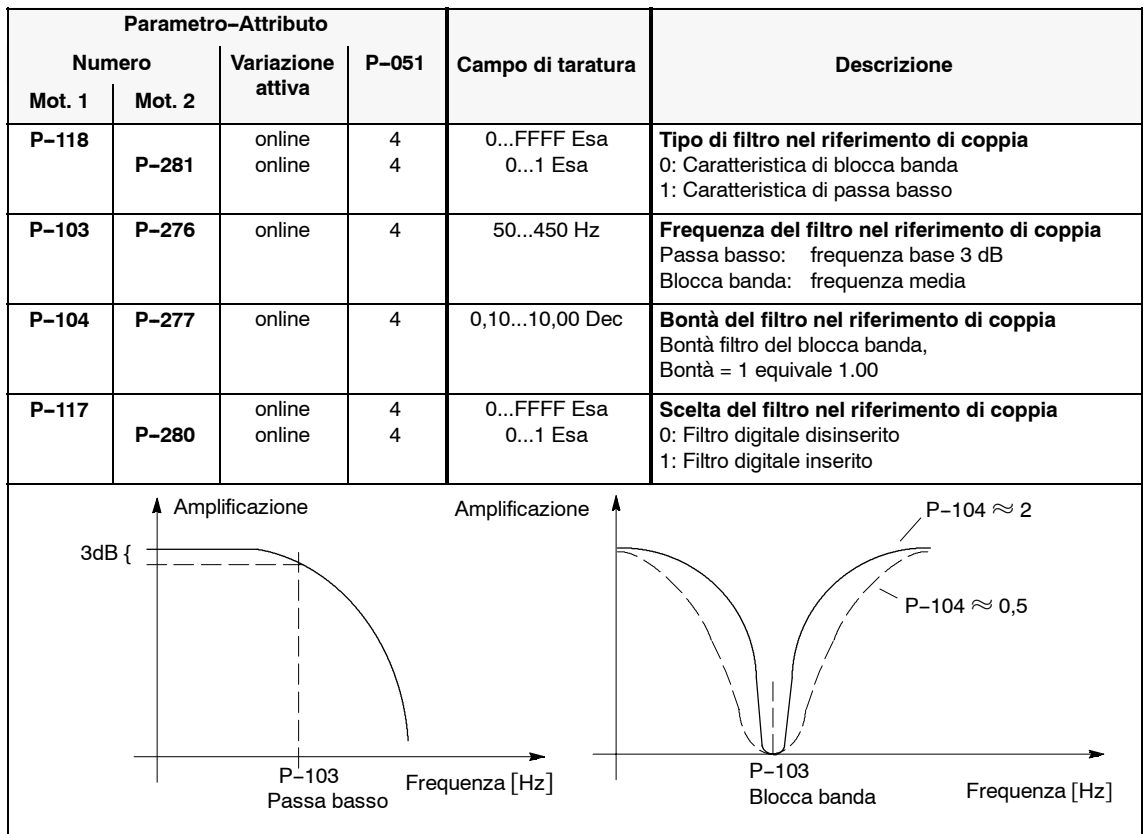

Tabella 4-7 Filtro digitale nel canale del riferimento di coppia

#### **Tempo di ritardo "regolatore di velocità in saturazione"**

Tabella 4-8 Tempo di ritardo "regolatore di velocità in saturazione"

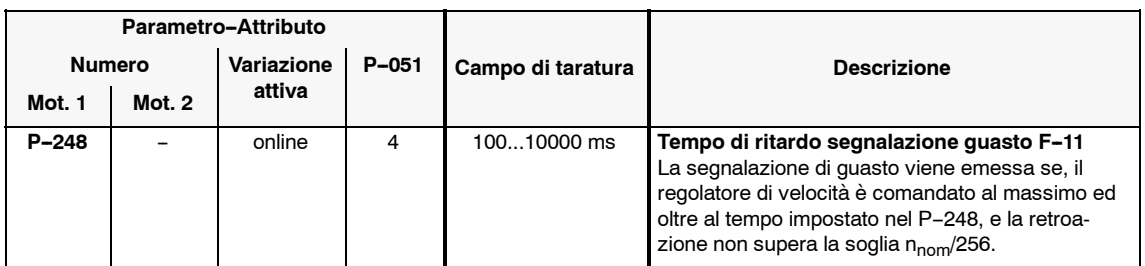

# **4.2 Ottimizzazione del regolatore di corrente**

#### **Nota**

Una variazione dei seguenti parametri non è normalmente necessaria, in quanto la taratura ottimale del regolatore di corrente viene calcolata dai dati del motore e della parte di potenza.

#### **Panoramica**

- Regolatore di corrente
- Frequenza di commutazione dell'invertitore

#### **Regolatore di corrente**

Tabella 4-9 Regolatore di corrente

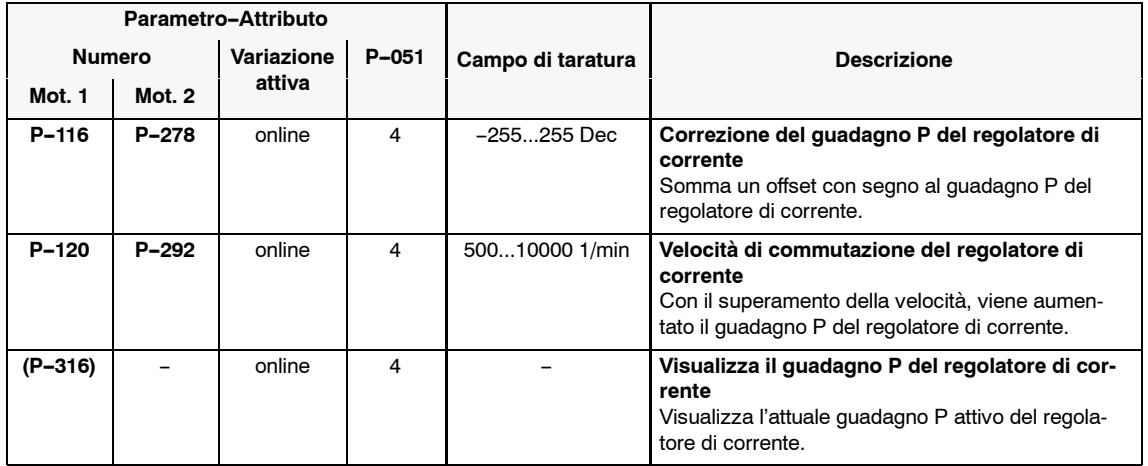

J

#### **Frequenza di commutazione dell'invertitore**

Tabella 4-10 Frequenza di commutazione dell'invertitore1

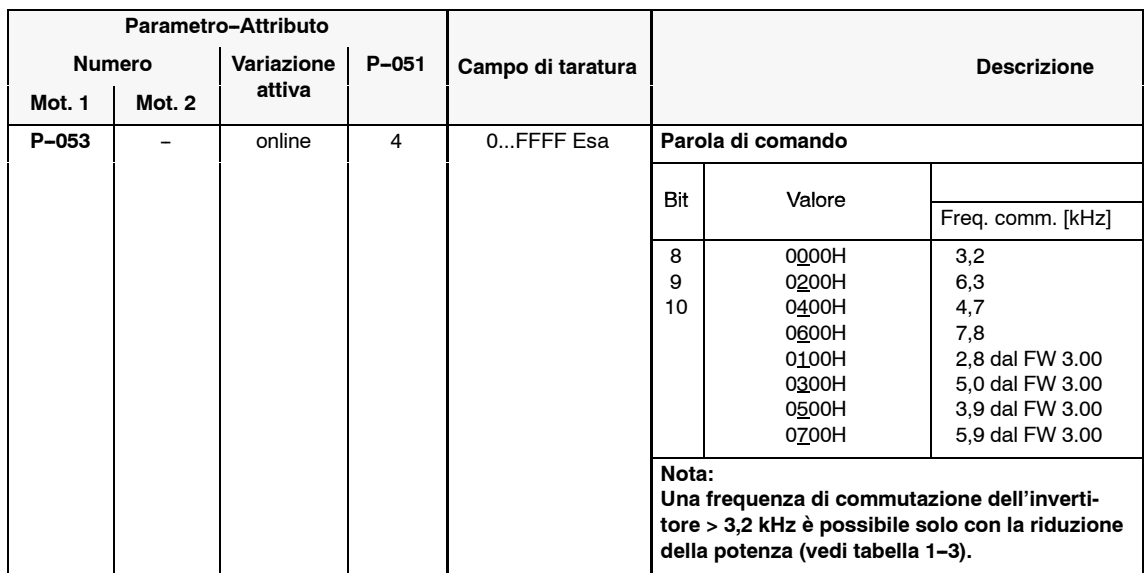

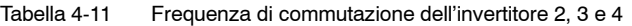

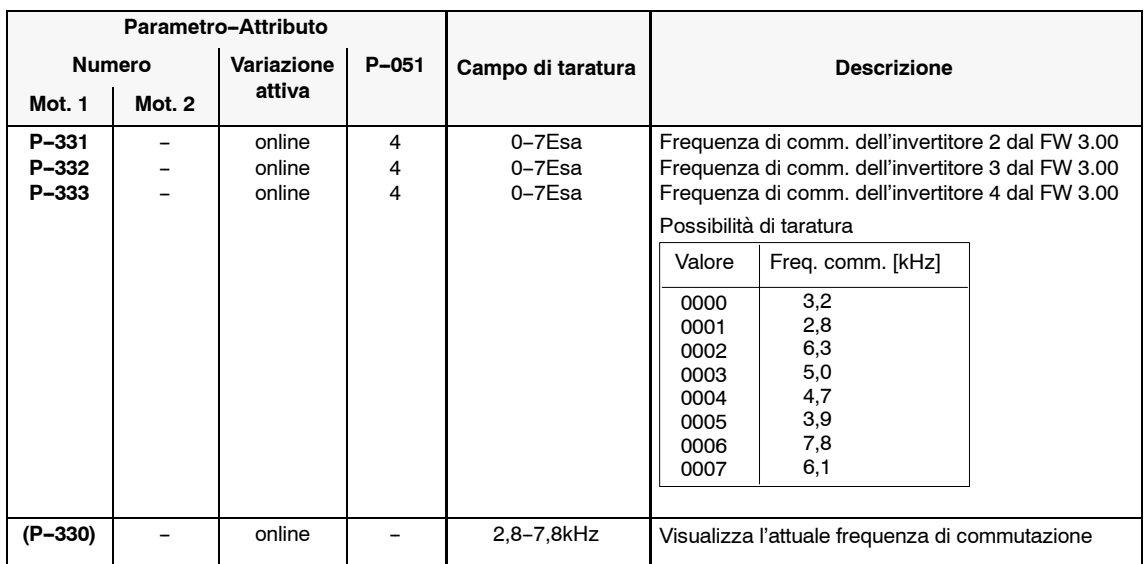

Le frequenze di commutazione dell'invertitore tarate con questi parametri sono commutabili con i morsetti d'ingresso (vedi capitolo 3.2.2).

 $\blacksquare$ 

**5**

# **Diagnosi e analisi degli errori**

# **5.1 Supporto alla diagnosi**

# **5.1.1 Visualizzazione dei valori misurati**

 $\overline{\phantom{a}}$ 

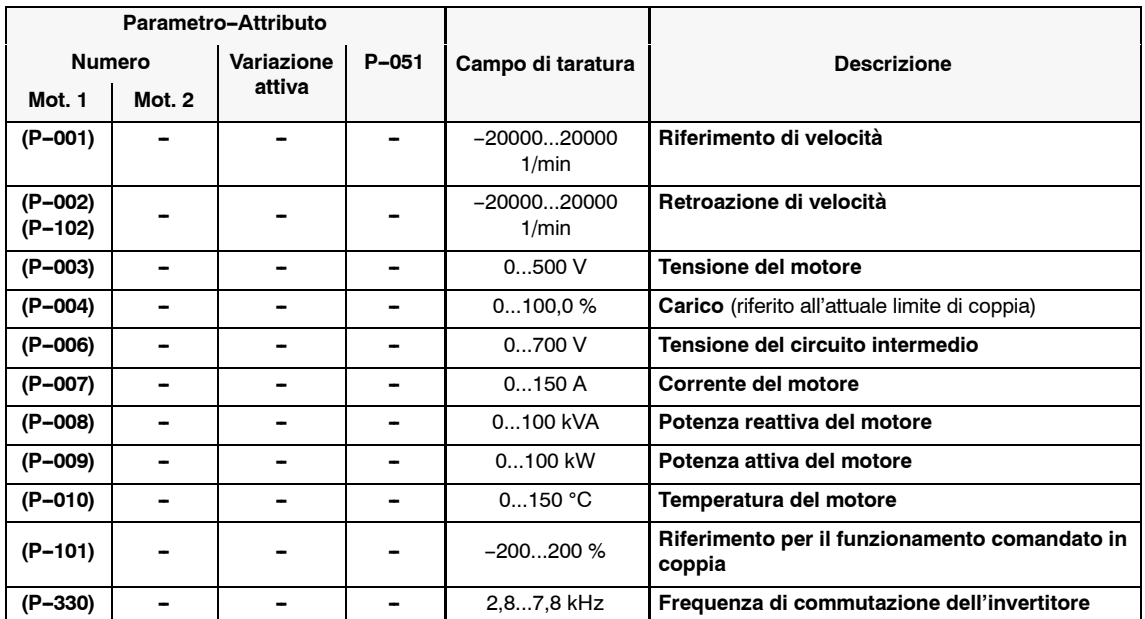

Tabella 5-1 Visualizzazione dei valori misurati

*5.1 Supporto alla diagnosi*

# **5.1.2 Visualizzazione degli stati**

**P--000, P--100 Visualizzazioni di funzionamento**

Vedi capitolo 2.2.1 tabella 2-10

**P--011 Stato degli ingressi binari**

Tabella 5-2 P-011 Stato degli ingressi binari

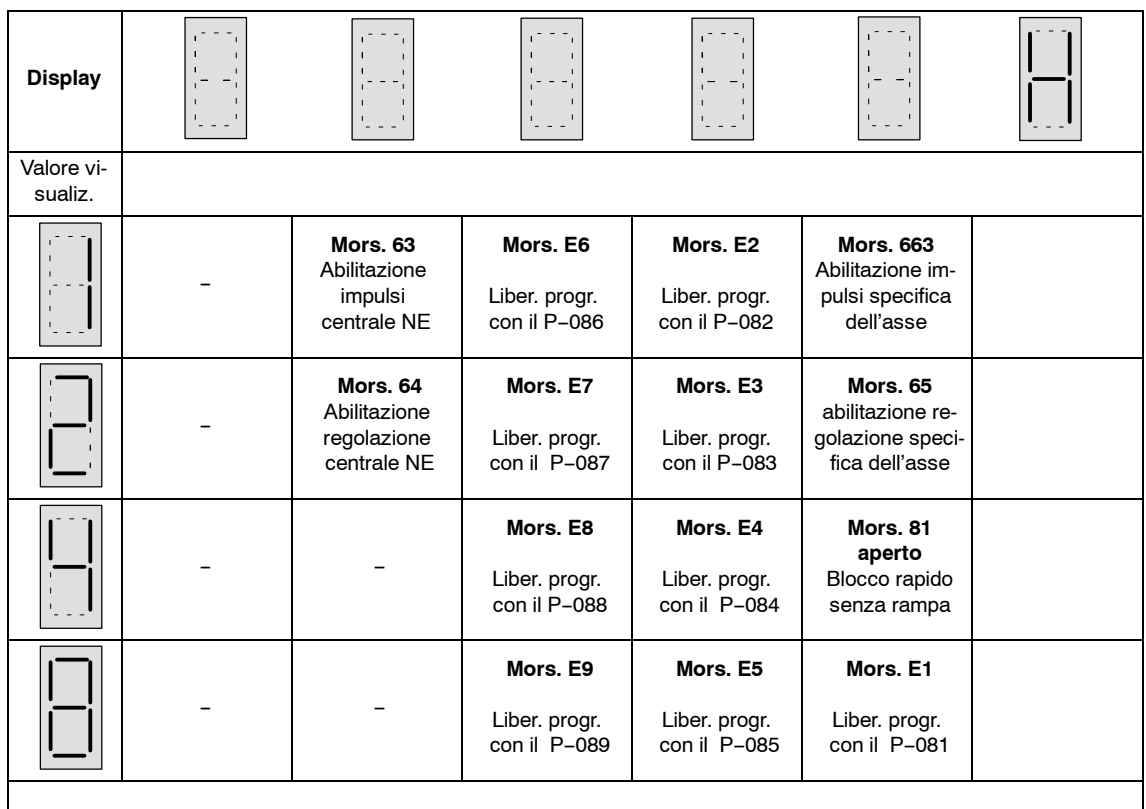

E' possibile una visualizzazione di più segnalazioni. Questa viene visualizzata addizionando in esadecimale. **Esempio:** 4H + 8H = CH

#### **P--254 Visualizza le funzioni attive 1**

Tabella 5-3 P-254 Visualizza le funzioni attive 1

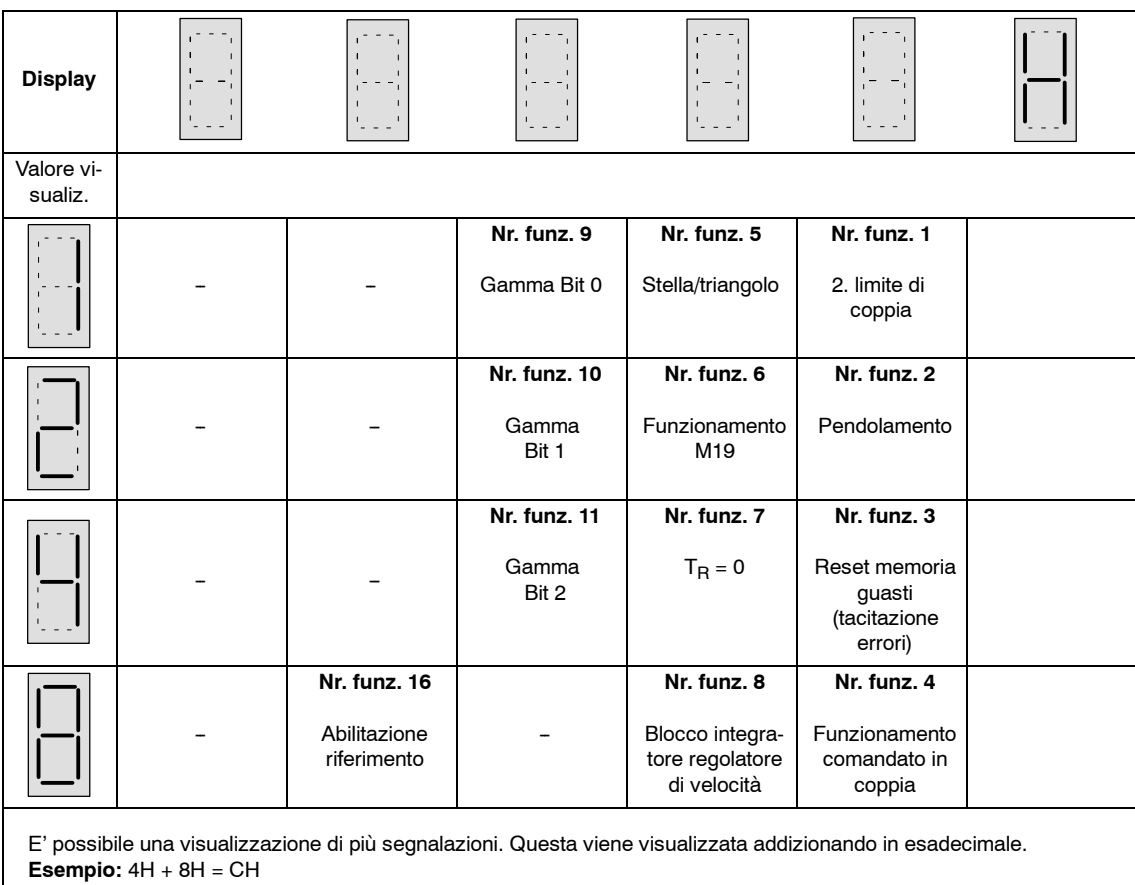

### *Moduli mandrino* (HS)

*5.1 Supporto alla diagnosi*

#### **P--255 Visualizza le funzioni attive 2**

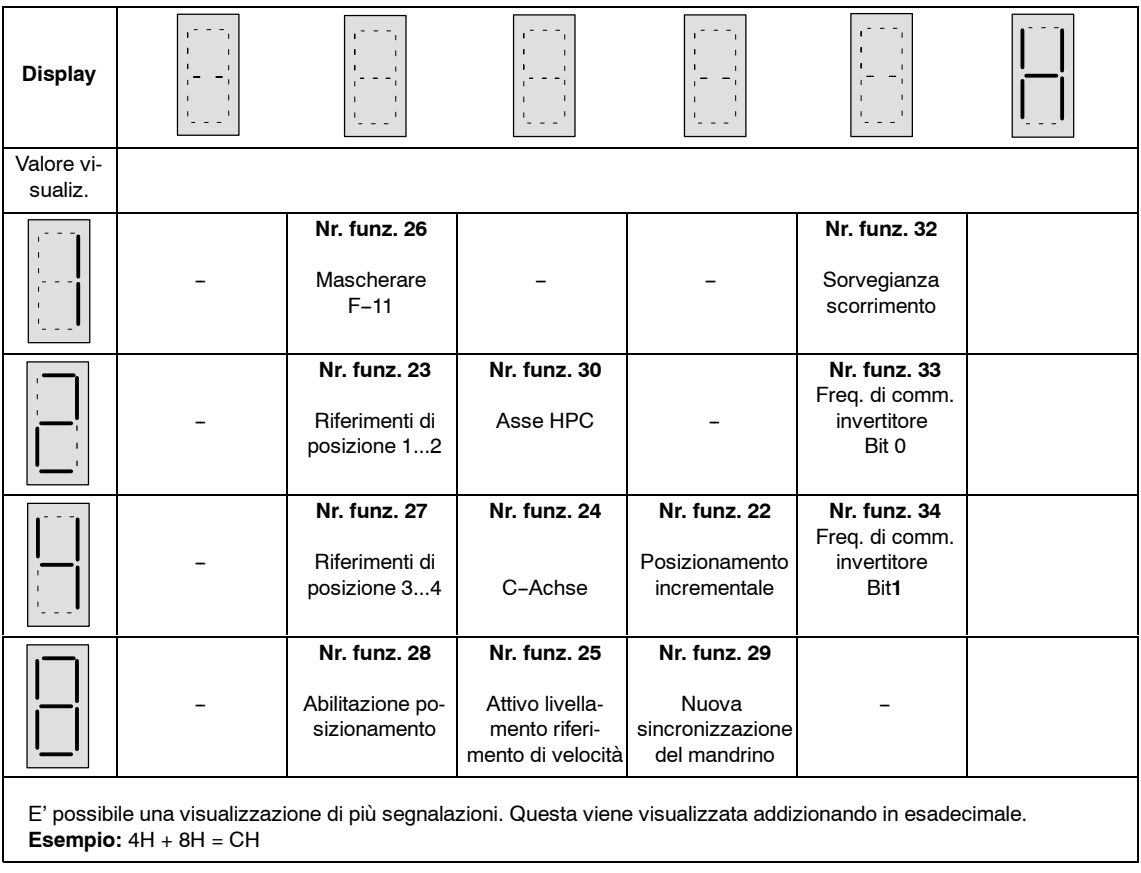

Tabella 5-4 P-255 visualizza le funzioni attive 2

**5.1.3 Parametri di diagnosi**

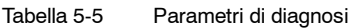

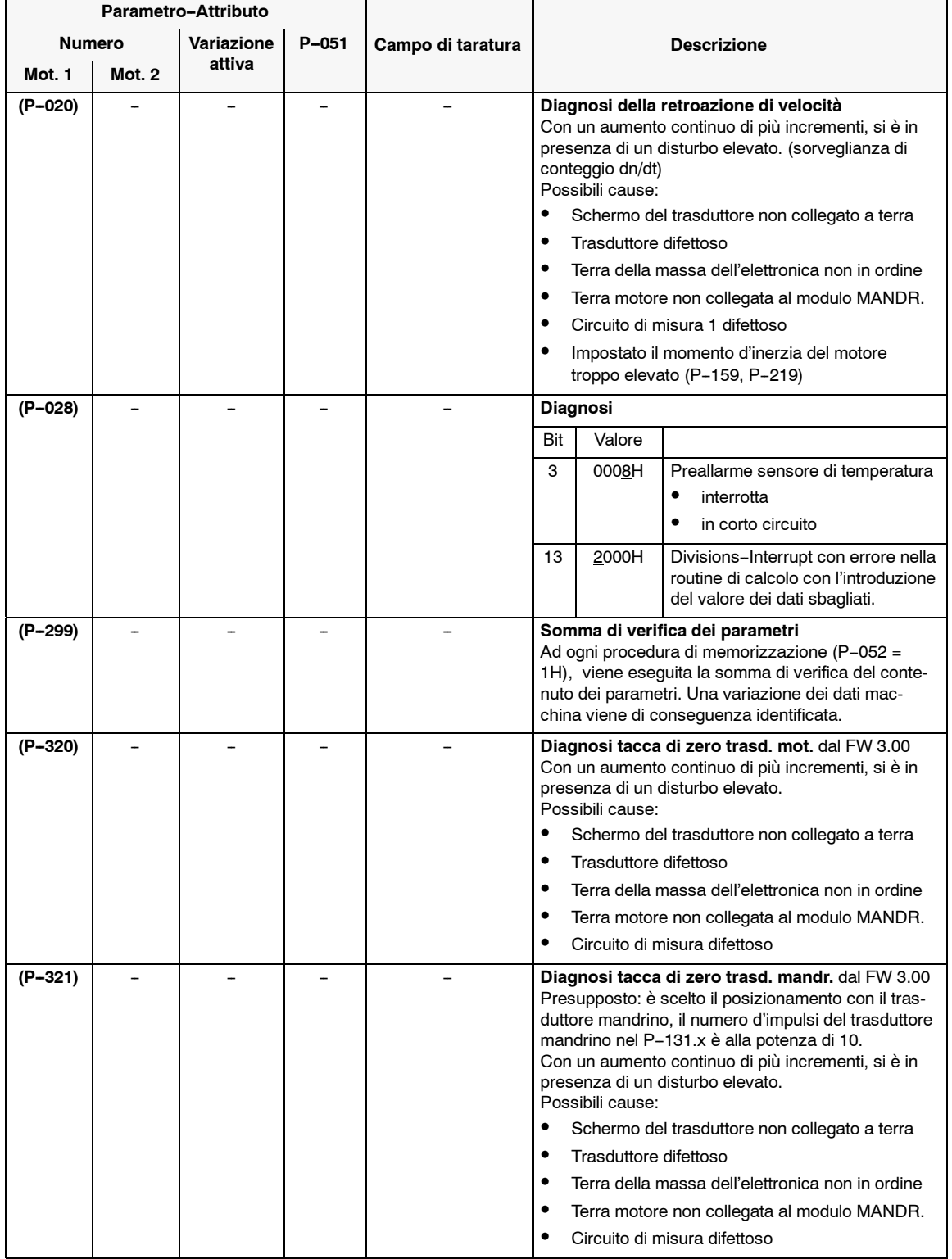

# **5.1.4 Boccole di misura X1, X2, IR**

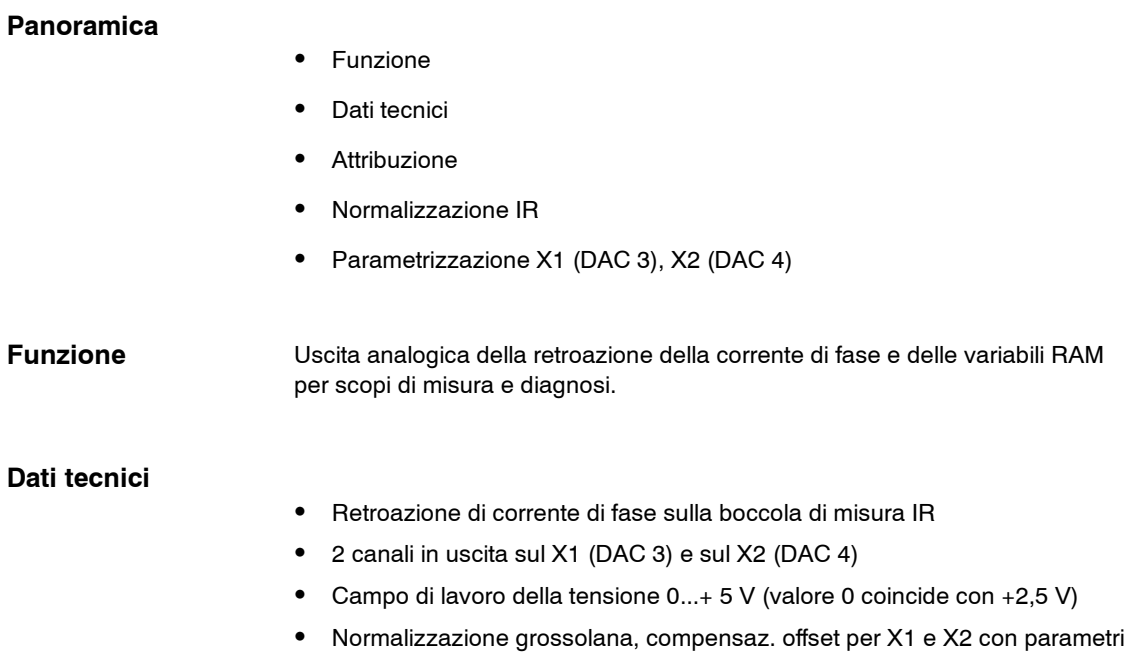

#### **Attribuzione**

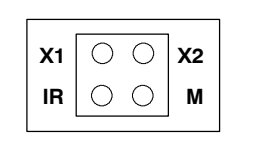

**X1: X2: IR: M:** Boccola di misura DAC 3 Boccola di misura DAC 4 Retroazione di corrente di fase R Massa di riferimento

Figura 5-1 Attribuzione delle boccole di misura

#### **Normalizzazione della corrente di fase IR**

Tabella 5-6 Normalizzazione IR

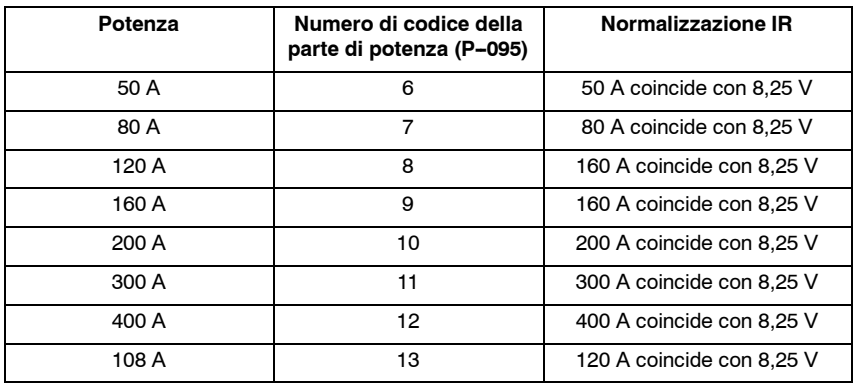

*5.1 Supporto alla diagnosi*

#### **Parametrizzazione X1 (DAC 3), X2 (DAC 4)**

Tabella 5-7 Parametrizzazione X1 (DAC 3), X2 (DAC 4)

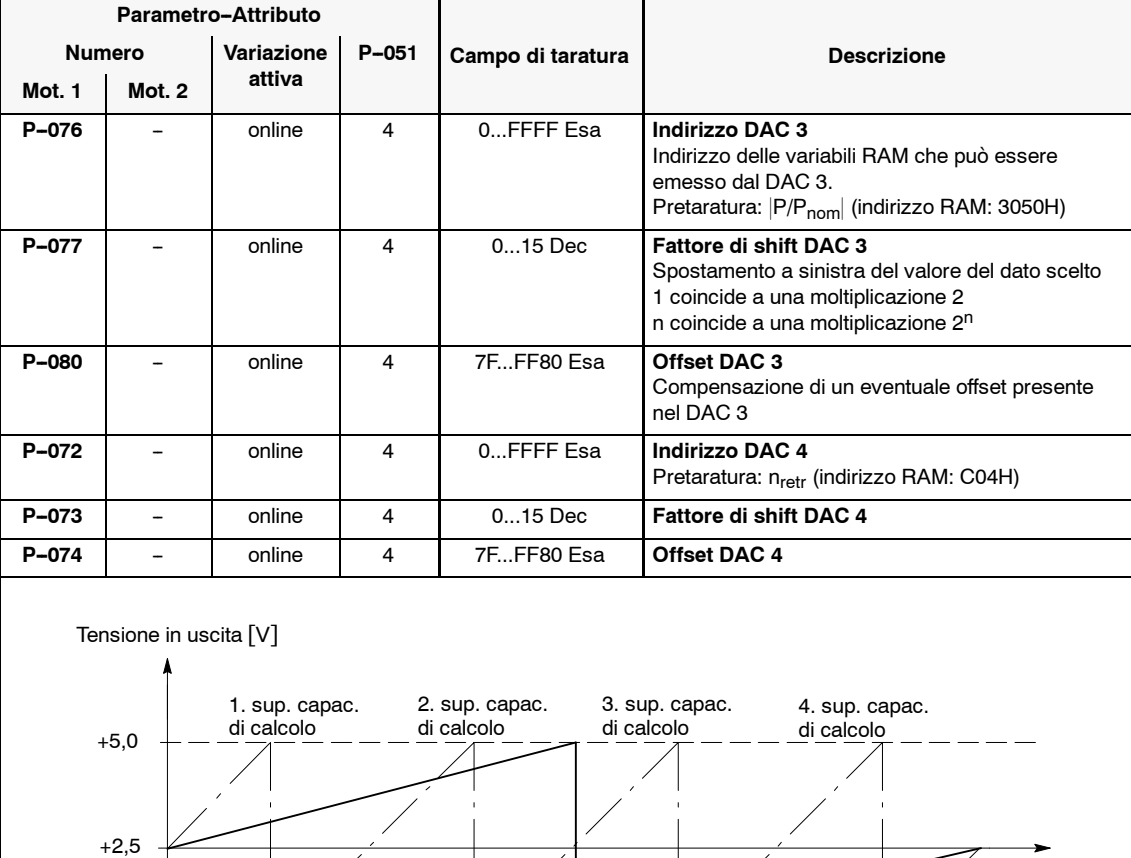

0000H 4000H 6000H 8000H A000H C000H E000H FFFFH

Normalizzazione precisa = 100 %

 $Offset = 0 V$ 

#### **Nota**

Fattore di sihft  $= 0$ Fattore di sihft = 2

2000H

0,0

 $\overline{a}$ 

Nell'appendice (capitolo 6.5) si trova una lista di importanti grandezze di misura (variabili RAM) e i relativi indirizzi.

Conteggio in esadecimale

*5.1 Supporto alla diagnosi*

# **5.1.5 Memoria del valore minimo/massimo**

#### Sorveglianza delle variabili RAM sui valori minimi e massimi. **Funzione**

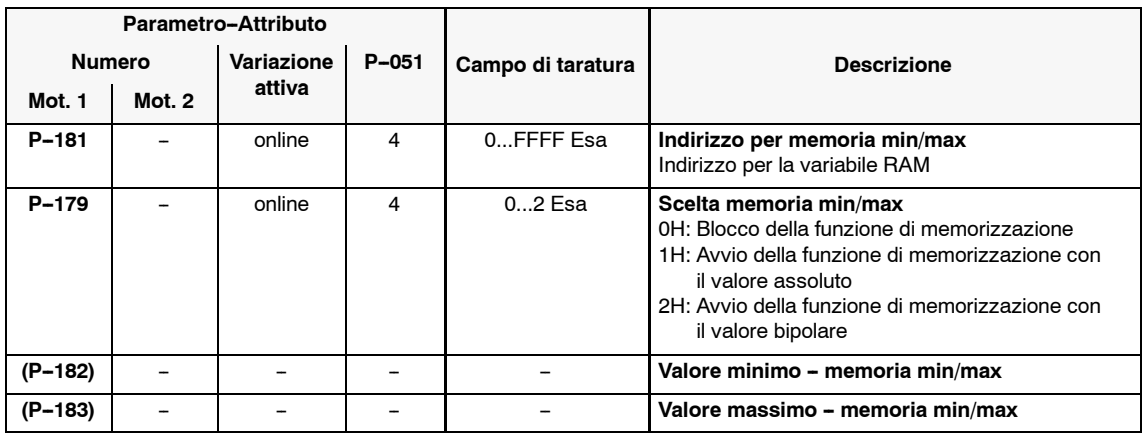

Tabella 5-8 Memorizzazione del valore minimo/massimo

#### **Nota**

Nell'appendice (capitolo 6.5) si trova una lista di importanti grandezze di misura (variabili RAM) e i relativi indirizzi.

# **5.1.6 Funzione di registrazione dei transitori**

Registrazione contemporanea di 2 variabili RAM e uscite con le boccole di misura X1 e X2. **Funzione**

**Dati tecnici**

- Registrazione parallela di due segnali a 16 Bit
- Regstrazione di 640 parole (word)
- $\bullet$  1 ms di tempo di ciclo (P-090, Bit 3=0) o 0,525 ms (P-090, Bit 3=1, dal FW 3.00)
- Condizioni d'avvio e di stop (condizioni di trigger)
- Uscite cicliche dai DAC
- Condizioni del trigger per l'uscita del segnale

J.

#### **Parametrizzazione**

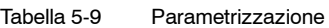

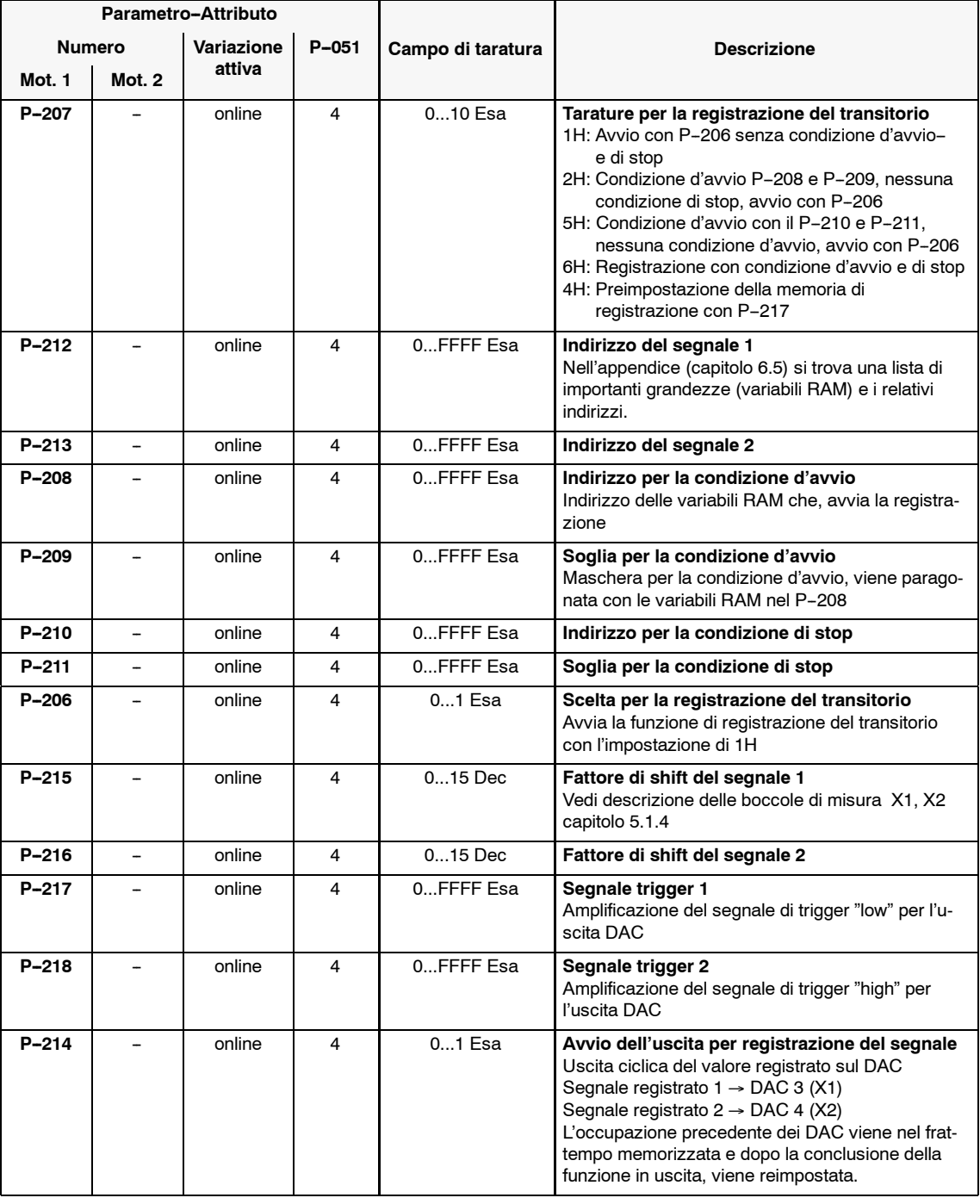

l,

#### **Nota**

Nell'appendice (capitolo 6.5) si trova una lista di importanti grandezze di misura (variabili RAM) e i relativi indirizzi.

**HS**

# **5.1.7 Comando corrente/frequenza**

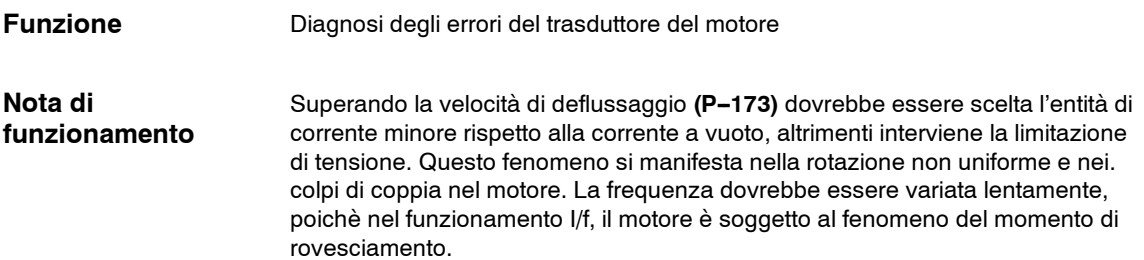

Tabella 5-10 Comando corrente/frequenza

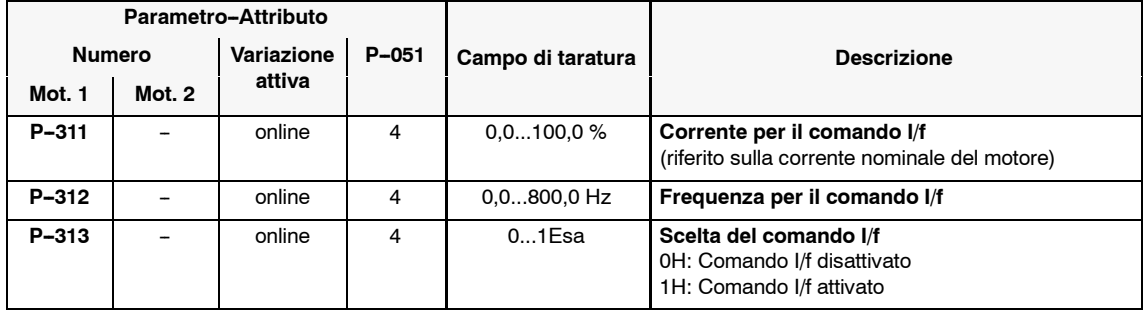
## **5.2 Analisi degli errori**

## **5.2.1 Visualizzazione degli errori/tacitazione**

## **Visualizzatore degli errori**

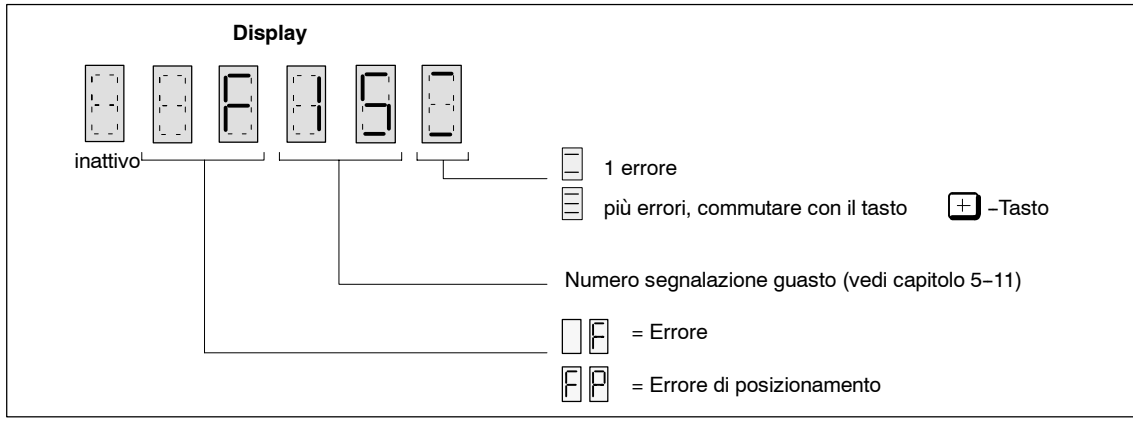

Figura 5-2 Visualizzatore degli errori

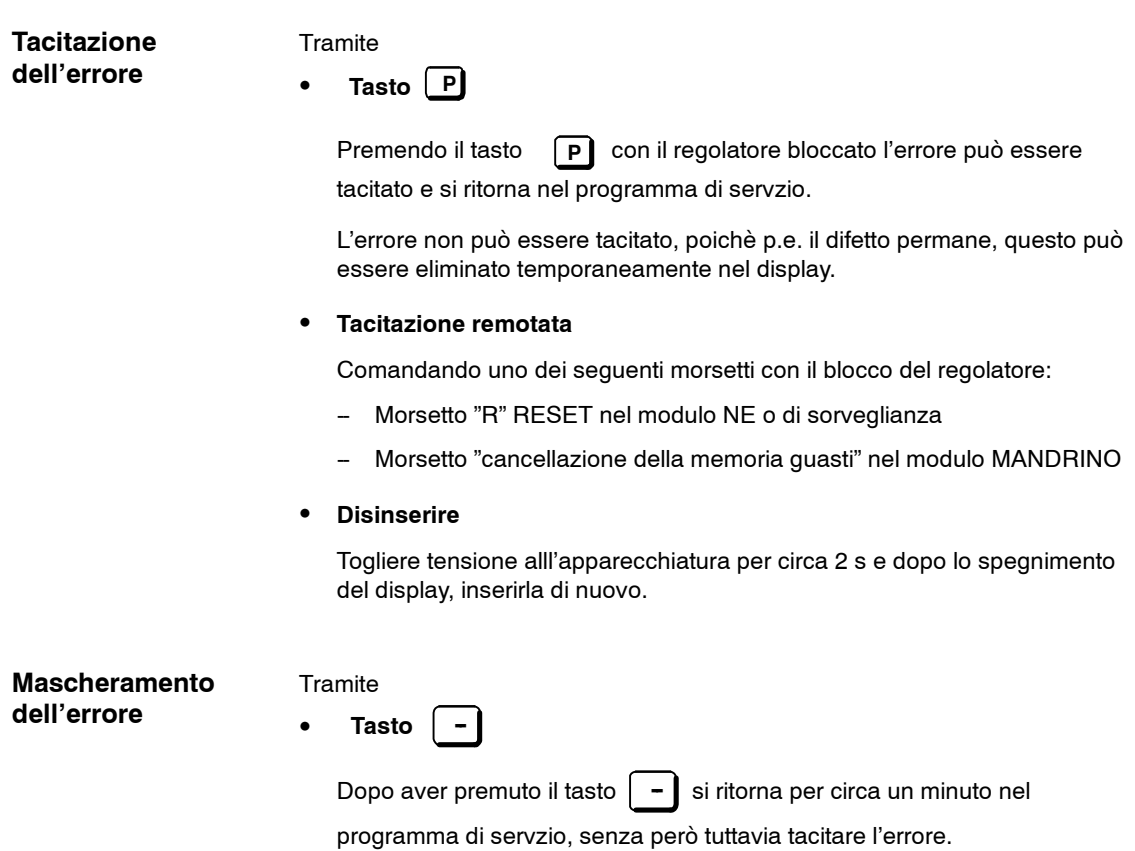

*5.2 Analisi degli errori*

## **5.2.2 Lista delle segnalazioni dei guasti**

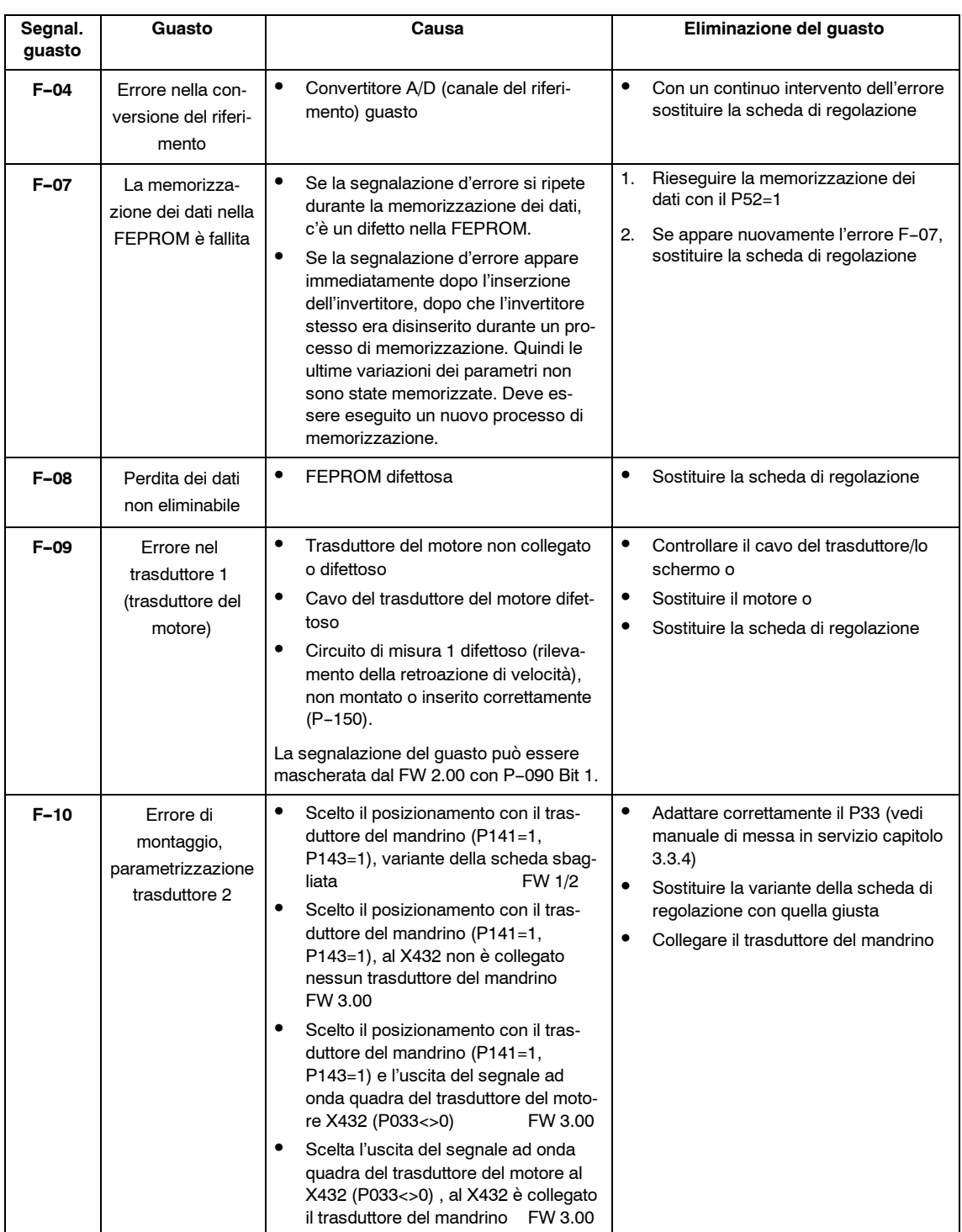

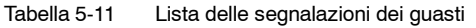

*5.2 Analisi degli errori*

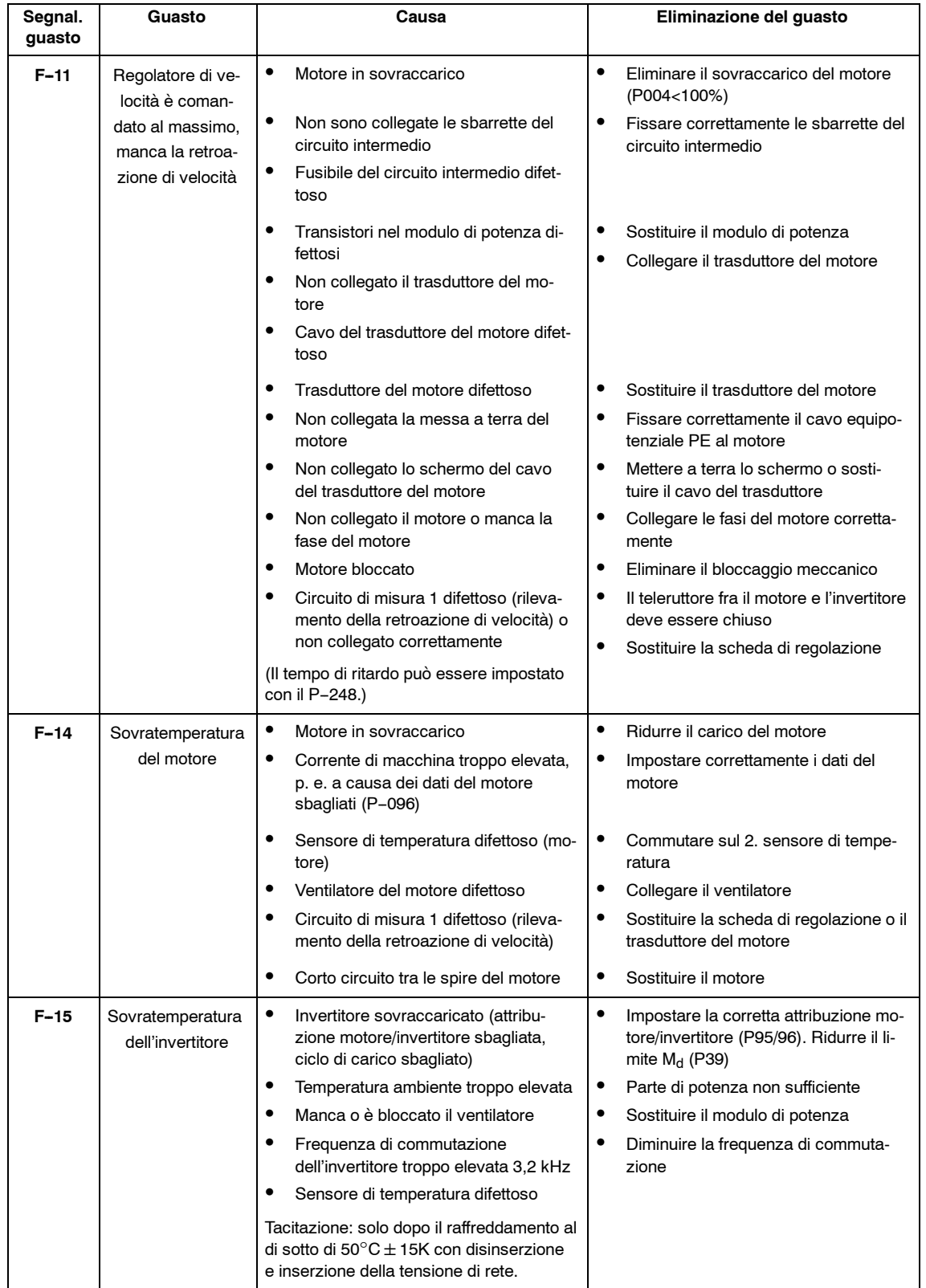

## Tabella 5-11 Lista delle segnalazioni dei guasti

## *Moduli mandrino (HS)*

*5.2 Analisi degli errori*

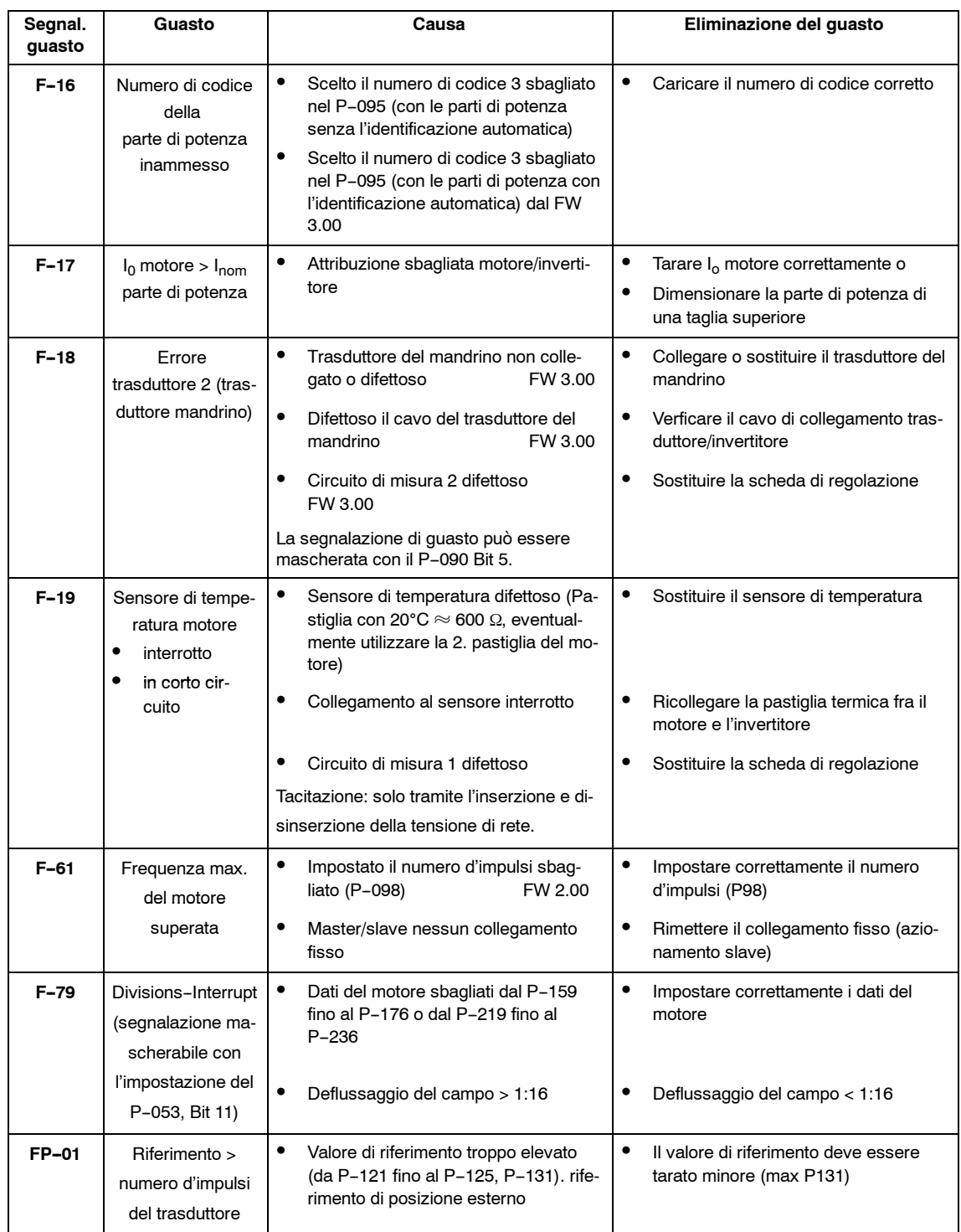

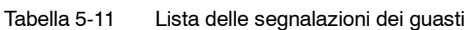

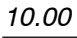

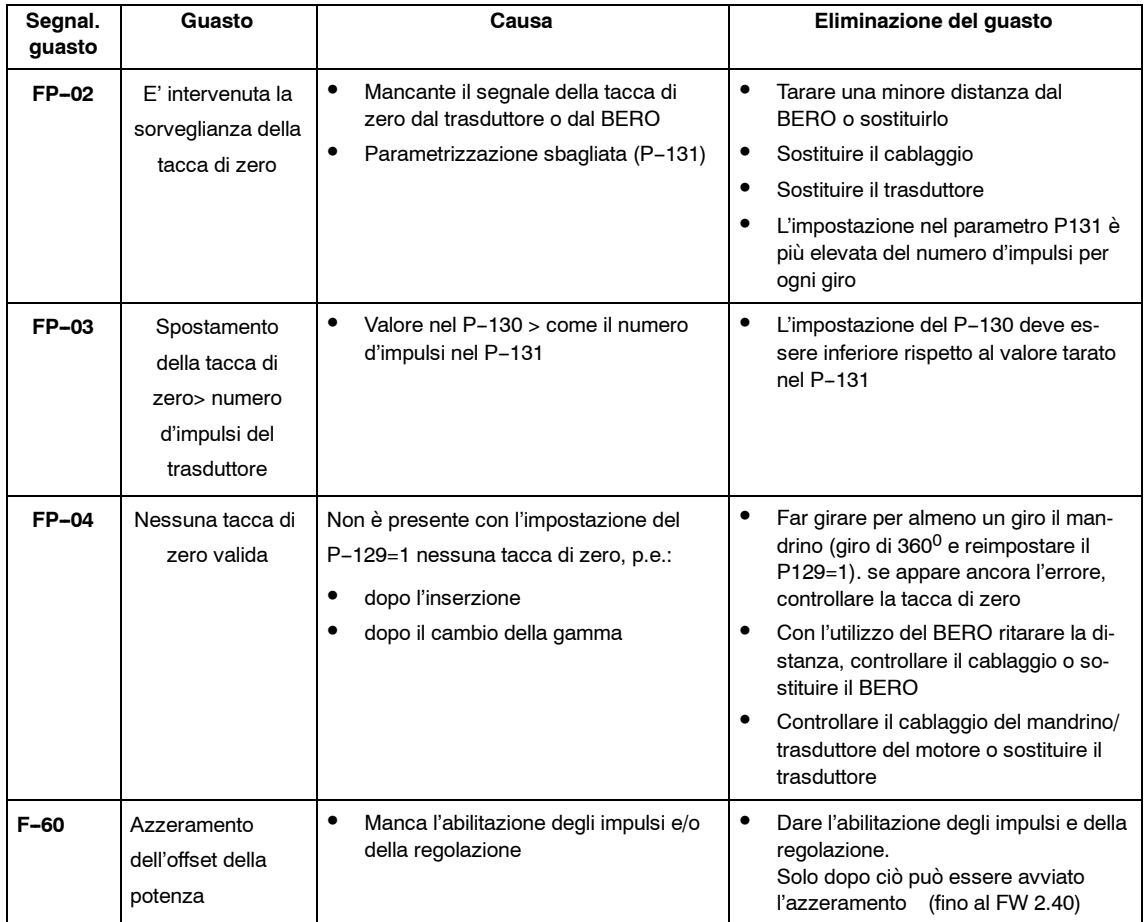

## Tabella 5-11 Lista delle segnalazioni dei guasti

### *Moduli mandrino (HS) 10.00*

*5.2 Analisi degli errori*

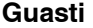

### Dopo

### **Inserzione della rete**

Visualizzazione d'esercizio inattiva

- mancano minimo due fasi (modulo NE/SORVEGLIANZA)
- minimo sono saltati due fusibili in ingresso (modulo NE/SORVEG-LIANZA)
- alimentatore dell'elettronica nel modulo NE/SORVEGLIANZA difettoso
- collegamento del bus dell'apparecchiatura (cavo piatto) modulo MAN-DRINO <> modulo NE/SORVEGLIANZA non collegato o difettoso
- Scheda di regolazione difettosa
- EPROM/FEPROM difettose
- nessun firmware valido caricato, visualizzato nel display: "- - - - - -" o ERROR

### S **Abilitazione del regolatore (senza segnalazione di guasto)**

Il motore gira al max. 30 1/min con  $n_{\text{rif}} > 30$  1/min o il motore pendola (non è scelto il pendolamento) con  $n_{\text{rif}} < 30$  1/min

- Il campo rotante del motore è sbagliato, scambiare le fasi (scambiare due fasi).
- Impostato un numero d'impulsi troppo elevato del trasduttore motore
- Il motore è fermo con il riferimento di velocità differente da zero
- E' stata scelto il pendolamento (P-154, P-155=0)
- Non è stato abilitato il morsetto 81
- Programmato il numero di funzione 16 (abilitazione del riferimento) ma non è stato abilitato

Il motore parte a scatti

-- Parte di potenza difettosa

Il motore accelera da una elevata velocità

-- Numero d'impulsi con un valore troppo basso

### **Abilitazione posizionamento**

Il motore gira con la velocità di ricerca e non posiziona

-- Numero d'impulsi tra due tacche di zero di valore troppo elevato

J

**6**

# **Appendice**

# **HS**

## **6.1 Diagramma di flusso per messa in servizio rapida**

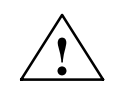

**! Avviso** Se viene tacitato un errore presente nel **modulo NE** con il,modulo MANDRINO abilitato, in questo caso il motore accelera alla nrif.

### **Nota**

Se la procedura di memorizzazione viene interrotta da una caduta o interruzione della rete, vengono persi tutti i dati dell'ultima variazione e l'invertitore segnala alla reinserzione l'allarme "F-07". Dopo la tacitazione dell'allarme "F-07" (vedi capitolo 5.2.2) possono essere inseriti i nuovi valori dei parametri.

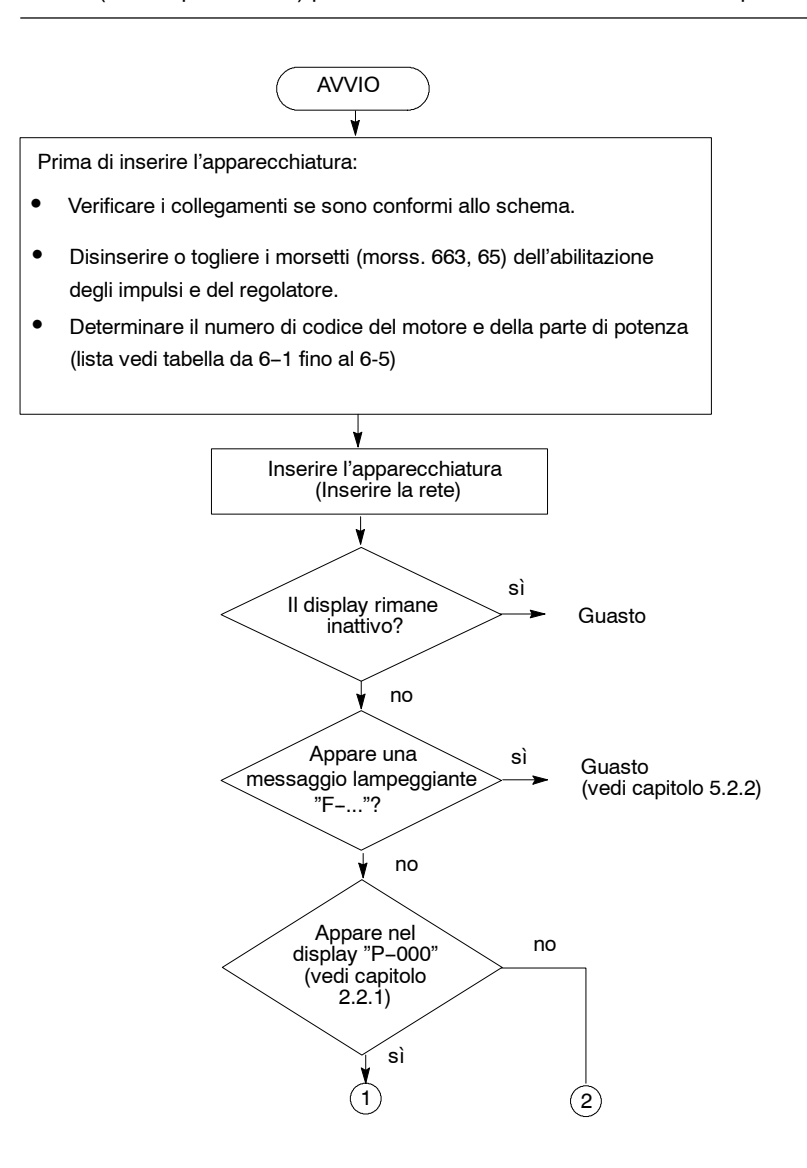

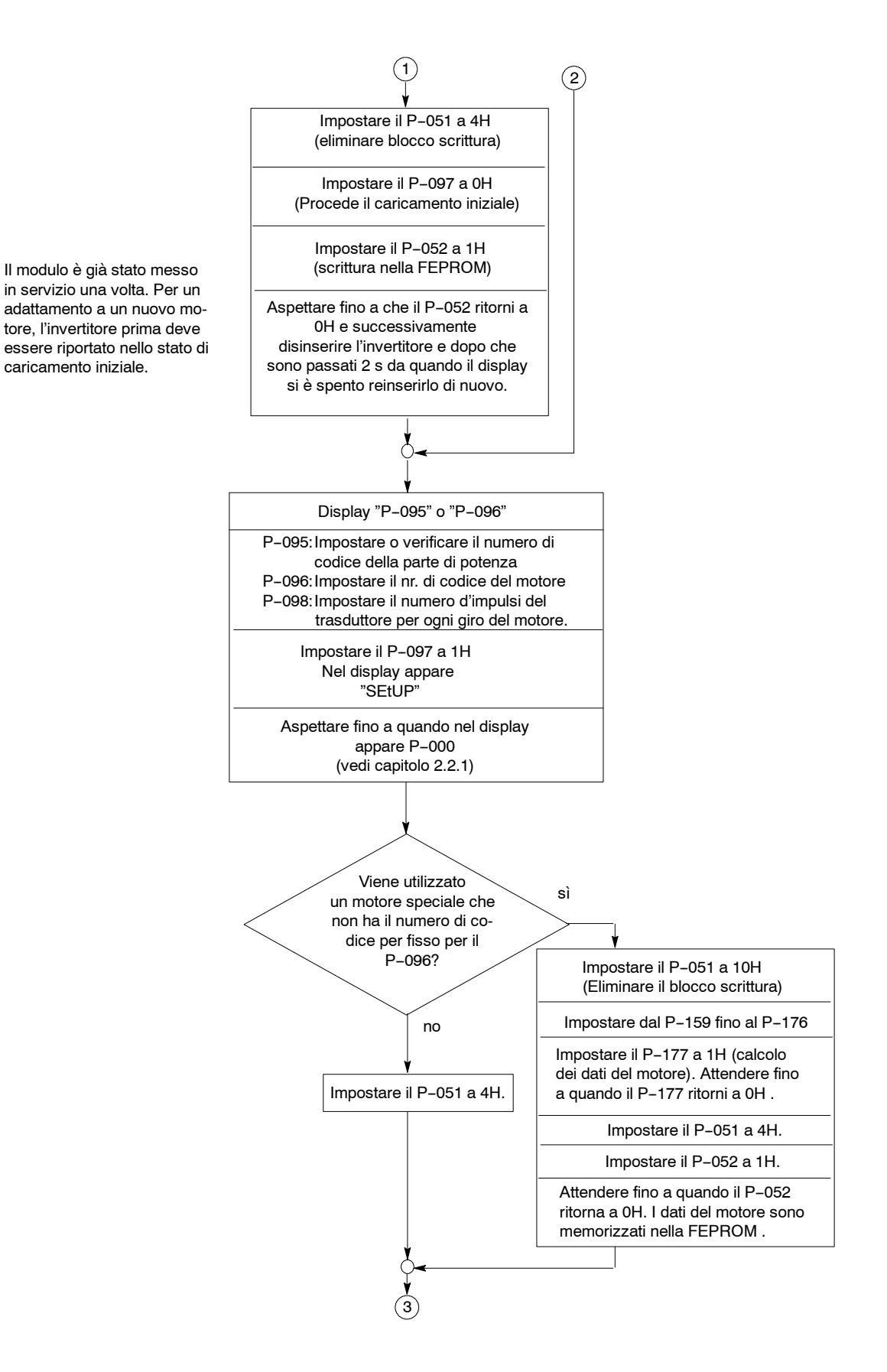

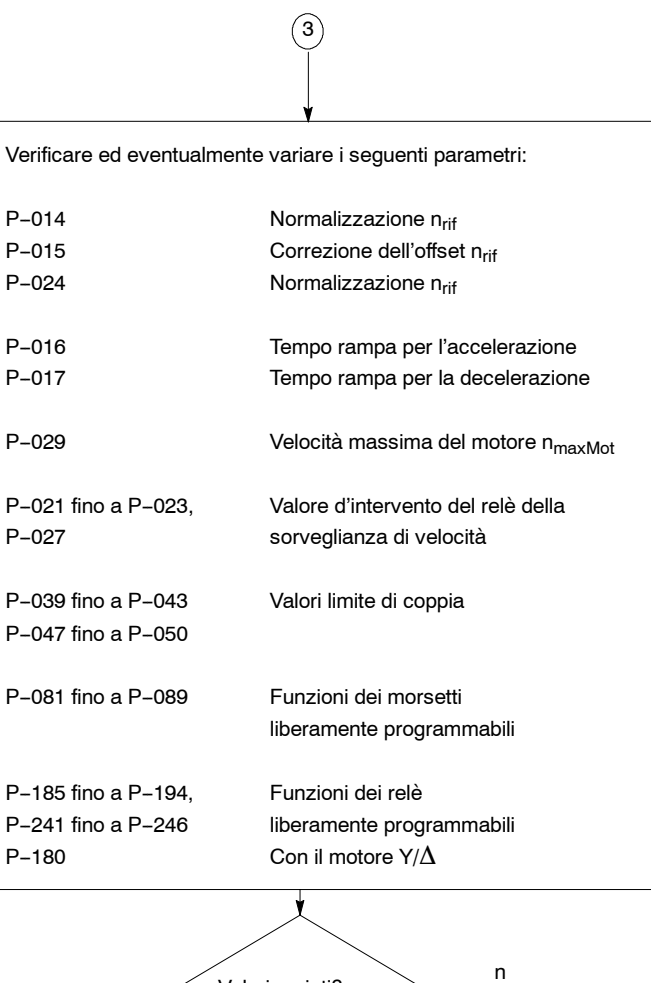

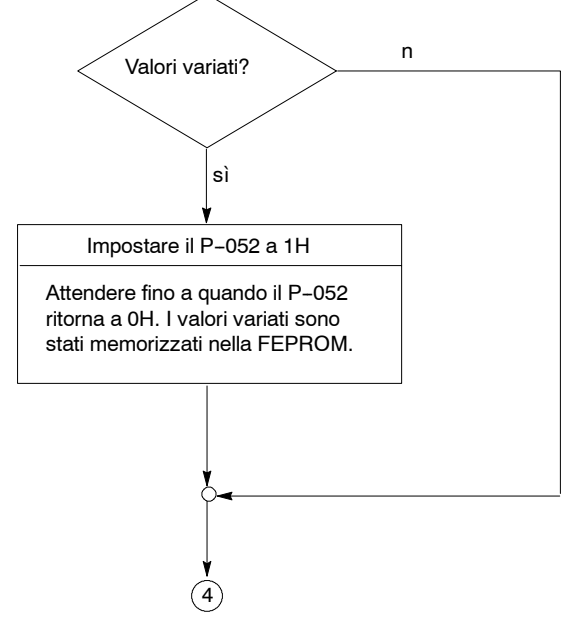

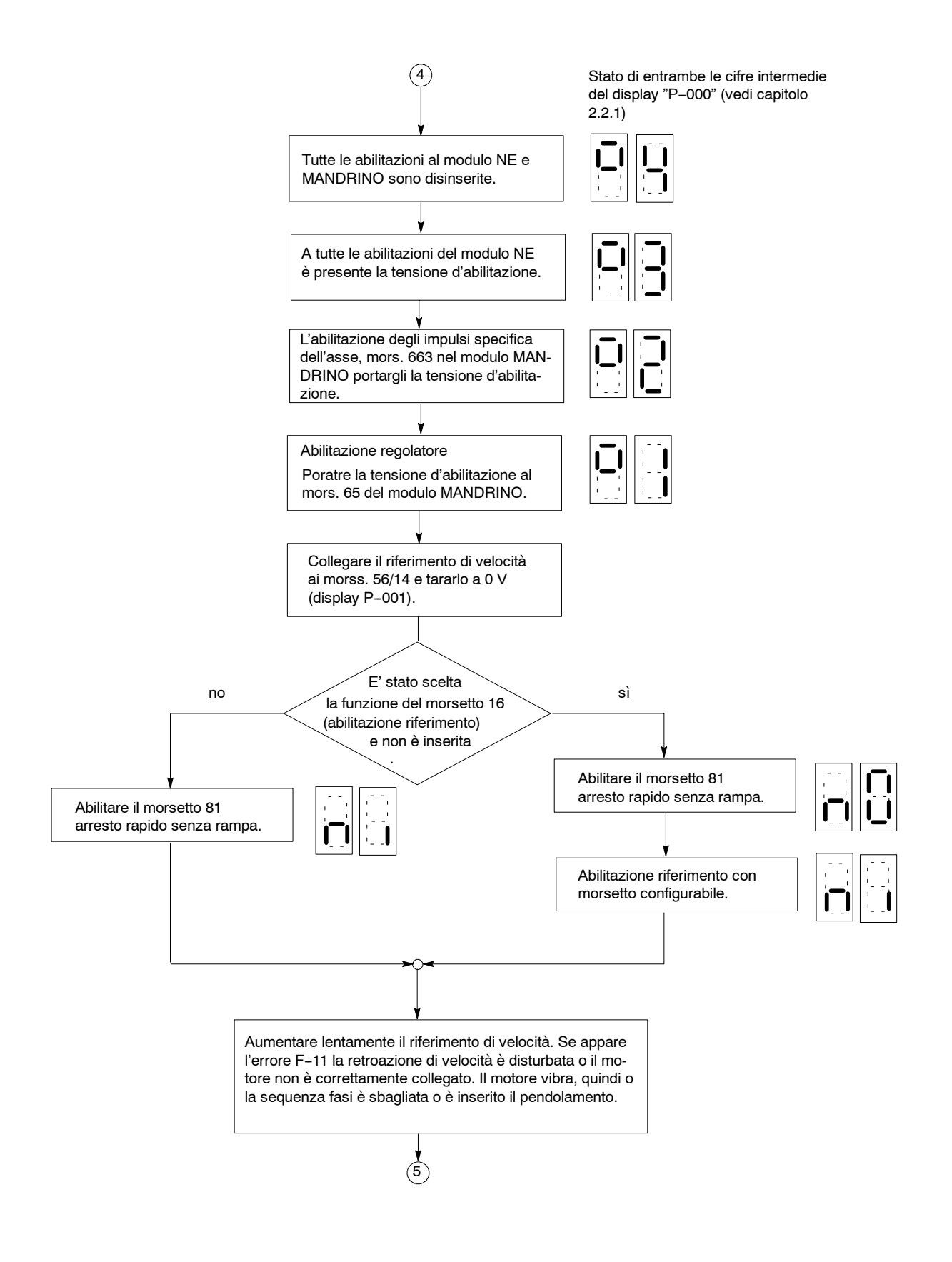

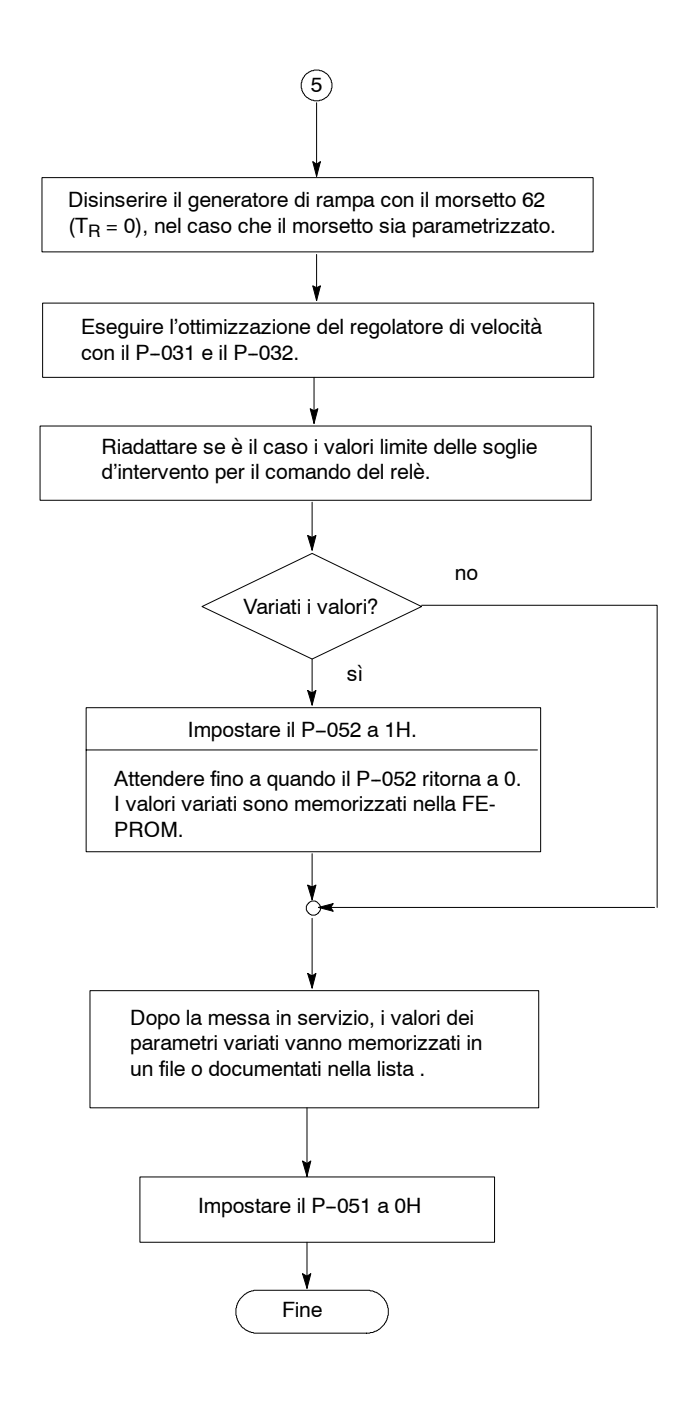

## **6.2 Numero di codice parti di potenza e motori standard**

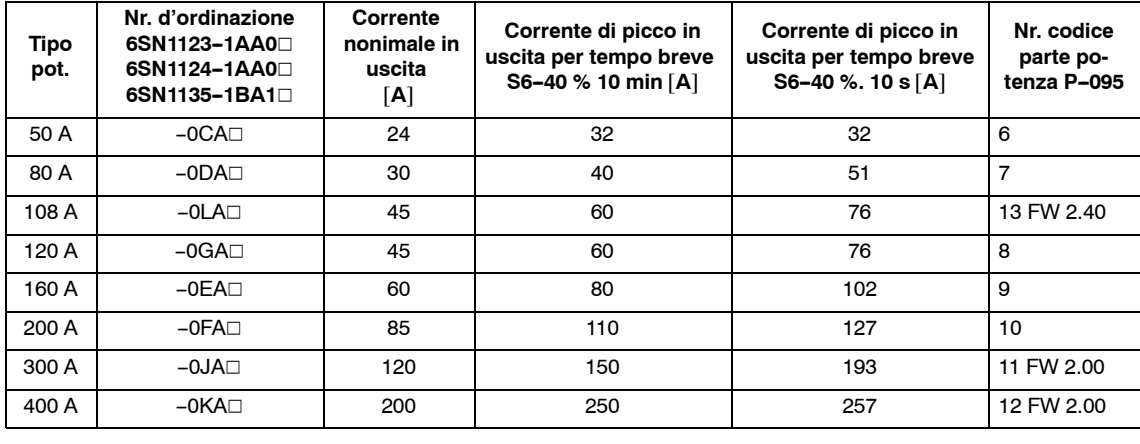

Tabelle 6-1 Numero di codice delle parti di potenza

Tabelle 6-2 Numeri di codice dei motori

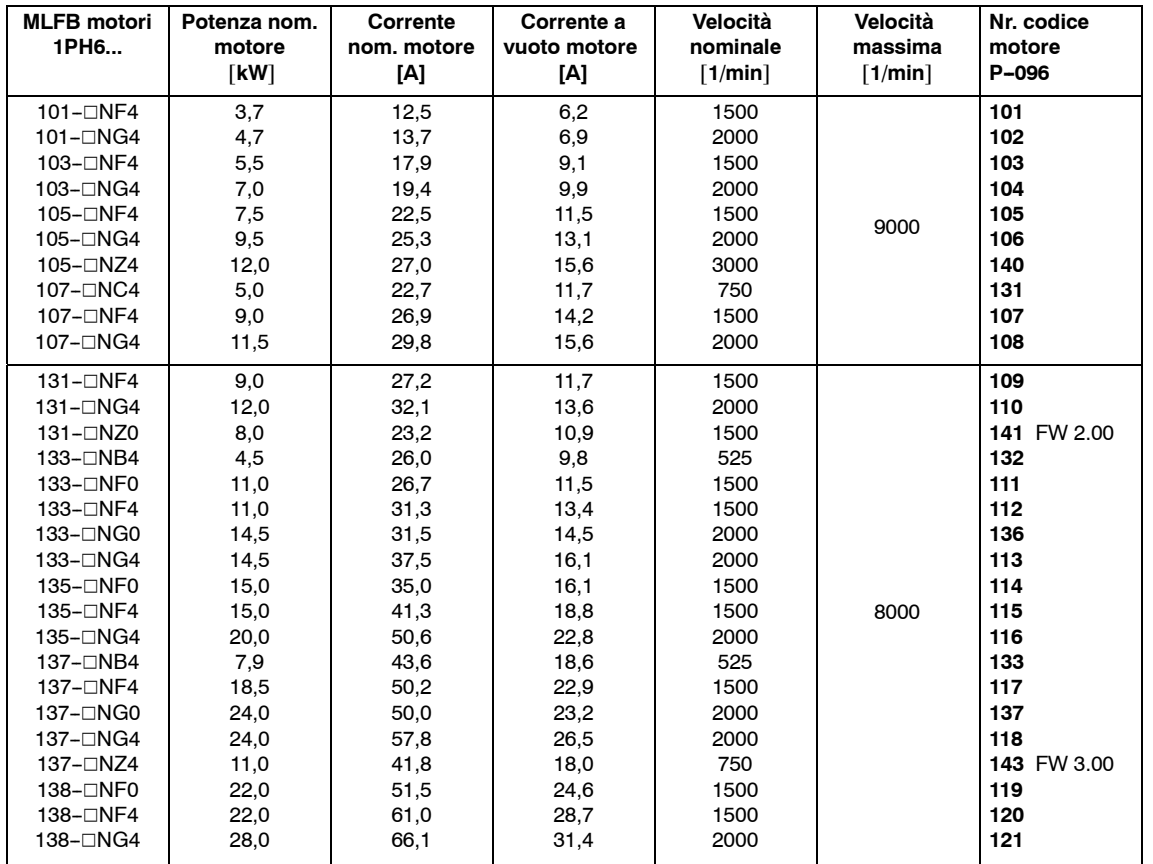

*6.2 Numero di codice parti di potenza e motori standard*

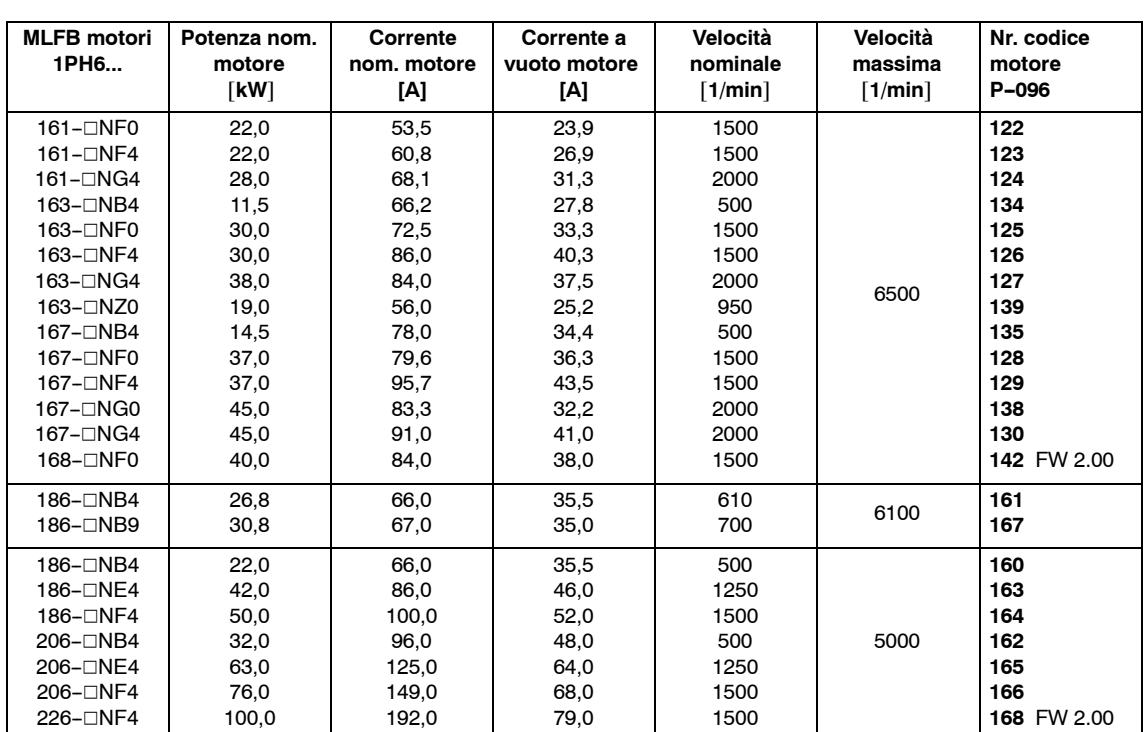

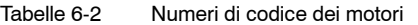

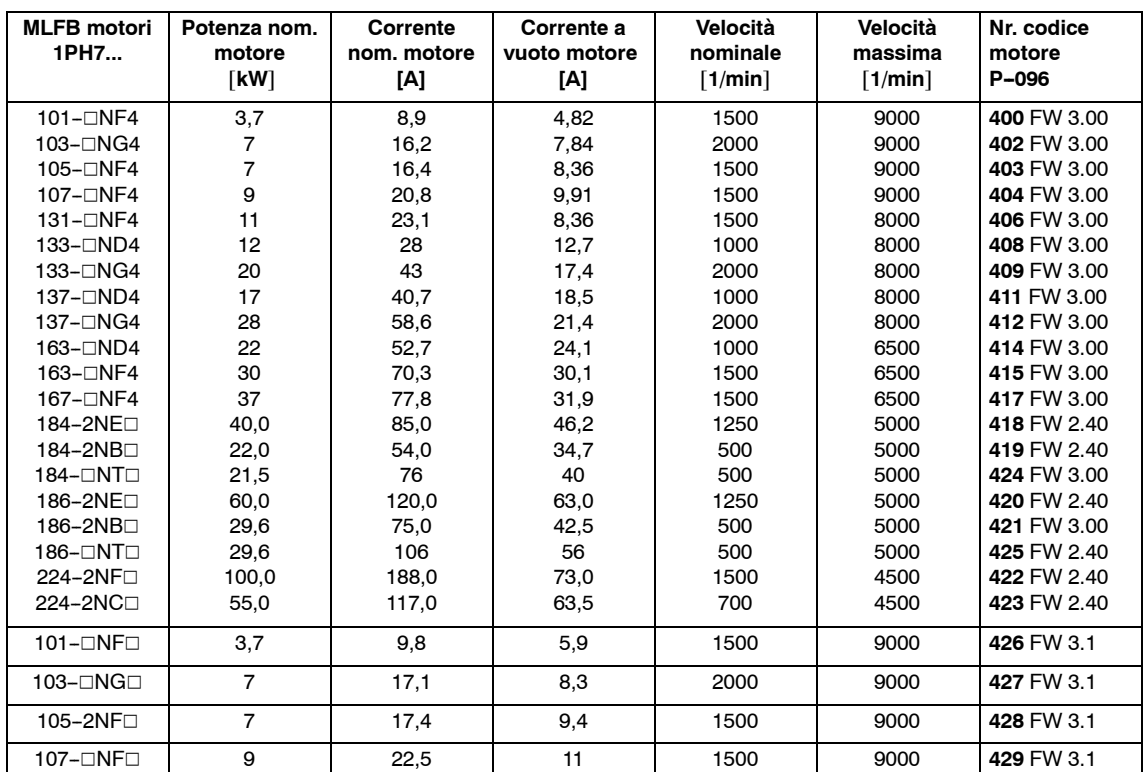

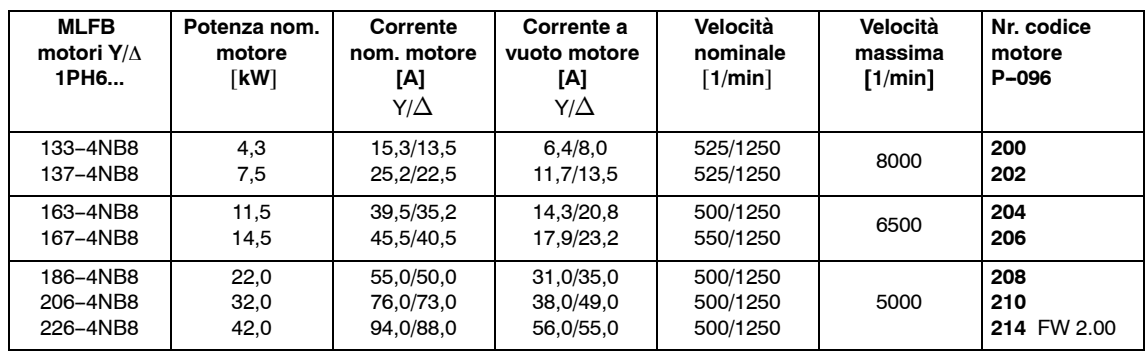

## Tabelle 6-3 Motori stella/triangolo

Tabelle 6-4 Motori raffreddati ad acqua

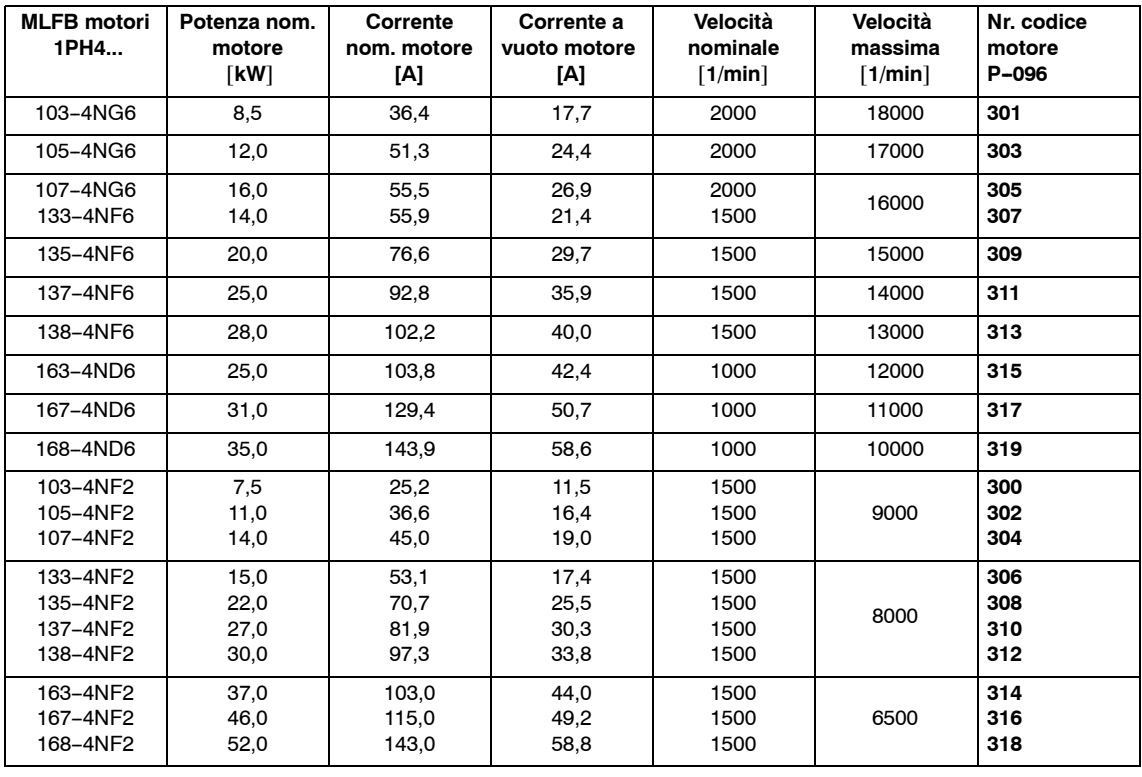

| <b>MLFB</b> motori<br>1PH <sub>2</sub> | Potenza nom.<br>motore<br>[kW] | Corrente<br>nom. motore<br>[A] | Corrente a<br>vuoto motore<br>[A] | Velocità<br>nominale<br>$\lceil 1/min \rceil$ | Velocità<br>massima<br>$\lceil 1/min \rceil$ | Nr. codice<br>motore<br>P-096 |  |
|----------------------------------------|--------------------------------|--------------------------------|-----------------------------------|-----------------------------------------------|----------------------------------------------|-------------------------------|--|
| 092-4WG4                               | 4,7                            | 20,6                           | 10,6                              | 2000                                          | 18000                                        | 326                           |  |
| 096-4WG4                               | 10,0                           | 41,6                           | 21,5                              | 2000                                          |                                              | 327                           |  |
| 123-4WF4                               | 11,5                           | 54,5                           | 21,1                              | 1500                                          | 16000                                        | 328                           |  |
| 127-4WF4                               | 21,0                           | 80,8                           | 33,4                              | 1500                                          |                                              | 329                           |  |
| 128-4WF4                               | 25,0                           | 97,1                           | 37,4                              | 1500                                          |                                              | 330                           |  |
| 143-4WF4                               | 30,0                           | 96,5                           | 41,8                              | 1500                                          | 12000                                        | 331                           |  |
| 147-4WF4                               | 38,0                           | 111,3                          | 43,7                              | 1500                                          |                                              | 332                           |  |
| 093-6WF4                               | 7,5                            | 23,1                           | 10,9                              | 1500                                          | 10000                                        | 320                           |  |
| 095-6WF4                               | 10,0                           | 28,4                           | 13,6                              | 1500                                          |                                              | 321                           |  |
| 113-6WF4                               | 15,0                           | 53,3                           | 21,8                              | 1500                                          |                                              | 322                           |  |
| 115-6WF4                               | 16,5                           | 52,7                           | 21,9                              | 1500                                          |                                              | 323                           |  |
| 117-6WF4                               | 18,0                           | 58,9                           | 24,7                              | 1500                                          |                                              | 324                           |  |
| 118-6WF4                               | 23,0                           | 78,9                           | 32,8                              | 1500                                          |                                              | 325                           |  |
| 182-6WC4                               | 11,8                           | 37,0                           | 17,0                              | 750                                           | 8000                                         | 333 FW 2.00                   |  |
| 184-6WP4                               | 14,5                           | 56.0                           | 25,7                              | 600                                           |                                              | 334 FW 2.00                   |  |
| 186-6WB4                               | 18,3                           | 62,5                           | 31,0                              | 525                                           |                                              | 335 FW 2.00                   |  |
| 188-6WB4                               | 23,6                           | 78,0                           | 38,0                              | 500                                           | 6000                                         | 336 FW 2.00                   |  |
| 254-6WB4                               | 28,8                           | 118,0                          | 42,0                              | 500                                           |                                              | 337 FW 2.00                   |  |
| 256-6WB4                               | 39,3                           | 119.0                          | 54,0                              | 500                                           | 4000                                         | 338 FW 2.00                   |  |

Tabelle 6-5 Elettromandrini

Numero d'impulsi del sistema di misura 256 o 512 in funzione della ruota fonica utilizzata.

## **6.3 Panoramica dei collegamenti**

## **Panoramica**

- Schema di collegamento
- Morsetti di collegamento
- Morsetti per i relè
- Commutazione stella/triangolo

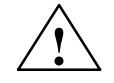

**! Avviso** I cavi schermati e i conduttori non utilizzati dei cavi di potenza (p.e. i conduttori del freno) devono essere collegati al potenziale PE, per deviare le cariche derivanti tramite l'accoppiamento capacitivo.

> Se non vengono eseguiti questi provvedimenti, si possono instaurare delle tensioni di contatto, pericolose per la vita.

Nota: non utilizzando i circuiti di comando PELV-(**P**rotective **E**xtra **L**ow **V**oltage) ai morsetti AS1 e AS2, deve essere evitato uno scambio dei connettori tramite una codifica (vedi EN 60204-1, capitolo 6.4) Numero d'ordinazione del connettore codificato vedi catalogo NC 60

*07.94*

*6.3 Panoramica dei collegamenti*

## **Schema di collegamento SIMODRIVE 611 analogico**

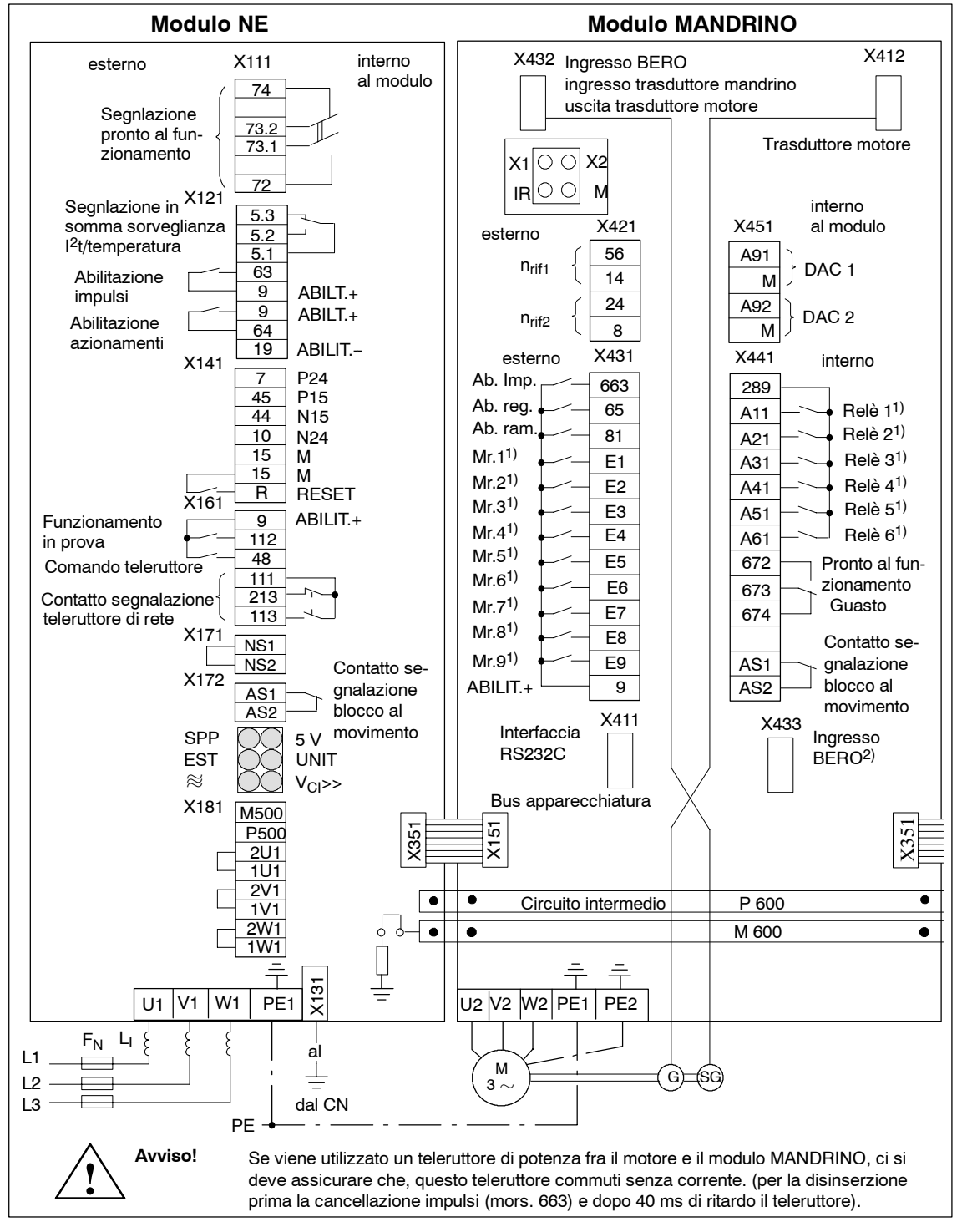

Figura 6-1 Schema di collegamento

1) Ingressi e uscite liberamente programmabili

2) Dalla MLFB 6SN1121-0BA11-0AA1

## **Morsetti di collegamento**

Tabella 6-6 Morsetti di collegamento

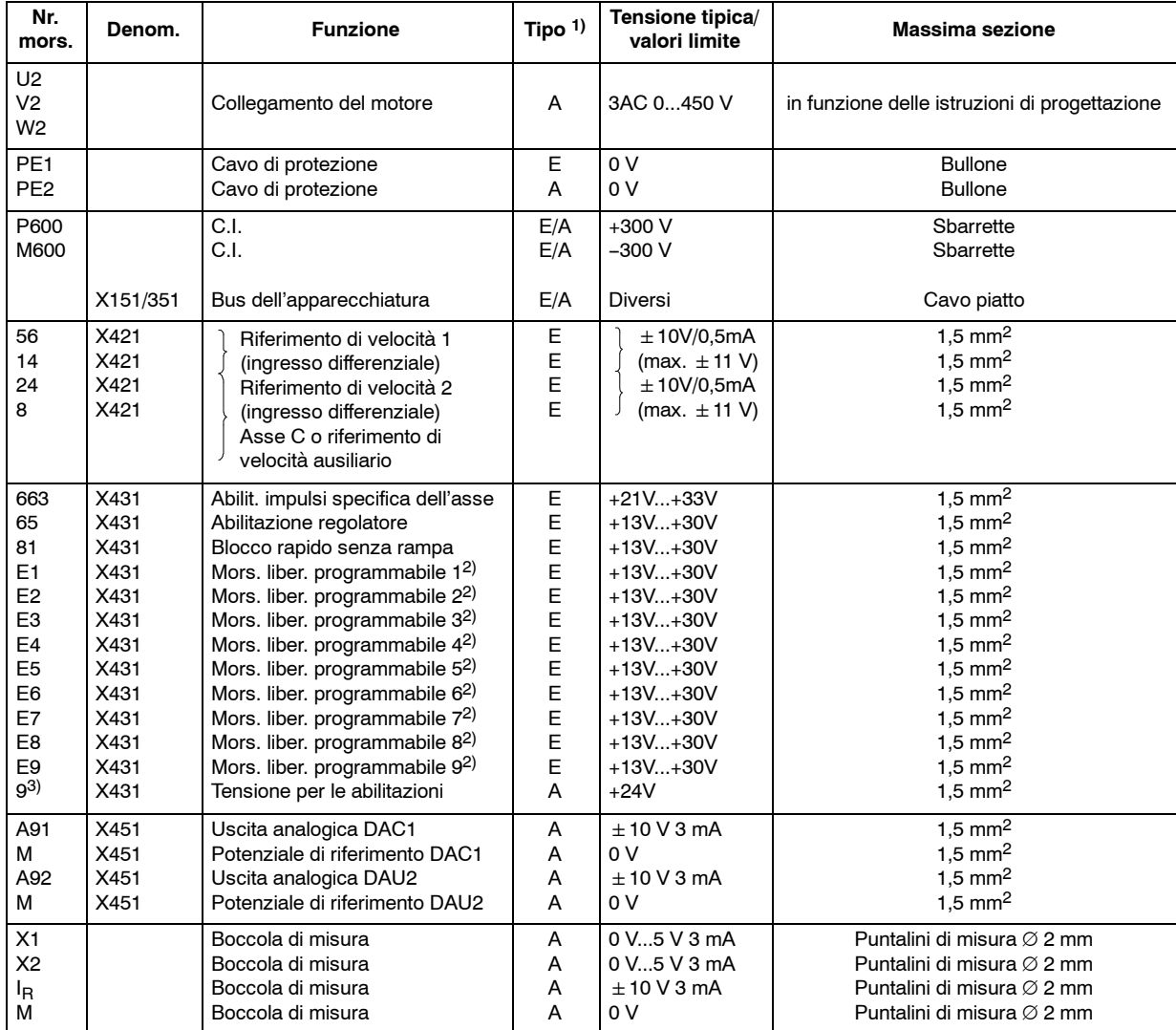

1)  $E = Ingresso, A = Uscita$ 

- 2) Parametri programmabili tramite la tastiera
- 3) Vedi capitolo 3.1...3.2

*6.3 Panoramica dei collegamenti*

## **Morsetti dei relè**

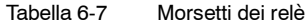

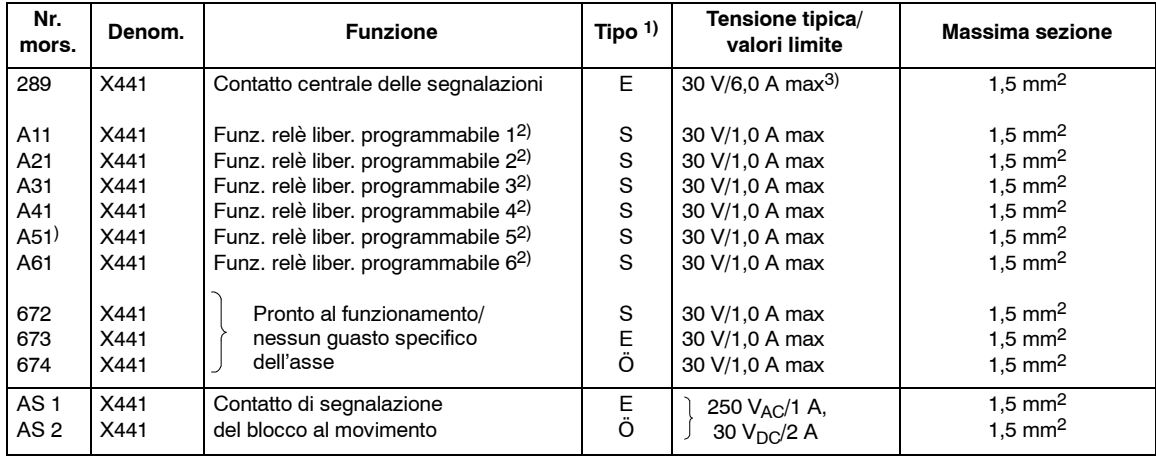

<sup>1)</sup>  $E =$  Ingresso,  $\ddot{O} =$  In apertura, S = In chiusura

<sup>2)</sup> Parametri programmabili tramite la tastiera

<sup>3)</sup> Con l'utilizzo di più relè non deve essere superata la corrente totale di 6 A.

## **Commutazione stella/triangolo**

I motori con la commutazione stella/triangolo consentono un elevato campo a potenza costante. Alle basse velocità il motore funziona con il collegamento a stella (coppia elevata) mentre alle elevate velocità il collegamento è a triangolo (elevata coppia di rovesciamento). La commutazione è possibile anche durante la rotazione del motore. Il comando della commutazione (stella/triangolo) deve essere fornito dall'esterno (similarmente alla commutazione del cambio gamma).

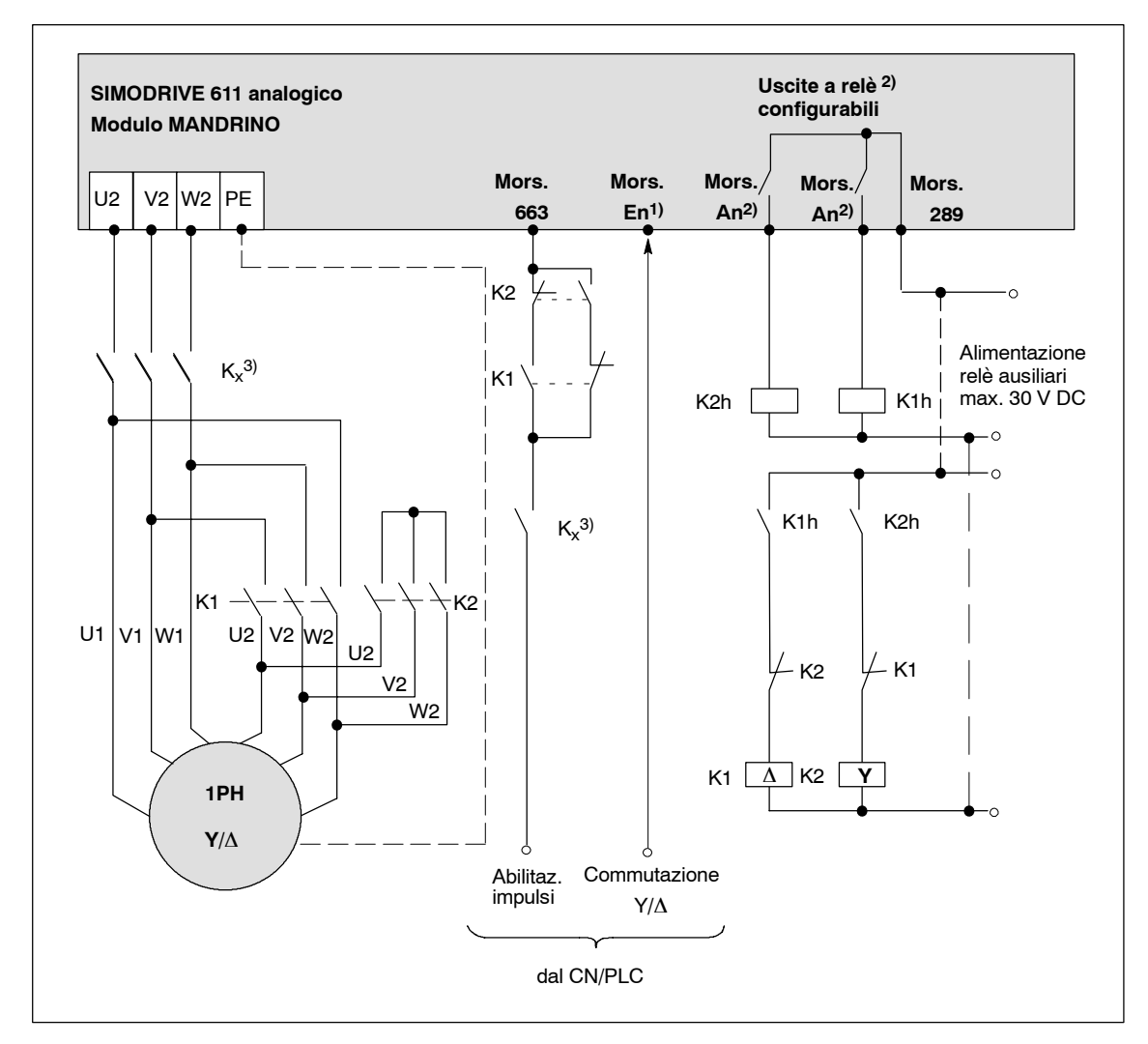

Figura 6-2 Schema di collegamento per la commutazione Y/

<sup>1)</sup> Uno dei morsetti d'ingresso configurabile dai morsetti da E1 fino a E9.

<sup>2)</sup> Due uscite a relè configurabili dal morsetto A11 fino al A61.

<sup>3)</sup> Solo con l'apertura del K1 e K2 non è garantita la fermata in sicurezza.Perciò si dovrebbe avere per sicurezza una separazione galvanica tramite il teleruttore K<sub>x</sub> Questo teleruttore non deve funzionare in presenza di corrente, cioè l'abilitazione degli impulsi deve essere tolta 40 ms prima della disinserzione del teleruttore.

*6.4 Occupazione dei connettori*

## **6.4 Occupazione dei connettori**

## **Panoramica**

- Occupazione del connettore X412 e del connettore del motore
- Occupazione del connettore X432 per il trasduttore del mandrino
- Occupazione del connettore X432 per il BERO
- $\bullet$  Occupazione del connettore X432 per l'uscita dei segnali del trasduttore del motore da portare al CN

**Occupazione del connettore X412 e del connettore del motore**

X412: connettore 15poli Sub-D-boccole, viti di serraggio Connettore del motopre: 17poli, rotondo

### **Osservare: inserire e disinserire il connettore solo in assenza di corrente.**

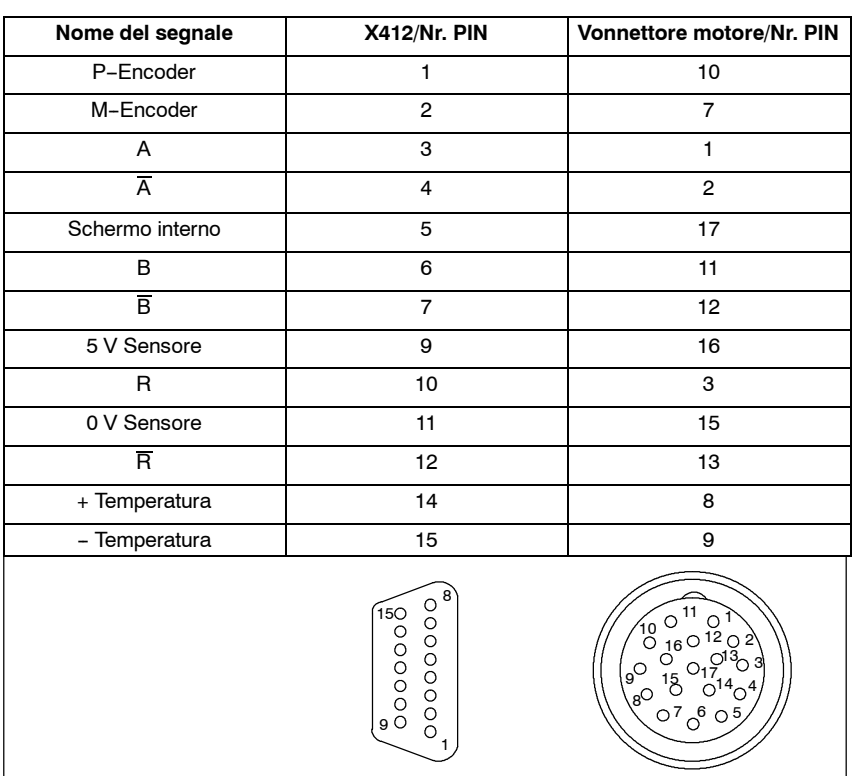

Tabella 6-8 Occupazione del connettore: segnali dal trasduttore del motore

Lo schermo esterno è sulla custodia del connettore.

*07.94*

Connettore 15poli Sub--D--maschio: viti di serraggio

### **Occupazione del connettore X432 per il trasduttore mandrino**

**Osservare: inserire e disinserire il connettore solo in assenza di corrente.**

Tabella 6-9 Occupazione del connettore: valorizzazione per il trasduttore incrementale con segnali ad onda quadra TTL

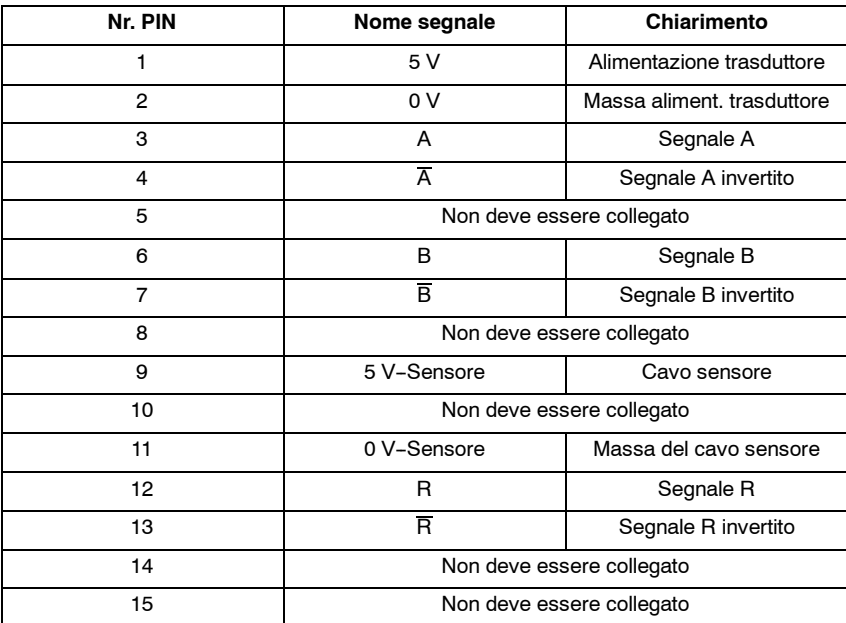

## **Occupazione del connettore X432 per il BERO**

# **Osservare: inserire e disinserire il connettore solo in assenza di corrente.**

Tabella 6-10 Occupazione del connettore: valorizzazione di una tacca di zero esterna

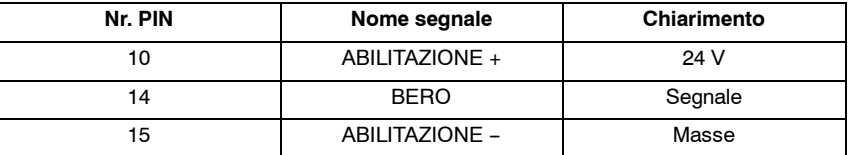

### **Occupazione del connettore X433 per il BERO**

# **Osservare: inserire e disinserire il connettore solo in assenza di corrente.**

Tabella 6-11 Occupazione del connettore: valorizzazione di una tacca di zero esterna

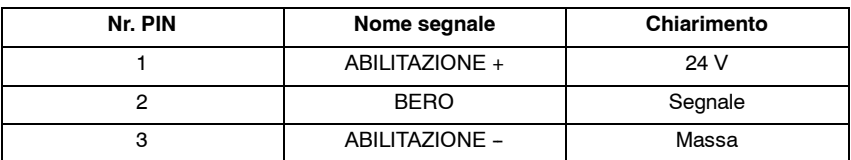

## **Occupazione del connettore X432 per l'uscita dei segnali del trasduttore del motore da portare al CN**

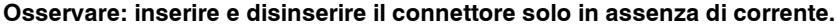

Tabella 6-12 Occupazione del connettore: uscita dei segnali del trasduttore del motore con segnali ad onda quadra TTL

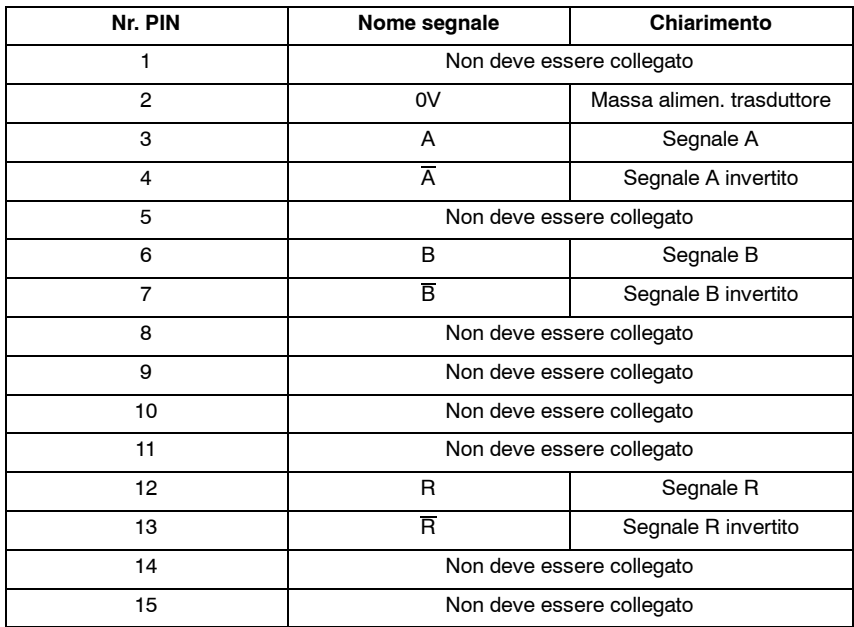

*6.4 Occupazione dei connettori*

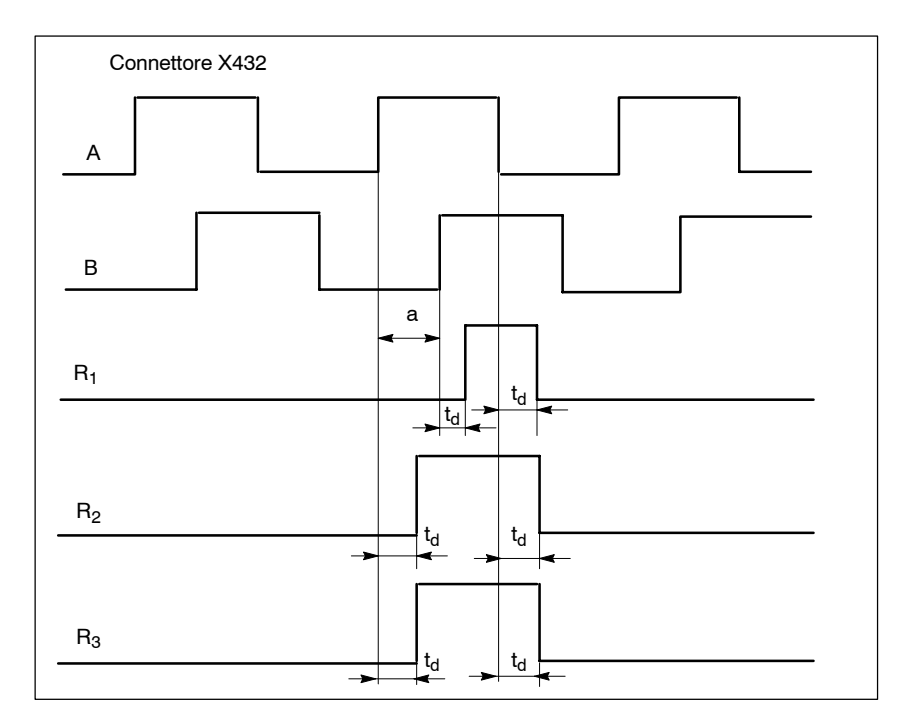

Figura 6-3 X432: segnali d'uscita per il controllo numerico

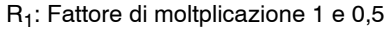

R2: Fattore di moltplicazione 2

R3: Fattore di moltplicazione 4

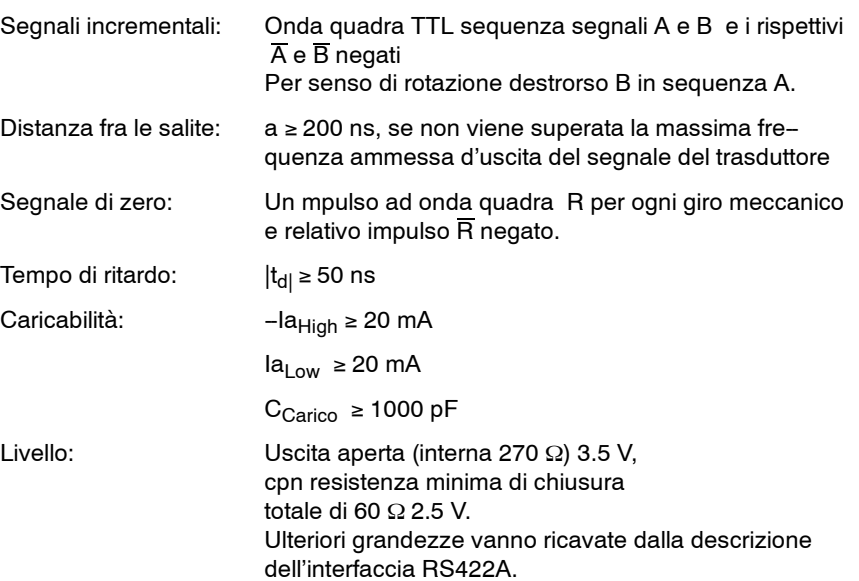

*6.5 Indirizzi delle variabili RAM*

## **6.5 Indirizzi delle variabili RAM**

Per tutti gli indirizzi vale: indirizzo del segmento = 0H

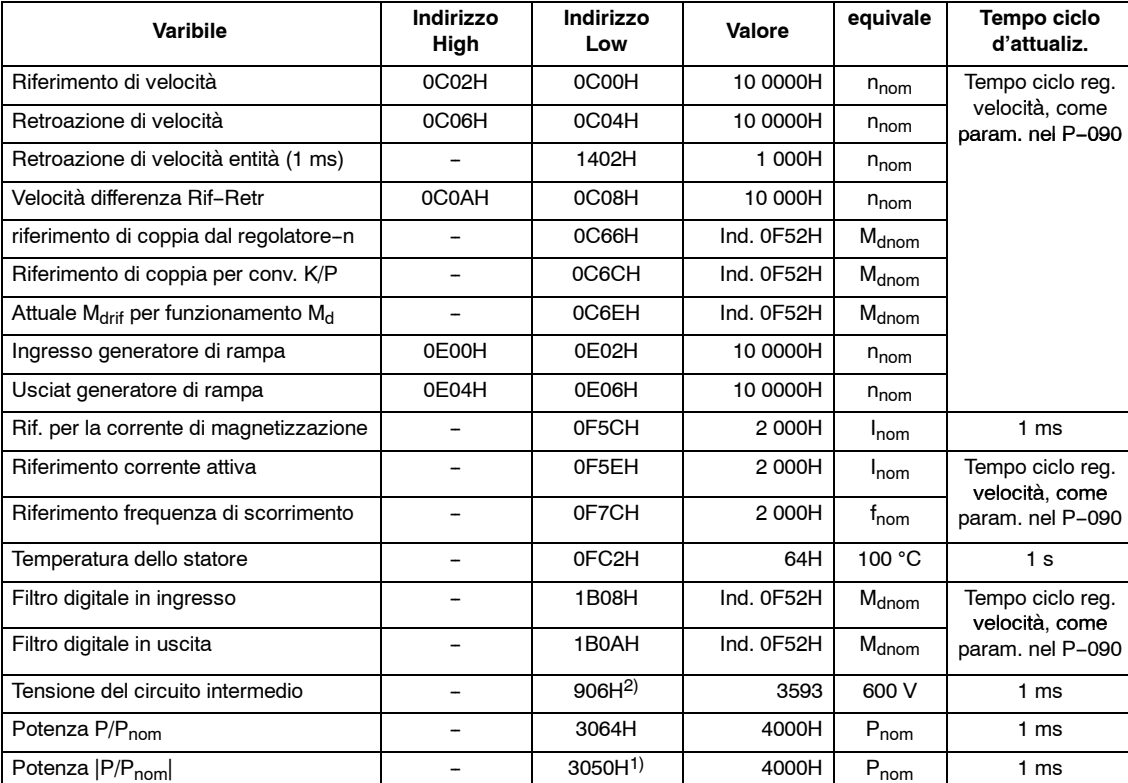

Tabella 6-13 Indirizzi delle variabili RAM

1) Dal FW 2.00

2) Fino al FW 2.40

## **6.6 Dati di taratura e controllo (lista parametri)**

Settori marcati in grigio: nessuna impostazione possibile

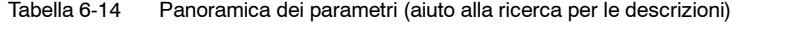

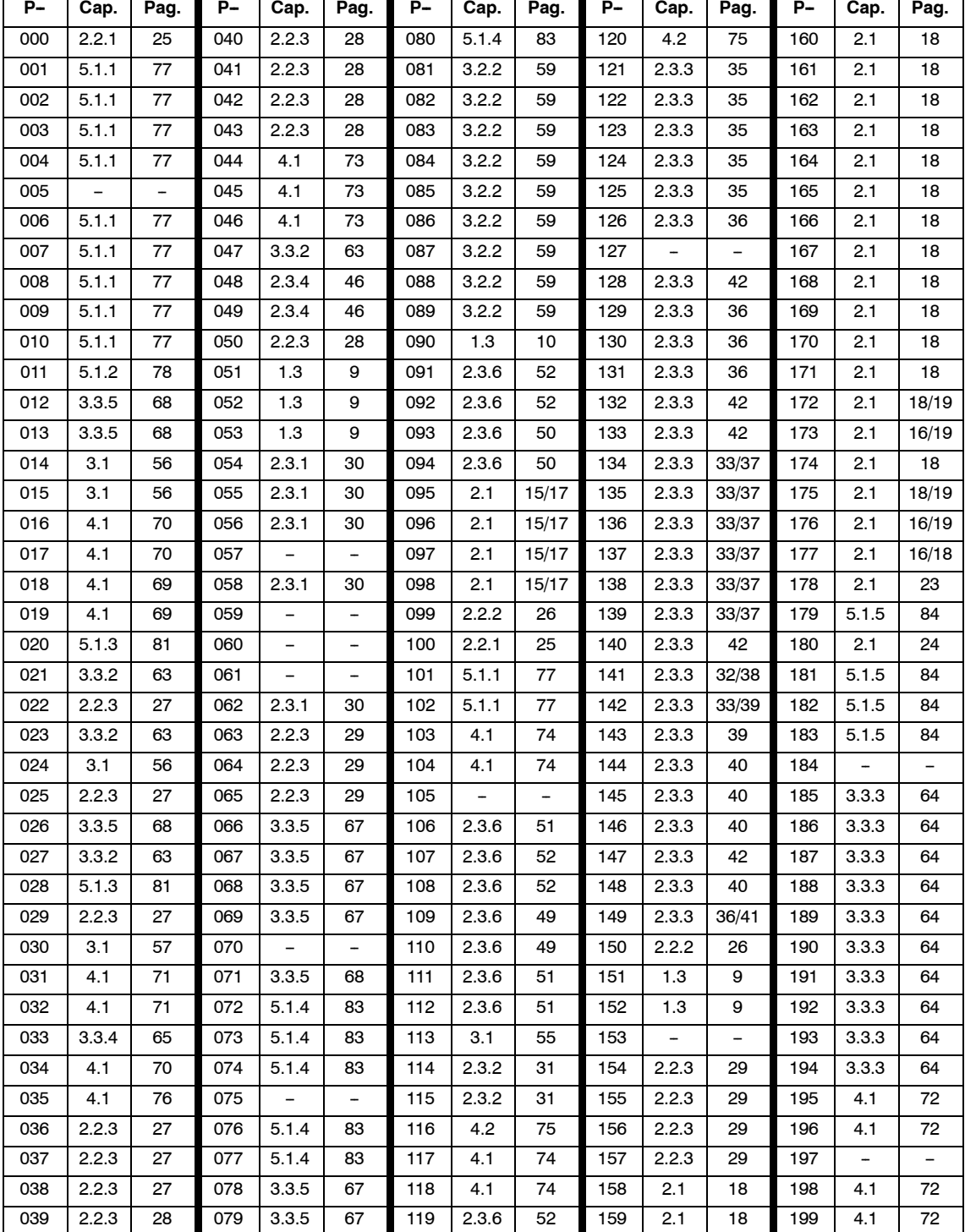

## *Moduli mandrino* (HS)

## *6.6 Dati di taratura e controllo (lista parametri)*

| <b>P-</b> | Cap.                     | Pag.           | <b>P-</b> | Cap.                     | Pag.                     | P-  | Cap.                     | Pag. | Р-  | Cap.              | Pag.                     | Р-  | Cap.            | Pag. |
|-----------|--------------------------|----------------|-----------|--------------------------|--------------------------|-----|--------------------------|------|-----|-------------------|--------------------------|-----|-----------------|------|
| 200       |                          |                | 230       | 2.1                      | 22                       | 260 | 3.3.2                    | 63   | 290 | 2.2.3             | 28                       | 320 | 5.1.3           | 81   |
| 201       | 4.1                      | 76             | 231       | 2.1                      | 22                       | 261 | 2.2.3                    | 27   | 291 | 2.2.3             | 29                       | 321 | 5.1.3           | 81   |
| 202       | 4.1                      | 76             | 232       | 2.1                      | 23                       | 262 | 3.3.2                    | 63   | 292 | 4.2               | 75                       | 322 | 2.3.7           | 54   |
| 203       | 4.1                      | 76             | 233       | 2.1                      | 23                       | 263 | 3.3.2                    | 63   | 293 | 4.1               | 72                       | 323 | -               | -    |
| 204       |                          |                | 234       | 2.1                      | 22                       | 264 | 2.2.3                    | 27   | 294 | 2.1               | 22                       | 324 |                 | -    |
| 205       | $\overline{\phantom{0}}$ | $\overline{a}$ | 235       | 2.1                      | 23                       | 265 | 4.1                      | 71   | 295 | $\qquad \qquad -$ | $\overline{\phantom{0}}$ | 325 | $\overline{a}$  | -    |
| 206       | 5.1.6                    | 85             | 236       | 2.1                      | 23                       | 266 | 4.1                      | 71   | 296 | -                 | $\overline{\phantom{0}}$ | 326 | $\qquad \qquad$ | -    |
| 207       | 5.1.6                    | 85             | 237       | 2.1                      | 22                       | 267 | 2.2.3                    | 27   | 297 |                   | -                        | 327 |                 |      |
| 208       | 5.1.6                    | 85             | 238       | 2.1                      | 21                       | 268 | 2.2.3                    | 27   | 298 | -                 | $\overline{\phantom{0}}$ | 328 | -               | -    |
| 209       | 5.1.6                    | 85             | 239       | 2.1                      | 21                       | 269 | 2.2.3                    | 28   | 299 | 5.1.3             | 81                       | 329 | -               | -    |
| 210       | 5.1.6                    | 85             | 240       | 2.1                      | 23                       | 270 | 2.2.3                    | 28   | 300 |                   | $\overline{\phantom{0}}$ | 330 | 5.1.1           | 77   |
| 211       | 5.1.6                    | 85             | 241       | 3.3.2                    | 61                       | 271 | 2.2.3                    | 28   | 301 | -                 | -                        | 331 | 4.2             | 76   |
| 212       | 5.1.6                    | 85             | 242       | 3.3.2                    | 61                       | 272 | 2.2.3                    | 28   | 302 | $\qquad \qquad -$ | $\overline{\phantom{0}}$ | 332 | 4.2             | 76   |
| 213       | 5.1.6                    | 85             | 243       | 3.3.2                    | 61                       | 273 | 2.2.3                    | 28   | 303 | $\overline{a}$    | $\overline{a}$           | 333 | 4.2             | 76   |
| 214       | 5.1.6                    | 85             | 244       | 3.3.2                    | 61                       | 274 | 4.1                      | 73   | 304 | -                 | -                        | 334 | -               | -    |
| 215       | 5.1.6                    | 85             | 245       | 3.3.2                    | 61                       | 275 | 4.1                      | 73   | 305 | -                 |                          | 335 | -               | -    |
| 216       | 5.1.6                    | 85             | 246       | 3.3.2                    | 61                       | 276 | 4.1                      | 74   | 306 | $\overline{a}$    | $\overline{a}$           | 336 | $\overline{a}$  | -    |
| 217       | 5.1.6                    | 85             | 247       | 3.3.2/<br>3.3.3          | 63/64                    | 277 | 4.1                      | 74   | 307 | -                 | -                        | 337 | -               | -    |
| 218       | 5.1.6                    | 85             | 248       | 4.1                      | 74                       | 278 | 4.2                      | 75   | 308 | -                 | -                        | 338 |                 | -    |
| 219       | 2.1                      | 22             | 249       | 2.3.5                    | 48                       | 279 | $\overline{\phantom{0}}$ | -    | 309 | -                 | $\overline{\phantom{0}}$ | 339 | $\rightarrow$   | -    |
| 220       | 2.1                      | 22             | 250       | 2.3.5                    | 48                       | 280 | 4.1                      | 74   | 310 | -                 | $\overline{\phantom{0}}$ | 340 | 2.3.4           | 47   |
| 221       | 2.1                      | 22             | 251       | 2.3.5                    | 48                       | 281 | 4.1                      | 74   | 311 | 5.1.7             | 86                       | 341 | 2.3.4           | 47   |
| 222       | 2.1                      | 22             | 252       | $\overline{a}$           | $\overline{a}$           | 282 | $\overline{\phantom{0}}$ |      | 312 | 5.1.7             | 86                       | 342 |                 |      |
| 223       | 2.1                      | 22             | 253       | $\overline{\phantom{0}}$ | $\overline{\phantom{0}}$ | 283 | 4.1                      | 72   | 313 | 5.1.7             | 86                       | 343 | 2.3.4           | 47   |
| 224       | 2.1                      | 22             | 254       | 5.1.2                    | 79                       | 284 | 4.1                      | 72   | 314 |                   |                          | 344 | 2.3.4           | 47   |
| 225       | 2.1                      | 22             | 255       | 5.1.2                    | 80                       | 285 | 4.1                      | 72   | 315 | $\qquad \qquad$   | $\overline{\phantom{0}}$ | 345 | 2.3.4           | 47   |
| 226       | 2.1                      | 22             | 256       | 3.3.2                    | 63                       | 286 | 4.1                      | 72   | 316 | 4.2               | 75                       | 346 | 2.3.4           | 47   |
| 227       | 2.1                      | 22             | 257       | 3.3.2                    | 63                       | 287 |                          |      | 317 | 2.3.7             | 54                       | 347 | 2.3.4           | 47   |
| 228       | 2.1                      | 22             | 258       | 3.1                      | 56                       | 288 | 4.1                      | 72   | 318 | 2.3.7             | 54                       | 348 |                 |      |
| 229       | 2.1                      | 22             | 259       | $\overline{\phantom{0}}$ | -                        | 289 | 4.1                      | 72   | 319 | 2.3.7             | 54                       | 349 | -               | -    |

Tabella 6-14 Panoramica dei parametri (aiuto alla ricerca per le descrizioni)

HS/6-114

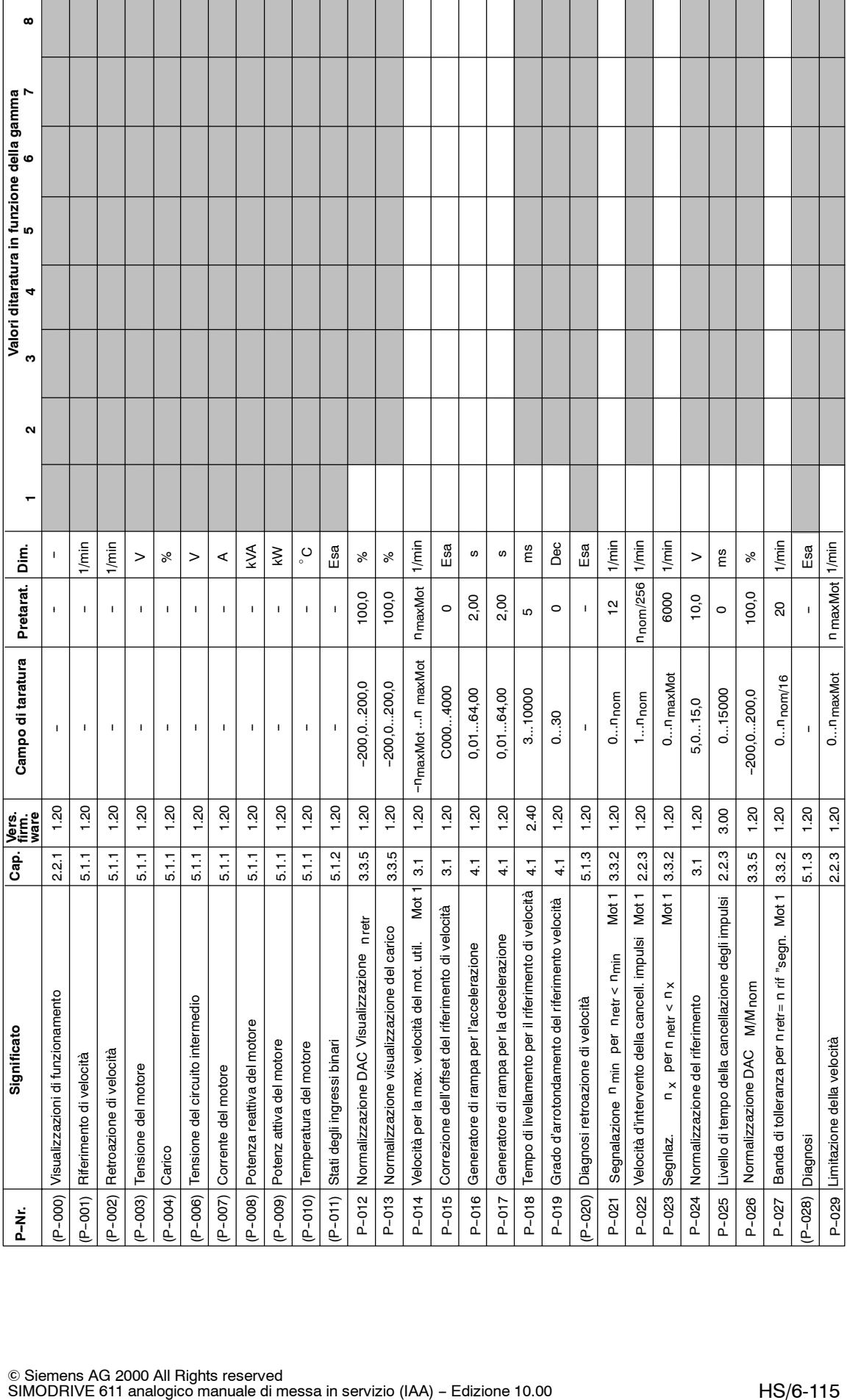

*07.94*

## *6.6 Dati di taratura e controllo (lista parametri)*

© Siemens AG 2000 All Rights reserved<br>SIMODRIVE 611 analogico manuale di messa in servizio (IAA) – Edizione 10.00

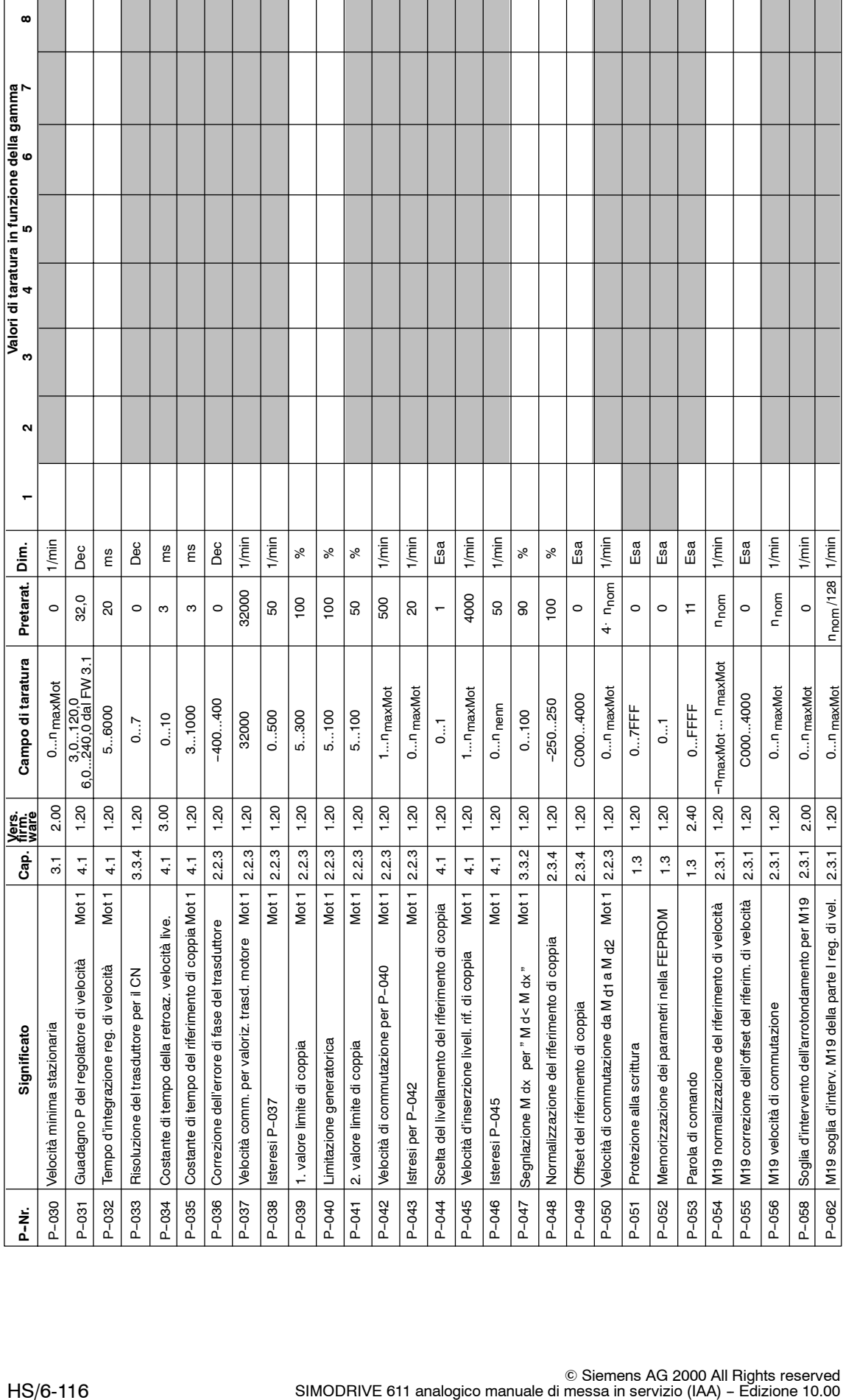

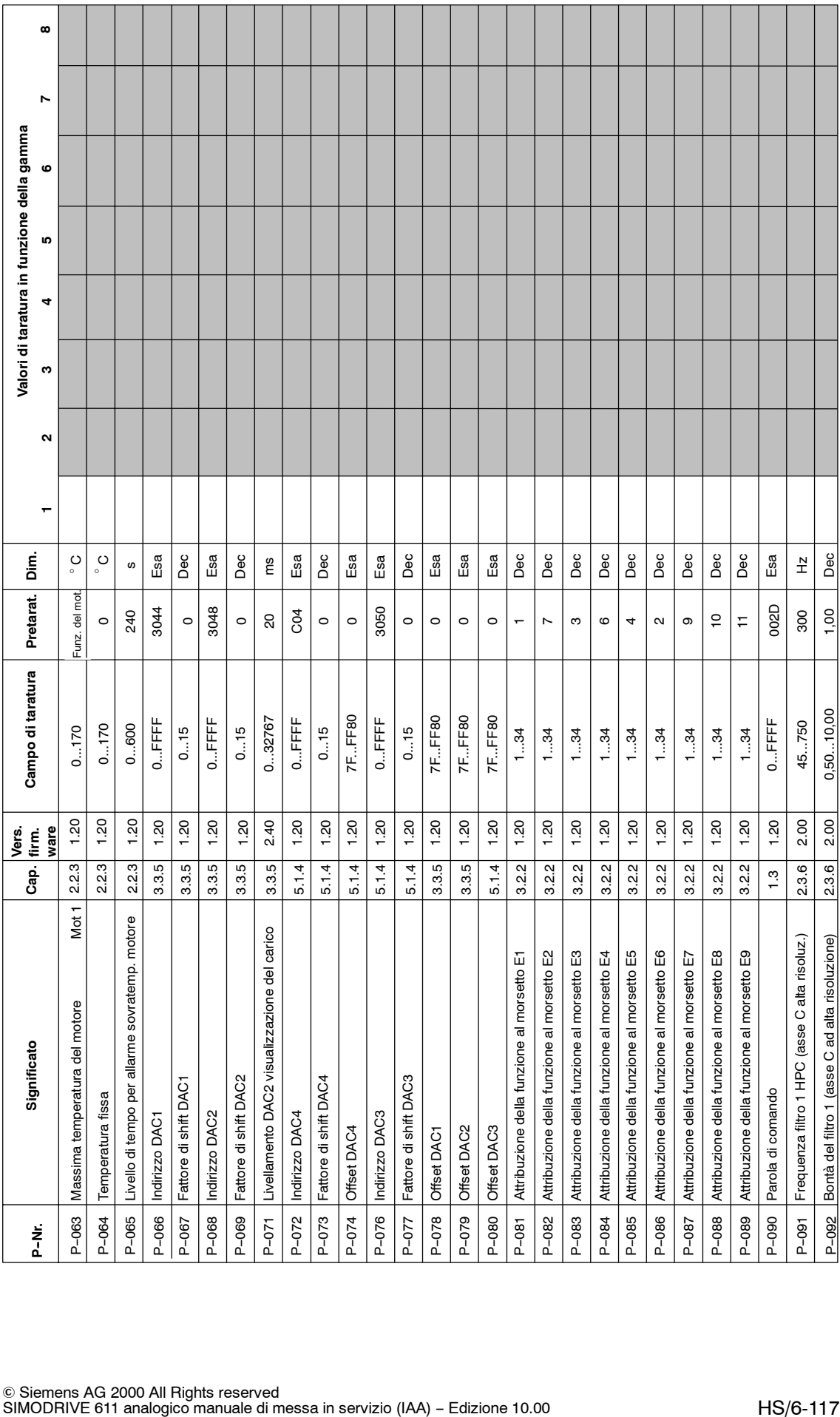

т

**HS**

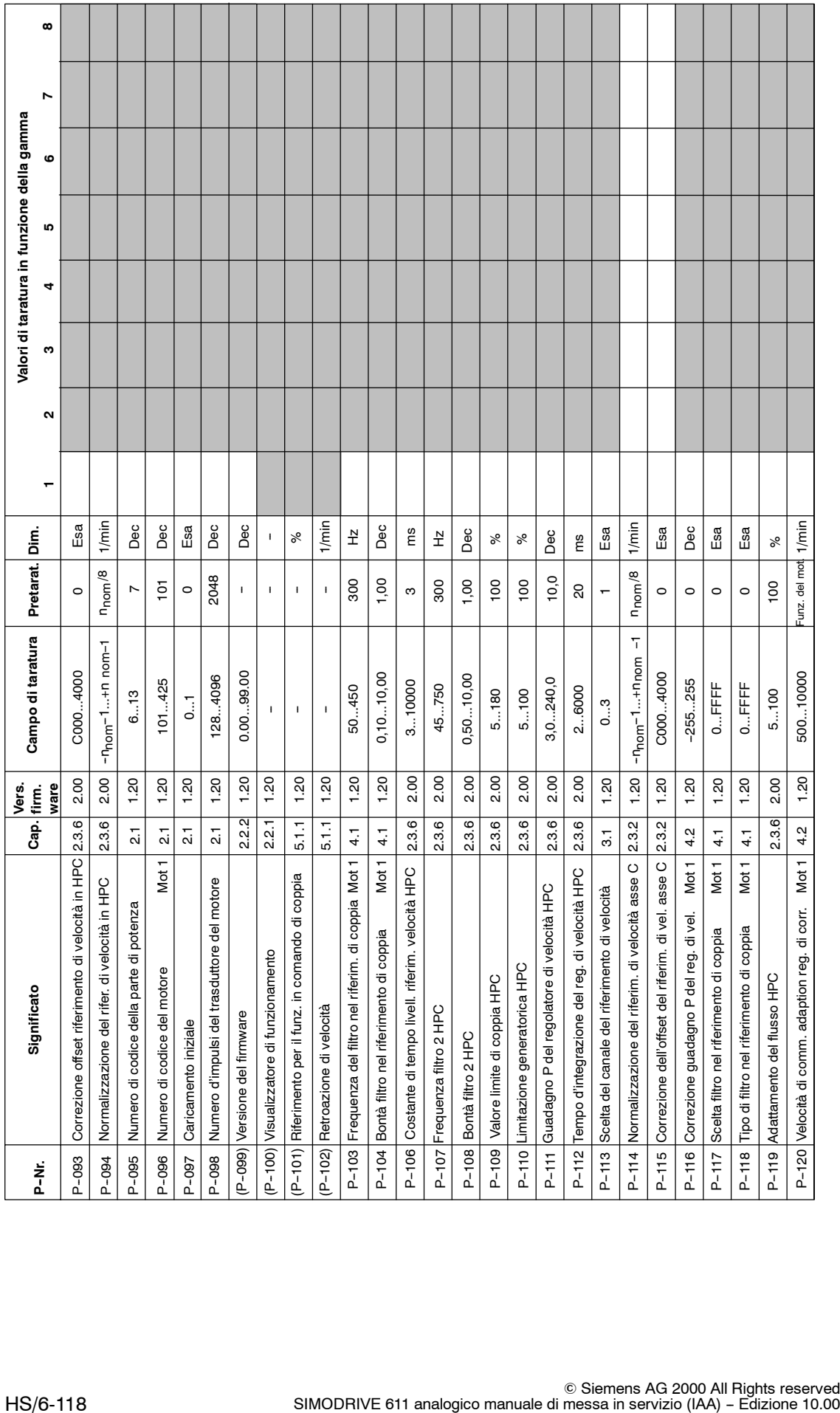

\_\_\_\_\_\_

Τ

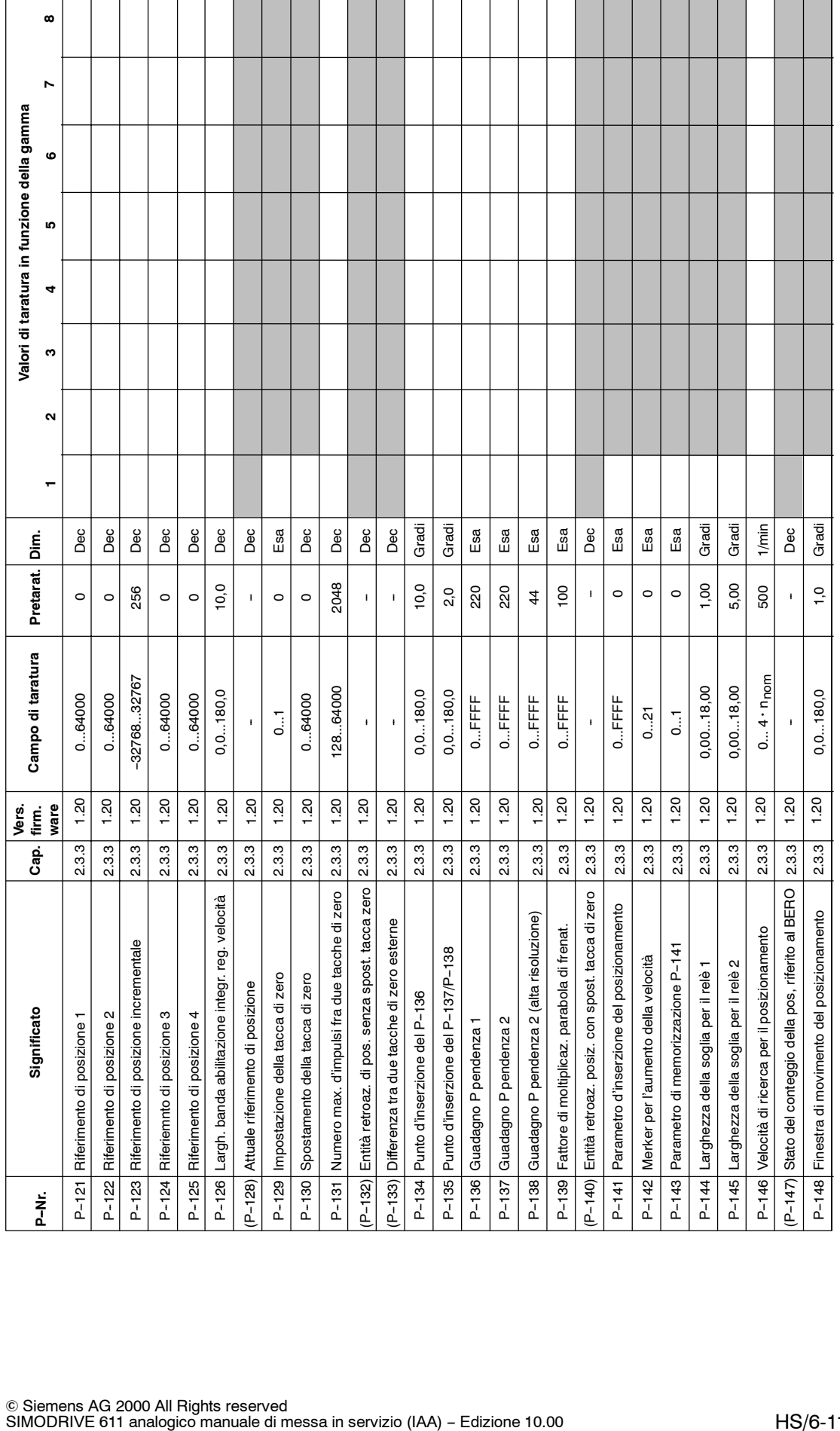

\_\_\_\_\_\_\_

 $\blacksquare$ 

 $\overline{\phantom{0}}$ 

 $\overline{\phantom{0}}$ 

 $\overline{ }$ 

**HS**

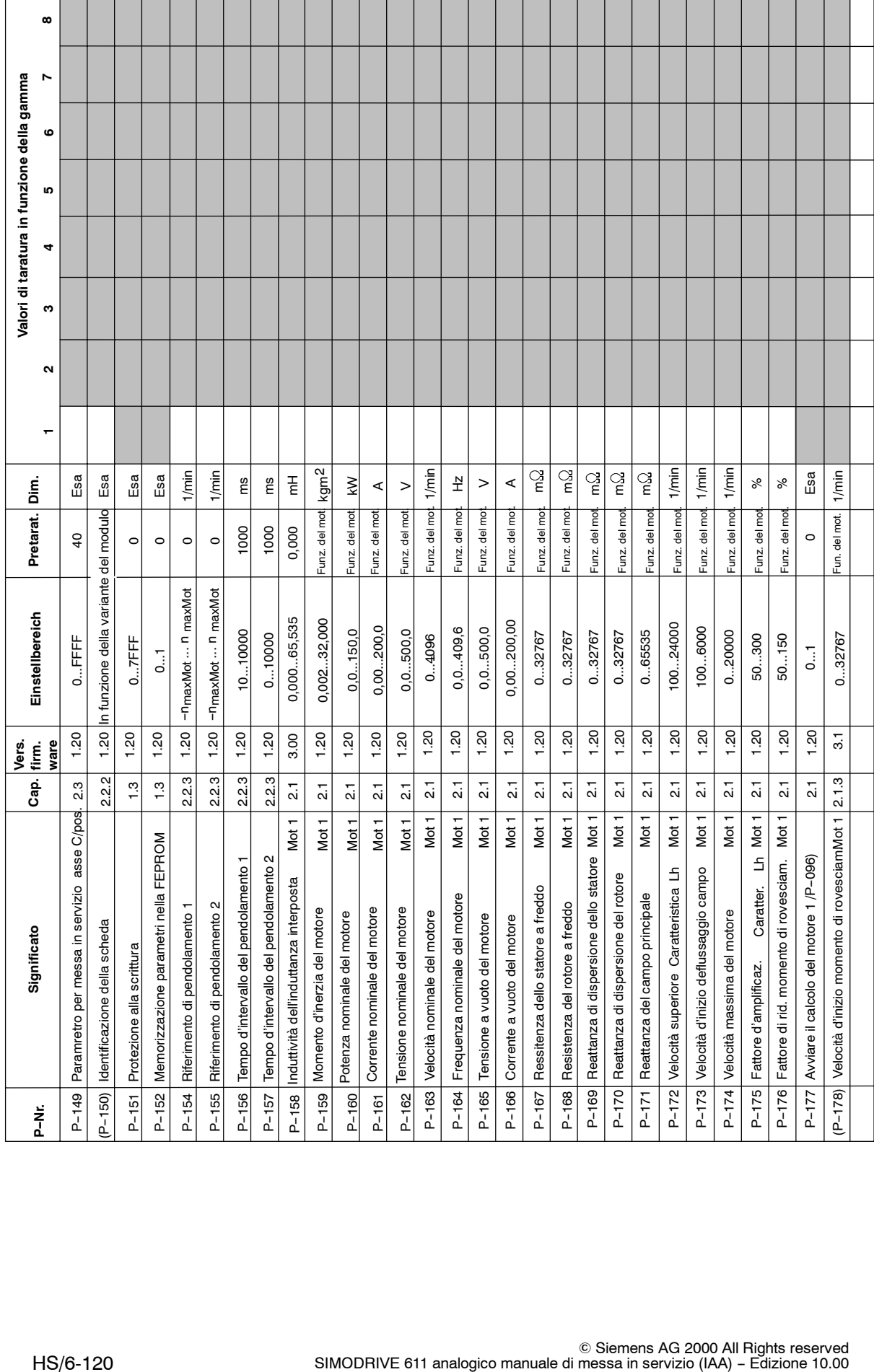

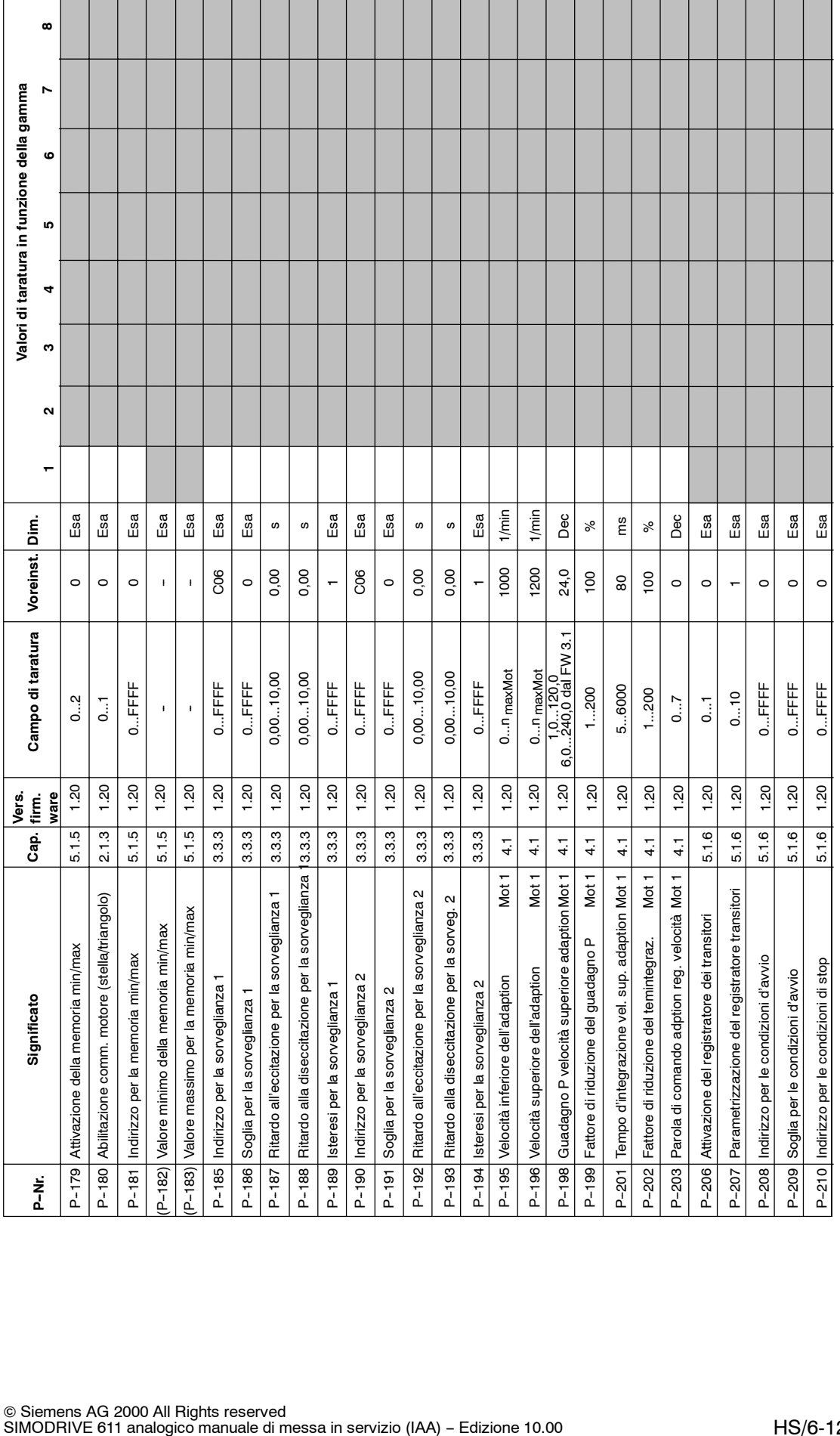

*6.6 Dati di taratura e controllo (lista parametri)*

*07.94*

© Siemens AG 2000 All Rights reserved<br>SIMODRIVE 611 analogico manuale di messa in servizio (IAA) – Edizione 10.00

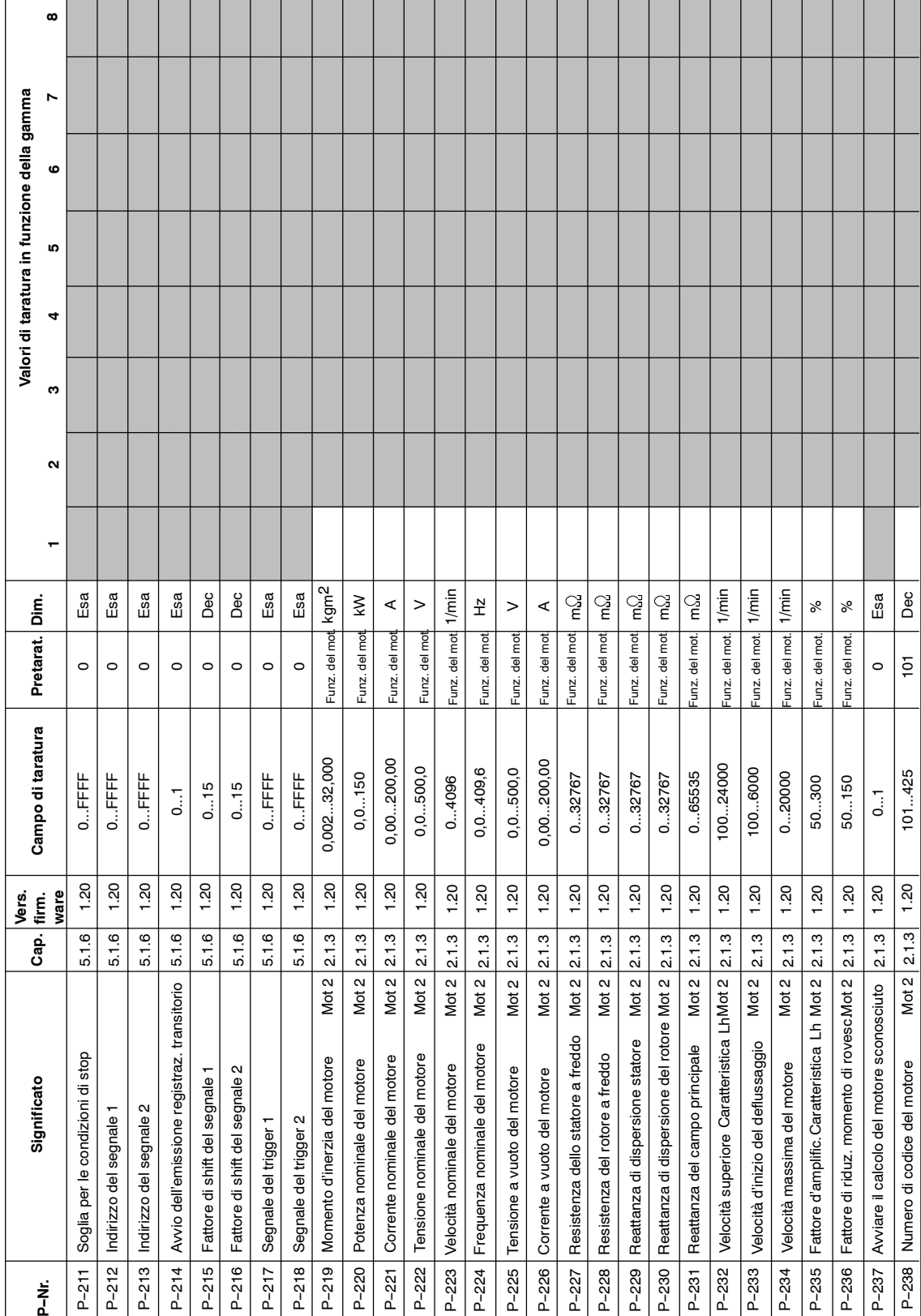

٠

\_\_\_\_\_\_\_\_\_
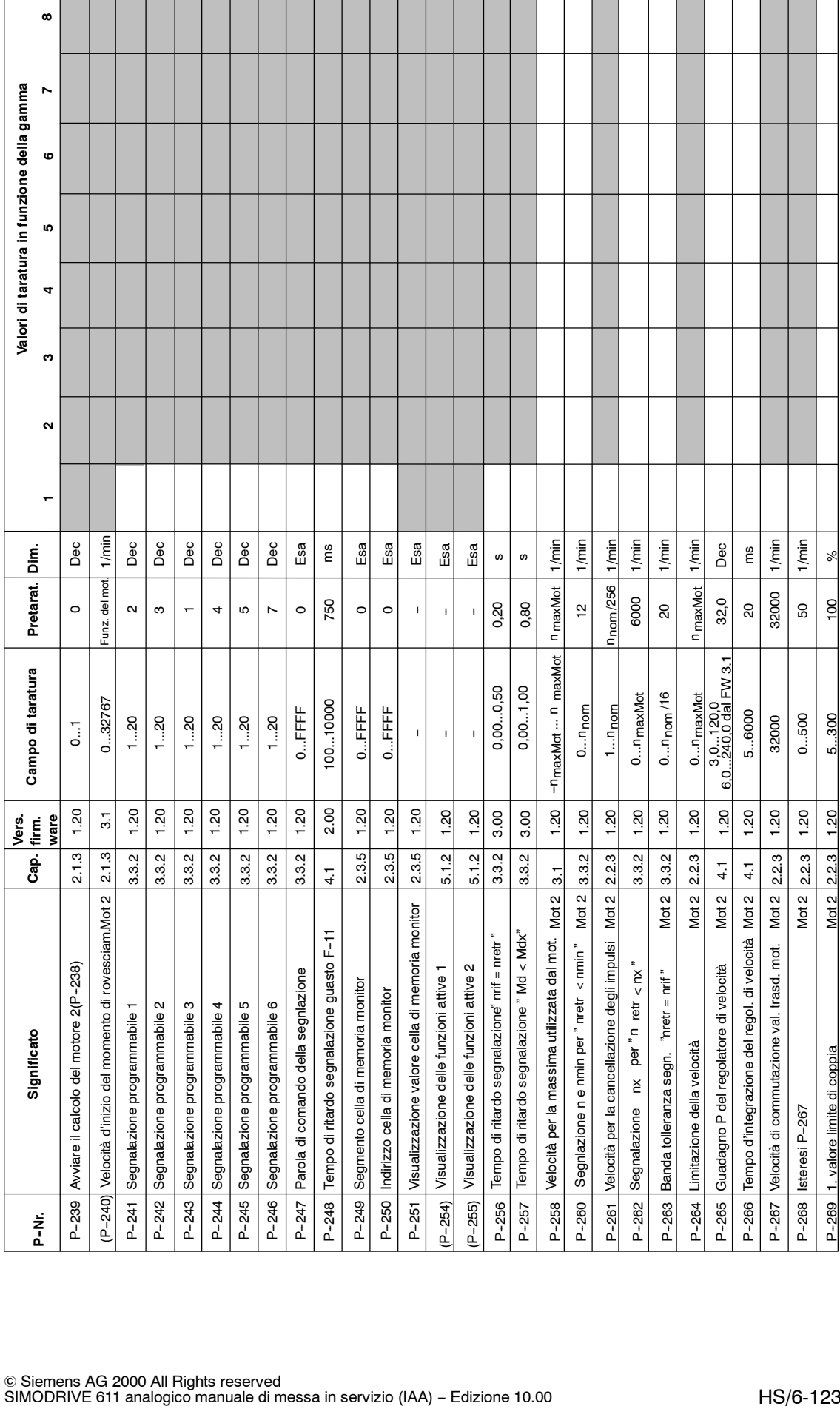

**HS**

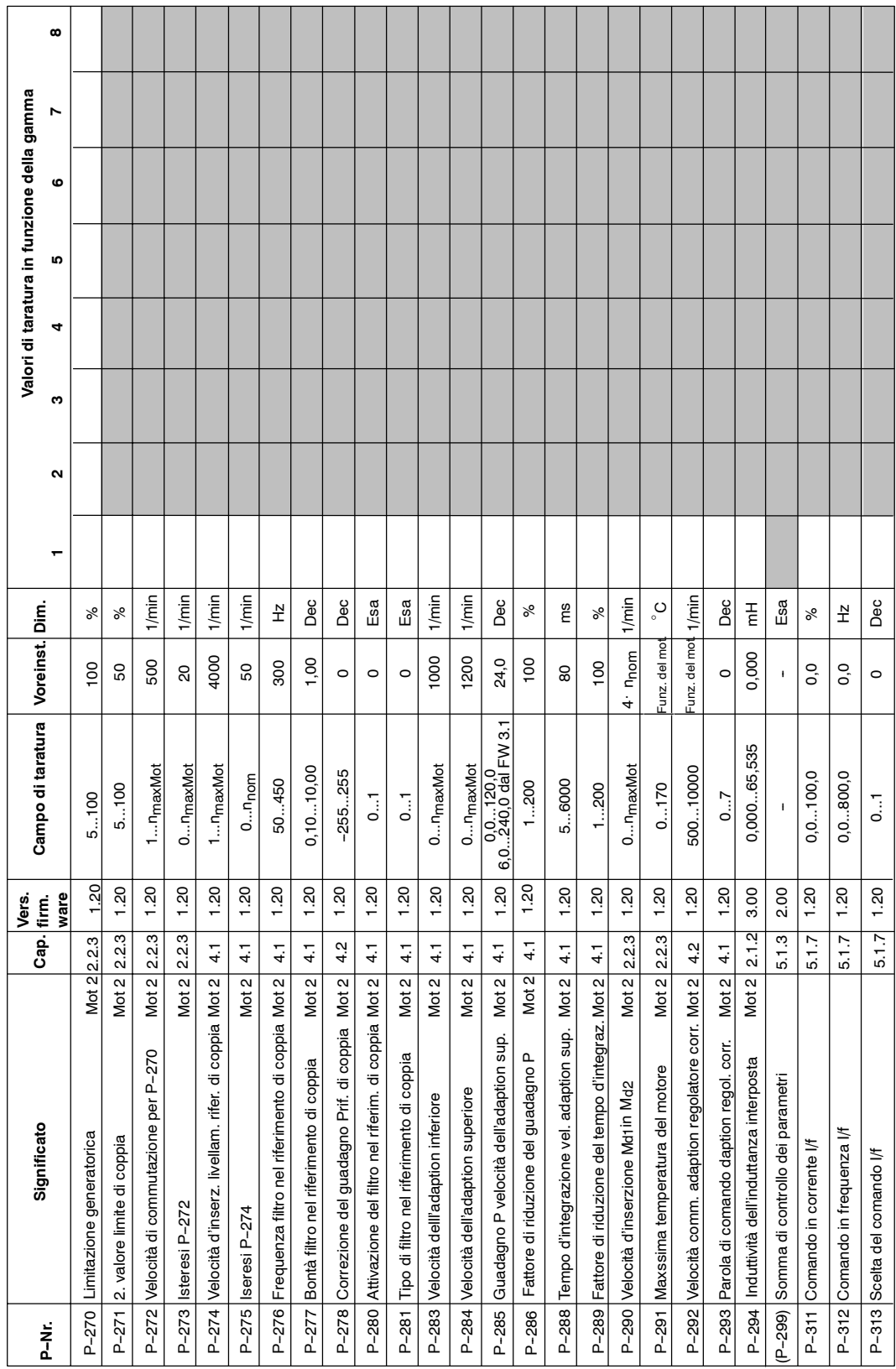

┓

 $\overline{\mathsf{I}}$ 

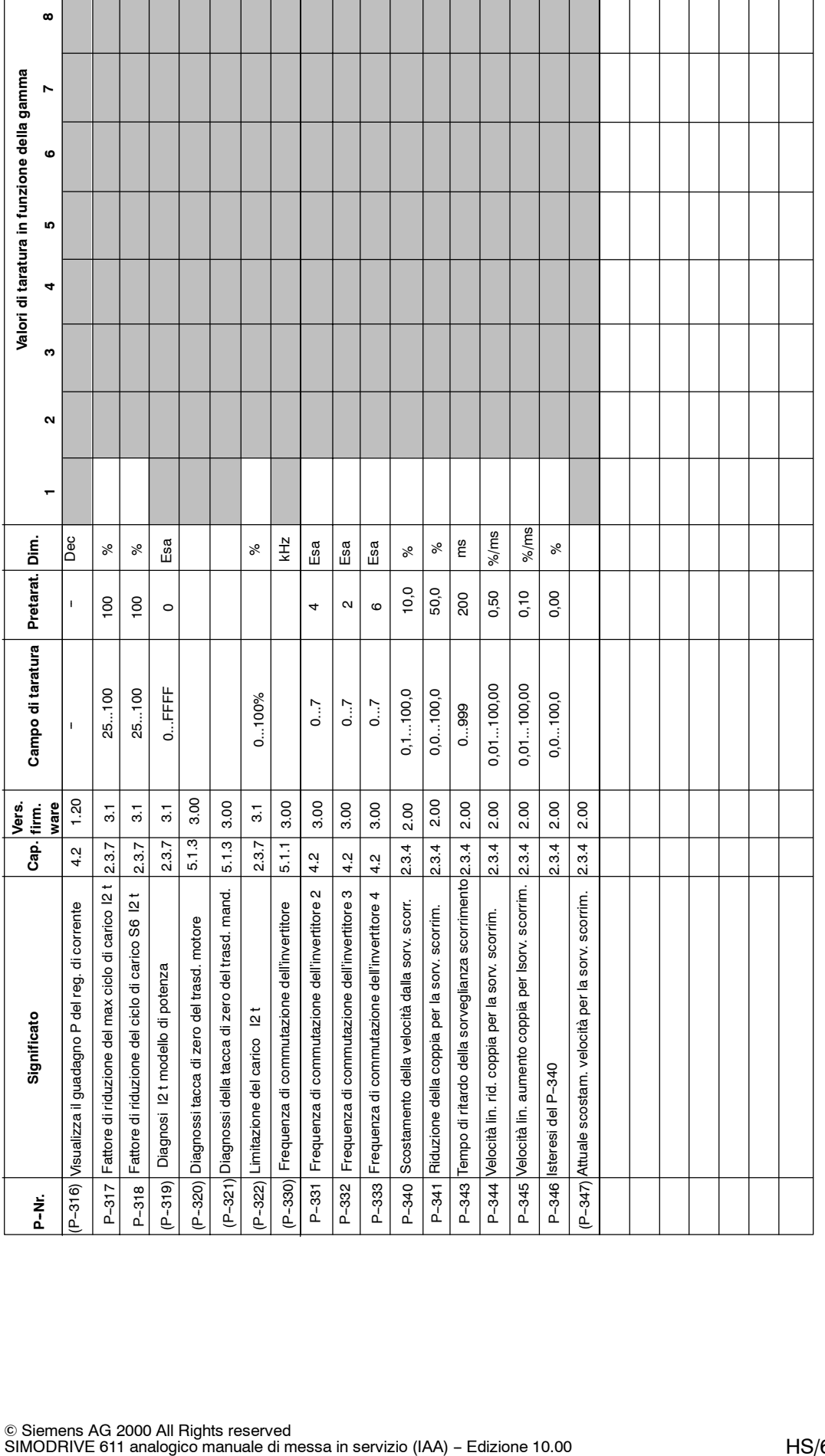

**HS**

 $\blacksquare$ 

# Spazio per appunti

# **Indice alfabetico**

# **A**

Asse C, HS/2-25, HS/2-31, HS/3-59 Adattamento del flusso, HS/2-52 Alimentatore rete non regolato, HS/2-16

# **B**

Boccole di misura, HS/5-82 Blocco di dati del motore, HS/2--18, HS/2--22 Bit,  $HS/1-6$ 

# **C**

Componenti di visualizzazione e parametrizza $zione. HS/1-8$ Caratterizzazione delle schede, HS/2-26 Correzione dell'errore di fase del trasduttore,  $HS/2-27$ Caricamento iniziale motori speciali, HS/2-17 motori standard, HS/2-15 motori stella/triangolo, HS/2-21

# **D**

Display, HS/2-25, HS/5-87 Diagnosi, HS/5-77 DAC, HS/3-67 Dati di taratura e controllo, HS/6-113 Dati di taratura, HS/1-12

# **E**

Elettromandrini, HS/6-102 Errori, HS/3-58 visualizzazione, HS/5-87 mascheramento, HS/5-87 tacitazione, HS/5-87

# **F**

Funzionamento, HS/2-44 -riferimento di coppia, HS/2-44, HS/2-45 -descrizione delle funzioni, HS/2-44 -azionamento master, HS/2-44 -azionamento slave, HS/2-44, HS/2-45 Filtri, HS/4-74

Funzioni dei morsetti, HS/3-59 a significato fisso, HS/3-58 liberamente parametrizzabili, HS/3-59 attribuzioni delle funzioni, HS/3-50 Funzioni dei relè, HS/2-25 a significato fisso, HS/3-61 liberamente parametrizzabili, HS/3-61 segnalazioni parametrizzabili, HS/3-63 parola di comando, HS/3-63 variabili, HS/3-64 Frequenza di commutazione dell'invertitore, HS/4-76, HS/3-59 Funzionamento master-slave, HS/2-44

# **G**

Guasti, HS/5--92 Gamma, HS/2-25

# **L**

Livellamento riferimento di coppia, HS/4-73 Livellamento riferimento di velocità, HS/4-69,  $HS/4 - 70$ Livellamento riferimento di coppia, HS/4-73 riferimento di velocità, HS/3-59, HS/4-69, HS/4-70, HS/4-76 Limitazione i2t (dal FW 3.1), HS/2-54 Limitazione corrente massima (dal FW 3.1),  $HS/2-54$ Lista parametri, HS/6-113

# **M**

Messa in servizio, HS/2-25, HS/2-30 note, HS/1-7 possibilità, HS/1-7 Morsetti d'uscita, HS/3-61 Morsetti d'ingresso, HS/3-58 M 19, HS/2-25, HS/2-30 Macchine di serie, HS/1-7 Motori speciali caratteristica riferimento di flusso, HS/2--19 caratteristica reattanza di campo principale,  $HS/2-19$ caricamento iniziale, HS/2-17 blocco di dati del motore, HS/2-18 Motori standard, caricamento iniziale, HS/2-15

*Indice alfabetico*

Motori stella/triangolo, HS/6-101 caratteristica riferimento di flusso, HS/2--23 caratteristica reattanza di campo principale,  $HS/2-23$ commutazione motore, HS/2-24 blocco di dati del motore, HS/2--22 caricamento iniziale, HS/2-21 Motori raffreddati ad acqua, HS/6-101 Mandrino orientato, HS/2-30

# **N**

Numero esadecimale, HS/1-6 Numero di codice parti di potenza e motori standard, HS/6-99 Numero di codice delle parti di potenza, HS/6-99 Numero di codice dei motori, HS/6--99 Nuovo caricamento iniziale dell'invertitore,  $HS/1-7$ Numero di sottoparametro, HS/1-8

# **O**

Occupazione dei connettori HS/2-30 per BERO, HS/6-109 uscita segnali trasduttore del motore,  $HS/6-110$ collegamento trasduttore mandrino, HS/6-109

# **P**

Panoramica dei collegamenti morsetti di collegamento, HS/6-105 schema di collegamento, HS/6-104 morsetti dei relè, HS/6-106 commutazione stella/triangolo, HS/6--107 Parametri attributi, HS/1-5 rappresentazione, HS/1-5 campo di taratura, HS/1-5, HS/1-6 in funzione della gamma, HS/1-8 numero, HS/1-5, HS/1-8 blocco scrittura, HS/1-6, HS/1-9 memorizzazione dei parametri nella FE-PROM, HS/1-9 numero di sottoparametro, HS/1-8 valore, HS/1-8 Parametri di diagnosi, HS/5-81 Parametri di visualizzazione, HS/2-25, HS75-77 Pendolamento, HS/2-29

Posizionamento del mandrino, HS/2-31 parametri di diagnosi, HS/2-41 descrizione delle funzioni, HS/2-31 messa in servizio rapida, HS/2-43 regolatore di posizione, HS/2-37 impulso di zero, HS/2-33, HS/2-38, HS/2-43 tacca di zero, HS/2-32, HS/2-34, HS/2-35, HS/2-36, HS/2-39, HS/2-42, HS/3-59 riferimento di posizione, HS/2-33, HS/2-34, HS/2-35, HS/2-41, HS/2-42, HS/3-59 segnalazione a relè, HS/2-34 velocità di ricerca, HS/2-32, HS/2-33, HS/2-39, HS/2-41

# **R**

Regolatore di velocità adaption, HS/4-72 tempo d'integrazione, HS/4-71 guadagno P, HS/4-71 Riferimento di velocità, HS/3-55 livellamento HS/3-59 scelta canale, HS/3-55 velocità minima, HS/3-52 normalizzazione, HS/3-56 valore unipolare, HS/3-56 Riduzione della corrente con una frequenza di  $commutazione > 3,4$  kHz, HS/1-11 Regolatore di corrente, HS/4-75 Registrazione dei transitori, HS/5--84

# **S**

Sostituzione del firmware, HS/1-7 Stati dell'apparecchiatura, HS/2--25 Sostituzione dei componenti, HS/1-7 Sostituzione del modulo, HS/1-7 Sorveglianza temperatura motore, HS/2-29 Sorveglianza scorrimento, HS/2-46, HS/3--59

# **T**

Tipo di funzionamento, HS/2-25 Tempo rampa, HS/4-70

# **U**

Uscite analogiche normalizzazione precisa, HS/3-68 visualizzazione M/Mnom, HS/3-68 visualizzazione P/Pmax, HS/3-68 parametrizzazione DAC1, DAC2, HS/3-67 Utilizzi standard, HS/1-4, HS/2-25, HS/2-27

# **V**

Valore limte di coppia, HS/2-28

Valore di taratura della velocità, HS/2-27 Versione del firmware, HS/2-26 Visualizzazione degli stati funzioni dei morsetti attive, HS/5-79, HS/5-80 ingressi binari, HS/5--78 Velocità minima, HS/3-57 Variabili indirizzi RAM, HS/6-112 Visualizzatore di funzionamento, HS/2-25 Visualizzazione del valore misurato, HS/5--77 Variabili RAM, HS/6-112

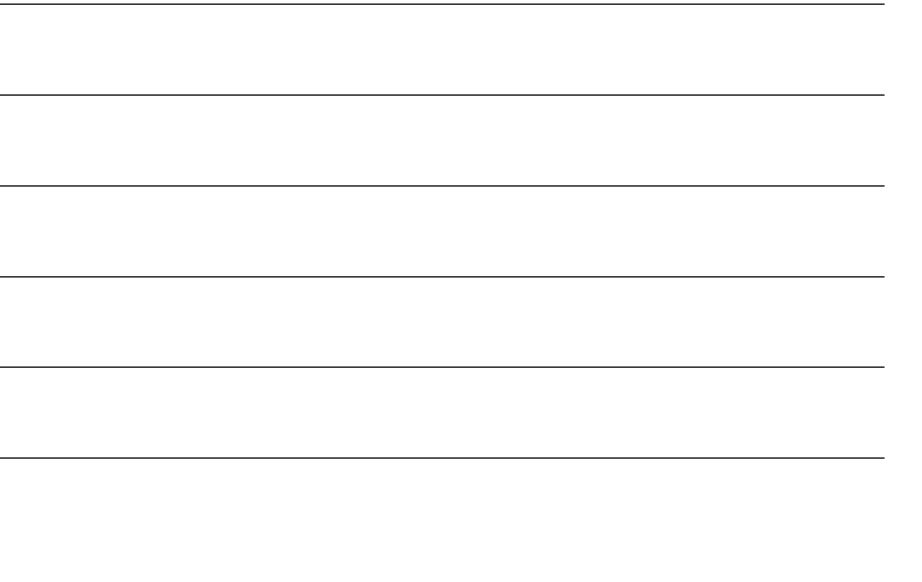

# **Moduli asincroni (AM)**

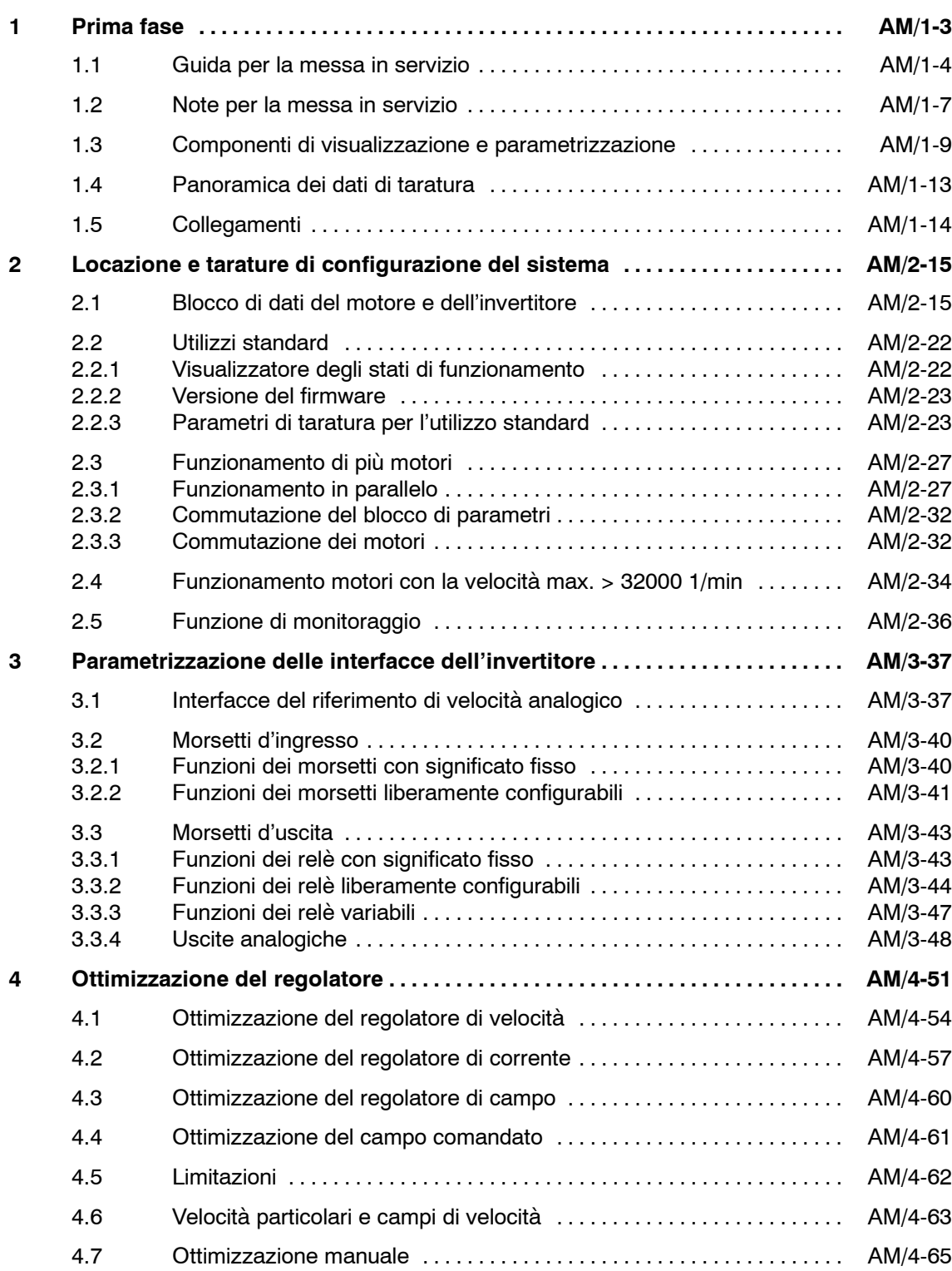

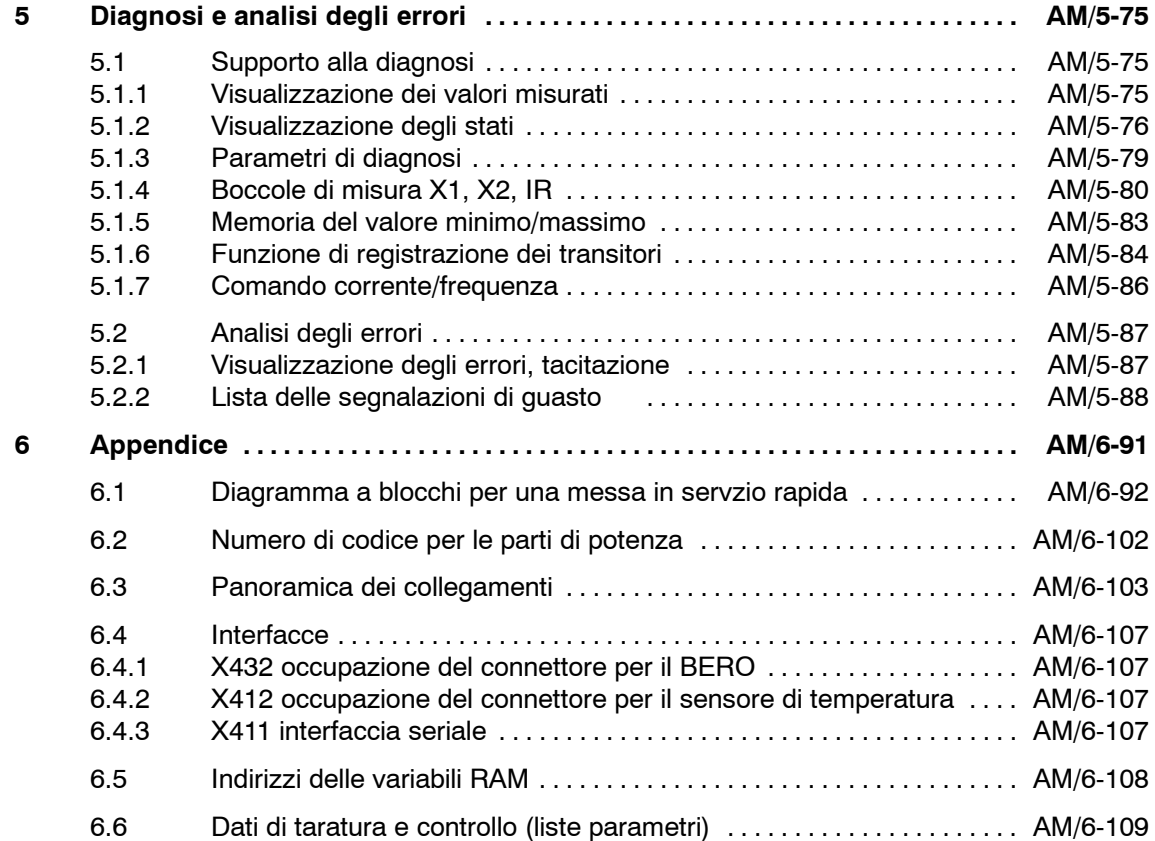

# **Prima fase**

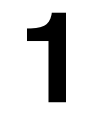

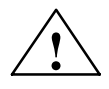

**| Avviso**<br>
Il funzionamento sicuro e privo di problemi di questa apparecchiatura presuppone un trasporto, immagazzinamento, installazione e montaggio professionale così come un uso e una manutenzione accurata.

> L'inosservanza delle indicazioni d'uso potrebbe perciò provocare delle ferite gravi a persone o danni alle cose.

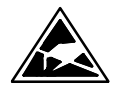

Le schede contengono componenti danneggiabili da cariche elettrostatiche. Si osservino le note nella EDSD nella premessa.

### **Nota**

La scheda MLFB 6SN1122-0BA11-0AA1 è funzionante solo con il firm**ware dal 3.00.**

Le schede con MLFB: 6SN1122-0BA11-0AA0 6SN1122-0BA12-0AA0 sono funzionati solo fino al firmware 2.xx.

### **Nota**

Per la messa in servizio delle regolazioni dei moduli asincroni con l'interfaccia analogica è disponibile un software di messa in servizio.

Dati per l'ordinazione del software: vedi catalogo NC 60 (numero d'ordinazione: E86060-K4460-A101-A8

Dati per l'ordinazione della documentazione: Software di messa in servizio per i moduli mandrino e asincroni Numero d'ordinazione 6SN1197-0AA30-0CP1

### **Nota**

Definizioni dei motori Motore standard: motore contenuto nel catalogo . Motore sconosciuto: motore costruito da un altra Ditta. Motore speciale: motore costruito specificatamente dalla Siemens.

*1.1 Guida per la messa in servizio*

# **1.1 Guida per la messa in servizio**

## **Struttura del manuale di messa in servizio**

Il manuale di messa in servizio è strutturato, seguendo una successione di fasi di messa in marcia.

Per la messa in servizio di utilizzi standard, è sufficiente che siano sistemate le interfacce dell'invertitore in funzione del normale standard e dopo va ottimizzato il regolatore (capitolo 1.5), seguendo le fasi di messa in servzio stampate in grassetto.

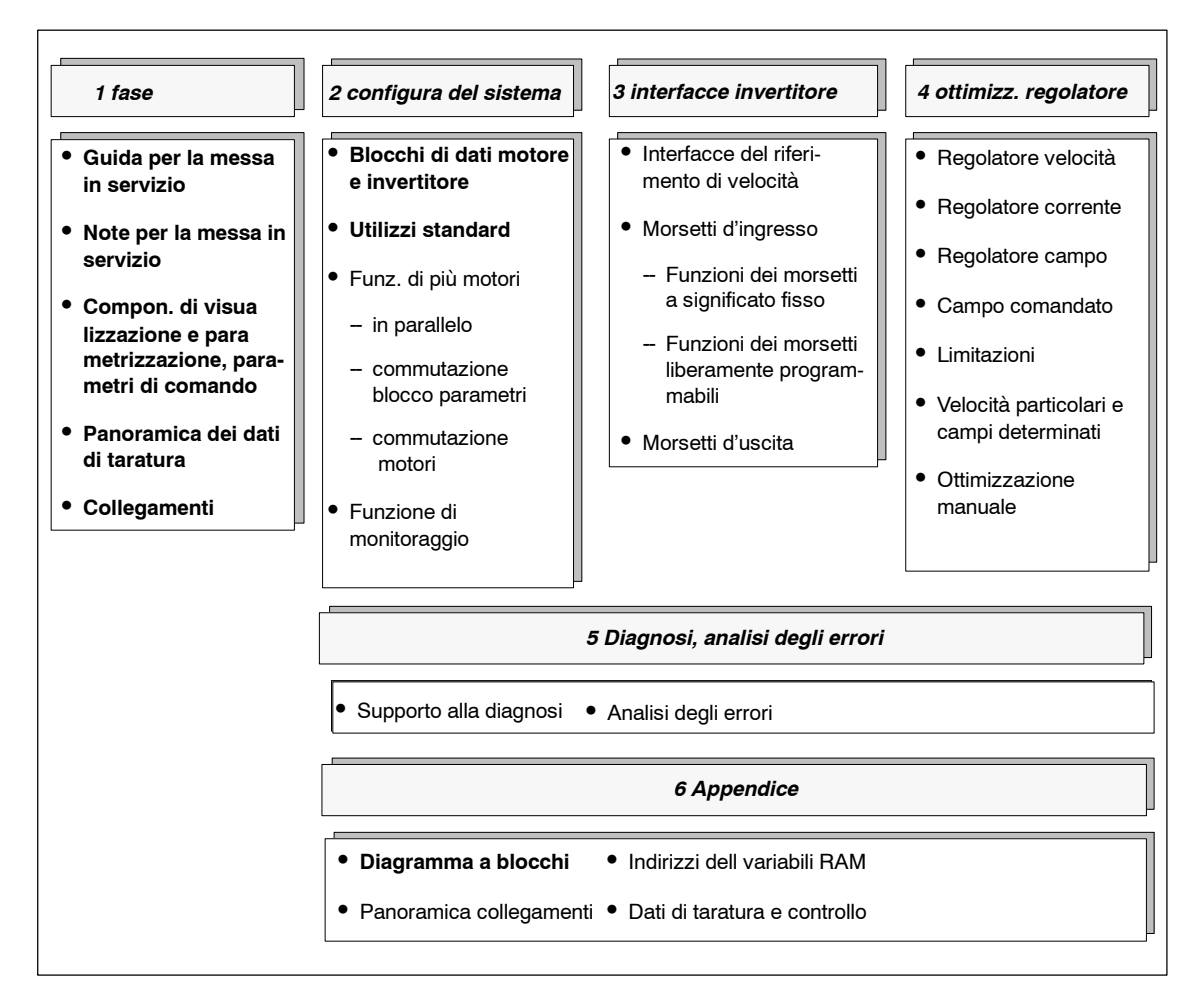

Figura 1-1 Fasi per la messa in servizio

*1.1 Guida per la messa in servizio*

### **Rappresentazione dei parametri**

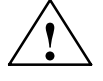

**! Avviso** I valori di taratura dei parametri che, non sono rappresentati nella lista dei parametri (vedi capitolo 6.6) non possono essere variati.

Le descrizioni dei parametri sono strutturate come informazioni nelle tabelle.

I parametri contenuti in questa tabella sono presentati nella corretta sequenza di parametrizzazione.

Tabella 1-1 Esempio di rappresentazione dei parametri

| Parametro-Attributo |                      |       |                   |                                 |
|---------------------|----------------------|-------|-------------------|---------------------------------|
| <b>Numero</b>       | Variazione<br>attiva | P-051 | Campo di taratura | <b>Descrizione</b>              |
|                     |                      |       |                   |                                 |
| $P - 024$           | online               | 4     | Campo del valore  | Significato del parametro       |
| $P - 014$ .M        |                      |       | Dimensione        | Descrizione breve del parametro |
| $P - 039.G$         | dopo il              | 10    |                   | FW x.xx                         |
| $P-114.F$           | carica-              |       |                   |                                 |
| $(P - 001)$         | mento in-            |       |                   |                                 |
|                     | iziale               |       |                   |                                 |

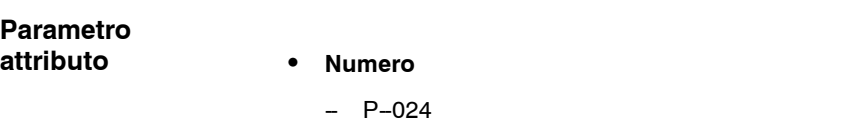

Parametro generalmente valido

 $-$  P-014.M

Parametro in funzione del motore Sottoparametri P-014.1...P-014.4

## -- P--039.**G**

Parametro in funzione della gamma Sottoparametri P-039.1...P-039.8

-- P--114.**F**

Parametro in funzione dei riferimenti fissi Sottoparametri P-114.1...P-014.7

 $-$  **(P-001)** 

Parametro di visualizzazione; il valore non può essere variato.

*1.1 Guida per la messa in servizio*

- **•** Variazione attiva
	- -- online

la variazione è attiva subito.

-- dopo il caricamento iniziale

Tramite l'impostazione del P--097 a 1H viene avviata la procedura di caricamento iniziale.

 $P - 051$ 

Parametro per il blocco alla scrittura Eliminazione del blocco alla scrittura con l'impostazione di 0004H o eliminazione del blocco alla scrittura speciale con l'impostazione di 0010H.

### Le funzioni vengono attivate con l'impostazione del Bit in un numero binario con alcune parole di comando e queste vengono inserite nella forma esadecimale. **Campo di taratura**

**Esempio:**

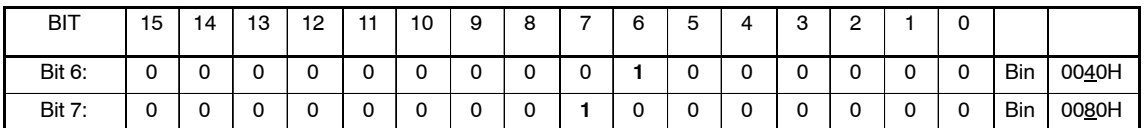

Una combinazione di più funzioni viene accettata con una somma in binario o esadecimale.

### **Esempio:**

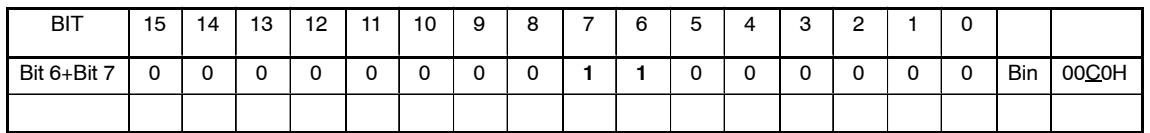

# **Descrizione**

# **FW x.xx**

La versione del firmware in funzione delle caratterizzazioni delle funzioni e dell'ampliamento dei parametri. L'ampliamento è disponibile a partire da una determinata versione di firmware.

# **1.2 Note per la messa in servizio**

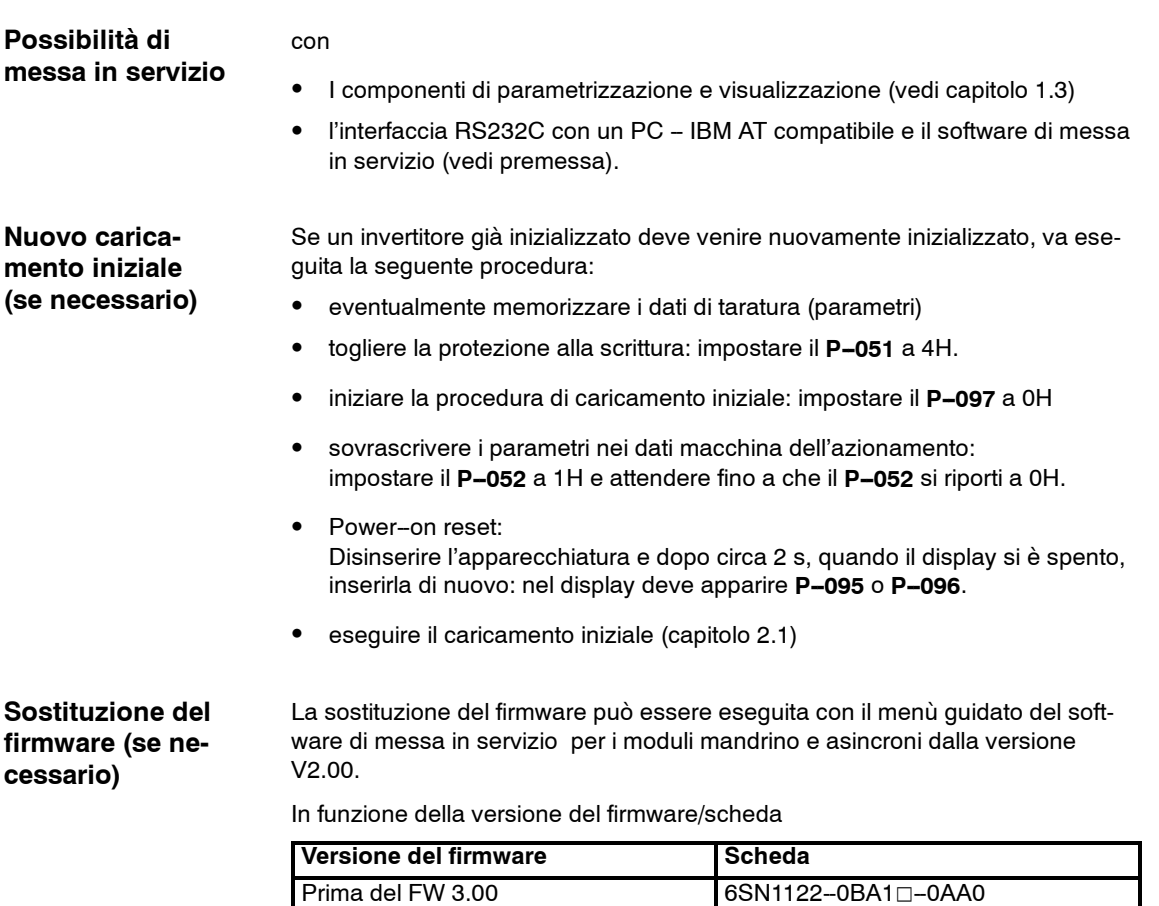

Dal FW 3.00 6SN1122--0BA11-0AA1

• sostituire il firmware con il programma di messa in servizio

S ricaricare nuovamente i dati di taratura memorizzati  $\bullet$  eseguire l'azzeramento dell'offset della potenza.

(vedi tabella 4-1, dal FW 3.00 non è più necessario)

• eseguire caricamento iniziale con blocco impulsi e regolazione (capitolo 2.1)

 $\bullet$  memorizzare i dati di taratura - memoria dei dati macchina (capitolo 1.3)

 $\bullet$  memorizzare i dati di taratura (parametri)

**AM**

Procedura:

*1.2 Note per la messa in servizio*

**Messa in servizio di macchine in serie, sostituzione modulo, o dei componenti**

Con il software di messa in servzio possono essere memorizzati i dati di taratura dell'invertitore (parametri) su un dischetto.

Per la messa in servzio di serie di ulteriori invertitori, va rispettata la seguente procedura: :

- 1. Eseguire il caricamento iniziale.
	- -- Attivare il blocco impulsi e di regolazione.
	- -- Impostare nel P--095 il codice della parte di potenza secondo la tabella  $6-1.$

Nota:

Le parti di potenza con la MLFB 6SN1120-1A000-00A1 vengono identificate automaticamente dal FW 3.00. Una impostazione nel P-095 quindi non è più possibile/necessaria.

- -- Avviare il caricamento iniziale.
- 2. Cariacre i dati di taratura dal dischetto.
- 3. Eseguire l'azzeramento dell'offset della potenza secondo la tabella 4--1.

Nota:

Dal FW 3.00 non è più necessario.

4. Memorizzare.

# **Componenti di visualizzazione e parametrizzazione**

Per la messa in servizio e la parametrizzazione del modulo ASINCRONO SI-MODRIVE 611 analogico, sono disponibili nella parte frontale del modulo i seguenti componenti di parametrizzazione e visualizzazione:

- $3$  tasti di parametrizzazione  $+$   $\boxed{\mathsf{P}}$  e  $\boxed{\mathsf{P}}$ 
	-
- Display a 6 segmenti LCD

I parametri in funzione della gamma e dei riferimenti fissi P--114 vengono rappresentati con 8 numeri di sottoparametri (p. e. dal P-039.1 fino al P-039.8).

I parametri in funzione del motore vengono rappresentati con 4 numeri di sottoparametri (p. e. dal P-014.1 fino al P-014.4).

Le funzioni dei componenti di parametrizzazione vengono rappresentate ed un esempio è il parametro P-039.

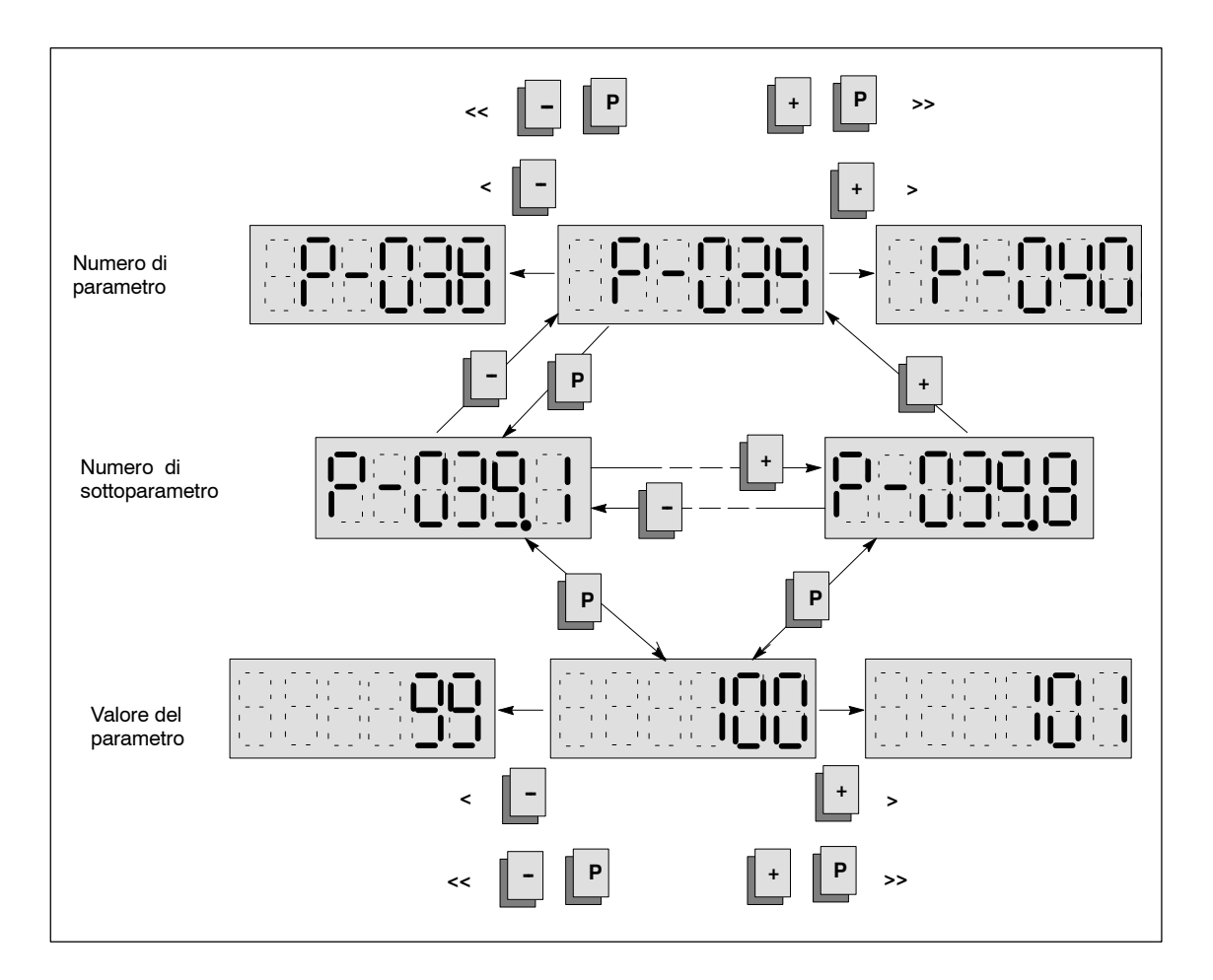

# **Parametri di comando**

### **Nota**

Se nella fase di memorizzazione (P-052) succede una mancanza o una interruzione della rete, vengono persi tutti i dati dell'ultima variazione e l'invertitore segnala alla reinserzione l'errore"F--07". Dopo il reset dell'errore "F--07" (vedi capitolo 5.2.2) possono essere nuovamente reimpostati i valori dei parametri.

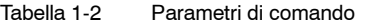

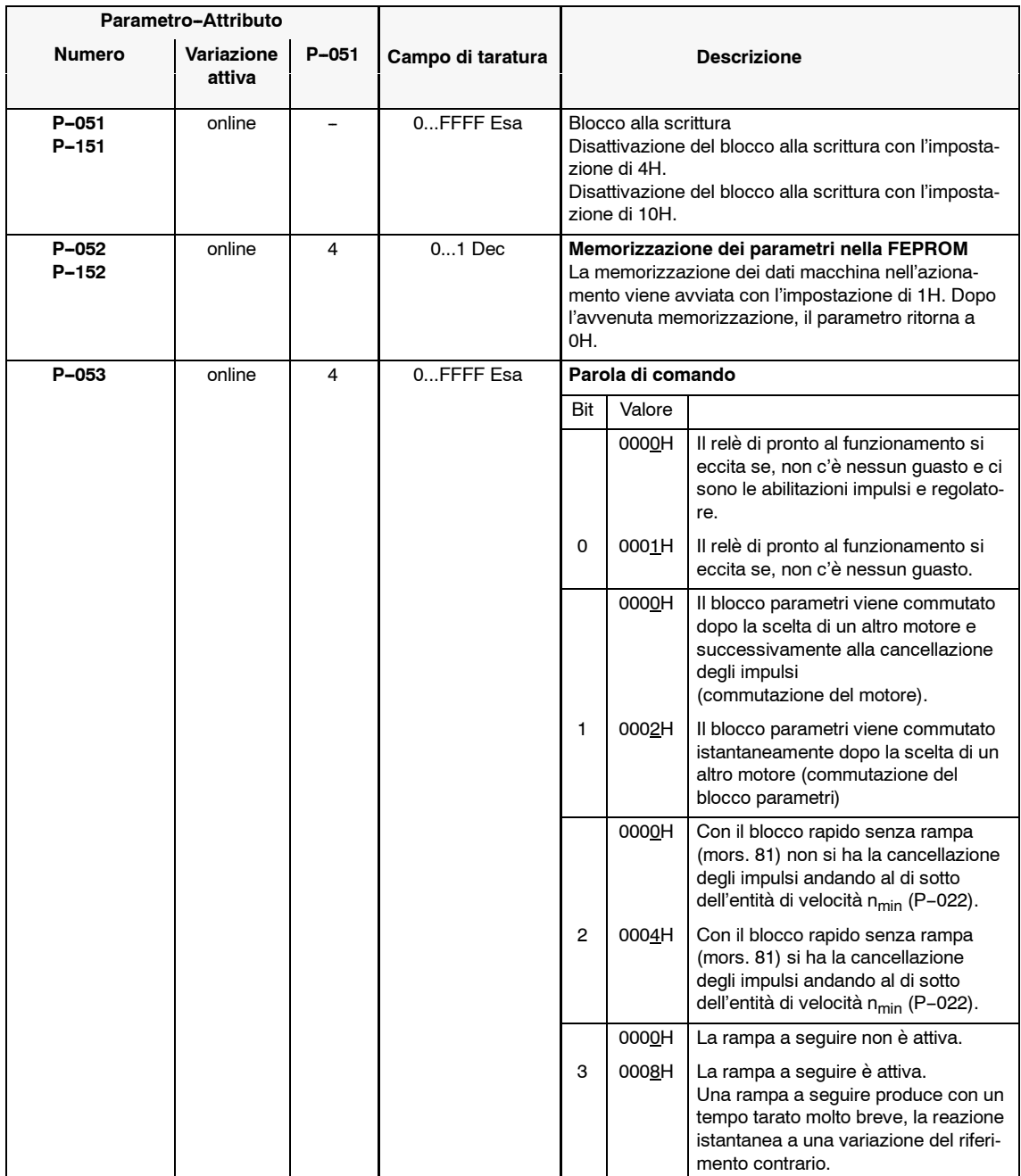

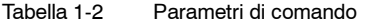

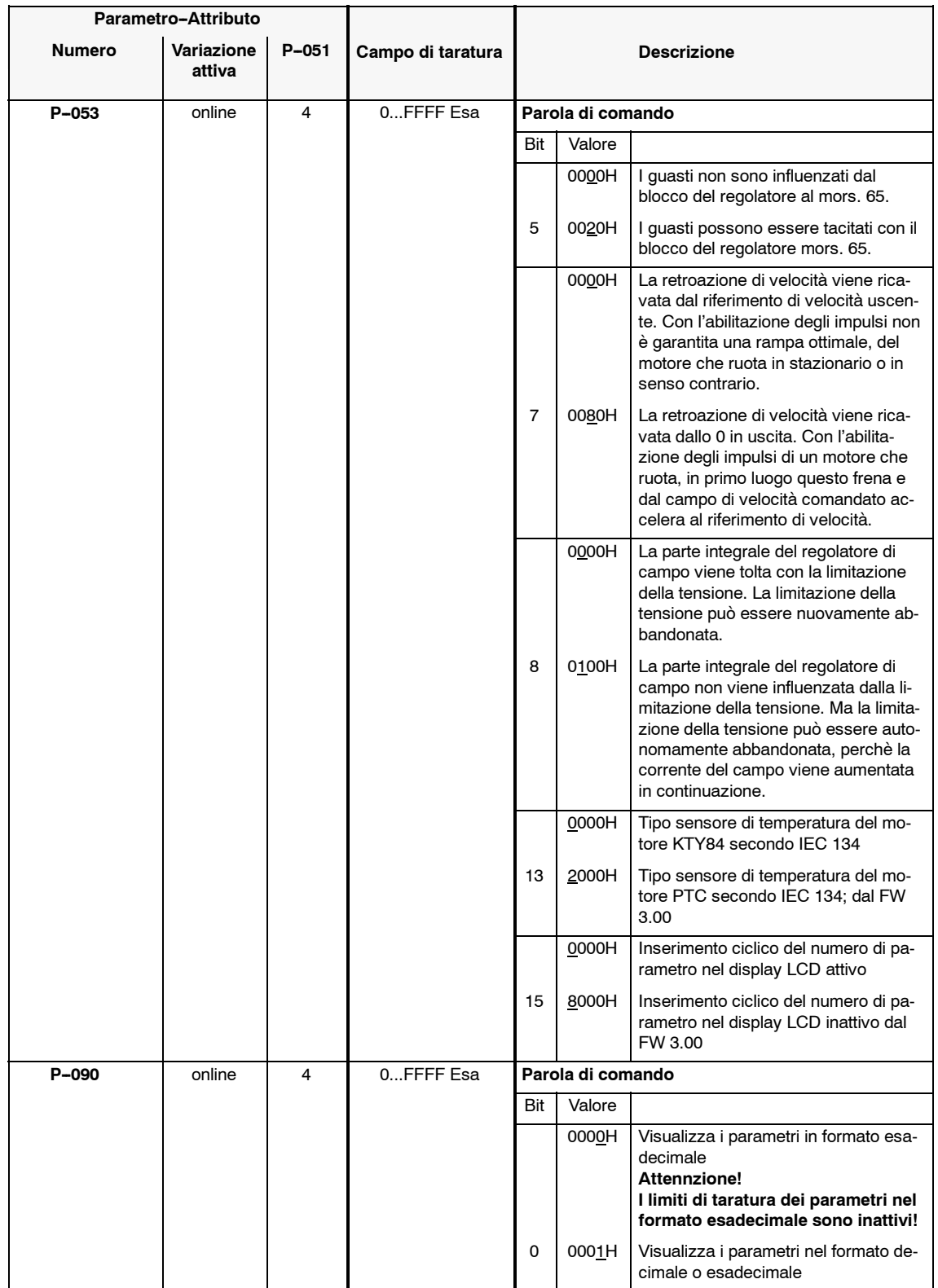

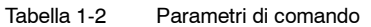

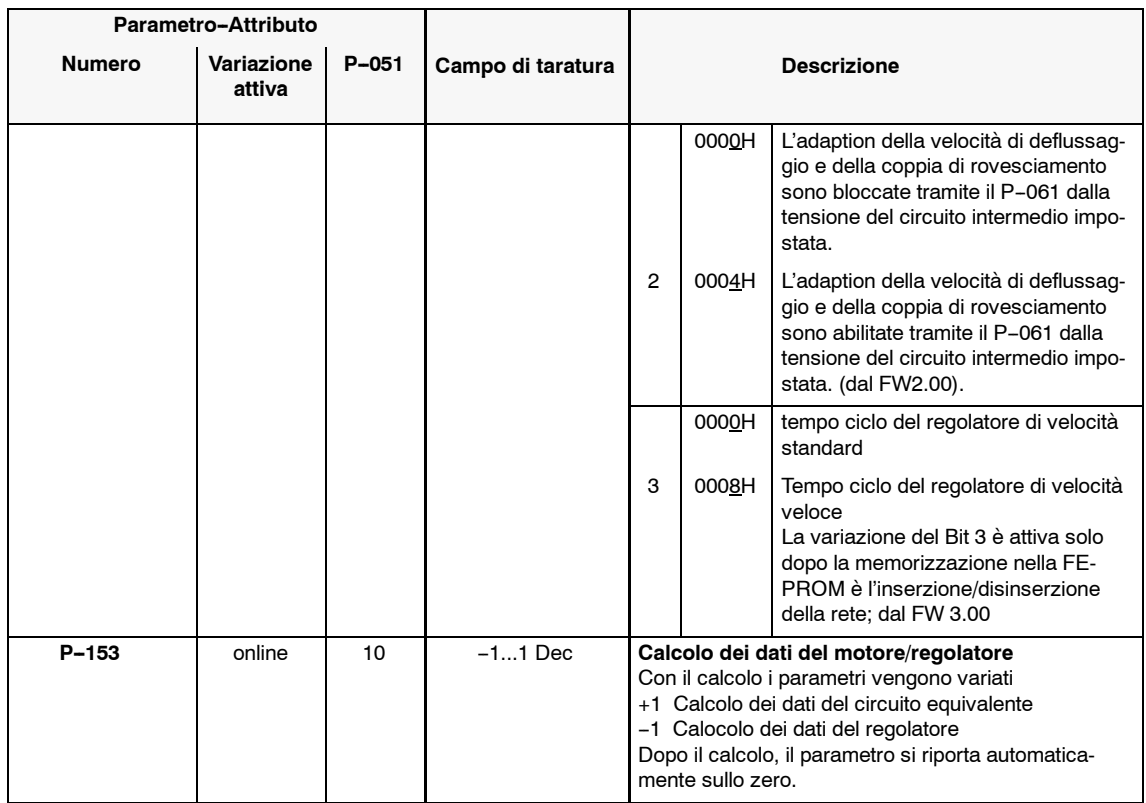

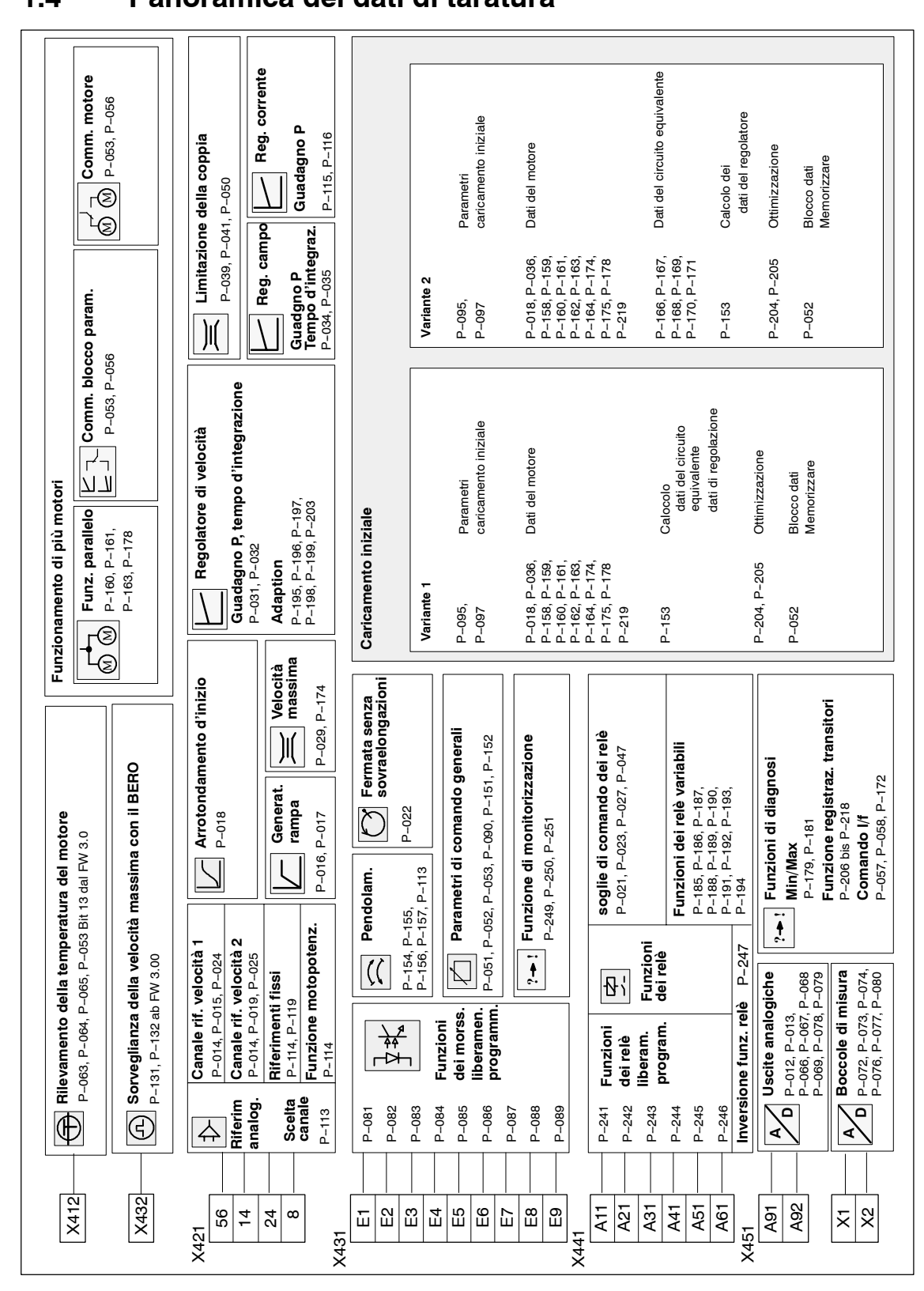

# **1.4 Panoramica dei dati di taratura**

Figura 1-2 Dati di taratura

*12.94 Moduli asincroni (AM)*

*1.5 Collegamenti*

# **1.5 Collegamenti**

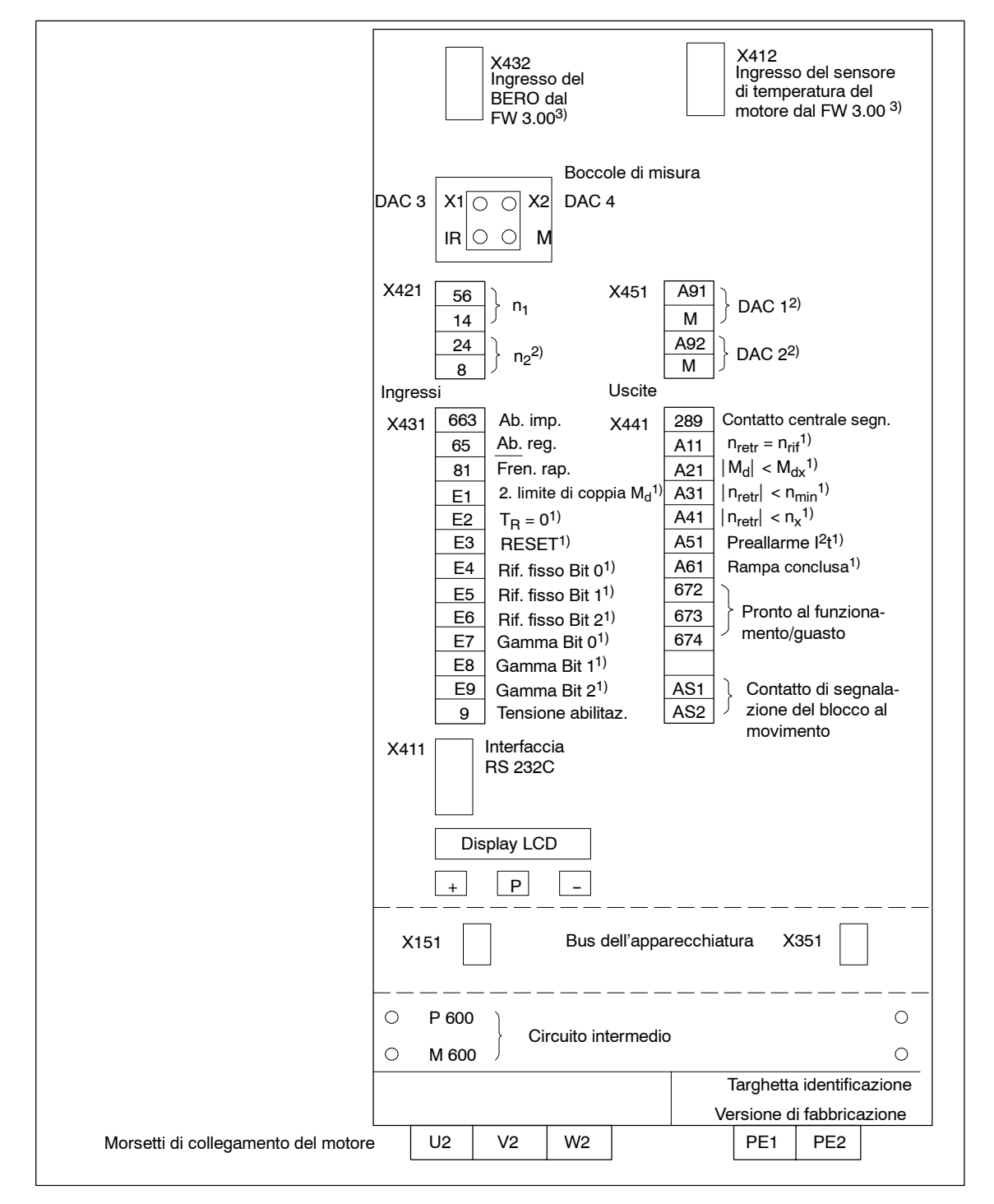

Figura 1-3 Collegamenti

<sup>1)</sup> Fornitura dalla fabbrica delle funzioni liberamente programmabili dei morsetti e dei relè

<sup>2)</sup> La funzione non è possibile con la MLFB 6SN1122-0BA11-0AA0

<sup>3)</sup> Solo con la MLFB 6SN1122-0BA11-0AA1. Per le schede con la MLFB 6SN1121-0BA1 $\Box$ -0AA0, questo ingresso non può essere occupato J

**2**

# **Locazione e tarature di configurazione del sistema**

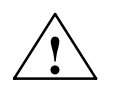

**! Avviso** Valori di taratura sbagliati nei parametri dal P--159 fino al P--176 possono portare all'accelerazione del motore a delle velocità inammesse e il morsetto 64 (NE: blocco centrale dell'azionamento) e il morsetto 65 (blocco regolatore) non hanno influenza.

Sono attivi solo i morsetti 63 "aperti" (NE: blocco centrale degli impulsi) e i morsetti 663 "aperti" (blocco impulsi specifico degli assi).

# **2.1 Blocco di dati del motore e dell'invertitore**

### **Panoramica**

- Caricamento iniziale
- S Rilevamento della tensione del circuito intermedio
- Blocco di dati del motore
- Campi di velocità

### **Caricamento iniziale**

Tabella 2-1 Caricamento iniziale

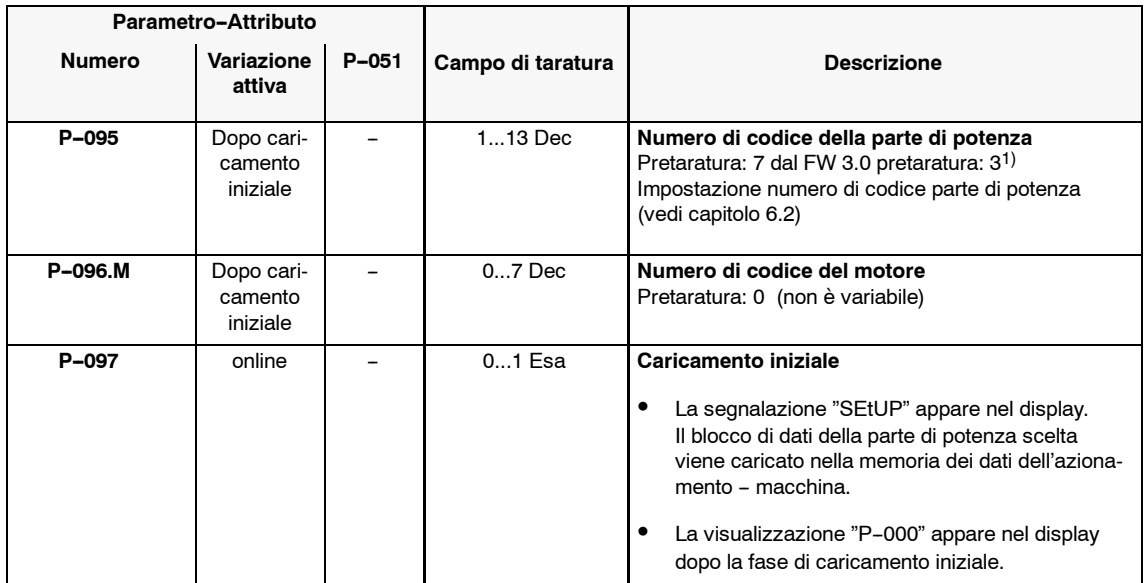

## **Rilevamento della tensione del circuito intermedio**

Tabella 2-2 Rilevamento della tensione del circuito intermedio

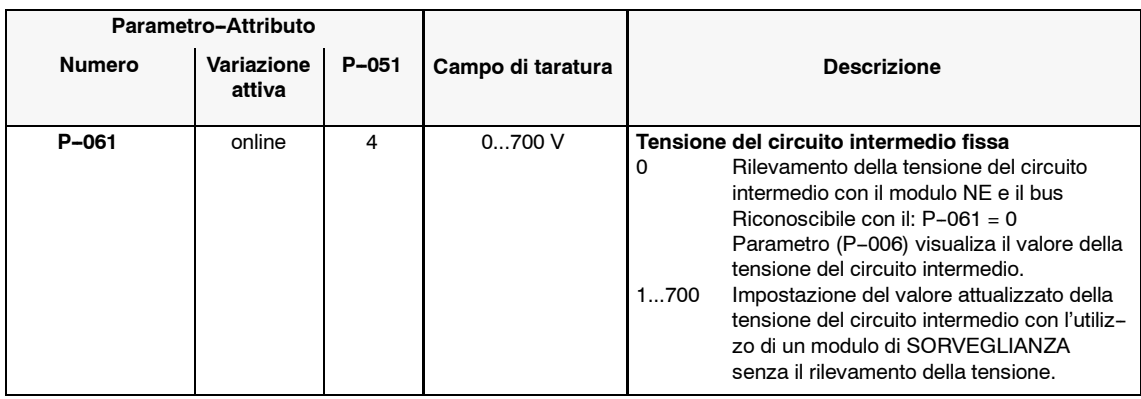

<sup>1)</sup> La parte di potenza con la MLFB 6SN112□-1A□0□-□□A1 viene identificata automaticamente con/dal FW 3.00.<br>Una variazione del P-095 dopo non è più possibile.

### *2.1 Blocco di dati del motore e dell'invertitore*

### Per i motori speciali, i dati del motore devono essere impostati manualmente. Con l'autoottimizzazione secondo il capitolo 4, i regolatori posono essere tarati successivamente. **Blocco di dati del motore**

Tabella 2-3 Blocco di dati del motore

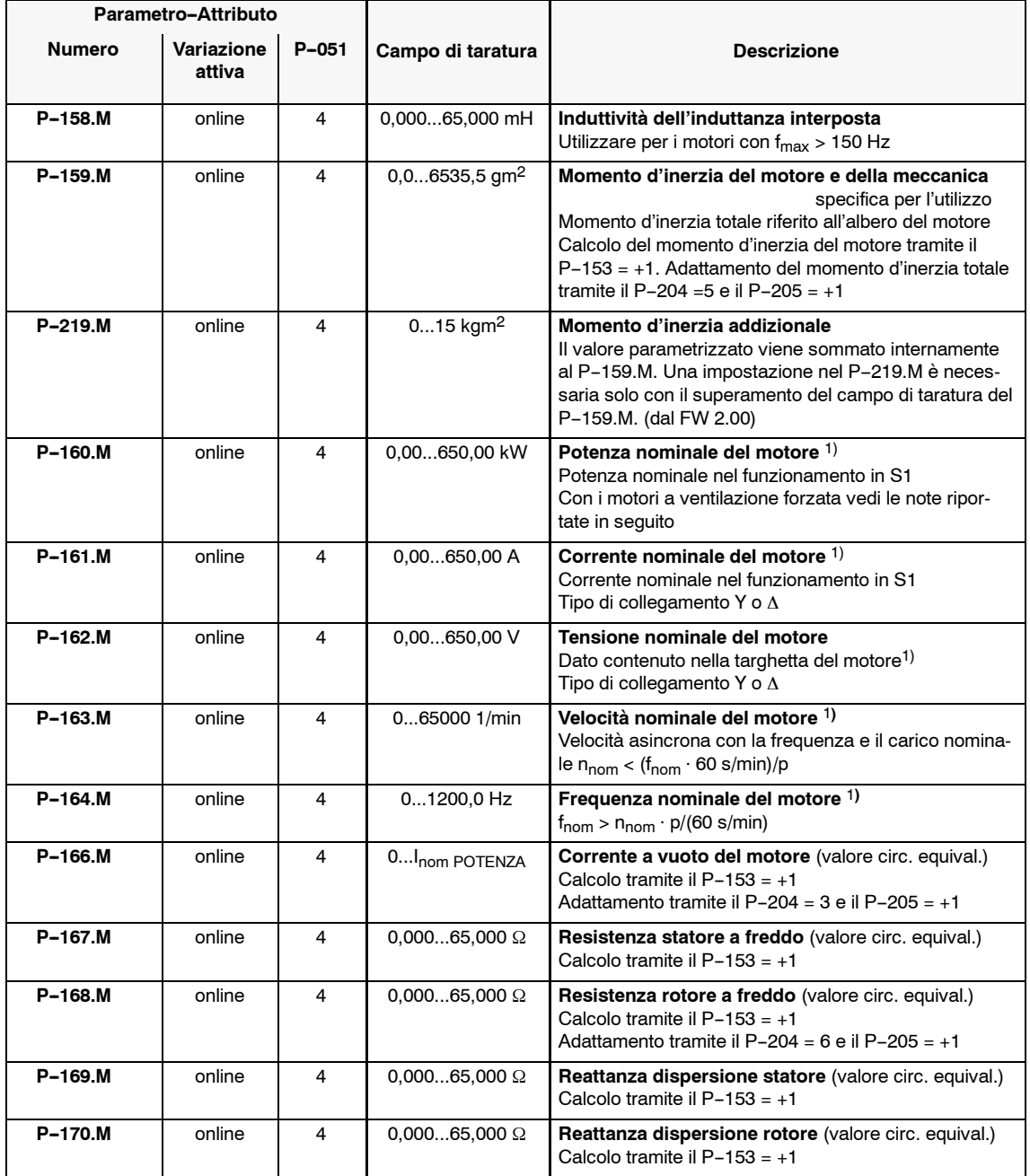

1) Dati del costruttore secondo VDE 0530, parte 1

*2.1 Blocco di dati del motore e dell'invertitore*

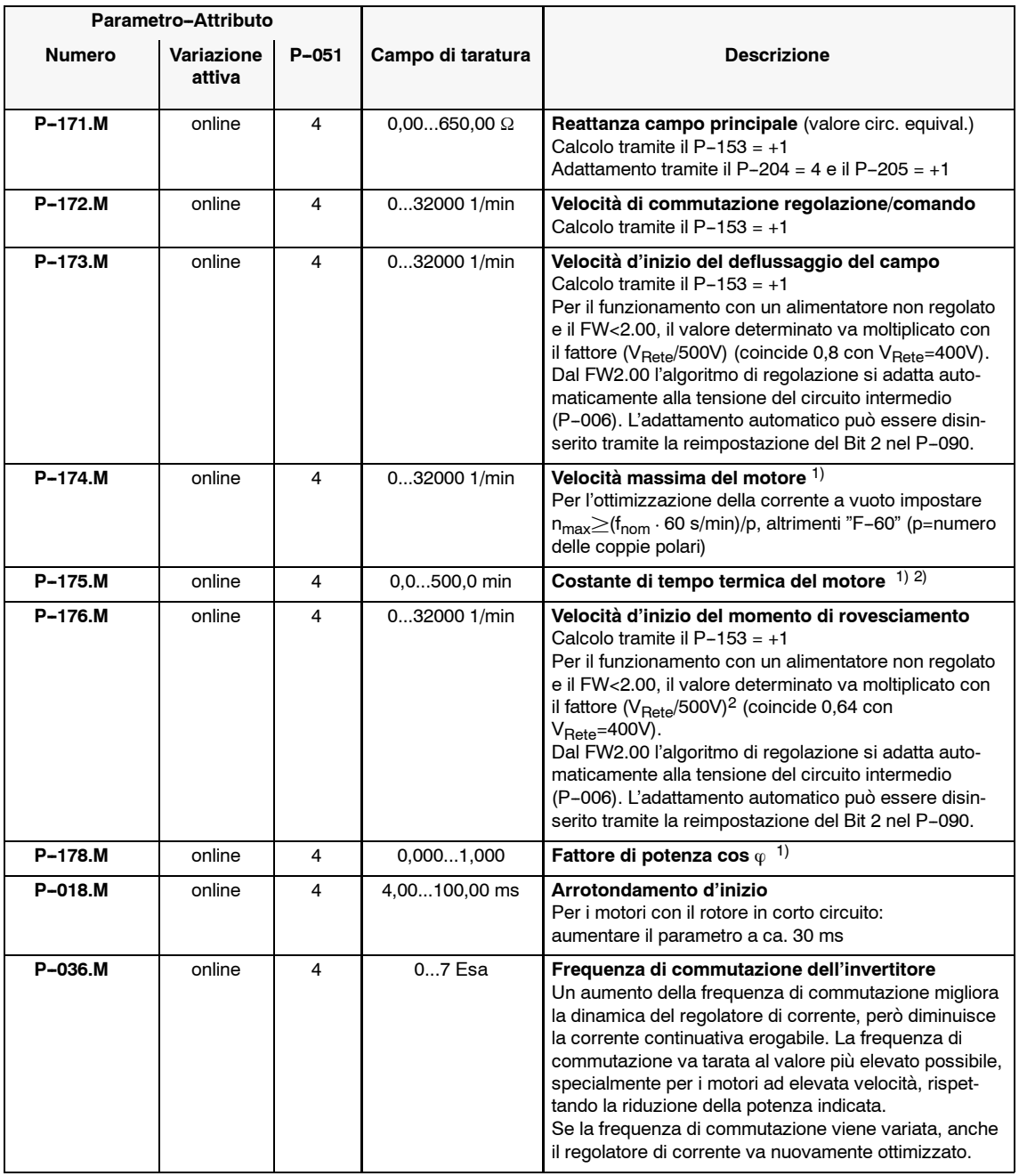

1) Dati del costruttore secondo VDE 0530, parte 1

2) Solo con l'utilizzo della funzione di ricostruzione della temperatura del motore per la funzione del relè 5 (preallarme I2t)

### *2.1 Blocco di dati del motore e dell'invertitore*

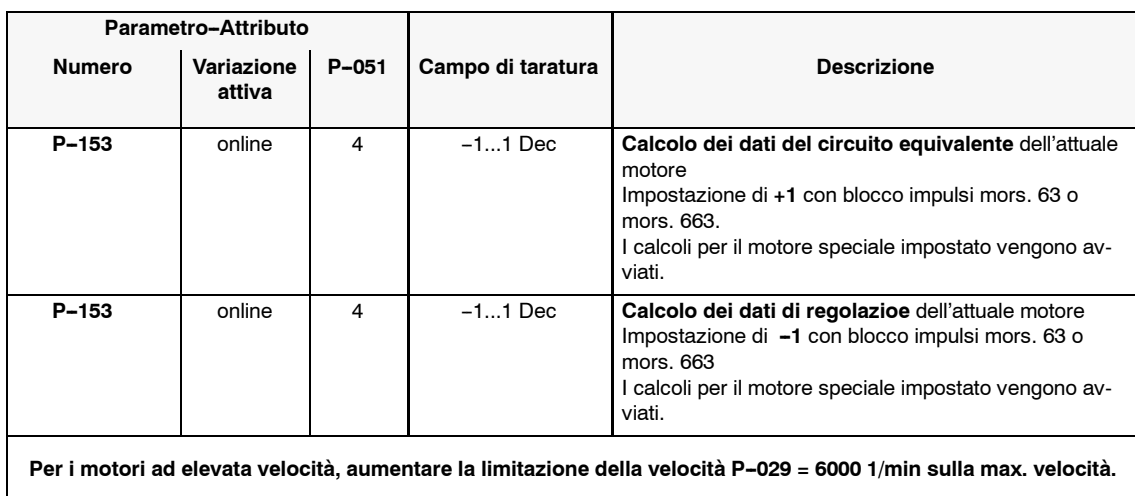

### **Nota**

Il tipo di collegamento del motore va scelto in modo che, la tensione necessaria ai morsetti ne superi l'uscita massima di tensione dell'invertitore, ne il modulo ASINCRONO funzioni con  $I_{\text{nom Motore}} < 0.1 \cdot I_{\text{Continuating Modulo}}$  (vedi esempi 1 e 2).

### **Esempio 1**

Se il motore con V<sub>nom</sub> 230 V  $\Delta$ /400 V Y funziona collegato a un modulo d'alimentazione di rete non regolato con l'avvolgimento a stella, il motore a causa della riduzione della velocità, all'inizio del deflussaggio del campo (P-173) e del momento di rovesciamento (P-176) con una rete di 400 V, non raggiunge la stessa potenza come nel funzionamento con un modulo A/R regolato con la tensione del circuito intermedio di 600V / 625 V.

Se il motore viene collegato a triangolo, questo motore raggiunge la piena potenza nominale con un dimensionamento dell'invertitore  $I_{\text{nom}\wedge\text{ Motore}}$ .

### **Esempio 2**

Se un motore deve funzionare con la corrente nominale nell'avvolgimento Y I<sub>nomY Motore</sub> < 0,1 · I<sub>Continuativa Modulo</sub>, questo motore può essere adattato tramite l'avvolgimento a triangolo al modulo asincrono, nel qual caso vale:

 $I_{\text{nom}\Delta\text{ Motore}} \geq 0.1 \cdot I_{\text{Continuation}}$  Modulo

### **Nota**

Se sono disponibili come dati di targa solo i valori del funzionamento S6, questi dati sono da convertire per la parametrizzazione, nel funzionamento S1 e le limitazioni sono da innalzare **dopo** l'ottimizzazione. Con i motori a raffreddamento forzato, i dati di targa sono da convertire per la parametrizzazione , sui dati del funzionamento S1 di un motore a **raffreddamento naturale**, della stessa altezza d'asse. Le limitazioni vanno innalzate **dopo** l'ottimizzazione.

### **Conversione dei dati di targa**

- Rilevamento della corrente a vuoto  $I_0$  vedi capitolo 4
- Rilevamento della corrente nominale per il funzionamento S1:  $I_{\text{nom S1}} =$  $(2...2,5) \cdot I_0$
- Rilevamento potenza nominale per funz. S1:  $P_{\text{nom S1}} = P_{\text{nom S6}} \cdot \frac{I_{\text{nom S1}}}{I_{\text{nom S6}}}$
- Messa in servizio con i valori S1 e ottimizzazione con le limitazioni  $\leq 100\,\%$
- Innalzamento delle limitazioni per il funzionamento S6 o per il funzionamento con il raffreddamento forzato.

# **Campi di velocità**

Tabella 2-4 Campi di velocità

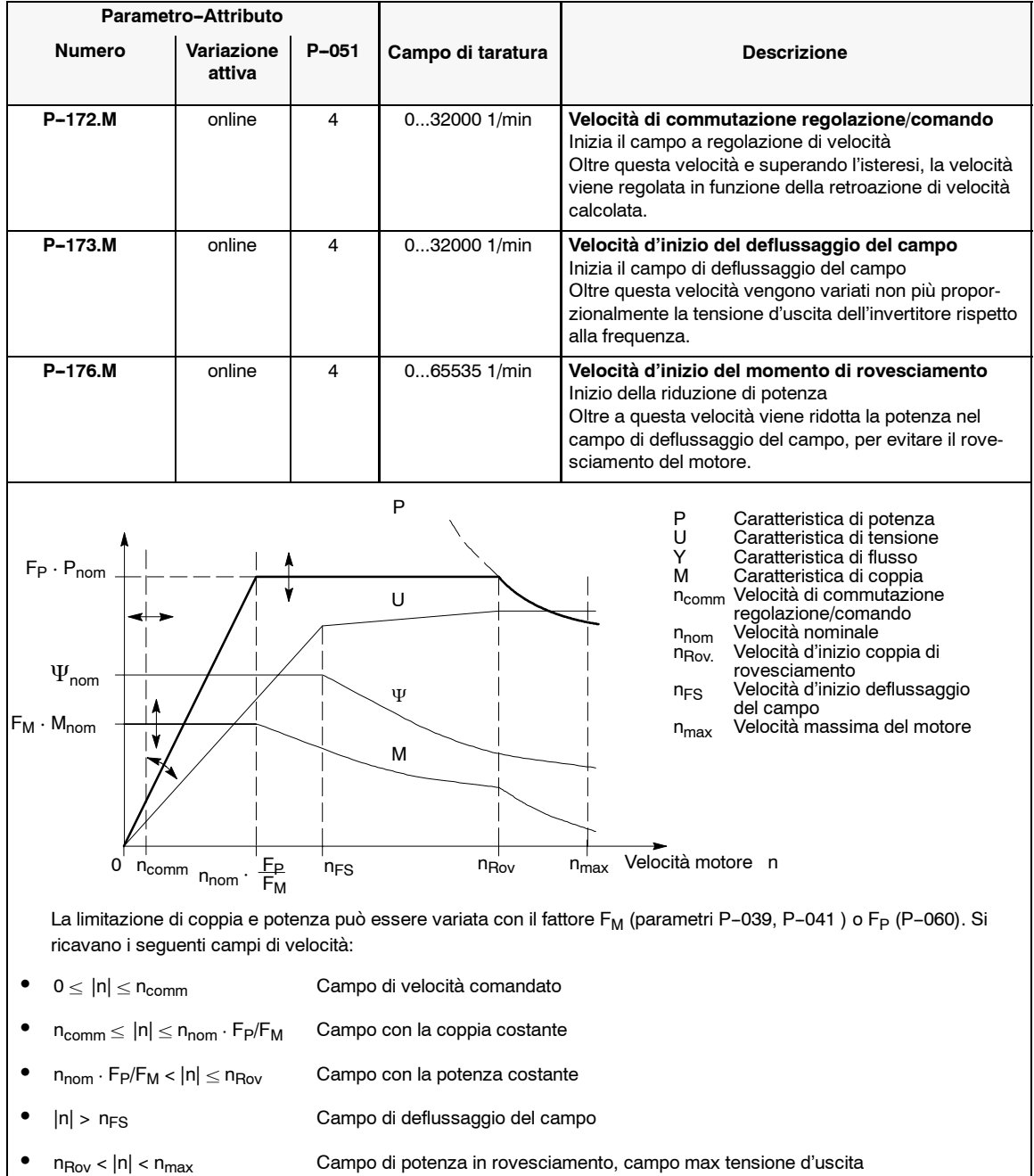

*2.2 Utilizzi standard*

# **2.2 Utilizzi standard**

# **2.2.1 Visualizzazione degli stati di funzionamento**

Nei parametri P-000 e P-100 viene visualizzato l'attuale stato di funzionamento dell'apparecchiatura.

Tabella 2-5 Visualizzazione degli stati di funzionamento

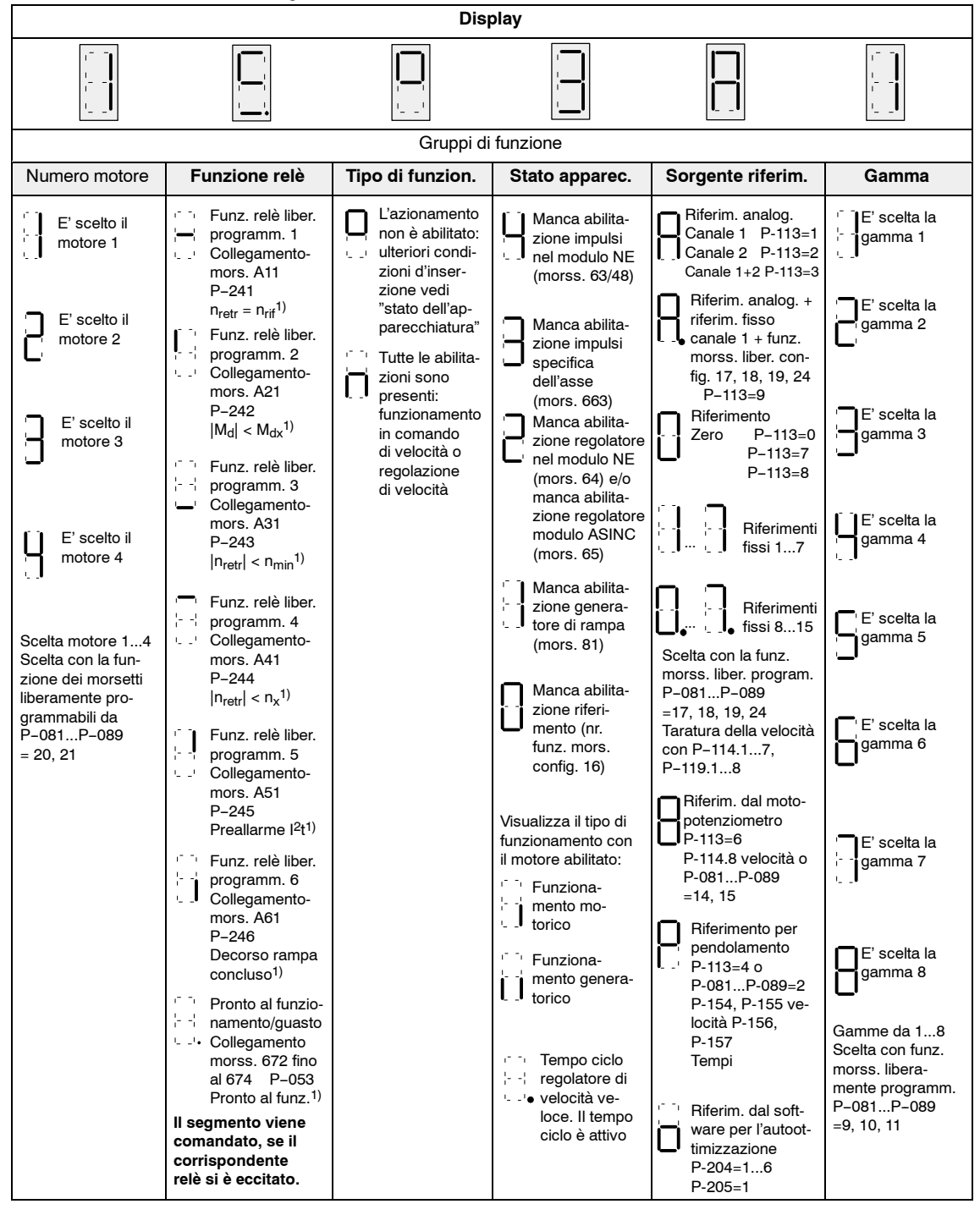

1) Stato di fornitura dalla fabbrica

# **2.2.2 Versione del firmware**

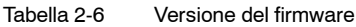

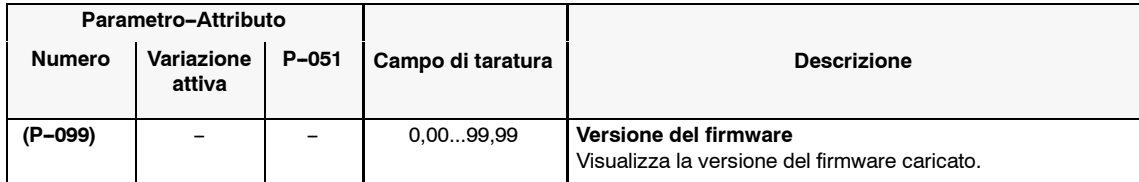

# **2.2.3 Parametri di taratura per l'utilizzo standard**

### **Panoramica**

- · Valori di taratura della velocità
- Sorveglianza della massima velocità con il BERO
- · Valori limite di coppia
- Sorveglianza di temperatura del motore
- Ricostruzione della temperatura del motore
- Pendolamento

### **Valori di taratura della velocità**

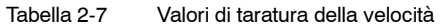

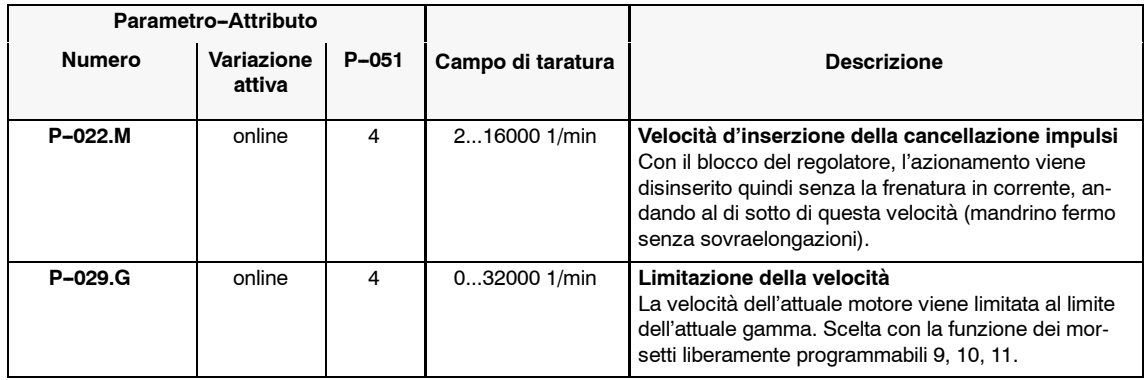

### **Sorveglianza della massima velocità con il BERO**

Al X432 può essere collegato un BERO di commutazione, per una sorveglianza della massima velocità. Superando la soglia di disinserzione vengono cancellati gli impulsi e appare la segnalazione d'errore F--90 (dal FW 3.00).

*2.2 Utilizzi standard*

# **Sorveglianza d'interruzione del cavo**

Raggiungendo una velocità calcolata superiore ai 1200 1/min, il BERO non fornisce più nessun impulso, si suppone che ci sia una interruzione del cavo. In qualsiasi caso viene emessa la segnalazione d'errore F-90.

Tabella 2-8 Sorveglianza d'interruzione del cavo

| Parametro-Attributo |                      |       |                   |                                                                                                    |
|---------------------|----------------------|-------|-------------------|----------------------------------------------------------------------------------------------------|
| <b>Numero</b>       | Variazione<br>attiva | P-051 | Campo di taratura | <b>Descrizione</b>                                                                                     |
| P-131 M             | online               | 4     | $010$ 1/min       | Nr. impulsi per sorveglianza di velocità con BERO<br>Con il valore di zero la sorveglianza è inattiva. |
| $P-132$ M           | online               | 4     | $065535$ 1/min    | Soglia di disinserzione sorveglianza di velocità con<br><b>BERO</b>                                    |

### **Valori limite di coppia**

Tabella 2-9 Valori limite di coppia

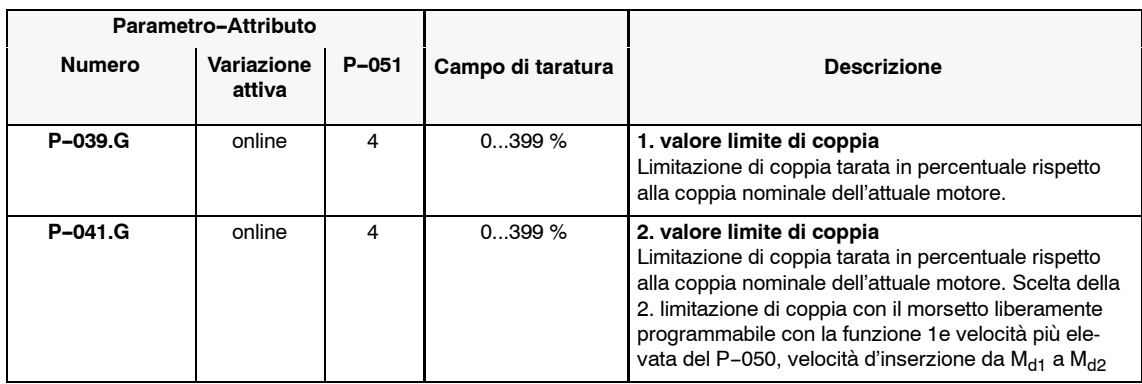

## **Sorveglianza di temperatura del motore**

Al X412 può essere collegato un sensore di temperatura del motore. (dal FW 3.00)

# **Tipo di sensore della temperatura**

Sceglibili tra

- $\bullet$  KTY84: la resistenza misurata viene convertita in una temperatura. La temperatura massima è paramerizzabile.
- PTC: le resistenze misurate più basse di 1330 Ohm vengono interpretate come ammissibili, mentre quelle più elevate di 1330 Ohm vengono interpretate come inammissibili e quindi come sovratemperatura.

# **Procedura di preallarme e disinserzione**

• Dopo circa 1s: relè "preallarme sovratemperatura del motore", Dopo il tempo nel P-065: cancellazione impulsi e segnlazione d'errore F-14

## **Conduttore del sensore interrotto e/o in corto circuito**

- KTY84: le temperature misurate al di sotto di 0 Gradi C circa o oltre i 200 Gradi C circa, portano alla cancellazione impulsi e alla segnalazione d'errore F--19
- PTC: l'interruzione dei conduttori del sensore e il corto circuito non vengono identificati.

Tabella 2-10 Sorveglianza di temperatura del motore

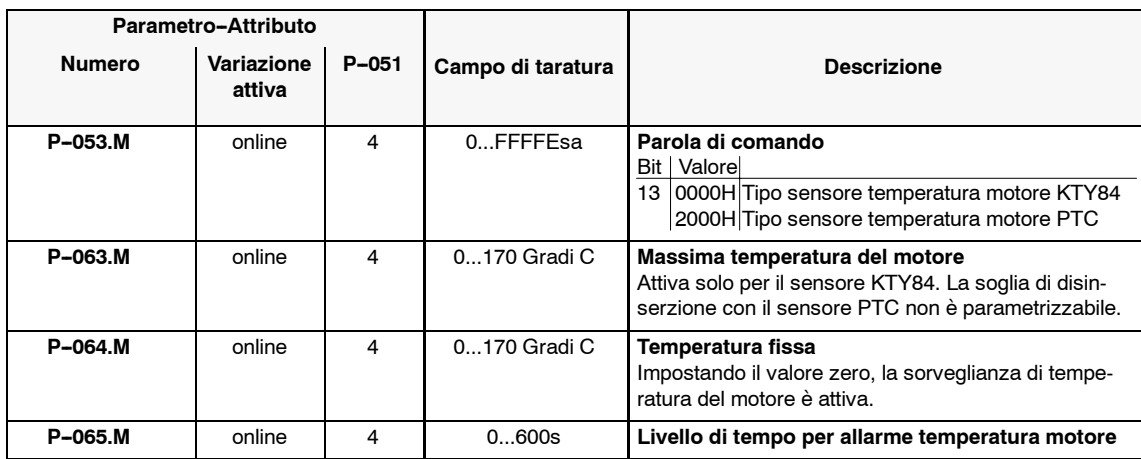

### **Ricostruzione temperatura del motore**

Tabella 2-11 Ricostruzione temperatura del motore

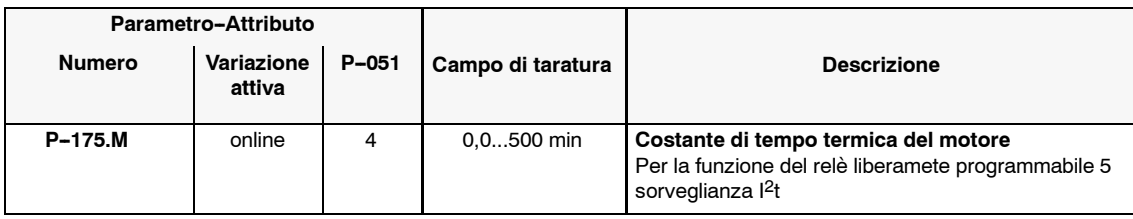

### **Nota**

Per ogni blocco di parametri del motore viene calcolato un proprio modello di temperatura.

Non possono essere considerate delle grandezze, come l'efficacia del ventilatore e della temperatura dell'aria di ventilazione . Una sorveglianza di temperatura con un sensore montato nel motore è perciò da preferire.

# *Moduli asincroni (AM)*

*2.2 Utilizzi standard*

# **Pendolamento**

Tabella 2-12 Pendolamento

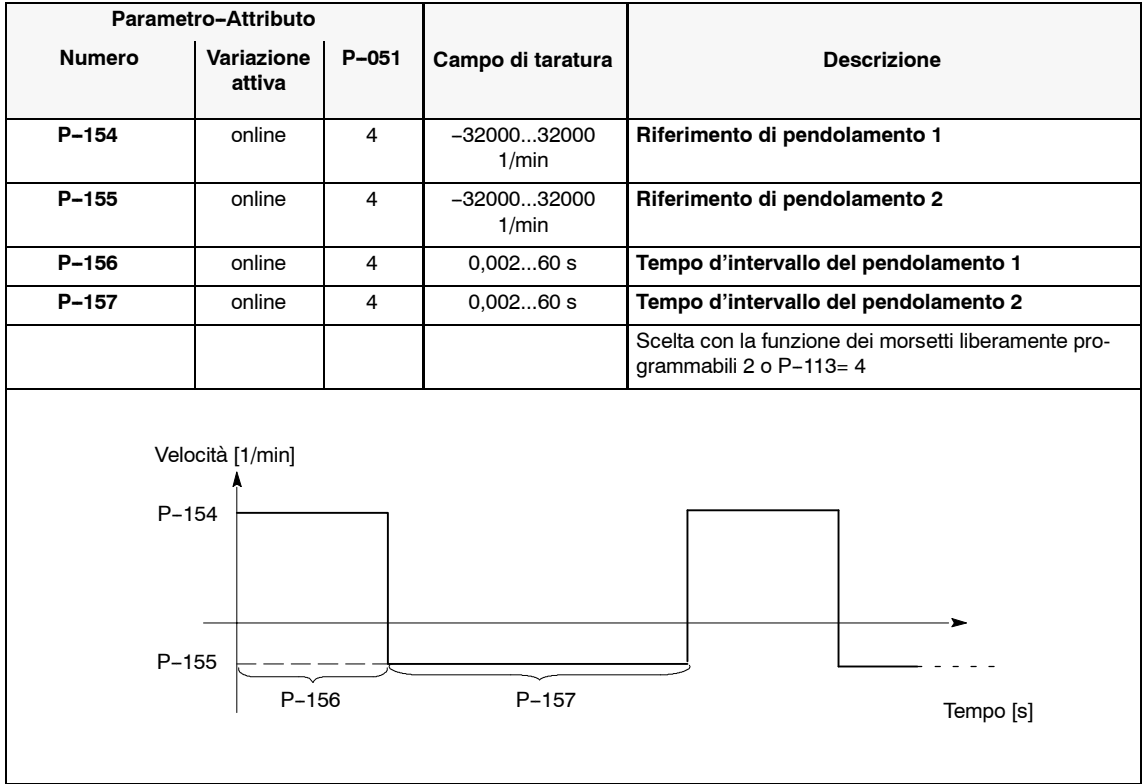

# **2.3 Funzionamento di più motori**

I seguenti utilizzi possono essere combinati anche in coabitazione:

- Pendolamento
- Commutazione del blocco parametri
- Commutazione del motore

### **Scelta del motore**

Tabella 2-13 Scelta del motore

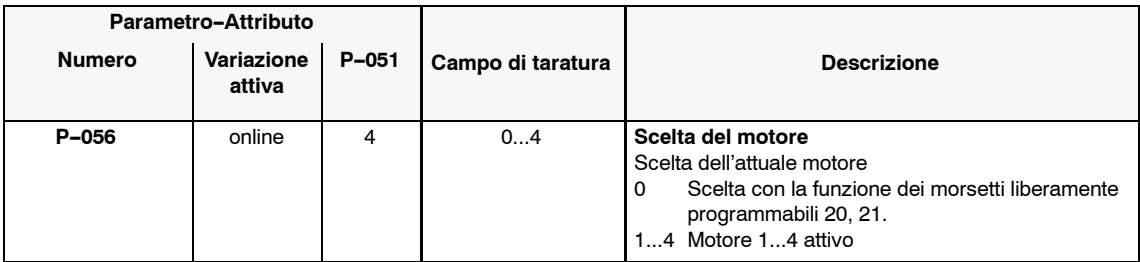

### **Nota**

Se il P--053 ha il Bit 1 = 0, la commutazione si ha dopo la cancellazione degli impulsi.

# **2.3.1 Funzionamento in parallelo**

In un modulo ASINCRONO possono funzionare più motori in contemporanea. A causa del collegamento in parallelo, i motori vengono alimentati con la stessa tensione e frequenza. Perciò i motori devono avere la stessa caratteristica di tensione--frequenza, cioè i rapporti fra le tensioni e frequenze nominali dei singoli motori devono essere uguali. Con differenti tipi di motori, non dovrebbe essere superato un rapporto fra le potenze di 1 : 10 .

Nel caso che i motori collegati in parallelo abbiano lo stesso numero di coppie polari, quest'ultimi gireranno circa alla stessa velocità.

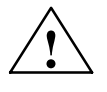

**! Avviso** Con delle diversità di carico molto pronunciate, le velocità varieranno a causa delle differenti velocità di scorrimento, cioè un singolo motore divergerà dalla velocità calcolata rispetto al sistema completo e potrà scendere al di sotto rispetto al limite di velocità tarato.

## *2.3 Funzionamento di più motori*

Nel funzionamento in parallelo, è molto più elevata la possibilità del rovesciamento rispetto al funzionameto singolo. Per poter meglio regolare le prese di carico, si consiglia di impostare il limite di corrente nel **P--059** al 150 % delle correnti in somma. Se viene richiesta anche nel campo della velocità inferiore, una coppia stazionaria, va aumentato anche il P-057 (corrente nel campo comandato). Il modulo ASINCRONO va dimensionato su questa taglia di corrente e va garantito un sufficiente raffreddamento del motore.

Nel funzionamento in parallelo può essere rilevata solo la corrente totale, che si dirama in funzione della pesa di carico in ogni singolo motore. Perciò questa corrente dovrebbe essere sorvegliata esternamente da delle **singole** termiche. Con l'intervento di una sorveglianza non possono essere interrotti i cavi di collegamento della potenza del motore, **senza** una precedente cancellazione degli impulsi.

Per i motori speciali ad elevata velocità (f<sub>max</sub> > 150 Hz) si consiglia di interporre tra il modulo ASINCRONO e i motori alimentati dallo stesso invertitore, una induttanza comune.

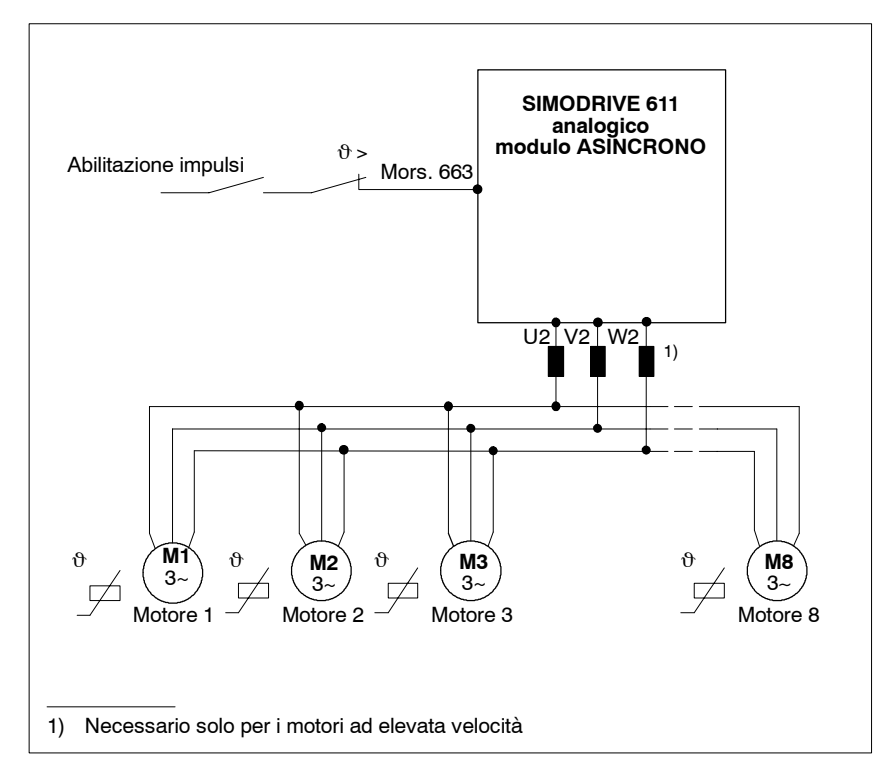

Figura 2-1 Funzionamento in parallelo con un modulo ASINCRONO SIMODRIVE 611 analogico
#### **I dati dei motori devono essere impostati per il funzionamento in parallelo come qui di seguito descritto:**

Tabella 2-14 Funzionamento in parallelo

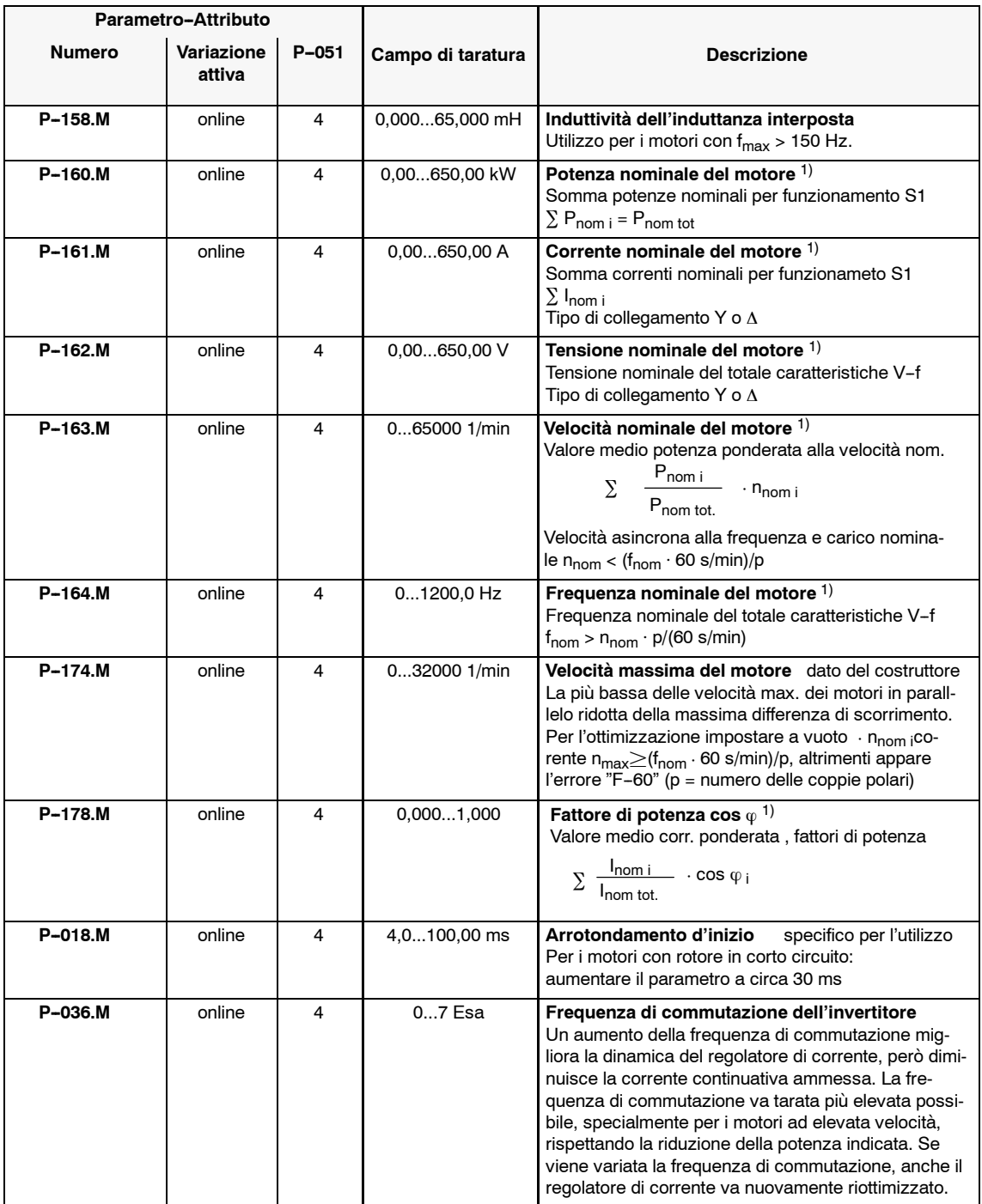

1) Dati del costruttore secondo VDE 0530, parte 1

## *2.3 Funzionamento di più motori*

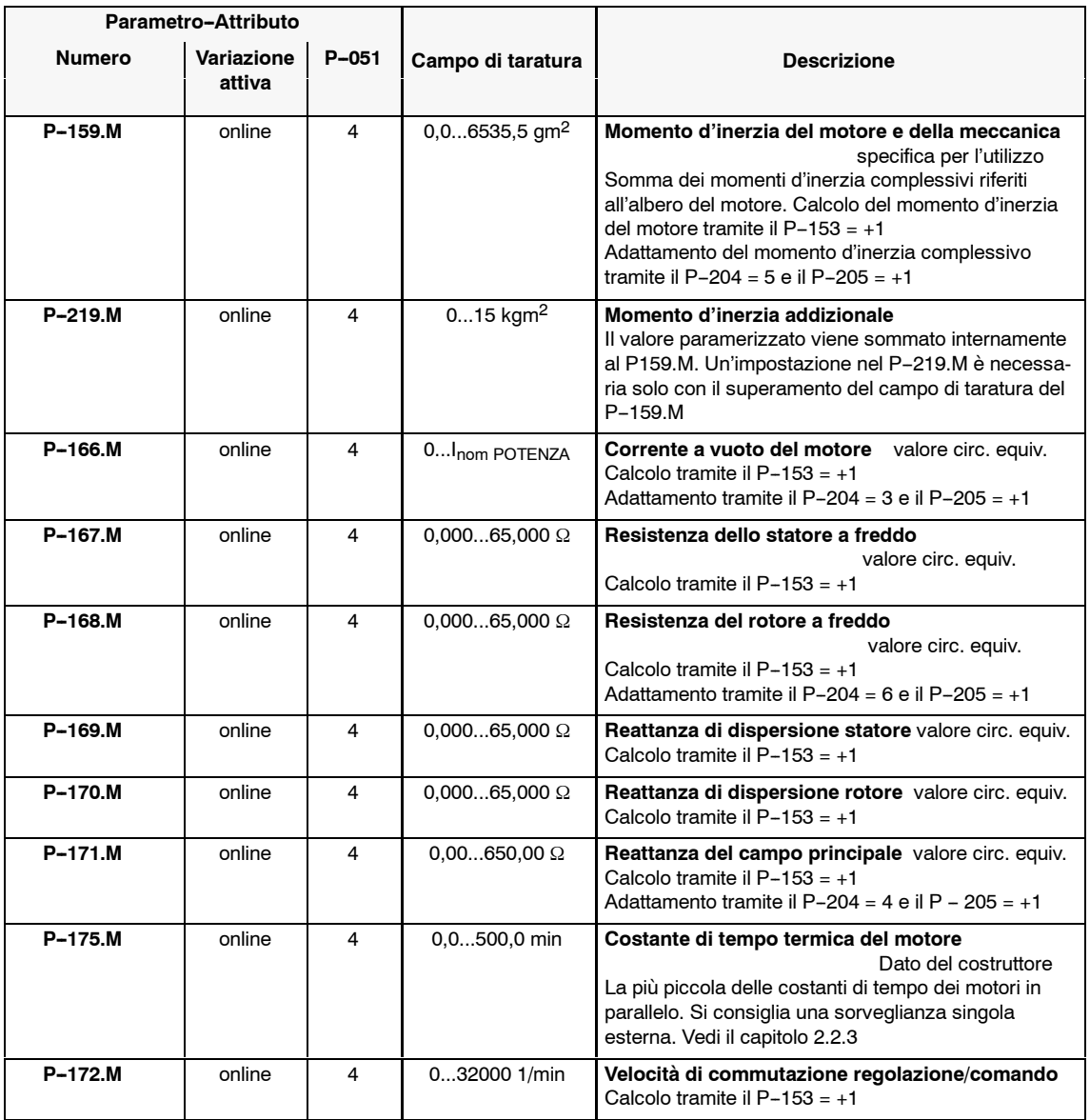

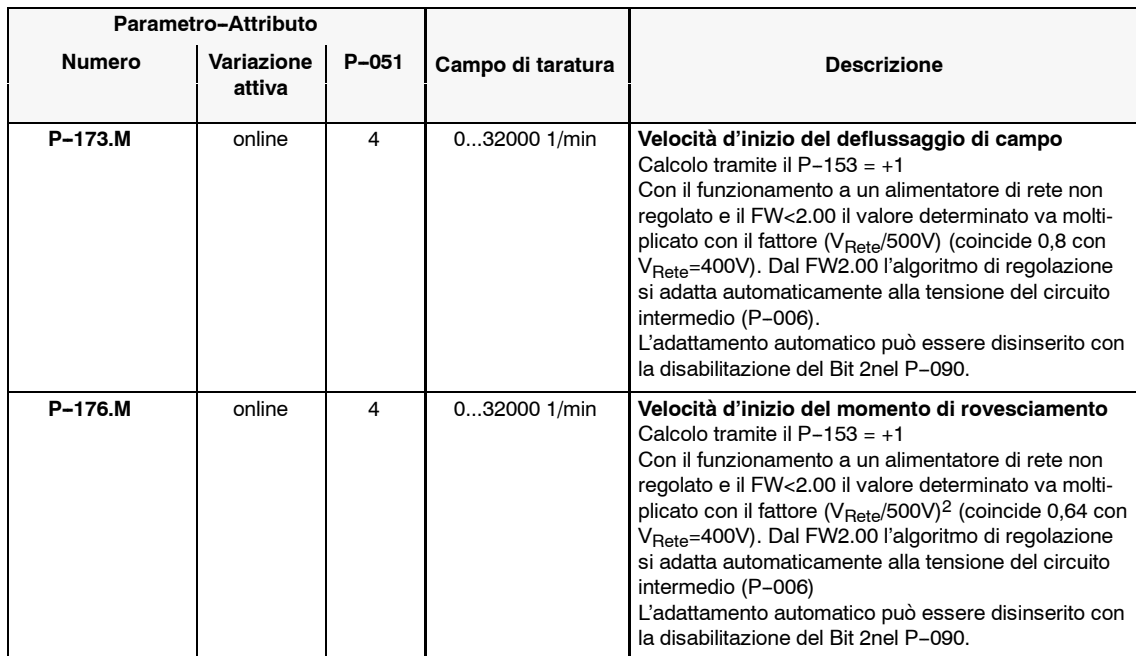

**AM**

## **2.3.2 Commutazione del blocco di parametri**

Il modulo ASINCRONO permette di avere contemporaneamente quattro blocchi di dati del motore completi. La scelta dell'attuale blocco di dati può avvenire con i morsetti liberamente programmabili (vedi capitolo 3.3.2) o con il parametro P-056. Se si vuole caricare differenti blocchi di parametri nel modulo ASINCRONO, si può utilizzare questa funzione per la commutazione dei parametri stessi. Il blocco di dati del motore attualmente valido viene visualizzato nella prima cella a sinistra nel display (P-000, P-100).

Se è impostato nel P-053 il Bit 1 = 1, si ha il trasferimento dei blocchi di dati del motore, anche con l'abilitazione degli impulsi. Questa possibilità può essere utilizzata per adattare il motore e i dati di regolazione.

## **2.3.3 Commutazione dei motori**

Il modulo ASINCRONO permette di avere contemporaneamente quattro blocchi di dati del motore completi. La scelta dell'attuale blocco di dati può avvenire con i morsetti liberamente programmabili (vedi capitolo 3.3.2) o con il parametro P-056. Per i quattro blocchi di dati del motore sono disponibili le funzioni dei relè liberamente programmabili (vedi capitolo 3.3.1), che segnalano quale blocco di dati del motore è attivo.

Se si vuole far funzionare nel modulo ASINCRONO in successione differenti motori, si può utilizzare queste funzioni per la commutazione dei motori.

Per questo scopo va impostato nel P-053 il Bit  $1 = 0$ . In questo caso vengono caricati i dati del motore solo dopo una richiesta di commutazione del motore, se sono cancellati gli impulsi del modulo asincrono (vedi capitolo 1.3). Con quale dei morsetti d'abilitazione venga provocato il blocco degli impulsi, rimane a discrezione dell'utente. Durante il trasferimento, la cancellazione degli impulsi rimane per circa 20 ms bloccata in sicurezza.

Successivamente il blocco in sicurezza viene tolto e il relè "motore ... attivo" del nuovo motore caricato si eccita. Questa segnalazione a relè può essere utilizzata per comandare il teleruttore che commuta il motore. Il blocco di dati del motore attualmente valido viene visualizzato nella prima cella a sinistra del display (P-000, P-100).

La seguente figura mostra una proposta di collegamento per comandare il teleruttore che commuta il motore. In questa proposta sono utilizzati i morsetti liberamente programmabili Em con la funzione 20 "scelta del motore Bit 0", En con la funzione 21 "scelta del motore Bit 1" e le uscite a relè liberamente programmabili Aw, Ax, Ay, Az con le funzioni 11, 12, 13, 14 "motore 1, 2, 3, 4 attivo". Il controllo incrociato dei relè viene assicurato con certezza tramite il software del modulo ASINCRONO. Il controllo dei teleruttori proposto garantisce che, anche con errori di parametrizzazione non venga collegato più di un motore all'invertitore.

*2.3 Funzionamento di più motori*

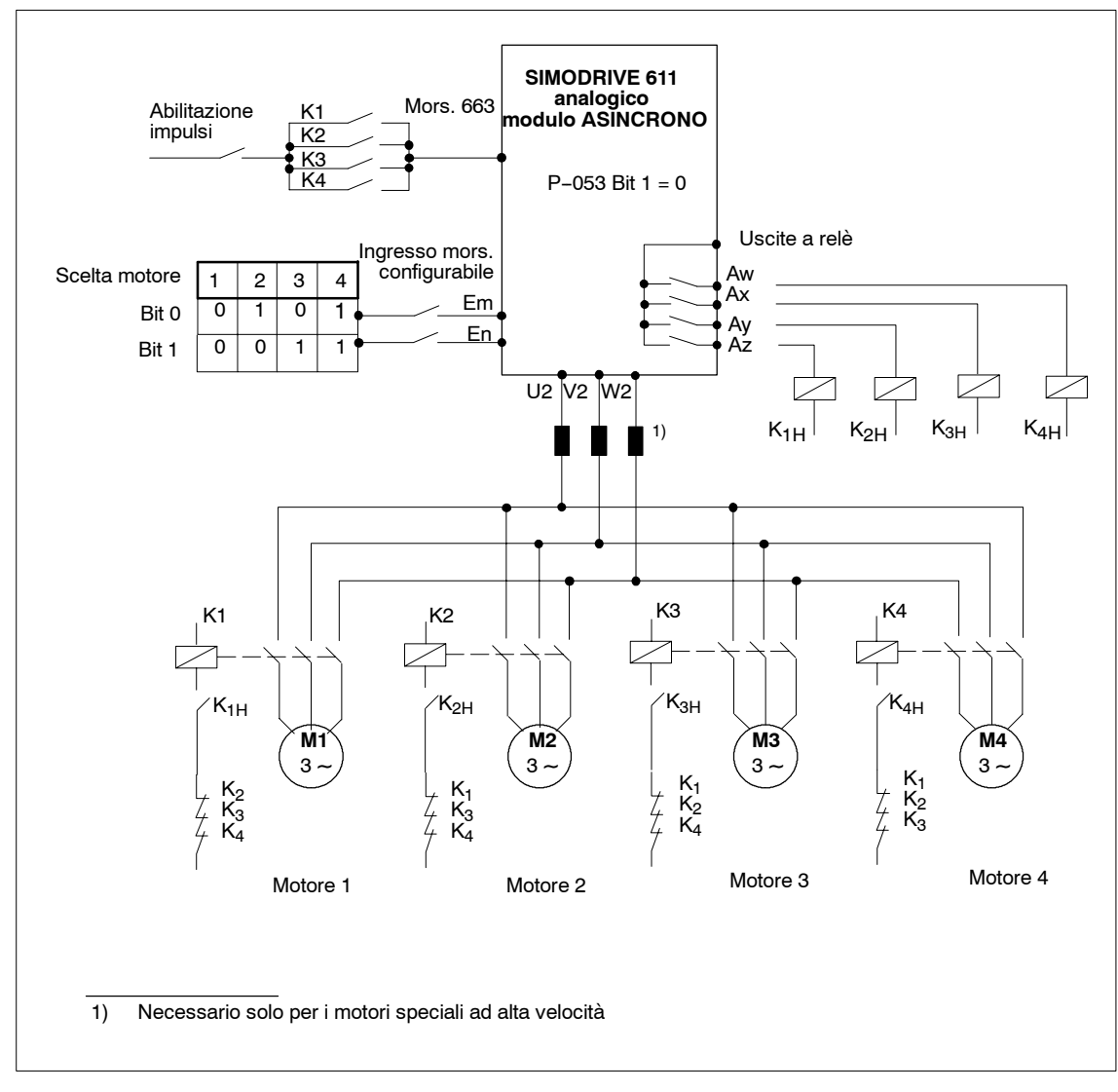

Figura 2-2 Commutazione dei motori

**Avviso**

# **2.4 Funzionamento motori con la velocità max. > 32000 1/min**

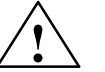

**Numero d'impulsi P131**

Tutti i parametri che sono dpendenti dalla velocità con l'unità 1/min, come pure il numero d'impulsi del BERO nel P131, vengono impostati o visualizzati per il seguente fattore di riduzione:

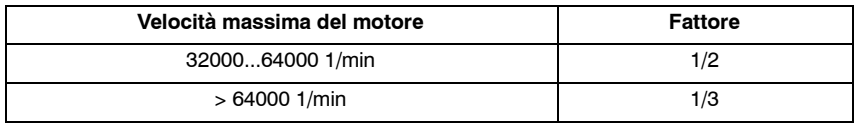

**Tarature dei parametri**

Per poter funzionare dei motori con una velocità massima > 32000 1/min, devono essere eseguite le tarature secondo la tabella 2-13.

| Parametro-Attributo                    |                      |           |                   |                                                                                                    |                                                                                                    |
|----------------------------------------|----------------------|-----------|-------------------|----------------------------------------------------------------------------------------------------|----------------------------------------------------------------------------------------------------|
| <b>Numero</b>                          | Variazione<br>attiva | $P - 051$ | Campo di taratura |                                                                                                    | <b>Descrizione</b>                                                                                                    |
| P-163.M                                | online               | 4         | 064000 1/min      | Velocità nominale del motore 1)<br>Velocità asincrona alla frequenza e al carico nominale<br>$n_{\text{nom}} < (f_{\text{nom}} \cdot 60 \text{ s/min})/p$                                                                                            |                                                                                                    |
|                                        |                      |           |                   | Velocità massima motore                                                                                                    | Impostazione                                                                                                    |
|                                        |                      |           |                   | 3200064000 1/min                                                                                                    | Velocità nominale motore / 2                                                                                                    |
|                                        |                      |           |                   | > 64000 1/min                                                                                                    | Velocità nominale motore / 3                                                                                                    |
| $P-174.M$                              | online               | 4         | 064000 1/min      | Velocità massima del motore 1)                                                                                                    |                                                                                                    |
|                                        |                      |           |                   | Velocità massima motore                                                                                                    | Impostazione                                                                                                    |
|                                        |                      |           |                   | 3200064000 1/min                                                                                                    | Velocità massima motore / 2                                                                                                    |
|                                        |                      |           |                   | $>64000$ 1/min                                                                                                    | Velocità massima motore / 3                                                                                                    |
| $P - 153$<br>4<br>$-1$ 1 Dec<br>online |                      |           |                   | Calcolo dei dati del circuito equivalente dell'attuale motore<br>Impostare +1 con il blocco impulsi mors. 63 o mors. 663<br>Vengono avviati i calcoli per i motori speciali presenti.<br>Vengono calcolati i seguenti dati del circuito equivalente: |                                                                                                    |
|                                        |                      |           |                   | Velocità massima motore                                                                                                    | Dati del circuito equivalente                                                                                                    |
|                                        |                      |           |                   | 3200064000 1/min                                                                                                    | P-159: momento d'inerzia del mo-<br>tore e della meccanica · 4                                                                                                    |
|                                        |                      |           |                   | > 64000 1/min                                                                                                    | P-159: momento d'inerzia del mo-<br>tore e della meccanica . 9                                                                                                    |
| $P - 153$                              | online               | 4         | $-1$ 1 Dec        | Calcolo dei dati di regolazione dell'attuale motore<br>Impostare -1 con il blocco impulsi mors. 63 o mors. 663<br>Vengono avviati i calcoli per i motori speciali prsenti. Vengono<br>calcolati i seguenti dati del regolatore:                      |                                                                                                    |
|                                        |                      |           |                   | Velocità massima motore                                                                                                    | Dati di regolazione                                                                                                    |
|                                        |                      |           |                   | 3200064000 1/min<br>> 64000 1/min                                                                                                    | P-114: velocità per la massima<br>utilizzata del motore · 1/2<br><b>P-029:</b> limitazione di velocità • 1/2<br>P-172: velocità commutazione<br>regolazione/comando · 1/2<br>P-173: velocità d'inizio del<br>deflussaggio del campo · 1/2<br><b>P-176:</b> velocità d'inizio del momento<br>di rovesciamento · 1/2<br>P-114: velocità per la massima<br>utilizzata del motore • 1/3<br>P-029: limitazione di velocità · 1/3<br>P-172: velocità commutazione<br>regolazione/comando · 1/3 |
|                                        |                      |           |                   |                                                                                                    | P-173: velocità d'inizio del<br>deflussaggio del campo · 1/3<br>P-176: velocità d'inizio del momento<br>di rovesciamento · 1/3                                                                                                    |

Tabella 2-15 Funzionamento dei motori con le velocità massime >32000 1/min

Se tutti i valori di taratura della velocità vengono impostati manualmente con l'unità 1/min, **tutti** i valori vanno moltiplicati con i fattori di 1/2 o di 1/3.

<sup>1)</sup> Dati del costruttore secondo VDE 0530, parte 1

Con i parametri dal **P--249** fino al **P--251** possono essere letti i contenuti degli indirizzi (dati contenuti nella RAM) del modulo ASINCRONO.

#### **Nota**

Nell'appendice (capitolo 6.5) si trova una lista di importanti grandezze di misura (variabili RAM) e i relativi indirizzi.

Tabella 2-16 Funzione di monitoraggio

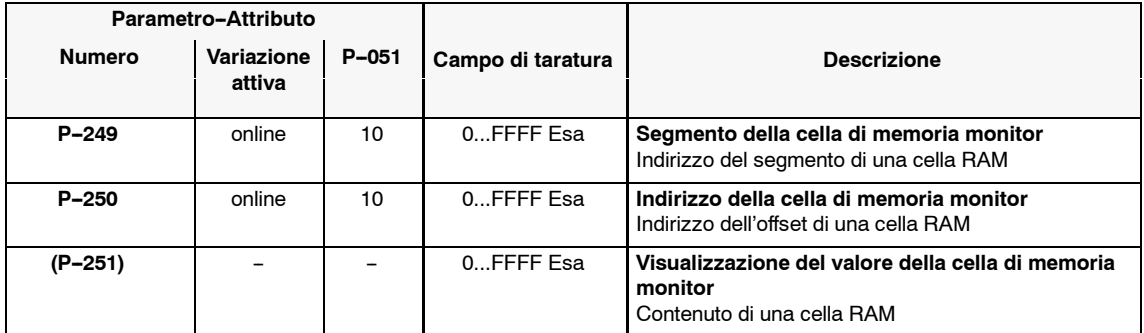

J

### *3.1 Interfacce del riferimento di velocità analogico 12.94 Moduli asincroni (AM)*

**3**

# **Parametrizzazione delle interfacce dell'invertitore**

# **3.1 Interfacce del riferimento di velocità analogico**

#### **Panoramica**

- S Scelta del canale del riferimento di velocità
- Normalizzazione del riferimento di velocità analogico
- · Riferimenti fissi/ motopotenziometro
- · Priorità dei riferimenti

#### **Scelta del canale del riferimeto di velocità**

Tabella 3-1 Scelta del canale del riferimento di velocità

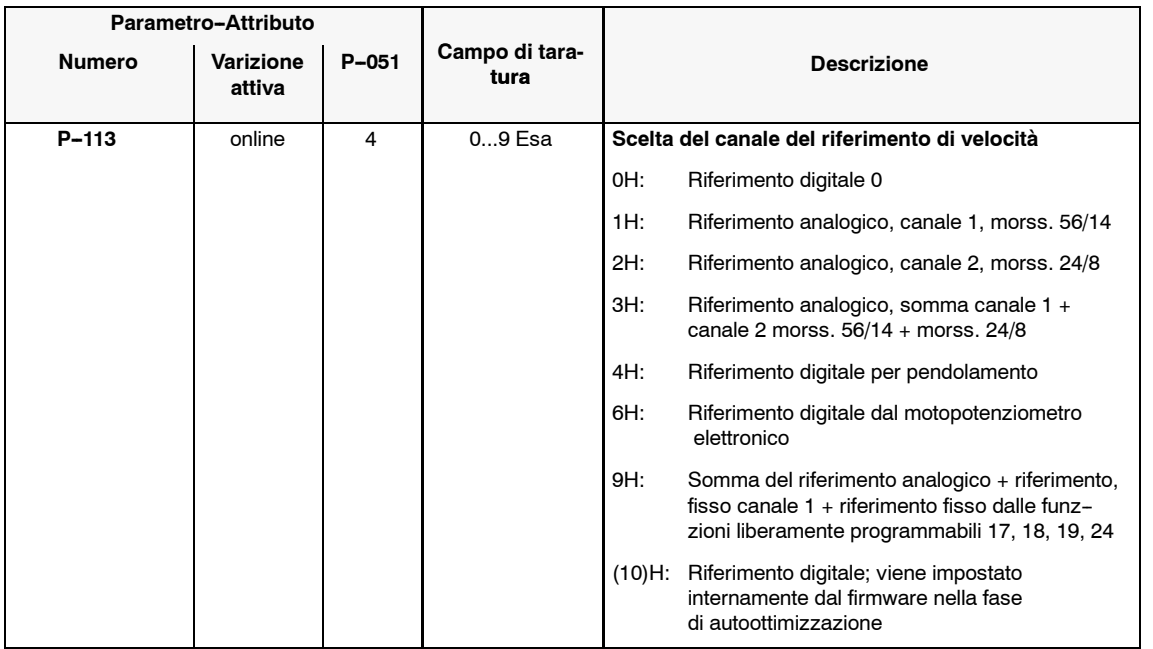

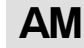

*3.1 Interfacce del riferimento di velocità analogico*

#### **Normalizzazione del riferimento di velocità analogico**

|               | Parametro-Attributo  |           |                        |                                                                                                    |
|---------------|----------------------|-----------|------------------------|----------------------------------------------------------------------------------------------------|
| <b>Numero</b> | Variazione<br>attiva | $P - 051$ | Campo di taratura      | <b>Descrizione</b>                                                                                                    |
| P-014.M       | online               | 4         | $-3200032000$<br>1/min | Velocità per la massima utilizzata del motore<br>Velocità che, deve essere raggiunta con la tensione<br>d'ingresso analogica del P-024 (canale 1 attivo) o<br>del P-025 (canale 2 attivo).<br>$P-014 > 0$ = rotazione destrorsa con riferimento di<br>velocità positivo<br>P-014 < 0 = rotazione sinistrorsa con riferimento di<br>velocità positivo |
| $P - 024$     | online               | 4         | 210V                   | Normalizzazione del riferimento- canale 1<br>Tensione riferimento di velocità analogica del P-014                                                                                                    |
| $P - 015$     | online               | 4         | F000 2000 Esa          | Correzione dell'offset del riferimento-canale 1<br>p. e. valore di correzione positivo:<br>002FH<br>valore di correzione negativo: FF00H                                                                                                    |
| $P - 025$     | online               | 4         | 210V                   | Normalizzazione del riferimento-canale 2<br>Tensione riferimento di velocità analogica del P-014                                                                                                    |
| $P - 019$     | online               | 4         | F000 2000 Fsa          | Correzione dell'offset del riferimento-canale 2<br>p. e. valore di correzione positivo:<br>002FH<br>valore di correzione negativo: FF00H                                                                                                    |

Tabella 3-2 Normalizzazione del riferimento di velocità analogico

#### **Riferimeti fissi, motopotenziometro**

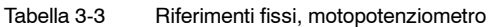

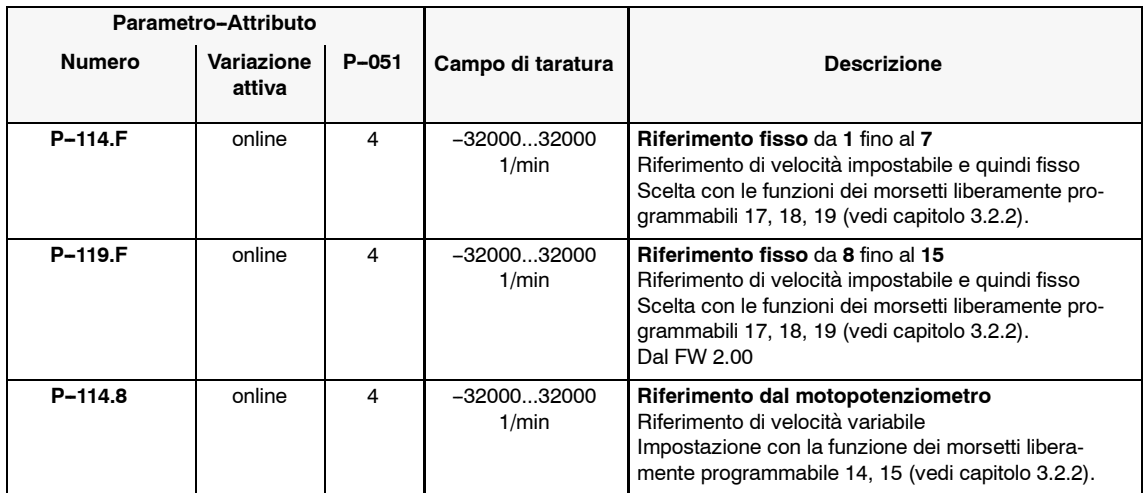

## *3.1 Interfacce del riferimento di velocità analogico*

### **Priorità riferimenti**

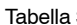

3-4 Priorità riferimenti

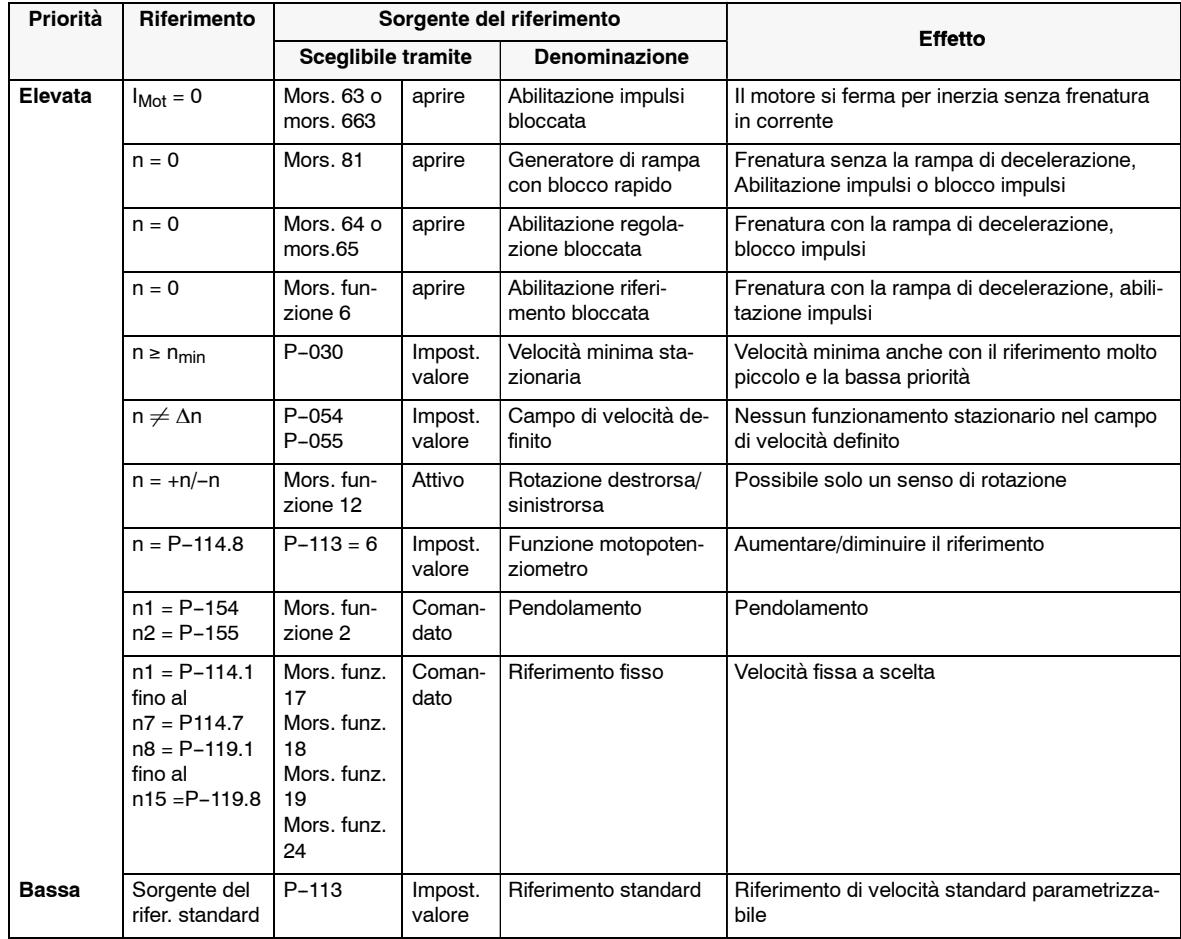

**AM**

*3.2 Morsetti dingresso*

## **3.2 Morsetti dingresso**

## **3.2.1 Funzioni dei morsetti con significato fisso**

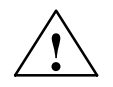

**! Avviso** Con la cancellazione degli impulsi al motore non è più disponibile nessuna informazione sulla velocità dello stesso. La retroazione di velocità calcolata quindi viene impostata sullo zero. Perciò tutte le segnalazioni a relè e tutti i segnali e le segnalazioni di retroazione che, sorvegliano la velocità ( $n_{\text{retr}}$ ) <  $n_{\text{min}}$ , decorso della rampa concluso, n<sub>retr</sub> < n<sub>x</sub>,  $|n_{\text{retr}}|$  = n<sub>rif</sub>) con la cancellazione degli impulsi al motore, non hanno più nessun significato. Gli impulsi al motore possono essere cancellati, togliendo le abilitazioni o con le segnalazioni d'errore.

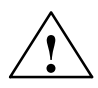

**! Avviso** Se il motore viene fermato con il blocco della rampa rapido (aprire il mors. 81) e rimane per molto tempo , con l'invertitore abilitato a velocità zero , va prevista una ventilazione sufficiente del motore, siccome viene iniettata una correne circa uguale alla corrente nominale (valore percentuale nel P-057). Attenzione con i motori a raffreddamento naturale.

#### Tabella 3-5 Funzioni dei morsetti con significato fisso

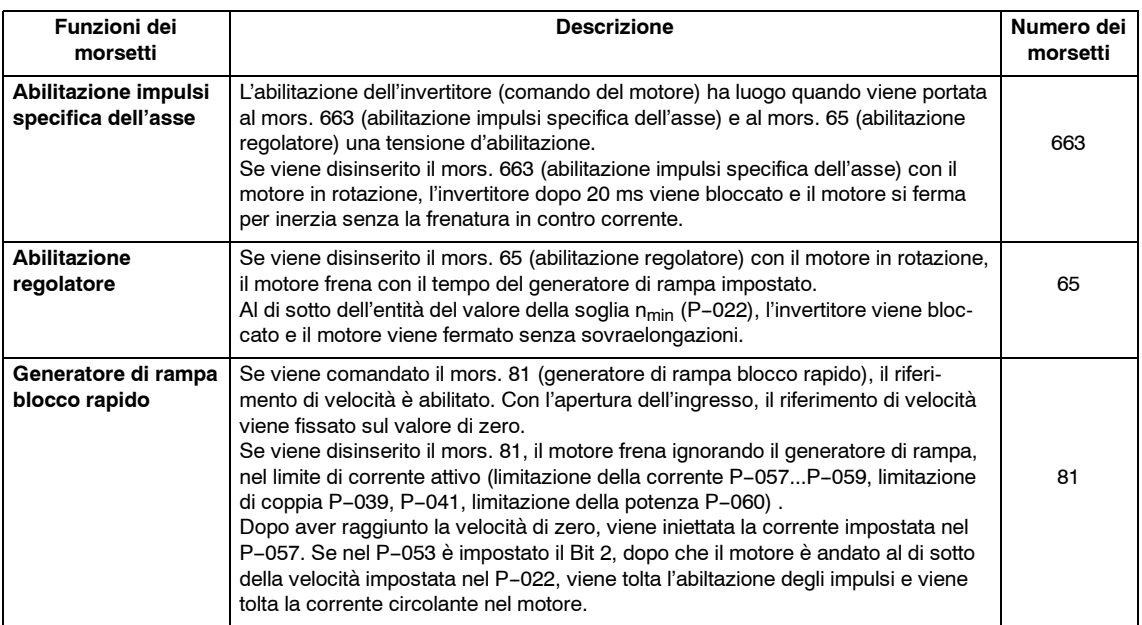

#### **Nota**

Per far ruotare un motore, le abilitazioni vanno date per fasi e nella sequenza di priorità (vedi tabella 3-5).

## **3.2.2 Funzioni dei morsetti liberamente configurabili**

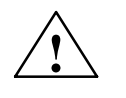

**! Avviso** La programmazione dei parametri di funzione dei morsetti dal P--081 fino al P-089 si può eseguire solo con la cancellazione degli impulsi (aprire il morsetto 63 o il morsetto 663).

### **Panoramica**

- Attribuzione della funzione ai morsetti
- Funzioni dei morsetti

#### **Attribuzione della funzione ai morsetti**

Tabella 3-6 Attribuzione della funzione ai morsetti

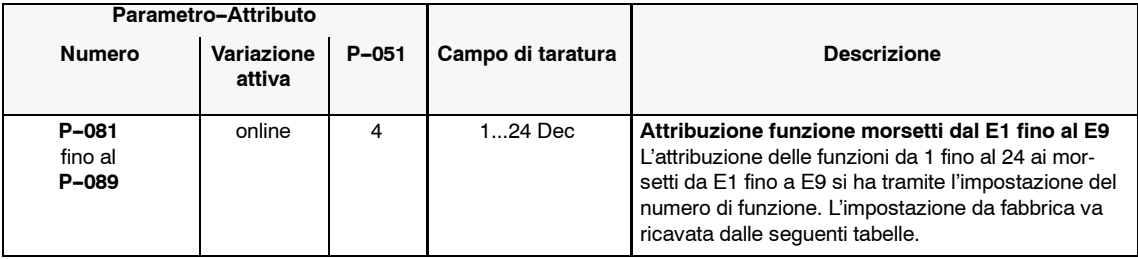

**AM**

*3.2 Morsetti dingresso*

#### **Funzioni dei morsetti**

Tabella 3-7 Funzioni dei morsetti

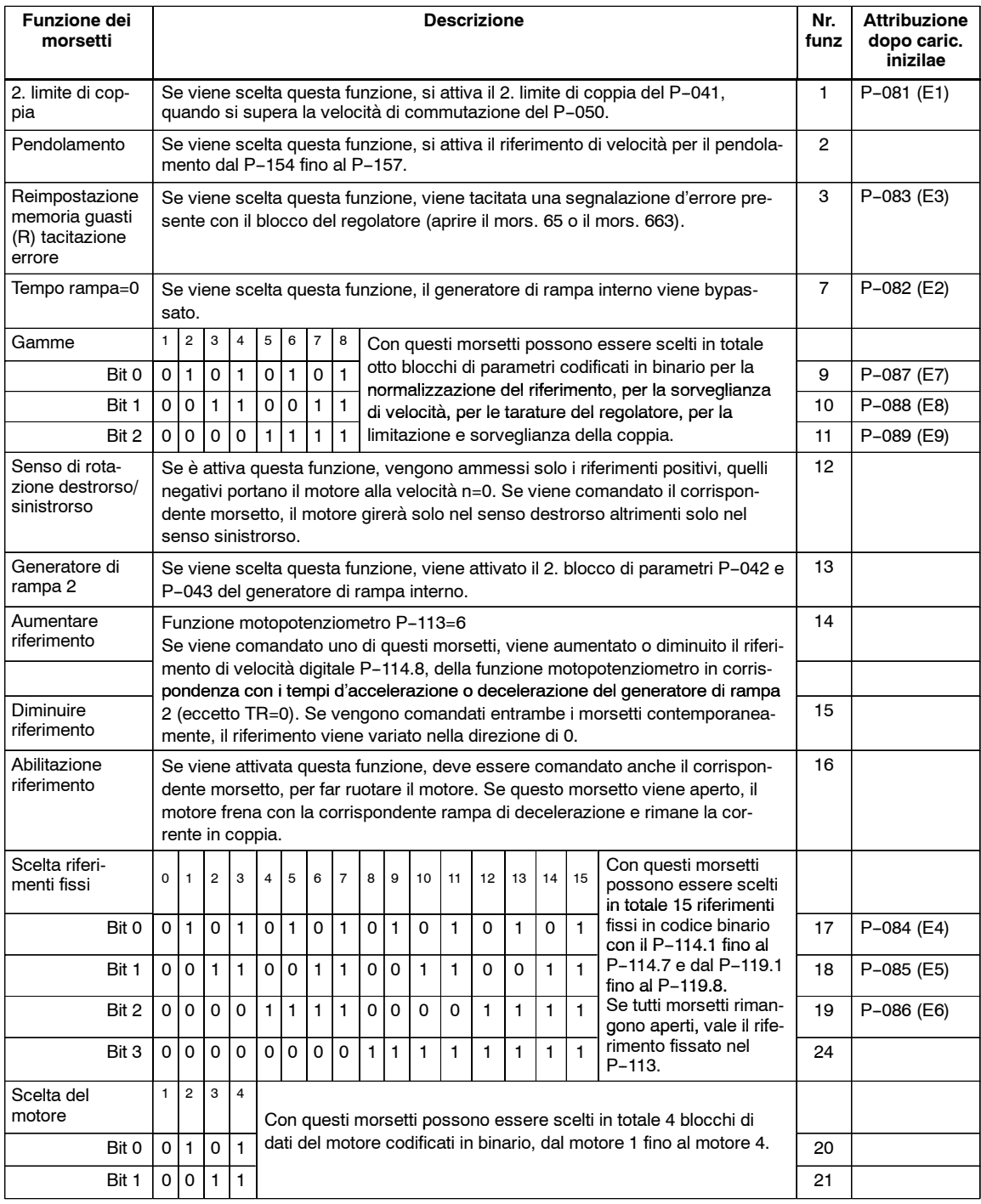

# **3.3 Morsetti d'uscita**

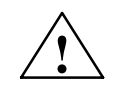

**! Avviso** Con la cancellazione degli impulsi al motore non è più disponibile nessuna informazione sulla velocità dello stesso. La retroazione di velocità calcolata quindi viene impostata sullo zero. Perciò tutte le segnalazioni a relè e tutti i segnali e le segnalazioni di retroazione che, sorvegliano la velocità ( $n_{\text{retr}}$  <  $n_{\text{min}}$ , decorso della rampa concluso,  $n_{\text{retr}} < n_{x}$ ,  $|n_{\text{retr}}| = n_{\text{rif}}$ ) con la cancellazione degli impulsi al motore, non hanno più nessun significato. Gli impulsi al motore possono essere cancellati, togliendo le abilitazioni o con le segnalazioni d'errore.

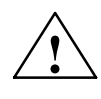

**! Attenzione** Con la caduta o la disinserzione delle alimentazioni dell'elettronica, tutti i relè si diseccitano.

## **3.3.1 Funzioni dei relè con significato fisso**

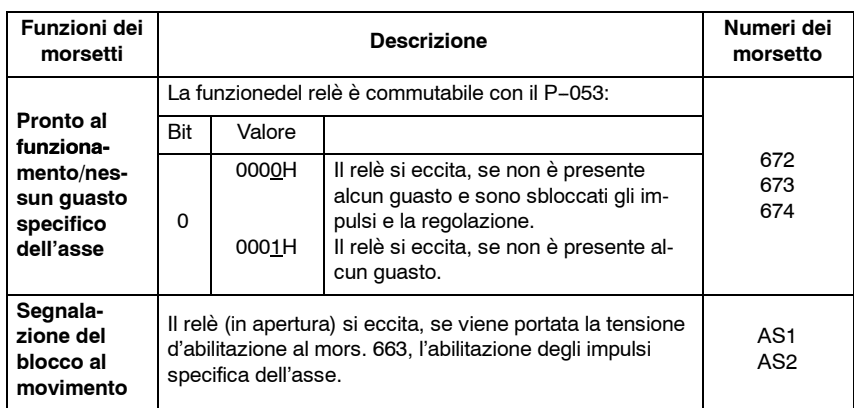

```
Tabella 3-8 Funzioni dei relè con significato fisso
```
AM/3-43

*3.3 Morsetti d'uscita*

## **3.3.2 Funzioni dei relè liberamente configurabili**

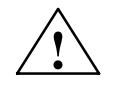

**1 Avviso<br>● Alta programmazione dei relè (dal P-241 fino al P-247) si può eseguire solo con** il blocco degli impulsi (aprire il mors. 63 o il mors. 663).

#### **Panoramica**

- Attribuzione delle segnalazioni
- Funzioni dei relè
- Segnalazioni parametrizzabili
- · Parola di comando delle segnalazioni

#### **Nota**

Le segnalazioni a relè vengono attualizzate con il tempo ciclo del regolatore di velocità standard di 20 ms. Per un tempo ciclo del regolatore di velocità più rapido di 10 ms (vedi P-090, Bit 3, FW 3.00).

#### **Attribuzione delle segnalazioni**

Tabella 3-9 Attribuzione delle segnalazioni

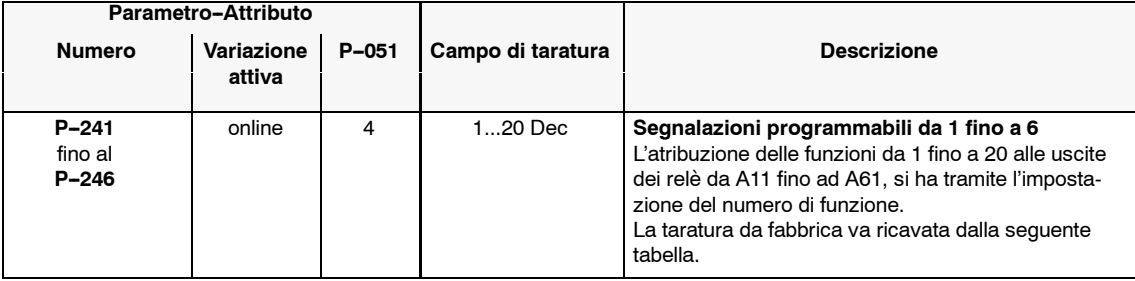

### **Funzioni dei relè**

Tabella 3-10 Funzioni dei relè

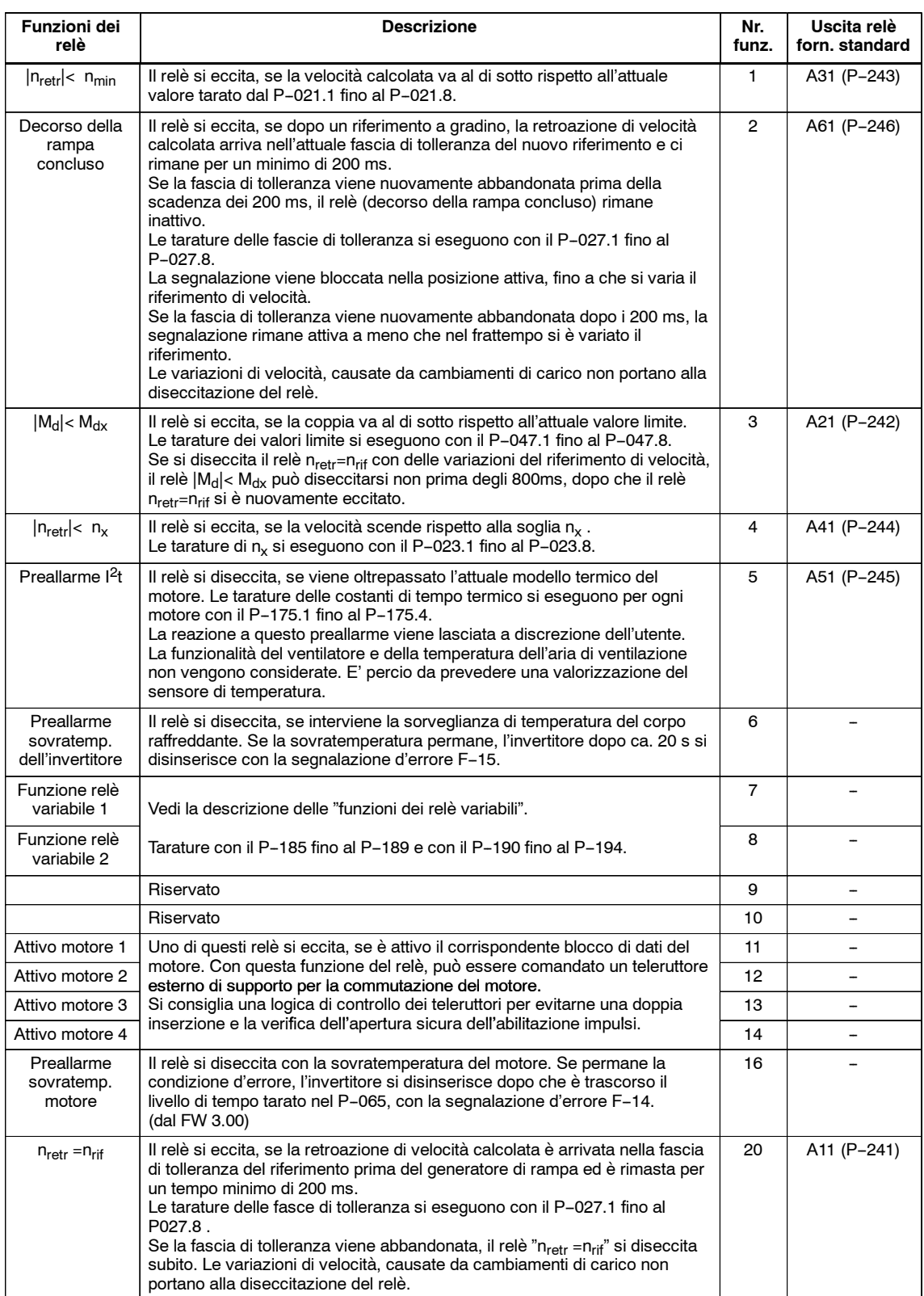

*3.3 Morsetti d'uscita*

### **Segnalazioni parametrizzabili**

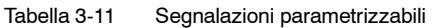

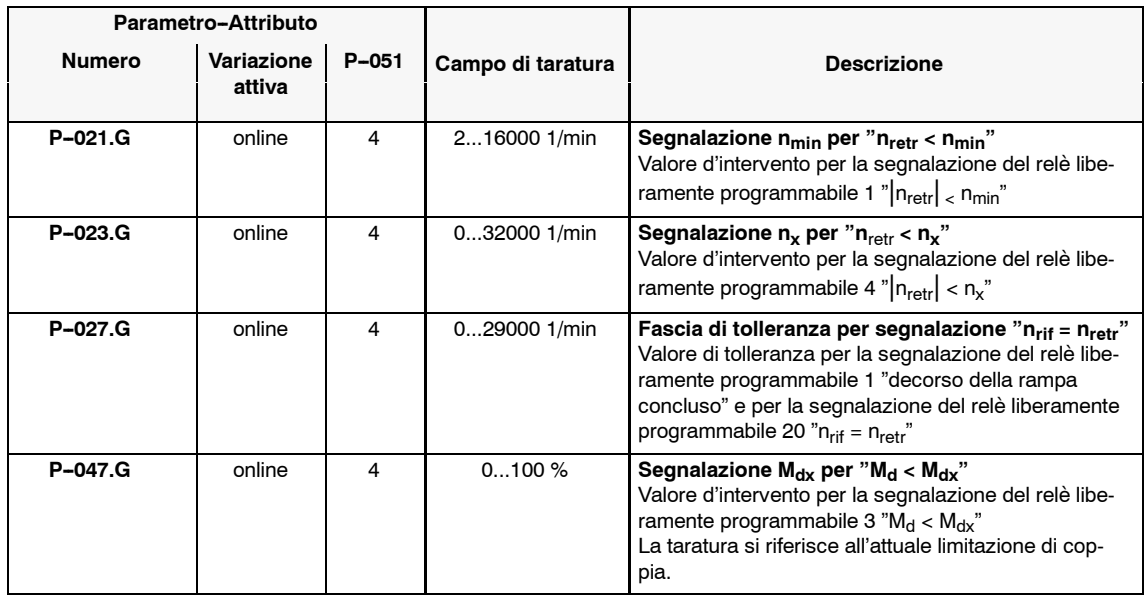

### **Parola di comando segnalazioni**

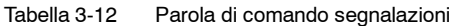

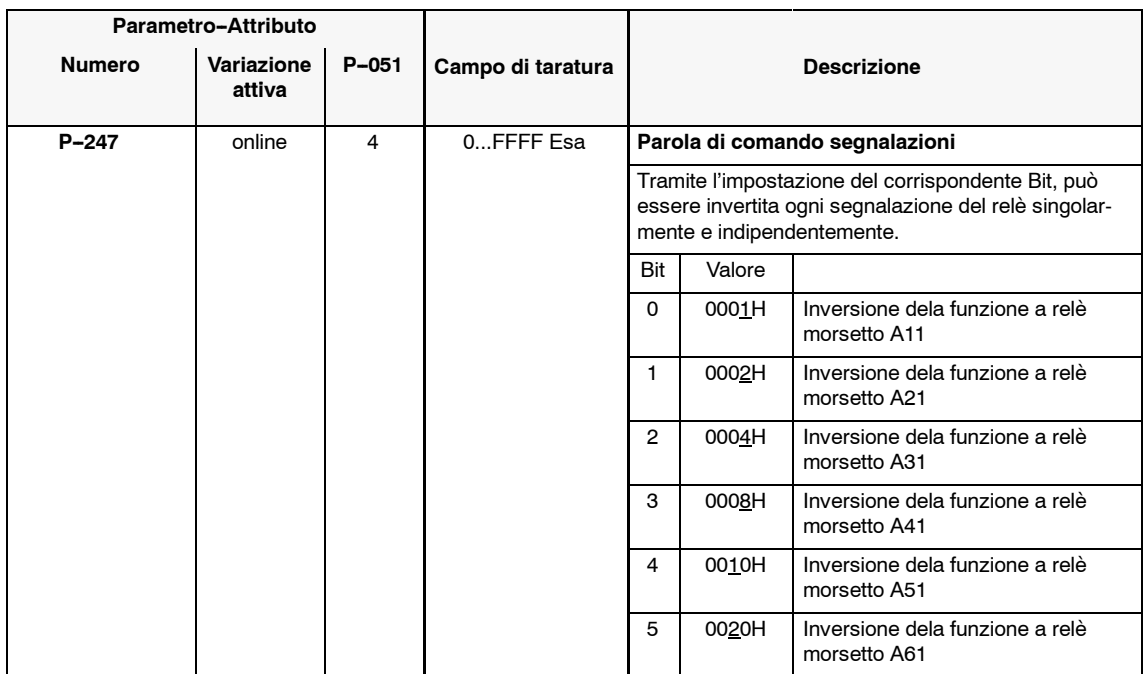

## **3.3.3 Funzioni dei relè variabili**

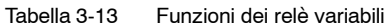

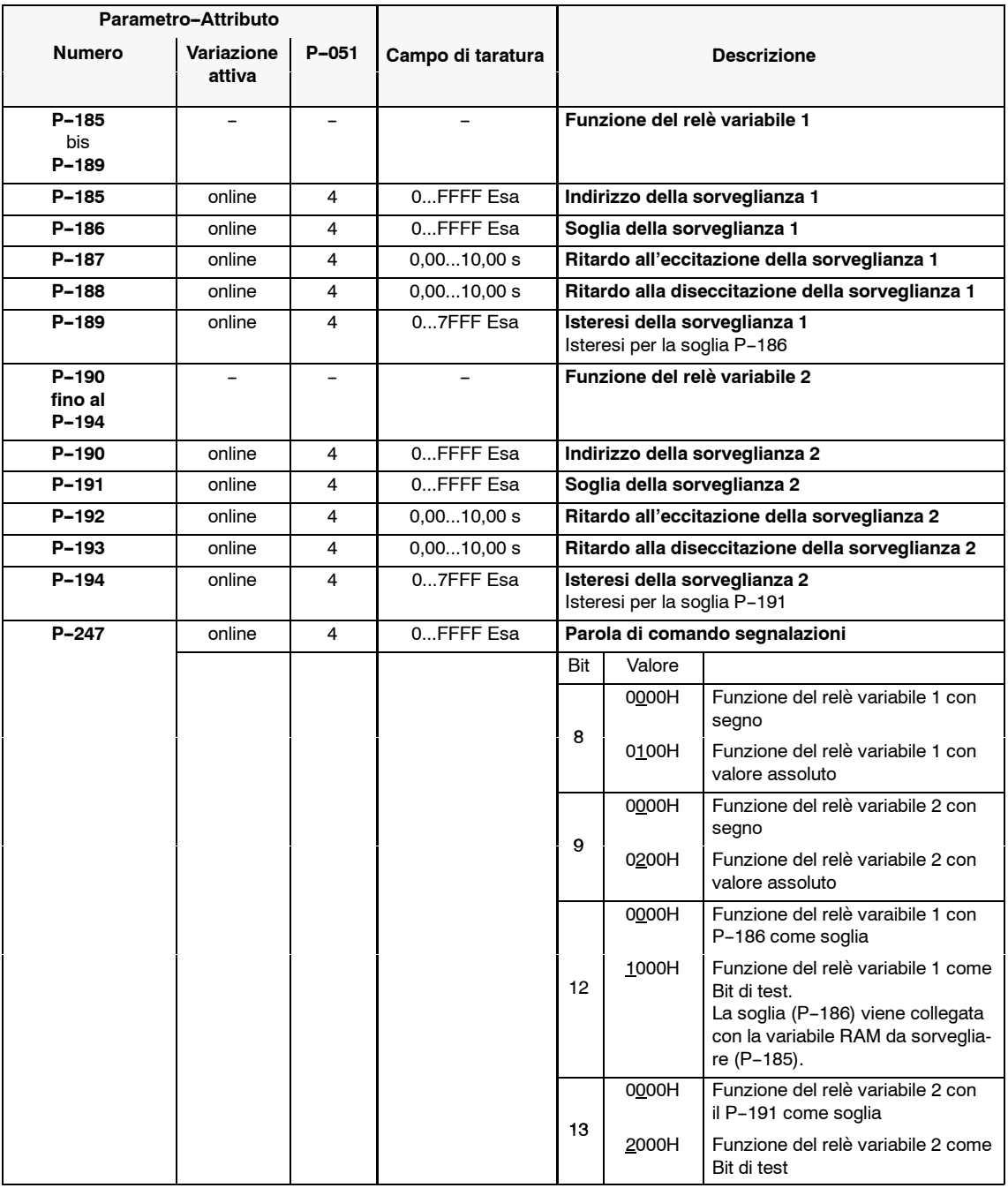

#### **Nota**

Nell'appendice (capitolo 6.5) si trova una lista di importanti grandezze di misura (variabili RAM) e i relativi indirizzi.

**AM**

*3.3 Morsetti d'uscita*

## **3.3.4 Uscite analogiche**

#### **Nota**

Le uscite analogiche non sono disponibili con MLFB 6SN1122-0BA11-0AA0.

#### **Panoramica**

- Funzione
- Dati tecnici
- Parametrizzazione DAC 1, DAC 2
- Collegamenti per le visualizzazioni analogiche

**Funzione**

Uscita analogica delle variabili RAM per scopi di diagnosi e di misura con un convertitore (**D**igitale **A**nalogico **C**onvertitore)a 8 Bit.

#### **Nota**

Nell'appendice (capitolo 6.5) si trova una lista di importanti grandezze di misura (variabili RAM) e i relativi indirizzi.

#### **Dati tecnici**

- S 2 canali d'uscita sui morsetti A91 (DAC 1) e A92 (DAC 2)
- Valore di tensione ± 10 V
- Normalizzazione grossolana e precisa, compensazione dell'offset
- Polarità della tensione d'uscita tarabile con la normalizzazione precisa  $(± 1000 %)$

### **Parametrizzazione DAC 1, DAC 2**

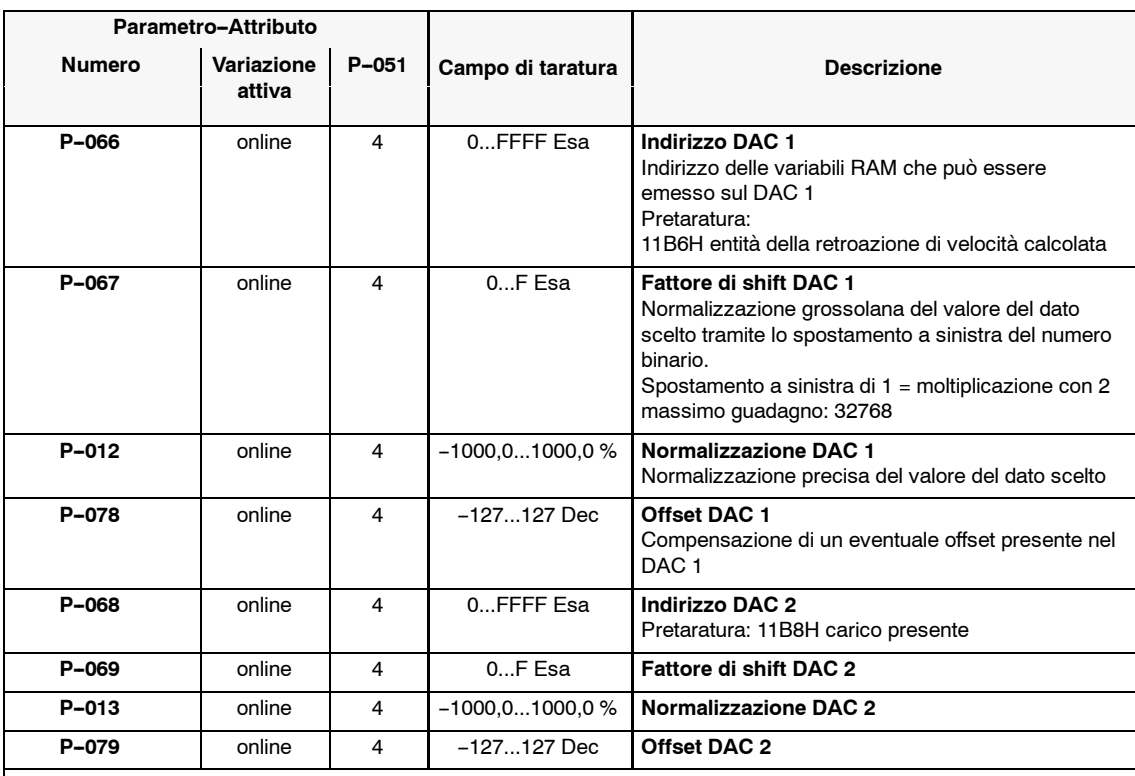

Tabella 3-14 Parametrizzazione DAC 1, DAC 2

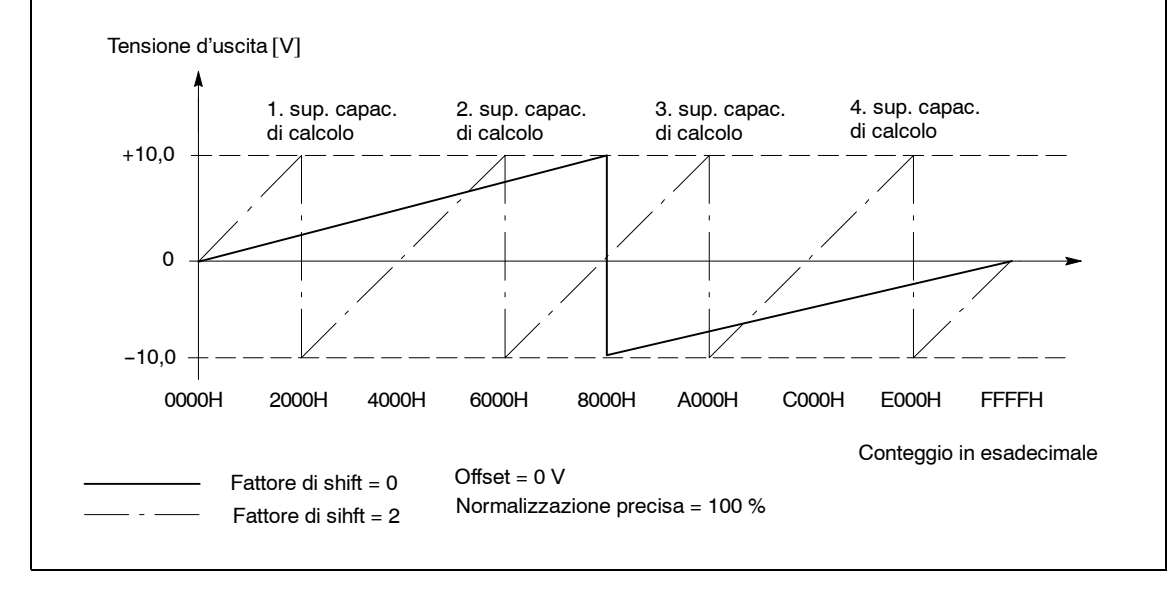

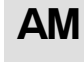

*3.3 Morsetti d'uscita*

### **Collegamenti per le visualizzazioni analogiche**

Utilizzo: la seguente attribuzione del DAC è prevista per il collegamento di uno strumento di visualizzazione unipolare e il campo di lavoro della tensioni perciò si limita a 0...+10 V senza il superamento della capacità di calcolo.

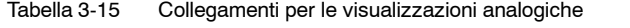

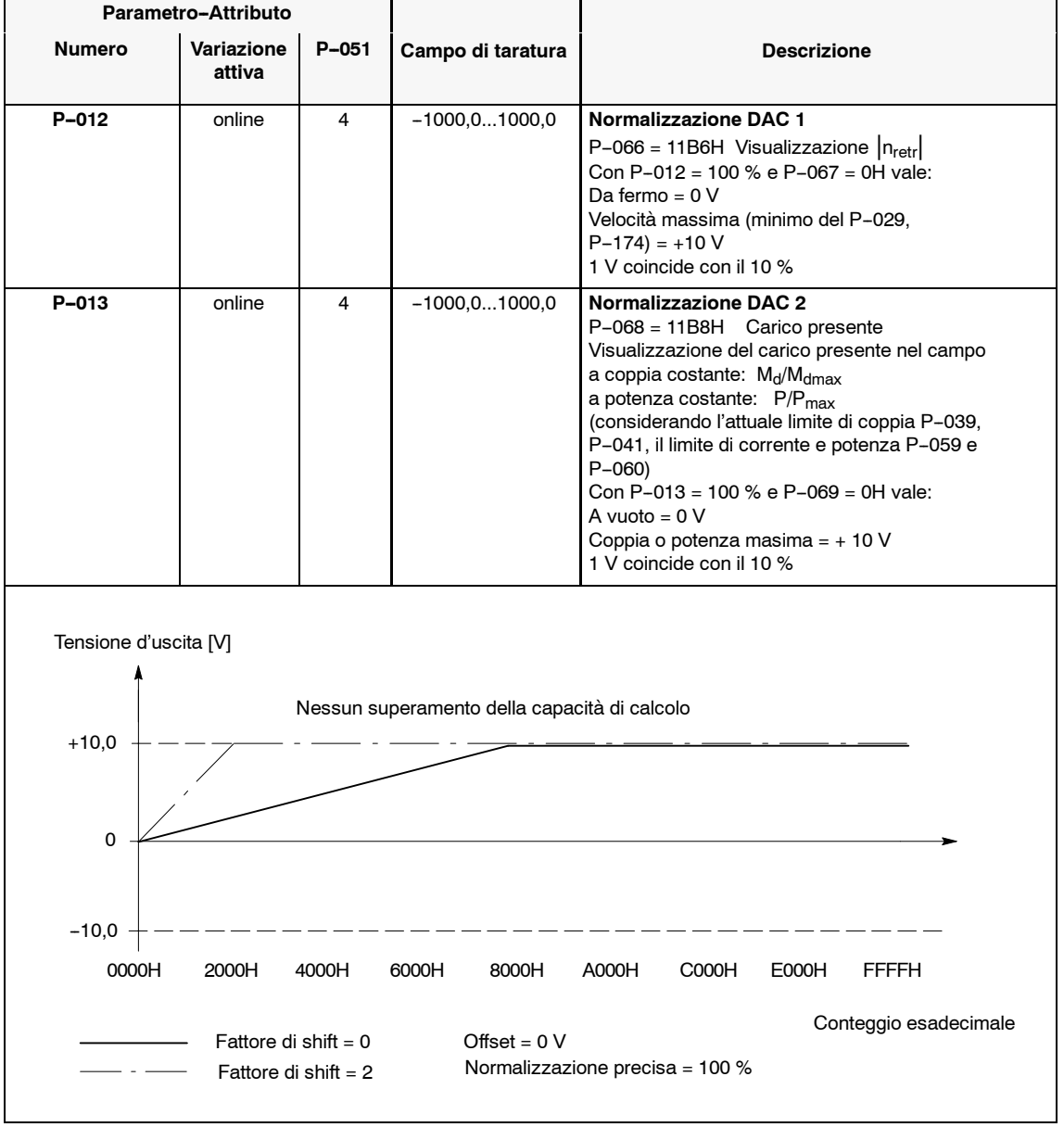

 $\blacksquare$ 

*07.94*

# **Ottimizzazione del regolatore**

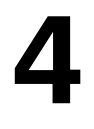

Per l'adattamento dei parametri importanti del motore, possono essere scelte le funzioni automatiche d'autoottimizzazione. L'azionamento è abilitato allo scopo.

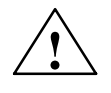

**! Avviso** Con la procedura automatica d'ottimizzazione, il motore è fermo in tensione e al motore stesso vengono impostate delle velocità di rotazione fino al valore massimo. Le procedure d'ottimizzazione sono segnalate con il simbolo  $\bigcap_{\mathfrak{S}}$ 

#### **Nota**

Con l'utilizzo di un modulo UE non regolato in rete, deve essere innalzata la rampa di decelerazione P-017 o P-043, per ridurre la potenza rigenerativa, fintanto che si ha una frenatura partendo dalla velocità massima del motore a zero, senza la segnalazione di guasto (sovratensione del circuito intermedio).

Tabella 4-1 Ottimizzazione del regolatore

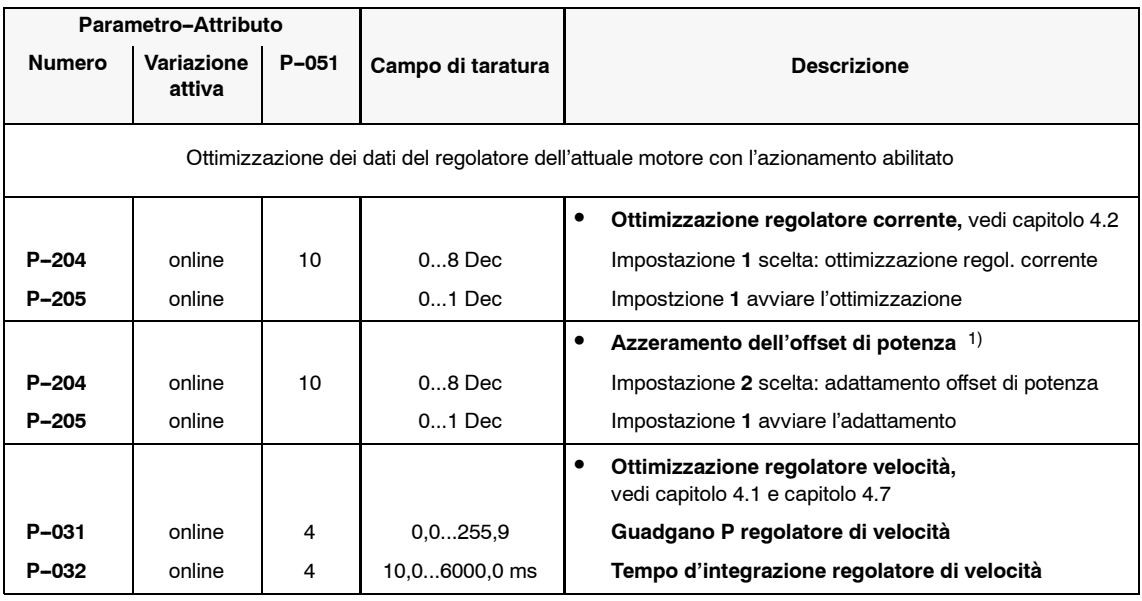

1) Dal FW 3.0 non è più necessario

## *Moduli asincroni (AM)*

*4 Otimizzazione del regolatore*

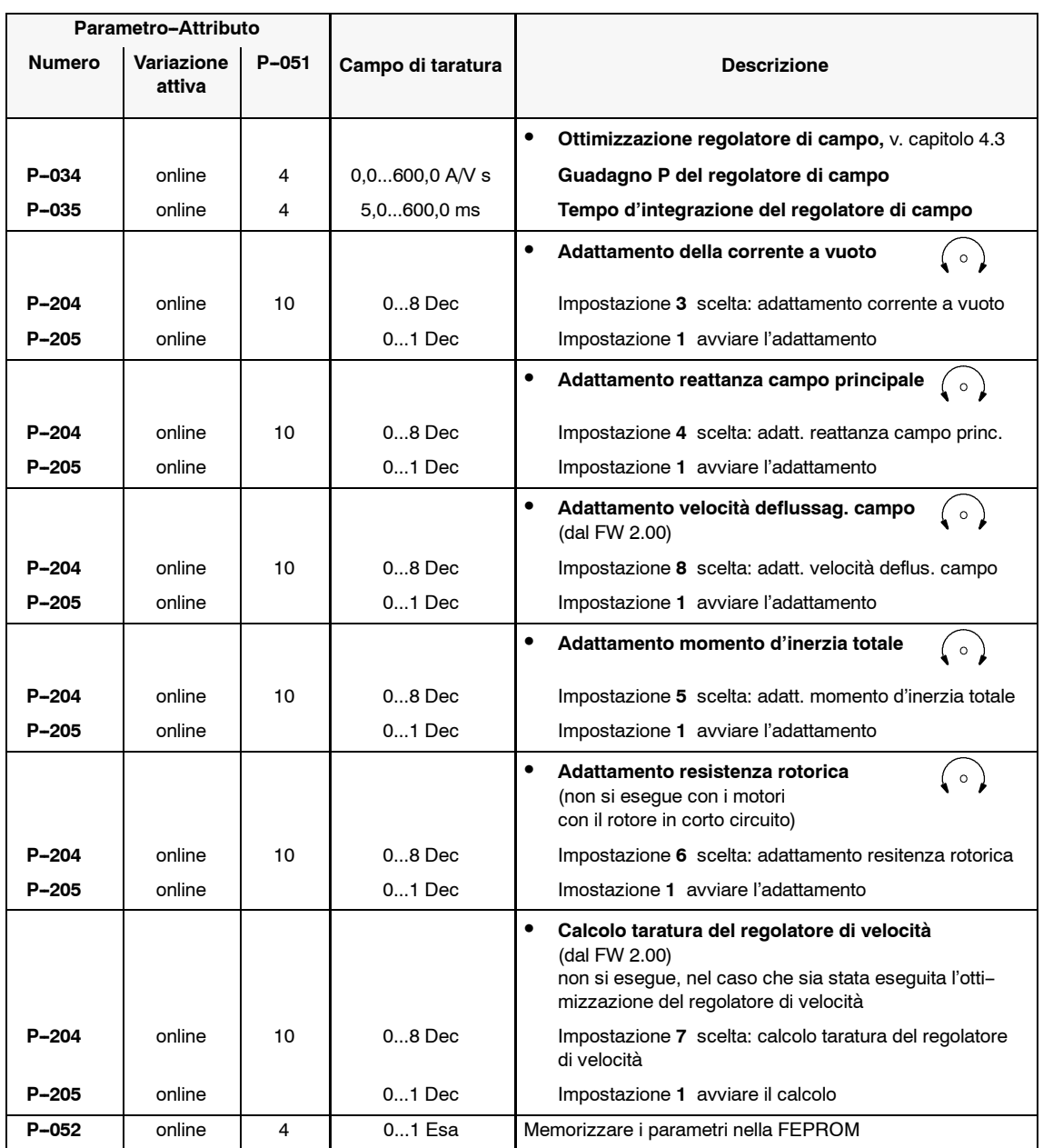

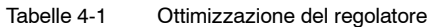

*07.94 12.94*

#### **Nota**

Se l'adattamento della corrente a vuoto viene interrotta con F-60, va aumentata con la velocità a vuoto, eventualmente la limitazione di velocità attiva.

Se l'adattamento è stato interrotto con F-60 a causa della limitazione della tensione, la procedura può essere ripetuta con l'impostazione di un valore più piccolo nel P--166 o può essere elevata la tensione del circuito intermedio a 625 V (vedi modulo NE).

#### **Nota**

Per l'adattamento del momento d'inerzia totale, va tarato il tempo d'accelerazione nel P-016 o nel P-042 sul valore più piccolo possibile (possibilmente zero).

Se il regolatore di velocità necessita di un tempo d'integrazione P-032 > 250 ms, l'adattamento del momento d'inerzia totale va eseguito manualmente secondo le informazioni contenute nel capitolo 4.7.

Per ridurre la potenza rigenerativa con un modulo UE non regolato, può essere aumentato il tempo di decelerazione del P-017 o del P-043.

#### **Nota**

Se l'albero del motore ruota durante l'ottimizzazione del regolatore di corrente, il punto d'ottimizzazione va ripetuto, tenendo il riferimento di velocità uguale a zero (p.e. con morsetto 81blocco rapido senza rampa  $\overline{\text{HSS}}$ ).

**AM**

*4.1 Ottimizzazione del regolatore di velocità*

# **4.1 Ottimizzazione del regolatore di velocità**

#### **Panoramica**

- Generatore di rampa
- **·** Guadagno P, tempo d'integrazione
- Adaption del regolatore di velocità
- · Tempo ciclo del regolatore di velocità
- $\bullet$  Momento d'inerzia totale

## **Generatore di**

## **rampa**

Tabella 4-2 Generatore di rampa

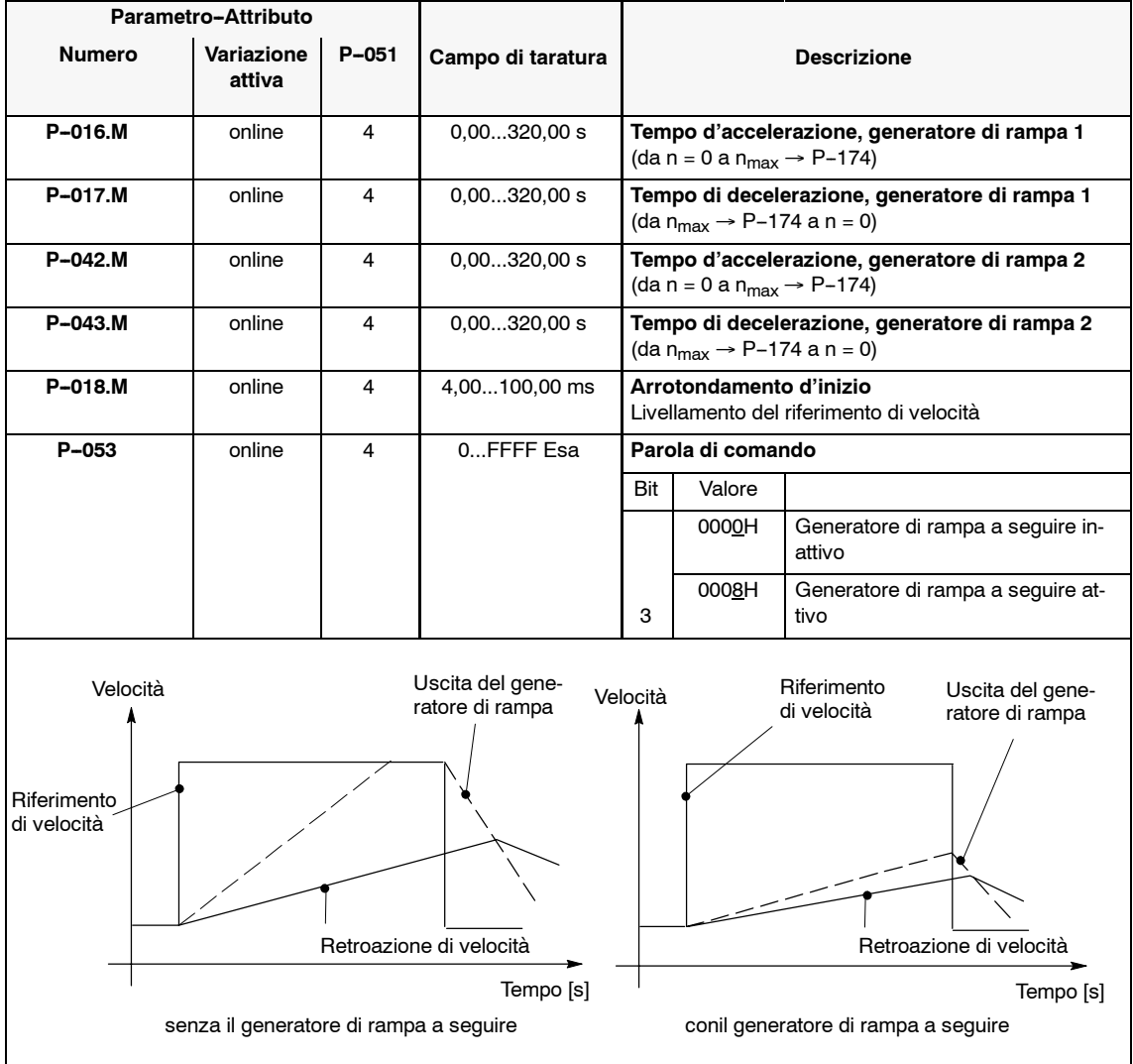

### **Guadagno P, tempo d'integrazione**

Tabella 4-3 Guadagno P, tempo d'integrazione

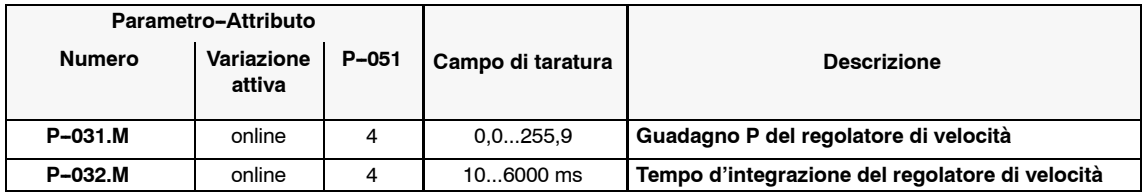

Con il calcolo dei dati di regolazione P--153 = -1 vengono determinati, tra l'altro i parametri del regolatore di velocità.

In qualche caso, il comportamento della regolazione, può ancora essere migliorato (vedi capitolo 4.7).

#### Se nel campo della velocità superiore è necessario un differente guadagno P del regolatore di velocità, può essere attivata l'adaption del regolatore di velocità stesso. **Adaption del rego- latore di velocità**

Tabella 4-4 Adaption del regolatore di velocità

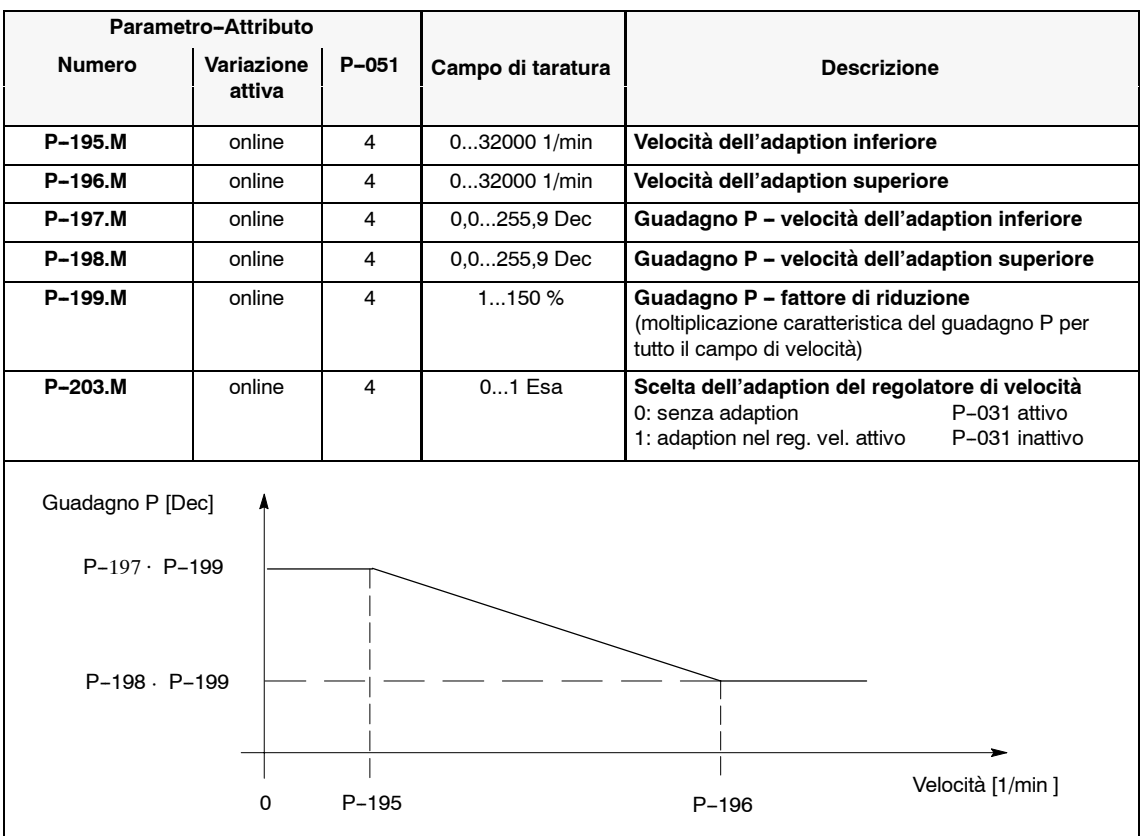

#### **Tempo ciclo regolatore di velocità**

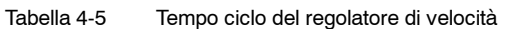

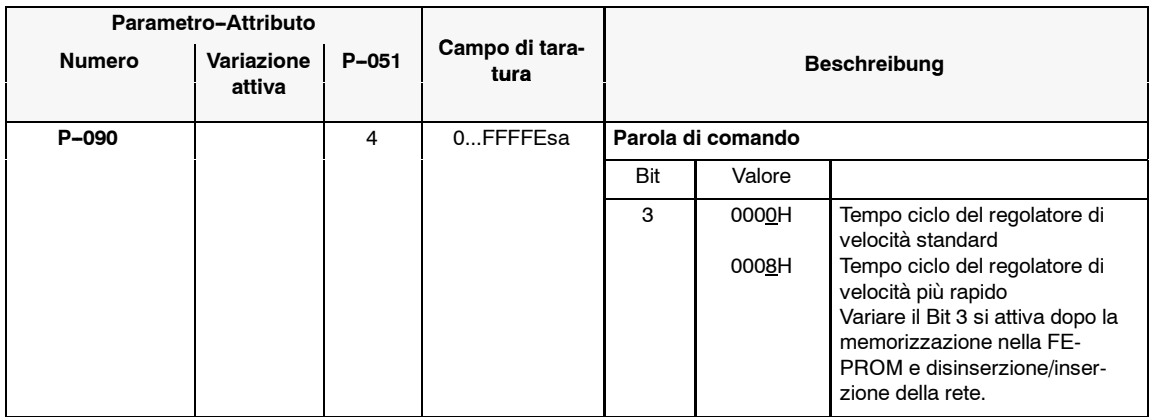

#### **Momento d'inerzia totale**

Tabella 4-6 Momento d'inerzia totale

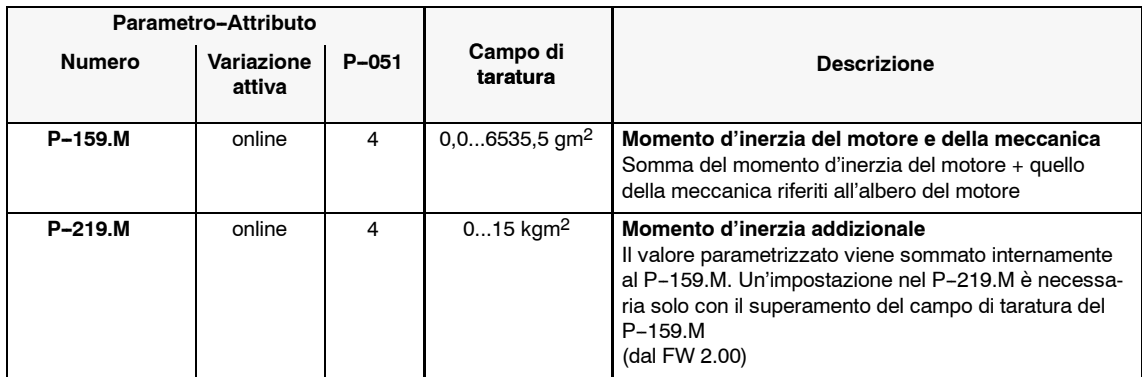

# **4.2 Ottimizzazione del regolatore di corrente**

#### **Panoramica**

- Ottimizzazione del regolatore di corrente
- Corrente a vuoto del motore

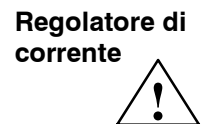

**! Avviso** Se il guadagno P del regolatore di corrente nel P--115 o nel P--116 viene tarato troppo elevato, il modulo può danneggiarsi.

> Se la frequenza di commutazione dell'invertitore viene aumentata, va rispettata la riduzione della potenza indicata nella tabella 4-8.

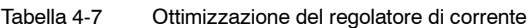

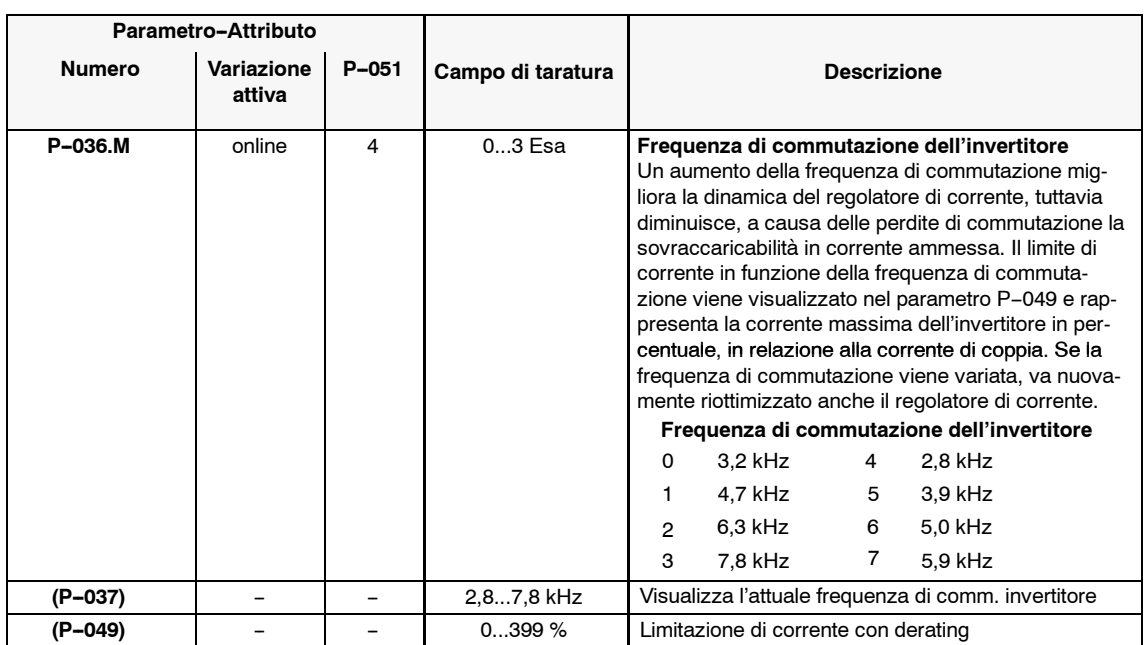

*4.2 Ottimizzazione del regolatore di corrente*

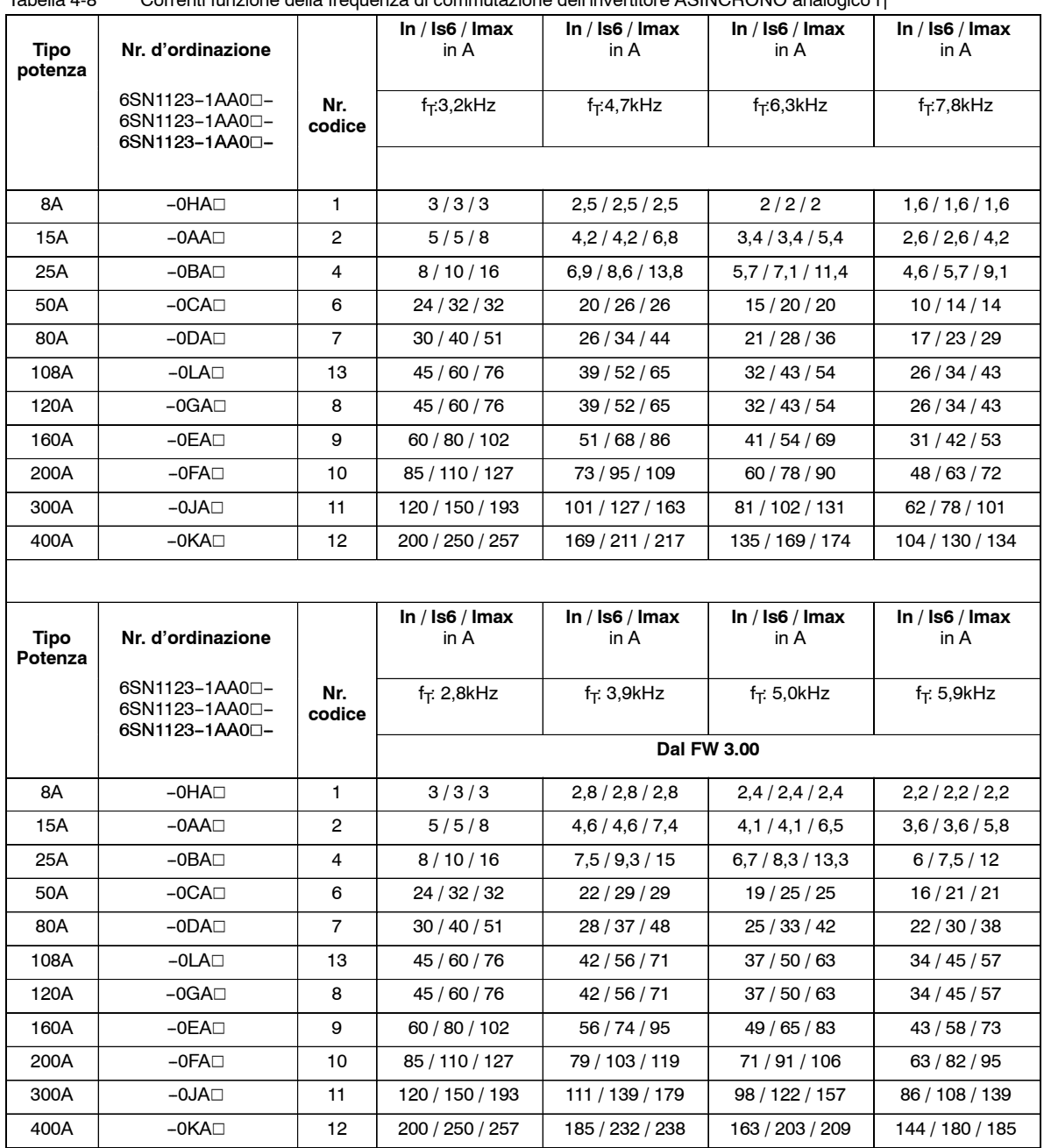

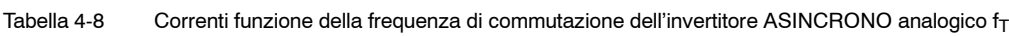

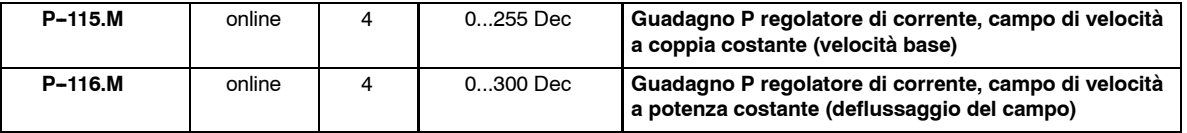

P116.M = 255–(255–P115.M) · <mark>P173.M</mark><br>P174.M

### **Corrente a vuoto del motore**

Tabella 4-9 Corrente a vuoto del motore

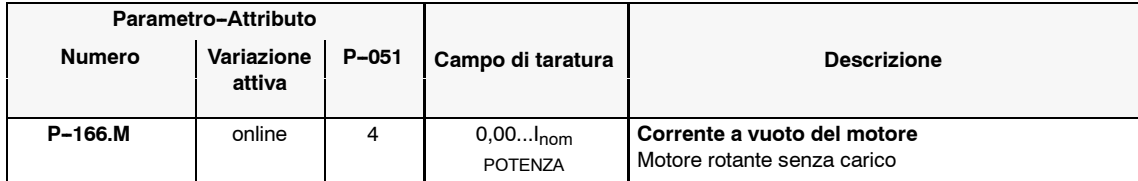

**AM**

# **4.3 Ottimizzazione del regolatore di campo**

### **Guadagno P, tempo d'integrazione**

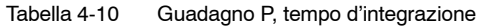

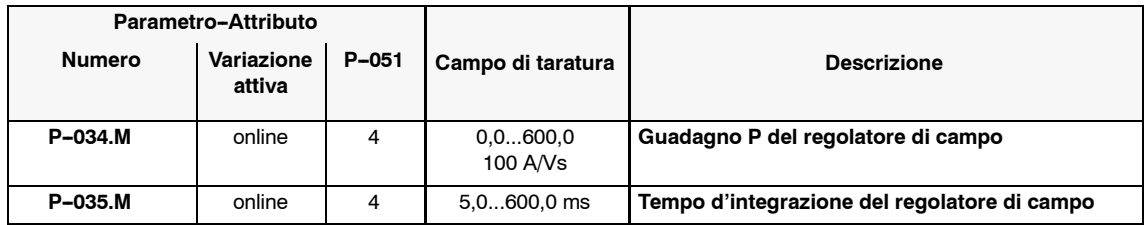

Con il calcolo dei dati di regolazione P-153 = -1 vengono determinati, tra l'altro i parametri del regolatore di campo.

In qualche caso, il comportamento della regolazione, può ancora essere migliorato (vedi capitolo 4.7).

# **4.4 Ottimizzazione del campo comandato**

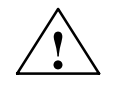

**! Avviso** Se il motore funziona per un tempo molto lungo nel campo di velocità comandato, va prevista una ventilazione sufficiente del motore, in quanto viene iniettata una corrente circa uguale alla corrente nominale (valore in percentuale del P-057).

Attenzione con i motori a raffreddamento naturale.

#### Tabella 4-11 Ottimizzazione del campo comandato

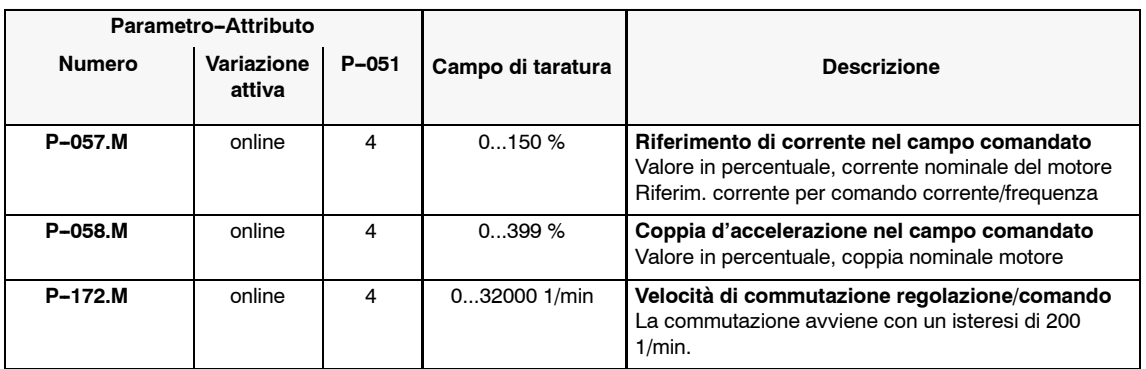

#### **Nota**

Se nella fase d'accelerazione la corrente viene limitata dall'invertitore tramite la massima corrente disponibile, contemporaneamente viene ridotta la compo- nente che forma la coppia.

In questo caso una diminuizione della corrente nel P--057 accorcia il tempo d'accelerazione.

*4.5 Limitazioni*

# **4.5 Limitazioni**

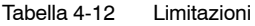

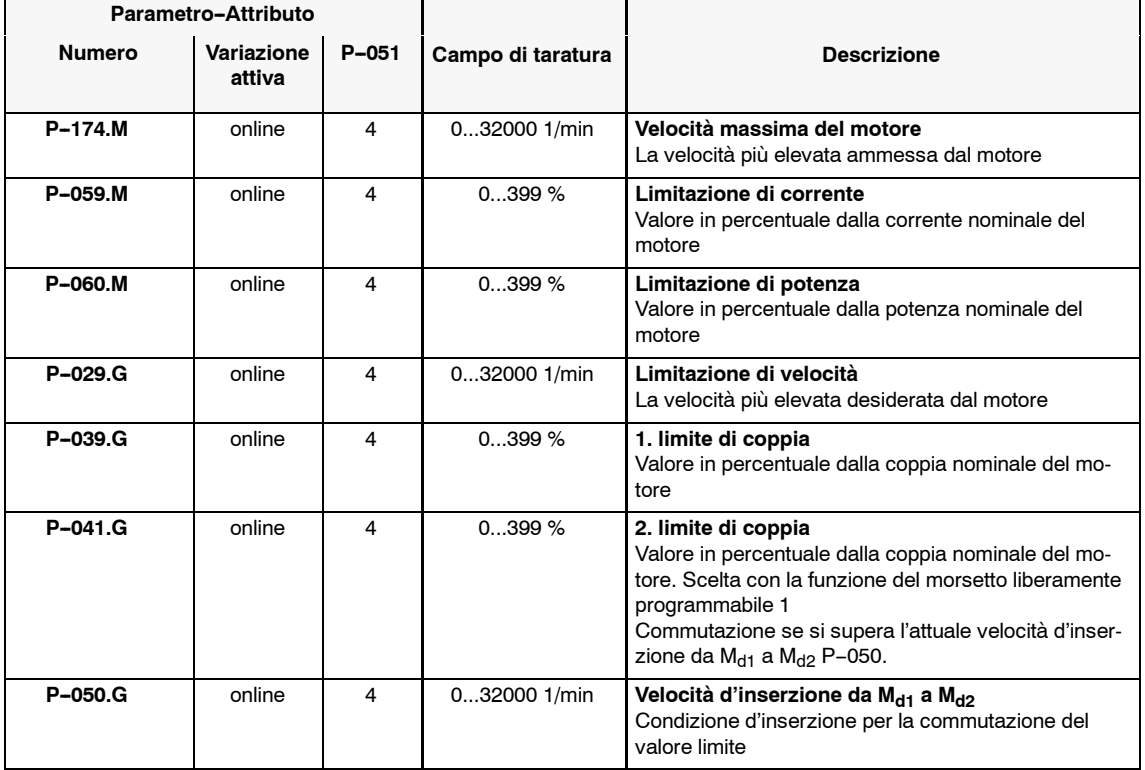

#### **Nota**

Se il motore deve funzionare nel campo di sovraccarico, le limitazioni vanno innalzate solo **dopo** l'ottimizzazione del regolatore.

Le differenti limitazioni vengono sempre considerate in contemporanea.

Se è ammesso un sovraccarico, va innalzato normalmente più di un limite.

Se il tempo d'accelerazione deve essere abbreviato, è sensata anche una variazione del campo comandato.

# **4.6 Velocità particolari e campi di velocità**

### **Panoramica**

- Velocità minima stazionaria
- Definizione del campo di velocità
- Fermata senza sovraelongazioni

#### **Velocità minima stazionaria**

Tabella 4-13 Velocità minima stazionaria

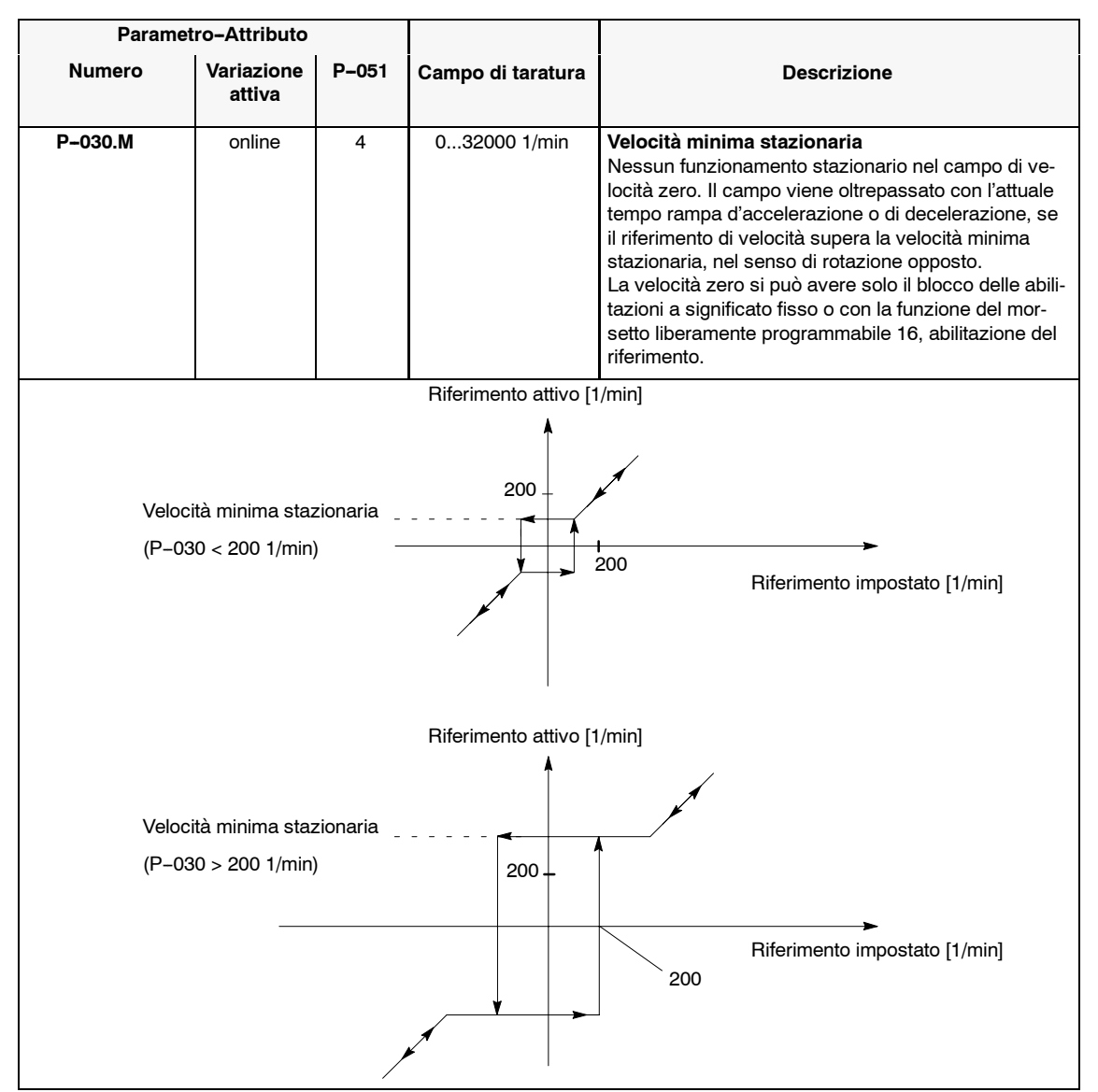

*4.6 Velocità particolari e campi di velocità*

### **Definizione del campo di velocità**

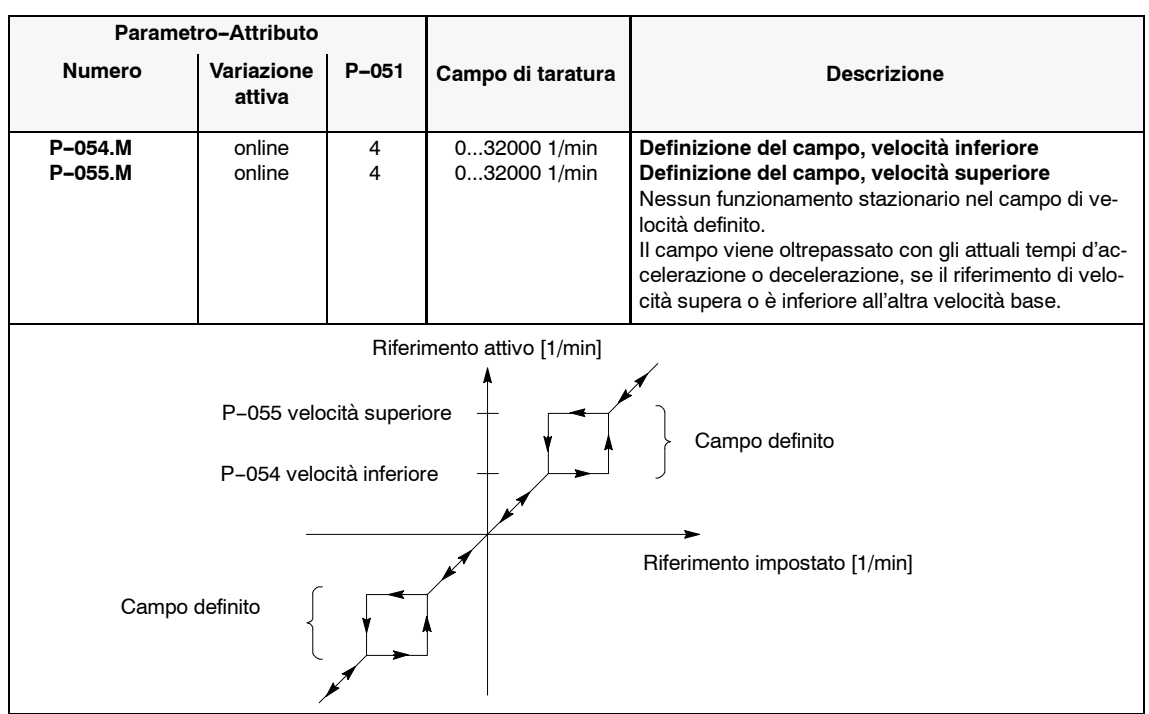

Tabella 4-14 Definizione del campo di velocità

### **Fermata senza sovraelongazioni**

Tabella 4-15 Fermata senza sovraelongazioni

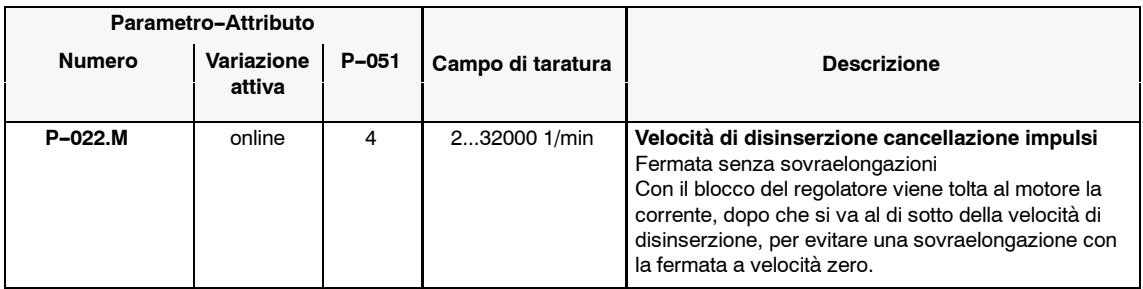
# **4.7 Ottimizzazione manuale**

#### **Panoramica**

- Regolatore di corrente
- Regolatore di velocità
- Regolatore di campo
- Corrente a vuoto del motore
- Reattanza del campo principale
- Momento d'inerzia del motore e della meccanica
- S Resistenza rotorica del motore

Nel caso sia necessaria una ottimizzazione manuale, i segnali definti vanno rilevati con un oscilloscopio nelle relative boccole di misura e i parametri vanno tarati in modo che sia emesso il segnale desiderato. Al segnale emesso di volta in volta, per la prima volta, può essere triggerato il valore.

Con alcuni processi d'adattamento viene stimato il comportamento alla variazione al riferimento a gradino (in funzione del tempo d'accelerazione possibile nel P-016 o nel P-042 = 0) (risposta al gradino). Questa fase può essere eseguita con il pendolamento (vedi capitolo 2.2.3). In questa fase l'energia di frenatura può essere rigenerata in rete, con l'utilizzo dei moduli regolati A/R. Con l'utilizzo dei moduli non regolati UE, questa energia viene convertita in calore. Per ridurre la potenza in frenatura, può essere aumentato il tempo di decelerazione del P-017 o del P-043.

#### **P--115 Guadagno P regolatore di corrente nel campo a velocità base P--116 Guadagno P regolatore di corrente nel campo a velocità di deflussaggio Regolatore di corrente**

Tabella 4-16 Parametrizzazione delle boccole di misura

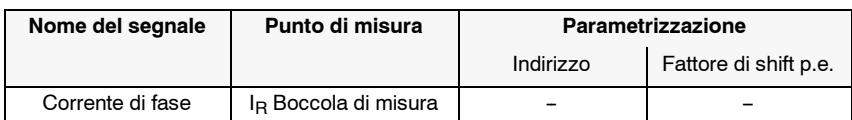

#### *4.7 Ottimizzazione manuale*

Taratura con l'azionamento abilitato e la velocità  $n = 0$ 

Partendo dal valore preimpostato, aumentare il parametro P-115, finchè la forma della curva rimane stabile. Con la comparsa di valori oscillanti, per quanto possibile ridurli, finchè la forma della curva si ristabilizza.

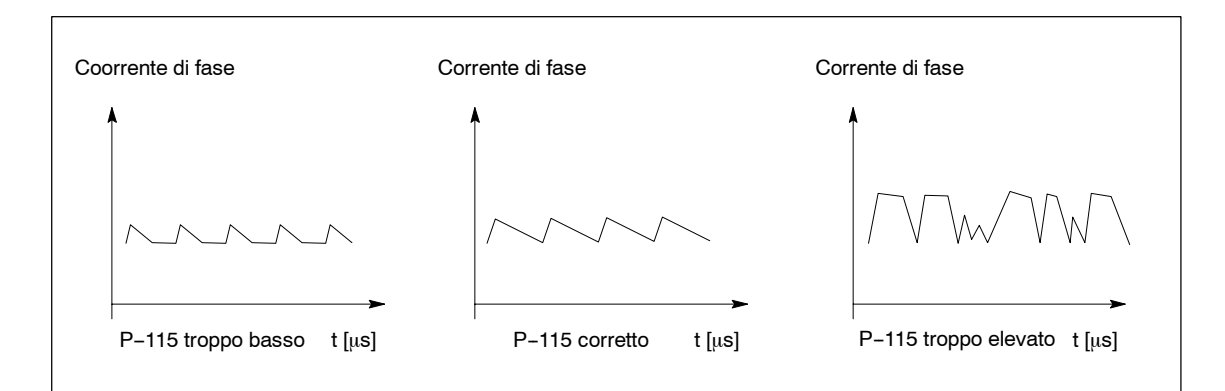

Figura 4-1 Ottimizzazione del regolatore di corrente nel campo di velocità base

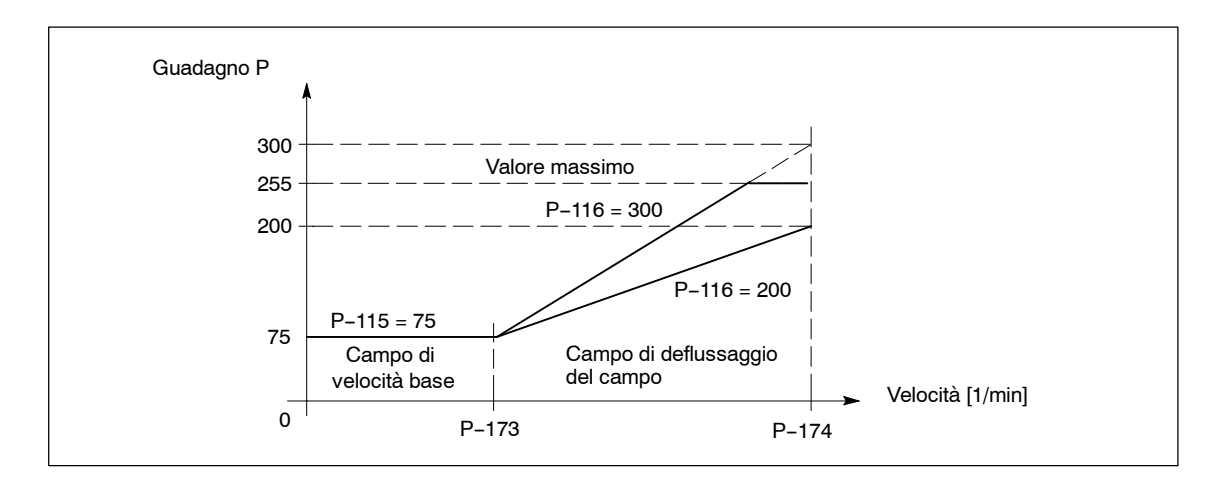

Figura 4-2 Ottimizzazione del regolatore di corrente nel campo di deflussaggio

A partire dalla velocità di deflussaggio del campo P-173, viene aumentato il guadagno P del regolatore di corrente linearmente e raggiunge con la velocità massima del P-174, il valore del P-116 ma con un massimo valore di 255.

Se nel P-116 viene impostato un valore > 255, il guadagno P del regolatore di corrente raggiunge il valore massimo già con le velocità < P-174.

P116.M = 255-(255–P115.M) 
$$
\cdot \frac{P173.M}{P174.M}
$$

In alcuni casi, il comportamento può essere migliorato tramite un valore più grande.

Tabella 4-17 Guadagno P del regolatore di corrente nel campo di velocità base

| P-115 Guadagno P del regolatore di corrente nel campo di velocità base |                                              |                         |                                                                                         |
|------------------------------------------------------------------------|----------------------------------------------|-------------------------|-----------------------------------------------------------------------------------------|
| Aumentare il valore con                                                |                                              | Diminuire il valore con |                                                                                         |
| Nr.                                                                    | <b>Frrore</b>                                | Nr.                     | Frrore                                                                                  |
| $F - 11$                                                               | Bassa dinamica del regolatore di<br>corrente | $F - 11$                | Aumento dell'ondulazione di cor-<br>rente, fischio, rumore anomalo,<br>scricchiolamenti |

Tabella 4-18 Guadagno P del regolatore di corrente nel campo di deflussaggio

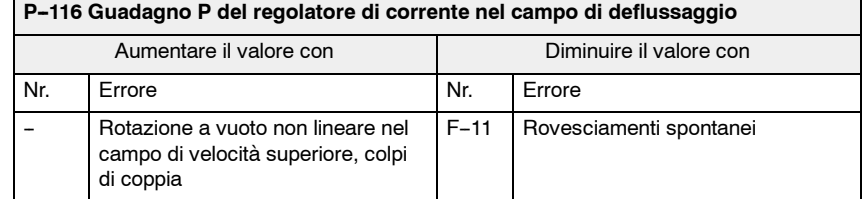

**velocità**

*4.7 Ottimizzazione manuale*

#### **P--031 Guadagno P del regolatore di velocità P--032 Tempo d'integrazione del regolatore di velocità Regolatore di**

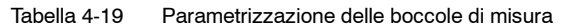

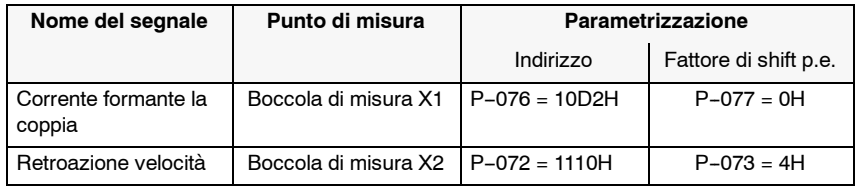

Taratura con l'azionamento abilitato in pendolamento:

con il pendolamento, impostare dei piccoli gradini di riferimento nel campo di velocità superiore.

Tarare con il P-031 e il P-032, il comportamento alla risposta della retroazione di velocità, dopo l'abbandono dell'attuale limitazione.

Se sono necessarie diverse tarature del regolatore con differenti velocità, può essere attivata l'adaption del regolatore di velocità (vedi capitolo 4.1).

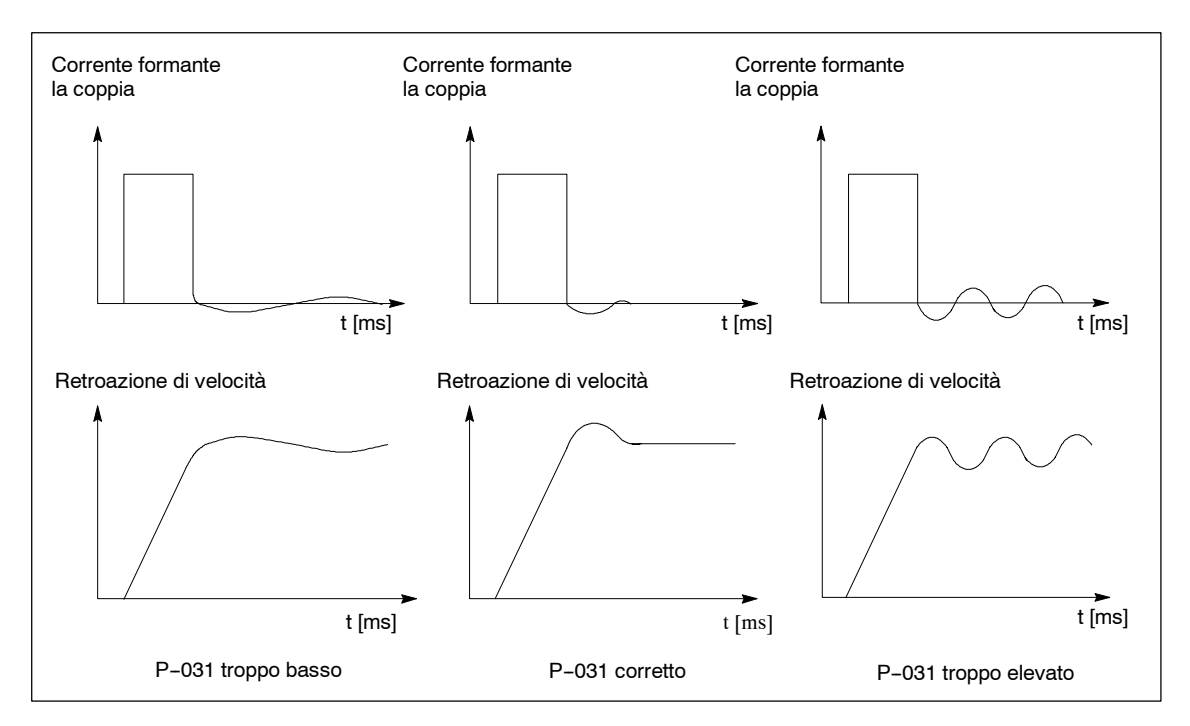

Figura 4-3 Ottimizzazione del regolatore di velocità

*07.94*

#### Tabella 4-20 Guadagno P del regolatore di velocità

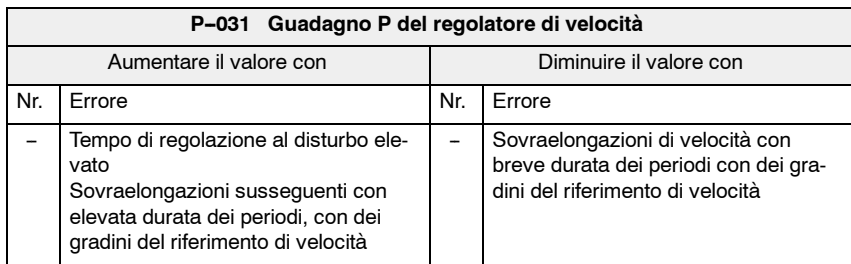

#### Tabella 4-21 Tempo d'integrazione del regolatore di velocità

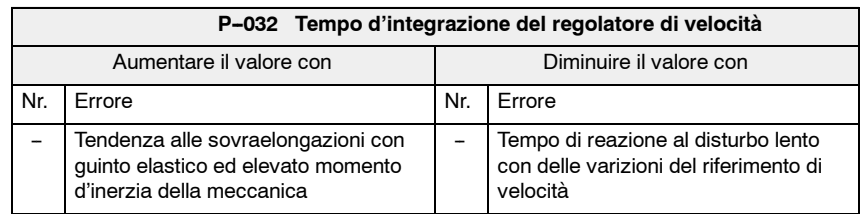

*4.7 Ottimizzazione manuale*

#### **Regolatore di campo**

#### **P--034 Guadgno P del regolatore di campo P--035 Tempo d'integrazione del regolatore di campo**

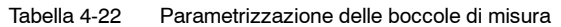

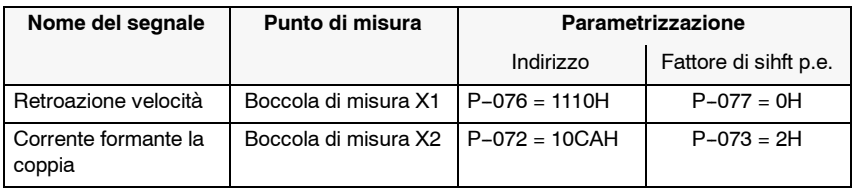

Taratura con l'azionamento abilitato in pendolamento

Con il pendolamento e il generatore di rampa, frenare dalla velocità massima con una rampa fino a che si è ad di sotto della velocità di commutazione del P-172.

Aumentare il parametro P--034 partendo dal valore calcolato, finchè rimane stabile la corrente formante il campo. Con la comparsa di valori oscillanti, per quanto possibile ridurre o aumentare il P-035, finchè la forma della curva si ristabilizza.

#### **Controlli:**

- **·** Gradini di riferimento nel campo di deflussaggio Con il rovesciamento spontaneo (F-11) aumentare il P-034.
- Comportamento con la rotazione a vuoto nel campo di velocità completo Per la rotazione a vuoto non lineare con dei colpi di coppia, fino a rggiungere il rovesciamento spontaneo (F-11), diminuire il P-034.

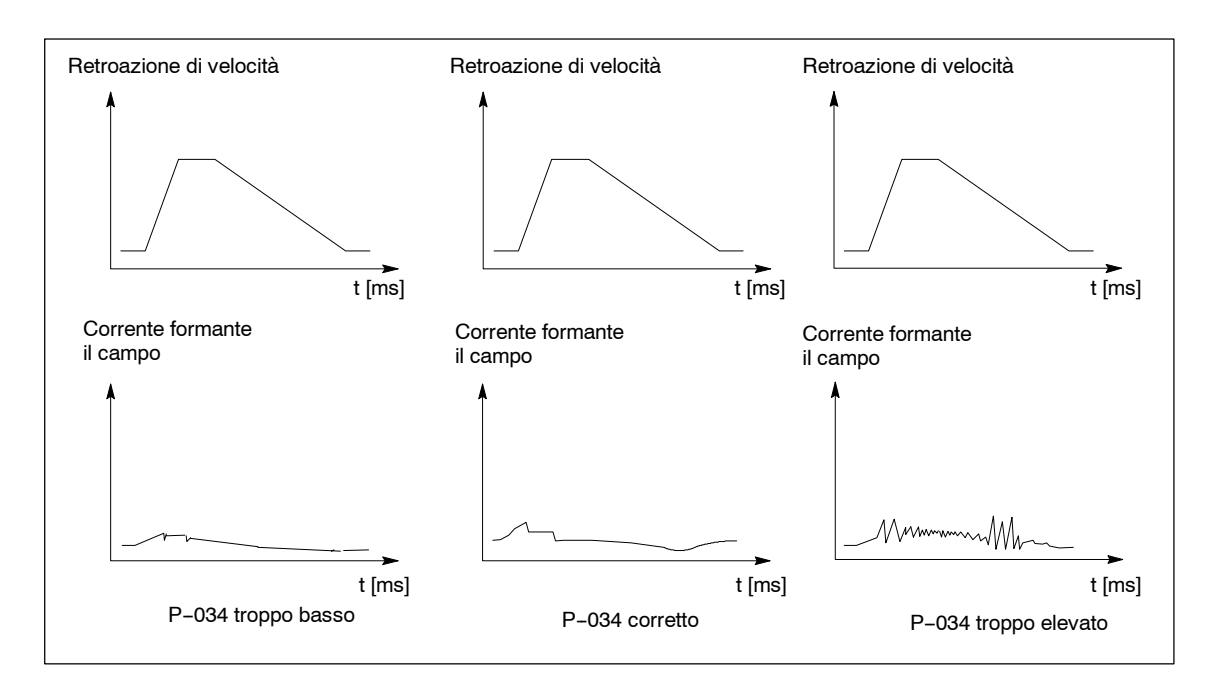

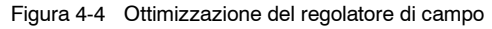

#### Tabella 4-23 Guadgno P del regolatore di campo

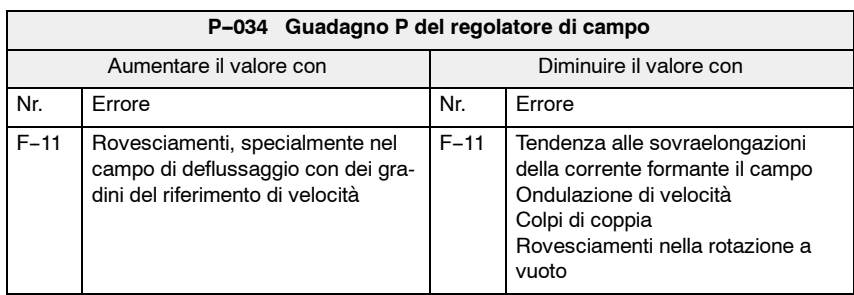

#### **P--166 Corrente a vuoto del motore**

#### **Nota**

Se il valore del parametro P-166 viene variato, anche la reattanza del campo principale P-171, è nuovamente da adattare.

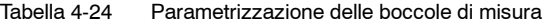

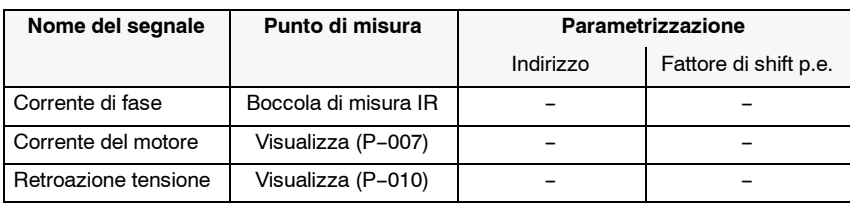

#### Tabella 4-25 Tarature

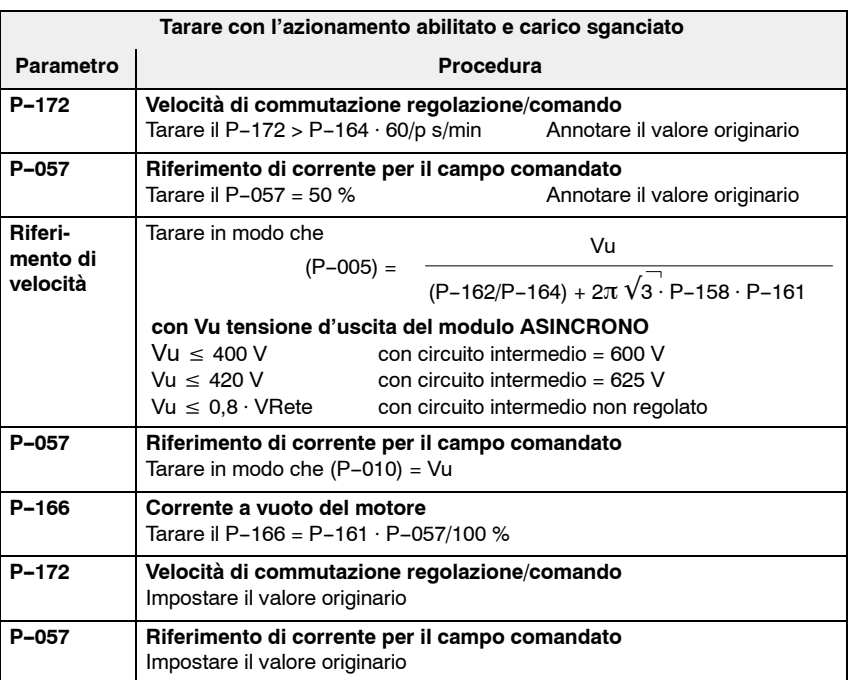

*4.7 Ottimizzazione manuale*

#### **P--171 Reattanza del campo principale**

#### **Nota**

Se il valore del parametro P-171 viene variato, anche la corrente a vuoto del motore P--166, è nuovamente d'adattare.

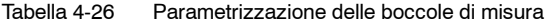

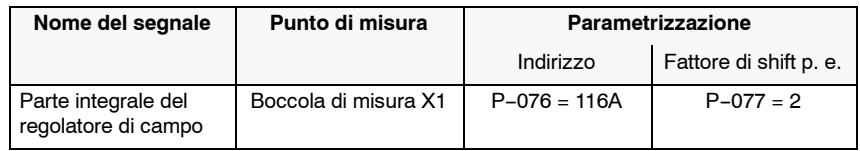

Taratura con l'azionamento abilitato, con la velocità di deflussaggio del campo P-173.

Adattare la parte integrale del regolatore di campo con il parametro P--171 a zero.

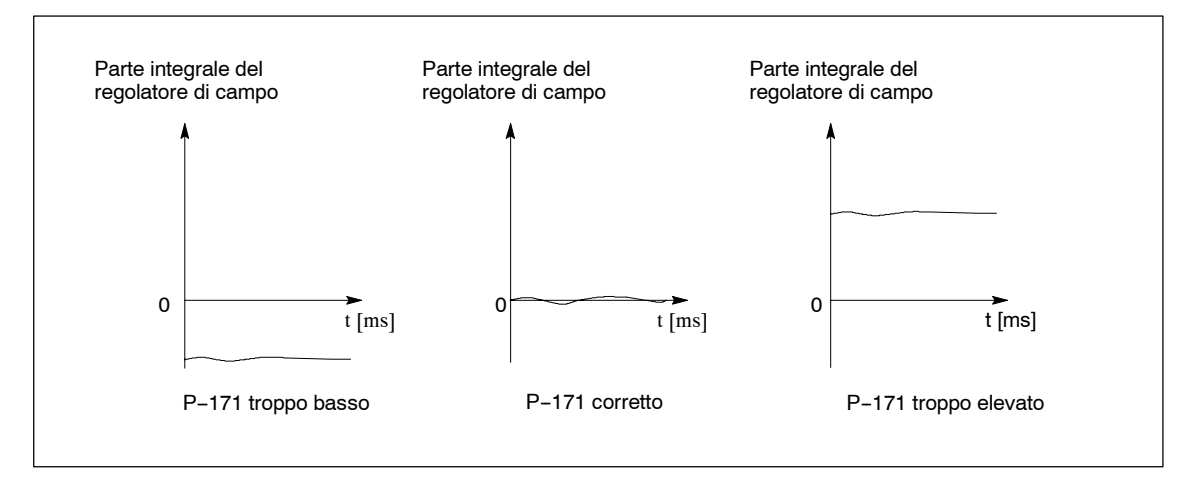

Figura 4-5 Ottimizzazione della reattanza del campo principale

#### **P--159 Momento d'inerzia del motore e della meccanica P--219 Momento d'inerzia**

#### **addizionale**

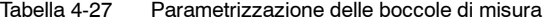

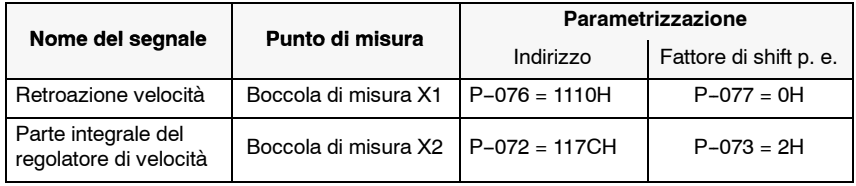

Taratura con il carico annesso con l'azionamento abilitato nel pendolamento

Con il pendolamento impostare dei gradini di riferimento da  $n = 2 \cdot P - 172$  fino alla  $n_{max}$ .

Adattare la parte integrale del regolatore di velocità con il parametro P-159 o P-219, in modo che la parte integrale durante la fase d'accelerazione rimanga circa a zero.

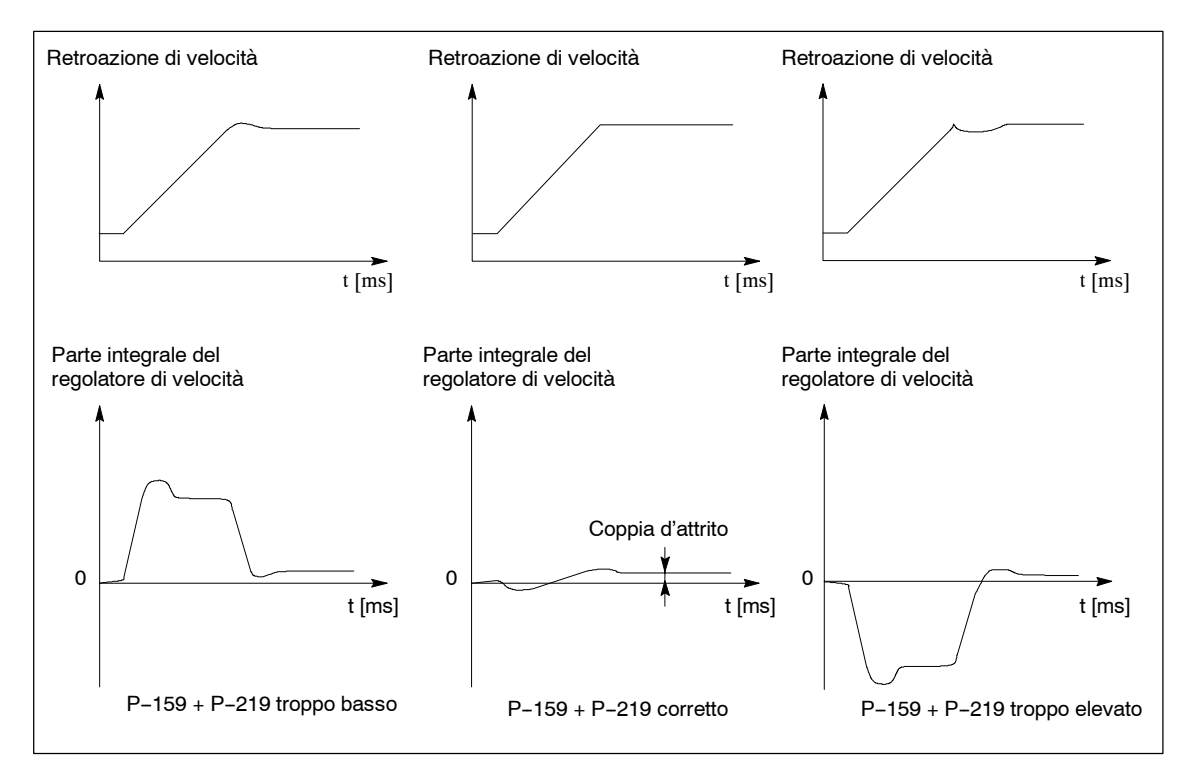

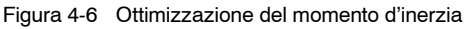

*4.7 Ottimizzazione manuale*

#### **P--168 Resistenza rotorica del motore**

#### **Nota**

L'adattamento della resistenza rotorica del motore non si esegue con i motori con il rotore in corto circuito.

Tabella 4-28 Parametrizzazione delle boccole di misura

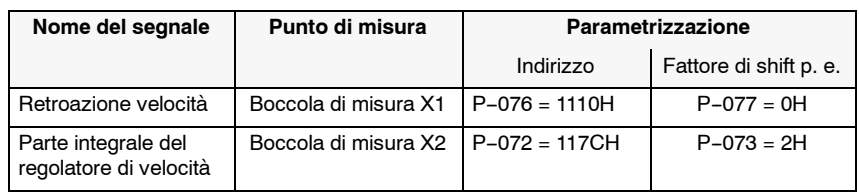

Taratura con l'azionamento abilitato in pendolamento

Con il pendolamento impostare dei gradini di riferimento da  $n = 2 \cdot P - 172$  fino alla  $n_{max}$ .

Adattare la parte integrale del regolatore di velocità con il parametro P--168, in modo che venga compensata una sovaelongazione alla fine di una fase d'accelerazione.

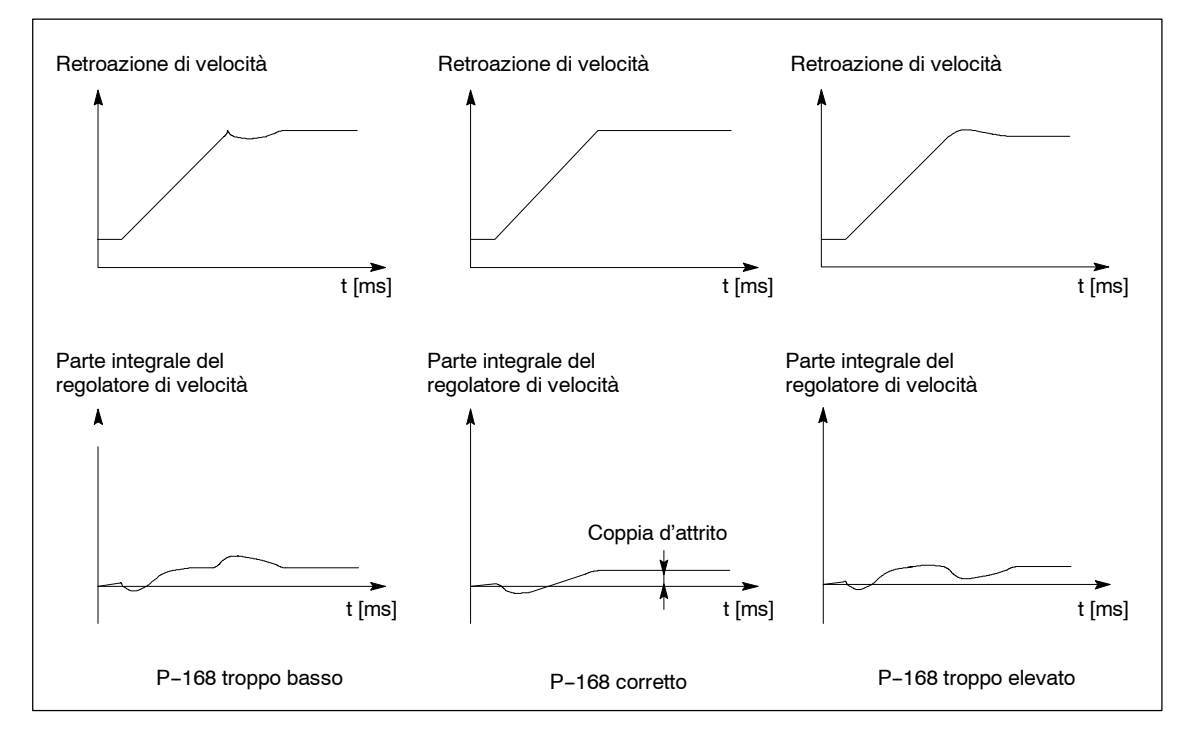

Figura 4-7 Ottimizzazione della resistenza rotorica del motore

J

# **Diagnosi e analisi degli errori**

# **5**

# **5.1 Supporto alla diagnosi**

#### **5.1.1 Visualizzazione dei valori misurati**

**! Avviso** Con la cancellazione impulsi non ci sono più informazioni sulla velocità del motore. La retroazione di velocità calcolata si pone a zero. Tutte le visualizzazioni di retroazione di velocità non hanno più significato. Ad esclusione del P--133 retroazione di velocità BERO, che fa intervenire la sorveglianza di velocità.

#### Tabella 5-1 Visualizzazione dei valori misurati

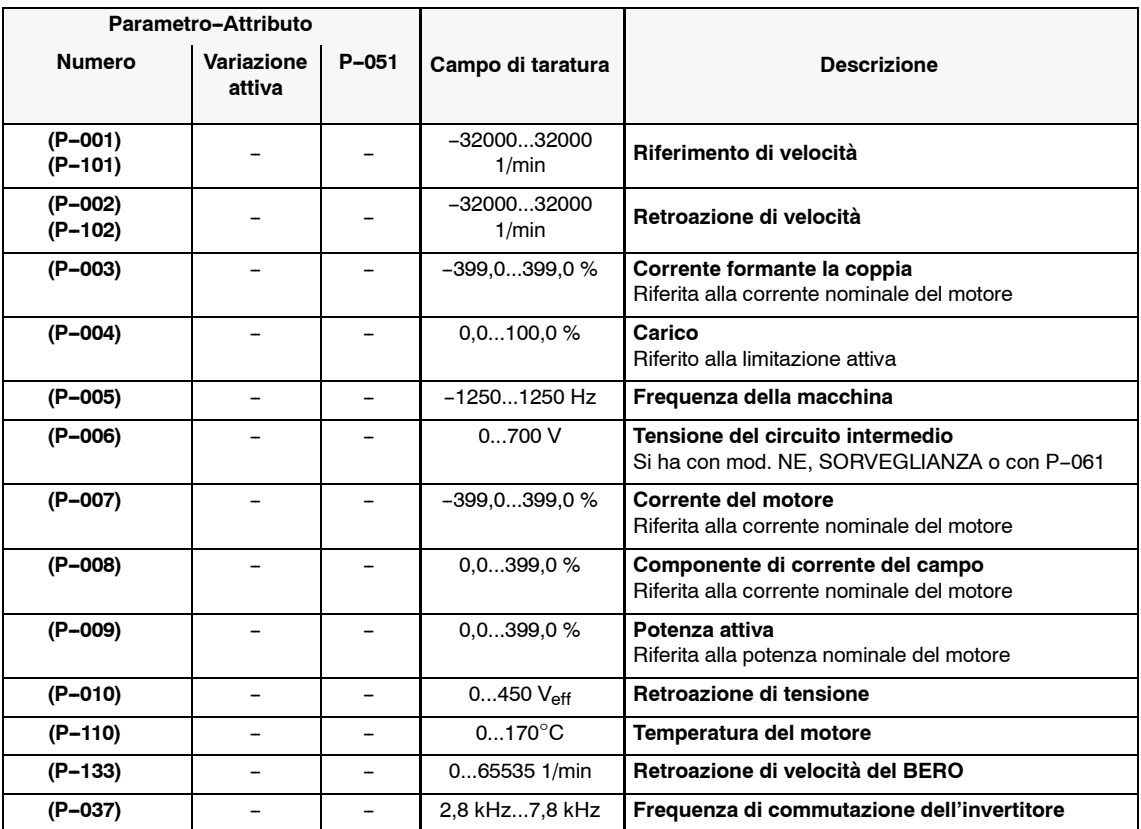

### **5.1.2 Visualzzazione degli stati**

Vedi capitolo 2.2.1 **P--000, P--100 Visualizzazioni di funzionamento P--011 Stati degli ingressi binari**

Tabella 5-2 P-011 Stati degli ingressi binari

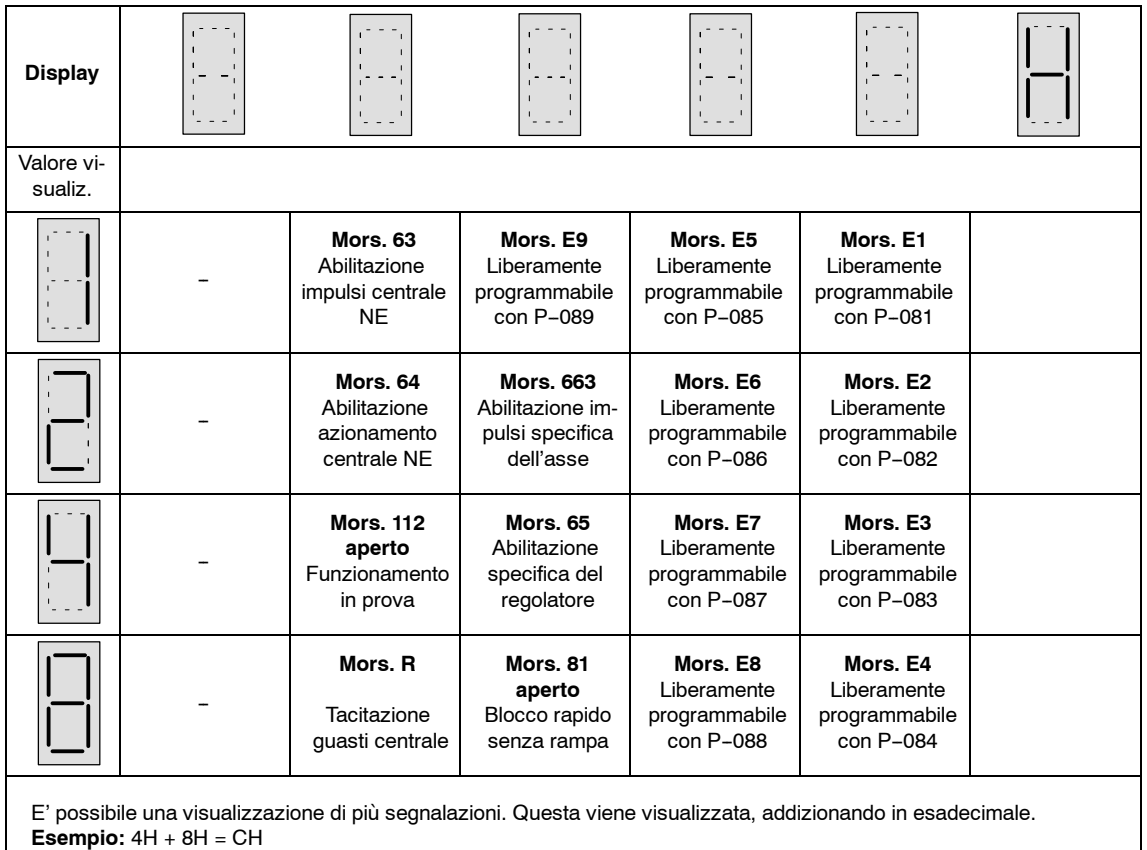

#### **P--254 Visualizza le funzioni attive 1**

Tabella 5-3 P-254 visualizza le funzioni attive 1

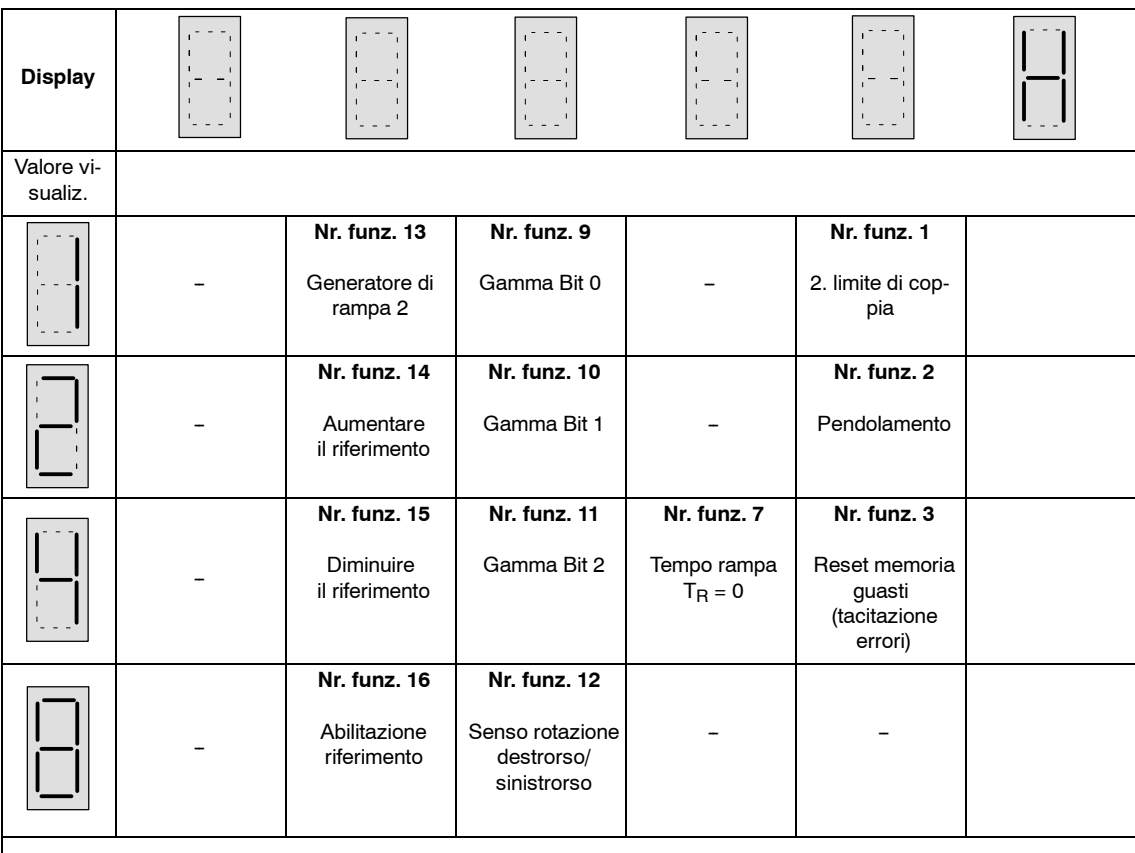

E' possibile una visualizzazione di più segnalazioni. Questa viene visualizzata, addizionando in esadecimale. **Esempio:** 4H + 8H = CH

#### **P--255 Visualizza le funzioni attive 2**

Tabella 5-4 P-255 visualizza le funzioni attive 2

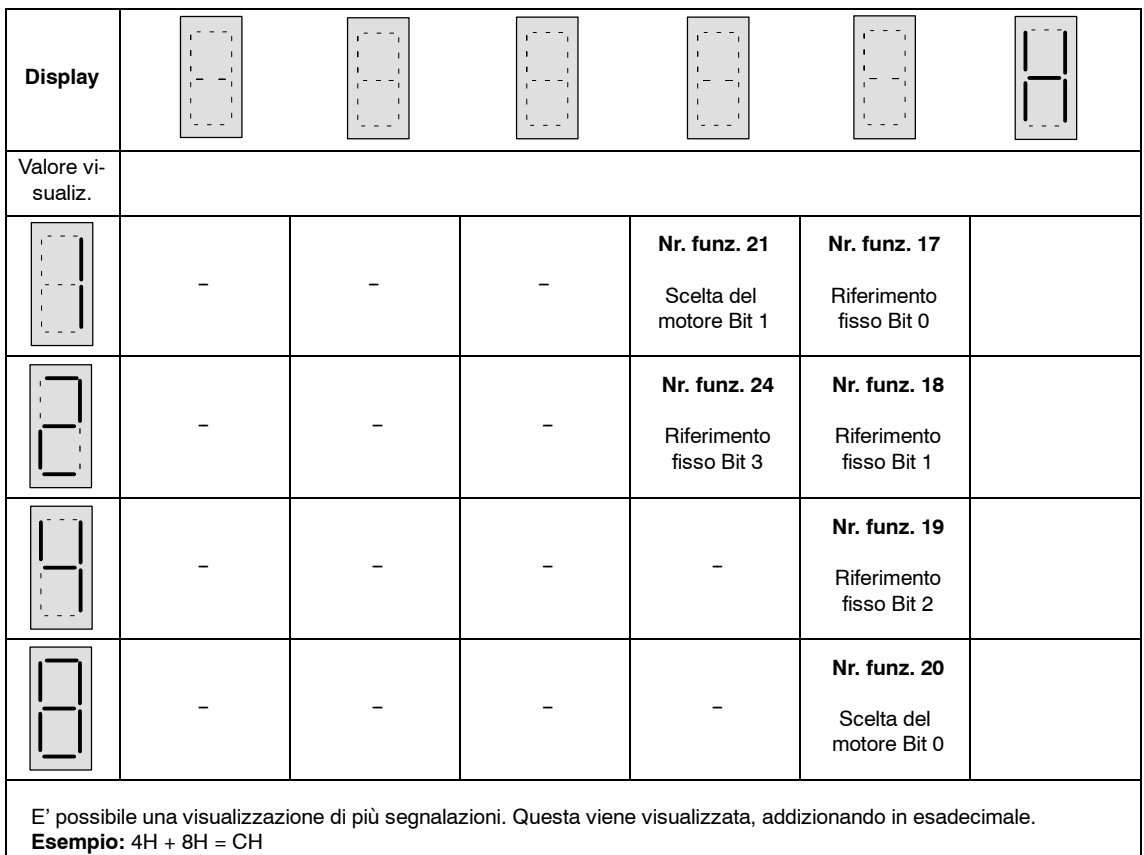

### **5.1.3 Parametri di diagnosi**

#### **P--020 Autotarature eseguite**

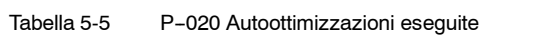

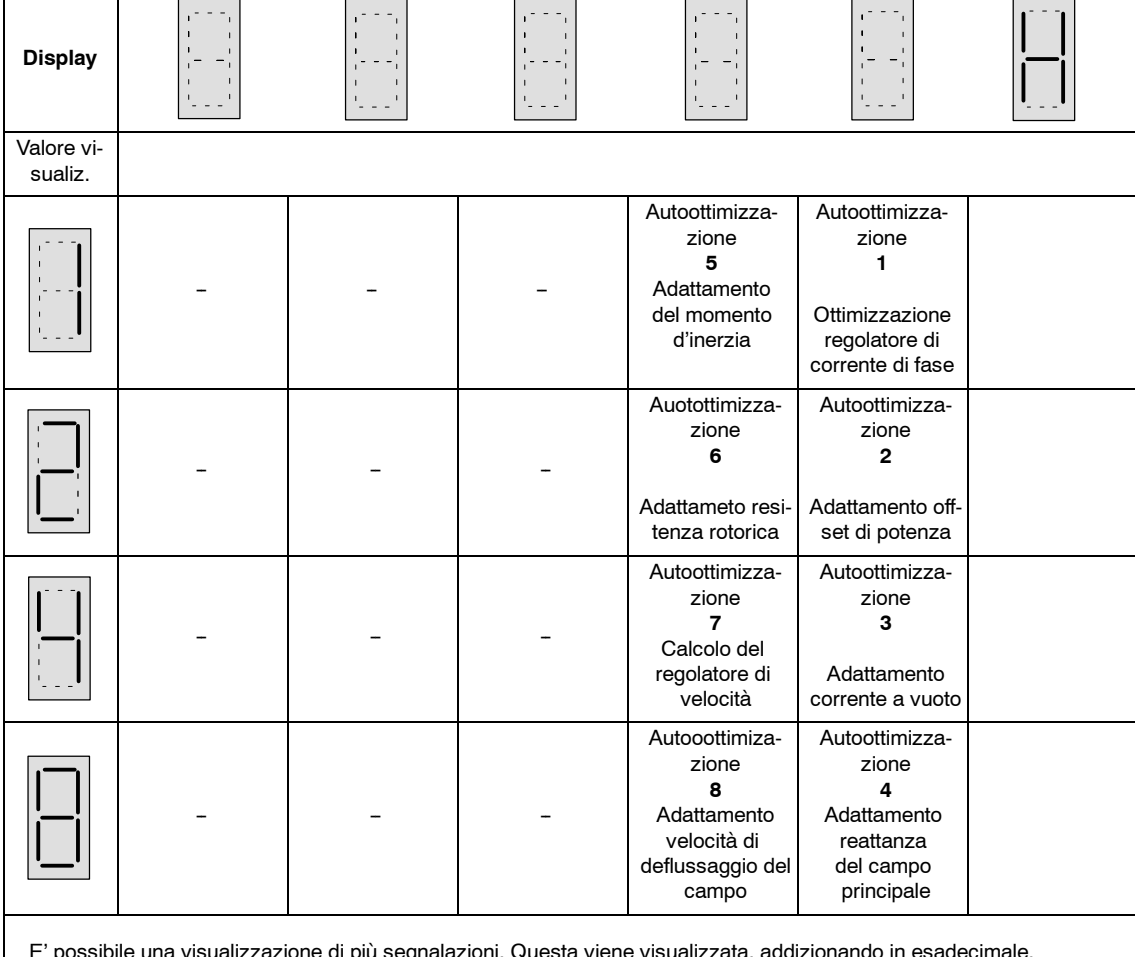

E' possibile una visualizzazione di più segnalazioni. Questa viene visualizzata, addizionando in esadecimale. **Esempio:** 4H + 8H = CH

#### *Moduli asincroni* (AM)

#### *5.1 Supporto alla diagnosi*

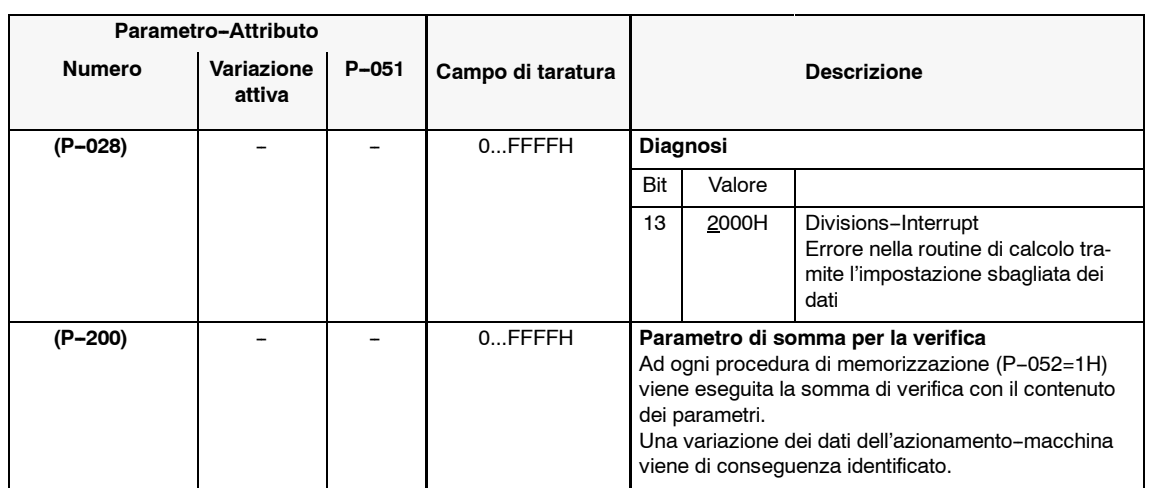

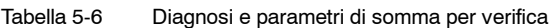

#### **5.1.4 Boccole di misura X1, X2, IR**

# Funzione Dati tecnici Attribuzione • Normalizzazione IR Parametrizzazione X1 (DAC 3), X2 (DAC 4) Uscita analogica della retroazione di corrente di fase e variabili RAM per scopi di misura e diagnosi. • Retroazione di corrente di fase sulla boccola di misura IR • 2 canali d'uscita sul X1 (DAC 3) e sul X2 (DAC 4) • Campo di lavoro della tensione  $0...+5$  V (valore 0 coincide con  $+2,5$  V) • Normalizzazione grossolana, compensazione dell'offset per X1 e X2 con dei parametri **Panoramica Funzione Dati tecnici**

#### **Attribuzione**

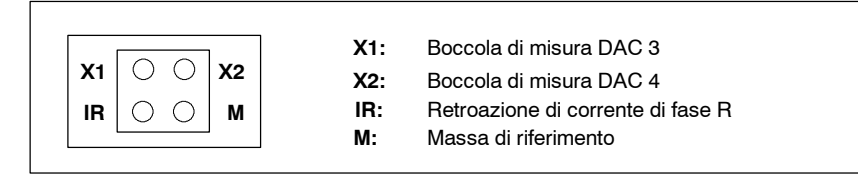

Bild 5-1 Attribuzione delle boccole di misura

#### **Normalizzazione IR**

Tabella 5-7 Normalizzazione IR

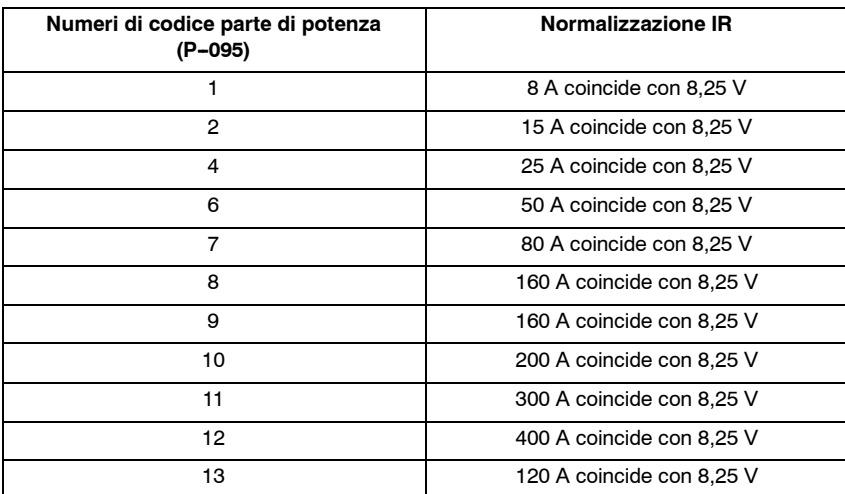

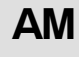

#### **Parametrizzazione X1 (DAC 3), X2 (DAC 4)**

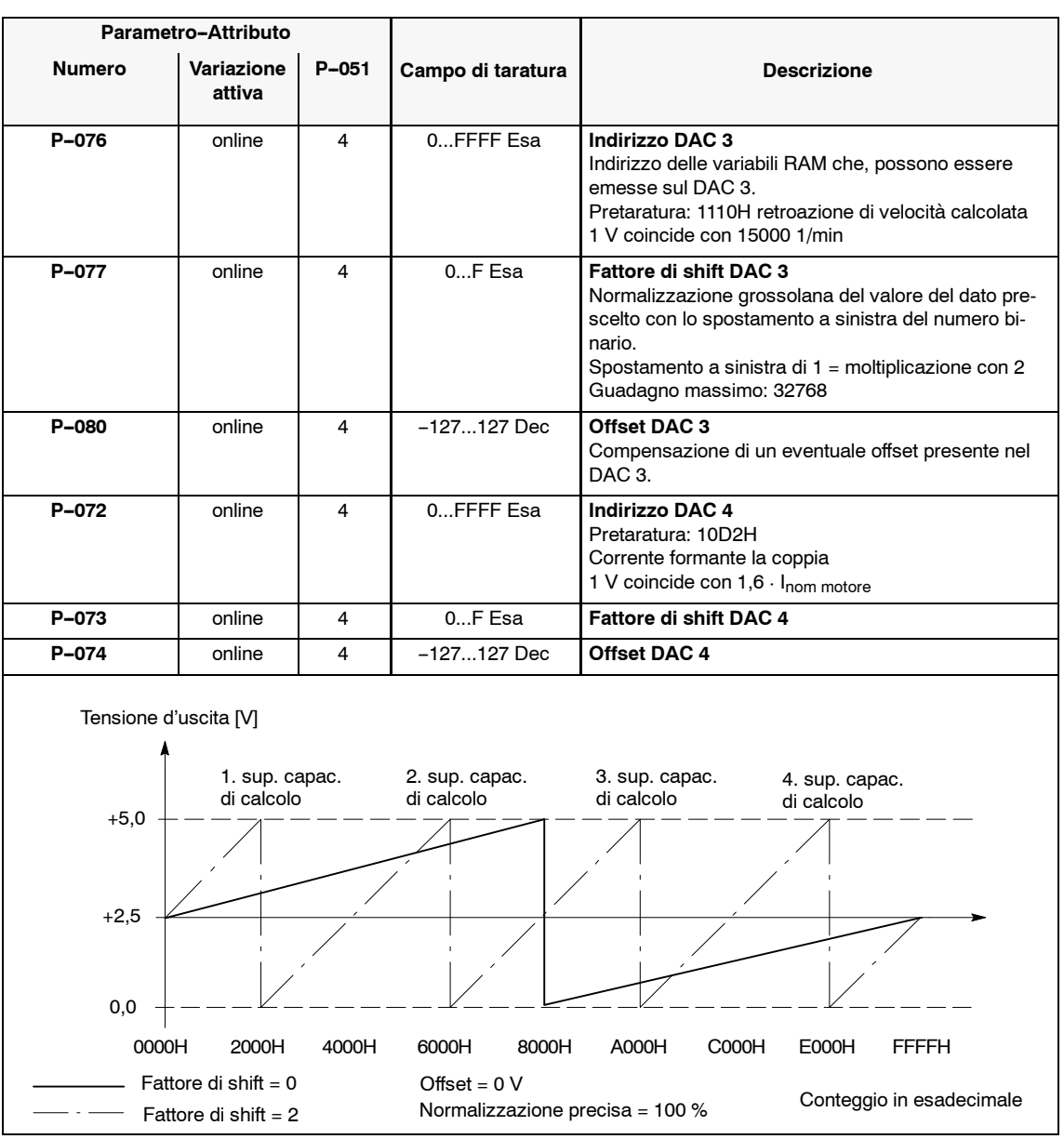

Tabella 5-8 Parametrizzazione X1 (DAC 3), X2 (DAC 4)

#### **Nota**

Nell'appendice (capitolo 6.5) si trova una lista di grandezze importanti di misura (variabili RAM) e i relativi indirizzi.

#### **5.1.5 Memoria del valore minimo/massimo**

Sorveglianza delle variabili RAM sui valori minimi e massimi. **Funzione**

Tabella 5-9 Memoria del valore minimo/massimo

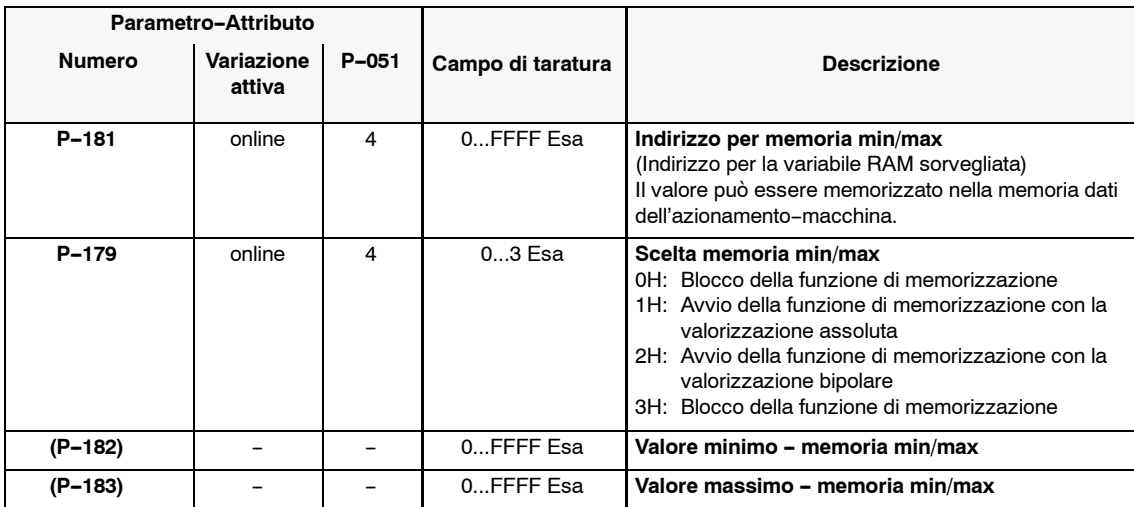

#### **Nota**

Nell'appendice (capitolo 6.5) si trova una lista di grandezze importanti di misura (variabili RAM) e i relativi indirizzi.

### **5.1.6 Funzione di registrazione dei transitori**

Registrazione contemporanea di 2 variabili RAM e uscite con le boccole di misura X1 e X2. **Funzione**

#### **Dati tecnici**

- Registrazione parallela di due segnali a 16 Bit
- Registrazione di 640 parole
- $\bullet$  Tempo ciclo 1 ms (P-090, Bit3=0 )o 0,6ms (P-090, Bit3=1, dal FW 3.00)
- Condizioni d'avvio e di stop (condizioni di trigger)
- Uscite cicliche con i DAC
- Fronte del trigger per l'emissione

#### **Parametrizzazione**

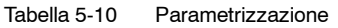

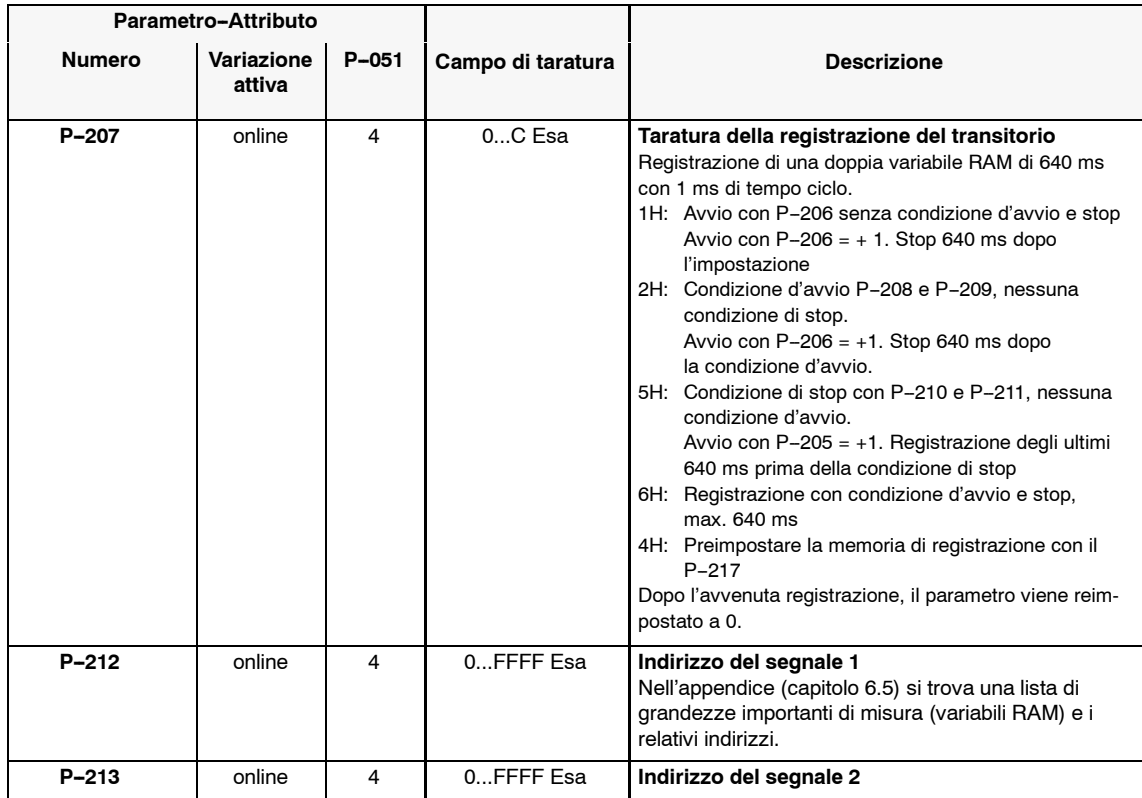

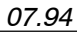

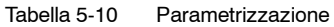

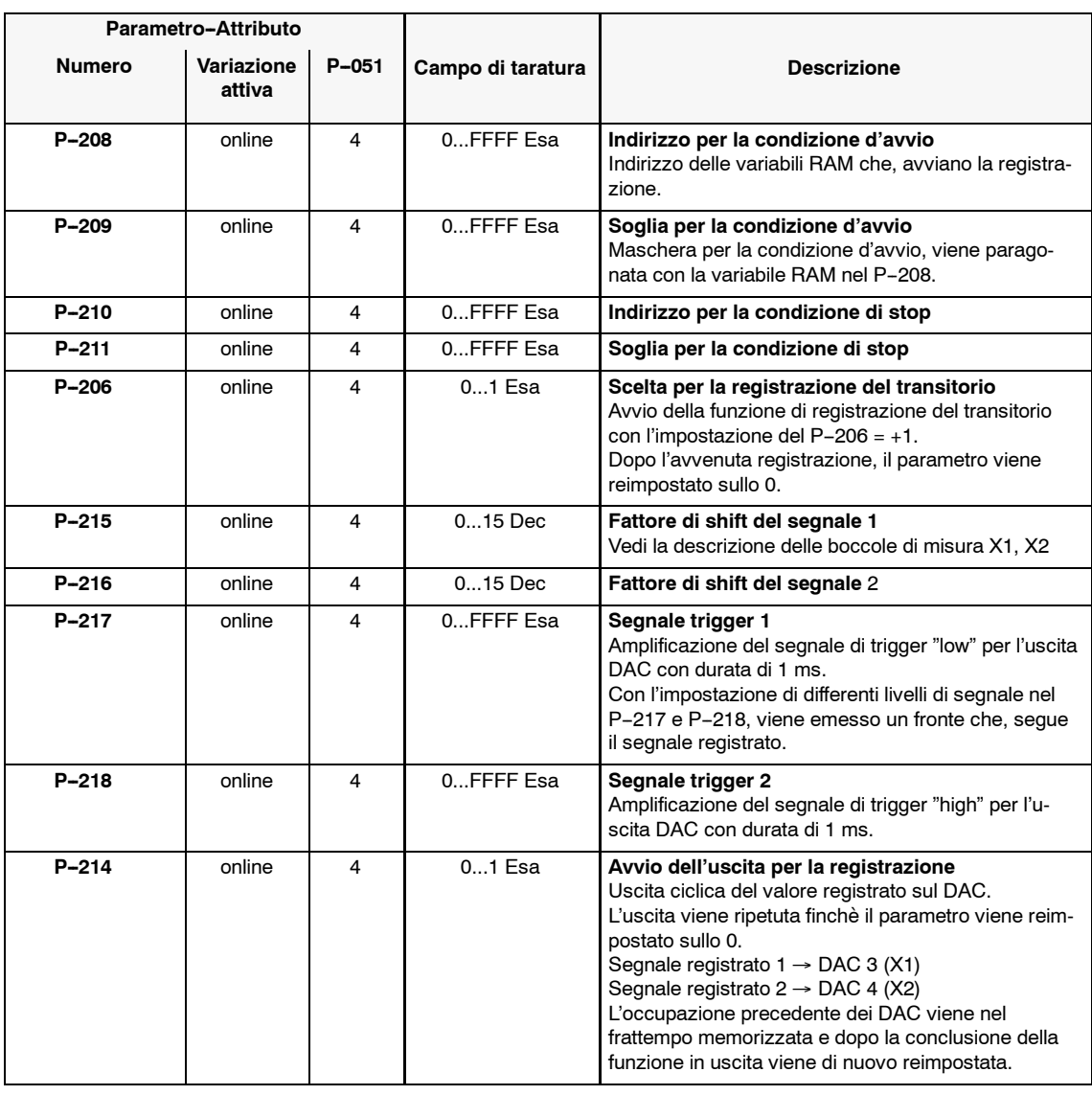

#### **Nota**

Nell'appendice (capitolo 6.5) si trova una lista di grandezze importanti di misura (variabili RAM) e i relativi indirizzi.

### **5.1.7 Comando corrente/frequenza**

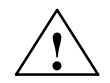

**! Avviso** Se un motore funziona per un tempo molto lungo nel campo di velocità comandato, va prevista una ventilazione sufficiente del motore, poichè viene iniettata una corrente della grandezza, pari alla corrente nominale del motore (valore percentuale nel P-057).

Attenzione con i motori a raffreddamento naturale.

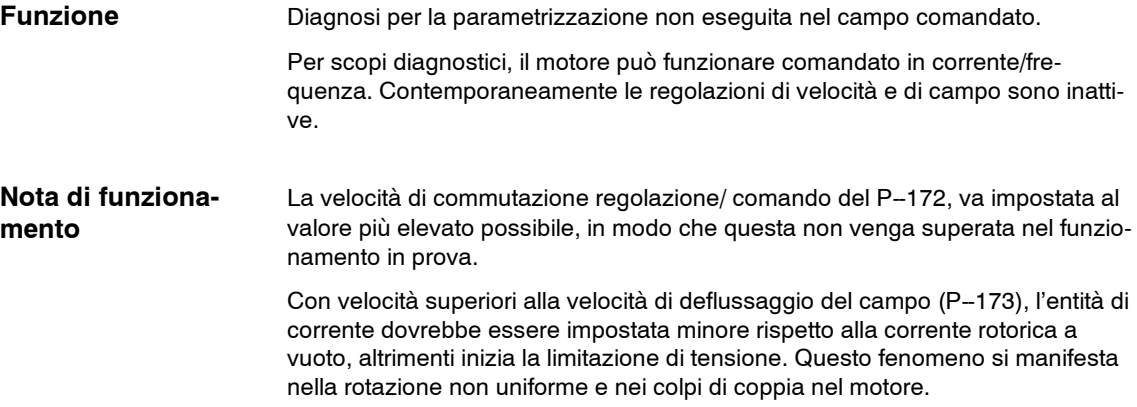

Tabella 5-11 Comando corrente/frequenza

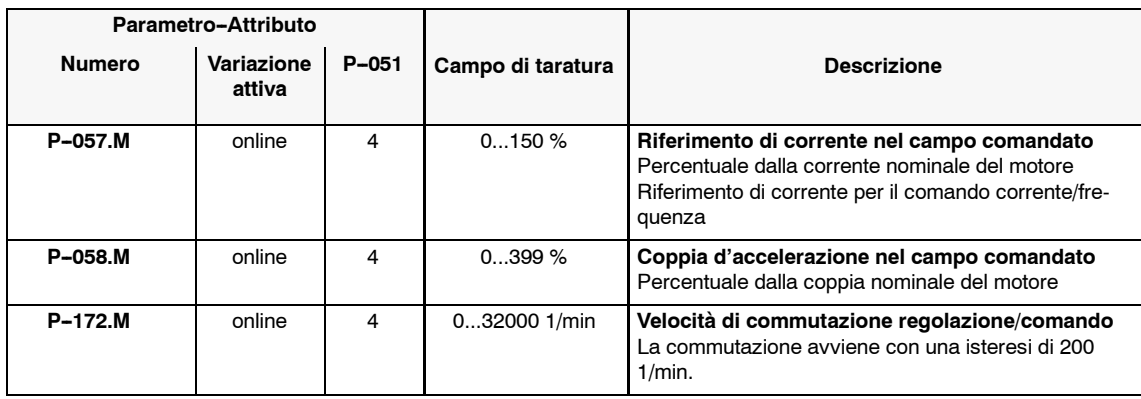

# **5.2 Analisi degli errori**

### **5.2.1 Visualizzazione degli errori, tacitazione**

**Visualizzazione degli errori**

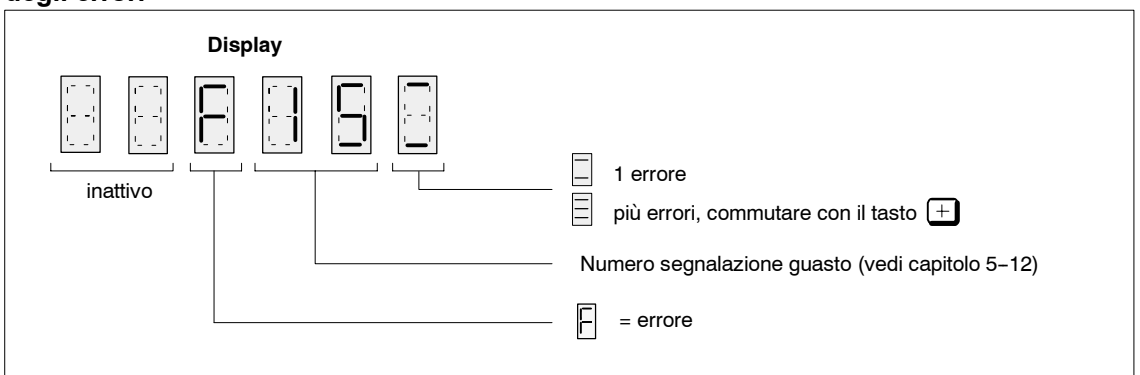

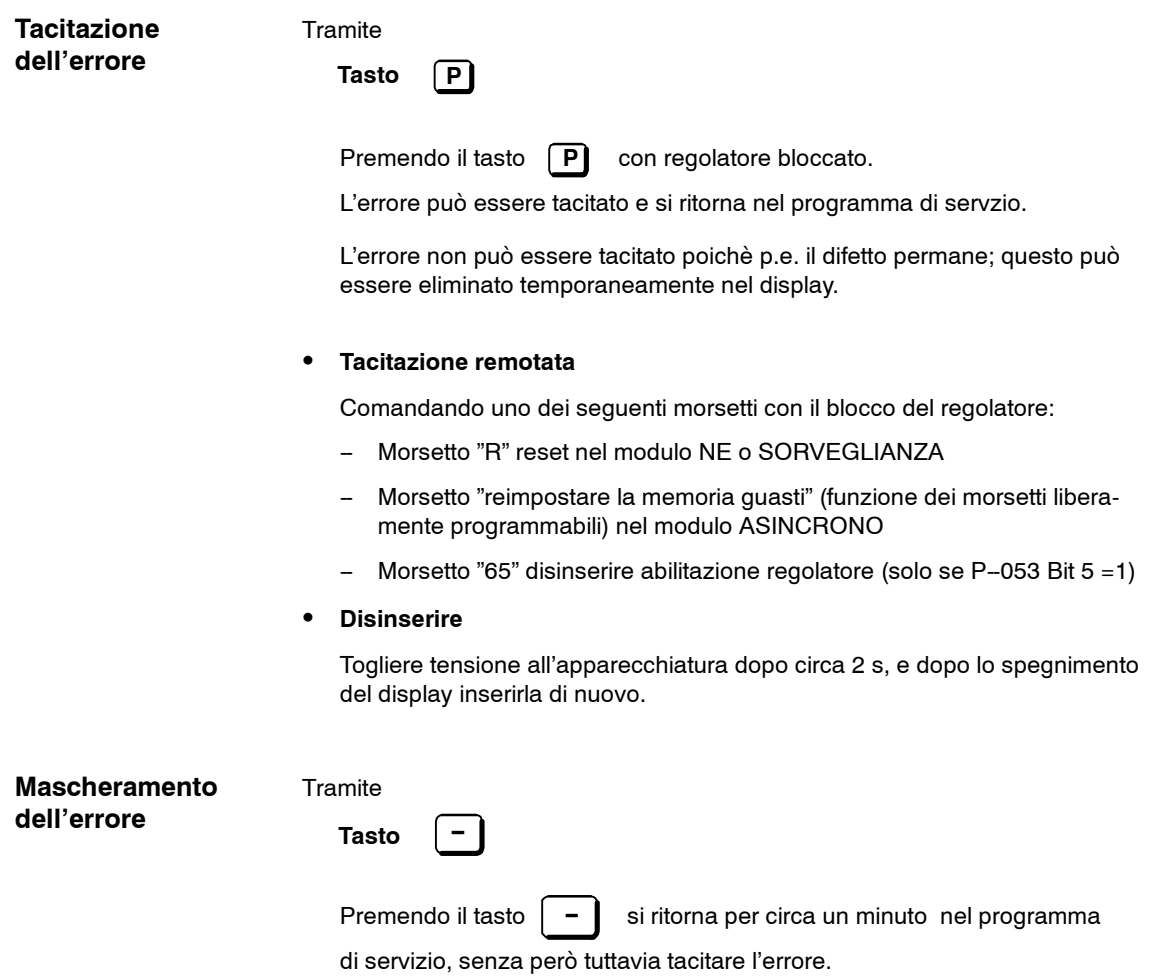

### **5.2.2 Lista delle segnalazioni di guasto**

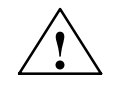

**! Avviso** Con la cancellazione impulsi non si hanno più informazioni sulla velocità del motore. La retroazione di velocità calcolata si pone a zero. Gli impulsi al motore possono essere cancellati tramite la segnalazione d'errore.

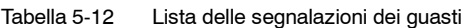

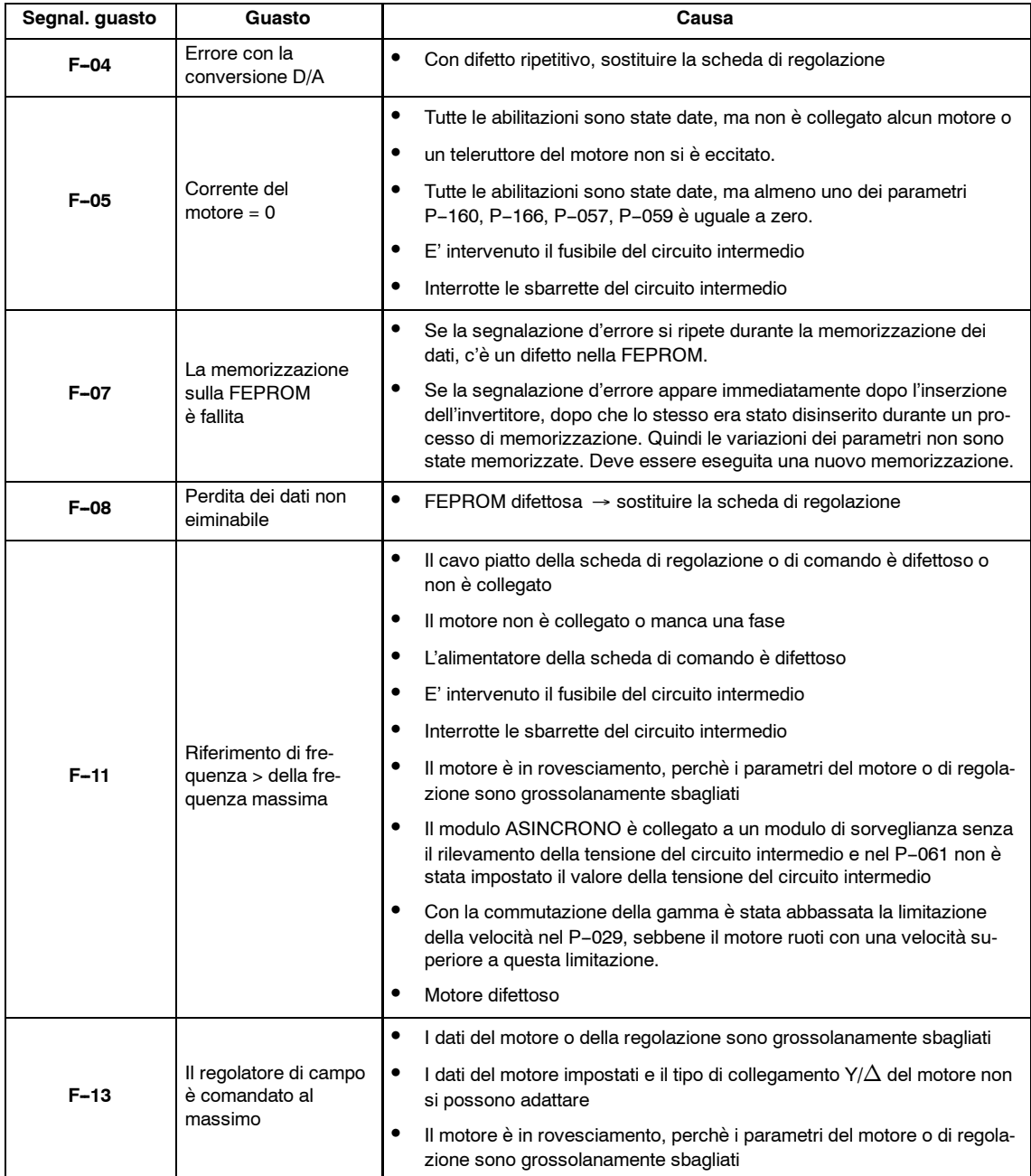

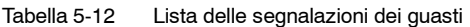

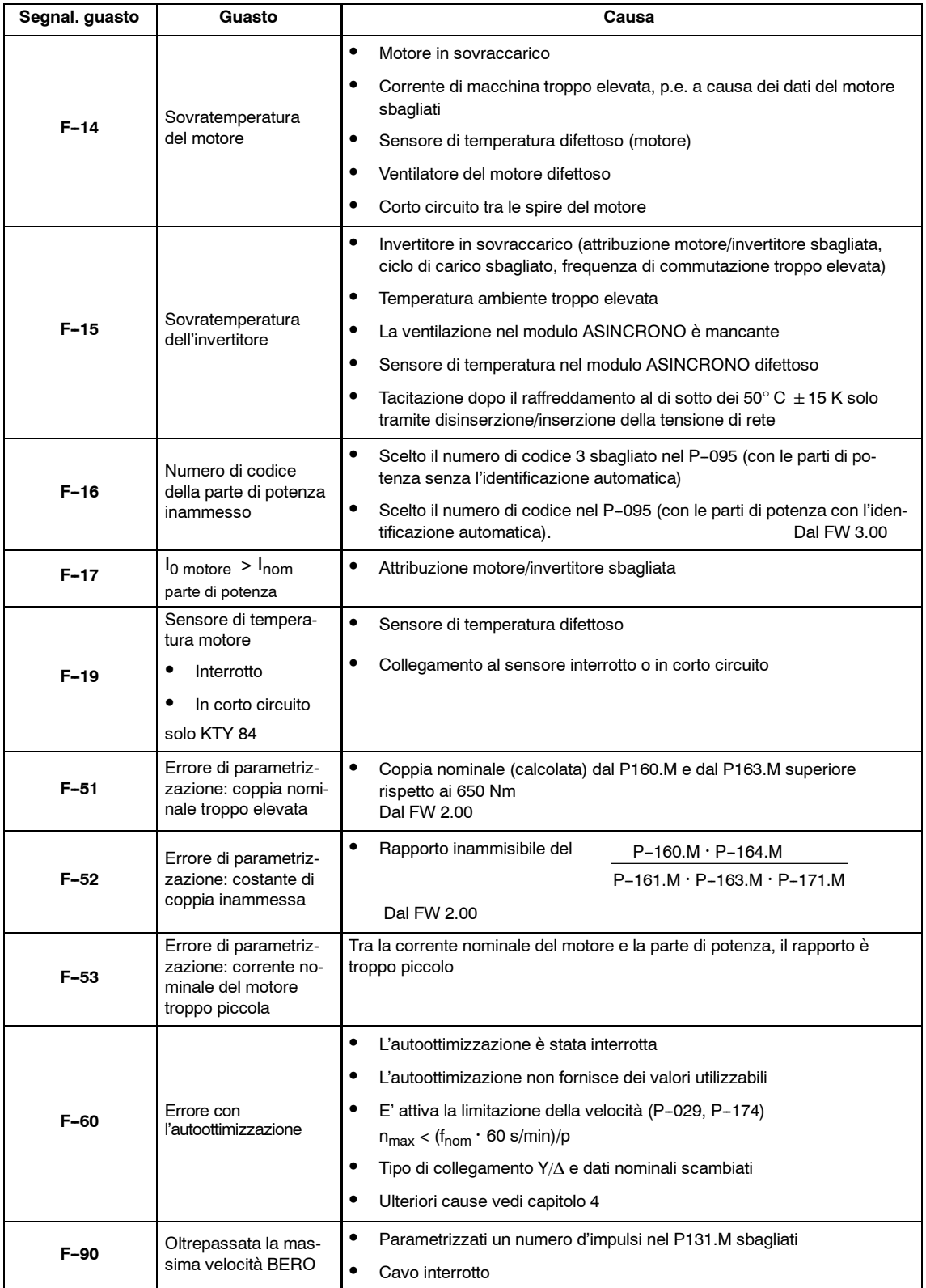

**Guasti**

#### Dopo

#### **•** Inserzione della rete

Visualizzazione d'esercizio inattiva

- Mancano minimo due fasi (modulo NE/SORVEGLIANZA)
- Sono saltati minimo due fusibili in ingresso (modulo NE/SORVEG-LIANZA)
- -- Alimentatore dell'elettronica nel modulo NE/SORVEGLIANZA difettoso
- -- Collegamento del bus dell'apparecchiatura (cavo piatto) modulo ASIN-CRONO modulo NE/SORVEGLIANZA non collegato o difettoso
- Modulo ASINCRONO difettoso
- EPROM/FEPROM difettoso
- -- Il firmware non è stato caricato
- **•** Abilitazione del regolatore

Il motore ruota in senso sinistrorso, nonostante che, il modulo ASINCRONO fornisca il campo rotante destrorso o viceversa

-- Campo rotante del motore sbagliato, scambiare le fasi (scambiare tra di loro 2 fasi)

J

**6**

# **Appendice**

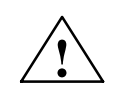

**! Avviso** Se un errore presente nel **modulo NE**, con il modulo ASINCRONO abilitato, il motore accelera alla n<sub>rif.</sub>

#### **Nota**

Se nel processo di memorizzazione si ha una mancanza o una disinerzione di rete, tutti dati variati a partire dall'ultima procedura di memorizzazione vengono persi e l'invertitore alla reinserzione segnala l'allarme "F-07". Dpo la tacitazione della segnalazione d'errore "F-07" (vedi il capitolo 5.2.2) possono essere impostati i nuovi valori dei parametri.

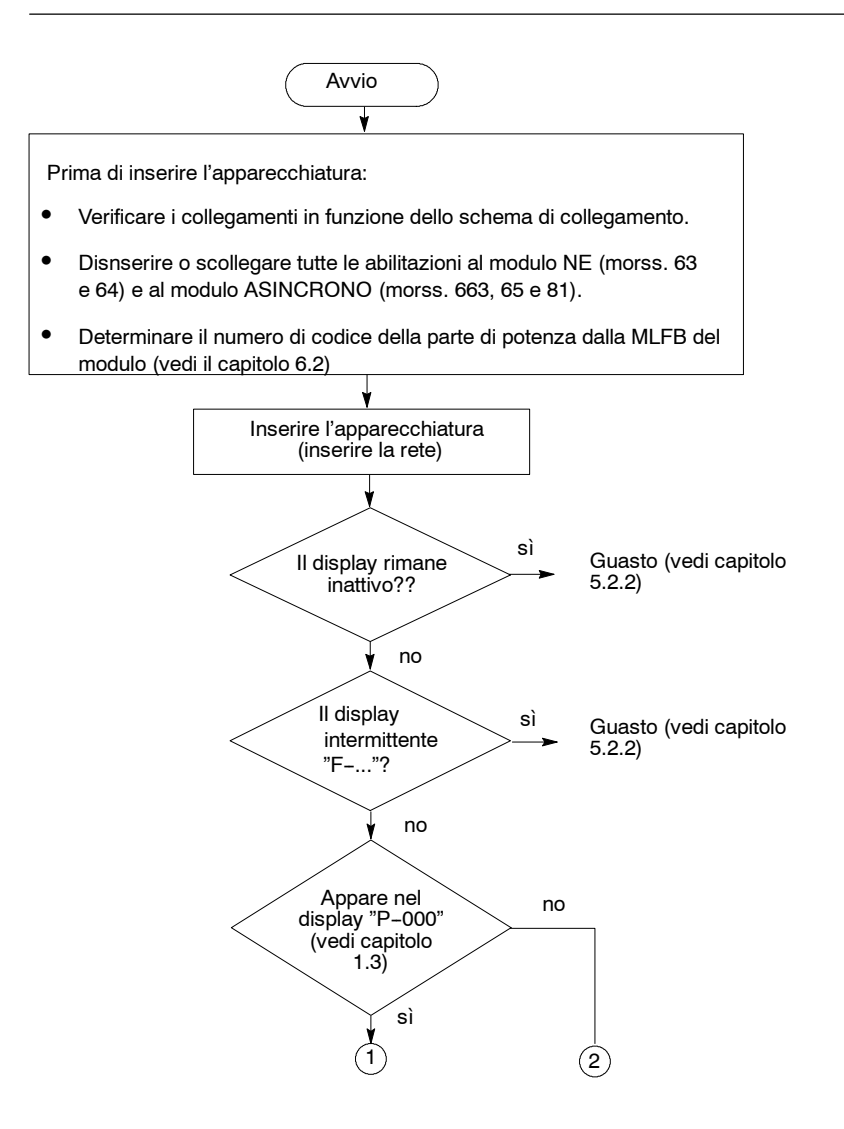

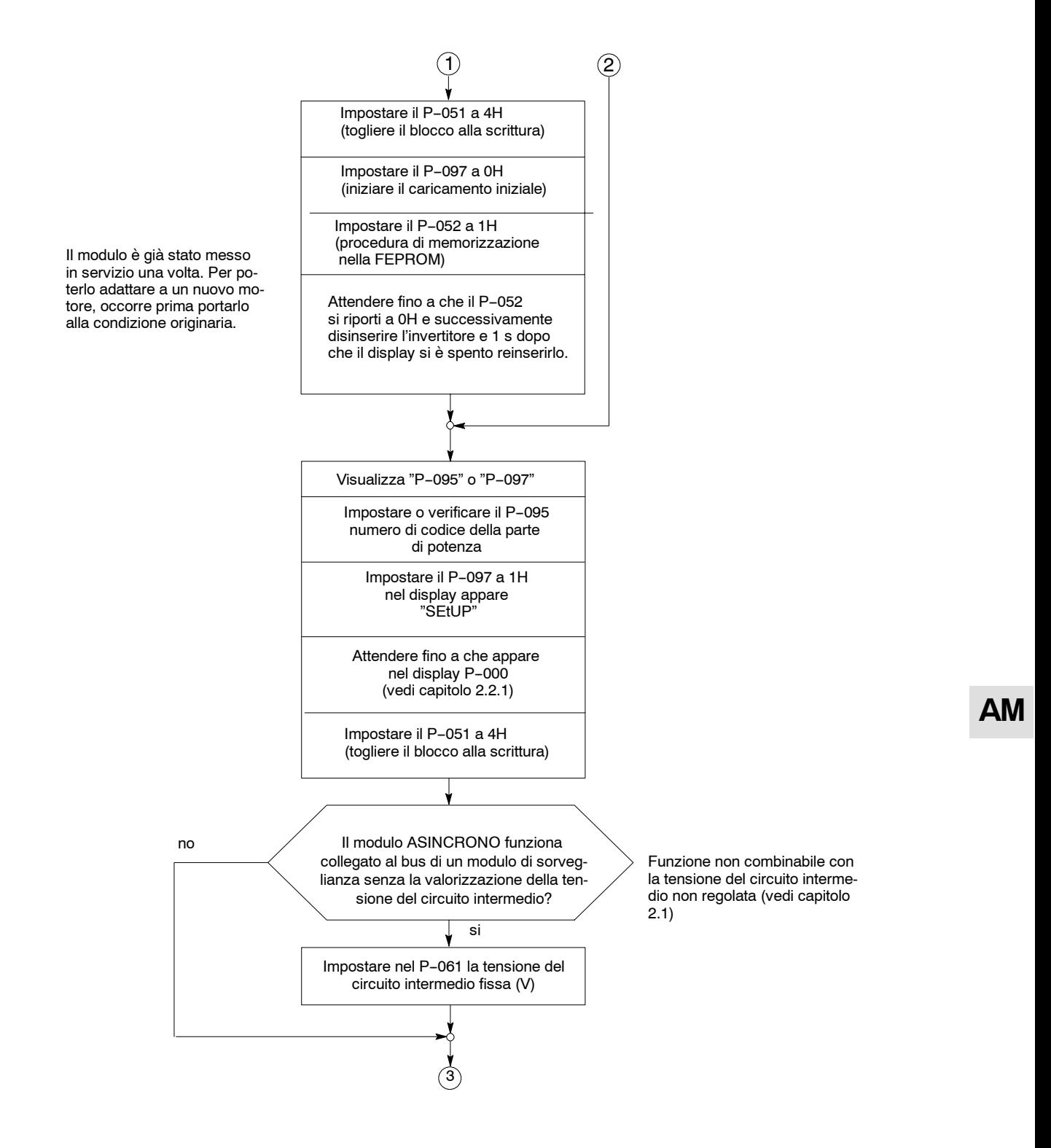

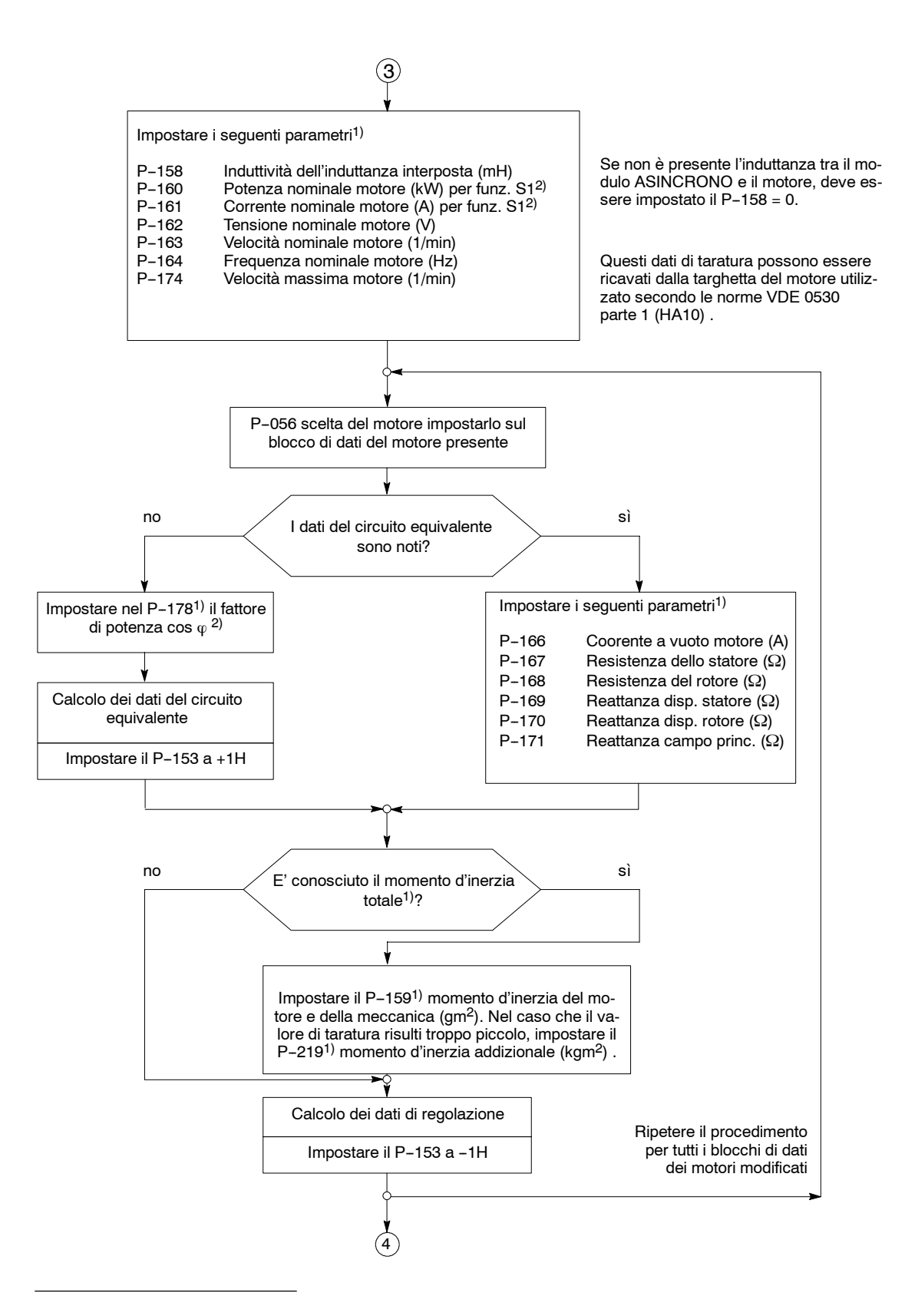

<sup>1)</sup> Possono essere impostati i dati di taratura fino a quattro differenti motori (sottoparametri da 1 fino a 4)

<sup>2)</sup> Con i motori a raffreddamento forzato vedi note nel capitolo 2.1

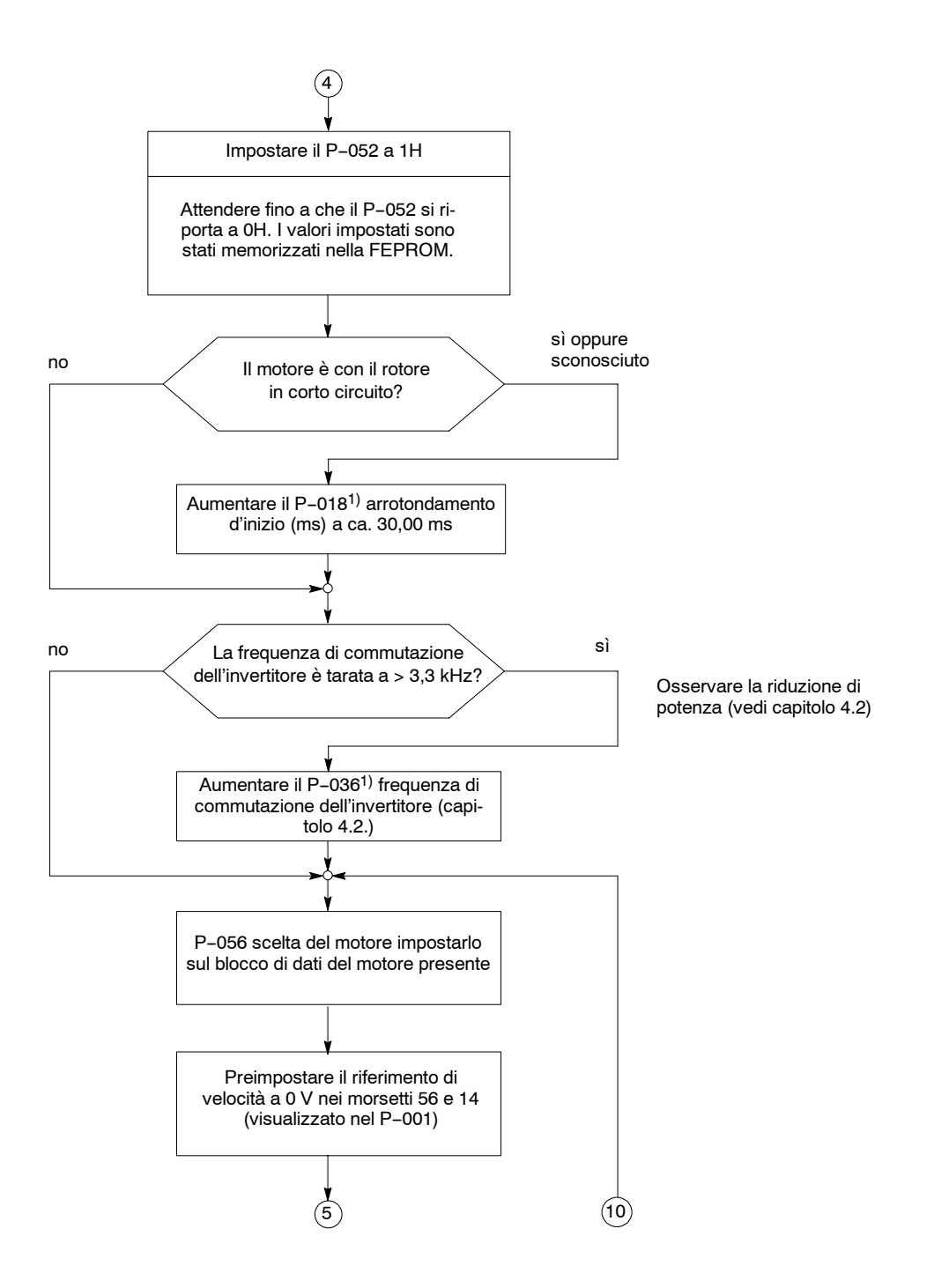

<sup>1)</sup> Possono essere impostati i dati di taratura fino a quattro differenti motori (sottoparametri da 1 fino a 4)

 $(5)$ Sono disinserite tutte le abilitazione nel modulo NE e nel modulo ASINCRONO? Collegare tutte le abilitazione del modulo NE, alla tensione d'abilitazione. Abilitazione impulsi specifica dell'asse. Collegare la tensione d'abilitazione al morsetto 663 del modulo ASINCRONO. Abilitazione del regolatore Collegare la tensione d'abilitazione al morsetto 65 del modulo ASINCRONO. E' attivata la no funzione del morsetto 16 sì (abilitazione del riferimento) ? Togliere il blocco rapido senza rampa. Collegare la tensione d'abilitazione al morsetto 81. Togliere il blocco rapido senza rampa. Collegare la tensione d'abilitazione al morsetto 81. Collegare la tensione d'abilitazione al morsetto configurabile per l'abilitazione del riferimento. Aumentare lentamente il riferimento di velocità. 7 Stato di entrambe le cifre intermedie del display "P-000" dopo il procedimento d'inserzione (vedi capitolo 2.2.1) Il motore ruota e reagisce al **contrary** no riferimento di velocità sì  $F-05$  $F - 11$ Impostare il riferimento di velocità a 0. vedi capitolo 5.2.2

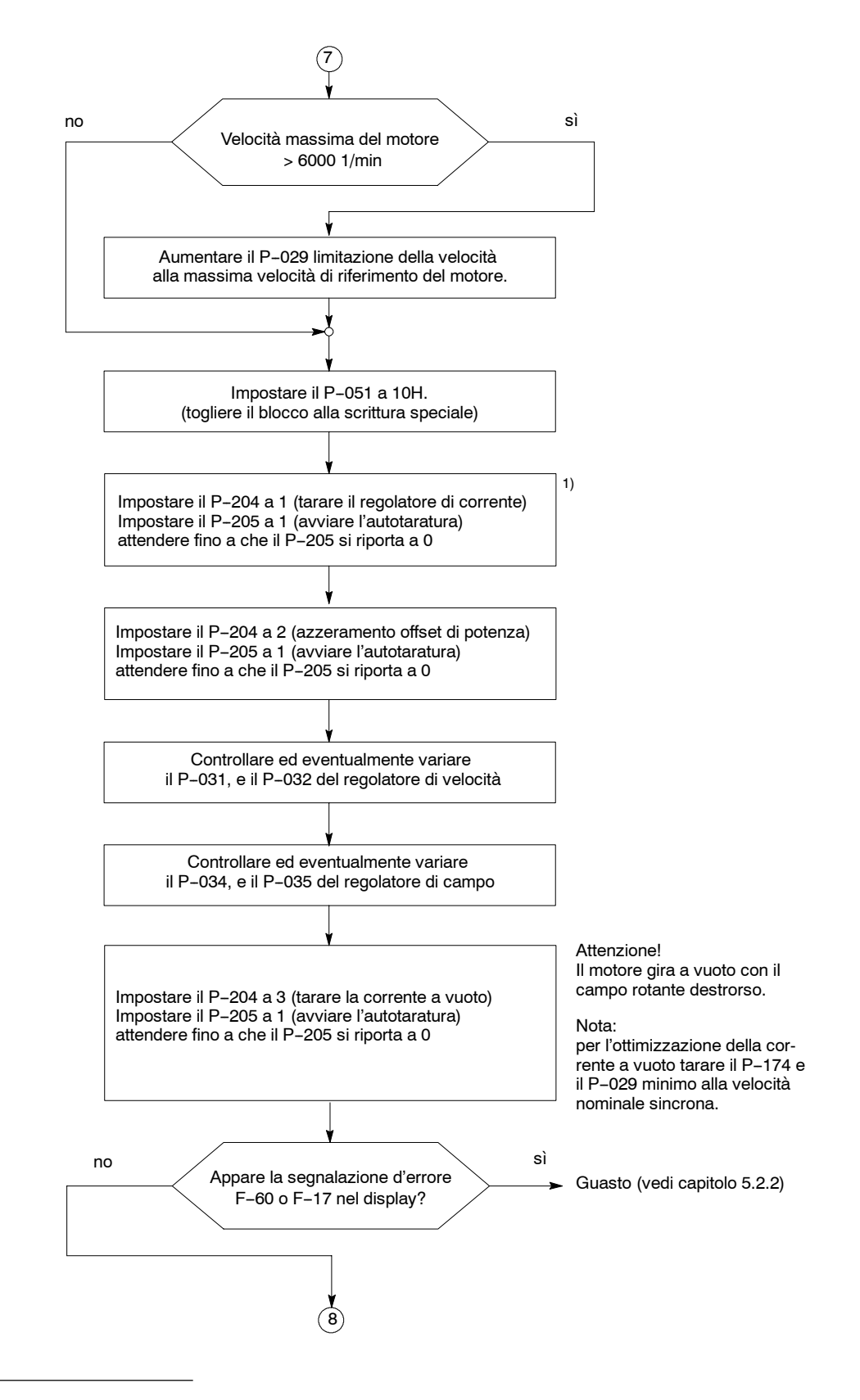

1) Dal FW 3.00 non è più necessario

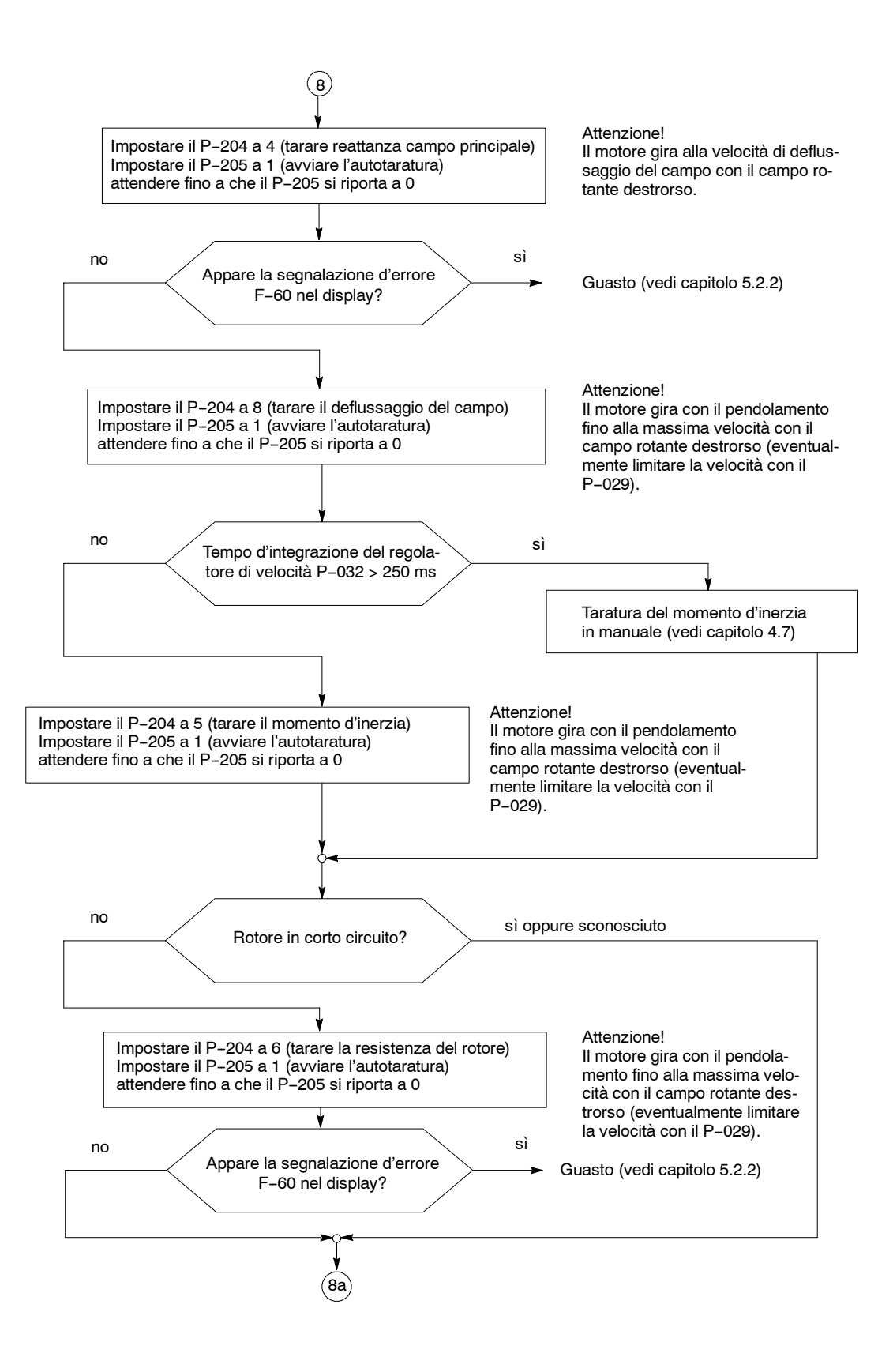

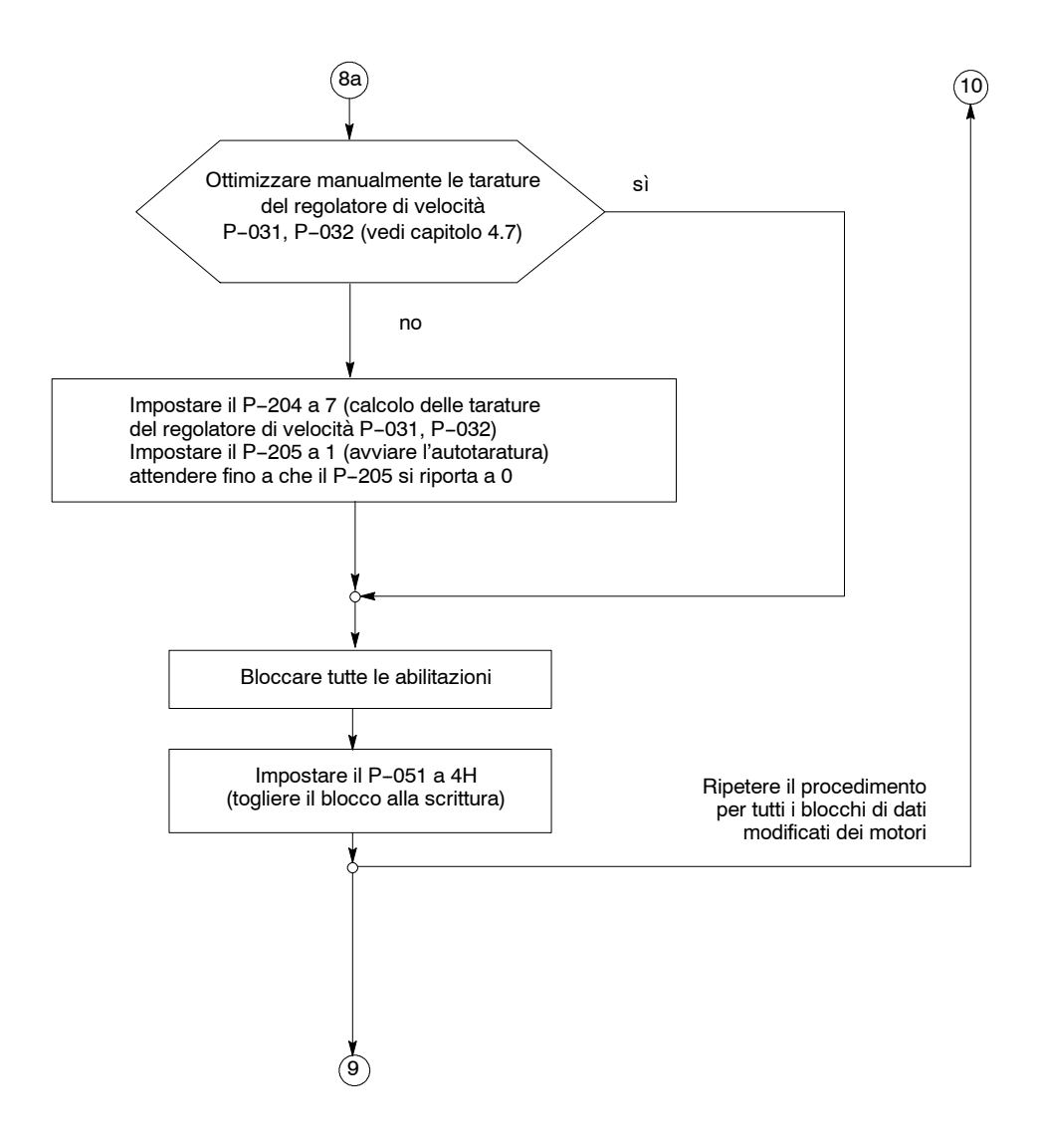

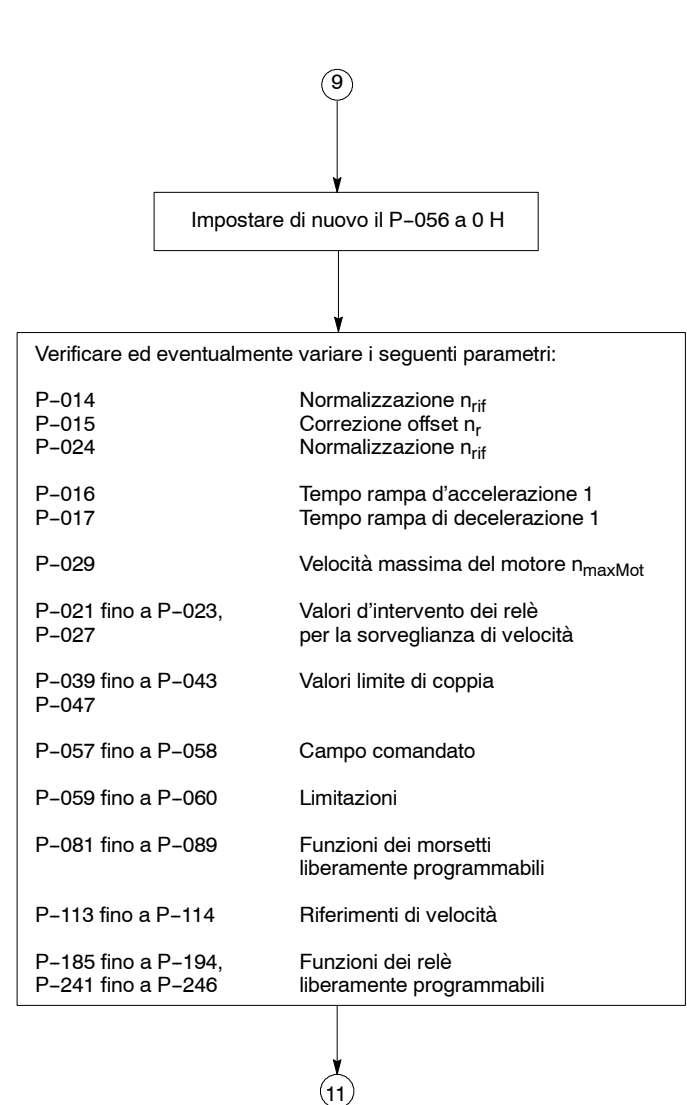
*6.1 Diagramma a blocchi per una messa in servizio rapida*

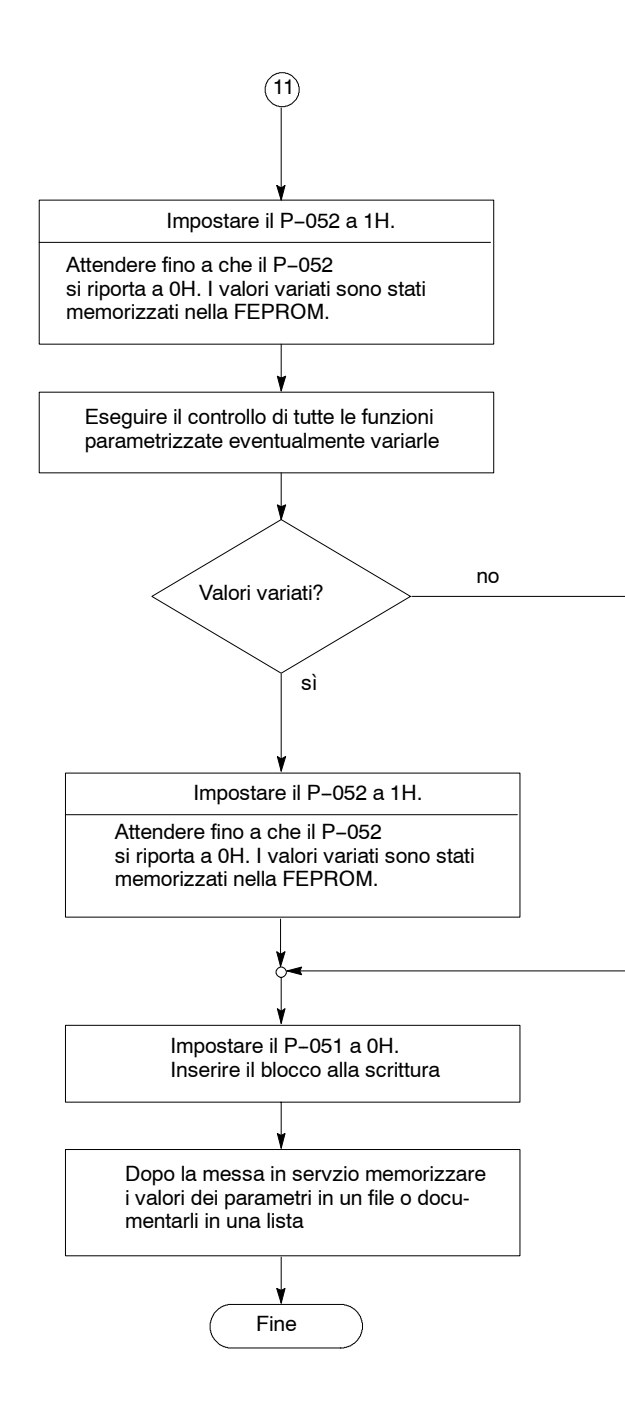

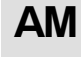

## **6.2 Numero di codice per la parti di potenza**

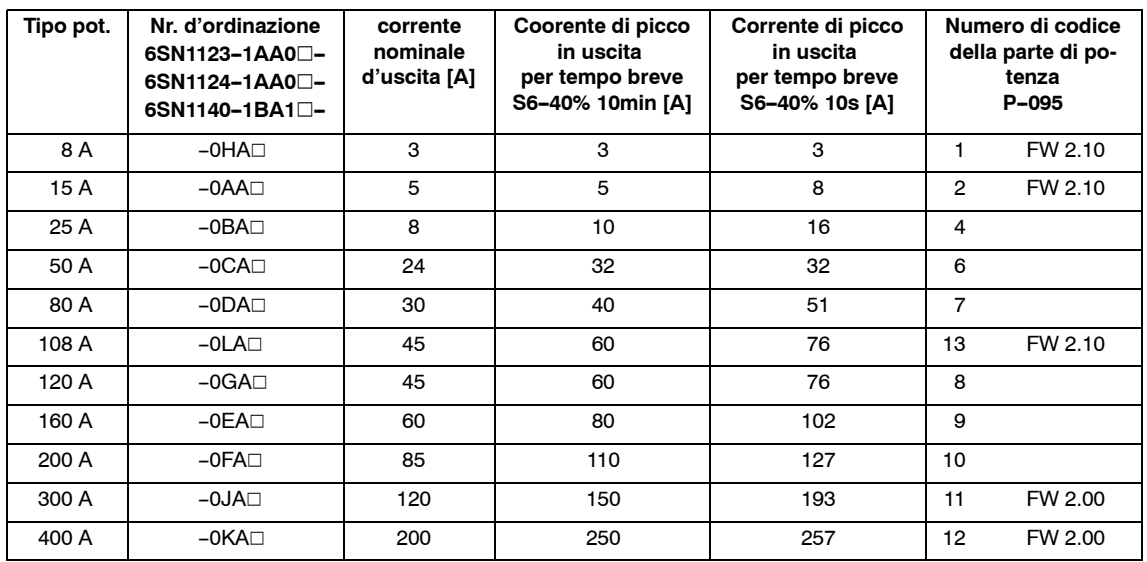

Tabella 6-1 Numeri di codice delle parti di potenza

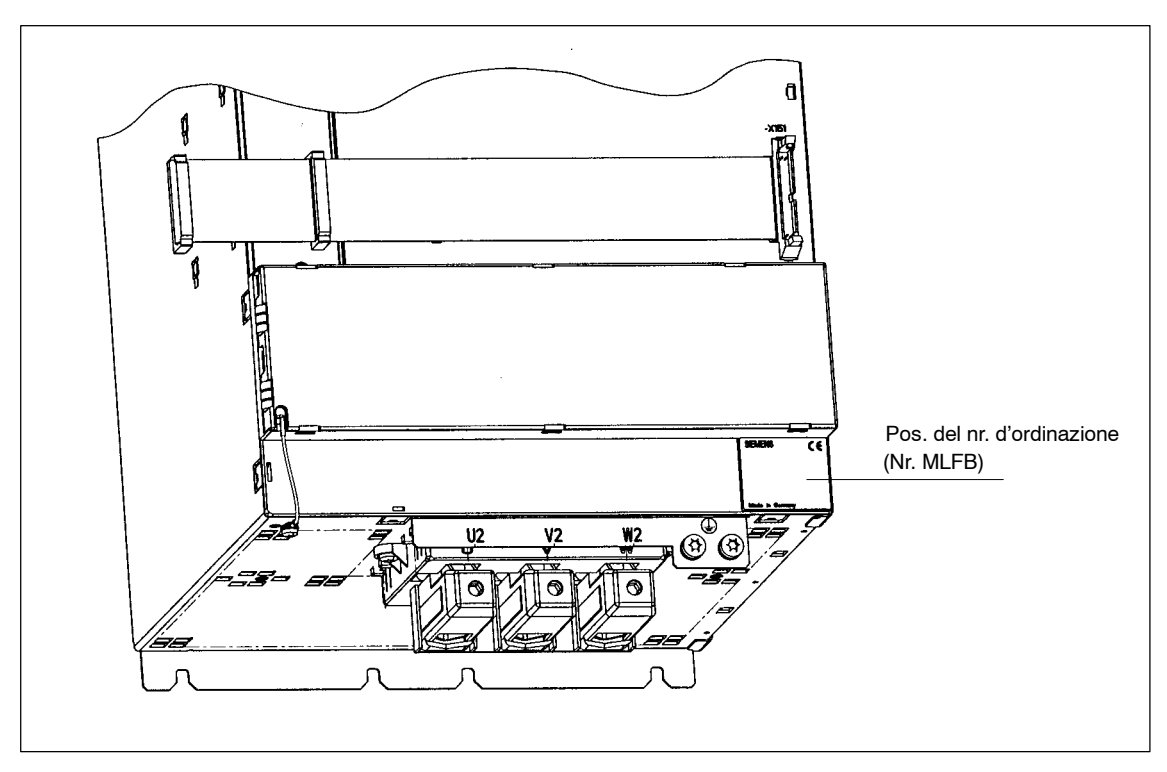

Figura 6-1 Posizione del numero d'ordinazione. (numero MLFB)

#### **6.3 Panoramica dei collegamenti**

#### **Panoramica**

- Schema di collegamento del SIMODRIVE 611 analogico
- Morsetti di collegamento
- Morsetti per i relè

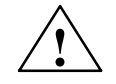

**! Avviso** Gli schermi dei cavi e i conduttori non utilizzati dei cavi di potenza (p. e. i conduttori del freno) devono essere collegati sul punto equipotenziale PE, per deviare le cariche derivanti tramite l'accoppiamento capacitivo.

> Non osservando questi accorgimenti, si possono instaurare delle tensioni di contatto molto pericolose.

Nota: non utilizzando i circuiti di comando PELV (**P**rotective **E**xtra **L**ow **V**oltage) ai morsetti AS1 e AS2, deve essere evitato uno scambio dei connettori, tramite una decodifica (vedi EN60204-1, capitolo 6.4) Numero d'ordinazione del connettore decodificato vedi catalogo NC60

*6.3 Panoramica dei collegamenti*

#### **Schema di collegamento SIMODRIVE 611 analogico**

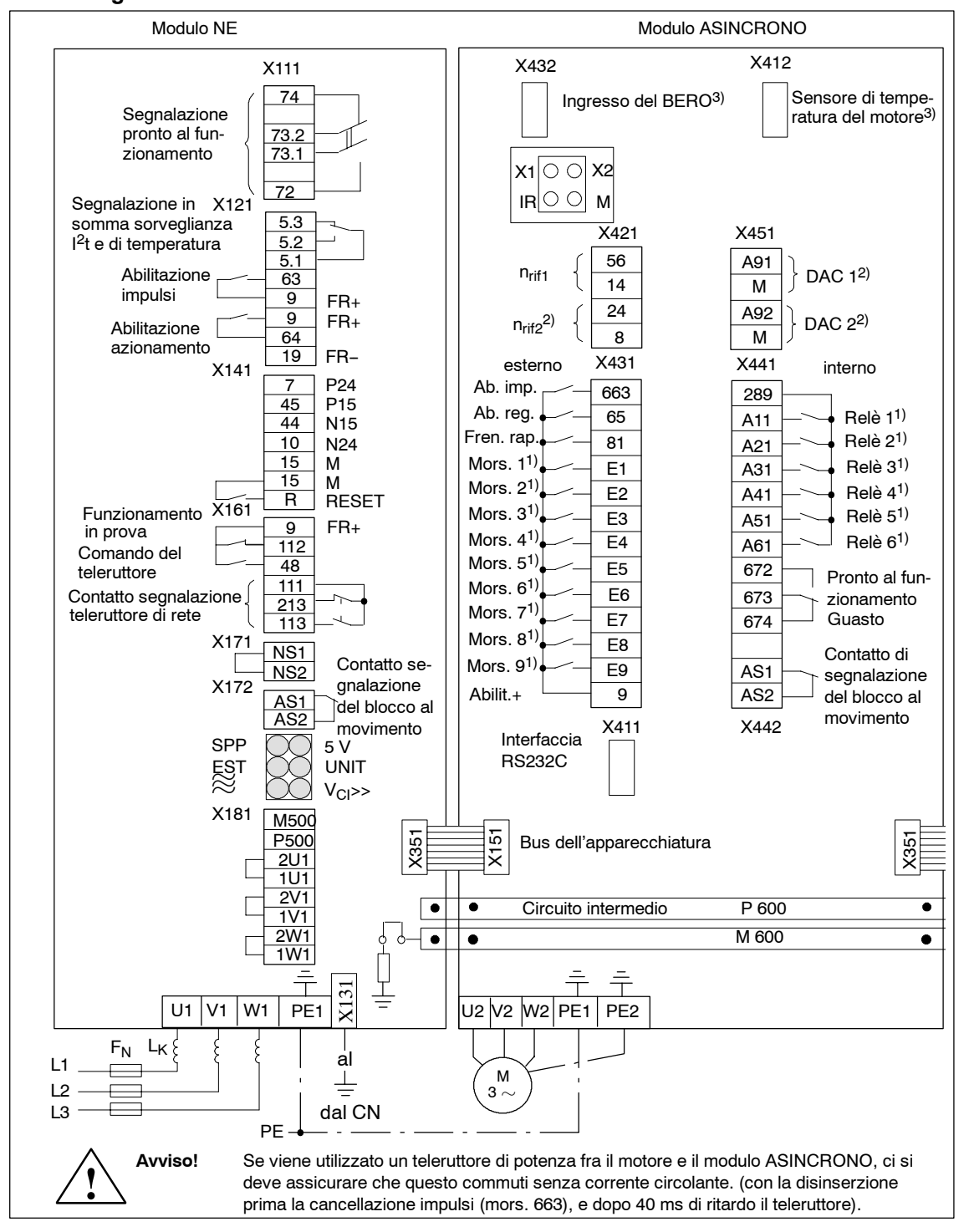

Figura 6-2 Schema di collegamento

1) Ingressi e uscite liberamente programmabili

2) La funzione non è possibile con la MLFB 6SN1122-0BA11-0AA0

3) Dal MLFB 6SN112<sup>-1</sup>A<sub>00</sub>-0041

#### **Morsetti di collegamento**

Tabella 6-2 Morsetti di collegamento

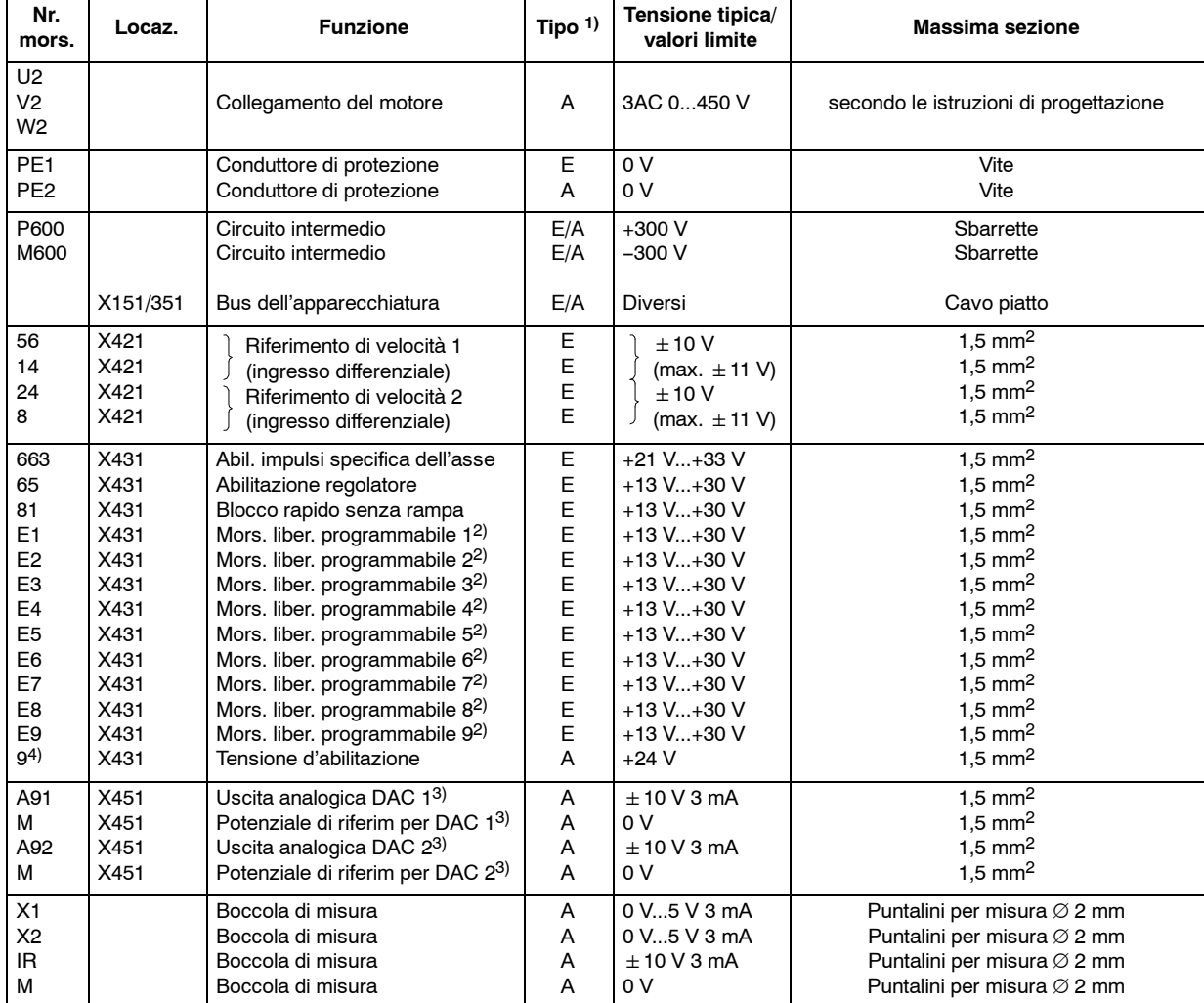

- 3) Funzione non possibile con MLFB 6SN1122-0BA11-0AA0
- 4) Vedi capitolo NE 3.1... 3.2

<sup>1)</sup>  $E = Ingresso$   $A = Useita$ 

<sup>2)</sup> Con la tastiera parametri liberamente programmabili

*6.3 Panoramica dei collegamenti*

#### **Morsetti dei relè**

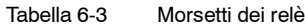

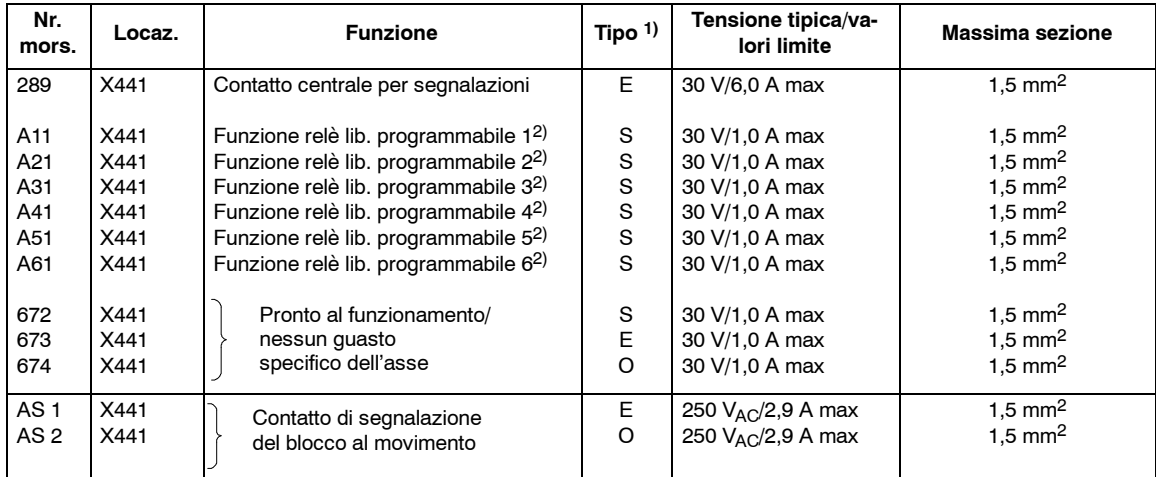

#### **6.4 Interfacce**

#### **6.4.1 X432 occupazione del connettore per il BERO**

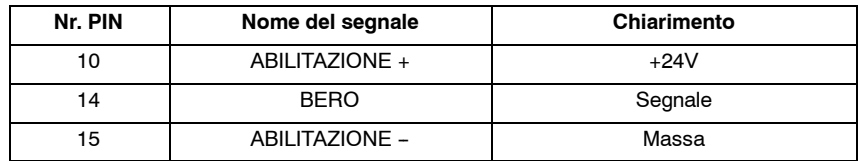

Gli altri pin non possono essere occupati.

#### **6.4.2 X412 occupazione del connettore per il sensore di temperatura**

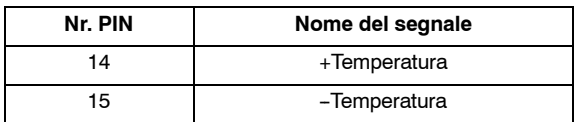

Gli altri pin non possono essere occupati.

#### **6.4.3 X411 interfaccia seriale**

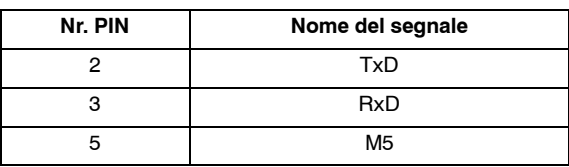

<sup>1)</sup>  $E = \text{Ingresso}$   $O = \text{In apertura}$   $S = \text{In chiusura}$ 

<sup>2)</sup> Con la tastiera parametri liberamente programmabili

*6.5 Indirizzi delle variabili RAM*

## **6.5 Indirizzi delle variabili RAM**

Per tutti i valori degli indirizzi vale: indirizzo del segmento P-249 = 0H

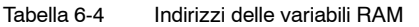

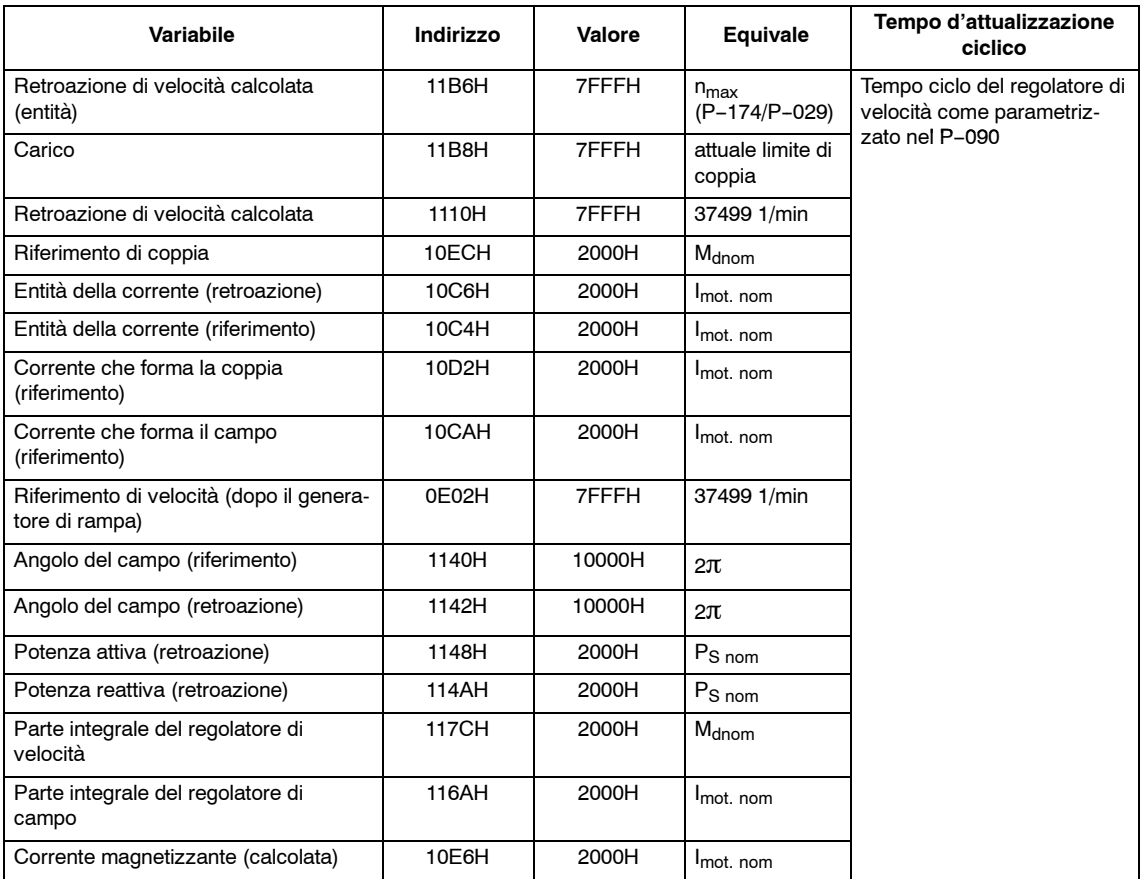

# **6.6 Dati di taratura e controllo (liste parametri)**

 $\, \overline{\,}$  Nei campi con colorazione grigia non è possibile inserire dei dati

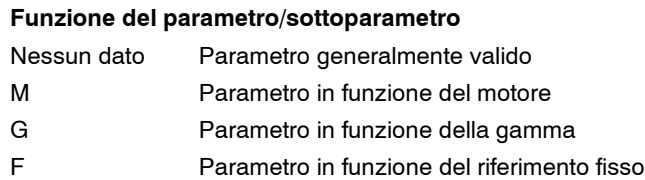

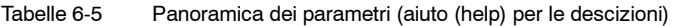

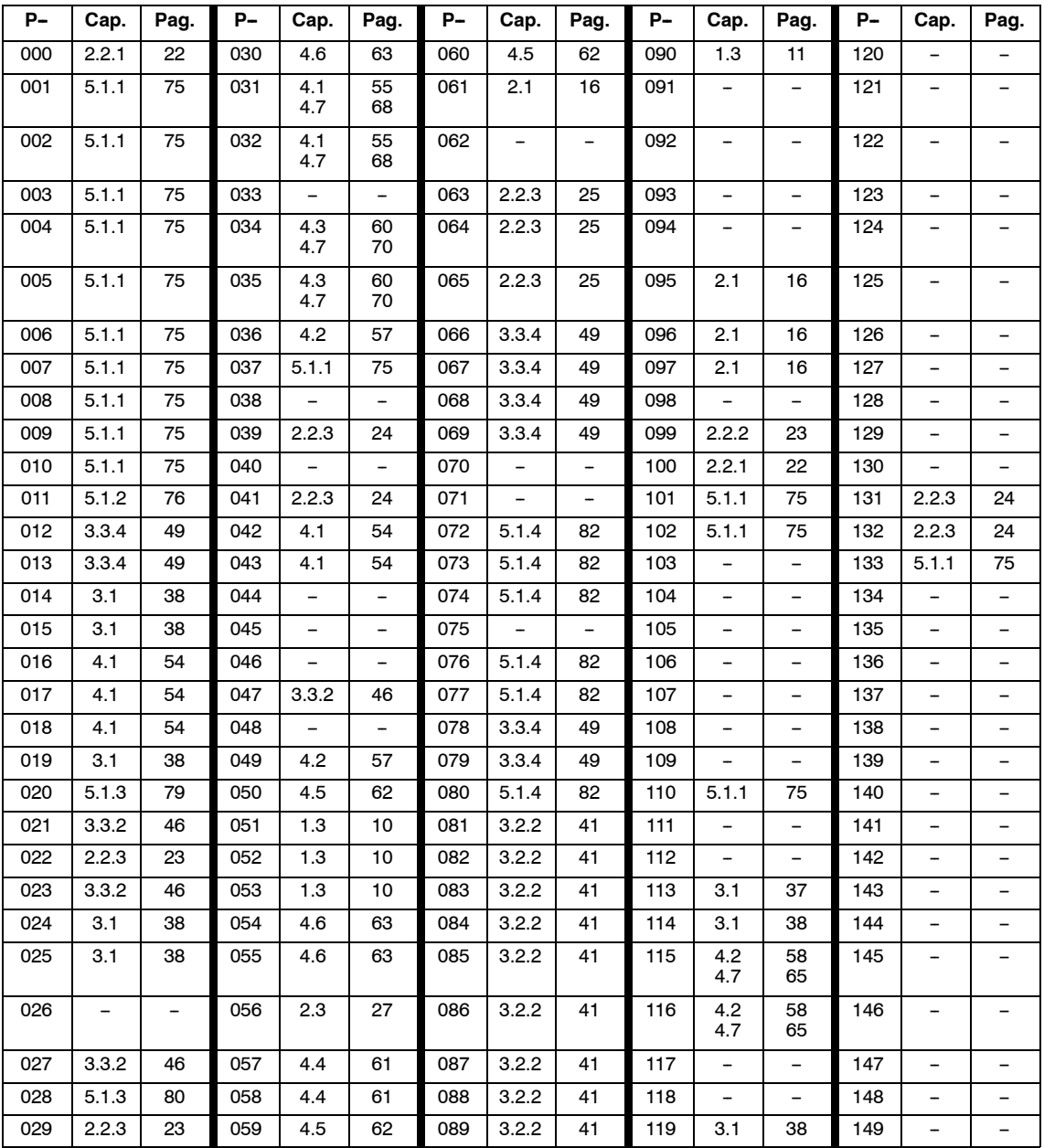

#### *Moduli asincroni* (AM)

#### *6.6 Dati di taratura e controllo (liste parametri)*

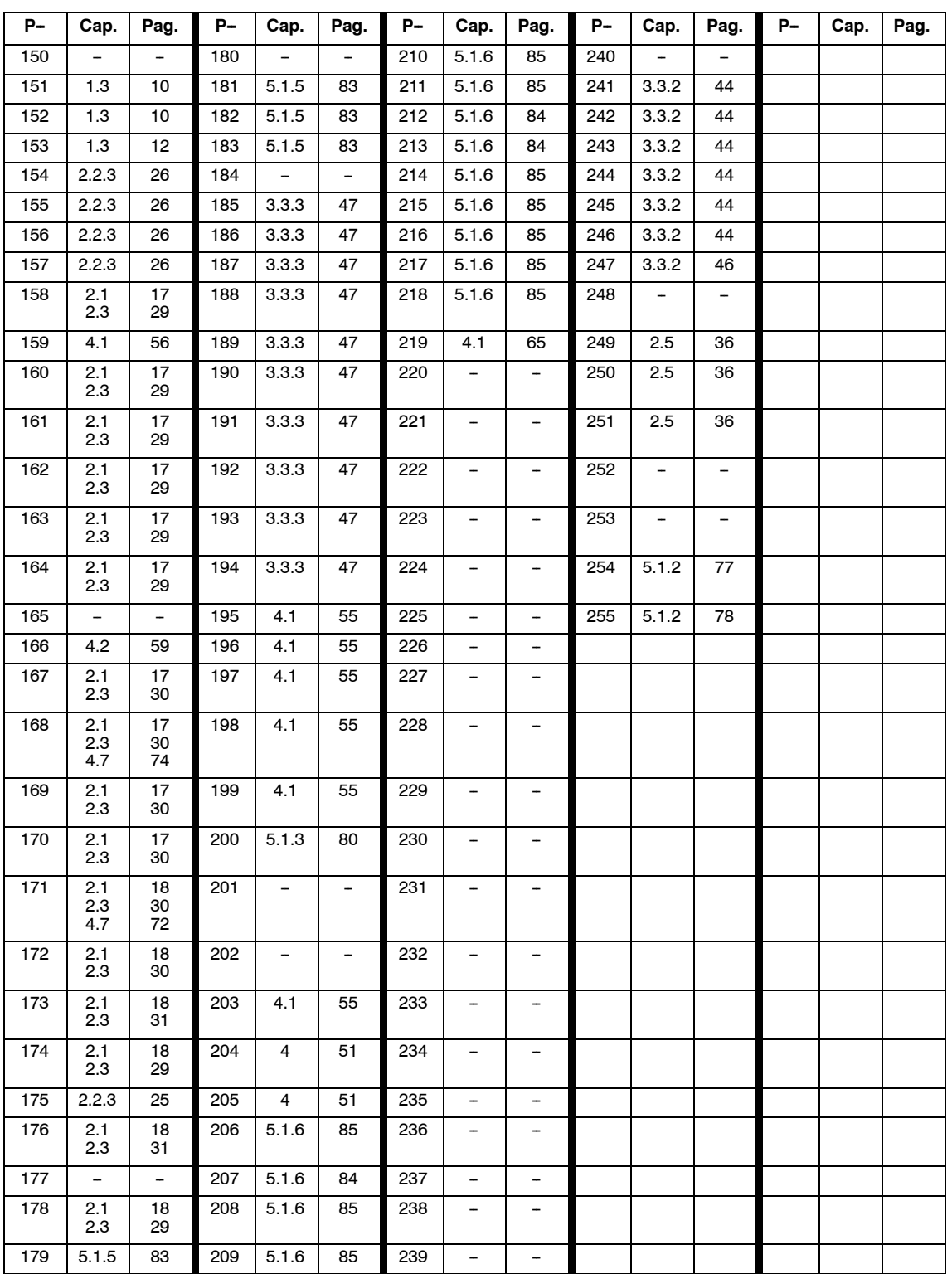

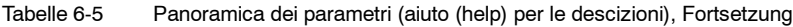

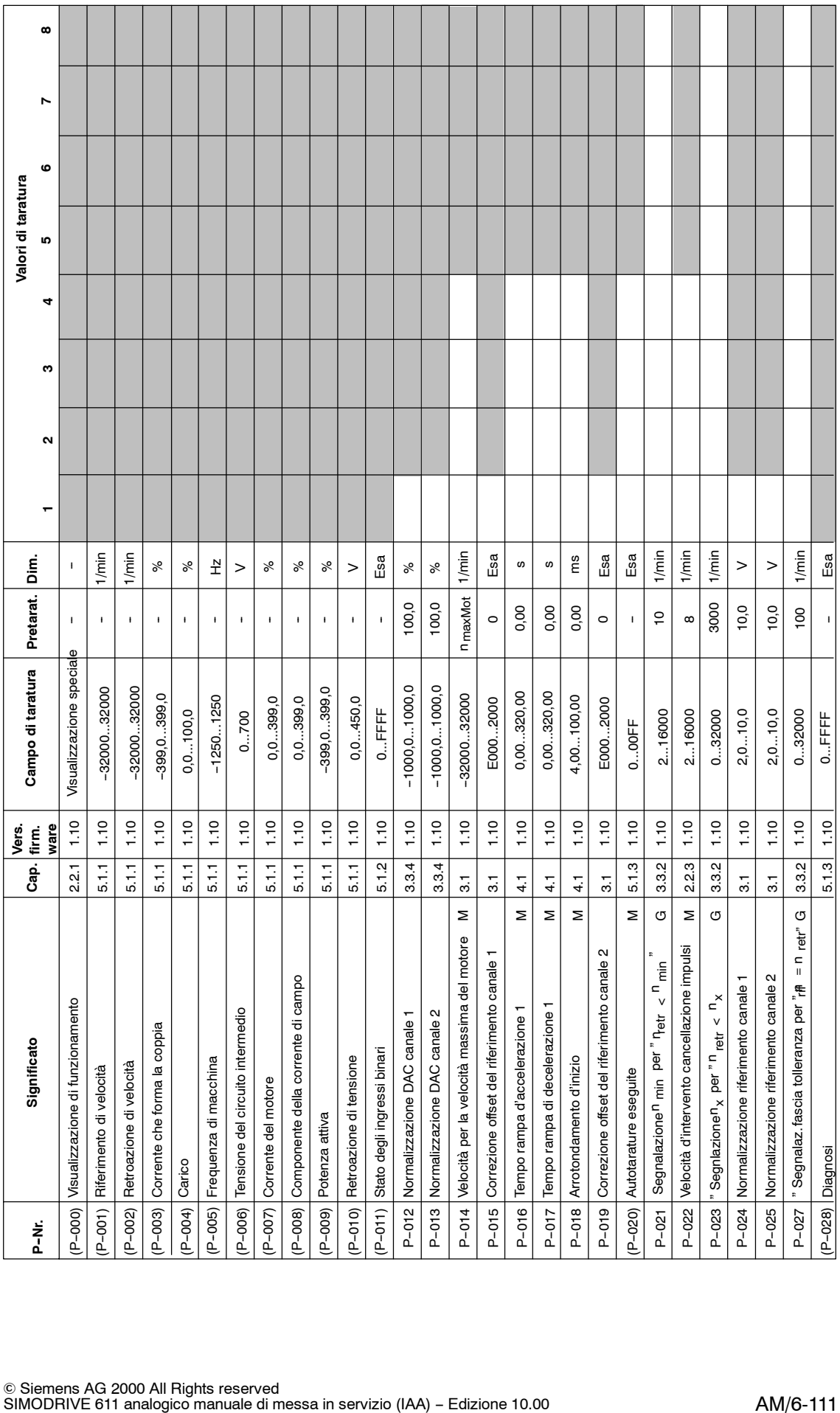

**The Co** 

 $\Gamma$ 

<u> Tantan Tan</u>

**AM**

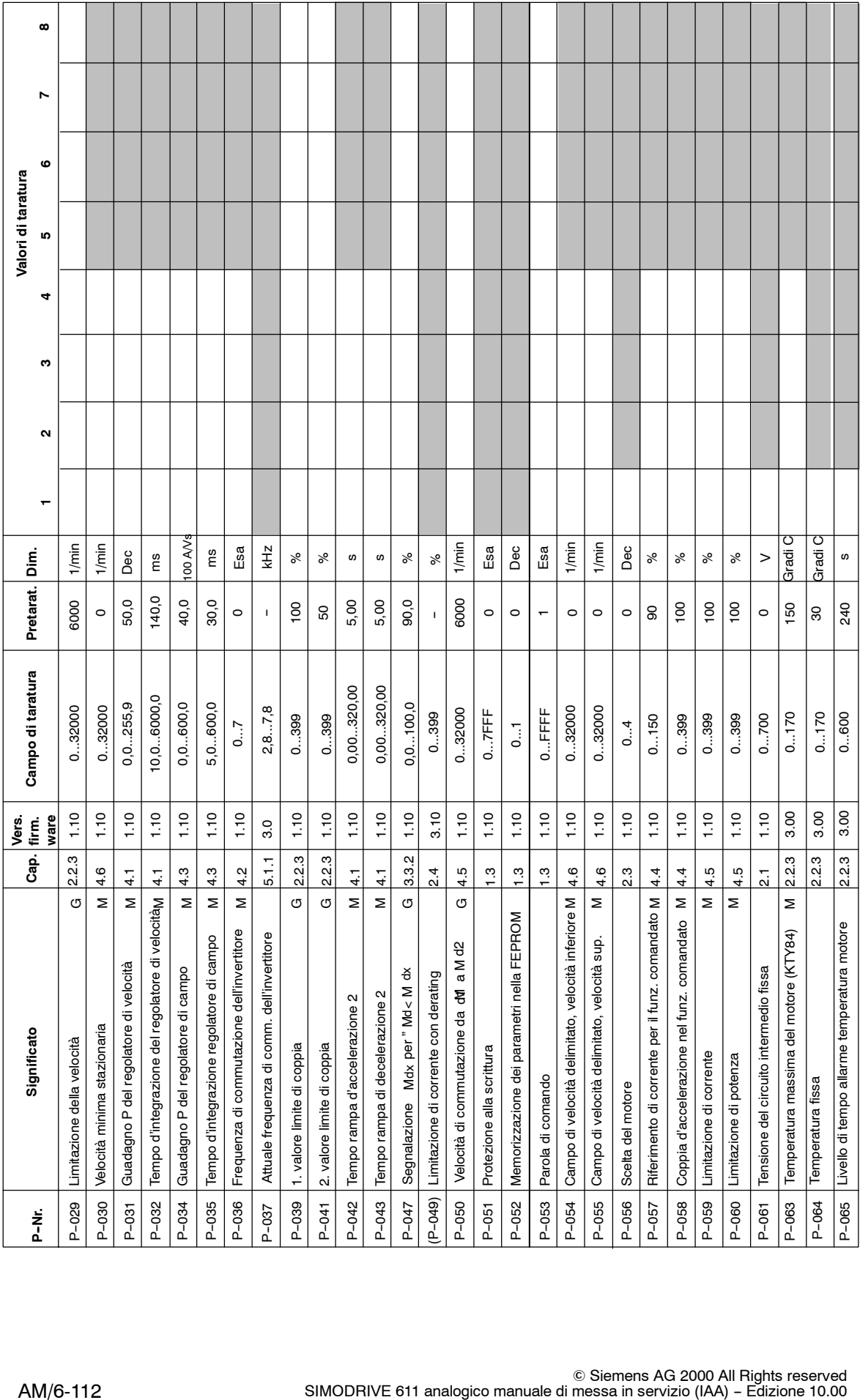

*Moduli asincroni* (AM)

AM/6-112

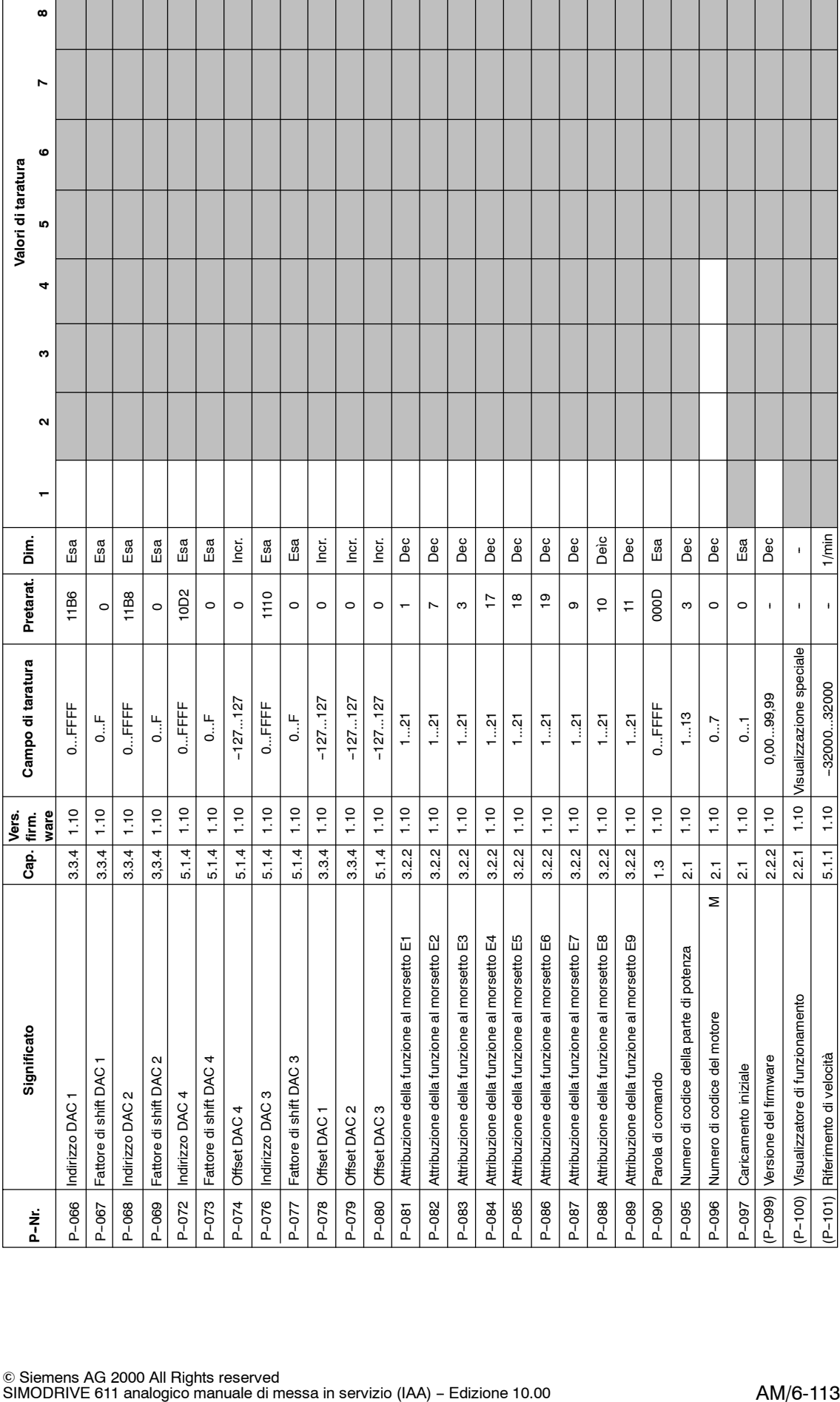

**AM**

AM/6-113

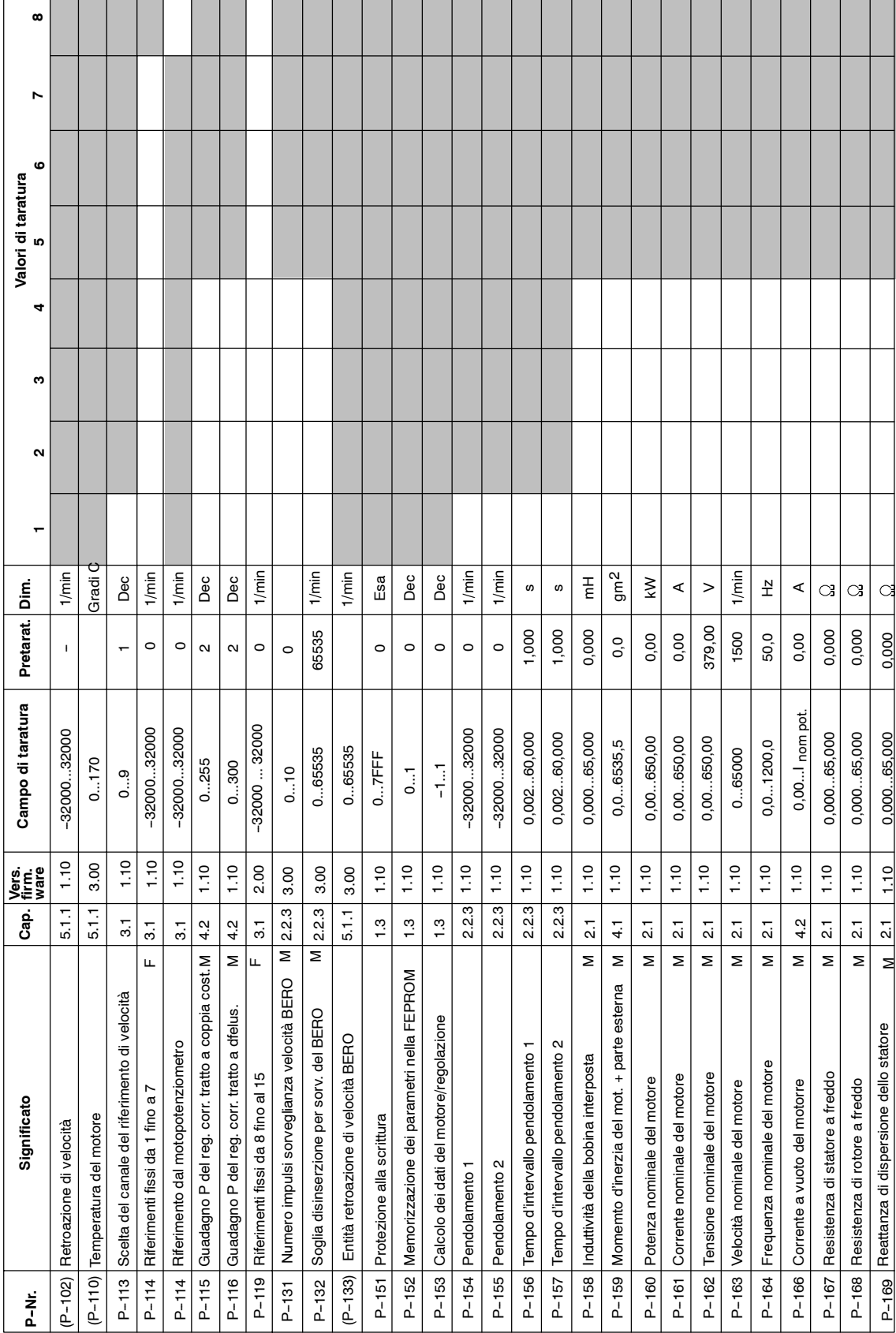

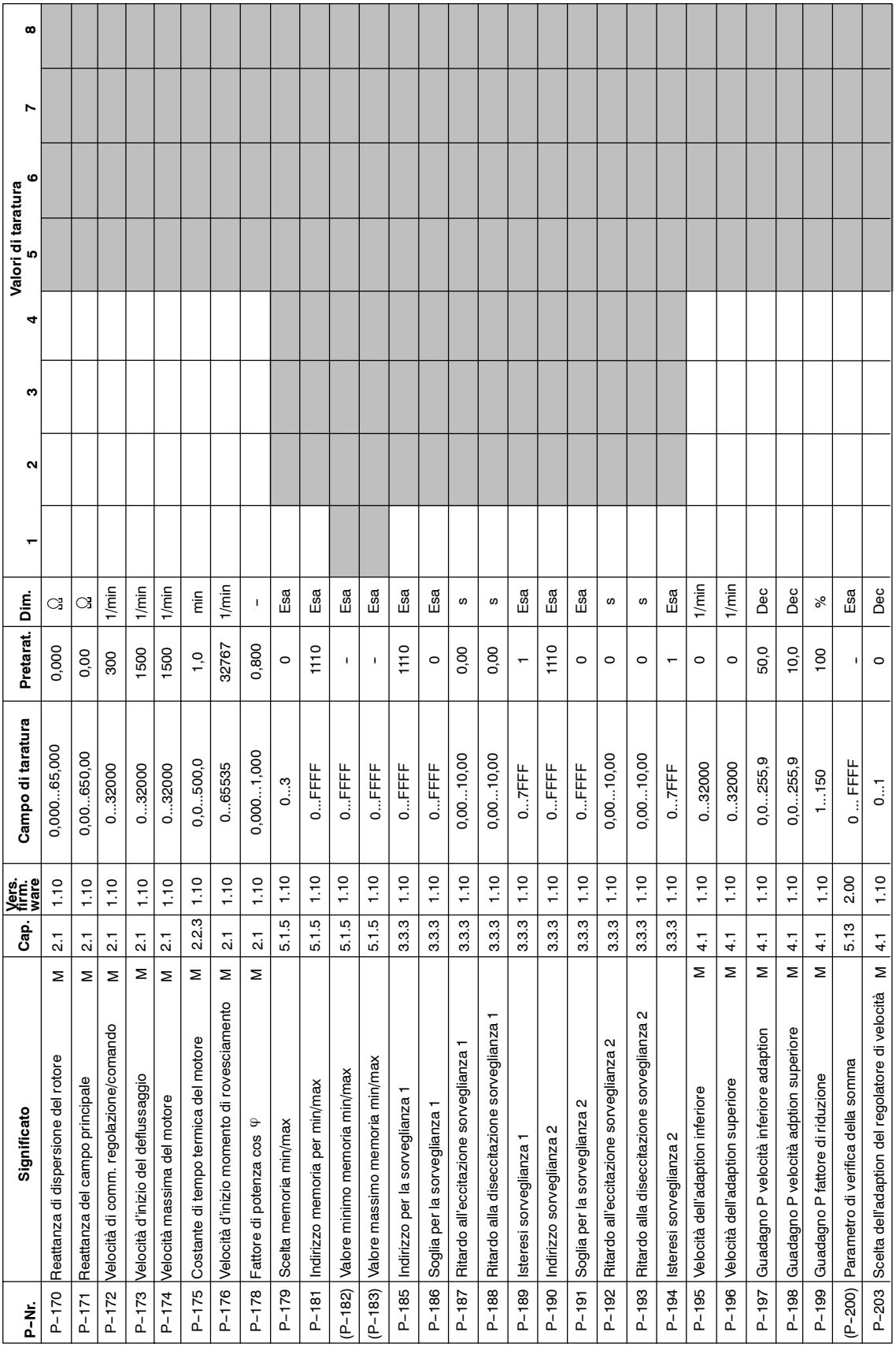

 $\overline{1}$ 

# © Siemens AG 2000 All Rights reserved<br>SIMODRIVE 611 analogico manuale di messa in servizio (IAA) – Edizione 10.00

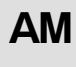

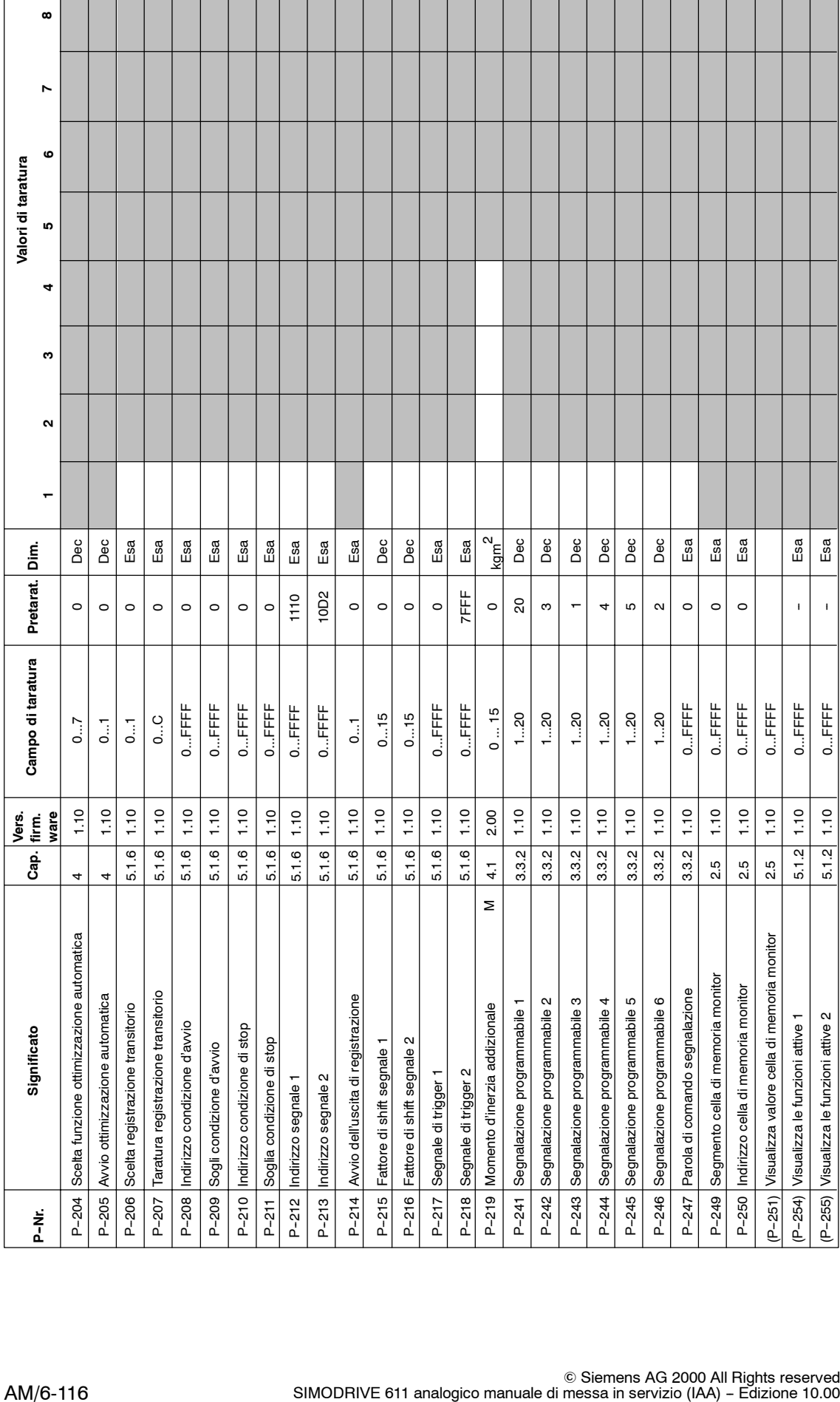

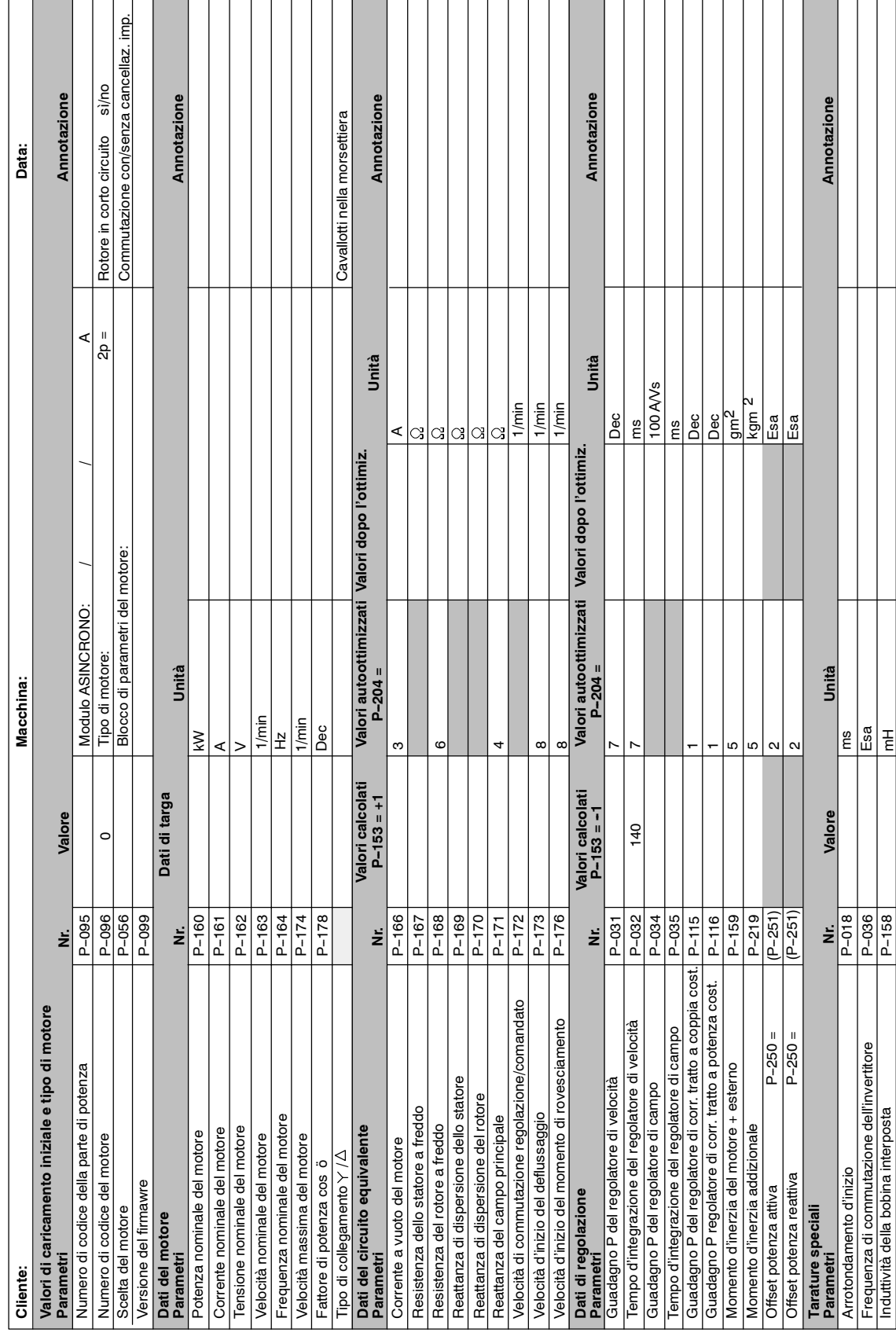

**AM**

# Spazio per appunti

#### **Indice alfabetico**

#### **B**

Boccole di misura, AM/5--80 Blocco di dati del motore, AM/2-17

#### **C**

Componenti di visualizzazione e parametrizzazione, AM/1--9 Campi di velocità, AM/4--63 Campo di lavoro definito della velocità, AM/4-64 Campo di deflussaggio, AM/2-21, AM/4-66 Campo comandato, AM/4-61 Corrente a vuoto del motore, AM/4-59, AM/4-71 Commutazione dei motori, AM/2-32 Commutazione blocco parametri, AM/2--32 Comando corrente/frequenza, AM/5-86 Caricamento iniziale, AM/2-16, AM/2-21 Collegamenti, AM/2-14

### **D**

Diagnosi, AM/5--75 DAC, AM/3-48 Display, AM/2--22, AM/5--87 Dati di taratura, AM/2-14 Dati di controllo e taratura, AM/1-13

#### **E**

Errori visualizzazione, AM/5-87 mascheramento, AM/5-87 tacitazione, AM/5-87

#### **F**

Funzioni dei morsetti, AM/3-42 a significato fisso, AM/3-40 liberamente programmabili, AM/3--41 attribuzione, AM/3-41 Funzionamento di più motori, AM/2-27 Funzione di monitoraggio, AM/3-36 Funzione motopontenziometro, AM/3-37 Funzionamento in parallelo, AM/2-27 Funzioni dei relè, AM/2-22 a significato fisso, AM/3--43 liberamente programmabili, AM/3-44 segnalazioni parametrizzabili, AM/3-46 parola di comando segnalazioni, AM/3-46 variabili, AM/3-47

Fermata senza sovraelongazioni, AM/3--40,  $AM/4-64$ Funzione di registrazione del transitorio, AM/5-84 Frequenza di commutazione dell'invertitore,  $AM/4-57$ 

#### **G**

Guasti, AM/5-88 Gamma, AM/2--22

#### **I**

Indirizzi delle variabili RAM, AM/6-108 Interfacce del riferimento di velocità, AM/3-37 scelta del canale, AM/3-37 priorità riferimento, AM/3--39 Interfaccia RS232C, AM/1--7, AM/1--10 Interfacce, AM/6-107

#### **L**

Limitazioni, AM/4-62 Lista dei parametri, AM/6-109

#### **M**

Morsetti d'uscita, AM/3--43 Morsetti d'ingresso, AM/3-40 Momento d'inerzia totale, AM/4--56 Messa in servizio note, AM/1--7 possibilità, AM/3-37 nuova messa in servzio, AM/6-92 Memorizzazione del valore minimo/massimo, AM/5-83 Macchine di serie, AM/1-8 Momento d'inerzia, AM/2-7, AM/4-53, AM/4-56,  $AM/6-98$ Minima velocità stazionaria, AM/4-63

#### **N**

Numero di sottoparametro, AM/1--9 Numero di codice della parte di potenza,  $AM/2-16$ Nuovo caricamento iniziale dell'invertitore,  $AM/1-7$ 

#### **O**

Ottimizzazione del campo comandato, AM/4-61 Ottimizzazione manuale, AM/4-65

**AM**

*Indice alfabetico*

#### **P**

Panoramica collegamenti morsetti di collegamento, AM/6-105 schema d'inserzione, AM/6-106 morsetti dei relè, AM/6--107 Parametri attribuiti, AM/1-5 rappresentazione, AM/1-5 campo di taratura, AM/1-5, AM/1-6 numero, AM/1-9 blocco scrittura, AM/1-6 numero di sottoparametro, AM/1-9 valore, AM/1-9 Pendolamento, AM/2-26 Priorità riferimento, AM/1-10 Parametri visualizzati, AM/2-26

#### **R**

Regolatore di velocità, AM/6-108 adaption, AM/4-55 tempo d'integrazione, AM/4--55 guadagno P, AM/4-55 Regolatore di campo, AM/4-60, AM/4-70 Riduzione della potenza, AM/4-57 Resistenza dello statore del motore, AM/2--17,  $AM/4 - 74$ Riduzione della corrente con la frequenza di commutazione dell'invertitore > 3,2 kHz, AM/4--58 Regolatore di corrente, AM/4-57 Reattanza di campo principale, AM/2-18, AM/4-72

#### **S**

Sostituzione dei componenti, AM/1-8 Sostituzione del firmware, AM/1-7 Stati dell'apparecchiatura, AM/2-22

Sostituzione del modulo, AM/1-8 Sorveglianza della temperatura del motore,  $AM/2-25$ Segnalazione guasti, AM/5-88 Stato dell'apparecchiatura, AM/2-22 Sorveglianza velocità massima, AM/2-23

#### **T**

Tipo di funzionamento, AM/2-22 Tempo rampa, AM/4-54 a seguire, AM/4-54 Tensione del circuito intermedio  $fissa, AM/2-16$ Tempo ciclo regolatore velocità, AM/4-56

#### **U**

Uscite analogiche, AM/3--48 collegamento per le visualizzazioni analogiche, AM/3--50 parametrizzazione DAC, AM/3--49 Utilizzi standard, AM/1-4, AM/2-22; AM2--26

### **V**

Valore limite della coppia, AM/2-24 Valore limite di taratura della velocità, AM/2--23 Valori dei riferimenti fissi, AM/3--38 Versione del firmware, AM/2-23 Visualizzazione di stato funzione 1 attiva, AM/5--77 funzione 2 attiva, AM/5--78 ingressi binari, AM/5--76 Visualizzazione dei valori misurati, AM/5--75 Variabili RAM, AM/6-108 Velocità minima stazionaria, AM/4-63 Velocità di commutazione, AM/2--18, AM/2--21

# **Parti di ricambio (ES)**

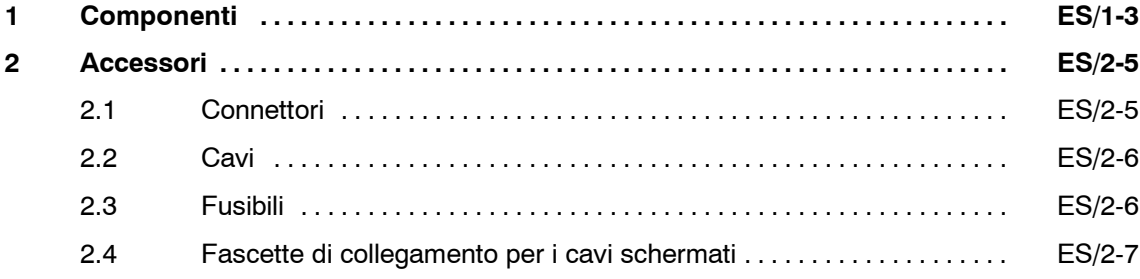

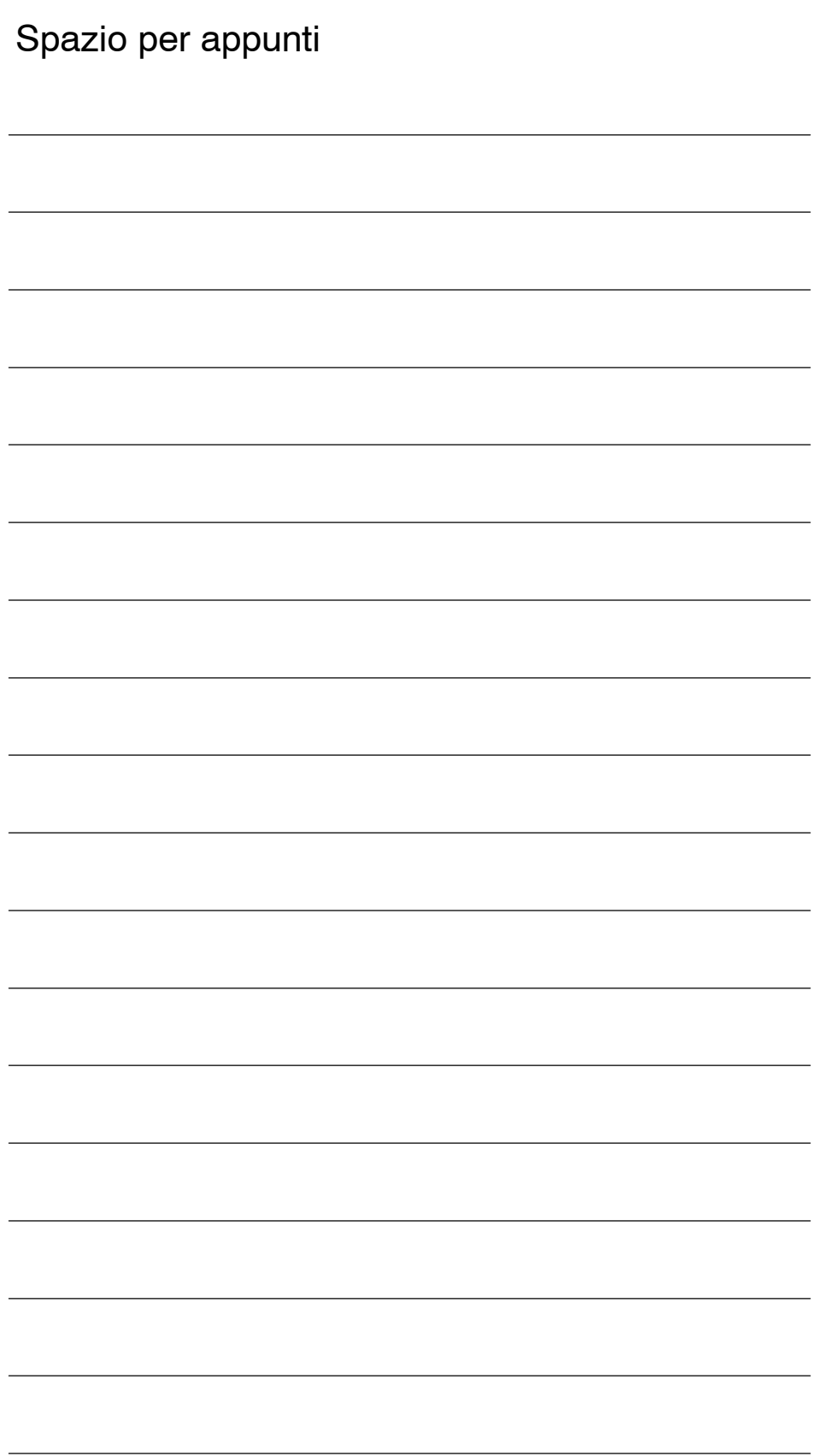

**1**

# **Componenti**

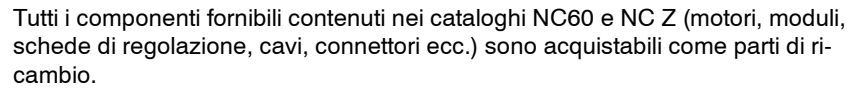

Sigle d'ordinazione della documentazione:

SINUMERIK 840D/840Di/810D/802S, C, D Catalogo con sigle d'ordinazione NC 60 Numero d'ordinazione: E86060-K4460-A101-A8 Numero d'ordinazione: E86060--K4460--A101--A8--7600 (inglese)

SINUMERIK, SIMODRIVE & SIMOVERT MASTERDRIVES Tecnica di collegamento & e componenti del sistema Catalogo NC Z Numero d'ordinazione: E86060-K4490-A001-A7 Numero d'ordinazione: E86060-K4490-A001-A7-7600 (inglese)

J

*1 Componenti*

# Spazio per appunti

# **2**

# **Accessori**

#### **2.1 Connettori**

#### **Interfaccia cliente**

Nella panoramica dei collegamenti dei singoli moduli, sono disponibili i segnali esterni ai connettori con numero di poli differenziato. La posizione e il numero di poli del connettore sono rappresentati nella descrizione breve dei moduli nell'appendice.

A richiesta sono ordinabili i connettori rappresentati nella tabella 2-1 (interfaccia specifica del cliente) come parti di ricambio.

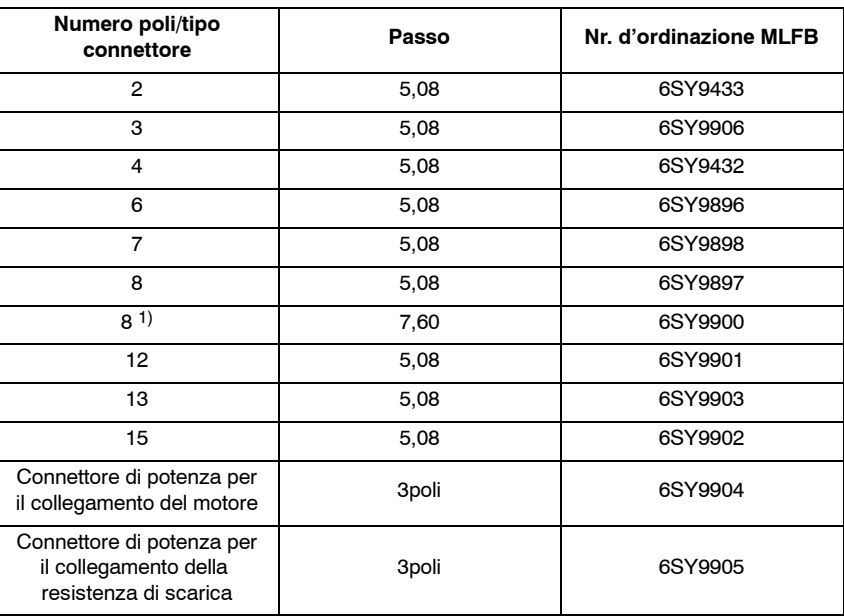

Tabelle 2-1 Connettori

Connettore BERO, sensore della temperatura

Il collegamento del ventilatore radiale esterno avviene con un connettore, che si compone dei seguenti componenti della Ditta AMP:

Custodia del connettore Mate-N-Lok 350766-1

Contatti a crimpare 926884-1

<sup>1)</sup> Solo per il connettore X181 nei moduli d'alimentazione rete

#### **2.2 Cavi**

Cavo di collegamento del bus per adattare la configurazione del modulo:

- $\bullet$  50 mm Numero d'ordinazione 6FC5247--0AA23--0AA0
- 400 mm Numero d'ordinazione 6SN1161-1AA00-0BA0

#### **Nota**

I cavi di collegamento del bus >50 mm sono sostituibili a causa di caratteristiche costruttive, solo con un cavo di collegamento del bus con lunghezza di 400 mm.

#### **2.3 Fusibili**

Proposta per i fusibili di rete vedi le istruzioni di progettazione.

**SIMODRIVE 611-A/611-D** Istruzioni di progettazione degli invertitori (Edizione 08.98) Invertitori a transistori per azionamenti assi e mandrini in corrente alternata Numero d'ordinazione: 6SN1 197--0AA00--0CP4 **Bibliografia**

#### **2.4 Fascette di collegamento per i cavi schermati**

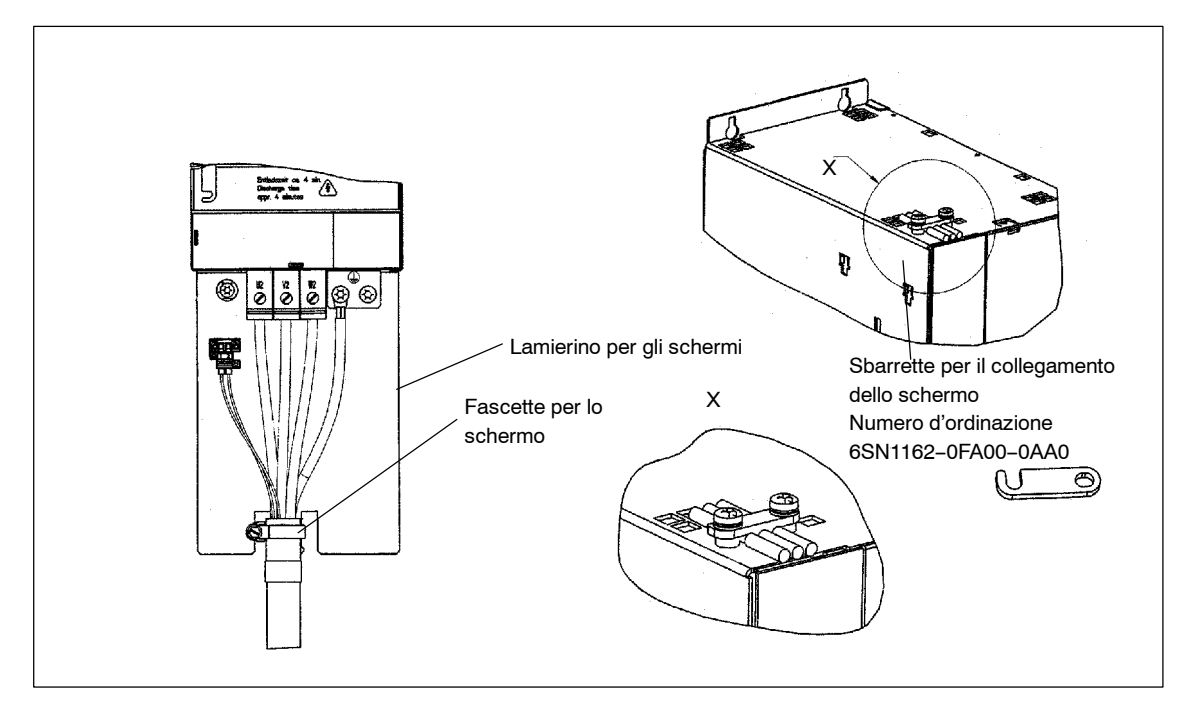

Bild 2-1 Fascette di collegamento per gli schermi dei cavi

Le fascette di collegamento sono dimensionate in conformità al diametro esterno dei cavi. Nella tabella in seguito sono elencate le possibili fascette di collegamento per gli schermi dei cavi.

| Sezione del cavo                                                                         | Faschetta di collegamento per lo schermo        |
|------------------------------------------------------------------------------------------|-------------------------------------------------|
| $4 \times 1.5$ mm <sup>2</sup><br>$4 \times 1,5$ mm <sup>2</sup> + 2 x 1 mm <sup>2</sup> | Fascetta di collegamento DIN 3017-AL-8-16 W1-1  |
| $4 \times 2.5$ mm <sup>2</sup> + 2 x 1 mm <sup>2</sup>                                   | Fascetta di collegamento DIN 3017-AL-8-16 W1-1  |
| $4 \times 4$ mm <sup>2</sup><br>$4 \times 4$ mm <sup>2</sup> + 2 x 1 mm <sup>2</sup>     | Fascetta di collegamento DIN 3017-AL-12-20 W1-1 |
| $4 \times 6$ mm <sup>2</sup><br>$4 \times 6$ mm <sup>2</sup> + 2 x 1 mm <sup>2</sup>     | Fascetta di collegamento DIN 3017-AL-16-25 W1-1 |
| $4 \times 10$ mm <sup>2</sup><br>$4 \times 10$ mm <sup>2</sup> + 2 x 1 mm <sup>2</sup>   | Fascetta di collegamento DIN 3017-AL-16-25 W1-1 |
| $4 \times 16$ mm <sup>2</sup><br>$4 \times 16$ mm <sup>2</sup> + 2 x 1 mm <sup>2</sup>   | Fascetta di collegamento DIN 3017-AL-16-25 W1-1 |
| $4 \times 25$ mm <sup>2</sup> + 2 x 1,5 mm <sup>2</sup>                                  | Fascetta di collegamento DIN 3017-AS-25-40 W1-1 |
| $4 \times 35$ mm <sup>2</sup> + 2 x 1,5 mm <sup>2</sup>                                  | Fascetta di collegamento DIN 3017-AS-25-40 W1-1 |
| $4 \times 50$ mm <sup>2</sup> + 2 x 1,5 mm <sup>2</sup>                                  | Fascetta di collegamento DIN 3017-AS-32-50 W1-1 |

Tabelle 2-2 Faschette di collegamento per lo schermo

 $\blacksquare$ 

*2.4 Fascette di collegamento per i cavi schermati*

# Spazio per appunti

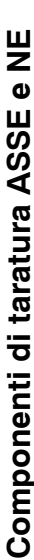

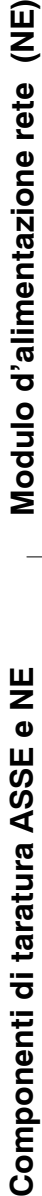

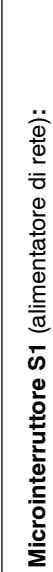

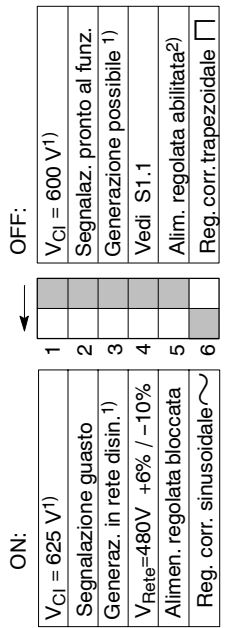

Microinterruttori (modulo asse): **Microinterruttori** (modulo asse)**:**

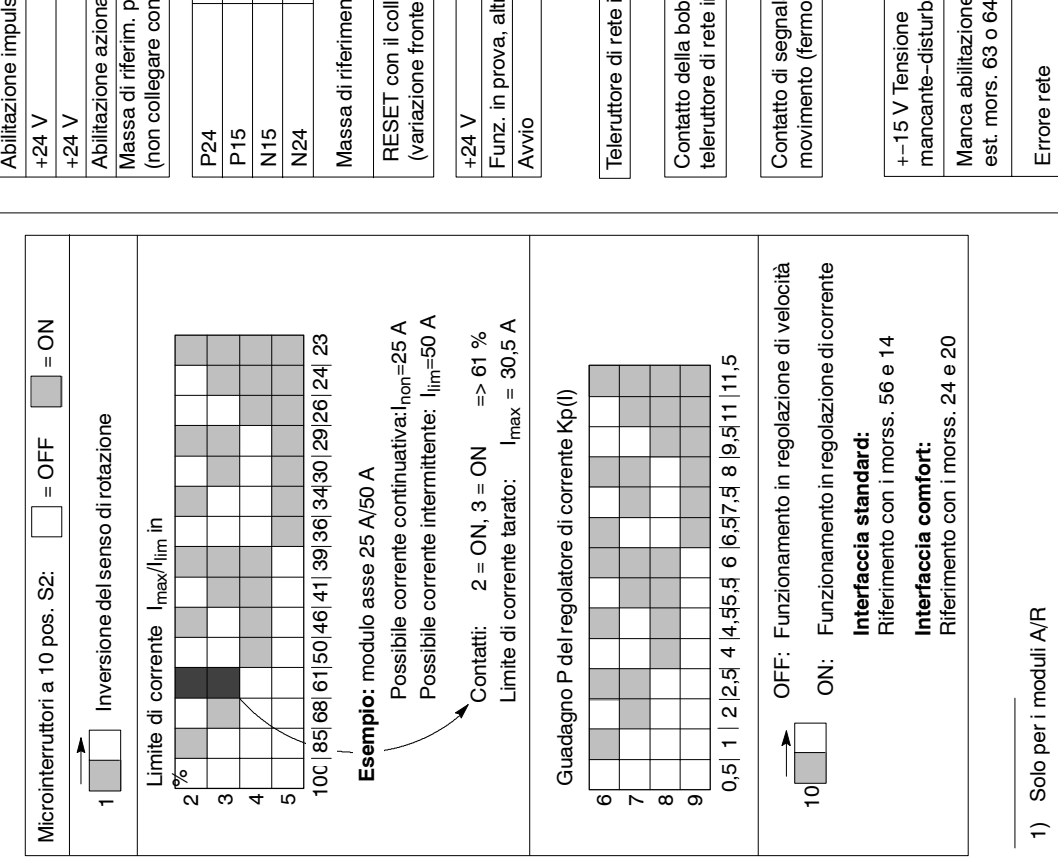

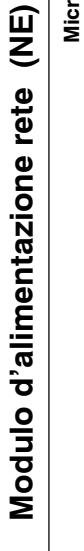

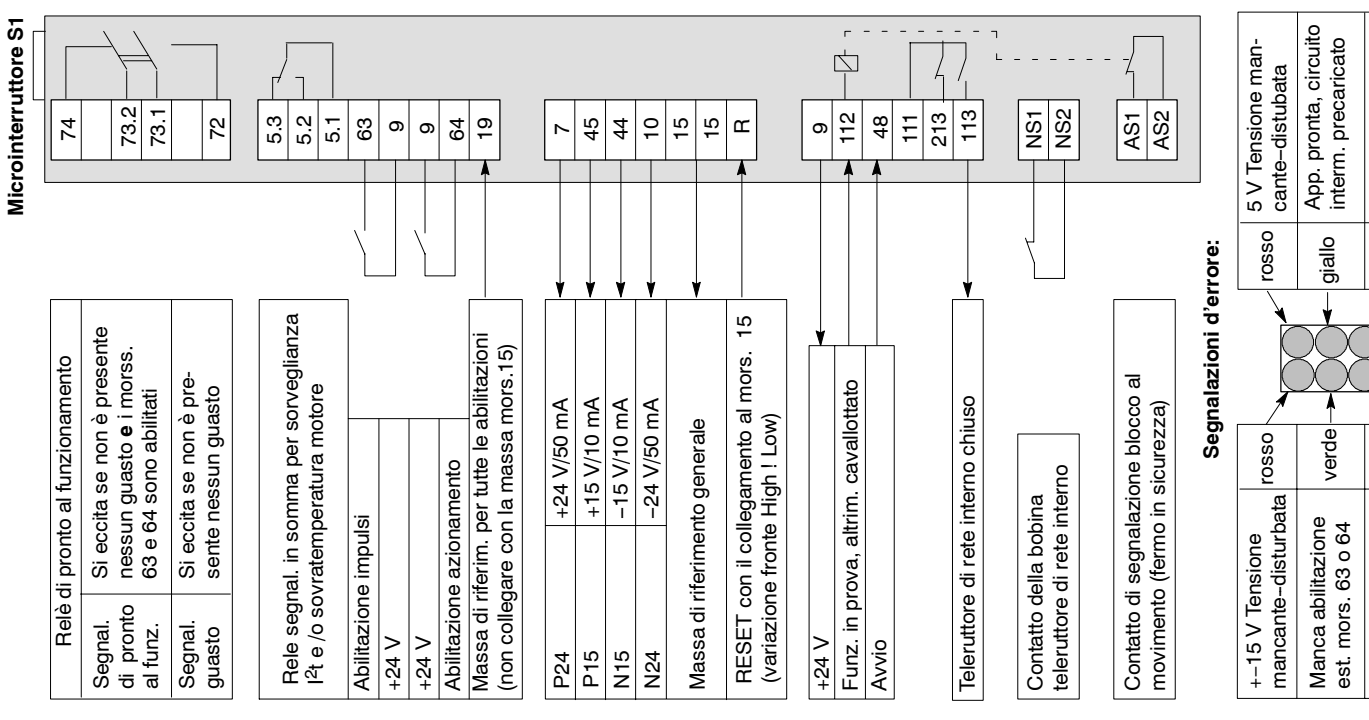

Descrizione breve del<br>SIMODRIVE 611 analogico **SIMODRIVE 611 analogico Descrizione breve del**

- Modulo asse **-- Modulo asse**
- Modulo alimentazione **-- Modulo alimentazione**

Relativa documentazione: **Relativa documentazione:**

V V

Istruzioni di progettazione 6SN1197--0AA00--0CP Manuale di messa in servzio 6SN1197--0AA60--0CP Siemens AG 2000 All Rights Reserved Edizione 10.00 **Siemens AG 2000 All Rights Reserved Edizione 10.00**

rosso

rosso

Sovratensione circuito intermedio

Sovratensione cir-<br>cuito intermedio

1) Solo per i moduli A/H 1) Solo per i moduli A/R

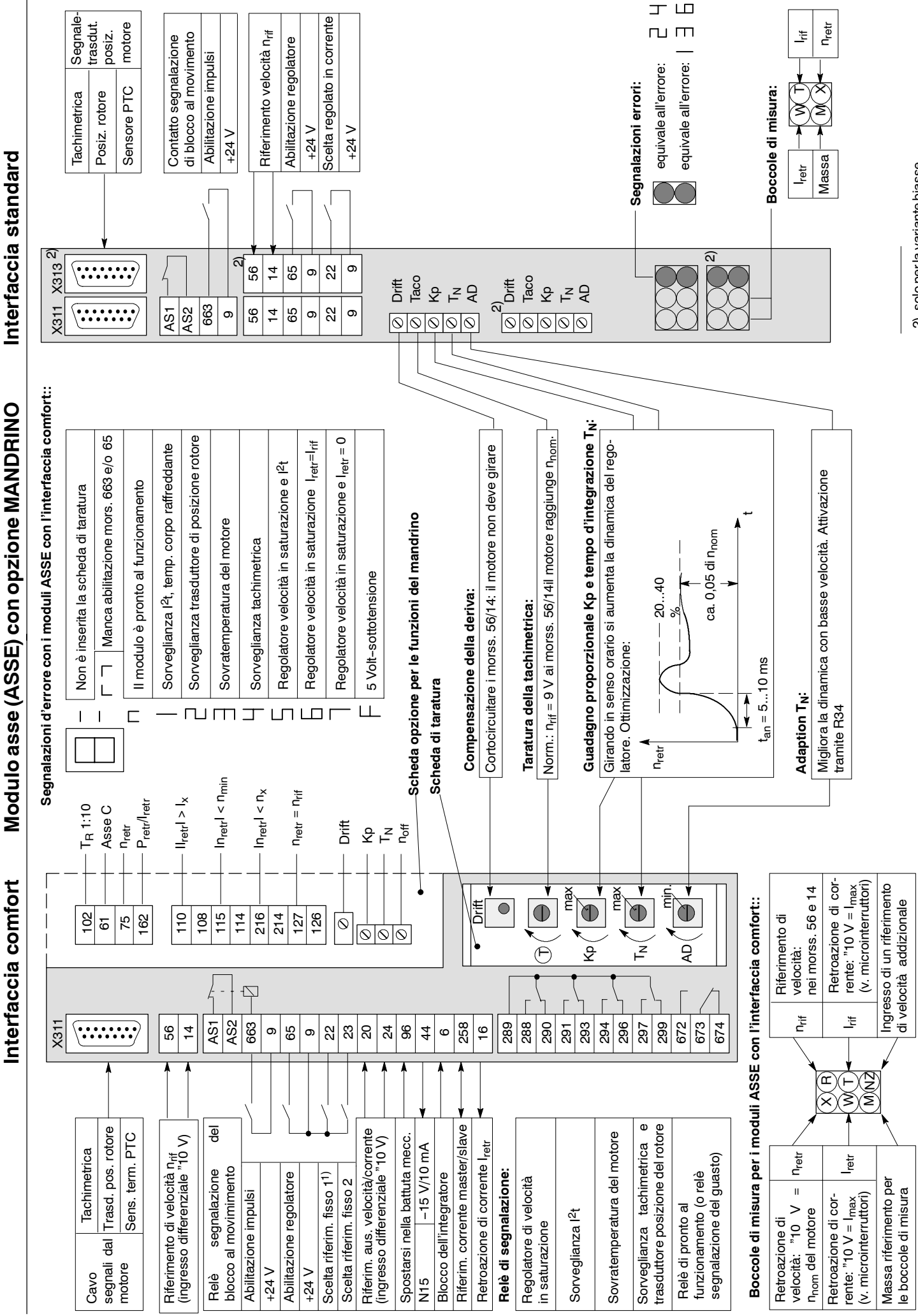

2) solo per la variante biasse 2) solo per la variante biasse

1) A scelta per la commutazione nel funzionamento 1) A scelta per la commutazione nel funzionamento

regolato in corrente

regolato in corrente

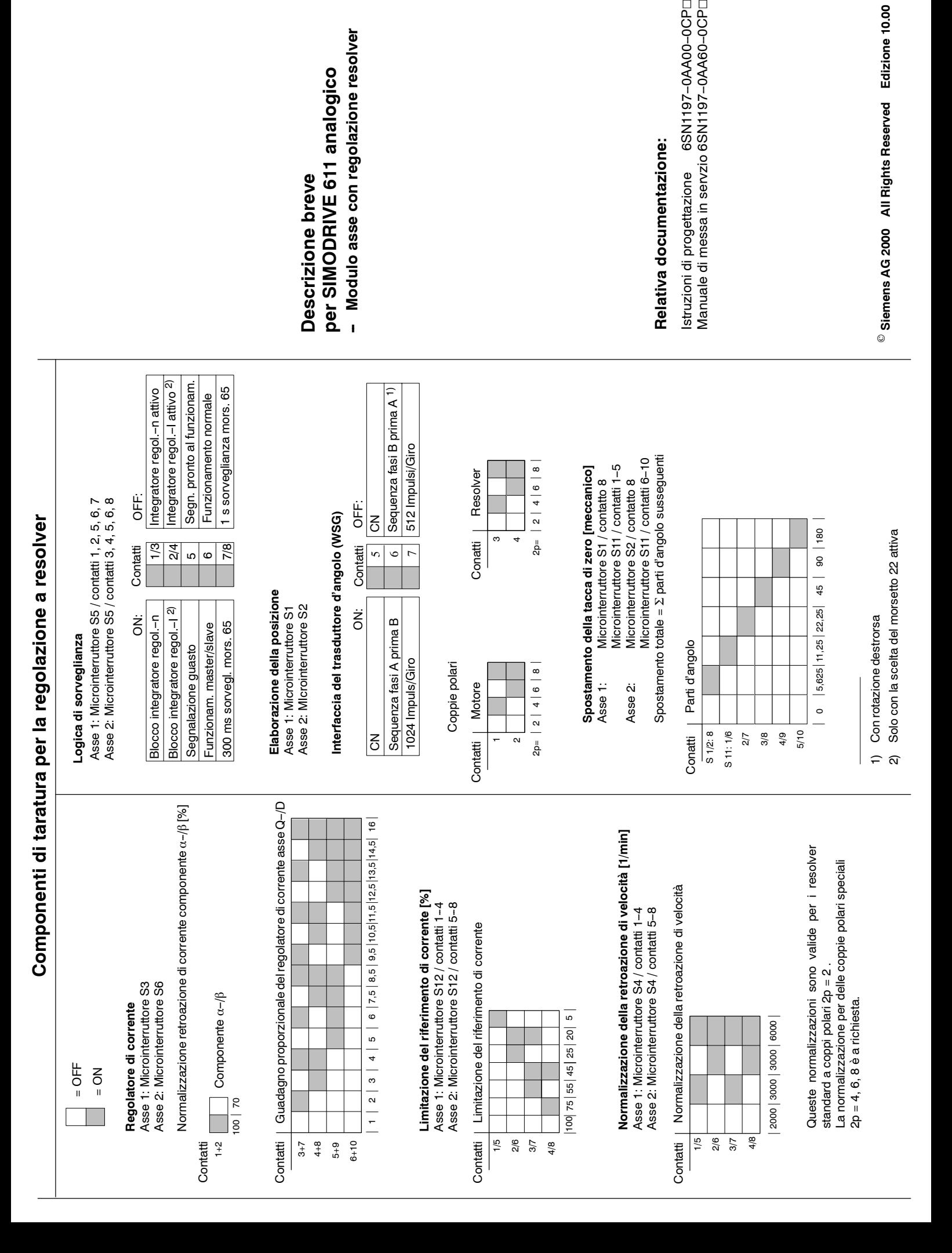

Ū.

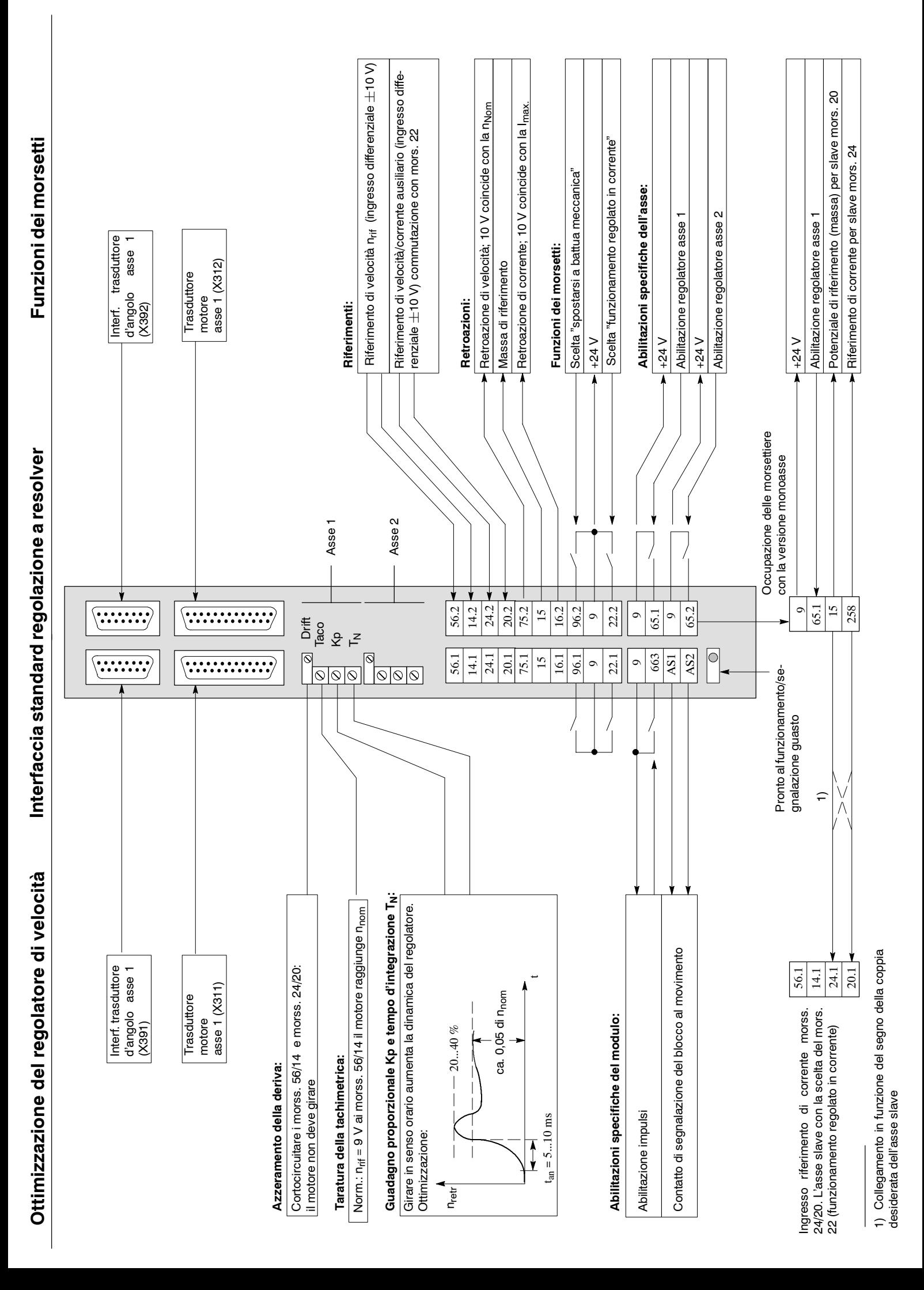

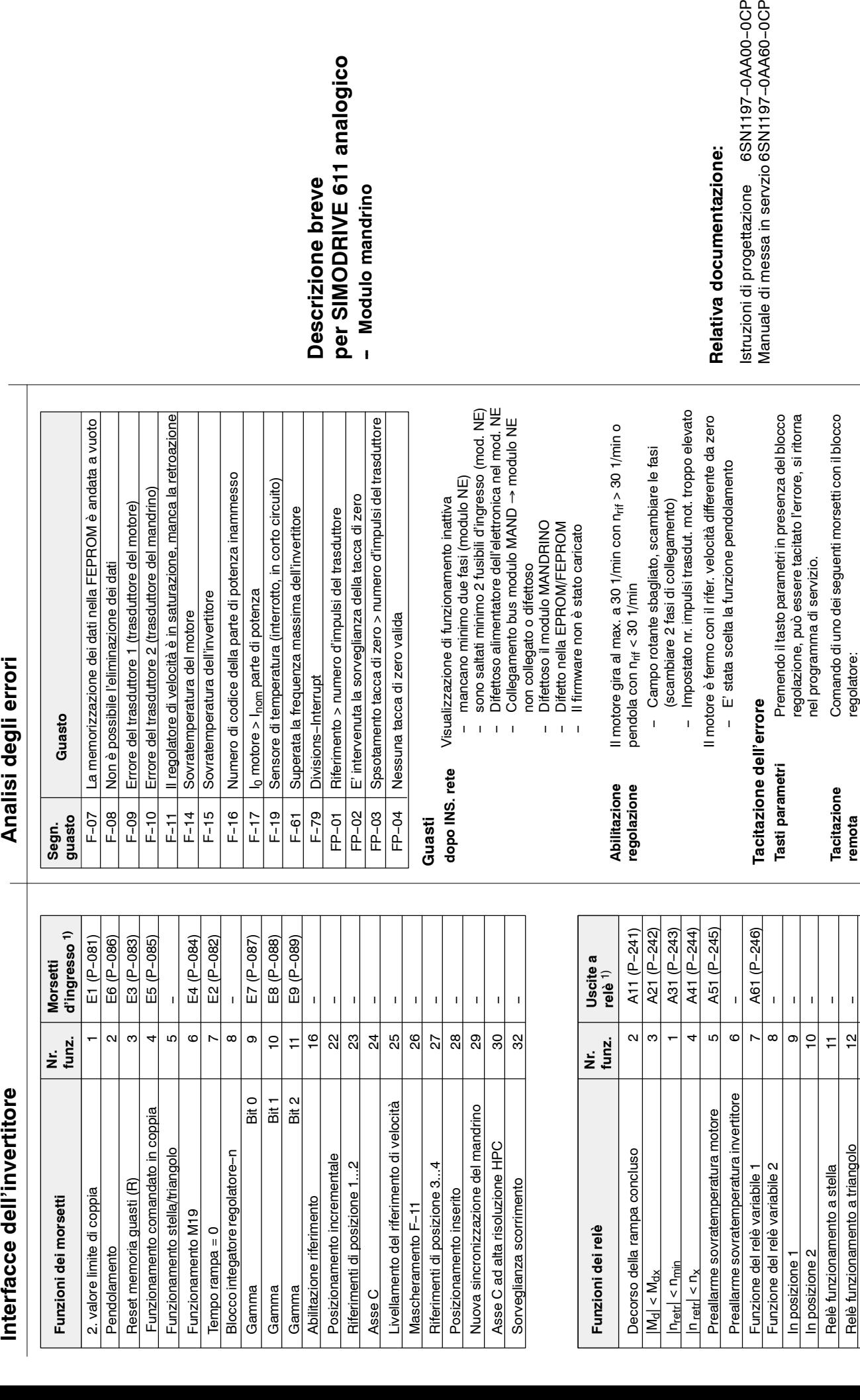

1) Fornitura dalla fabbrica 1) Fornitura dalla fabbrica

nretr = nrif (attuale) 20 --

 $n_{\text{reft}} = n_{\text{rif}}$  (attuale)

20

**remota** regolatore:<br>- Mors. "R" nel modulo NE o sorveglianza<br>- Mors. "reset memoria guasti" nel modulo MAND. -- Mors. "R" nel modulo NE o sorveglianza -- Mors. "reset memoria guasti" nel modulo MAND.

V V

Disinserire l'apparecchiatura e dopo ca. 2 s dalla<br>spegnimento del display reinserirla di nuovo **Disinserzione** Disinserire l'apparecchiatura e dopo ca. 2 s dalla spegnimento del display reinserirla di nuovo

**nella superficie** Commutazione<br>nella superficie<br>operativa Dopo la pressione del tasto **Le del si ritorna nel** programma di servizio per circa un minuto, senza però tuttavia tacitare l'allarme. Dopo la pressione del tasto **[\_\_]** si ritorna nel<br>programma di servizio per circa un minuto, senza<br>però tuttavia tacitare l'allarme.

**Commutazione**

Disinserzione

 $_{\odot}$ **Siemens AG 2000 All Rights Reserved Edizione 10.00**

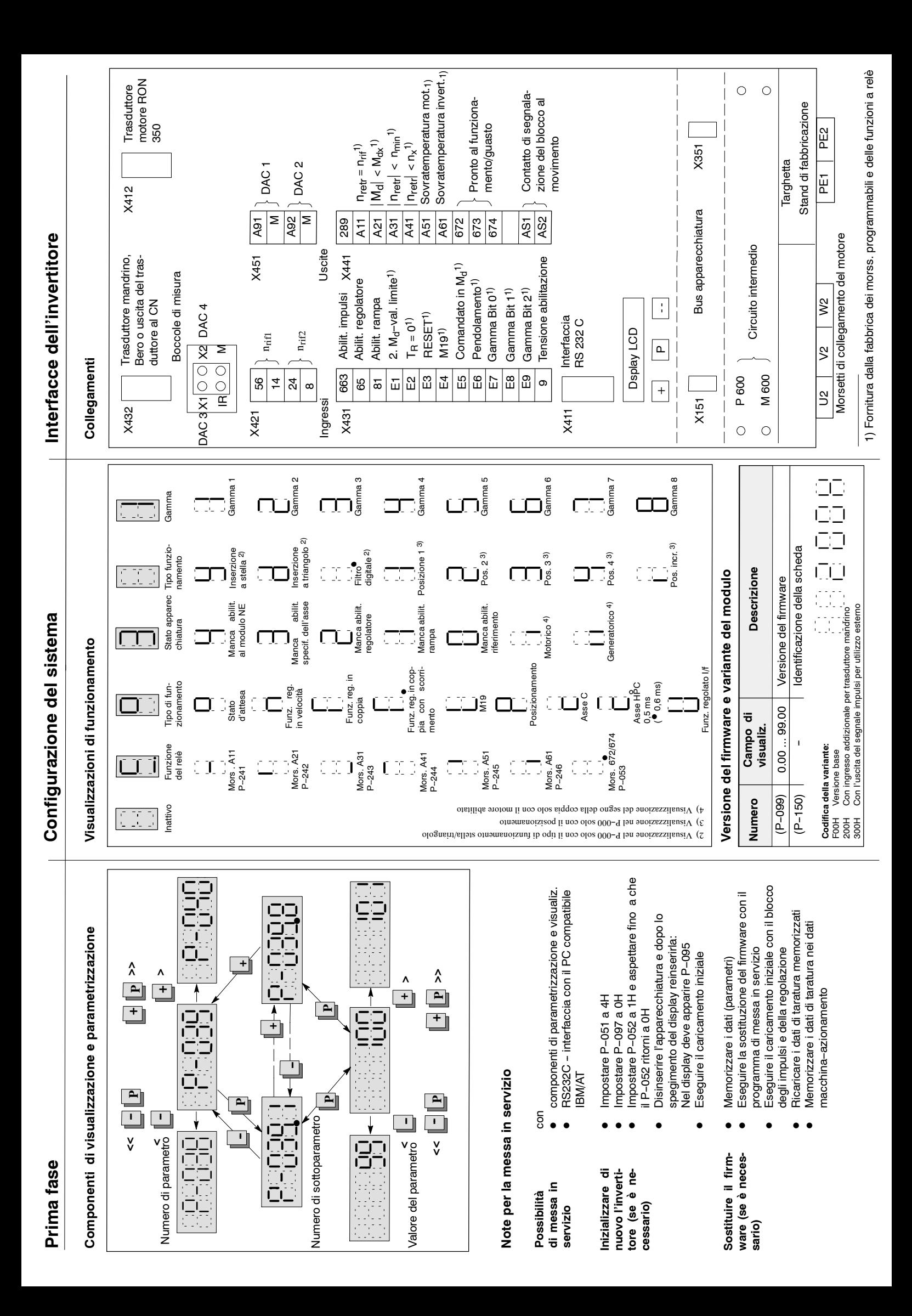

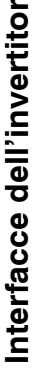

Funzioni d

2. valore limite Pendolamento

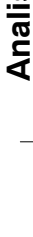

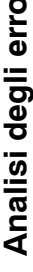

**ROM** è andata a vuoto

quenza massima

dei dati

urazione

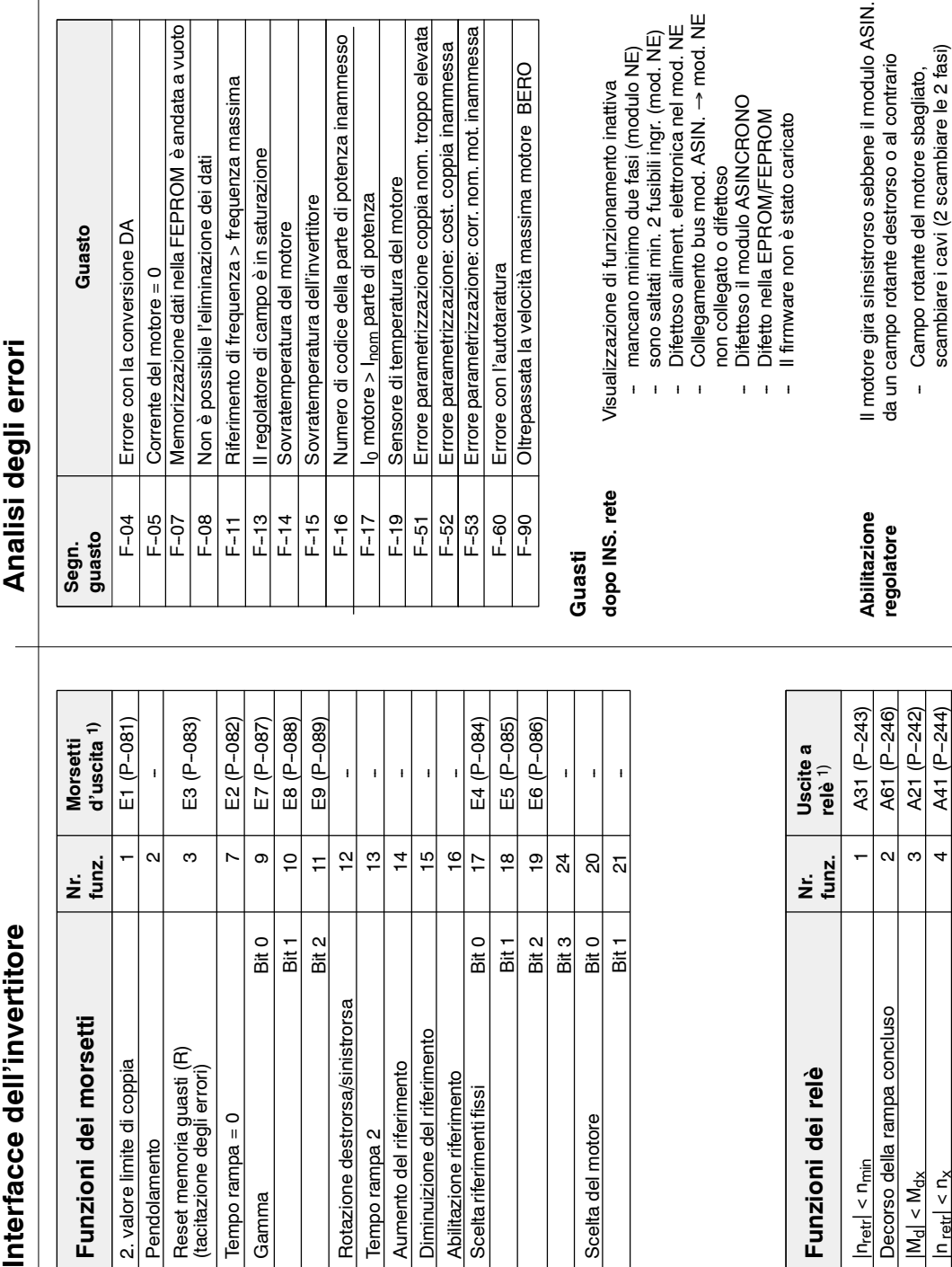

Tempo rampa 2 Aumento del rif **Scelta riferimer** 

Rotazione dest

Tempo rampa -

Gamma

# Tacitazione dell'errore **Tacitazione dell'errore**

Preallarme l<sup>2</sup>t 5 | A51 (P-245) Preallarme sovratemperatura invertitore | 6 | -Funzione relè variabile 1 7 | 7 Funzione relè variabile 2 8 -- Attivo il motore 1 -- Attivo il motore 2 12 -- Attivo il motore 3 13 -- Attivo il motore 4 --

Preallarme<sup>[2t</sup>

Decorso della r

 $|M_{\rm d}| < M_{\rm dx}$  $n_{\text{retr}} < n_{\text{x}}$ 

 $\left|n_{\text{refr}}\right| < n_{\text{min}}$ 

Preallarme sovratemperatura invertitore

A51 (P-245)

ဖ  $\circ$ 

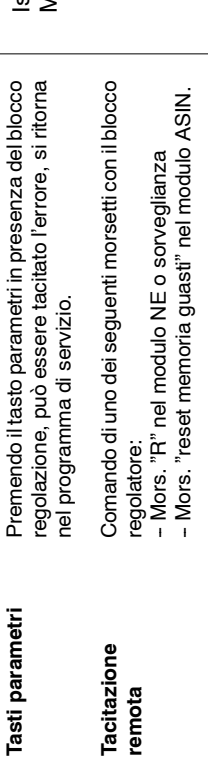

**Inserzione** Disinserire l'apparecchiatura e dopo ca. 2 s dallo

Inserzione

Disinserire l'apparecchiatura e dopo ca. 2 s dallo

spegnimento del display reinserirla di nuovo

spegnimento del display reinserirla di nuovo

**Commutazione nella superficie operativa**

Commutazione nella superficie

Dopo la pressione del tasto

Dopo la pressione del tasto

si ritorna nel

si ritorna nel

programma di servizio per circa un minuto, senza

programma di servizio per circa un minuto, senza<br>però tuttavia tacitare l'allarme.

però tuttavia tacitare l'allarme.

 $\frac{1}{4}$ 

 $13$ 

Attivo il motore 3 Attivo il motore 2

Attivo il motore 4

 $20$  | A11  $(P-241)$ 

 $\overline{S}$ 

A11 (P-241)

nretr=nrif

 $\frac{1}{11}$ 

 $\frac{\alpha}{2}$ 

 $\overline{1}$ Ï

 $\infty$ 

Funzione relè variabile 2 Funzione relè variabile 1

Attivo il motore 1

Ï

per SIMODRIVE 611 analogico **per SIMODRIVE 611 analogico** Descrizione breve **Descrizione breve** - Modulo asincrono **-- Modulo asincrono**

nom. mot. inammessa

ima motore BERO

tt. coppia inammessa

di potenza inammesso

**Iza** 

ρă

fusibili ingr. (mod. NE)

due fasi (modulo NE)

namento inattiva

# Relativa documentazione: **Relativa documentazione:**

trorso o al contrario

struzioni di progettazione 6SN1197-0AA00-0CP⊡<br>Manuale di messa in servizio 6SN1197-0AA60-0CP⊡ Istruzioni di progettazione 6SN1197-0AA00-00<AO Manuale di messa in servizio 6SN1197-0AA60-0CP□

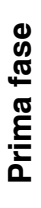

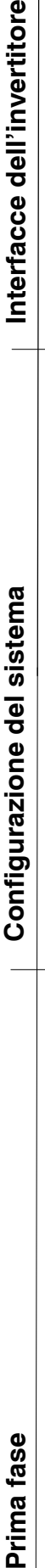

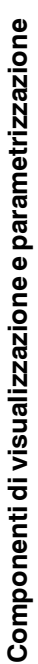

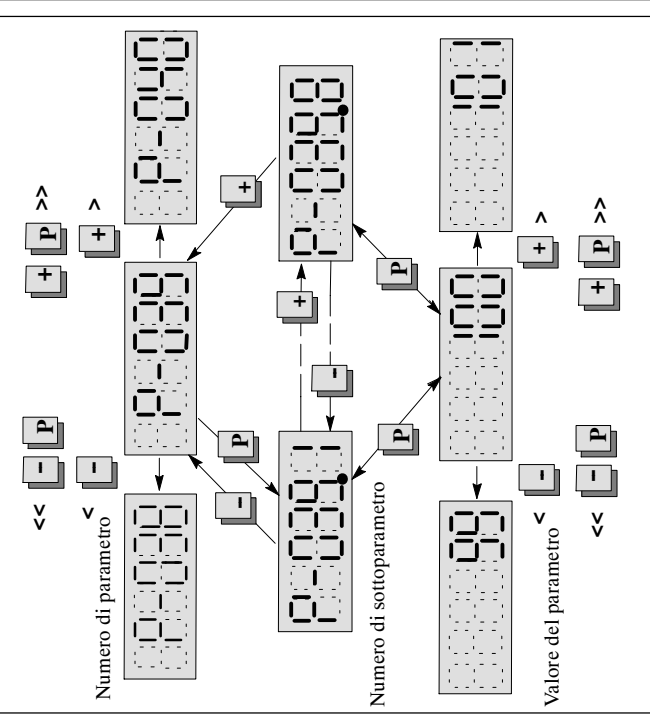

# Note per la messa in servizio **Note per la messa in servizio**

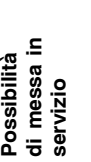

D

D

IBM/AT

componenti di parametrizzazione e visualiz.

componenti di parametrizzazione e visualiz. RS232C - interfaccia con il PC compatibile

● RS232C -- interfaccia con il PC compatibile

nizializzare di nuovo l'invertitore (se è ne-**Inizializzare di nuovo l'invertitore (se è necessario)**

D

D

D

Impostare P--097 a 0H

Impostare P--052 a 1H e aspettare fino a che

mpostare P-052 a 1H e aspettare fino a che

il P--052 ritorni a 0H

 $\bullet$ 

■ Impostare P-051 a 4H

Impostare P-051 a 4H Impostare P-097 a 0H il P-052 ritorni a OH

> Sostituire il firm-**Sostituire il firm**ware (se è neces**ware (se è necessario)**

- 
- con
	-
- 
- Disinserire l'apparecchiatura e dopo lo Disinserire l'apparecchiatura e dopo lo spegimento del display reinserirla: spegimento del display reinserirla: Nel display deve apparire P-095 Nel display deve apparire P--095 Eseguire il caricamento iniziale Eseguire il caricamento iniziale D
- 
- Memorizzare i dati (parametri) Memorizzare i dati (parametri) D
- Eseguire il caricamento iniziale con il blocco Eseguire il caricamento iniziale con il blocco Eseguire la sostituzione del firmware con il Eseguire la sostituzione del firmware con il programma di messa in servizio programma di messa in servizio D $\bullet$ 
	- Ricaricare i dati di taratura memorizzati degli impulsi e della regolazione degli impulsi e della regolazione D
		- Ricaricare i dati di taratura memorizzati Memorizzare i dati di taratura nei dati Memorizzare i dati di taratura nei dati

D

PE2

 $\circ$  $\circ$ 

1) Fornitura dalla fabbrica dei morss. programmabili e delle funzioni a relè

1) Fornitura dalla fabbrica dei morss. programmabili e delle funzioni a relè

2) Funzione impossibile con MLFB 6SN1122--0BA11--0AA0

2) Funzione impossibile con MLFB 6SN1122-0BA11-0AA0

3) Funz. poss. solo con MLFB 6SN1122--0BA11--0AA1, altr. non si può occuare

3) Funz. poss. solo con MLFB 6SN1122-0BA11-0AA1, altr. non si può occuare

macchina-azionamento macchina--azionamento

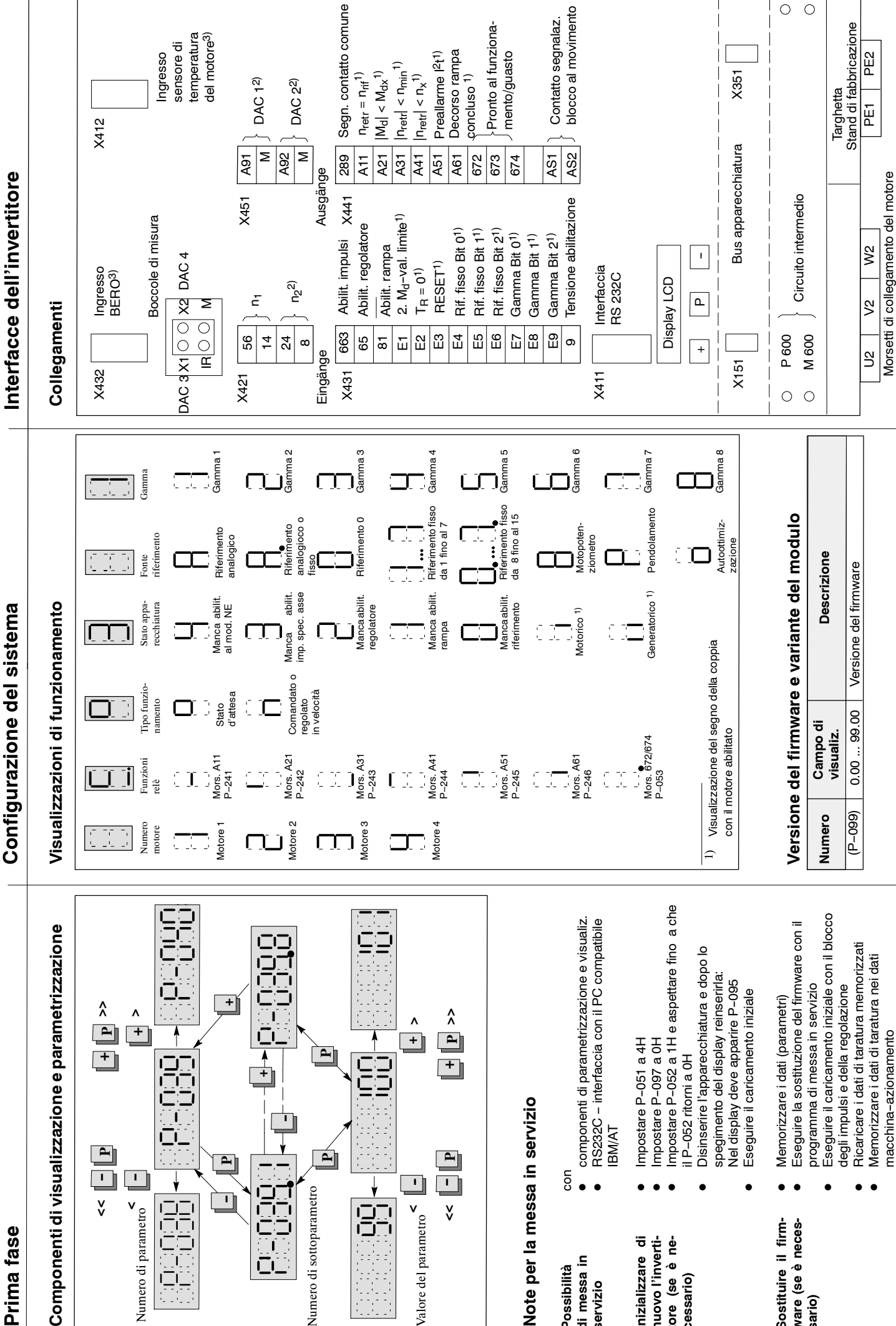
# **Indice generale**

#### **A**

Adattamento del flusso, HS/2-52 Adattamento della tachimetrica, VS/1-4 Alimentatore rete non regolato, HS/2-16 Asse C, HS/2-25, HS/2-31, HS/3-59 Azzeramento deriva, VS/2-23, VR/2-14 Accessori, ES/2-5

#### **B**

Bit, VR/3-16 Blocco integratore, VR/3-16 Blocco di dati del motore, HS/2-18, HS/2-22,  $AM/2-17$ Boccole di misura, VR/8--27, VR/8--28, HS/5--82, AM/5--80 Boccole di misura e componenti di visualizzazione interfaccia comfort, VS/8-47 interfaccia standard, VS/8-49

### **C**

Cambi gamma, HS/2-25, AM/2-22 Campi di velocità, AM/4--63 Campo comandato, AM/4-61 Campo di deflussaggio, AM/2--12, AM/4-66 Campo di lavoro definito della velocità, AM/4-64 Caricamento iniziale, AM/2-16, AM/2-21 motori speciali, HS/2-17 motori standard, HS/2-15 motori stella/triangolo, HS/2-21 Cavi, ES/2-6 Circuito del regolatore di velocità, VS/9--56 Comando corrente/frequenza, AM/5-86 Commutazione motori, AM/2--32 Commutazione parametri con il funzionamento in asse C, VS/5-39 Commutazione blocco parametri, AM/2--32 Contrappeso elettronico, VS/3-30 Connettori, ES/2-5 Conteggio esadecimale, HS/1-6 Corrente a vuoto, AM/4-59, AM/4-71 Corrente a vuoto del motore, AM/4-71 Correzione errore di fase del trasduttore, HS/2-27 Cavo di collegamento del bus, ES/2-6 Componenti di taratura con interfaccia comfort, VS/3--29 con interfaccia standard, VS/3-25, VR/4-19,  $VR/4-20$ 

Componenti di visualizzazione del modulo asse,  $VS/8-47$ Componenti di visualizzazione del modulo di sorveglianza ed NE, NE/2-7 Componenti di visualizzazione e parametrizzazione, HS/1--8, AM/1--9 Collegamenti, HS/1-3, AM/1-14

# **D**

DAC, HS/3-67, AM/3-48 Dati di taratura e controllo, HS/6--113, AM/6--109 Dati di taratura, HS/1-12, AM/1-13 Diagnosi, VS/8-45, VR/8-27, HS/5-77, AM/5-75 Display, HS/2-25, HS/5-87, AM/2-22, AM/5-87

#### **E**

Elaborazione del segnale di posizione, VR/3--15 Elettromandrini, HS/6--102 Errore visualizzazione, HS/5-87, AM/5-87 mascheramento, HS/5-87, AM/5-87 tacitazione, HS/5--87, AM/5--87

### **F**

Fermata del mandrino con orientamento,  $HS/2-30$ Fermata senza sovraelongazioni, AM/3--40,  $AM/4 - 64$ Filtri, HS/4-74 Frequenza di commutazione dell'invertitore, HS/3-59, HS/4-76, AM/4-57 Funzionamento a battuta fissa, VS/3--29 Funzionamento di più motori, AM/2-27 Funzionamento in asse C, VS/5--39 Funzionamento in comando di coppia, HS/2-44 riferimento di coppia, HS/2-44 descrizione delle funzioni, HS/2-44 azionamento master, HS/2-44 azionamento slave, HS/2--44, HS/2--45 Funzionamento in parallelo, AM/2-27 Funzionamento master/slave, HS/2-44 Funzione di memorizzazione del transitorio, HS/5-84, AM/5-84 Funzione di monitoraggio, AM/2-36 Funzione di pendolamento, HS/2-29, AM/2--26 Funzione M19, HS/2-25, HS/2-30 Funzione motopotenziometro, AM/3-37

Funzioni dei morsetti, HS/3-59, AM/3-42 a significato fisso, HS/3-58, AM/3-40 programmabili liberamente, HS/3-59,  $AM/3-41$ attribuzione, HS/3--59, AM/3--41 Funzioni dei relè, HS/2--25, AM/2--22 a significato fisso, HS/3-61, AM/3-44 programmabili liberamente, HS/3-61,  $AM/3-44$ segnalazioni parametrizzabili, HS/3-63,  $AM/3-46$ praola di comando segnalazione, HS/3-63,  $AM/3-46$ variabile, HS/3-64, AM/3-47

#### **G**

Gudagno P del regolatore di corrente, VS/1-5,  $VR/1 - 5$ Gudagno proporzionale Kp senza adaption,  $VS/2-18$ Guadagno proporzionale Kp con adaption,  $VS/2-22$ Guadagno proporzionale Kp, VR/2-13 Guasto, HS/5-92, AM/5-88 Gamme, HS/2--25, AM/2--22

#### **I**

Indentificazione delle schede, HS/2-56 Indirizzi variabili RAM, HS/6-122, AM/6-108 Inserzione, VR/7-25 Interfaccia numero d'impulsi trasduttore d'angolo (WSG), VR/3-15 Interfacce, AM/6-107 Interfacce riferimenti, VR/4-19 Interfaccia comfort, VS/1-4 Interfaccia riferimento di velocità, HS/3--55, AM/3-37 Inserzione, VR/7-25 livellamento, HS/3-59 scelta del canale, HS/3--55 minima velocità, HS/3-57 normalizzazione, HS/3--56 valore unipolare, HS/3-54 Interfaccia riferimento di velocità, AM/3-37 scelta del canale, AM/3-37 priorità riferimento, AM/3-30 Interfaccia RS232C, AM/1--7, AM/1--4 Interfaccia standard, VS/1-4, VS/9-55 Invertitore nuovo caricamento iniziale, HS/1--7,  $AM/1-7$ 

#### **L**

Lato montaggio componenti, VR/3-16, VR/9-30 Lato saldature, VR/3-16, VR/9-31

Limitazione del riferimento di corrente, VR/3-15 Limitazione della coppia, VR/5-56 Limitazione della parte integrale TN, VS/2-23 Limitazione tempo d'integrazione, VR/3-18 Livello di tempo, VS/3-29, VR/3-16 Limitazioni, AM/4-62 Lista parametri, HS/6-113, AM/6-109 Livellamenti, VR/3-16 LED di visualizzazione, VR/8--27 Livellamento riferimento di coppia, HS/4-73 riferimento di velocità, HS/3-59, HS/4-69, HS/4-70, HS/4-76 Limitazione i2t (dal FW 3.1), HS/2-54 Limitazione della massima corrente (dal FW 3.1),  $AM/2-23$ 

### **M**

Macchine in serie, HS/1-7, AM/1-8 Manutenzione e diagnosi, VS/8-47, VS/8-27 Master/Slave, VS/3-29, VR/3-16, VR/3-17 Memorizzazione valore minimo/massimo,  $AM/5-83$ Messa in servizio avvisi, HS/1-7, AM/1-7 con opzione mandrino, VS/5-35 fasi per la messa in servzio, VRii, VS/1-3 messa in servzio rapida, VS/1-3, VR/1-3 messa in servzio standard, VS/1-3, VR/1-3 nuova messa in servizio, AM/6--92 possibilità, HS/1-7, AM/1-7 Messa in servzio standard, VS/1-3, VR/1-3 Minima velocità, HS/3-57 stazionaria, AM/4-63 Momento d'inerzia totale, AM/4--56 Momento d'inerzia, AM/2--17, AM/4--53, AM/4--56,  $AM/6-98$ Morsetti d'ingresso, HS/3-58, AM/3--40 Morsetti d'uscita, HS(3-61, AM/3-43 Morsetti di collegamento, VR/9-29 Motore standard, caricamento iniziale, HS/2-15 Motore raffreddato ad acqua, HS/6-101 Motori speciali blocco di dati del motore, HS/2-18 caratteristica del riferimento di flusso,  $HS/2-19$ caratteristica reattanza di campo principale,  $HS/2-19$ caricamento iniziale, HS/2--17 Motori stella/triangolo, HS/6-101 blocco di dati del motore, HS/2-22 caratteristica del riferimento di flusso,  $HS/2-23$ caratteristica reattanza di campo principale,  $HS/2-24$ commutazione motoreHS/2-24 caricamento iniziale, HS/2-21

#### **N**

Normalizzazione della retroazione di corrente,  $VS/1-4$ ,  $VR/1-5$ 

Normalizzazione della retroazione di velocità,  $VR/1-4$ 

Normalizzazione della visualizzazione M/P,  $VS/5 - 37$ 

Numero di codice del motore, HS/6--99

Numero di codice della parte di potenza e motori standard, HS/6-99

Numero di codice della parte di potenza, HS/6-99, AM/2-16 Numero di poli, VR/1-3

Numero di sottoparametro, HS/1-8, AM/1-9

### **O**

Occupazione connettori X311 e X313, VS/9-57 Occupazione connettori, VR/9--33 per Bero, HS/6-109 uscita segnali trasduttore motore, HS/6--110 cavo trasduttore mandrino, HS/6-109 Offset tacca di zero, VR/3-15 Ottimizzazione del campo comandato, AM/4-61 Ottimizzazione manuale, AM/4-65

### **P**

Parametri attributi, HS/1-5, AM/1-5 rappresentazione, HS/1-5, AM/1-5 campo di taratura, HS/1-5, HS/1-6, AM/1-5, AM/1-6 in funzione della gamma, HS/1-8 numeri, HS/1-5, HS/1-8, AM/1-9 blocco alla scrittura, HS/1-6, HS/1-9, AM/1-6 memorizzazione nella FEPROM, HS/1-9 numero di sottoparametro, HS/1-8, AM/1-9 valore, HS/1-8, AM/1-9 Parametri di diagnosi, HS/5-81, AM/5-79 Parametri di visualizzazione, HS/2--25, HS/5--77,  $AM/2-22$ Parametro di comando, AM/1-10 Panoramica circuito di regolazione della velocità,  $VS/9-56$ Panoramica dei collegamenti morsetti di collegamento, HS/6-105, AM/6-105 collegamenti dei moduli, HS/6-104, AM/6-104 morsetti dei relè, HS/6-106, AM/6-106 commutazione stella/triangolo, HS/6--107 Panoramica dell'interfaccia standard, VS/9-55 Panoramica del lato di montaggio componenti,  $VS/9-30$ Panoramica del lato saldatura, VS/9-31 Panoramica della scheda di taratura, VS/9--54 Panoramica della scheda opzione mandrino,  $VS/9-53$ 

Posizionamento mandrino, HS/2-31 parametri di diagnosi, HS/2-42 descrizione delle funzioni, HS/2-31 messa in servizio rapida, HS/2-43 regolatore di posizione, HS/2-37 impulso di zero, HS/2-33, HS/2-38, HS/2-43 tacca di zero, HS/2-31, HS/2-34, HS/2-35, HS/2-36, HS/2-39, HS/2-42, HS/3-59 riferimento di posizione, HS/2-33, HS/2-34, HS/2-35, HS/2-40, HS/3-42, HS/3-59 segnalazione a relè, HS/2-34 velocità di ricerca, HS/2-32, HS/2-33, HS/2-39, HS/2-40 Priorità del riferimento, AM/3-39

### **R**

Reattanza del campo principale, AM/2-18,  $AM/4 - 72$ Regolatore di campo, AM/4--60, AM/4--70 Regolatore di corrente, HS/4-75, AM/4-57 Regolatore di velocità adaption, HS/4-72, AM/4-55 tempo d'integrazione, HS/4-71, AM/4-55 quadagno P, HS/4-71, AM/4-55 Resistenza rotorica del motore, AM/2--17,  $AM/4 - 74$ Ricerca errori, VS/8--50 Riduzione della corrente con frequenza di commutazione dell'invertitore  $> 3.2$  kHz, HS/1-11,  $AM/4 - 58$ Riduzione della potenza, AM/4-57 Riferimenti fissi, AM/3-38 Riferimento ausiliario, VS/3-29

# **S**

Scheda di taratura, VS79-54 Scheda opzione mandrino, VS/9-53 Segnalazione guasti, VR/3-16, AM/5-88 Sequenza fasi dei canali A, B (WSG), VR/3-15 Sorveglianza della temperatura del motore, HS/2-29, AM/2-25 Sorveglianza massima velocità motore, AM/2-23 Sorveglianza scorrimento, HS/2--46, HS/3--59 Sostituzione dei componenti, HS/1-7, AM/1-8 Sostituzione del firmware, HS/1--7, AM/1--7 Sostituzione del modulo, HS/1-7, AM/1-8 Stati dell'apparecchiatura, HS/2-25, AM/2-22

# **T**

Tabelle d'adattamento, VS/1-5, VR/1-5 Taratura con valori fissi, VS/5-38 Taratura del tempo d'integrazione TN, VR/2-14 Taratura della tachimetrica, VS/2-18, VR/2-12

Taratura standard, VS/1-3, VR/1-3 Taratura del tempo di saturazione, VS/3--29,  $VR/3-18$ Targhetta d'identificazione, AM/1--14 Tempo d'accelerazione, VS/5-35 Tempo di carica, NE/2-11 Tempo d'integrazione TN con adaption, VS/2-21 Tempo d'integrazione TN senza adaption,  $VS/2-20$ Tempo d'integrazione/regolatore di velocità,  $VR/2-14$ TN (tempo d'integrazione), VR/2-14 Tempo ciclo del regolatore di velocità, AM/4-56 Tempo rampa, HS/4-70, AM/4-54 a seguire, AM/4-54 Tensione del circuito intermedio, AM/2-16 Tipo di funzionamento, HS/2-25, AM/2-22 master regolato in velocità, VR/3-16, VR/3-17, VR/3-18 slave regolato in corrente, VR/3-16, VR/3-17,  $VR/3-18$ 

#### **U**

Uscita analogica normalizzazione precisa, HS/3-68 visualizzazione M/Mnom, HS/3-68 visualizzazione nretr, HS/3-68 visualizzazione P/Pmax, HS/3-68 parametrizzazione DAC1, DAC2, HS/3-67 Uscite analogiche, AM/3--48 collegamento per visualizzazione analogica,  $AM/3-49$ parametri DAC, AM/3-49 Utilizzi standard, HS/1-4, HS/2-25, HS/2-27, AM/1-4, AM/2-22, AM/2-26 parametri di taratura, AM/2-23

# **V**

Valori di taratura della velocità, HS/2-27,  $AM/2-23$ Valori limite di coppia, HS/2-28, AM/2-24 Valori limite, VS/5-37 Variabile RAM, AM/6--107, HS/6--112 Velocità di commutazione, AM/2-18, AM/2-21 Velocità minima stazionaria, AM/4-63 Versione firmware, HS/2-26 Visualizzazione dei guasti, VS/8-48 Visualizzazione degli stati funzione attiva 1, AM/5--77 funzione attiva 2, AM/5--78 funzione dei morsetti attiva, HS/5-79,  $HS/5-80$ ingressi binari, HS/ 5-78, AM/5-76 Visualizzazione dei valori di misura, HS/5--77, AM/5--75 Visualizzazioni di funzionamento, VS/8--47, HS/2-25, AM/2-22

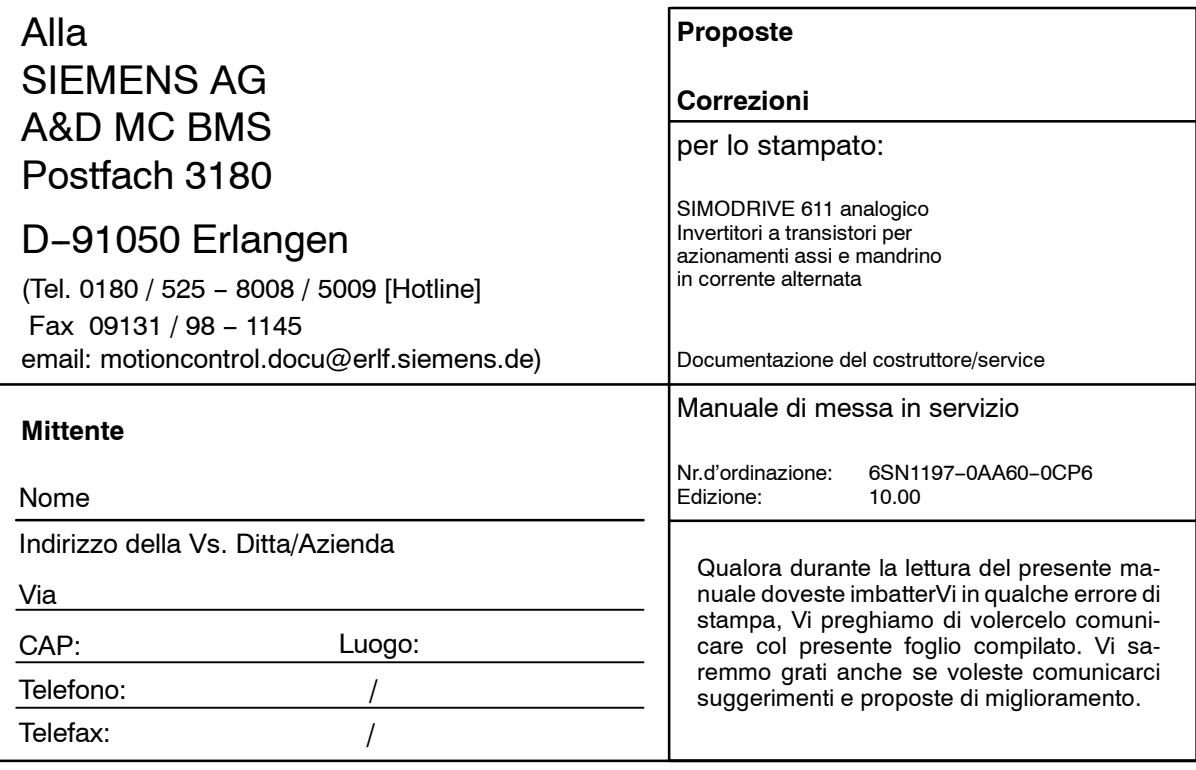

**Proposte e/o correzioni**

#### **Panoramica documentazione del SIMODRIVE 611 analogico**

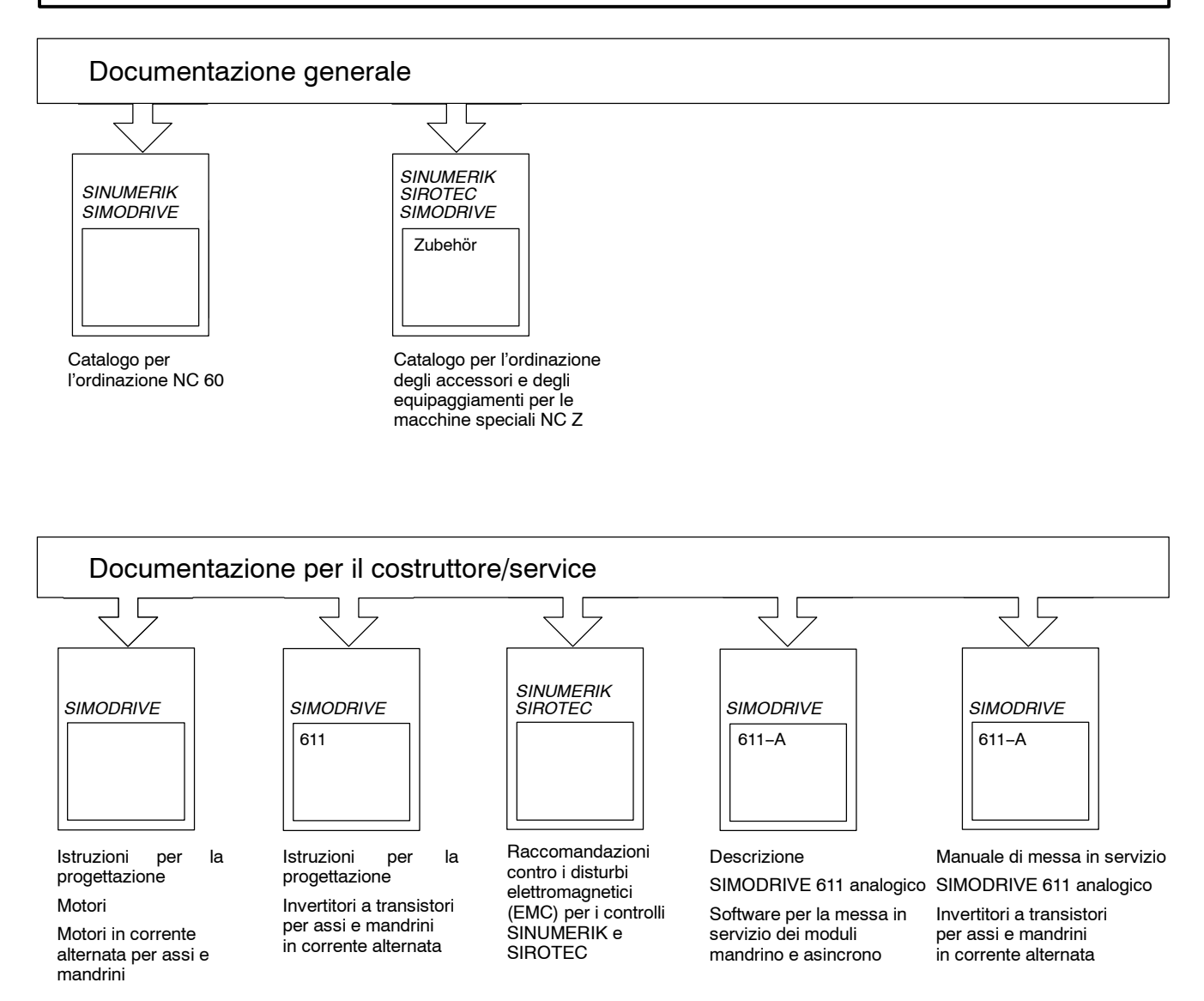

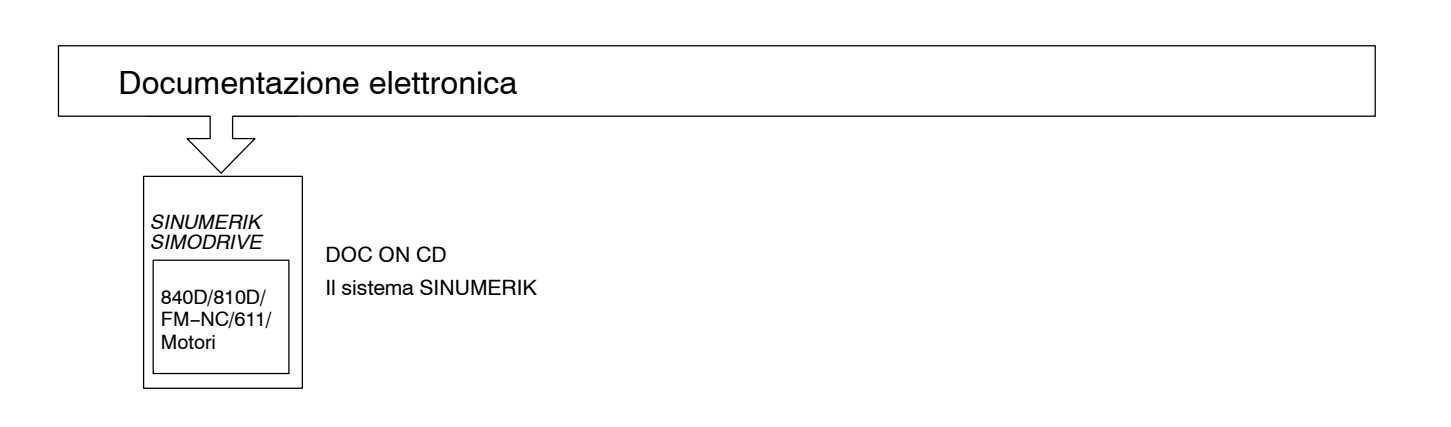